# Hypertext marks in LAT<sub>E</sub>X

Sebastian Rahtz Email: sebastian.rahtz at oucs.ox.ac.uk

Heiko Oberdiek Email: heiko.oberdiek at googlemail.com

2011/08/19 v6.82h

## 1 Documentation overview for **hyperref**

The documentation for package hyperref consists of several files:

<span id="page-0-0"></span>Manual The USER MANUAL (also available as HTML).

README The README file (also available as text file). Here information is collected that is not yet in the manual: new features, package compatibility, limitations, known problems, . . .

ChangeLog This file records the version history (also available as text file).

Options This file provides a short option summary.

Bookmark talk, slides Slides for the talk "PDF information and navigation elements with hyperref, pdfTeX and thumbpdf" at EuroTEX 1999.

Bookmark talk, paper The paper version of the talk.

Source code documentation:

☞ hyperref.dtx This is the source code documentation for hyperref (this file).

backref.dtx "Back referencing from bibliographical citations"

nameref.dtx "Section name references in LATEX"

# 2 Contents

<span id="page-1-0"></span>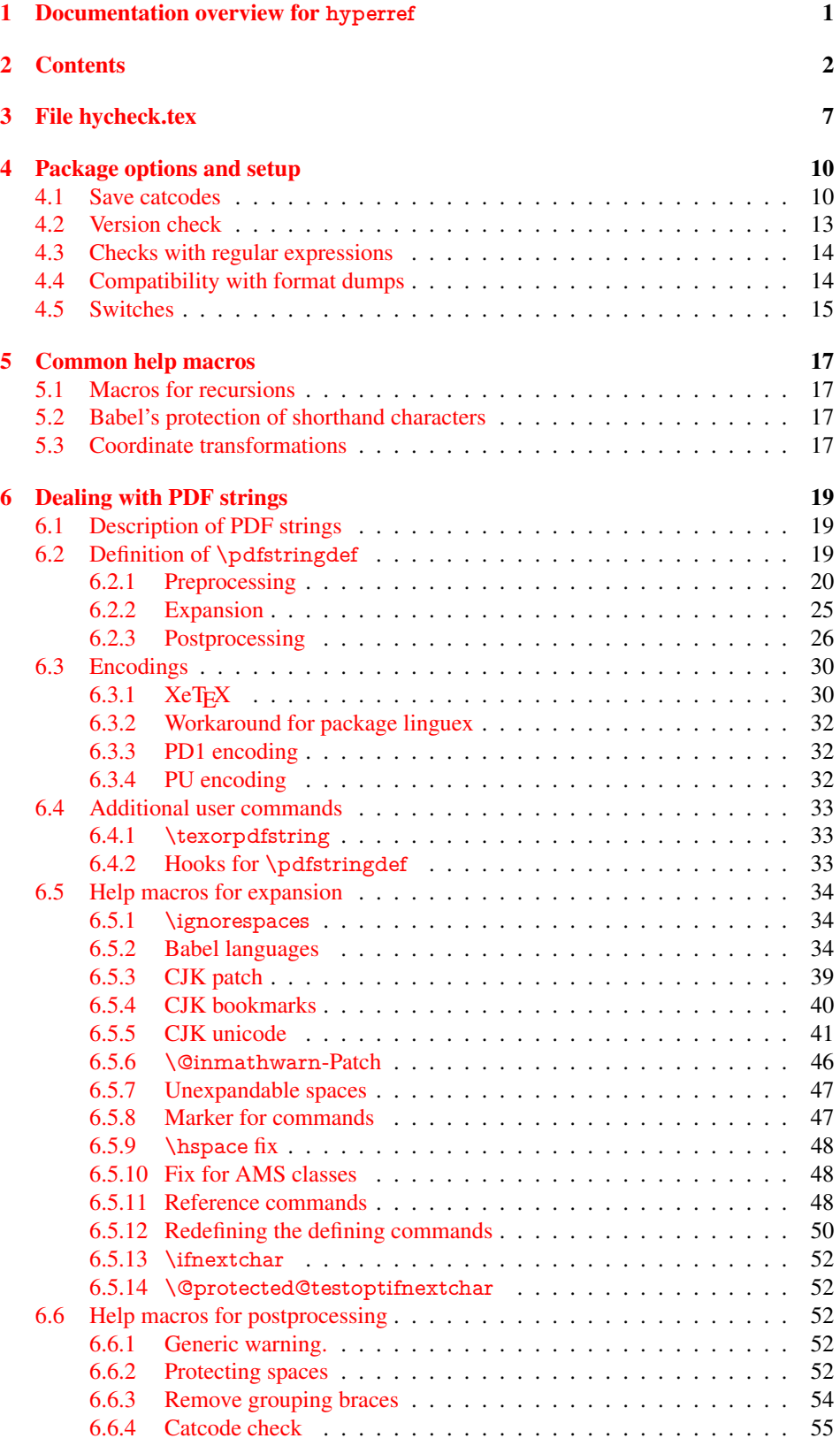

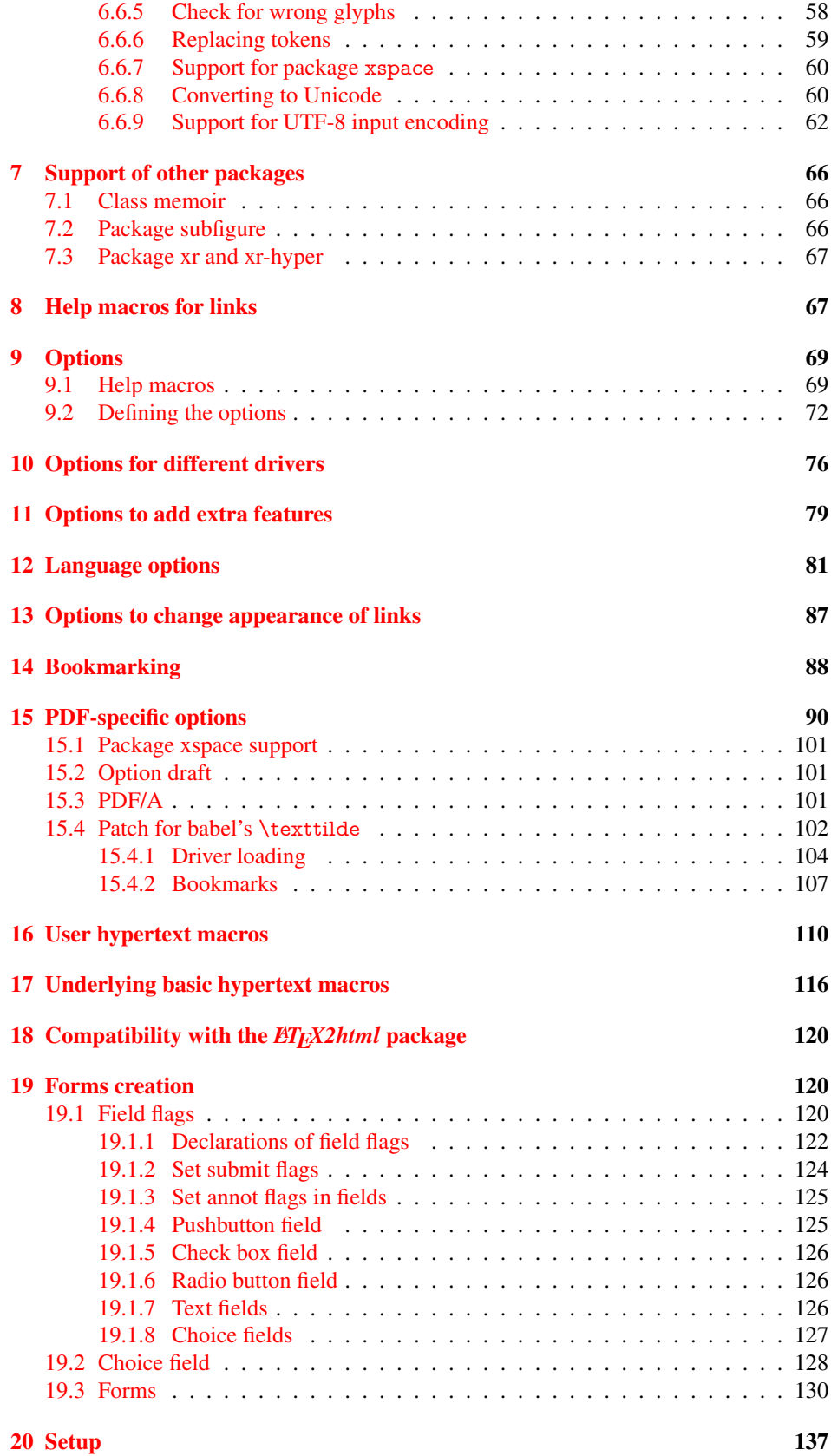

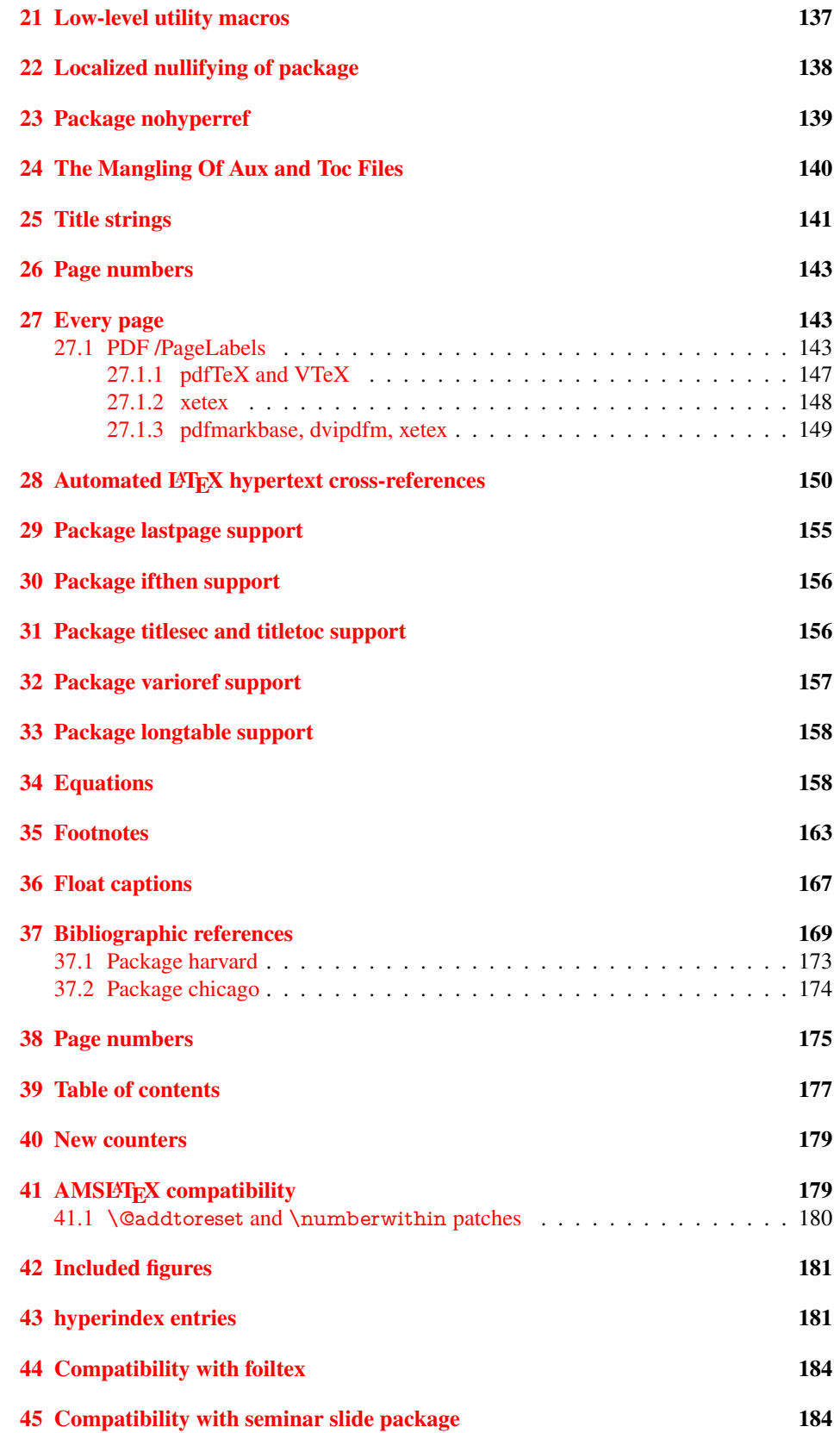

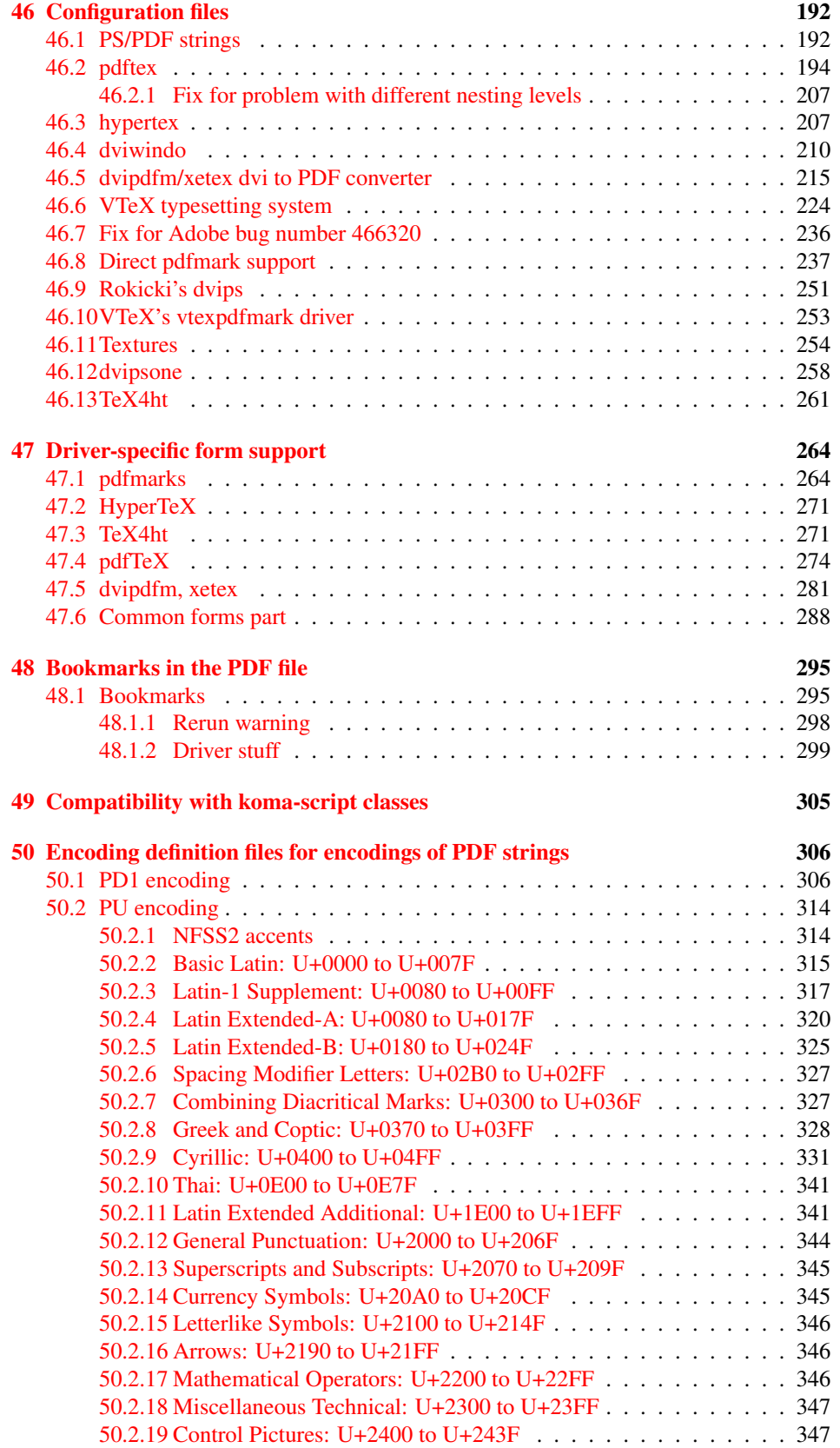

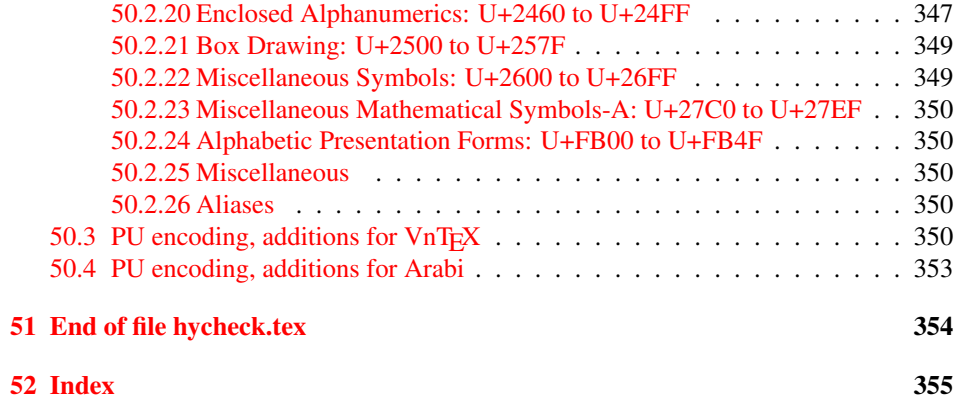

## <span id="page-6-0"></span>3 File hycheck.tex

Many commands of LATEX or other packages cannot be overloaded, but have to be redefined by hyperref directly. If these commands change in newer versions, these changes are not noticed by hyperref. With this test file this situation can be checked. It defines the command \checkcommand that is more powerful than LATEX's \CheckCommand, because it takes \DeclareRobustCommand and optional parameters better into account.

- $\langle$  \*check $\rangle$
- \documentclass{article}
- \makeatletter

## \checklatex Optional argument: release date of LATEX.

- \newcommand\*{\checklatex}[1][]{%
- \typeout{}%
- \typeout{\* Format: 'LaTeX2e' #1}%
- \typeout{\space\space Loaded: '\fmtname' \fmtversion}%
- }%

\checkpackage The argument of \checkpackage is the package name without extension optionally followed by a release date.

- \newcommand\*{\checkpackage}[1]{%
- \def\HyC@package{#1}%
- \let\HyC@date\@empty
- \@ifnextchar[\HyC@getDate\HyC@checkPackage
- }

\HyC@getDate The release date is scanned.

- \def\HyC@getDate[#1]{%
- \def\HyC@date{#1}%
- \HyC@checkPackage
- }

## \HyC@checkPackage

- \def\HyC@checkPackage{%
- \typeout{}%
- \begingroup
- \edef\x{\endgroup
- \noexpand\RequirePackage{\HyC@package}%
- \ifx\HyC@date\@empty\relax\else[\HyC@date]\fi%
- }%
- $25 \quad \text{X}$
- \typeout{}%
- \typeout{%
- \* Package '\HyC@package'%
- \ifx\HyC@date\@empty
- \else
- \space\HyC@date
- $32 \overline{37}$
- }%
- \@ifundefined{ver@\HyC@package.sty}{%
- }{%
- \typeout{%
- \space\space Loaded: '\HyC@package' %
- \csname ver@\HyC@package.sty\endcsname
- }%
- }%
- }
- \checkcommand The macro \checkcommand parses the next tokens as a LATEX definition and compares this definition with the current meaning of that command.
	- \newcommand\*{\checkcommand}[1]{%
	- \begingroup
	- \ifx\long#1\relax
	- \expandafter\HyC@checklong
	- \else
	- \def\HyC@defcmd{#1}%
	- \expandafter\let\expandafter\HyC@next
	- \csname HyC@\expandafter\@gobble\string#1\endcsname
	- \expandafter\HyC@checkcommand
	- 51 \fi
	- }

\HyC@checklong The definition command \def or \edef is read.

- \def\HyC@checklong#1{%
- \def\HyC@defcmd{\long#1}%
- \expandafter\let\expandafter\HyC@next
- \csname HyC@\expandafter\@gobble\string#1\endcsname
- \HyC@checkcommand
- }

\HyC@checkcommand The optional star of LATEX's definitions is parsed.

## \def\HyC@checkcommand{%

- \ifx\HyC@next\relax
- \PackageError{hycheck}{%
- Unknown command '\expandafter\strip@prefix\meaning\HyC@cmd'%
- }\@ehd
- \expandafter\endinput
- 65 \fi
- \@ifstar{%
- \def\HyC@star{\*}%
- \HyC@check
- }{%
- \let\HyC@star\@empty
- \HyC@check
- }%
- }

\HyC@check The macro \HyC@check reads the definition command.

- \def\HyC@check#1{%
- \def\HyC@cmd{#1}%
- \let\HyC@org@cmd#1%
- \let#1\relax
- \let\HyC@param\@empty
- \HyC@Toks{}%
- \let\HyC@org@optcmd\HyC@noValue
- \let\HyC@org@robustcmd\HyC@noValue
- \let\HyC@org@robustoptcmd\HyC@noValue
- \HyC@next
- }

\HyC@noValue

#### \def\HyC@noValue{NoValue}

\HyC@newcommand The code for \newcommand.

- \def\HyC@newcommand{%
- \let\HyC@@cmd\HyC@cmd
- \@ifnextchar[\HyC@nc@opt\HyC@nc@noopt
- }
- \HyC@Toks A register for storing the default value of an optional argument. \newtoks\HyC@Toks

## \HyC@nc@noopt This macro \HyC@nc@noopt is called, if the parser has reached the definition text.

- \long\def\HyC@nc@noopt#1{%
- \edef\x{%
- \expandafter\noexpand\HyC@defcmd
- \HyC@star
- \expandafter\noexpand\HyC@cmd
- \HyC@param\the\HyC@Toks
- }%
- \x{#1}%
- \HyC@doCheck
- }

## \HyC@nc@opt This macro scans the first optional argument of a LATEX definition (number of arguments).

- \def\HyC@nc@opt[#1]{%
- \def\HyC@param{[{#1}]}%
- \@ifnextchar[\HyC@nc@default\HyC@nc@noopt
- }

#### \HyC@nc@default Macro \HyC@nc@default scans the default for an optional argument.

- \def\HyC@nc@default[#1]{%
- \HyC@Toks={[{#1}]}%
- \edef\HyC@optcmd{%
- \expandafter\noexpand
- \csname\expandafter\string\HyC@@cmd\endcsname
- }%
- \expandafter\let\expandafter\HyC@org@optcmd\HyC@optcmd
- \HyC@nc@noopt
- }

## \HyC@DeclareRobustCommand \DeclareRobustCommand{\cmd} makes the command \cmd robust, that then calls \cmd␣ with an space at the end of the command name, defined by \newcommand. Therefore the further parsing is done by \HyC@nc@opt or \Hy@nc@noopt of the \HyC@newcommand chain.

\def\HyC@DeclareRobustCommand{%

- \edef\HyC@robustcmd{%
- \expandafter\noexpand
- \csname\expandafter\expandafter\expandafter\@gobble
- \expandafter\string\HyC@cmd\space\endcsname
- }%
- \expandafter\let\expandafter\HyC@org@robustcmd\HyC@robustcmd
- \expandafter\let\HyC@robustcmd\relax
- \let\HyC@@cmd\HyC@robustcmd
- \@ifnextchar[\HyC@nc@opt\HyC@nc@noopt
- }

\HyC@def The parameter text of \def or \edef is stored in the token register \HyC@Toks.

\HyC@edef

 \def\HyC@def#1#{% \HyC@Toks={#1}%

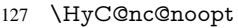

- }
- \let\HyC@edef\HyC@def

\HyC@doCheck This command performs the checks and prints the result.

- \def\HyC@doCheck{%
- \typeout{\* Checking '\HyC@string\HyC@cmd':}%
- \HyC@checkItem{cmd}%
- \HyC@checkItem{robustcmd}%
- \HyC@checkItem{optcmd}%
- \HyC@checkItem{robustoptcmd}%
- \endgroup
- }

\HyC@checkItem A single check.

```
138 \def\HyC@checkItem#1{%
                    139 \expandafter\ifx\csname HyC@org@#1\endcsname\HyC@noValue
                    140 \else
                    141 \expandafter\expandafter\expandafter\ifx
                    142 \csname HyC@#1\expandafter\endcsname
                    143 \csname HyC@org@#1\endcsname
                    144 \expandafter\HyC@checkOk\csname HyC@#1\endcsname
                    145 \else
                    146 \expandafter\HyC@checkFailed
                    147 \csname HyC@#1\expandafter\endcsname
                    148 \csname HyC@org@#1\endcsname
                    149 \fi
                    150 \fi
                    151 }
     \HyC@string
Some shorthands.
  \HyC@meaning
                    152 \def\HyC@string#1{\expandafter\string#1}
                    153 \def\HyC@meaning#1{\expandafter\meaning#1}
  \HyC@checkOk The result, if the check succeeds.
                    154 \def\HyC@checkOk#1{%
                    155 \typeout{\space\space'\HyC@string#1' ok.}%
                    156 }
\HyC@checkFailed The result, if the check fails.
                    157 \def\HyC@checkFailed#1#2{%
                    158 \typeout{\space\space'\HyC@string#1' failed.}%
                    159 \typeout{\space\space* original: \meaning#2}%
                    160 \typeout{\space\space* expected: \HyC@meaning#1}%
                    161 }
                    162 % **************************************************
                    163 \langle/check\rangle164 \langle*package\rangle
```
# <span id="page-9-0"></span>4 Package options and setup

## <span id="page-9-1"></span>4.1 Save catcodes

There are many packages that change the standard catcodes.

First we save the original meaning of  $\cdot$  and  $=$  in the token register  $\text{toks}\mathcal{Q}$ , because we need the two characters in the macros \Hy@SetCatcodes and \Hy@RestoreCatcodes.

## \begingroup

- \@makeother\'%
- \@makeother\=%
- \edef\x{%
- \edef\noexpand\x{%
- \endgroup
- \noexpand\toks@{%
- 172 \catcode 96=\noexpand\the\catcode'\noexpand\'\relax
- 173 \catcode 61=\noexpand\the\catcode'\noexpand\=\relax
- }%
- }%
- 176 \noexpand\x
- }%
- 178 \ $x$
- \@makeother\'
- \@makeother\=

#### \Hy@SetCatcodes

\def\Hy@SetCatcodes{%

- \@makeother\'%
- \@makeother\=%
- \catcode'\\$=3 %
- \catcode'\&=4 %
- 186 \catcode'\^=7 %
- \catcode'\\_=8 %
- \@makeother\|%
- \@makeother\:%
- \@makeother\(%
- \@makeother\)%
- \@makeother\[%
- \@makeother\]%
- \@makeother\/%
- \@makeother\!%
- \@makeother\<%
- \@makeother\>%
- \@makeother\.%
- \@makeother\;%
- \@makeother\+%
- \@makeother\-%
- \@makeother\"%
- \@makeother\'%
- }

#### \Hy@RestoreCatcodes

\begingroup

- \def\x#1{\catcode'\noexpand#1=\the\catcode'#1\relax}%
- \xdef\Hy@RestoreCatcodes{%
- 208 \the\toks@<br>209 \x\\$%
- $x\$ %
- $210 \quad \{x\&\%$
- 211  $\chi\$ ^%
- $212 \quad \{x\}_{\infty}$
- $213 \quad \{x\}$ |%
- 214  $\chi$ :%
- 215  $\chi$  \x \ (%)

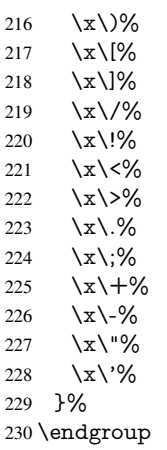

\Hy@SetCatcodes

It needs the December 95 release of LATEX, because it uses \protected@write, and it defines commands in options; and the page setup internal code changed at that point. It'll probably break with the later releases!

```
Use package hobsub-hyperref for faster package loading.
232 \IfFileExists{hobsub-hyperref.sty}{%
233 \RequirePackage{hobsub-hyperref}[2011/01/30]%
234 }{}
235 \RequirePackage{ltxcmds}[2010/10/25]
236 \RequirePackage{ifpdf}[2006/02/20]
237 \RequirePackage{pdftexcmds}[2009/04/10]
238 \@ifpackagelater{pdftexcmds}{2010/11/04}{}{%
239 \ltx@IfUndefined{pdfdraftmode}{%
240 \let\pdf@ifdraftmode\ltx@secondoftwo
241 }{%
242 \ifpdf
243 \def\pdf@ifdraftmode{%
244 \ifnum\pdfdraftmode=\ltx@one
245 \expandafter\ltx@firstoftwo
246 \else
247 \expandafter\ltx@secondoftwo
248 \qquad \qquad \lambdafi
249 }%
250 \else
251 \let\pdf@ifdraftmode\ltx@secondoftwo
252 \overline{\text{fi}}253 }%
254255 \RequirePackage{infwarerr}[2010/04/08]
256 \RequirePackage{keyval}[1997/11/10]
257 \RequirePackage{kvsetkeys}[2007/09/29]
258 \RequirePackage{pdfescape}[2007/11/11]
259 \RequirePackage{ifvtex}
260 \RequirePackage{ifxetex}[2006/08/21]
```
\RequirePackage{hycolor}

```
262 \RequirePackage{letltxmacro}[2008/06/13]
```
\def\Hy@Error{\@PackageError{hyperref}}

\def\Hy@Warning{\@PackageWarning{hyperref}}

\def\Hy@WarningNoLine{\@PackageWarningNoLine{hyperref}}

\def\Hy@Info{\@PackageInfo{hyperref}}

 \def\Hy@InfoNoLine{\@PackageInfoNoLine{hyperref}} \def\Hy@Message#1{% \GenericWarning{% (hyperref)\@spaces\@spaces\@spaces\@spaces }{% Package hyperref Message: #1\ltx@gobble

}%

}

## <span id="page-12-0"></span>4.2 Version check

## \Hy@VersionChecked

\chardef\Hy@VersionChecked=0 %

## \Hy@VersionCheck

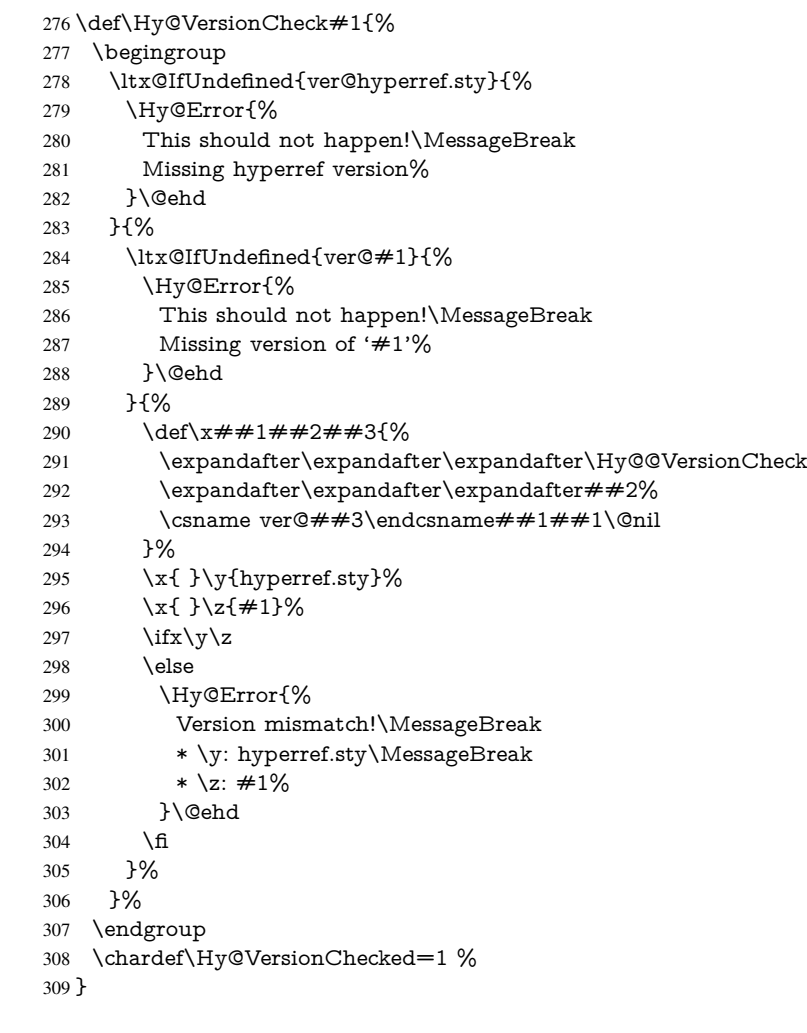

## \Hy@@VersionCheck

```
310 \def\Hy@@VersionCheck #1#2 #3 #4\@nil{%
311 \def#1{#2 #3}%
312 }
```
## <span id="page-13-0"></span>4.3 Checks with regular expressions

```
313 \ltx@IfUndefined{pdfmatch}{%
 314 \let\Hy@Match\ltx@gobblefour
 315 }{%
 316 \def\Hy@Match#1#2{%
 317 \begingroup
 318 \edef\^{\ltx@backslashchar\string^}%
 319 \edef\.{\ltx@backslashchar.}%
 320 \edef\[{\ltx@backslashchar[}% ]]
 321 \edef\${\ltx@backslashchar$}%
 322 \edef\({\ltx@backslashchar(}%
 323 \edef\){\ltx@backslashchar)}%
 324 \edef\|{\ltx@backslashchar|}%
 325 \edef\*{\ltx@backslashchar*}%
 326 \edef\+{\ltx@backslashchar+}%
 327 \edef\?{\ltx@backslashchar?}%
 328 \edef\{{\ltx@backslashchar\ltx@leftbracechar}%
 329 \edef\}{\ltx@rightbracechar}%
 330 \edef\\{\ltx@backslashchar\ltx@backslashchar}%
 331 \let\ \ltx@space
 332 \ifcase\pdfmatch{#2}{#1} %
 333 \endgroup
 334 \expandafter\ltx@secondoftwo
 335 \or
 336 \endgroup
 337 \expandafter\ltx@firstoftwo
 338 \else
 339 \Hy@Warning{%
 340 Internal error: Wrong pattern!\MessageBreak
 341 --> \#2 <--\MessageBreak
 342 Pattern check ignored%
 343 }%
 344 \endgroup
 345 \expandafter\ltx@firstoftwo
 346 \fi
 347 }%
 348 \ltx@ifpackagelater{ltxcmds}{2010/09/11}{}{%
 349 \begingroup
 350 \lccode'0='\{\relax
 351 \lowercase{\endgroup
 352 \def\ltx@leftbracechar{0}%
 353 }%
 354 \begingroup
 355 \lccode'0='\}\relax
 356 \lowercase{\endgroup
 357 \def\ltx@rightbracechar{0}%
 358 }%
 359 }%
 360 }
4.4 Compatibility with format dumps
```
\AfterBeginDocument For use with pre-compiled formats, created using the ldump package, there needs to be 2 hooks for adding material delayed until \begin{document}. These are called \After-BeginDocument and \AtBeginDocument. If ldump is not loaded, then a single hook suffices for normal LAT<sub>E</sub>X processing.

<span id="page-13-1"></span>The default definition of \AfterBeginDocument cannot be done by \let because of

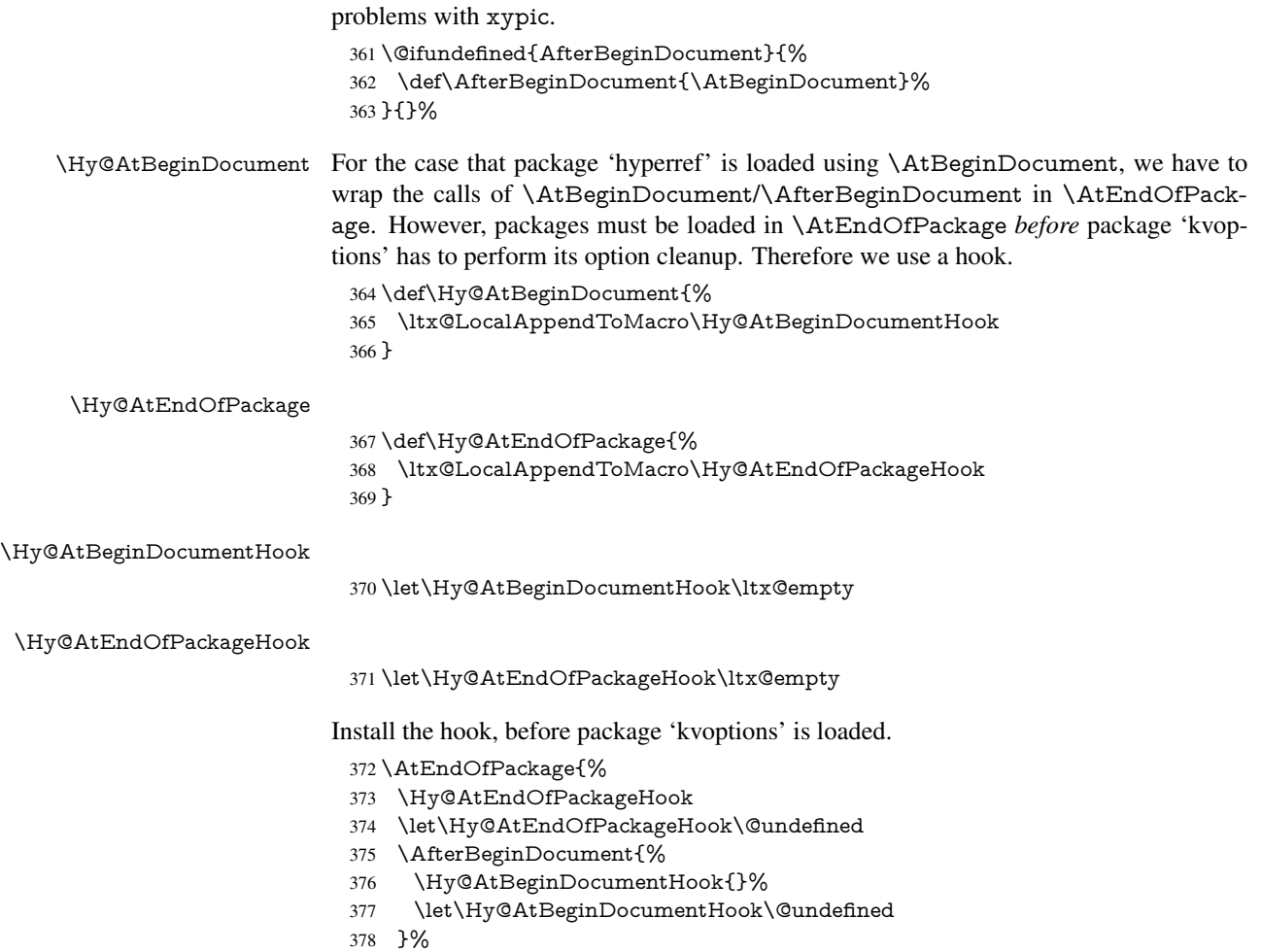

}

Package kvoptions is used for processing options that are given as key value pairs. The package provides \ProcessKeyvalOptions, formerly known as \ProcessOptionsWithKV.

\RequirePackage{kvoptions}[2009/07/21]

## <span id="page-14-0"></span>4.5 Switches

- \newif\ifHy@stoppedearly
- \newif\ifHy@typexml
- \newif\ifHy@activeanchor
- \newif\ifHy@backref
- \newif\ifHy@bookmarks
- \newif\ifHy@bookmarksnumbered
- \newif\ifHy@bookmarksopen
- \newif\ifHy@breaklinks
- \newif\ifHy@centerwindow
- \newif\ifHy@CJKbookmarks
- \newif\ifHy@colorlinks
- \newif\ifHy@draft
- \let\Hy@finaltrue\Hy@draftfalse
- \let\Hy@finalfalse\Hy@drafttrue
- \newif\ifHy@escapeform
- \newif\ifHy@figures

 \newif\ifHy@fitwindow \newif\ifHy@frenchlinks \newif\ifHy@hyperfootnotes \newif\ifHy@hyperindex \newif\ifHy@hypertexnames \newif\ifHy@implicit \newif\ifHy@linktocpage \newif\ifHy@localanchorname \newif\ifHy@menubar \newif\ifHy@naturalnames \newif\ifHy@nesting \newif\ifHy@newwindowset \newif\ifHy@newwindow \newif\ifHy@ocgcolorlinks \newif\ifHy@pageanchor \newif\ifHy@pagelabels \newif\ifHy@pdfpagehidden \newif\ifHy@pdfstring \newif\ifHy@plainpages \newif\ifHy@psize \newif\ifHy@raiselinks \newif\ifHy@seminarslides \newif\ifHy@setpagesize \newif\ifHy@texht \newif\ifHy@toolbar \newif\ifHy@unicode \newif\ifHy@usetitle \newif\ifHy@verbose \newif\ifHy@windowui \newif\ifHy@displaydoctitle \newif\ifHy@pdfa Defaults for the switches are now set. \Hy@backreffalse \Hy@bookmarksnumberedfalse \Hy@bookmarksopenfalse \Hy@bookmarkstrue \Hy@breaklinksfalse \Hy@centerwindowfalse \Hy@CJKbookmarksfalse \Hy@escapeformfalse \Hy@figuresfalse \Hy@fitwindowfalse \Hy@hyperfootnotestrue \Hy@hyperindextrue \Hy@hypertexnamestrue \Hy@implicittrue \Hy@linktocpagefalse \Hy@localanchornamefalse \Hy@menubartrue \Hy@naturalnamesfalse \Hy@nestingfalse \Hy@newwindowsetfalse \Hy@newwindowfalse \Hy@pageanchortrue \Hy@pagelabelstrue \Hy@pdfpagehiddenfalse \Hy@pdfstringfalse

- \Hy@plainpagesfalse
- \Hy@raiselinksfalse
- \Hy@setpagesizetrue
- \Hy@texhtfalse
- \Hy@toolbartrue
- \Hy@typexmlfalse
- \Hy@unicodefalse
- \Hy@usetitlefalse
- \Hy@verbosefalse
- \Hy@windowuitrue
- \Hy@displaydoctitlefalse
- \Hy@pdfafalse

## <span id="page-16-0"></span>5 Common help macros

#### \Hy@StepCount

\def\Hy@StepCount#1{\advance#1 by 1 }%

## \Hy@GlobalStepCount

\def\Hy@GlobalStepCount#1{\global\advance#1 by 1 }%

- \newdimen\@linkdim
- \let\Hy@driver\ltx@empty
- \let\MaybeStopEarly\relax
- \newcount\Hy@linkcounter
- \newcount\Hy@pagecounter
- \Hy@linkcounter0
- \Hy@pagecounter0

## <span id="page-16-1"></span>5.1 Macros for recursions

- \let\Hy@ReturnEnd\@empty
- 475\long\def\Hy@ReturnAfterFiFiEnd#1\fi#2\Hy@ReturnEnd{\fi\fi#1}
- \long\def\Hy@ReturnAfterElseFiFiEnd#1\else#2\Hy@ReturnEnd{\fi\fi#1}

## <span id="page-16-2"></span>5.2 Babel's protection of shorthand characters

\Hy@safe@activestrue Babel's switch setting commands cannot used directly, because they can be undefined if \Hy@safe@activesfalse babel is not loaded.

> \def\Hy@safe@activestrue{\csname @safe@activestrue\endcsname} \def\Hy@safe@activesfalse{\csname @safe@activesfalse\endcsname}

## <span id="page-16-3"></span>5.3 Coordinate transformations

At some places numbers in pdf units are expected (eg: FitBH, ...). The following macros perform the transformation from TeX units (pt) to PDF units (bp).

\hypercalcbp The user macro \hypercalcbp can be used, for example, inside option values:

pdfstartview={FitBH \hypercalcbp{\paperheight-\topmargin-1in}}

- It cannot be used inside \usepackage, because LaTeX expands the options before package hyperref is loaded and \hypercalcbp is defined.
- With e-TeX extensions an expandable implementation is very easy; \hypercalcbp can be used everywhere and is expanded at use.
- Without e-TeX's features \hypercalcbp cannot be implemented expandable (practically) and have to be supported by \hypercalcbpdef. Limitations:
	- Works only in options that use \hypercalcbpdef (currently only pdfstartview).
	- For calculations package calc has to be loaded.
	- The expansion of the argument is done at definition time.

## Example (TEX):

```
\usepackage{calc}
\usepackage[...]{hyperref}
\hypersetup{
 pdfstartview={FitBH \hypercalcbp{\paperheight-\topmargin-1in
  -\headheight-\headsep}
}
```
## \hypercalcbp

```
479 \begingroup\expandafter\expandafter\expandafter\endgroup
480 \expandafter\ifx\csname dimexpr\endcsname\relax
481 \def\hypercalcbpdef#1#2{%
482 \begingroup
483 \toks@{}%
484 \HyCal@scan#2\hypercalcbp\@nil
485 \expandafter\endgroup
486 \expandafter\def\expandafter#1\expandafter{\the\toks@}%
487 }%
488 \def\HyCal@scan#1\hypercalcbp#2\@nil{%
489 \toks@\expandafter{\the\toks@ #1}%
490 \ifx\\#2\\%
491 \else
492 \ltx@ReturnAfterFi{%<br>493 \HvCal@do#2\@nil
       \HyCal@do#2\@nil
494 }%
495 \fi
496 }%
497 \def\HyCal@do#1#2\@nil{%
498 \@ifpackageloaded{calc}{}{%
499 \Hy@Warning{%
500 For calculations \string\hypercalcbp\space needs\MessageBreak
501 package calc or e-TeX%
502 }%
503 }%
504 \setlength{\dimen@}{#1}%
505 \setlength{\dimen@}{0.99626401\dimen@}%
506 \edef\x{%
507 \toks@{%
508 \the\toks@
509 \strip@pt\dimen@
510 }%
511 }x512 \HyCal@scan#2\@nil
513 }%
514 \else
515 \def\hypercalcbp#1{%
516 \strip@pt\dimexpr 0.99626401\dimexpr(#1)\relax\relax
517 }%
518 \def\hypercalcbpdef{\def}%
519 \fi
                                   18
```
## <span id="page-18-0"></span>6 Dealing with PDF strings

The PDF string stuff done by Heiko Oberdiek.

Naming convention: All internal commands that are only needed by \pdfstringdef are prefixed with \HyPsd@.

## <span id="page-18-1"></span>6.1 Description of PDF strings

The PDF specification defines several places to hold text strings (bookmark names, document information, text annotations, etc.). The PDF strings have following properties:

- They are surrounded by parentheses. The hexadecimal form is not supported.
- Like PostScript language strings they use the same escaping mechanism:

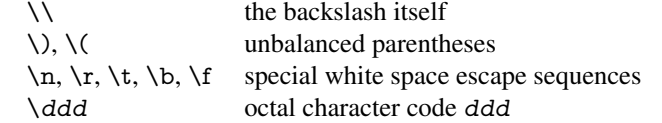

• Strings are stored either in PDFDocEncoding, which is a superset of ISOLatin1 and is compatible with Unicode with character codes below 256, or in Unicode.

## <span id="page-18-2"></span>6.2 Definition of **\pdfstringdef**

The central macro for dealing with PDF strings is \pdfstringdef. It defines a command  $#1$  to be the result of the conversion from the string in  $#2$  to a legal PDFDocEncoded string. Currently the definition is global, but this can be changed in the future.

Important: In T<sub>EX</sub>'s view PDF strings are written to a file and are expanded only in its mouth. Stomach commands that cannot be expanded further aren't executed, they are written verbatim. But the PDF reader that reads such a string isn't a T<sub>E</sub>X interpreter!

The macro \pdfstringdef consists of three main parts:

- 1. Preprocessing. Here the expansion is prepared. The encoding is set and many commands are redefined, so that they work appropriate.
- 2. Expansion. The T<sub>E</sub>X string is expanded the first time to get a PDF string.
- 3. Postprocessing. The result of the expansion is checked and converted to the final form.
- \pdfstringdef \pdfstringdef works on the tokens in #2 and converts them to a PDF string as far as possible:
	- The result should obey the rules of the PDF specification for strings.
	- $\bullet$  The string can safely processed by T<sub>E</sub>X, because the tokens have only catcodes 10 until 12.

The result is stored in the command token given in  $#1$ .

520 \def\pdfstringdef#1#2{%

Many redefinitions are needed, so all the work is done in a group.

521 \begingroup

## <span id="page-19-0"></span>6.2.1 Preprocessing

Octal escape sequences. To avoid problems with eight bit or non printable characters, the octal escape notation is supported. So most glyphs in the encoding definitions for PD1 and PU produce these octal escape sequences. All three octal digits have to be used:

- Wrong results are avoided, if digits follow that are not part of the octal sequence.
- Macros rely on the fact that the octal sequences always consist of three digits (vtex driver, Unicode support).

The escape sequences start with a backslash. By \string it will be printed. Therefore it is ensured that the T<sub>E</sub>X escape character indeed prints as a normal backslash. Eventually this line can be removed, because this is standard LATEX behaviour.

```
522 \escapechar'\\%
```
From the view of T<sub>F</sub>X a octal sequence consists of the command tokens  $\setminus 0$  until  $\setminus 3$  and two digits. For saving tokens  $\0, \1, \2,$  and  $\3$  are directly used without a preceding \string in the glyph definitions. This is done here locally by defining the \0 until \3 commands. So the user can use octal escape sequences directly, the disadvantage is that a previous definition of this short commands does not apply.

523 \edef\0{\string\0}%

524 \edef\1{\string\1}%

525 \edef\2{\string\2}%

526 \edef\3{\string\3}%

**Setting font encoding.** The unicode encoding uses  $\8$  and  $\9$  as marker for the higher byte. \8 is an abbreviation for the higher bytes 0 until 7 that can be expressed by one digit. \8 will be converted to \00. However \9 only marks the next three digits as higher byte and will be removed later.

The encoding is set by \enc@update for optimizing reasons.

- 527 \ifHy@unicode
- 528 \edef\8{\string\8}%
- 529 \edef\9{\string\9}%
- 530 \fontencoding{PU}%
- 531 \HyPsd@UTFviii
- 532 \def\ifpdfstringunicode##1##2{##1}%
- 533 \else
- 534 \fontencoding{PD1}%
- 535 \def\ifpdfstringunicode##1##2{##2}%
- 536  $\hbar$
- 537 \let\utf@viii@undeferr\HyPsd@utf@viii@undeferr
- 538 \enc@update

Internal encoding commands. \pdfstringdef interpretes text strings which are not allowed to contain mathematical stuff. The text glyph commands will produce a warning, if called in math mode. But this warning disturbs while expanding. Therefore we check for math mode here, before \@inmathwarn will be disabled (see below).

539 \@inmathwarn\pdfstringdef

If a glyph is used, that isn't in the PD1/PU encoding there will be an infinite error loop, because the NFSS encoding stuff have to be expanded unprotected (\edef), so that the assigments of \@changed@cmd don't take place. To patch this behaviour I only found \@inmathwarn as a usable hook. While an \edef a warning message by \@inmathwarn or \TextSymbolUnavailable cannot be give out, so \@inmathwarn should be

disabled. And with the help of it the assignments in \@changed@cmd can easily be caught (see below).

\let\@inmathwarn\HyPsd@inmathwarn

Unknown composite characters are built with \add@accent, so it is redefined to provide a warning.

\let\add@accent\HyPsd@add@accent

Commands that don't use NFSS directly. There are several commands that prints characters in the printable ASCII area that don't obey the NFSS, so they have to be redefined here.

- \let\{\textbraceleft
- \let\}\textbraceright
- \let\\\textbackslash
- \let\#\textnumbersign
- \let\\$\textdollar
- \let\%\textpercent
- \let\&\textampersand
- % \let\~\textasciitilde
- \let\\_\textunderscore \let\P\textparagraph
- \let\ldots\textellipsis
- 
- \let\dots\textellipsis

Newline \newline or \\ do not work in bookmarks, in text annotations they should expand to  $\rceil$ . In pdf strings  $\lceil \cdot \rceil$  stands for a backslash. Therefore the commands are disabled now. The user can redefine them for a result what he want:

backslash: \pdfstringdefDisableCommands{\let\\\textbackslash}

new line: \pdfstringdefDisableCommands{\let\\\textCR}

disabled: \pdfstringdefDisableCommands{\let\\\empty}

At any case, however, the optional argument or the star cannot be scanned in a 100% sure manner.

- \def\\{\pdfstringdefWarn\\}%
- \def\newline{\pdfstringdefWarn\newline}%

Logos. Because the box shifting used in the T<sub>EX</sub> logo does not work while writing to a file, the standard T<sub>E</sub>X logos are redefined.

- \def\TeX{TeX}%
- \def\LaTeX{La\TeX}%
- \def\LaTeXe{%
- \LaTeX2%
- \ifHy@unicode\textepsilon\else e\fi
- }%
- \def\eTeX{%
- \ifHy@unicode\textepsilon\else e\fi
- -\TeX%
- }%
- \def\SliTeX{Sli\TeX}%
- \def\MF{Metafont}%
- \def\MP{Metapost}%

Standard font commands. Because font changes do not work, the standard font switching commands are disabled.

- \let\fontencoding\@gobble
- \let\fontfamily\@gobble
- \let\fontseries\@gobble
- \let\fontshape\@gobble
- \let\fontsize\@gobbletwo
- \let\selectfont\@empty
- \let\usefont\@gobblefour
- \let\emph\@firstofone
- \let\textnormal\@firstofone
- \let\textrm\@firstofone
- \let\textsf\@firstofone
- \let\texttt\@firstofone
- \let\textbf\@firstofone
- \let\textmd\@firstofone \let\textit\@firstofone
- 
- \let\textsc\@firstofone \let\textsl\@firstofone
- \let\textup\@firstofone
- 
- \let\normalfont\@empty \let\rmfamily\@empty
- \let\sffamily\@empty
- \let\ttfamily\@empty
- \let\bfseries\@empty
- \let\mdseries\@empty
- \let\itshape\@empty
- \let\scshape\@empty
- \let\slshape\@empty
- \let\upshape\@empty
- \let\em\@empty
- \let\rm\@empty
- \let\Huge\@empty
- \let\LARGE\@empty
- \let\Large\@empty
- \let\footnotesize\@empty
- \let\huge\@empty
- \let\large\@empty
- \let\normalsize\@empty
- \let\scriptsize\@empty
- \let\small\@empty
- \let\tiny\@empty
- \let\mathversion\@gobble
- \let\phantom\@gobble
- \let\vphantom\@gobble
- \let\hphantom\@gobble

## Environments.

- \def\begin#1{\csname#1\endcsname}%
- \def\end#1{\csname end#1\endcsname}%

## Package color.

\def\textcolor##1##{\@secondoftwo}%

## Upper- and lowercase.

- \def\MakeUppercase{\MakeUppercaseUnsupportedInPdfStrings}%
- \def\MakeLowercase{\MakeLowercaseUnsupportedInPdfStrings}%

Package babel. Whereever "naturalnames" is used, disable \textlatin (from Babel 3.6k). Thanks to Felix Neubauer (Email: Felix.Neubauer@gmx.net).

- \let\foreignlanguage\@secondoftwo
- \let\textlatin\@firstofone
- \ltx@IfUndefined{language@group}{}{%
- \csname HyPsd@babel@\language@group\endcsname
- }%
- \HyPsd@GreekPatch
- \HyPsd@SpanishPatch
- \HyPsd@RussianPatch
- \HyPsd@BabelPatch
- \let\@safe@activestrue\relax
- \let\@safe@activesfalse\relax

Disable \cyr, used in russianb.ldf.

\let\cyr\relax

Redefine \es@roman, used in spanish.ldf.

\let\es@roman\@Roman

## Package german.

- \let\glqq\textglqq
- \let\grqq\textgrqq
- \let\glq\textglq
- \let\grq\textgrq
- \let\flqq\textflqq
- \let\frqq\textfrqq \let\flq\textflq
- 
- \let\frq\textfrq

Package french. The support is deferred, because it needs \GenericError to be disabled (see below).

Package FrenchPro. This package uses:

\if@mid@expandable{not fully expandable code}{fully expandable code}

\let\if@mid@expandable\@firstoftwo

## AMS classes.

\HyPsd@AMSclassfix

Redefinition of **\hspace** \hspace don't work in bookmarks, the following fix tries to set a space if the argument is a positive length.

\let\hspace\HyPsd@hspace

Commands of referencing and indexing systems. Some LATEX commands that are legal in \section commands have to be disabled here.

- \let\label\@gobble
- \let\index\@gobble
- \let\glossary\@gobble
- \let\href\HyPsd@href
- \let\@mkboth\@gobbletwo

The \ref and \pageref is much more complicate because of their star form.

- \let\ref\HyPsd@ref
- \let\pageref\HyPsd@pageref
- \let\nameref\HyPsd@nameref
- \let\autoref\HyPsd@autoref

#### Miscellaneous commands.

- \let\leavevmode\@empty
- \let\mbox\@empty

\halign causes error messages because of the template character #.

- \def\halign{\pdfstringdefWarn\halign\@gobble}%
- \let\ignorespaces\HyPsd@ignorespaces
- \let\Hy@SectionAnchorHref\@gobble

## Patch for cjk bookmarks.

\HyPsd@CJKhook

User hook. The switch \Hy@pdfstring is turned on. So user commands can detect that they are processed not to be typesetted within TEX's stomach, but to be expanded by the mouth to give a PDF string. At this place before interpreting the string in  $\#2$ additional redefinitions can by added by the hook \pdfstringdefPreHook.

The position in the middle of the redefinitions is a compromise: The user should be able to provide his own (perhaps better) redefinitions, but some commands should have their original meaning, because they can be used in the hook ( $\begin{array}{c} \S$ tected@testopt, and \@ifnextchar for \renewcommand).

- \Hy@pdfstringtrue
- \pdfstringdefPreHook

Spaces. For checking the token of the string, spaces must be masked, because they cannot by caught by undelimited arguments.

- \HyPsd@LetUnexpandableSpace\space
- \HyPsd@LetUnexpandableSpace\ %
- \HyPsd@LetUnexpandableSpace~%
- \HyPsd@LetUnexpandableSpace\nobreakspace

#### Package xspace.

- \ltx@IfUndefined{@xspace}{%
- \let\xspace\HyPsd@ITALCORR
- }{%
- \let\xspace\HyPsd@XSPACE
- }%
- \let\/\HyPsd@ITALCORR
- \let\bgroup\/%
- \let\egroup\/%

Redefinitions of miscellaneous commands. Hyphenation does not make sense.

671 \let\discretionary\@gobbletwo

\@ifstar is defined in LATEX as follows:

\def\@ifstar#1{\@ifnextchar \*{\@firstoftwo{#1}}}

\@ifnextchar doesn't work, because it uses stomach commands like \let and \futurelet. But it doesn't break. Whereas \@firstoftwo{#1}} gives an error message because \@firstoftwo misses its second argument.

A mimicry of \@ifnextchar only with expandible commands would be very extensive and the result would be only an approximation. So here a cheaper solution follows in order to get rid of the error message at least:

- 672 \def\@ifnextchar{\HyPsd@ifnextchar\@ifnextchar}%
- 673 \def\kernel@ifnextchar{\HyPsd@ifnextchar\kernel@ifnextchar}%
- 674 \def\new@ifnextchar{\HyPsd@ifnextchar\new@ifnextchar}%
- 675 \let\@protected@testopt\HyPsd@protected@testopt

Support for package 'xargs':

676 \let\@protected@testopt@xargs\HyPsd@protected@testopt

#### <span id="page-24-0"></span>6.2.2 Expansion

There are several possibilities to expand tokens within LATEX:

- **\protected@edef**: The weakest form isn't usable, because it does not expand the font encoding commands. They are made roboust and protect themselves.
- **\csname**: First the string is expanded whithin a \csname and \endcsname. Then the command name is converted to characters with catcode 12 by \string and the first escape character removed by \@gobble. This method has the great *advantage* that stomach tokens that aren't allowed in PDF strings are detected by TEX and reported as errors in order to force the user to write correct things. So he get no wrong results by forgetting the proofreading of his text. But the *disadvantage* is that old wrong code cannot processed without errors. Mainly the error message is very cryptic and for the normal user hard to understand. TEX provides no way to catch the error caused by \csname or allows to support the user with a descriptive error message. Therefore the experienced user had to enable this behaviour by an option exactdef in previous versions less or equal 6.50.
- **\edef** This version uses this standard form for expansion. It is stronger than LATEX's \protected@edef. So the font encoding mechanism works and the glyph commands are converted to the correct tokens for PDF strings whith the definitions of the PD1 encoding. Because the protecting mechanism of LATEX doesn't work within an \edef, there are situations thinkable where code can break. For example, assignments and definitions aren't performed and so undefined command errors or argument parsing errors can occur. But this is only a compatibility problem with old texts. Now there are possibilities to write code that gives correct PDF strings (see \texorpdfstring). In the most cases unexpandable commands and tokens (math shift, grouping characters) remains. They don't cause an error like with \csname. However a PDF reader isn't T<sub>E</sub>X, so these tokens are viewed verbatim. So this version detects them now, and removes them with an descriptive warning for the user. As additional features xspace support is possible and grouping characters can be used without problems, because they are removed silently.

Generic messages. While expanding via \xdef the \Generic... messages don't work and causes problems (error messages, invalid .out file). So they are disabled while expanding and removed silently, because a user warning would be too expensive (memory and runtime, \pdfstringdef is slow enough).

- 677 \begingroup
- 678 \let\GenericError\@gobblefour
- 679 \let\GenericWarning\@gobbletwo
- 680 \let\GenericInfo\@gobbletwo

Package french. This fix only works, if **\GenericError** is disabled.

- 681 \ifx\nofrenchguillemets\@undefined
- 682 \else
- 683 \nofrenchguillemets
- $684$  \fi

Definition commands and expansion. Redefining the defining commands (see sec. 6.5.12). The original meaning of  $xdef$  is saved in  $Hy@temp$ .

- 685 \let\Hy@temp\xdef
- 686 \let\def\HyPsd@DefCommand
- 687 \let\gdef\HyPsd@DefCommand
- [688](#page-49-0) \let\edef\HyPsd@DefCommand
- 689 \let\xdef\HyPsd@DefCommand
- 690 \let\futurelet\HyPsd@LetCommand
- 691 \let\let\HyPsd@LetCommand
- 692 \Hy@temp#1{#2}%
- 693 \endgroup

#### 6.2.3 Postprocessing

If the string is empty time can be saved by omitting the postprocessing process.

```
694 \ifx#1\@empty
695 \else
```
Protecting spaces and removing grouping characters. In order to check the tokens we must separate them. This will be done with T<sub>E</sub>X's argument parsing. With this method we must the following item takes into account, that makes makes things a litte more complicate:

- TEX does not accept a space as an undelimited argument, it cancels space tokens while looking for an undelimited argument. Therefore we must protect the spaces now.
- An argument can be a single token or a group of many tokens. And within curly braces tokens aren't find by TEX's argument scanning process. Third curly braces as grouping characters cannot be expanded further, so they don't vanish by the string expansion above. So these characters with catcode 1 and 2 are removed in the following and replaced by an marker for the xspace support.
- TEX silently removes the outmost pair of braces of an argument. To prevent this on unwanted places, in the following the character  $|$  is appended to the string to make an outer brace to an inner one.

First the top level spaces are protected by replacing. Then the string is scanned to detect token groups. Each token group will now be space protected and again scanned for another token groups.

- 696 \HyPsd@ProtectSpaces#1%
- 697 \let\HyPsd@String\@empty
- 698 \expandafter\HyPsd@RemoveBraces\expandafter{#1|}%
- 699 \global\let#1\HyPsd@String

Check tokens. After removing the spaces and the grouping characters the string now should only consists of the following tokens/catcodes:

- 0 command names with start with an escape character.
- 3 math shift
- 4 alignment tabs
- 6 parameter, but this is unlikely.
- 7 superscript
- 8 subscript
- 11 letter
- 12 other
- 13 commands that are active characters.

After \HyPsd@CheckCatcodes the command \HyPsd@RemoveMask is reused to remove the group protection character |. This character is needed to ensure that the string at least consists of one token if \HyPsd@CheckCatcodes is called.

Because of internal local assignments and tabulars group braces are used.

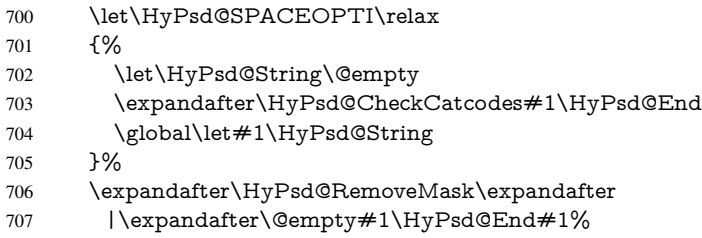

\HyPsd@CheckCatcodes should no have removed the tokens with catcode 3, 4, 7, and 8. Because a parameter token (6) would cause to many errors before, there should now be only tokens with catcodes 11 or 12. So I think there is no need for a safety step like:

\xdef#1{\expandafter\strip@prefix\meaning#1}%

Looking for wrong glyphs. The case that glyphs aren't defined in the PD1 encoding is caught above in such a way, that the glyph name and a marker is inserted into the string. Now we can safely scan the string for this marker and provide a descriptive warning.

- 708 \expandafter\HyPsd@Subst\expandafter{\HyPsd@GLYPHERR}{\relax}#1%
- 709 \let\HyPsd@String\@empty
- 710 \expandafter\HyPsd@GlyphProcess#1\relax\@empty
- 711 \global\let#1\HyPsd@String

Backslash. The double backslash disturbs parsing octal sequenzes, for example in an string like abc\\051 the sequence \051 is detected although the second \ belongs to the first backslash.

712 \HyPsd@StringSubst{\\}{\textbackslash}#1%

Spaces. All spaces have already the form \040. The last postprocessing step will be an optimizing of the spaces, so we already introduce already the necessary command \HyPsd@SPACEOPTI. But first it is defined to be \relax in order to prevent a too early expansion by an \edef. Secondly a \relax serves as a marker for a token that is detected by \xspace.

The code of frenchb.ldf can produce an additional space before \guillemotright, because \lastskip and \unskip do not work. Therefore it is removed here.

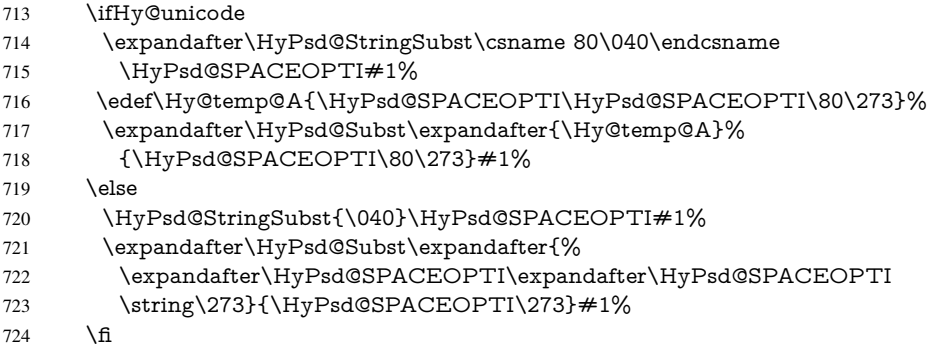

Right parenthesis. Also \xspace detects a right parenthesis. For the \xspace support and the following parenthesis check the different parenthesis notations  $\rangle$ ,  $\rangle$ , and  $\angle$ 051 are converted to one type  $\iota$  and before  $\HyPsd@empty$  with the meaning of  $\relax$  is introduced for \xspace. By redefining to \@empty \HyPsd@empty can easily removed later.

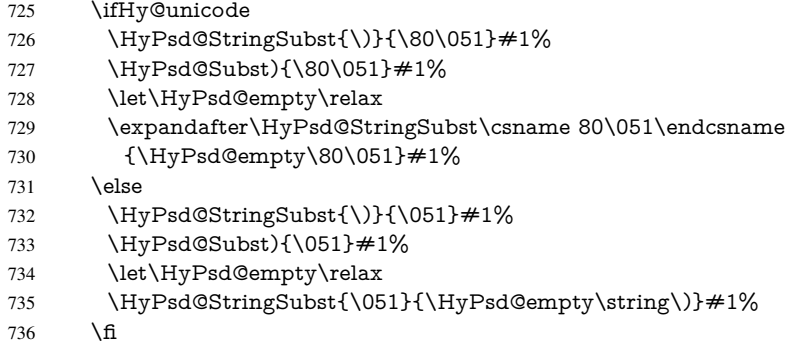

Support for package **xspace**. \xspace looks for the next token and decides if it expands to a space or not. Following tokens prevent its transformation to a space: Beginning and end of group, handled above by replacing by an italic correction, several punctuation marks, a closing parentheses, and several spaces.

Without package xspace there are tokens with catcode 11 and 12, \HyPsd@empty and \HyPsd@SPACEOPTI. With package xspace marker for the italic correction \/ and \xspace come with. In the package xspace case the two markers are replaced by commands and an \edef performs the \xspace processing.

In the opposite of the original \xspace \HyPsd@xspace uses an argument instead of a \futurelet, so we have to provide such an argument, if \HyPsd@xspace comes last. Because \HyPsd@Subst with several equal tokens (--) needs a safe last token, in both cases the string gets an additional \HyPsd@empty.

- \expandafter\HyPsd@Subst\expandafter{\/}\HyPsd@empty#1%
- \ltx@IfUndefined{@xspace}{%
- }{%
- \let\HyPsd@xspace\relax
- \expandafter\HyPsd@Subst\expandafter
- {\HyPsd@XSPACE}\HyPsd@xspace#1%
- \let\HyPsd@xspace\HyPsd@doxspace
- }%

<sup>745 \</sup>xdef#1{#1\HyPsd@empty}%

Ligatures. TEX forms ligatures in its stomach, but the PDF strings are treated only by TEX's mouth. The PDFDocEncoding contains some ligatures, but the current version 3 of the AcrobatReader lacks the fi and fl glyphs, and the Linux version lacks the emdash and endash glyphs. So the necessary code is provided here, but currently disabled, hoping that version 4 of the AcrobatReader is better. To break the ligatures the user can use an empty group, because it leads to an insertion of an  $\H{HyPsd@empty.}$  If this ligature code will be enabled some day, then the italic correction should also break the ligatures. Currently this occurs only, if package xspace is loaded.

Since newer AcrobatReader versions now show the en- and emdash in a correct way (AR7/Linux, AR8/Linux), the substitution code for them is enabled starting with version 6.78l.

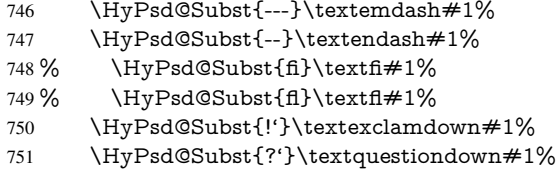

With the next \edef we get rid of the token \HyPsd@empty.

```
752 \let\HyPsd@empty\@empty
```
Left parentheses. Left parentheses are now converted to safe forms to avoid problems with unmatched ones ( $\setminus$  (with PDFDocEncoding, the octal sequence with Unicode.

An optimization is possible. Matched parentheses can replaced by a () pair. But this code is removed to save T<sub>E</sub>X memory and time.

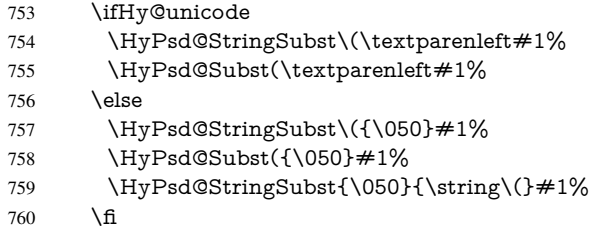

Optimizing spaces. Spaces are often used, but they have a very long form \040. They are converted back to real spaces, but not all, so that no space follows after another. In the bookmark case several spaces are written to the .out file, but if the entries are read back, several spaces are merged to a single one.

With Unicode the spaces are replaced by their octal sequences.

761 \ifHy@unicode 762 \edef\HyPsd@SPACEOPTI{\80\040}%  $763$  \else 764 \let\HyPsd@SPACEOPTI\HyPsd@spaceopti  $765$  \fi 766 \xdef#1{#1\@empty}% 767 \fi

Converting to Unicode. At last the eight bit letters have to be converted to Unicode, the masks \8 and \9 are removed and the Unicode marker is added.

- 768 \endgroup
- 769 \begingroup
- 770 \ifHy@unicode
- 771 \HyPsd@ConvertToUnicode#1%

## Try conversion back to PDFDocEncoding.

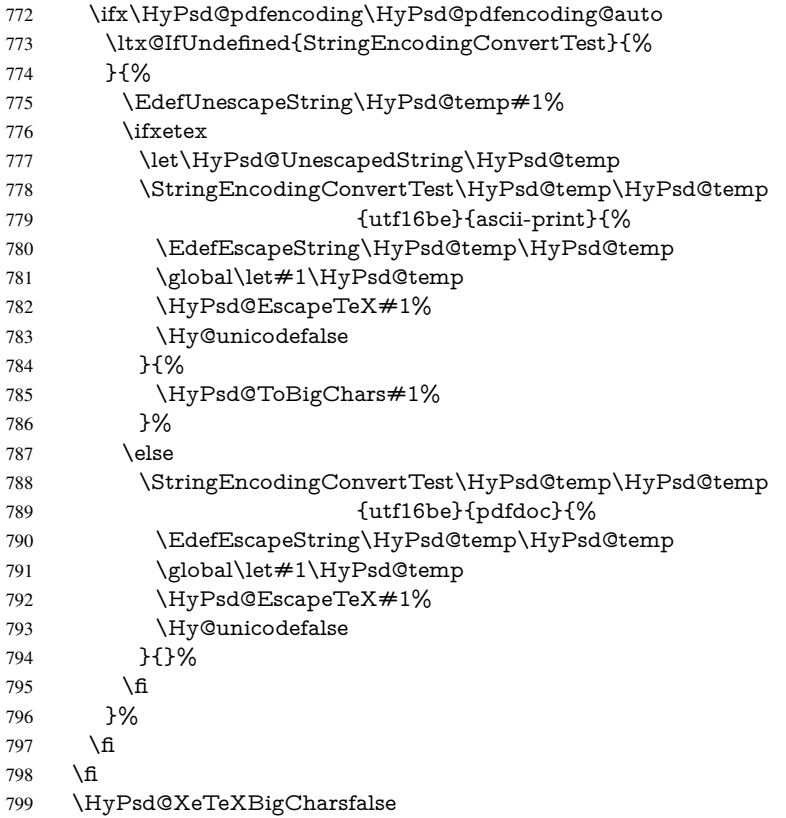

User hook. The hook \pdfstringdefPostHook can be used for the purpose to postprocess the string further.

 \pdfstringdefPostHook#1% \endgroup }

## \Hy@pdfstringdef

 \def\Hy@pdfstringdef#1#2{% \pdfstringdef\Hy@gtemp{#2}% \let#1\Hy@gtemp }

## <span id="page-29-0"></span>6.3 Encodings

## <span id="page-29-1"></span>6.3.1 XeTEX

 \edef\Hy@temp{\catcode0=\the\catcode0\relax} \catcode\z@=12 % \ifxetex \expandafter\@firstofone \else \let\HyPsd@XeTeXBigCharstrue\@empty \let\HyPsd@XeTeXBigCharsfalse\@empty \expandafter\@gobble  $815 \text{ }\Lambda$ 

{%

```
817 \newif\ifHyPsd@XeTeXBigChars
818 \def\HyPsd@XeTeXBigCharsfalse{%
819 \global\let\ifHyPsd@XeTeXBigChars\iffalse
820 }%
821 \def\HyPsd@XeTeXBigCharstrue{%
822 \global\let\ifHyPsd@XeTeXBigChars\iftrue
823 }%
824 \def\HyPsd@ToBigChars#1{%
825 \ifHyPsd@XeTeXBigChars
826 \EdefEscapeHex\HyPsd@UnescapedString{%
827 \expandafter\@gobbletwo\HyPsd@UnescapedString
828 }%
829 \begingroup
830 \toks@{}%
831 \escapechar=92\relax
832 \let\x\HyPsd@ToBigChar
833 \expandafter\HyPsd@ToBigChar\HyPsd@UnescapedString
834 \relax\relax\relax\relax\relax\relax\relax
835 \edef\x{%
836 \endgroup
837 \gdef\noexpand#1{\the\toks@}%
838 }%
839 \quad \sqrt{x}840 \fi
841 }%
842 \def\HyPsd@ToBigChar#1#2#3#4{%
843 \ifx\relax#1\relax
844 \let\x\relax
845 \else
846 \count@="#1#2#3#4\relax
847 \let\y\@empty
848 \lccode\z@=\count@
849 \ifnum\count@=40 % (
850 \let\y\@backslashchar
851 \else
852 \ \\ifnum\count@=41 \%853 \let\y\@backslashchar
854 \else
855 \ifnum\count@=92 % backslash
856 \let\y\@backslashchar
857 \else
858 \ifnum\count@=10 % newline
859 \edef\y##1{\string\n}%
860 \else
861 \ifnum\count@=13 % carriage return
862 \qquad \text{y##1}\{\string\r}%
863 \overline{\phantom{a}} \864 \fi
865 \fi
866 \fi
867 \fi
868 \lowercase{%
869 \toks@\expandafter{%
870 \the\expandafter\toks@
871 \quad \sqrt{y}872 <sup>2</sup> \sim 0%
```

```
873 }%
```
 }% \fi  $\chi$  }% } \Hy@temp

## <span id="page-31-0"></span>6.3.2 Workaround for package linguex

```
880 \@ifpackageloaded{linguex}{%
881 \let\HyLinguex@OrgB\b
882 \let\HyLinguex@OrgC\c
883 \let\HyLinguex@OrgD\d
884 \def\HyLinguex@Restore{%
885 \let\b\HyLinguex@OrgB
886 \let\c\HyLinguex@OrgC
887 \let\d\HyLinguex@OrgD
888 }%
889 \Hy@AtEndOfPackage{%
890 \pdfstringdefDisableCommands{%
891 \ltx@IfUndefined{oldb}{}{\let\b\oldb}%
892 \ltx@IfUndefined{oldc}{}{\let\c\oldc}%
893 \ltx@IfUndefined{oldd}{}{\let\d\oldd}%
894 }%
895 }%
896 }{%
897 \let\HyLinguex@Restore\relax
898 }%
```
## <span id="page-31-1"></span>6.3.3 PD1 encoding

The PD1 encoding implements the PDFDocEncoding for use with LATEX  $2\varepsilon$ 's NFSS. Because the informational strings are not set by TEX's typesetting mechanism but for interpreting by the PDF reader, the glyphs of the PD1 encoding are implemented to be safely written to a file (PDF output file, .out file).

The PD1 encoding can be specified as an option of the 'fontenc' package or loaded here. It does not matter what font family is selected, as TEX does not process it anyway. So use CM.

```
899 \@ifundefined{T@PD1}{%
900 \input{pd1enc.def}%
901 \HyLinguex@Restore
902 }{}
903 \DeclareFontFamily{PD1}{pdf}{}
904 \DeclareFontShape{PD1}{pdf}{m}{n}{ <-> cmr10 }{}
905 \DeclareFontSubstitution{PD1}{pdf}{m}{n}
```
## <span id="page-31-2"></span>6.3.4 PU encoding

The PU encoding implements the Unicode encoding for use with LATEX's NFSS. Because of large memory requirements the encoding file for Unicode support is only loaded, if option unicode is specified as package option.

\HyPsd@InitUnicode Because the file puenc.def takes a lot of memory, the loading is defined in the macro \HyPsd@InitUnicode called by the package option unicode.

```
906 \def\HyPsd@InitUnicode{%
```

```
907 \@ifundefined{T@PU}{%
```
- \input{puenc.def}%
- \HyLinguex@Restore
- 910 }{}%
- 911 \DeclareFontFamily{PU}{pdf}{}%
- 912 \DeclareFontShape{PU}{pdf}{m}{n}{ <-> cmr10 }{}%
- 913 \DeclareFontSubstitution{PU}{pdf}{m}{n}%
- 914 \let\HyPsd@InitUnicode\relax
- 915 }

## <span id="page-32-0"></span>6.4 Additional user commands

## <span id="page-32-1"></span>6.4.1 **\texorpdfstring**

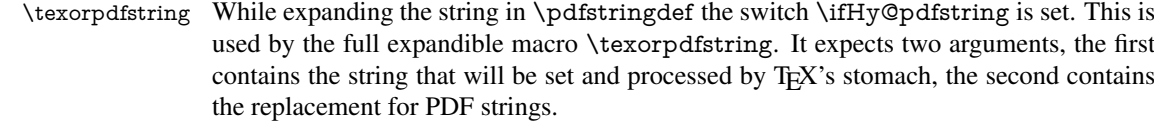

916 \def\texorpdfstring{%

- 917 \ifHy@pdfstring
- 918 \expandafter\@secondoftwo
- 919 \else
- 920 \expandafter\@firstoftwo
- $921 \overline{6}$
- 922 }

## <span id="page-32-2"></span>6.4.2 Hooks for **\pdfstringdef**

\pdfstringdefPreHook Default definition of the hooks for \pdfstringdef. The construct \@ifundefined with \pdfstringdefPostHook \let is a little bit faster than \providecommand. 923 \@ifundefined{pdfstringdefPreHook}{% 924 \let\pdfstringdefPreHook\@empty 925 }{} 926 \@ifundefined{pdfstringdefPostHook}{% 927 \let\pdfstringdefPostHook\@gobble 928 }{} \pdfstringdefDisableCommands In \pdfstringdefPreHook the user can add code that is executed before the string, that have to be converted by \pdfstringdef, is expanded. So replacements for problematic macros can be given. The code in \pdfstringdefPreHook should not be replaced perhaps by an \renewcommand, because a previous meaning gets lost. Macro \pdfstringdefDisableCommands avoids this, because it reuses the old meaning of the hook and appends the new code to \pdfstringdefPreHook, e.g.: \pdfstringdefDisableCommands{%

\let~\textasciitilde \def\url{\pdfstringdefWarn\url}% \let\textcolor\@gobble }%

In the argument of \pdfstringdefDisableCommands the character @ can be used in command names. So it is easy to use useful LATEX commands like  $\Q$ gobble or  $\Q$ firstofone.

929 \def\pdfstringdefDisableCommands{%

- 930 \begingroup
- 931 \makeatletter
- 932 \HyPsd@DisableCommands

933 }

## \HyPsd@DisableCommands 934 \long\def\HyPsd@DisableCommands#1{% 935 \ltx@GlobalAppendToMacro\pdfstringdefPreHook{#1}% 936 \endgroup 937 } \pdfstringdefWarn The purpose of \pdfstringdefWarn is to produce a warning message, so the user can see, that something can go wrong with the conversion to PDF strings. The prefix  $\>$  is added to the token.  $\neq$  protects the probably unde-

fined one during the first expansion step. Then \HyPsd@CheckCatcodes can detect the not allowed token, \HyPsd@CatcodeWarning prints a warning message, after \HyPsd@RemovePrefix has removed the prefix.

\pdfstringdefWarn is intended for document authors or package writers, examples for use can be seen in the definition of \HyPsd@ifnextchar or \HyPsd@protected@testopt.

```
938 \def\pdfstringdefWarn#1{%
939 \expandafter\noexpand\csname<>-\string#1\endcsname
940 }
```
## <span id="page-33-0"></span>6.5 Help macros for expansion

## <span id="page-33-1"></span>6.5.1 **\ignorespaces**

\HyPsd@ignorespaces With the help of a trick using \romannumeral the effect of \ignorespaces can be simulated a little, In a special case using an alphabetic constant \romannumeral eats an optional space. If the constant is zero, then the \romannumeral expression vanishes. The following macro uses this trick twice, thus \HyPsd@ignorespaces eats up to two following spaces.

```
941 \begingroup
942 \catcode0=12 %
943 \def\x{\endgroup
944 \def\HyPsd@ignorespaces{%
945 \romannumeral\expandafter'\expandafter^^@%
946 \romannumeral'^^@%
947 }%
948 }%
949 \x
```
## <span id="page-33-2"></span>6.5.2 Babel languages

Since version 2008/03/16 v3.8j babel uses inside \AtBeginDocument:

```
\pdfstringdefDisableCommands{%
 \languageshorthands{system}%
}
```
As consequence the shorthands are shown in the bookmarks, not its result. Therefore \languageshorthands is disabled before the user hook. If there is a need to use the command, then \HyOrg@languageshorthands can be used inside \pdfstringdefDisableCommands.

```
950 \def\HyPsd@BabelPatch{%
951 \let\HyOrg@languageshorthands\languageshorthands
952 \let\languageshorthands\HyPsd@LanguageShorthands
953 }
954 \begingroup\expandafter\expandafter\expandafter\endgroup
955 \expandafter\ifx\csname pdf@strcmp\endcsname\relax
956 \let\HyPsd@langshort@system\@empty
```

```
957 \def\HyPsd@LanguageShorthands#1{%
958 \expandafter\ifx\csname HyPsd@langshort@#1\endcsname
959 \HyPsd@langshort@system
960 \expandafter\@gobble
961 \else
962 \expandafter\@firstofone
963 \fi
964 {%
965 \HyOrg@languageshorthands{#1}%
966 }%
967 }%
968 \else
969 \def\HyPsd@LanguageShorthands#1{%
970 \ifnum\pdf@strcmp{#1}{system}=\z@
971 \expandafter\@gobble
972 \else
973 \expandafter\@firstofone
974 \fi
975 {%
976 \HyOrg@languageshorthands{#1}%
977 }%
978 }%
979 \fi
980 \def\Hy@temp{%
981 \@ifpackageloaded{babel}{%
982 \@ifpackagelater{babel}{2008/03/16}{%
983 \let\Hy@temp\@empty
984 }{%
985 \def\HyPsd@BabelPatch{%
986 \let\HyOrg@languageshorthands\languageshorthands
987 }%
988 }%
989 }{}%
990 }
991 \Hy@temp
992 \expandafter\Hy@AtBeginDocument\expandafter{\Hy@temp}
993 \newif\ifHy@next
  Nothing to do for english.
994 \ltx@IfUndefined{danish@sh@"@sel}{}{%
995 \def\HyPsd@babel@danish{%
996 \declare@shorthand{danish}{"|}{}%
997 \declare@shorthand{danish}{"~}{-}%
998 }%
999 }
1000 \ltx@IfUndefined{dutch@sh@"@sel}{}{%
1001 \def\HyPsd@babel@dutch{%
1002 \declare@shorthand{dutch}{"|}{}%
1003 \declare@shorthand{dutch}{"~}{-}%
1004 }%
1005 }
1006 \ltx@IfUndefined{finnish@sh@"@sel}{}{%
1007 \def\HyPsd@babel@finnish{%
1008 \declare@shorthand{finnish}{"|}{}%
1009 }%
1010 }
1011 \ltx@IfUndefined{french@sh@:@sel}{}{%
```

```
1012 \def\HyPsd@babel@frenchb{%
1013 \def\guill@spacing{ }%
1014 }%
1015 }
1016 \ltx@IfUndefined{german@sh@"@sel}{}{%
1017 \def\HyPsd@babel@german{%
1018 \declare@shorthand{german}{"f}{f}%
1019 \declare@shorthand{german}{"|}{}%
1020 \declare@shorthand{german}{"~}{-}%
1021 }%
1022 }
1023 \ltx@IfUndefined{macedonian@sh@"@sel}{}{%
1024 \def\HyPsd@babel@macedonian{%
1025 \declare@shorthand{macedonian}{"|}{}%
1026 \declare@shorthand{macedonian}{"~}{-}%
1027 }%
1028 }{}
1029 \ltx@IfUndefined{ngerman@sh@"@sel}{}{%
1030 \def\HyPsd@babel@ngerman{%
1031 \declare@shorthand{ngerman}{"|}{}%
1032 \declare@shorthand{ngerman}{"~}{-}%
1033 }%
1034 }
1035 \ltx@IfUndefined{portuges@sh@"@sel}{}{%
1036 \def\HyPsd@babel@portuges{%
1037 \declare@shorthand{portuges}{"|}{}%
1038 }%
1039 }
1040 \ltx@IfUndefined{russian@sh@"@sel}{}{%
1041 \def\HyPsd@babel@russian{%
1042 \declare@shorthand{russian}{"|}{}%
1043 \declare@shorthand{russian}{"~}{-}%
1044 }%
1045 }
1046 \ltx@IfUndefined{slovene@sh@"@sel}{}{%
1047 \def\HyPsd@babel@slovene{%
1048 \declare@shorthand{slovene}{"|}{}%
1049 }%
1050 }
Nested quoting environments are not supported (<<, >>).
1051 \ltx@IfUndefined{spanish@sh@>@sel}{}{%
1052 \def\HyPsd@babel@spanish{%
1053 \declare@shorthand{spanish}{<<}{\guillemotleft}%
1054 \declare@shorthand{spanish}{>>}{\guillemotright}%
1055 \declare@shorthand{spanish}{"=}{-}%
1056 \declare@shorthand{spanish}{"~}{-}%
1057 \declare@shorthand{spanish}{"!}{\textexclamdown}%
1058 \declare@shorthand{spanish}{"?}{\textquestiondown}%
1059 }%
1060 }
1061 \ltx@IfUndefined{swedish@sh@"@sel}{}{%
1062 \def\HyPsd@babel@swedish{%
1063 \declare@shorthand{swedish}{"|}{}%
1064 \declare@shorthand{swedish}{"~}{-}%
1065 }%
1066 }
```

```
1067 \ltx@IfUndefined{ukrainian@sh@"@sel}{}{%
```
```
1068 \def\HyPsd@babel@ukrainian{%
1069 \declare@shorthand{ukrainian}{"|}{}%
1070 \declare@shorthand{ukrainian}{"~}{-}%
1071 }%
1072 }
1073 \ltx@IfUndefined{usorbian@sh@"@sel}{}{%
1074 \def\HyPsd@babel@usorbian{%
1075 \declare@shorthand{usorbian}{"f}{f}%
1076 \declare@shorthand{usorbian}{"|}{}%
1077 }%
1078 }
1079 \ltx@IfUndefined{greek@sh@\string~@sel}{%
1080 \let\HyPsd@GreekPatch\@empty
1081 }{%
1082 \def\HyPsd@GreekPatch{%
1083 \let\greeknumeral\HyPsd@greeknumeral
1084 \let\Greeknumeral\HyPsd@Greeknumeral
1085 }%
1086 }
1087 \def\HyPsd@greeknumeral#1{%
1088 \HyPsd@GreekNum\@firstoftwo{#1}%
1089 }
1090 \def\HyPsd@Greeknumeral#1{%
1091 \HyPsd@GreekNum\@secondoftwo{#1}%
1092 }
1093 \def\HyPsd@GreekNum#1#2{%
1094 \ifHy@unicode
1095 \ifnum#2<\@ne
1096 \@arabic{#2}%
1097 \else
1098 \ifnum#2<1000000 %
1099 \HyPsd@@GreekNum#1{#2}%
1100 \else
1101 \@arabic{#2}%
1102 \qquad \text{If}1103 \fi
1104 \else
1105 \@arabic{#2}%
1106 \fi
1107 }
1108 \def\HyPsd@@GreekNum#1#2{%
1109 \ifnum#2<\@m
1110 \ifnum#2<10 %
1111 \expandafter\HyPsd@GreekNumI
1112 \expandafter\@gobble\expandafter#1\number#2%
1113 \else
1114 \ifnum#2<100 %
1115 \expandafter\HyPsd@GreekNumII
1116 \expandafter\@gobble\expandafter#1\number#2%
1117 \else
1118 \expandafter\HyPsd@GreekNumIII
1119 \expandafter\@gobble\expandafter#1\number#2%
1120 \frac{\text{fi}}{\text{fi}}1121 \fi
1122 \ifnum#2>\z@
1123 \textnumeralsigngreek
1124 \fi
```

```
37
```

```
1126 \ifnum#2<\@M
1127 \expandafter\HyPsd@GreekNumIV\expandafter#1\number#2%
1128 \else
1129 \ifnum#2<100000 %
1130 \expandafter\HyPsd@GreekNumV\expandafter#1\number#2%
1131 \else
1132 \expandafter\HyPsd@GreekNumVI\expandafter#1\number#2%
1133 \fi 1134 \fi
11341135 \fi
1136 }
1137 \def\HyPsd@GreekNumI#1#2#3{%
1138 #1{%
1139 \ifnum#3>\z@
1140 \textnumeralsignlowergreek
1141 \fi
1142 }%
1143 \expandafter#2%
1144 \ifcase#3 %
1145 {}{}%
1146 \or\textalpha\textAlpha
1147 \or\textbeta\textBeta
1148 \or\textgamma\textGamma
1149 \or\textdelta\textDelta
1150 \or\textepsilon\textEpsilon
1151 \or\textstigmagreek\textStigmagreek
1152 \or\textzeta\textZeta
1153 \or\texteta\textEta
1154 \or\texttheta\textTheta
1155 \else
1156 {}{}%
1157 \fi
1158 }
1159 \def\HyPsd@GreekNumII#1#2#3#4{%
1160 #1{%
1161 \ifnum#3>\z@
1162 \textnumeralsignlowergreek<br>1163 \fi
1163
1164 }%
1165 \expandafter#2%
1166 \ifcase#3 %
1167 {}{}%
1168 \or\textiota\textIota
1169 \or\textkappa\textKappa
1170 \or\textlambda\textLambda
1171 \or\textmu\textMu
1172 \or\textnu\textNu
1173 \or\textxi\textXi
1174 \or\textomicron\textOmicron
1175 \or\textpi\textPi
1176 \or\textkoppagreek\textKoppagreek
1177 \else
```
\else

```
1178 {}{}%
```

```
1179 \fi
```

```
1180 \HyPsd@GreekNumI#1#2#4%
```

```
1181 }
```

```
1184 \ifnum#3>\z@
1185 \textnumeralsignlowergreek<br>1186 \fi
1186
1187 }%
1188 \expandafter#2%
1189 \ifcase#3 %
1190 {}{}%
1191 \or\textrho\textRho
1192 \or\textsigma\textSigma
1193 \or\texttau\textTau
1194 \or\textupsilon\textUpsilon
1195 \or\textphi\textPhi
1196 \or\textchi\textChi
1197 \or\textpsi\textPsi
1198 \or\textomega\textOmega
1199 \or\textsampigreek\textSampigreek
1200 \else
1201 {}{}%
1202 \text{ }\lambdafi
1203 \HyPsd@GreekNumII#1#2#4#5%
1204 }
1205 \def\HyPsd@GreekNumIV#1#2#3#4#5{%
1206 \HyPsd@GreekNumI\@firstofone#1#2%
1207 \HyPsd@@GreekNum#1{#3#4#5}%
1208 }
1209 \def\HyPsd@GreekNumV#1#2#3#4#5#6{%
1210 \HyPsd@GreekNumII\@firstofone#1#2#3%
1211 \HyPsd@@GreekNum#1{#4#5#6}%
1212 }
1213 \def\HyPsd@GreekNumVI#1#2#3#4#5#6#7{%
1214 \HyPsd@GreekNumIII\@firstofone#1#2#3#4%
1215 \HyPsd@@GreekNum#1{#5#6#7}%
1216 }
1217 \def\HyPsd@SpanishPatch{%
1218 \ltx@IfUndefined{es@save@dot}{%
1219 }{%
1220 \let\.\es@save@dot
1221 }%
1222 }
```
\def\HyPsd@GreekNumIII#1#2#3#4#5{%

#1{%

Shorthand "- of 'russianb.ldf' is not expandable, therefore it is disabled and replaced by -.

```
1223 \def\HyPsd@RussianPatch{%
1224 \ltx@IfUndefined{russian@sh@"@-@}{%
1225 }{%
1226 \@namedef{russian@sh@"@-@}{-}%
1227 }%
1228 }
```
### 6.5.3 CJK patch

\RequirePackage{intcalc}[2007/09/27]

\HyPsd@CJKhook

\def\HyPsd@CJKhook{%

- \ltx@ifpackageloaded{CJK}{%
- \let\CJK@kern\relax
- \let\CJKkern\relax
- \let\CJK@CJK\relax
- \ifHy@CJKbookmarks
- \HyPsd@CJKhook@bookmarks
- \fi
- \HyPsd@CJKhook@unicode
- }{}%
- }

#### 6.5.4 CJK bookmarks

\HyPsd@CJKhook Some internal commands of package cjk are redefined to avoid error messages. For a rudimental support of CJK bookmarks the active characters are redefined so that they print themselves.

> After preprocessing of Big5 encoded data the following string for a double-byte character is emitted:

```
^^7f<arg1>^^7f<arg2>^^7f
```
 $\langle \text{arg1> is the first byte in the range (always > 0x80); } \langle \text{arg2> is the second byte in} \rangle$ decimal notation ( $> 0x40$ ).

```
1241 \begingroup
1242 \catcode"7F=\active
1243 \toks@{%
1244 \let\CJK@ignorespaces\empty
1245 \def\CJK@char#1{\@gobbletwo}%
1246 \let\CJK@charx\@gobblefour
1247 \let\CJK@punctchar\@gobblefour
1248 \def\CJK@punctcharx#1{\@gobblefour}%
1249 \catcode"7F=\active
1250 \def^^7f#1^^7f#2^^7f{%
1251 \string #1\HyPsd@DecimalToOctal{#2}%
1252 }%
1253 % ... ?
1254 \ifHy@unicode
1255 \def\Hy@cjkpu{\80}%
1256 \else
1257 \let\Hy@cjkpu\@empty
1258 \fi
1259 \HyPsd@CJKActiveChars
1260 }%
1261 \count@=127 %
1262 \@whilenum\count@<255 \do{%
1263 \advance\count@ by 1 %
1264 \lccode'\~=\count@
1265 \lowercase{%
1266 \toks@\expandafter{\the\toks@ ~}%
1267 }%
1268 }%
1269 \toks@\expandafter{\the\toks@ !}%
1270 \xdef\HyPsd@CJKhook@bookmarks{%
1271 \the\toks@
1272 }%
```
\endgroup

\HyPsd@CJKActiveChars The macro \HyPsd@CJKActiveChars is only defined to limit the memory consumption of \HyPsd@CJKhook.

- 1274 \def\HyPsd@CJKActiveChars#1{%
- 1275 \ifx#1!%
- 1276 \let\HyPsd@CJKActiveChars\relax
- 1277 \else
- 1278 \edef#1{\noexpand\Hy@cjkpu\string#1}%
- $1279$  \fi
- 1280 \HyPsd@CJKActiveChars
- 1281 }

#### \HyPsd@DecimalToOctal A character, given by the decimal number is converted to a PDF character.

1282 \def\HyPsd@DecimalToOctal#1{%

1283 \ifcase  $#1 \%$ 

1284 \000\or \001\or \002\or \003\or \004\or \005\or \006\or \007% 1285 \or \010\or \011\or \012\or \013\or \014\or \015\or \016\or \017% 1286 \or \020\or \021\or \022\or \023\or \024\or \025\or \026\or \027% 1287 \or \030\or \031\or \032\or \033\or \034\or \035\or \036\or \037% 1288 \or \040\or \041\or \042\or \043\or \044\or \045\or \046\or \047% 1289 \or \050\or \051\or \052\or \053\or \054\or \055\or \056\or \057% 1290 \or 0\or 1\or 2\or 3\or 4\or 5\or 6\or 7% 1291 \or 8\or 9\or \072\or \073\or \074\or \075\or \076\or \077% 1292 \or @\or A\or B\or C\or D\or E\or F\or G% 1293 \or H\or I\or J\or K\or L\or M\or N\or O% 1294 \or P\or Q\or R\or S\or T\or U\or V\or W% 1295 \or X\or Y\or Z\or \133\or \134\or \135\or \136\or \137% 1296 \or \140\or a\or b\or c\or d\or e\or f\or g% 1297 \or h\or i\or j\or k\or l\or m\or n\or o% 1298 \or p\or q\or r\or s\or t\or u\or v\or w% 1299 \or x\or y\or z\or \173\or \174\or \175\or \176\or \177% 1300 \or \200\or \201\or \202\or \203\or \204\or \205\or \206\or \207% 1301 \or \210\or \211\or \212\or \213\or \214\or \215\or \216\or \217% 1302 \or \220\or \221\or \222\or \223\or \224\or \225\or \226\or \227% 1303 \or \230\or \231\or \232\or \233\or \234\or \235\or \236\or \237% 1304 \or \240\or \241\or \242\or \243\or \244\or \245\or \246\or \247% 1305 \or \250\or \251\or \252\or \253\or \254\or \255\or \256\or \257% 1306 \or \260\or \261\or \262\or \263\or \264\or \265\or \266\or \267% 1307 \or \270\or \271\or \272\or \273\or \274\or \275\or \276\or \277% 1308 \or \300\or \301\or \302\or \303\or \304\or \305\or \306\or \307% 1309 \or \310\or \311\or \312\or \313\or \314\or \315\or \316\or \317% 1310 \or \320\or \321\or \322\or \323\or \324\or \325\or \326\or \327% 1311 \or \330\or \331\or \332\or \333\or \334\or \335\or \336\or \337% 1312 \or \340\or \341\or \342\or \343\or \344\or \345\or \346\or \347% 1313 \or \350\or \351\or \352\or \353\or \354\or \355\or \356\or \357% 1314 \or \360\or \361\or \362\or \363\or \364\or \365\or \366\or \367% 1315 \or \370\or \371\or \372\or \373\or \374\or \375\or \376\or \377% 1316 \fi

#### 1317 }

#### 6.5.5 CJK unicode

#### \HyPsd@CJKhook@unicode

1318 \def\HyPsd@CJKhook@unicode{%

- 1319 \let\Unicode\HyPsd@CJK@Unicode
- 1320 \let\CJKnumber\HyPsd@CJKnumber
- 1321 \let\CJKdigits\HyPsd@CJKdigits
- 1322 }

#### \HyPsd@CJK@Unicode

```
1323 \def\HyPsd@CJK@Unicode#1#2{%
1324 \ifnum#1<256 %
1325 \HyPsd@DecimalToOctalFirst{#1}%
1326 \HyPsd@DecimalToOctalSecond{#2}%
1327 \else
1328 \933%
1329 \expandafter\expandafter\expandafter\HyPsd@HighA
1330 \intcalcDiv{#1}{4}!%
1331 \933%
1332 \ifcase\intcalcMod{#1}{4} %
1333 4\or 5\or 6\or 7%
1334 \fi
1335 \HyPsd@DecimalToOctalSecond{#2}%
1336 \fi
1337 }
1338 \def\HyPsd@HighA#1!{%
1339 \expandafter\expandafter\expandafter\HyPsd@HighB
1340 \IntCalcDiv#1!64!!%
1341 \expandafter\expandafter\expandafter\HyPsd@HighD
1342 \IntCalcMod#1!64!!%
1343 }
1344 \def\HyPsd@HighB#1!{%
1345 \expandafter\expandafter\expandafter\HyPsd@HighC
1346 \IntCalcDec#1!!%
1347 }
1348 \def\HyPsd@HighC#1!{%
1349 \IntCalcDiv#1!4!%
1350 \@backslashchar
1351 \IntCalcMod#1!4!%
1352 }
1353 \def\HyPsd@HighD#1!{%
1354 \ifcase\IntCalcDiv#1!8! %
1355 0\or 1\or 2\or 3\or 4\or 5\or 6\or 7%
1356 \fi
1357 \ifcase\IntCalcMod#1!8! %
1358 0\or 1\or 2\or 3\or 4\or 5\or 6\or 7%
1359 \fi
1360 }
1361 \def\HyPsd@DecimalToOctalFirst#1{%
1362 \9%
1363 \ifcase#1 %
1364 000\or 001\or 002\or 003\or 004\or 005\or 006\or 007%
1365 \or 010\or 011\or 012\or 013\or 014\or 015\or 016\or 017%
1366 \or 020\or 021\or 022\or 023\or 024\or 025\or 026\or 027%
1367 \or 030\or 031\or 032\or 033\or 034\or 035\or 036\or 037%
1368 \or 040\or 041\or 042\or 043\or 044\or 045\or 046\or 047%
1369 \or 050\or 051\or 052\or 053\or 054\or 055\or 056\or 057%
1370 \or 060\or 061\or 062\or 063\or 064\or 065\or 066\or 067%
1371 \or 070\or 071\or 072\or 073\or 074\or 075\or 076\or 077%
1372 \or 100\or 101\or 102\or 103\or 104\or 105\or 106\or 107%
1373 \or 120\or 111\or 112\or 113\or 114\or 115\or 116\or 117%
1374 \or 120\or 121\or 122\or 123\or 124\or 125\or 126\or 127%
1375 \or 130\or 131\or 132\or 133\or 134\or 135\or 136\or 137%
1376 \or 140\or 141\or 142\or 143\or 144\or 145\or 146\or 147%
1377 \or 150\or 151\or 152\or 153\or 154\or 155\or 156\or 157%
1378 \or 160\or 161\or 162\or 163\or 164\or 165\or 166\or 167%
```
1379 \or 170\or 171\or 172\or 173\or 174\or 175\or 176\or 177% 1380 \or 200\or 201\or 202\or 203\or 204\or 205\or 206\or 207% 1381 \or 210\or 211\or 212\or 213\or 214\or 215\or 216\or 217% 1382 \or 220\or 221\or 222\or 223\or 224\or 225\or 226\or 227% 1383 \or 230\or 231\or 232\or 233\or 234\or 235\or 236\or 237% 1384 \or 240\or 241\or 242\or 243\or 244\or 245\or 246\or 247% 1385 \or 250\or 251\or 252\or 253\or 254\or 255\or 256\or 257% 1386 \or 260\or 261\or 262\or 263\or 264\or 265\or 266\or 267% 1387 \or 270\or 271\or 272\or 273\or 274\or 275\or 276\or 277% 1388 \or 300\or 301\or 302\or 303\or 304\or 305\or 306\or 307% 1389 \or 310\or 311\or 312\or 313\or 314\or 315\or 316\or 317% 1390 \or 320\or 321\or 322\or 323\or 324\or 325\or 326\or 327% 1391 \or 330\or 331\or 332\or 333\or 334\or 335\or 336\or 337% 1392 \or 340\or 341\or 342\or 343\or 344\or 345\or 346\or 347% 1393 \or 350\or 351\or 352\or 353\or 354\or 355\or 356\or 357% 1394 \or 360\or 361\or 362\or 363\or 364\or 365\or 366\or 367% 1395 \or 370\or 371\or 372\or 373\or 374\or 375\or 376\or 377%  $1396$  \fi 1397 } 1398 \def\HyPsd@DecimalToOctalSecond#1{% 1399 \ifcase  $#1$  % 1400 \000\or \001\or \002\or \003\or \004\or \005\or \006\or \007% 1401 \or \010\or \011\or \012\or \013\or \014\or \015\or \016\or \017% 1402 \or \020\or \021\or \022\or \023\or \024\or \025\or \026\or \027% 1403 \or \030\or \031\or \032\or \033\or \034\or \035\or \036\or \037% 1404 \or \040\or \041\or \042\or \043\or \044\or \045\or \046\or \047% 1405 \or \050\or \051\or \052\or \053\or \054\or \055\or \056\or \057% 1406 \or \060\or \061\or \062\or \063\or \064\or \065\or \066\or \067% 1407 \or \070\or \071\or \072\or \073\or \074\or \075\or \076\or \077% 1408 \or \100\or \101\or \102\or \103\or \104\or \105\or \106\or \107% 1409 \or \110\or \111\or \112\or \113\or \114\or \115\or \116\or \117% 1410 \or \120\or \121\or \122\or \123\or \124\or \125\or \126\or \127% 1411 \or \130\or \131\or \132\or \133\or \134\or \135\or \136\or \137% 1412 \or \140\or \141\or \142\or \143\or \144\or \145\or \146\or \147% 1413 \or \150\or \151\or \152\or \153\or \154\or \155\or \156\or \157% 1414 \or \160\or \161\or \162\or \163\or \164\or \165\or \166\or \167% 1415 \or \170\or \171\or \172\or \173\or \174\or \175\or \176\or \177% 1416 \or \200\or \201\or \202\or \203\or \204\or \205\or \206\or \207% 1417 \or \210\or \211\or \212\or \213\or \214\or \215\or \216\or \217% 1418 \or \220\or \221\or \222\or \223\or \224\or \225\or \226\or \227% 1419 \or \230\or \231\or \232\or \233\or \234\or \235\or \236\or \237% 1420 \or \240\or \241\or \242\or \243\or \244\or \245\or \246\or \247% 1421 \or \250\or \251\or \252\or \253\or \254\or \255\or \256\or \257% 1422 \or \260\or \261\or \262\or \263\or \264\or \265\or \266\or \267% 1423 \or \270\or \271\or \272\or \273\or \274\or \275\or \276\or \277% 1424 \or \300\or \301\or \302\or \303\or \304\or \305\or \306\or \307% 1425 \or \310\or \311\or \312\or \313\or \314\or \315\or \316\or \317% 1426 \or \320\or \321\or \322\or \323\or \324\or \325\or \326\or \327% 1427 \or \330\or \331\or \332\or \333\or \334\or \335\or \336\or \337% 1428 \or \340\or \341\or \342\or \343\or \344\or \345\or \346\or \347% 1429 \or \350\or \351\or \352\or \353\or \354\or \355\or \356\or \357% 1430 \or \360\or \361\or \362\or \363\or \364\or \365\or \366\or \367% 1431 \or \370\or \371\or \372\or \373\or \374\or \375\or \376\or \377% 1432 \fi 1433 } 1434 \def\HyPsd@CJKnumber#1{% 1435 \ifnum#1<\z@

```
1436 \CJK@minus
1437 \expandafter\HyPsd@@CJKnumber\expandafter{\number-\number#1}%
1438 \else
1439 \expandafter\HyPsd@@CJKnumber\expandafter{\number#1}%
1440 \fi
1441 }
1442 \def\HyPsd@@CJKnumber#1{%
1443 \ifcase#1 %
1444 \CJK@zero\or\CJK@one\or\CJK@two\or\CJK@three\or\CJK@four\or
1445 \CJK@five\or\CJK@six\or\CJK@seven\or\CJK@eight\or\CJK@nine\or
1446 \CJK@ten\or\CJK@ten\CJK@one\or\CJK@ten\CJK@two\or
1447 \CJK@ten\CJK@three\or\CJK@ten\CJK@four\or\CJK@ten\CJK@five\or
1448 \CJK@ten\CJK@six\or\CJK@ten\CJK@seven\or\CJK@ten\CJK@eight\or
1449 \CJK@ten\CJK@nine
1450 \else
1451 \ifnum#1<10000 %
1452 \HyPsd@CJKnumberFour#1!\@empty{20}%
1453 \@empty
1454 \else
1455 \ifnum#1<100000000 %
1456 \expandafter\expandafter\expandafter\HyPsd@CJKnumberFour
1457 \IntCalcDiv#1!10000!%
1458 !{}{20}%
1459 \CJK@tenthousand
1460 \expandafter\expandafter\expandafter\HyPsd@CJKnumberFour
1461 \IntCalcMod#1!10000!%
1462 !\CJK@zero{10}%
1463 \@empty
1464 \else
1465 \expandafter\HyPsd@CJKnumberLarge
1466 \number\IntCalcDiv#1!100000000!\expandafter!%
1467 \number\IntCalcMod#1!100000000!!%
1468 \fi
1469 \fi
1470 \fi
1471 }
1472 \def\HyPsd@CJKnumberLarge#1!#2!{%
1473 \HyPsd@CJKnumberFour#1!{}{20}%
1474 \CJK@hundredmillion
1475 \ifnum\#2=\zeta1476 \else
1477 \expandafter\expandafter\expandafter\HyPsd@CJKnumberFour
1478 \IntCalcDiv#2!10000!%
1479 !\CJK@zero{10}%
1480 \CJK@tenthousand
1481 \expandafter\expandafter\expandafter\HyPsd@CJKnumberFour
1482 \IntCalcMod#2!10000!%
1483 !\CJK@zero{10}%
1484 \@empty
1485 \fi
1486 }
1487 \def\HyPsd@CJKnumberFour#1!#2#3{%
1488 \ifnum#1=\z@
1489 \expandafter\@gobble
1490 \else
1491 \ifnum#1<1000 %
```

```
1492 #2%
```

```
1493 \HyPsd@CJKnumberThree#1!{}{#3}%
1494 \leq \leq \leq \leq \leq \leq \leq \leq \leq \leq \leq \leq \leq \leq \leq \leq \leq \leq \leq \leq \leq \leq \leq \leq \leq \leq \leq \leq \leq \leq \leq \leq \leq \leq \leq \leq1495 \HyPsd@@CJKnumber{\IntCalcDiv#1!1000!}%
1496 \CJK@thousand
1497 \expandafter\expandafter\expandafter\HyPsd@CJKnumberThree
1498 \IntCalcMod#1!1000!%
1499 !\CJK@zero{10}%
1500 \text{ }\Lambdafi
1501 \text{ }\Lambda1502 }
1503 \def\HyPsd@CJKnumberThree#1!#2#3{%
1504 \ifnum\#1=\zeta1505 \else
1506 \ifnum#1<100 %
1507 #2%
1508 \HyPsd@CJKnumberTwo#1!{}{#3}%
1509 \else
1510 \HyPsd@@CJKnumber{\IntCalcDiv#1!100!}%
1511 \CJK@hundred
1512 \expandafter\expandafter\expandafter\HyPsd@CJKnumberTwo
1513 \IntCalcMod#1!100!%
1514 !\CJK@zero{10}%
1515 \fi
1516 \fi
1517 }
1518 \def\HyPsd@CJKnumberTwo#1!#2#3{%
1519 \ifnum#1=\z@
1520 \else
1521 \ifnum#1<#3 %
1522 + 2\%1523 \HyPsd@@CJKnumber{#1}%
1524 \else
1525 \HyPsd@@CJKnumber{\IntCalcDiv#1!10!}%
1526 \CJK@ten
1527 \ifnum\IntCalcMod#1!10!=\z@
1528 \else
1529 \HyPsd@@CJKnumber{\IntCalcMod#1!10!}%
1530 \fi
1531 \quad \text{If}1532 \text{ }\hat{\text{h}}1533 }
1534 \def\HyPsd@CJKdigits#1{%
1535 \ifx*#1\relax
1536 \expandafter\HyPsd@@CJKdigits\expandafter\CJK@zero
1537 \else
1538 \HyPsd@@CJKdigits\CJK@null{#1}%
1539 \fi
1540 }
1541 \def\HyPsd@@CJKdigits#1#2{%
1542 \ifx\\#2\\%
1543 \else
1544 \HyPsd@@@CJKdigits#1#2\@nil
1545 \fi
1546 }%
1547 \def\HyPsd@@@CJKdigits#1#2#3\@nil{%
1548 \HyPsd@CJKdigit#1{#2}%
```

```
1549 \ifx\\#3\\%
```

```
1550 \expandafter\@gobble
1551 \else
1552 \expandafter\@firstofone
1553 \fi
1554 {%
1555 \HyPsd@@@CJKdigits#1#3\@nil
1556 }%
1557 }
1558 \def\HyPsd@CJKdigit#1#2{%
1559 \ifcase#2 %
1560 \#1\text{or}1561 \CJK@one\or\CJK@two\or\CJK@three\or\CJK@four\or
1562 \CJK@five\or\CJK@six\or\CJK@seven\or\CJK@eight\or\CJK@nine
1563 \fi
1564 }
```
#### 6.5.6 **\@inmathwarn**-Patch

\HyPsd@inmathwarn The patch of \@inmathwarn is needed to get rid of the infinite error loop with glyphs of other encodings (see the explanation above). Potentially the patch is dangerous, if the code in ltoutenc.dtx changes. Checked with  $\text{LTr}X2_{\epsilon}$  versions [1998/06/01] and [1998/12/01]. I expect that versions below [1995/12/01] don't work.

> To understand the patch easier, the original code of \@current@cmd and \@changed@cmd follows (LATEX  $2\varepsilon$  release [1998/12/01]). In the normal case \pdfstringdef is executed in a context where \protect has the meaning of \@typesetprotect  $(=\relax)$ .

```
\def\@current@cmd#1{%
  \ifx\protect\@typeset@protect
    \@inmathwarn#1%
  \else
    \noexpand#1\expandafter\@gobble
  \langlefi}
\def\@changed@cmd#1#2{%
  \ifx\protect\@typeset@protect
    \@inmathwarn#1%
    \expandafter\ifx\csname\cf@encoding\string#1\endcsname\relax
      \expandafter\ifx\csname ?\string#1\endcsname\relax
        \expandafter\def\csname ?\string#1\endcsname{%
          \TextSymbolUnavailable#1%
        }%
      \sqrt{n}\global\expandafter\let
          \csname\cf@encoding \string#1\expandafter\endcsname
          \csname ?\string#1\endcsname
    \eta\csname\cf@encoding\string#1%
      \expandafter\endcsname
  \else
    \noexpand#1%
  \langlefi}
\gdef\TextSymbolUnavailable#1{%
  \@latex@error{%
    Command \protect#1 unavailable in encoding \cf@encoding%
 }\@eha}
\def\@inmathwarn#1{%
  \ifmmode
    \@latex@warning{Command \protect#1 invalid in math mode}%
```
 $\langle$ fi}

 \def\HyPsd@inmathwarn#1#2{% \ifx#2\expandafter \expandafter\ifx\csname\cf@encoding\string#1\endcsname\relax \HyPsd@GLYPHERR \expandafter\@gobble\string#1% >% \expandafter\expandafter\expandafter\HyPsd@EndWithElse \else 1573 \expandafter\expandafter\expandafter\HyPsd@GobbleFiFi <br>1574 \fi \fi \else \expandafter#2% \fi } \def\HyPsd@GobbleFiFi#1\fi#2\fi{} \def\HyPsd@EndWithElse#1\else{\else} \HyPsd@add@accent \def\HyPsd@add@accent#1#2{% \HyPsd@GLYPHERR\expandafter\@gobble\string#1+\string#2>% #2% }%

### 6.5.7 Unexpandable spaces

\HyPsd@LetUnexpandableSpace In \HyPsd@@ProtectSpaces the space tokens are replaced by not expandable commands, that work like spaces:

- So they can caught by undelimited arguments.
- And they work in number, dimen, and skip assignments.

These properties are used in \HyPsd@CheckCatcodes.

```
1585 \def\HyPsd@LetUnexpandableSpace#1{%
                             1586 \expandafter\futurelet\expandafter#1\expandafter\@gobble\space\relax
                             1587 }
\HyPsd@UnexpandableSpace \HyPsd@UnexpandableSpace is used in \HyPsd@@ProtectSpaces. In \yPsd@@ProtectSpaces
                            the space tokens are replaced by unexpandable commands \HyPsd@UnexpandableSpace,
                            but that have the effect of spaces.
                             1588 \HyPsd@LetUnexpandableSpace\HyPsd@UnexpandableSpace
                            6.5.8 Marker for commands
          \HyPsd@XSPACE
Some commands and informations cannot be utilized before the string expansion and the
       \HyPsd@ITALCORR
checking process. Command names are filtered out, so we need another way to trans-
      \Huge{\times}HyPsd@GLYPHERR port the information: An unusual \# with catcode 12 marks the beginning of the extra
                            information.
```

```
1589 \edef\HyPsd@XSPACE{\string#\string X}
1590 \edef\HyPsd@ITALCORR{\string#\string I}
1591 \edef\HyPsd@GLYPHERR{\string#\string G}
```
### 6.5.9 **\hspace** fix

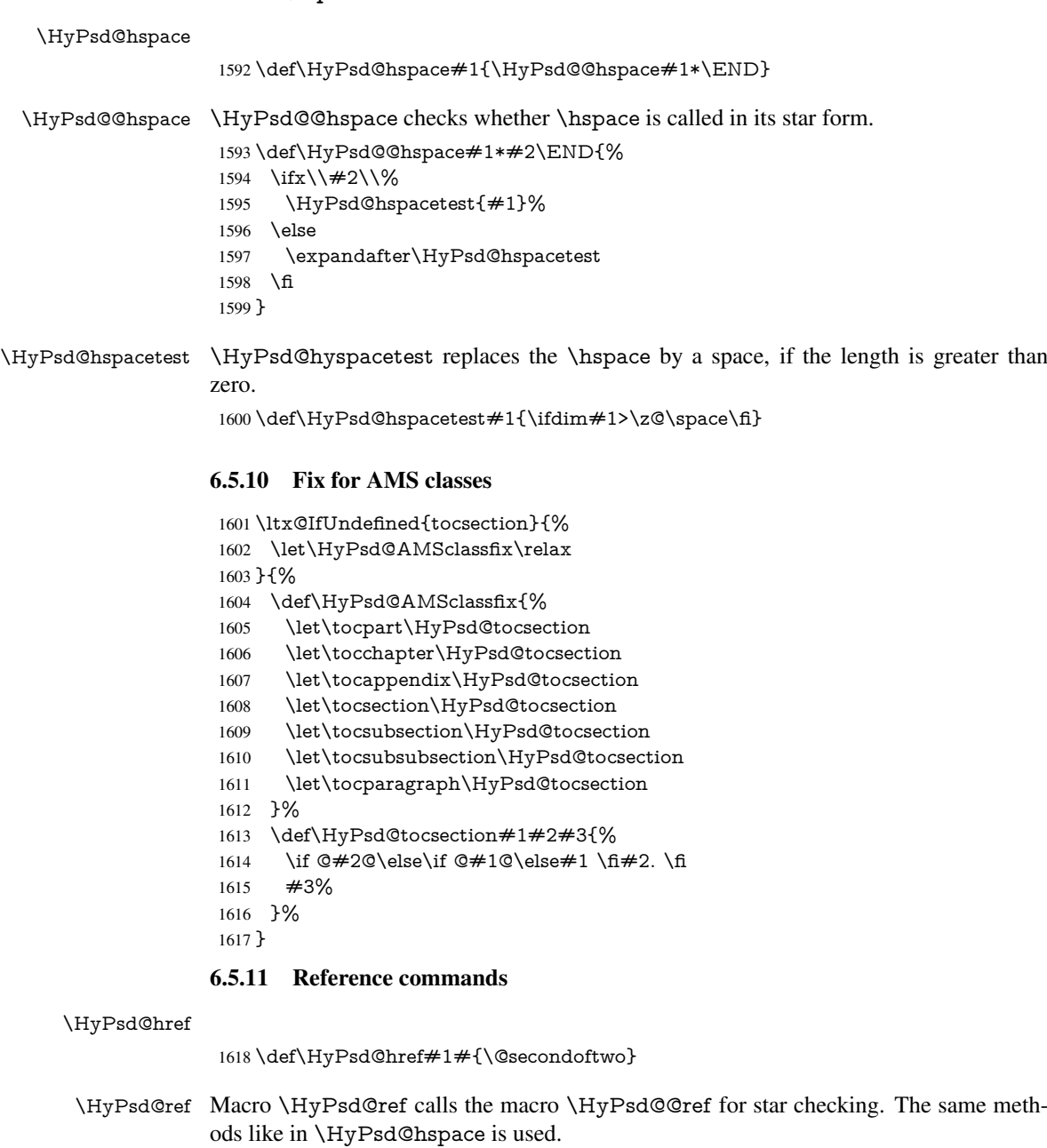

\def\HyPsd@ref#1{\HyPsd@@ref#1\*\END}%

\HyPsd@@ref Macro \HyPsd@@ref checks if a star is present.

\def\HyPsd@@ref#1\*#2\END{%

1621 \ifx\\#2\\%

\HyPsd@@@ref{#1}%

\else

\expandafter\HyPsd@@@ref

\fi

}%

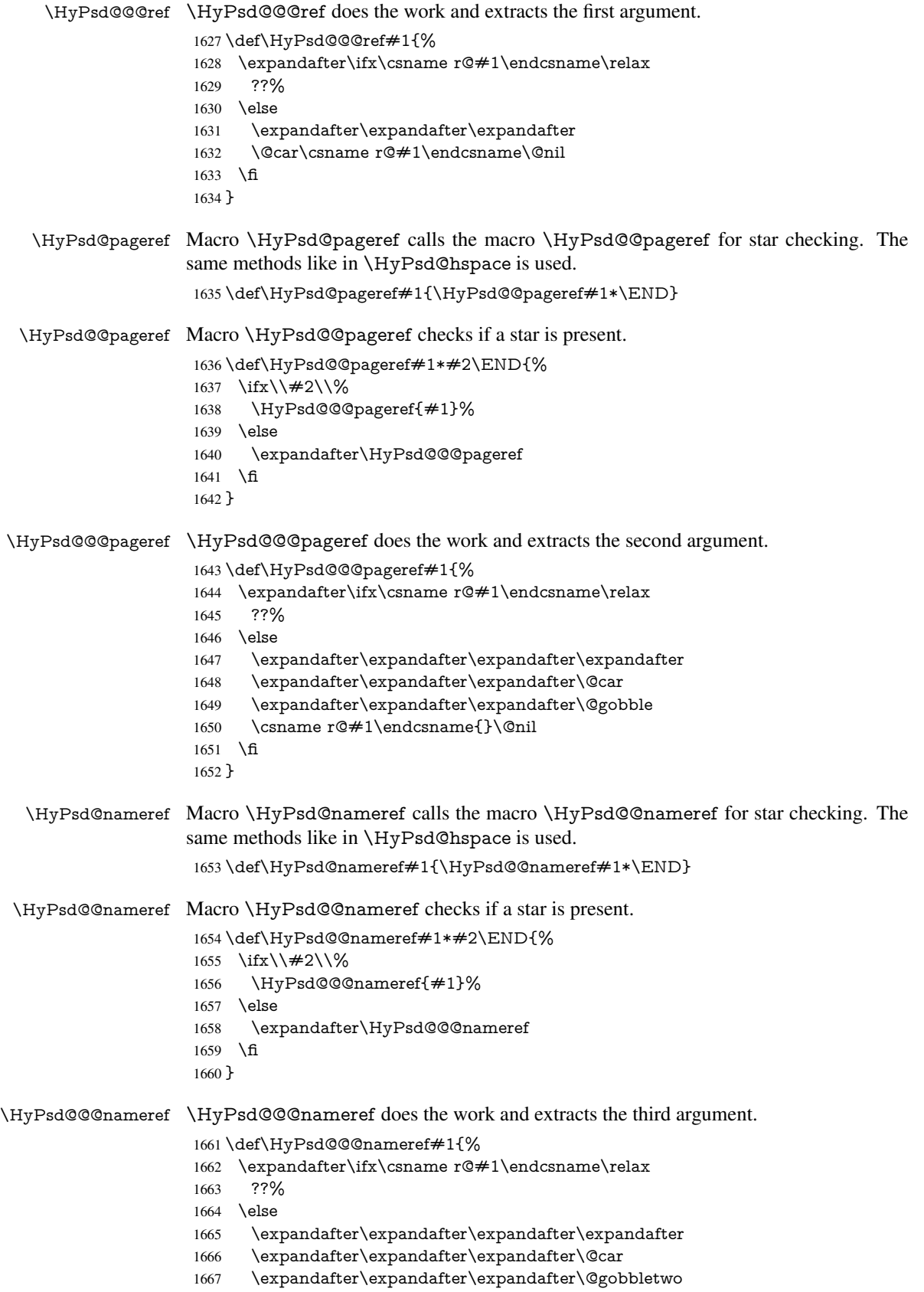

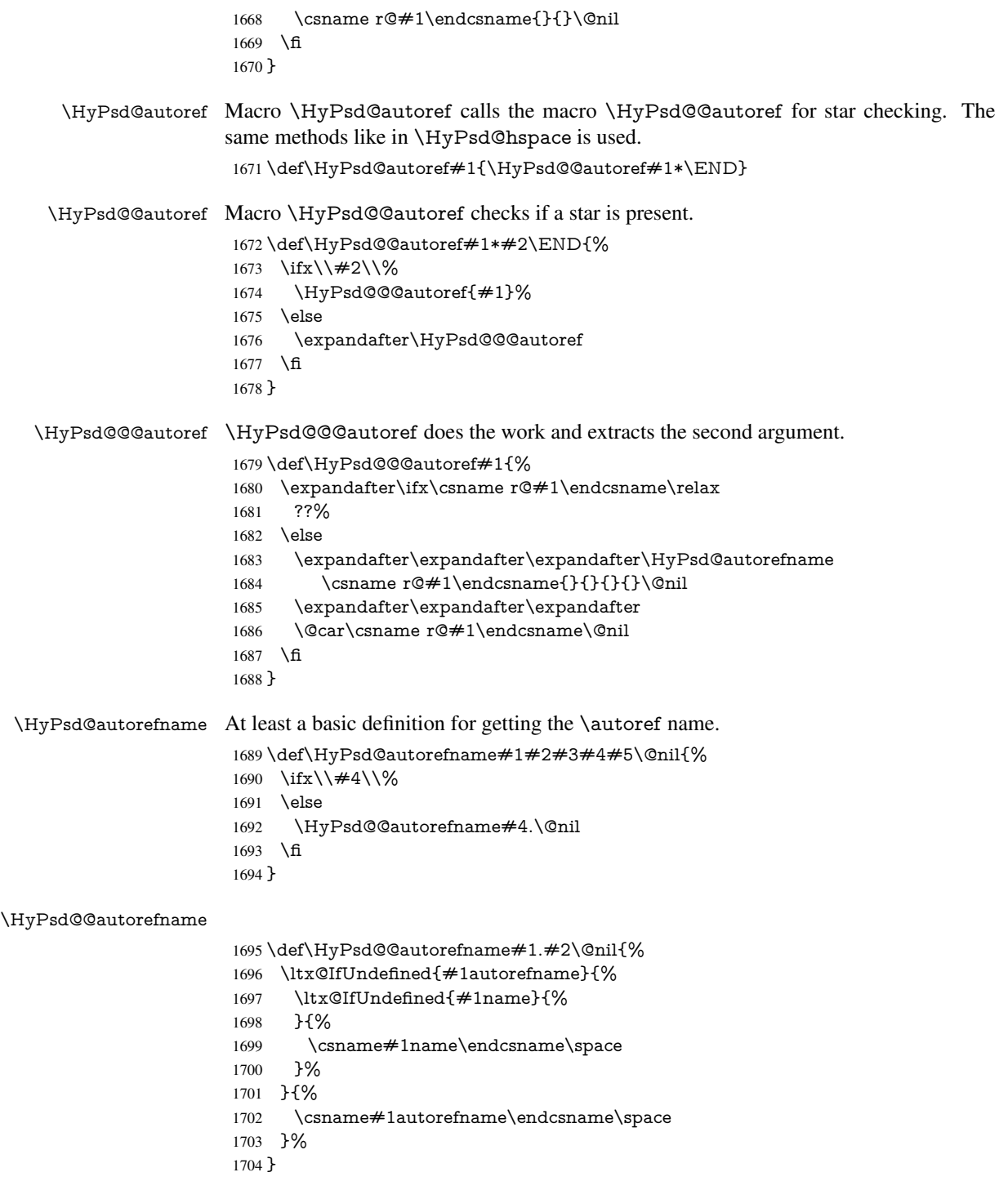

### 6.5.12 Redefining the defining commands

Definitions aren't allowed, because they aren't executed in an only expanding context. So the command to be defined isn't defined and can perhaps be undefined. This would causes TeX to stop with an error message. With a deep trick it is possible to define commands in such a context: \csname does the job, it defines the command to be \relax, if it has no meaning.

Active characters cannot be defined with this trick. It is possible to define all undefined active characters (perhaps that they have the meaning of \relax). To avoid side effects this should be done in \pdfstringdef shortly before the \xdef job. But checking and defining all possible active characters of the full range (0 until 255) would take a while. \pdfstringdef is slow enough, so this isn't done.

\HyPsd@DefCommand and \HyPsd@LetCommand expands to the commands \<def>-command and \<let>-command with the meaning of \def and \let. So it is detected by \HyPsd@CheckCatcodes and the command name \<def>-command or \<let>-command should indicate a forbidden definition command.

The command to be defined is converted to a string and back to a command name with the help of \csname. If the command is already defined, \noexpand prevents a further expansion, even though the command would expand to legal stuff. If the command don't have the meaning of \relax, \HyPsd@CheckCatcodes will produce a warning. (The command itself can be legal, but the warning is legitimate because of the position after a defining command.)

The difference between \HyPsd@DefCommand and \HyPsdLetCommand is that the first one also cancels this arguments, the parameter and definition text. The right side of the \let commands cannot be canceled with an undelimited parameter because of a possible space token after \futurelet.

To avoid unmachted \if... tokens, the cases \let\if...\iftrue and \let\if...\iffalse are checked and ignored.

### \HyPsd@DefCommand \HyPsd@LetCommand

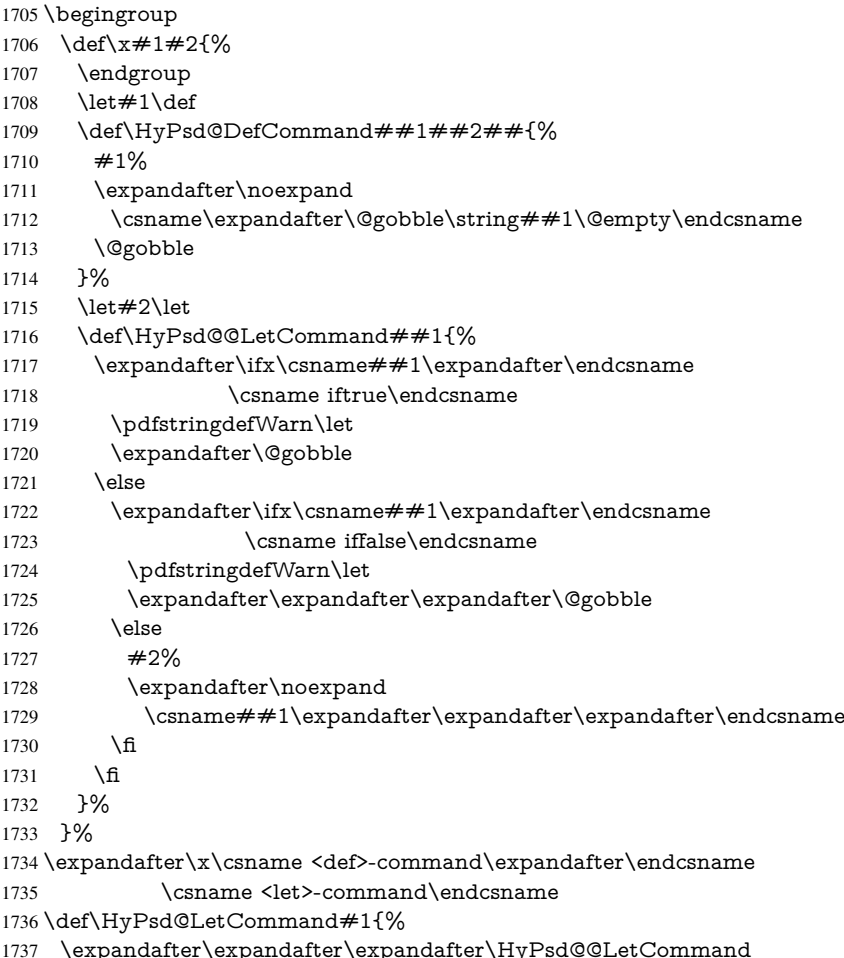

```
1738 \expandafter\expandafter\expandafter{%
1739 \expandafter\@gobble\string#1\@empty
1740 }%
1741 }
```
#### 6.5.13 **\ifnextchar**

### \HyPsd@ifnextchar In \pdfstringdef \@ifnextchar is disabled via a \let command to save time. First a warning message is given, then the three arguments are canceled. \@ifnextchar cannot work in a correct manner, because it uses \futurelet, but this is a stomach feature, that doesn't work in an expanding context. There are several variants of *\@ifnextchar*:

- \@ifnextchar
- \kernel@ifnextchar
- \new@ifnextchar from package amsgen.sty (bug report latex/3662).

```
1742 \def\HyPsd@ifnextchar#1{%
1743 \pdfstringdefWarn#1%
1744 \expandafter\@gobbletwo\@gobble
1745 }
```
#### 6.5.14 **\@protected@testoptifnextchar**

\HyPsd@protected@testopt Macros with optional arguments doesn't work properly, because they call \@ifnextchar to detect the optional argument (see the explanation of \HyPsd@ifnextchar). But a warning, that \@ifnextchar doesn't work, doesn't help the user very much. Therefore \@protected@testopt is also disabled, because its first argument is the problematic macro with the optional argument and it is called before  $\Diamond$  difnextchar.

- 1746 \def\HyPsd@protected@testopt#1{%
- 1747 \pdfstringdefWarn#1%
- 1748 \@gobbletwo
- 1749 }

### 6.6 Help macros for postprocessing

### 6.6.1 Generic warning.

\HyPsd@Warning For several reasons \space is masked and does not have its normal meaning. But it is used in warning messages, so it is redefined locally:

- 1750 \def\HyPsd@Warning#1{%
- 1751 \begingroup
- 1752 \let\space\ltx@space
- 1753 \Hy@Warning{#1}%
- 1754 \endgroup
- 1755 }

### 6.6.2 Protecting spaces

1756 \RequirePackage{etexcmds}[2007/09/09] 1757 \ifetex@unexpanded 1758 \expandafter\@secondoftwo 1759 \else 1760 \expandafter\@firstoftwo  $1761$  \fi 1762 {%

```
\HyPsd@ProtectSpaces \HyPsd@ProtectSpaces calls with the expanded string \HyPsd@@ProtectSpacesFi.
                         The expanded string is protected by \vert at the beginning and end of the expanded string.
                         Because of this there can be no group at the beginning or end of the string and grouping
                         characters are not removed by the call of \HyPsd@@ProtectSpacesFi.
                          1763 \def\HyPsd@ProtectSpaces#1{%
                          1764 \iftrue
                          1765 \expandafter\HyPsd@@ProtectSpacesFi
                          1766 \expandafter|\expandafter\@empty#1| \HyPsd@End#1%
                          1767 \fi
                          1768 }%
\HyPsd@@ProtectSpacesFi The string can contain command tokens, so it is better to use an \def instead of an \edef.
                          1769 \def\HyPsd@@ProtectSpacesFi#1 #2\HyPsd@End#3\fi{%
                          1770 \fi
                          1771 \ifx\scrollmode#2\scrollmode
                          1772 \HyPsd@RemoveMask#1\HyPsd@End#3%
                          1773 \else
                          1774 \gdef#3{#1\HyPsd@UnexpandableSpace#2}%
                          1775 \expandafter\HyPsd@@ProtectSpacesFi#3\HyPsd@End#3%<br>1776 \fi
                          1776 \fi
                          1777 }%
                         Remove mask.
    \HyPsd@RemoveMask \HyPsd@RemoveMask removes the protecting |. It is used by \HyPsd@@ProtectSpacesFi
                         and by the code in \pdfstringdef that removes the grouping chararcters.
                          1778 \def\HyPsd@RemoveMask|#1|\HyPsd@End#2{%
                          1779 \toks@\expandafter{#1}%
                          1780 \xdef#2{\the\toks@}%
                          1781 }%
                          1782 }{%
                          1783 \let\HyPsd@fi\fi
                          1784 \def\HyPsd@ProtectSpaces#1{%
                          1785 \xdef#1{%
                          1786 \iftrue
                          1787 \expandafter\HyPsd@@ProtectSpacesFi
                          1788 \expandafter|\expandafter\@empty#1| %
                          1789 \HyPsd@fi
                          1790 }%
                          1791 \expandafter\HyPsd@RemoveMask#1\HyPsd@End#1%
                          1792 }%
                          1793 \def\HyPsd@@ProtectSpacesFi#1 #2\HyPsd@fi{%
                          1794 \fi
                          1795 \etex@unexpanded{#1}%
                          1796 \ifx\scrollmode#2\scrollmode
                          1797 \else
                          1798 \HyPsd@@ProtectSpacesFi\HyPsd@UnexpandableSpace#2%
                          1799 \HyPsd@fi
                          1800 }%
                          1801 \def\HyPsd@RemoveMask|#1|\HyPsd@End#2{%
                          1802 \xdef#2{\etex@unexpanded\expandafter{#1}}%
                          1803 }%
                          1804 }
```
#### 6.6.3 Remove grouping braces

```
\HyPsd@RemoveBraces #1 contains the expanded string, the result will be locally written in command \HyPsd@String.
                          1805 \def\HyPsd@RemoveBraces#1{%
                          1806 \ifx\scrollmode#1\scrollmode
                          1807 \else
                          1808 \HyPsd@@RemoveBracesFi#1\HyPsd@End{#1}%
                          1809 \text{ } \hat{ }1810 }
\HyPsd@@RemoveBraces \HyPsd@@RemoveBraces is called with the expanded string, the end marked by
                         \HyPsd@End, the expanded string again, but enclosed in braces and the string com-
                         mand. The first expanded string is scanned by the parameter text \#1\#2. By a compari-
                         son with the original form in #3 we can decide whether #1 is a single token or a group.
                         To avoid the case that \#2 is a group, the string is extended by a \vert before.
                            While removing the grouping braces an italic correction marker is inserted for sup-
                         porting package xspace and letting ligatures broken.
                            Because the string is already expanded, the \if commands should disappeared. So we
                         can move some parts out of the argument of \ltx@ReturnAfterFi.
                          1811 \def\HyPsd@@RemoveBracesFi#1#2\HyPsd@End#3\fi{%
                          1812 \fi
                          1813 \def\Hy@temp@A{#1#2}%
                          1814 \def\Hy@temp@B{#3}%
                          1815 \ifx\Hy@temp@A\Hy@temp@B
                          1816 \expandafter\def\expandafter\HyPsd@String\expandafter{%
                          1817 \HyPsd@String#1%
                          1818 }%
                          1819 \ifx\scrollmode#2\scrollmode
                          1820 \else
                          1821 \Hy@ReturnAfterFiFiEnd{%
                          1822 \HyPsd@RemoveBraces{#2}%
                          1823 }%
                          1824 \fi
                          1825 \else
                          1826 \def\Hy@temp@A{#1}%
                          1827 \HyPsd@AppendItalcorr\HyPsd@String
                          1828 \ifx\Hy@temp@A\@empty
                          1829 \Hy@ReturnAfterElseFiFiEnd{%
                          1830 \HyPsd@RemoveBraces{#2}%
                          1831 }%
                          1832 \else
                          1833 \HyPsd@ProtectSpaces\Hy@temp@A
                          1834 \HyPsd@AppendItalcorr\Hy@temp@A
                          1835 \Hy@ReturnAfterFiFiEnd{%
                          1836 \expandafter\HyPsd@RemoveBraces\expandafter
                          1837 {\Hy@temp@A#2}%
                          1838 }%
                          1839 \fi
                          1840 \text{ }\Lambdafi
                          1841 \Hy@ReturnEnd
                          1842 }
 \HyPsd@AppendItalcorr
The string can contain commands yet, so it is better to use \def instead of a shorter \edef.
\HyPsd@@AppendItalcorr
                         The two help macros limit the count of \expandafter.
                          1843 \def\HyPsd@AppendItalcorr#1{%
                          1844 \expandafter\HyPsd@@AppendItalcorr\expandafter{\/}#1%
```

```
1845 }
1846 \def\HyPsd@@AppendItalcorr#1#2{%
1847 \expandafter\def\expandafter#2\expandafter{#2#1}%
1848 }
```
### 6.6.4 Catcode check

#### Check catcodes.

\HyPsd@CheckCatcodes Because \ifcat expands its arguments, this is prevented by \noexpand. In case of command tokens and active characters \ifcat now sees a \relax. After protecting spaces and removing braces #1 should be a single token, no group of several tokens, nor an empty group. (So the \expandafter\relax between \ifcat and \noexpand is only for safety and it should be possible to remove it.)

> \protect and \relax should be removed silently. But it is too dangerous and breaks some code giving them the meaning of  $\@{empty.}$  So commands with the meaning of \protect are removed here. (\protect should have the meaning of \@typeset@protect that is equal to \relax).

```
1849 \def\HyPsd@CheckCatcodes#1#2\HyPsd@End{%
```
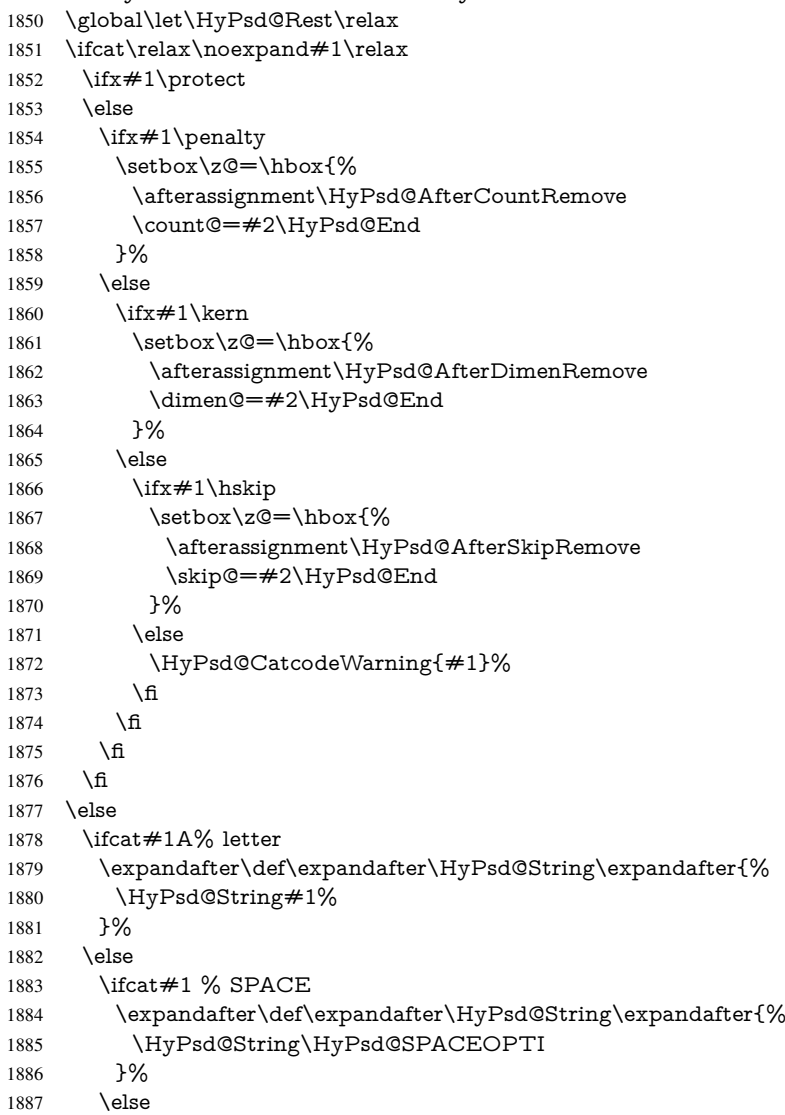

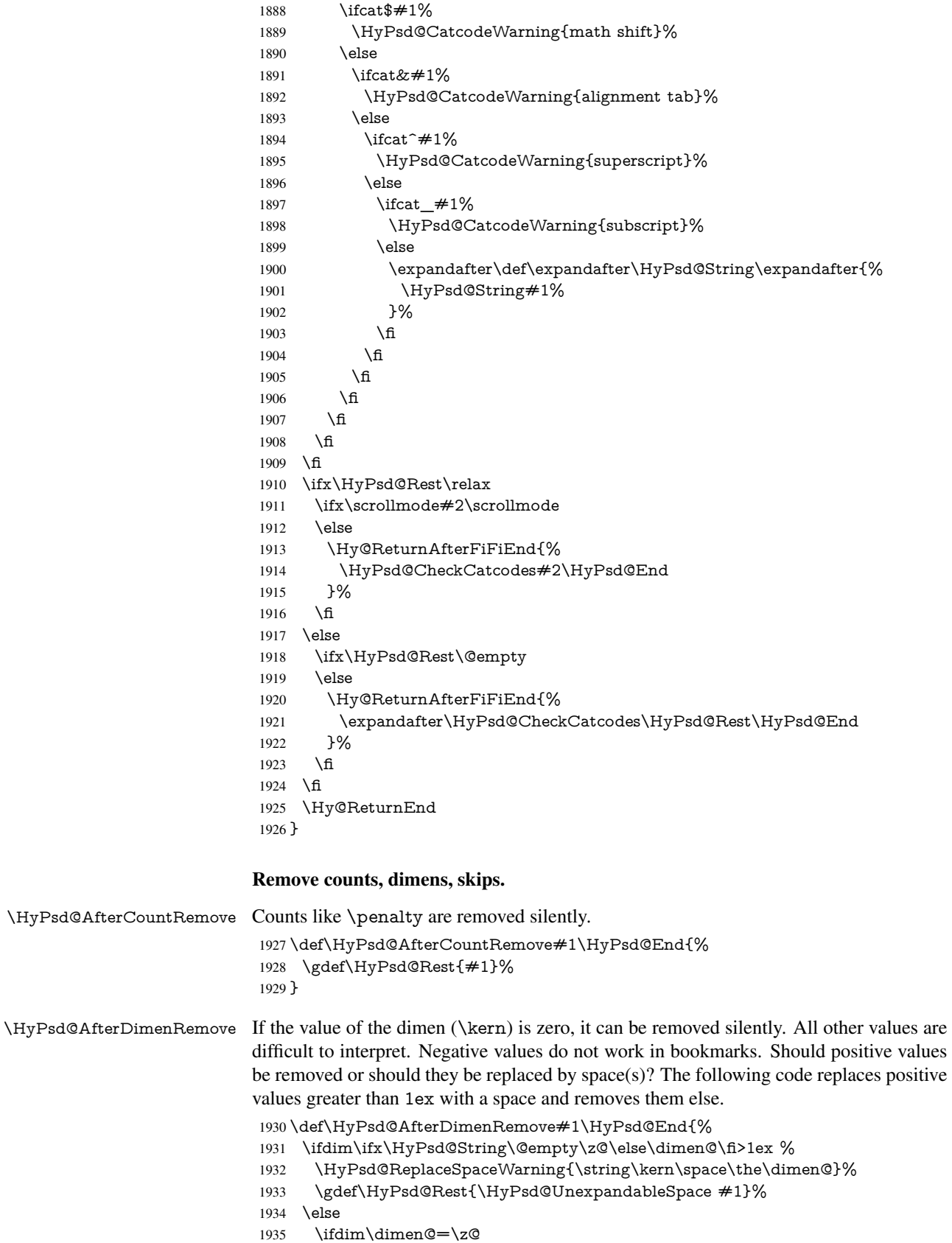

 \else \HyPsd@RemoveSpaceWarning{\string\kern\space\the\dimen@}% \fi \gdef\HyPsd@Rest{#1}% \fi }

\HyPsd@AfterSkipRemove The glue part of skips do not work in PDF strings and are ignored. Skips (\hskip), that are not zero, have the same interpreting problems like dimens (see above).

> \def\HyPsd@AfterSkipRemove#1\HyPsd@End{% \ifdim\ifx\HyPsd@String\@empty\z@\else\skip@\fi>1ex % \HyPsd@ReplaceSpaceWarning{\string\hskip\space\the\skip@}% \gdef\HyPsd@Rest{\HyPsd@UnexpandableSpace #1}% \else \ifdim\skip@=\z@ \else \HyPsd@RemoveSpaceWarning{\string\kern\space\the\skip@}%  $1950 \text{ }\Lambda$ fi \gdef\HyPsd@Rest{#1}%  $1952 \text{ }\Lambda$ }

Catcode warnings.

\HyPsd@CatcodeWarning \HyPsd@CatcodeWarning produces a warning for the user.

\def\HyPsd@CatcodeWarning#1{%

- \HyPsd@Warning{%
- Token not allowed in a PDF string (%
- \ifHy@unicode
- Unicode%
- \else
- PDFDocEncoding%
- \fi
- ):%
- \MessageBreak removing '\HyPsd@RemoveCmdPrefix#1'%
- }%
- }
- \begingroup
- \catcode'\|=0 %
- \catcode'\\=12 %
- |gdef|HyPsd@RemoveCmdPrefix#1{%
- |expandafter|HyPsd@@RemoveCmdPrefix
- |string#1|@empty\<>-|@empty|@empty
- }%
- |gdef|HyPsd@@RemoveCmdPrefix#1\<>-#2|@empty#3|@empty{#1#2}%
- |endgroup

#### \HyPsd@RemoveSpaceWarning

\def\HyPsd@RemoveSpaceWarning#1{%

- \HyPsd@Warning{%
- Token not allowed in a PDF string (%
- \ifHy@unicode
- Unicode%
- \else
- PDFDocEncoding%
- 1982 \fi<br>1983  $\frac{1983}{1983}$
- 
- \MessageBreak #1\MessageBreak
- removed%
- }%
- }

#### \HyPsd@ReplaceSpaceWarning

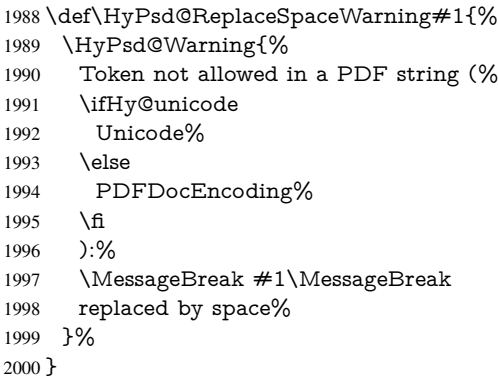

### 6.6.5 Check for wrong glyphs

A wrong glyph is marked with \relax, the glyph name follows, delimited by >. \@empty ends the string.

```
2001 \def\HyPsd@GlyphProcess#1\relax#2\@empty{%
2002 \expandafter\def\expandafter\HyPsd@String\expandafter{%
2003 \HyPsd@String#1%
2004 }%
2005 \ifx\\#2\\%
2006 \else
2007 \ltx@ReturnAfterFi{%
2008 \HyPsd@GlyphProcessWarning#2\@empty
2009 }%
2010 \fi
2011 }
2012 \def\HyPsd@GlyphProcessWarning#1>#2\@empty{%
2013 \HyPsd@@GlyphProcessWarning#1++>%
2014 \HyPsd@GlyphProcess#2\@empty
2015 }
2016 \def\HyPsd@@GlyphProcessWarning#1+#2+#3>{%
2017 \ifx\\#2\\%
2018 \HyPsd@Warning{%
2019 Glyph not defined in %
2020 P\ifHy@unicode U\else D1\fi\space encoding,\MessageBreak
2021 removing '\@backslashchar#1'%
2022 }%
2023 \else
2024 \HyPsd@Warning{%
2025 Composite letter '\@backslashchar#1+#2'\MessageBreak
2026 not defined in P\ifHy@unicode U\else D1\fi\space encoding,%
2027 \MessageBreak
2028 removing '\@backslashchar#1'%
2029 }%
2030 \fi
2031 }
```
### Spaces.

\HyPsd@spaceopti In the string the spaces are represented by \HyPsd@spaceopti tokens. Within an \edef it prints itself as a simple space and looks for its next argument. If another space follows, so it replaces the next \HyPsd@spaceopti by an protected space \040.

\def\HyPsd@spaceopti#1{ % first space

\ifx\HyPsd@spaceopti#1%

\040%

 \else  $\#1\%$ 

\fi

}%

### 6.6.6 Replacing tokens

\HyPsd@Subst To save tokens \HyPsd@StringSubst is an wrapper for the command \HyPsd@Subst that does all the work: In string stored in command  $#3$  it replaces the tokens  $#1$  with

 $#2.$ <br> $#1$ Exact the tokens that should be replaced.

#2 The replacement (don't need to be expanded).

 $#3$  Command with the string.

\def\HyPsd@Subst#1#2#3{%

2040 \def\HyPsd@@ReplaceFi##1#1##2\END\fi{% \fi  $2042 + \#1\%$  \ifx\scrollmode##2\scrollmode \else #2% \HyPsd@@ReplaceFi##2\END \fi }% \xdef#3{% \iftrue \expandafter\HyPsd@@ReplaceFi#3#1\END  $2052 \text{ }\Lambda$ fi }% }

\HyPsd@StringSubst To save tokens in \pdfstringdef \HyPsd@StringSubst is a wrapper, that expands argument #1 before calling \HyPsd@Subst.

> \def\HyPsd@StringSubst#1{% \expandafter\HyPsd@Subst\expandafter{\string#1}% }

#### \HyPsd@EscapeTeX

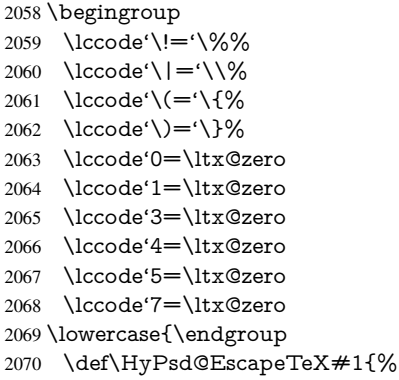

```
2071 \HyPsd@Subst!{|045}#1%
2072 \HyPsd@Subst({|173}#1%
2073 \HyPsd@Subst){|175}#1%
2074 }%
2075 }
```
### 6.6.7 Support for package **xspace**

\HyPsd@doxspace \xspace does not work, because it uses a \futurelet that cannot be executed in TEX's mouth. So this implementation uses an argument to examine the next token. In a previous version I reused \@xspace, but this version is shorter and easier to understand.

\def\HyPsd@doxspace#1{%

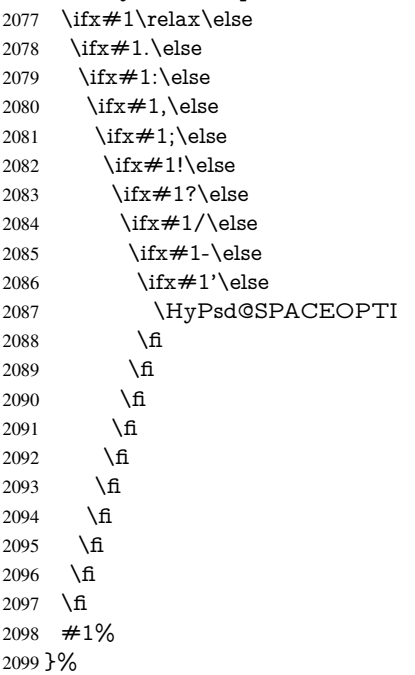

### 6.6.8 Converting to Unicode

Eight bit characters are converted to the sixteen bit ones,  $\8$  is replaced by  $\0$ , and  $\9$  is removed. The result should be a valid Unicode PDF string without the Unicode marker at the beginning.

\begingroup

```
2101 \catcode'\|=0 %
2102 \catcode'\\=12 %
```
#### \HyPsd@ConvertToUnicode

 |gdef|HyPsd@ConvertToUnicode#1{% |xdef#1{% |expandafter|HyPsd@DoConvert#1|@empty|@empty|@empty }% |ifx#1|@empty |else |xdef#1{% \376\377% 2111  $\#1\%$ }%

- |fi
- }%

### \HyPsd@DoConvert

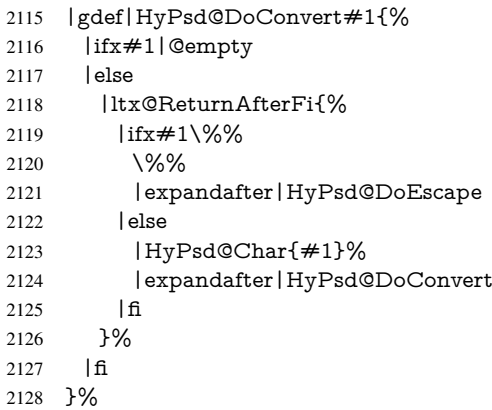

### \HyPsd@DoEscape

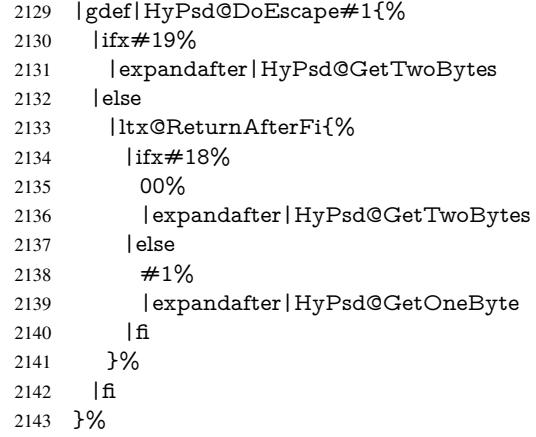

### \HyPsd@GetTwoBytes

- |gdef|HyPsd@GetTwoBytes#1\#2#3#4{%
- 2145  $\#1\$  \#2\#3\#4\%
- |HyPsd@DoConvert
- }%

### \HyPsd@GetOneBye

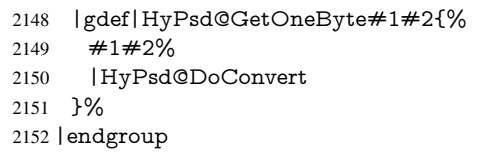

\HyPsd@@GetNextTwoTokens TEX does only allow nine parameters, so we need another macro to get more arguments.

- \def\HyPsd@GetNextTwoTokens#1#2#3\END#4{% 2154 \xdef#4{#4#1#2}%
- \HyPsd@@ConvertToUnicode#3\END#4%
- }

### \HyPsd@Char

\begingroup

```
2158 \catcode0=9 %
2159 \catcode'\^=7 %
2160 \catcode'\^^^=12 %
2161 \def\x{^^^^0000}%
2162 \expandafter\endgroup
2163 \ifx\x\@empty
2164 \def\HyPsd@Char#1{%
2165 \ifnum'#1<128 %
2166 \@backslashchar 000#1%
2167 \else
2168 \ifnum'#1<65536 %
2169 \expandafter\HyPsd@CharTwoByte\number'#1!%
2170 \else
2171 \expandafter\expandafter\expandafter\HyPsd@CharSurrogate
2172 \intcalcSub{'#1}{65536}!%
2173 \fi
2174 \fi
2175 }%
2176 \def\HyPsd@CharTwoByte#1!{%
2177 \expandafter\expandafter\expandafter\HyPsd@CharOctByte
2178 \IntCalcDiv#1!256!!%
2179 \expandafter\expandafter\expandafter\HyPsd@CharOctByte
2180 \IntCalcMod#1!256!!%
2181 }%
2182 \def\HyPsd@CharOctByte#1!{%
2183 \@backslashchar
2184 \IntCalcDiv#1!64!%
2185 \intcalcDiv{\IntCalcMod#1!64!}{8}%
2186 \IntCalcMod#1!8!%
2187 }%
2188 \def\HyPsd@CharSurrogate#1!{%
2189 \@backslashchar 33%
2190 \IntCalcDiv#1!262144!%
2191 \expandafter\expandafter\expandafter\HyPsd@CharOctByte
2192 \intcalcDiv{\IntCalcMod#1!262144!}{1024}!%
2193 \@backslashchar 33%
2194 \expandafter\expandafter\expandafter\IntCalcAdd
2195 \intcalcDiv{\IntCalcMod#1!1024!}{256}!4!%
2196 \expandafter\expandafter\expandafter\HyPsd@CharOctByte
2197 \IntCalcMod#1!256!!%
2198 }%
2199 \else
2200 \def\HyPsd@Char#1{%
2201 \@backslashchar 000#1%
2202 }%
2203 \text{ }\{ \text{fi}
```
### 6.6.9 Support for UTF-8 input encoding

After \usepackage[utf8]{inputenc} there are macros that expect the UTF-8 octets as arguments. Therefore we can calculate the PDF octal sequences directly. Because the PDF format is limited to UCS-2, conversion macros are needed for UTF-8 sequences with two and three octets only.

This calculation must be done in an expandable context, so we use eT<sub>E</sub>Xhere for performance reasons. Unhappily the results of divisions are rounded. Thus a circumvention via \dimexpr is used, e.g.:

\numexpr 123/4\relax is replaced by \number\dimexpr.25\dimexpr 123sp\relax\relax \begingroup\expandafter\expandafter\expandafter\endgroup \expandafter\ifx\csname numexpr\endcsname\relax \let\HyPsd@UTFviii\relax \else \begingroup 2209 \lccode'\~='^^f4\relax \lowercase{\endgroup \def\HyPsd@UTFviii{% \let\UTFviii@two@octets\HyPsd@UTFviii@two \let\UTFviii@three@octets\HyPsd@UTFviii@three \let\UTFviii@four@octets\HyPsd@UTFviii@four \ifx~\HyPsd@UTFviii@ccxliv@undef 2216 \let~\HyPsd@UTFviii@ccxliv@def \fi \let\unichar\HyPsd@unichar }% }% \def\HyPsd@UTFviii@ccxliv@undef{\@inpenc@undefined@{utf8}}% \edef\HyPsd@UTFviii@ccxliv@def{% 2223 \noexpand\UTFviii@four@octets\string ^^f4%

}%

The two octet form of UTF-8 110aaabb (A) and 10cccddd (B) must be converted into octal numbers 00a and bcd. The result is \8a\bcd (with a, b, c, d as octal numbers). The conversion equations.

$$
a \qquad \qquad := A/4 - 48 \tag{1}
$$

$$
b \t := A - 4 * (A/4) \t (2)
$$

$$
c := B/8 - 8 * ((8 * (B/8))/8)
$$
 (3)

- d  $:= B 8 * (B/8)$  (4)
	- (5)

```
2225 \def\HyPsd@UTFviii@two#1#2{%
```
- \expandafter\HyPsd@UTFviii@@two
- \number\dimexpr.25\dimexpr'#1sp\expandafter\relax\expandafter|%
- \number'#1\expandafter|%

```
2229 \number\dimexpr.125\dimexpr'#2sp\expandafter\relax\expandafter|%
2230 \number'#2 \@nil
```
}%

```
2232 \def\HyPsd@UTFviii@@two#1|#2|#3|#4\@nil{%
```
\expandafter\8%

```
2234 \number\numexpr #1-48\expandafter\relax
```
- \csname\number\numexpr #2-4\*#1\relax\expandafter\endcsname
- \number\numexpr #3-8\*%

```
2237 \number\dimexpr.125\dimexpr#3sp\relax\relax\expandafter\relax
```

```
2238 \number\numexpr #4-8*#3\relax
```
}%

Three octet form: 1110aabb (A), 10bcccdd (B), and 10eeefff (C). The result is \9abc\def (with a, . . . , f as octal numbers). The conversion equations:

$$
a \qquad \qquad := A/4 - 56 \tag{6}
$$

$$
b := 2 * (A - 4 * (A/4)) + ((B - 128 < 32) ? 0 : 1)
$$
\n
$$
(7)
$$

$$
c := B/4 - 32 - ((B - 128 < 32) ? 0 : 8) \tag{8}
$$

$$
d \qquad := B - 4 * (B/4) \tag{9}
$$

- $e$  :=  $C/8 16$  (10)
- $f := C 8 * (C/8)$  (11)
	- (12)

```
2240 \def\HyPsd@UTFviii@three#1#2#3{%
```
\expandafter\HyPsd@UTFviii@@three

```
2242 \number\dimexpr.25\dimexpr'#1sp\expandafter\relax\expandafter|%
```

```
2243 \number'#1\expandafter|%
```
- 2244 \number\ifnum\numexpr'#2-128\relax <32 0\else 1\fi\expandafter|%
- \number\dimexpr.25\dimexpr'#2sp\expandafter\relax\expandafter|%
- \number'#2\expandafter|%
- 2247 \number\dimexpr.125\dimexpr'#3sp\expandafter\relax\expandafter|%
- \number'#3 \@nil
- }%

\def\HyPsd@UTFviii@@three#1|#2|#3|#4|#5|#6|#7\@nil{%

\expandafter\9%

```
2252 \number\numexpr #1-56\expandafter\relax
```
- 2253 \number\numexpr 2\*(#2-4\*#1)+#3\expandafter\relax
- 2254 \number\numexpr  $\#4 32 -\i\frac{3 0\else\theta\fi\exp{7}$
- \csname\number\numexpr #5-4\*#4\relax\expandafter\endcsname
- \number\numexpr #6-16\expandafter\relax
- \number\numexpr #7-8\*#6\relax

#### }%

Surrogates: 4 octets in UTF-8, a surrogate pair in UTF-16. High surrogate range: U+D800–U+DBFF, low surrogate range: U+DC00-U+DFFF.

```
UTF-8: 11110uuu 10uuzzzz 10yyyyyy 10xxxxxx
    www = uuuuu - 1UTF-16: 110110ww wwzzzzyy 110111yy yyxxxxxx
    octal: 011 011 0ww 0ww zzz zyy 011 011 1yy 0yy xxx xxx
2259 \def\HyPsd@UTFviii@four#1#2{%
2260 \expandafter\HyPsd@@UTFviii@four\number
2261 \numexpr-1+('#1-240)*4+\dimexpr.0625\dimexpr'#2sp-128sp%
2262 \expandafter|\number
2263 \numexpr'#2-16*\dimexpr.0625\dimexpr'#2sp|%
2264 }%
2265 \def\HyPsd@@UTFviii@four#1|#2|#3{%
2266 \933\number\dimexpr.25\dimexpr#1sp\relax\relax
2267 \csname\number\numexpr#1-4*\dimexpr.25\dimexpr#1sp\endcsname
2268 \ifodd#2 %
2269 \number\numexpr(#2-1)/2\relax
2270 \else
2271 \number\numexpr#2/2\relax
2272 \fi
2273 \number\numexpr\ifodd#2 4+\fi
2274 \dimexpr.0625\dimexpr'#3sp-128sp\relax\relax\relax
2275 \933%
2276 \expandafter\HyPsd@@@UTFviii@four\number
2277 \numexpr'#3-16*\dimexpr.0625\dimexpr'#3sp|%
2278 }%
2279 \def\HyPsd@@@UTFviii@four#1|#2{%
2280 \number\numexpr4+\dimexpr.25\dimexpr#1sp\relax\relax\relax
2281 \csname\number\numexpr#1-4*\dimexpr.25\dimexpr#1sp\endcsname
2282 \number\dimexpr.125\dimexpr'#2sp-128sp\relax\relax
2283 \number\numexpr'#2-8*\dimexpr.125\dimexpr'#2sp\relax\relax\relax
```
#### }%

Input encoding utf8x of package ucs uses macro \unichar. Values greater than "FFFF are not supported.

```
2285 \def\HyPsd@unichar#1{%
2286 \ifHy@unicode
2287 \ifnum#1>"10FFFF %
2288 \HyPsd@UnicodeReplacementCharacter % illegal
2289 \else
2290 \ifnum#1>"FFFF %
High-surrogate code point. ("D800 = 55296, \pe = 1pt = 65536sp)
2291 \expandafter\HyPsd@unichar\expandafter{%
2292 \number\numexpr 55296+%
2293 \dimexpr.0009765625\dimexpr\number#1sp-\p@
2294 \relax\relax\relax
2295 }%
Low-surrogate code point. ("DC00 = 56320, "DC00 - 65536 = -9216)
2296 \expandafter\HyPsd@unichar\expandafter{%
2297 \number\numexpr#1-9216%
2298 -1024*\dimexpr.0009765625\dimexpr\number#1sp-\p@
2299 \relax\relax\relax
2300 }%
2301 \else
2302 \ifnum#1>"7FF %
2303 \9%
2304 \expandafter\HyPsd@unichar@first@byte\expandafter{%
2305 \number
2306 \dimexpr.00390625\dimexpr\number#1sp\relax\relax
2307 }%
2308 \else
2309 \8%
2310 \number\dimexpr.00390625\dimexpr\number#1sp\relax\relax
2311 \fi
2312 \expandafter\HyPsd@unichar@second@byte\expandafter{%
2313 \number
2314 \numexpr#1-256*\number
2315 \dimexpr.00390625\dimexpr\number#1sp\relax\relax\relax
2316 \frac{10}{6}2317 \fi
2318 \fi
2319 \else
2320 .% unsupported (Unicode -> PDF Doc Encoding)
2321 \fi
2322 }%
2323 \def\HyPsd@UnicodeReplacementCharacter{\9377\375}%
2324 \def\HyPsd@unichar@first@byte#1{%
2325 \number\dimexpr.015625\dimexpr#1sp\relax\relax
2326 \expandafter\HyPsd@unichar@octtwo\expandafter{%
2327 \number
2328 \numexpr#1-64*\number\dimexpr.015625\dimexpr#1sp%
2329 \relax\relax\relax
2330 }%
2331 }%
2332 \def\HyPsd@unichar@second@byte#1{%
2333 \csname\number\dimexpr.015625\dimexpr#1sp\relax\relax\endcsname
2334 \expandafter\HyPsd@unichar@octtwo\expandafter{%
```

```
2335 \number
                         2336 \numexpr#1-64*\number\dimexpr.015625\dimexpr#1sp%
                         2337 \relax\relax\relax
                         2338 }%
                         2339 }%
                         2340 \def\HyPsd@unichar@octtwo#1{%
                         2341 \number\dimexpr.125\dimexpr#1sp\relax\relax
                         2342 \number\numexpr#1-8*\number\dimexpr.125\dimexpr#1sp%
                         2343 \relax\relax\relax
                         2344 }%
                         2345 \fi
\HyPsd@utf@viii@undeferr \utf@viii@undeferr comes from file utf8x.def from package ucs.
                         2346 \def\HyPsd@utf@viii@undeferr#1#2#3#4#5#6{%
                         2347 \ifx\@gobble#1%
                         2348 \else
```
[Please insert \textbackslash PrerenderUnicode%

- \textbraceleft#1\textbraceright\space
- into preamble]%

 $2352 \text{ }\{ \text{fi}$ 

```
2353 }%
```
# 7 Support of other packages

### 7.1 Class memoir

```
2354 \@ifclassloaded{memoir}{%
2355 \Hy@AtEndOfPackage{\RequirePackage{memhfixc}}%
2356 }{}
```
### 7.2 Package subfigure

Added fix for version 2.1. Here \sub@label is defined.

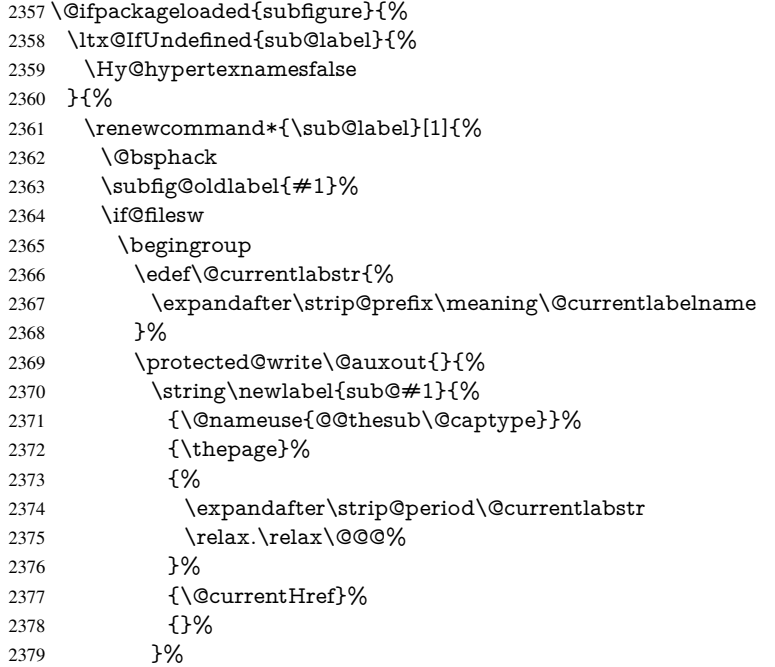

```
2380 }%
2381 \endgroup
2382 \t\t \hat{f}2383 \@esphack
2384 }%
2385 \@ifpackagelater{subfigure}{2002/03/26}{}{%
2386 \providecommand*{\toclevel@subfigure}{1}%
2387 \providecommand*{\toclevel@subtable}{1}%
2388 }%
2389 }%
2390 }{}
```
### 7.3 Package xr and xr-hyper

The beta version of xr that supports \XR@addURL is called xr-hyper. Therefore we test for the macro itself and not for the package name:

```
2391 \ltx@IfUndefined{XR@addURL}{%
2392 }{%
```
If reading external aux files check whether they have a non zero fourth field in \newlabel and if so, add the URL as the fifth field.

```
2393 \def\XR@addURL#1{\XR@@dURL#1{}{}{}{}\\}%
2394 \def\XR@@dURL#1#2#3#4#5\\{%
2395 {#1}{#2}%
2396 \if!#4!%
2397 \else
2398 {#3}{#4}{\XR@URL}%
2399 \fi
2400 }%
2401 }
2402 \def\Hy@true{true}
2403 \def\Hy@false{false}
```
Providing dummy definitions.

```
2404 \let\literalps@out\@gobble
2405 \newcommand\pdfbookmark[3][]{}
2406 \def\Acrobatmenu#1#2{\leavevmode#2}
2407 \def\Hy@writebookmark#1#2#3#4#5{}%
```
## 8 Help macros for links

Anchors get created on the baseline of where they occur. If an XYZ PDF view is set, this means that the link places the top of the screen *on the baseline* of the target. If this is an equation, for instance, it means that you cannot see anything. Some links, of course, are created at the start of environments, and so it works. To allow for this, anchors are raised, where possible, by some small amount. This defaults to \baselineskip, but users can set it to something else in two ways (thanks to Heiko Oberdiek for suggesting this):

- 1. Redefine \HyperRaiseLinkDefault to be eg the height of a \strut
- 2. Redefine \HyperRaiseLinkHook to do something complicated; it must give a value to \HyperRaiseLinkLength, which is what actually gets used

```
2408 \let\HyperRaiseLinkHook\@empty
2409 \def\HyperRaiseLinkDefault{\baselineskip}
```

```
\HyperRaiseLinkHook allows the user to reassign \HyperRaiseLinkLength.
                  2410 \newcount\Hy@SavedSpaceFactor
                  2411 \def\Hy@SaveSpaceFactor{%
                  2412 \global\Hy@SavedSpaceFactor=\ifhmode\spacefactor\else\z@\fi
                  2413 }
                  2414 \def\Hy@RestoreSpaceFactor{%
                  2415 \relax
                  2416 \ifhmode
                  2417 \ifnum\Hy@SavedSpaceFactor>\z@
                  2418 \spacefactor=\Hy@SavedSpaceFactor
                  2419 \fi
                  2420 \fi
                  2421 }
                  2422 \def\Hy@SaveSavedSpaceFactor{%
                  2423 \edef\Hy@RestoreSavedSpaceFactor{%
                  2424 \global\Hy@SavedSpaceFactor=\the\Hy@SavedSpaceFactor\relax
                  2425 }%
                  2426 }
                  2427 \def\Hy@raisedlink#1{%
                  2428 \ifvmode
                  2429 \#1\%2430 \else
                  2431 \Hy@SaveSpaceFactor
                  2432 \penalty\@M
                  2433 \smash{%
                  2434 \begingroup
                  2435 \let\HyperRaiseLinkLength\@tempdima
                  2436 \setlength\HyperRaiseLinkLength\HyperRaiseLinkDefault
                  2437 \HyperRaiseLinkHook
                  2438 \expandafter\endgroup
                  2439 \expandafter\raise\the\HyperRaiseLinkLength\hbox{%
                  2440 \Hy@RestoreSpaceFactor
                  2441 \#1\%2442 \Hy@SaveSpaceFactor
                  2443 }%
                  2444 }%
                  2445 \Hy@RestoreSpaceFactor
                  2446 \fi
                  2447 }
\Hy@SaveLastskip
                 Inserting a \special command to set a destination destroys the \lastskip value.
                  2448 \def\Hy@SaveLastskip{%
                  2449 \let\Hy@RestoreLastskip\relax
                  2450 \ifvmode
                  2451 \ifdim\lastskip=\z@
                  2452 \let\Hy@RestoreLastskip\nobreak
                  2453 \else
                  2454 \begingroup
                  2455 \skip@=-\lastskip
                  2456 \edef\x{%
                  2457 \endgroup
                  2458 \def\noexpand\Hy@RestoreLastskip{%
                  2459 \noexpand\ifvmode
                  2460 \noexpand\nobreak
```
- 2461 \vskip\the\skip@
- 2462 \vskip\the\lastskip\relax
- 2463 \noexpand\fi

\Hy@RestoreLastskip

```
2464 }%
2465 }%
2466 \quad \chi2467 \fi
2468 \else
2469 \ifhmode
2470 \ifdim\lastskip=\z@
2471 \let\Hy@RestoreLastskip\nobreak
2472 \else
2473 \begingroup
2474 \skip@=-\lastskip
2475 \edef\x{%
2476 \endgroup
2477 \def\noexpand\Hy@RestoreLastskip{%
2478 \noexpand\ifhmode
2479 \noexpand\nobreak
2480 \hskip\the\skip@
2481 \hskip\the\lastskip\relax
2482 \noexpand\fi
2483 }%
2484 }%
2485 \chi2486 \fi
2487 \fi
2488 \fi
2489 }%
```
# 9 Options

 \SetupKeyvalOptions{% family=Hyp,% prefix=HyOpt% }

### 9.1 Help macros

\IfHyperBooleanExists

 \def\IfHyperBooleanExists#1{% \ltx@ifundefined{ifHy@#1}\ltx@secondoftwo\ltx@firstoftwo }

\IfHyperBoolean

```
2497 \def\IfHyperBoolean#1{%
```
- \IfHyperBooleanExists{#1}{%
- \csname ifHy@#1\endcsname
- \expandafter\ltx@firstoftwo
- \else
- \expandafter\ltx@secondoftwo
- \fi
- }\ltx@secondoftwo
- }

#### \Hy@boolkey

- \def\Hy@boolkey{\@dblarg\Hy@@boolkey}
- \def\Hy@@boolkey[#1]#2#3{%
- \edef\Hy@tempa{#3}%
- \lowercase\expandafter{%
- \expandafter\def\expandafter\Hy@tempa\expandafter{\Hy@tempa}%
- }%
- \ifx\Hy@tempa\@empty
- \let\Hy@tempa\Hy@true
- \fi
- \ifx\Hy@tempa\Hy@true
- \else
- \ifx\Hy@tempa\Hy@false
- \else
- \let\Hy@tempa\relax
- \fi
- \fi
- \ifx\Hy@tempa\relax
- \Hy@WarnOptionValue{#3}{#1}{'true' or 'false'}%
- \else
- \Hy@Info{Option '#1' set '\Hy@tempa'}%
- \csname Hy@#2\Hy@tempa\endcsname
- \fi
- \begingroup
- \def\x{#1}%
- \def\y{#2}%
- \expandafter\endgroup
- 2532 \ifx\x\y
- \else
- \expandafter\def\csname ifHy@#1\expandafter\endcsname
- \expandafter{%
- \csname ifHy@#2\endcsname
- }%
- \fi
- }

#### \Hy@WarnOptionValue

- \def\Hy@WarnOptionValue#1#2#3{% \Hy@Warning{% Unexpected value '#1'\MessageBreak of option '#2' instead of\MessageBreak #3% }%
- 
- }

#### \Hy@DisableOption

\def\Hy@DisableOption#1{%

- \@ifundefined{KV@Hyp@#1@default}{%
- \define@key{Hyp}{#1}%
- }{%
- \define@key{Hyp}{#1}[]%
- }%
- {\Hy@WarnOptionDisabled{#1}}%
- }

#### \Hy@WarnOptionDisabled

\def\Hy@WarnOptionDisabled#1{%

- \Hy@Warning{%
- Option '#1' has already been used,\MessageBreak
- setting the option has no effect%
- }%
- }

\Hy@CheckOptionValue Some options take a string value out of a limited set of values. Macro \Hy@CheckOptionValue checks whether the given value  $#1$  for option  $#2$  is a member of the value list  $#3$ .

 \def\Hy@CheckOptionValue#1#2#3{% \begingroup 2563 \edef\x{#1}% \@onelevel@sanitize\x 2565  $\let\y=y\%$  \def\do##1##2{% 2567 \def\z{##1}% \@onelevel@sanitize\z 2569  $\iint x \zeta z$ 2570  $\let\yp=n\%$  \let\do\@gobbletwo  $2572 \t\t \hat{f}$  }% #3% 2575  $\iint x \y \%$  \def\do##1##2{% \* '##1'% 2578  $\i{rx}\#2\l\leq\space$  \MessageBreak 2580 }% \Hy@Warning{% Values of option '#2':\MessageBreak #3% \* An empty value disables the option.\MessageBreak Unknown value '\x'% }% \fi \endgroup } \Hy@DefNameKey #1: option name  $#2$ : \do list with known values, first argument of \do is value, second argument is a comment. \def\Hy@DefNameKey#1{% \expandafter\Hy@@DefNameKey\csname @#1\endcsname{#1}% } \Hy@@DefNameKey #1: macro for value storage #2: option name #3: \do list with known values. \def\Hy@@DefNameKey#1#2#3{% \define@key{Hyp}{#2}{% \edef#1{##1}% 2596  $\i{rx#1\@empty}$  \else \Hy@CheckOptionValue{##1}{#2}{#3}% \fi }% \let#1\@empty } \Hy@UseNameKey \def\Hy@UseNameKey#1#2{%

\ifx#2\@empty

```
2605 \else
2606 /#1/#2%
2607 \fi
2608 }
```
### 9.2 Defining the options

```
2609 \define@key{Hyp}{implicit}[true]{%
2610 \Hy@boolkey{implicit}{#1}%
2611 }
2612 \define@key{Hyp}{draft}[true]{%
2613 \Hy@boolkey{draft}{#1}%
2614 }
2615 \define@key{Hyp}{final}[true]{%
2616 \Hy@boolkey{final}{#1}%
2617 }
2618 \let\KV@Hyp@nolinks\KV@Hyp@draft
2619 \def\Hy@ObsoletePaperOption#1{%
2620 \Hy@WarningNoLine{%
2621 Option '#1' is no longer used%
2622 }%
2623 \define@key{Hyp}{#1}[true]{}%
2624 }
2625 \def\Hy@temp#1{%
2626 \define@key{Hyp}{#1}[true]{%
2627 \Hy@ObsoletePaperOption{#1}%
2628 }%
2629 }
2630 \Hy@temp{a4paper}
2631 \Hy@temp{a5paper}
2632 \Hy@temp{b5paper}
2633 \Hy@temp{letterpaper}
2634 \Hy@temp{legalpaper}
2635 \Hy@temp{executivepaper}
2636 \define@key{Hyp}{setpagesize}[true]{%
2637 \Hy@boolkey{setpagesize}{#1}%
2638 }
2639 \define@key{Hyp}{debug}[true]{%
2640 \Hy@boolkey[debug]{verbose}{#1}%
2641 }
2642 \define@key{Hyp}{linktocpage}[true]{%
2643 \Hy@boolkey{linktocpage}{#1}%
2644 \ifHy@linktocpage
2645 \let\Hy@linktoc\Hy@linktoc@page
2646 \else
2647 \let\Hy@linktoc\Hy@linktoc@section
2648 \fi
2649 }
2650 \chardef\Hy@linktoc@none=0 %
2651 \chardef\Hy@linktoc@section=1 %
2652 \chardef\Hy@linktoc@page=2 %
2653 \chardef\Hy@linktoc@all=3 %
2654 \ifHy@linktocpage
2655 \let\Hy@linktoc\Hy@linktoc@page
2656 \else
2657 \let\Hy@linktoc\Hy@linktoc@section
2658 \fi
```
```
2659 \define@key{Hyp}{linktoc}{%
2660 \@ifundefined{Hy@linktoc@#1}{%
2661 \Hy@Warning{%
2662 Unexpected value '#1' of\MessageBreak
2663 option 'linktoc' instead of 'none',\MessageBreak
2664 'section', 'page' or 'all'%
2665 }%
2666 }{%
2667 \expandafter\let\expandafter\Hy@linktoc
2668 \csname Hy@linktoc@#1\endcsname
2669 }%
2670 }
2671 \define@key{Hyp}{extension}{\def\XR@ext{#1}}
2672 \let\XR@ext\relax
2673 \define@key{Hyp}{verbose}[true]{%
2674 \Hy@boolkey{verbose}{#1}%
2675 }
2676 \define@key{Hyp}{typexml}[true]{%
2677 \Hy@boolkey{typexml}{#1}%
2678 }
```
If we are going to PDF via HyperTeX \special commands, the dvips (-z option) processor does not know the *height* of a link, as it works solely on the position of the closing \special. If we use this option, the \special is raised up by the right amount, to fool the dvi processor.

```
2679 \define@key{Hyp}{raiselinks}[true]{%
2680 \Hy@boolkey{raiselinks}{#1}%
2681 }
Most PDF-creating drivers do not allow links to be broken
2682 \def\Hy@setbreaklinks#1{%
2683 \csname breaklinks#1\endcsname
2684 }
2685 \def\Hy@breaklinks@unsupported{%
2686 \ifx\Hy@setbreaklinks\@gobble
2687 \ifHy@breaklinks
2688 \Hy@WarningNoLine{%
2689 You have enabled option 'breaklinks'.\MessageBreak
2690 But driver '\Hy@driver.def' does not suppport this.\MessageBreak
2691 Expect trouble with the link areas of broken links%
2692 }%<br>2693 \fi
2693
2694 \fi
2695 }
2696 \define@key{Hyp}{breaklinks}[true]{%
2697 \Hy@boolkey{breaklinks}{#1}%
2698 \let\Hy@setbreaklinks\@gobble
2699 }
2700 \define@key{Hyp}{localanchorname}[true]{%
2701 \Hy@boolkey{localanchorname}{#1}%
2702 }
Determines whether an automatic anchor is put on each page
2703 \define@key{Hyp}{pageanchor}[true]{%
```
 \Hy@boolkey{pageanchor}{#1}% }

Are the page links done as plain arabic numbers, or do they follow the formatting of the package? The latter loses if you put in typesetting like \textbf or the like.

```
2706 \define@key{Hyp}{plainpages}[true]{%
2707 \Hy@boolkey{plainpages}{#1}%
2708 }
Are the names for anchors made as per the HyperTeX system, or do they simply use what
LAT<sub>EX</sub> provides?
2709 \define@key{Hyp}{naturalnames}[true]{%
2710 \Hy@boolkey{naturalnames}{#1}%
2711 }
Completely ignore the names as per the HyperTeX system, and use unique counters.
2712 \define@key{Hyp}{hypertexnames}[true]{%
2713 \Hy@boolkey{hypertexnames}{#1}%
2714 }
Currently, dvips doesn't allow anchors nested within targets, so this option tries to stop
that happening. Other processors may be able to cope.
2715 \define@key{Hyp}{nesting}[true]{%
2716 \Hy@boolkey{nesting}{#1}%
2717 }
2718 \define@key{Hyp}{unicode}[true]{%
2719 \Hy@boolkey{unicode}{#1}%
2720 \ifHy@unicode
2721 \def\HyPsd@pdfencoding{unicode}%
2722 \HyPsd@LoadUnicode
2723 \else
2724 \def\HyPsd@pdfencoding{pdfdoc}%
2725 \fi
2726 }
2727 \def\HyPsd@LoadUnicode{%
2728 \@ifundefined{T@PU}{%
2729 \input{puenc.def}%
2730 \HyLinguex@Restore
2731 }{}%
2732 \DeclareFontFamily{PU}{pdf}{}%
2733 \DeclareFontShape{PU}{pdf}{m}{n}{ <-> cmr10 }{}%
2734 \DeclareFontSubstitution{PU}{pdf}{m}{n}%
2735 \global\let\HyPsd@LoadUnicode\relax
2736 }
2737 \Hy@AtBeginDocument{%
2738 \ifx\HyPsd@LoadUnicode\relax
2739 \else
2740 \def\HyPsd@LoadUnicode{%
2741 \Hy@Error{%
2742 Unicode support for bookmarks is not available.\MessageBreak
2743 Activate unicode support by using one of the options\MessageBreak
2744 'unicode', 'pdfencoding=unicode', 'pdfencoding=auto'\MessageBreak
2745 in the preamble%
2746 }\@ehc
2747 \global\let\HyPsd@LoadUnicode\relax
2748 \global\Hy@unicodefalse
2749 \global\let\Hy@unicodetrue\Hy@unicodefalse
2750 }%
2751 \ \{f1\}2752 }
2753 \define@key{Hyp}{pdfencoding}{%
2754 \edef\HyPsd@temp{#1}%
2755 \ifx\HyPsd@temp\HyPsd@pdfencoding@pdfdoc
2756 \let\HyPsd@pdfencoding\HyPsd@temp
```

```
2757 \Hy@unicodefalse
2758 \else
2759 \ifcase\ifx\HyPsd@temp\HyPsd@pdfencoding@unicode
2760 \anglez
2761 \else
2762 \ifx\HyPsd@temp\HyPsd@pdfencoding@auto
2763 \z<sup>o</sup>
2764 \qquad \qquad \qquad \qquad \qquad \qquad \qquad \qquad \qquad \qquad \qquad \qquad \qquad \qquad \qquad \qquad \qquad \qquad \qquad \qquad \qquad \qquad \qquad \qquad \qquad \qquad \qquad \qquad \qquad \qquad \qquad \qquad \qquad \qquad \qquad \qquad2765 \\text{ \text{ \text{ \text{ \text{ \text{ \text{ \text{ \text{ \text{ \text{ \text{ \text{ \text{ \text{ \text{ \text{ \text{ \text{ \text{ \text{ \text{ \text{ \text{ \si}}$ \text{ \text{ \text{ \si}$ \text{ \tex
2766
2767 \fi
2768 \let\HyPsd@pdfencoding\HyPsd@temp
2769 \hypersetup{unicode}%
2770 \ifHy@unicode
2771 \def\HyPsd@pdfencoding{#1}%
2772 \ifx\HyPsd@pdfencoding\HyPsd@pdfencoding@auto
2773 \H{PyPsd@LoadStringEnc}<br>2774 \fi
27742775 \else
2776 \Hy@Warning{Cannot switch to unicode bookmarks}%
2777 \let\HyPsd@pdfencoding\HyPsd@pdfencoding@pdfdoc
2778 \fi
2779 \else
2780 \@onelevel@sanitize\HyPsd@temp
2781 \Hy@Warning{%
2782 Values of option 'pdfencoding':\MessageBreak
2783 'pdfdoc', 'unicode', 'auto'.\MessageBreak
2784 Ignoring unknown value '\HyPsd@temp'%
2785 }%
2786 \fi<br>2787 \fi
27872788 }
2789 \def\HyPsd@pdfencoding@auto{auto}
2790 \def\HyPsd@pdfencoding@pdfdoc{pdfdoc}
2791 \def\HyPsd@pdfencoding@unicode{unicode}
2792 \let\HyPsd@pdfencoding\Hy@pdfencoding@pdfdoc
2793 \def\HyPsd@LoadStringEnc{%
2794 \RequirePackage{stringenc}[2009/12/15]%
2795 \let\HyPsd@LoadStringEnc\relax
2796 }
2797 \Hy@AtBeginDocument{%
2798 \@ifpackageloaded{stringenc}{%
2799 \let\HyPsd@LoadStringEnc\relax
2800 }{%
2801 \def\HyPsd@LoadStringEnc{%
2802 \Hy@WarningNoLine{%
2803 Missing package 'stringenc'. Use 'pdfencoding=auto'\MessageBreak
2804 in the preamble or load the package there%
2805 }%
2806 }%
2807 }%
2808 }
2809 \def\hypersetup{\kvsetkeys{Hyp}}
2810 \newif\ifHy@setpdfversion
2811 \define@key{Hyp}{pdfversion}{%
2812 \@ifundefined{Hy@pdfversion@#1}{%
2813 \PackageWarning{hyperref}{%
```

```
2814 Unsupported PDF version '#1'.\MessageBreak
2815 Valid values: 1.2 until 1.9%
2816 }%
2817 }{%
2818 \Hy@setpdfversiontrue
2819 \edef\Hy@pdfversion{\@nameuse{Hy@pdfversion@#1}}%
2820 }%
2821 }
2822 \@namedef{Hy@pdfversion@1.2}{2}%
2823 \@namedef{Hy@pdfversion@1.3}{3}%
2824 \@namedef{Hy@pdfversion@1.4}{4}%
2825 \@namedef{Hy@pdfversion@1.5}{5}%
2826 \@namedef{Hy@pdfversion@1.6}{6}%
2827 \@namedef{Hy@pdfversion@1.7}{7}%
2828 \@namedef{Hy@pdfversion@1.8}{8}%
2829 \@namedef{Hy@pdfversion@1.9}{9}%
2830 \def\Hy@pdfversion{2}
```
## 10 Options for different drivers

```
2831 \newif\ifHy@DviMode
2832 \let\Hy@DviErrMsg\ltx@empty
2833 \ifpdf
2834 \def\Hy@DviErrMsg{pdfTeX or LuaTeX is running in PDF mode}%
2835 \else
2836 \ifxetex
2837 \def\Hy@DviErrMsg{XeTeX is running}%
2838 \else
2839 \ifvtex
2840 \ifvtexdvi
2841 \Hy@DviModetrue
2842 \else
2843 \def\Hy@DviErrMsg{VTeX is running, but not in DVI mode}%
2844 \fi
2845 \else
2846 \Hy@DviModetrue
2847 \fi
2848 \fi
2849 \fi
2850 \def\HyOpt@CheckDvi#1{%
2851 \ifHy@DviMode
2852 \expandafter\ltx@firstofone
2853 \else
2854 \Hy@Error{%
2855 Wrong DVI mode driver option '#1',\MessageBreak
2856 because \Hy@DviErrMsg
2857 }\@ehc
2858 \expandafter\ltx@gobble
2859 \fi
2860 }
2861 \DeclareVoidOption{tex4ht}{%
2862 \Hy@texhttrue
2863 \kvsetkeys{Hyp}{colorlinks=true}%
2864 \def\BeforeTeXIVht{\RequirePackage{color}}%
2865 \def\Hy@driver{htex4ht}%
2866 \def\MaybeStopEarly{%
2867 \Hy@Message{Stopped early}%
```

```
2868 \Hy@AtBeginDocument{%
2869 \PDF@FinishDoc
2870 \gdef\PDF@FinishDoc{}%
2871 }%
2872 \endinput
2873 }%
2874 }
2875 \DeclareVoidOption{pdftex}{%
2876 \ifpdf
2877 \def\Hy@driver{hpdftex}%
2878 \else
2879 \Hy@Error{%
2880 Wrong driver option 'pdftex',\MessageBreak
2881 because pdfTeX in PDF mode is not detected%
2882 }\@ehc
2883 \fi
2884 }
2885 \DeclareVoidOption{nativepdf}{%
2886 \HyOpt@CheckDvi{nativepdf}{%
2887 \def\Hy@driver{hdvips}%
2888 }%
2889 }
2890 \DeclareVoidOption{dvipdfm}{%
2891 \HyOpt@CheckDvi{dvipdfm}{%
2892 \def\Hy@driver{hdvipdfm}%
2893 }%
2894 }
2895 \DeclareVoidOption{dvipdfmx}{%
2896 \HyOpt@CheckDvi{dvipdfmx}{%
2897 \def\Hy@driver{hdvipdfm}%
2898 }%
2899 }
2900 \define@key{Hyp}{dvipdfmx-outline-open}[true]{%
2901 \expandafter\ifx\csname if#1\expandafter\endcsname
2902 \csname iftrue\endcsname
2903 \chardef\SpecialDvipdfmxOutlineOpen\@ne
2904 \else
2905 \chardef\SpecialDvipdfmxOutlineOpen\z@
2906 \fi
2907 }
2908 \DeclareVoidOption{xetex}{%
2909 \ifxetex
2910 \def\Hy@driver{hxetex}%
2911 \else
2912 \Hy@Error{%
2913 Wrong driver option 'xetex',\MessageBreak
2914 because XeTeX is not detected%
2915 }\@ehc
2916 \fi
2917 }
2918 \DeclareVoidOption{pdfmark}{%
2919 \HyOpt@CheckDvi{pdfmark}{%
2920 \def\Hy@driver{hdvips}%
2921 }%
2922 }
2923 \DeclareVoidOption{dvips}{%
2924 \HyOpt@CheckDvi{dvips}{%
```

```
2925 \def\Hy@driver{hdvips}%
2926 }%
2927 }
2928 \DeclareVoidOption{hypertex}{%
2929 \HyOpt@CheckDvi{hypertex}{%
2930 \def\Hy@driver{hypertex}%
2931 }%
2932 }
2933 \let\Hy@MaybeStopNow\relax
2934 \DeclareVoidOption{vtex}{%
2935 \ifvtex
2936 \ifnum 0\ifnum\OpMode<1 1\fi \ifnum\OpMode>3 1\fi =0 %
2937 \def\Hv@driver{hvtex}%
2938 \else
2939 \ifnum\OpMode=10\relax
2940 \def\Hy@driver{hvtexhtm}%
2941 \def\MaybeStopEarly{%
2942 \Hy@Message{Stopped early}%
2943 \Hy@AtBeginDocument{%
2944 \PDF@FinishDoc
2945 \gdef\PDF@FinishDoc{}%
2946 }%
2947 \endinput
2948 }%
2949 \else
2950 \Hy@Error{%
2951 Wrong driver option 'vtex',\MessageBreak
2952 because of wrong OpMode (\the\OpMode)%
2953 }\@ehc
2954 \fi<br>2955 \fi
29552956 \else
2957 \Hy@Error{%
2958 Wrong driver option 'vtex',\MessageBreak
2959 because VTeX is not running%
2960 }\@ehc
2961 \fi
2962 }
2963 \DeclareVoidOption{vtexpdfmark}{%
2964 \ifvtex
2965 \ifnum 0\ifnum\OpMode<1 1\fi \ifnum\OpMode>3 1\fi =0 %
2966 \def\Hy@driver{hvtexmrk}%
2967 \else
2968 \Hy@Error{%
2969 Wrong driver option 'vtexpdfmark',\MessageBreak
2970 because of wrong OpMode (\the\OpMode)%
2971 }\@ehc
2972 \fi
2973 \else
2974 \Hy@Error{%
2975 Wrong driver option 'vtexpdfmark,\MessageBreak
2976 because VTeX is not running%
2977 }\@ehc
2978 \fi
2979 }
2980 \DeclareVoidOption{dviwindo}{%
```

```
2981 \HyOpt@CheckDvi{dviwindo}{%
```

```
2982 \def\Hy@driver{hdviwind}%
2983 \kvsetkeys{Hyp}{colorlinks}%
2984 \PassOptionsToPackage{dviwindo}{color}%
2985 }%
2986 }
2987 \DeclareVoidOption{dvipsone}{%
2988 \HyOpt@CheckDvi{dvipsone}{%
2989 \def\Hy@driver{hdvipson}%
2990 }%
2991 }
2992 \DeclareVoidOption{textures}{%
2993 \HyOpt@CheckDvi{textures}{%
2994 \def\Hy@driver{htexture}%
2995 }%
2996 }
2997 \DeclareVoidOption{latex2html}{%
2998 \HyOpt@CheckDvi{latex2html}{%
2999 \Hy@AtBeginDocument{\@@latextohtmlX}%
3000 }%
3001 }
No more special treatment for ps2pdf. Let it sink or swim.
3002 \DeclareVoidOption{ps2pdf}{%
3003 \HyOpt@CheckDvi{ps2pdf}{%
3004 \def\Hy@driver{hdvips}%
3005 }%
3006 }
3007 \let\HyOpt@DriverFallback\ltx@empty
3008 \define@key{Hyp}{driverfallback}{%
3009 \ifHy@DviMode
3010 \def\HyOpt@DriverFallback{#1}%
3011 \Hy@Match\HyOpt@DriverFallback{%
3012 ^(|dvipdfm|dvipdfmx|dvips|dvipsone|dviwindo|hypertex|ps2pdf|%
3013 latex2html|tex4ht)$%
3014 }{}{%
3015 \let\HyOpt@DriverFallback\ltx@empty
3016 }%
3017 \fi
3018 }
```
### 11 Options to add extra features

Make included figures (assuming they use the standard graphics package) be hypertext links. Off by default. Needs more work.

```
3019 \define@key{Hyp}{hyperfigures}[true]{%
3020 \Hy@boolkey[hyperfigures]{figures}{#1}%
3021 }
```
The automatic footnote linking can be disabled by option hyperfootnotes.

```
3022 \define@key{Hyp}{hyperfootnotes}[true]{%
3023 \Hy@boolkey{hyperfootnotes}{#1}%
3024 }
```
Set up back-referencing to be hyper links, by page, slide or section number,

```
3025 \def\back@none{none}
```

```
3026 \def\back@section{section}
```

```
3027 \def\back@page{page}
```

```
3028 \def\back@slide{slide}
```

```
3029 \define@key{Hyp}{backref}[section]{%
3030 \lowercase{\def\Hy@tempa{#1}}%
3031 \ifx\Hy@tempa\@empty
3032 \let\Hy@tempa\back@section
3033 \fi
3034 \ifx\Hy@tempa\Hy@false
3035 \let\Hy@tempa\back@none
3036 \fi
3037 \ifx\Hy@tempa\back@slide
3038 \let\Hy@tempa\back@section
3039 \fi
3040 \ifx\Hy@tempa\back@page
3041 \PassOptionsToPackage{hyperpageref}{backref}%
3042 \Hy@backreftrue
3043 \else
3044 \ifx\Hy@tempa\back@section
3045 \PassOptionsToPackage{hyperref}{backref}%
3046 \Hy@backreftrue
3047 \else
3048 \ifx\Hy@tempa\back@none
3049 \Hy@backreffalse
3050 \else
3051 \Hy@WarnOptionValue{#1}{backref}{%
3052 'section', 'slide', 'page', 'none',\MessageBreak
3053 or 'false'}%
3054 \fi
3055 \fi
3056 \fi
3057 }
3058 \define@key{Hyp}{pagebackref}[true]{%
3059 \edef\Hy@tempa{#1}%
3060 \lowercase\expandafter{%
3061 \expandafter\def\expandafter\Hy@tempa\expandafter{\Hy@tempa}%
3062 }%
3063 \ifx\Hy@tempa\@empty
3064 \let\Hy@tempa\Hy@true
3065 \fi
3066 \ifx\Hy@tempa\Hy@true
3067 \PassOptionsToPackage{hyperpageref}{backref}%
3068 \Hy@backreftrue
3069 \else
3070 \ifx\Hy@tempa\Hy@false
3071 \Hy@backreffalse
3072 \else
3073 \Hy@WarnOptionValue{#1}{pagebackref}{'true' or 'false'}%
3074 \fi
3075 \fi
3076 }
Make index entries be links back to the relevant pages. By default this is turned on, but
may be stopped.
```

```
3077 \define@key{Hyp}{hyperindex}[true]{%
3078 \Hy@boolkey{hyperindex}{#1}%
3079 }
```
Configuration of encap char.

```
3080 \define@key{Hyp}{encap}[\|]{%
3081 \def\HyInd@EncapChar{#1}%
```
12 Language options

}

The **\autoref** feature depends on the language.

```
3083 \def\HyLang@afrikaans{%
3084 \def\equationautorefname{Vergelyking}%
3085 \def\footnoteautorefname{Voetnota}%
3086 \def\itemautorefname{Item}%
3087 \def\figureautorefname{Figuur}%
3088 \def\tableautorefname{Tabel}%
3089 \def\partautorefname{Deel}%
3090 \def\appendixautorefname{Bylae}%
3091 \def\chapterautorefname{Hoofstuk}%
3092 \def\sectionautorefname{Afdeling}%
3093 \def\subsectionautorefname{Subafdeling}%
3094 \def\subsubsectionautorefname{Subsubafdeling}%
3095 \def\paragraphautorefname{Paragraaf}%
3096 \def\subparagraphautorefname{Subparagraaf}%
3097 \def\FancyVerbLineautorefname{Lyn}%
3098 \def\theoremautorefname{Teorema}%
3099 \def\pageautorefname{Bladsy}%
3100 }
3101 \def\HyLang@english{%
3102 \def\equationautorefname{Equation}%
3103 \def\footnoteautorefname{footnote}%
3104 \def\itemautorefname{item}%
3105 \def\figureautorefname{Figure}%
3106 \def\tableautorefname{Table}%
3107 \def\partautorefname{Part}%
3108 \def\appendixautorefname{Appendix}%
3109 \def\chapterautorefname{chapter}%
3110 \def\sectionautorefname{section}%
3111 \def\subsectionautorefname{subsection}%
3112 \def\subsubsectionautorefname{subsubsection}%
3113 \def\paragraphautorefname{paragraph}%
3114 \def\subparagraphautorefname{subparagraph}%
3115 \def\FancyVerbLineautorefname{line}%
3116 \def\theoremautorefname{Theorem}%
3117 \def\pageautorefname{page}%
3118 }
3119 \def\HyLang@french{%
3120 \def\equationautorefname{\'Equation}%
3121 \def\footnoteautorefname{note}%
3122 \def\itemautorefname{item}%
3123 \def\figureautorefname{Figure}%
3124 \def\tableautorefname{Tableau}%
3125 \def\partautorefname{Partie}%
3126 \def\appendixautorefname{Appendice}%
3127 \def\chapterautorefname{chapitre}%
3128 \def\sectionautorefname{section}%
3129 \def\subsectionautorefname{sous-section}%
3130 \def\subsubsectionautorefname{sous-sous-section}%
3131 \def\paragraphautorefname{paragraphe}%
```
\def\subparagraphautorefname{sous-paragraphe}%

\def\FancyVerbLineautorefname{ligne}%

\def\theoremautorefname{Th\'eor\'eme}%

- \def\pageautorefname{page}%
- }
- \def\HyLang@german{%
- \def\equationautorefname{Gleichung}%
- \def\footnoteautorefname{Fu\ss note}%
- \def\itemautorefname{Punkt}%
- \def\figureautorefname{Abbildung}%
- \def\tableautorefname{Tabelle}%
- \def\partautorefname{Teil}%
- \def\appendixautorefname{Anhang}%
- \def\chapterautorefname{Kapitel}%
- \def\sectionautorefname{Abschnitt}%
- \def\subsectionautorefname{Unterabschnitt}%
- \def\subsubsectionautorefname{Unterunterabschnitt}%
- \def\paragraphautorefname{Absatz}%
- \def\subparagraphautorefname{Unterabsatz}%
- \def\FancyVerbLineautorefname{Zeile}%
- \def\theoremautorefname{Theorem}%
- \def\pageautorefname{Seite}%

}

- \def\HyLang@italian{%
- \def\equationautorefname{Equazione}%
- \def\footnoteautorefname{nota}%
- \def\itemautorefname{punto}%
- \def\figureautorefname{Figura}%
- \def\tableautorefname{Tabella}%
- \def\partautorefname{Parte}%
- \def\appendixautorefname{Appendice}%
- \def\chapterautorefname{Capitolo}%
- \def\sectionautorefname{sezione}%
- \def\subsectionautorefname{sottosezione}%
- \def\subsubsectionautorefname{sottosottosezione}%
- \def\paragraphautorefname{paragrafo}%
- \def\subparagraphautorefname{sottoparagrafo}%
- \def\FancyVerbLineautorefname{linea}%
- \def\theoremautorefname{Teorema}%
- \def\pageautorefname{Pag.\@}%
- }
- \def\HyLang@magyar{%
- \def\equationautorefname{Egyenlet}%
- \def\footnoteautorefname{l\'abjegyzet}%
- \def\itemautorefname{Elem}%
- \def\figureautorefname{\'Abra}%
- \def\tableautorefname{T\'abl\'azat}%
- \def\partautorefname{R\'esz}%
- \def\appendixautorefname{F\"uggel\'ek}%
- \def\chapterautorefname{fejezet}%
- \def\sectionautorefname{szakasz}%
- \def\subsectionautorefname{alszakasz}%
- \def\subsubsectionautorefname{alalszakasz}%
- \def\paragraphautorefname{bekezd\'es}%
- \def\subparagraphautorefname{albekezd\'es}%
- \def\FancyVerbLineautorefname{sor}%
- \def\theoremautorefname{T\'etel}%
- \def\pageautorefname{oldal}%
- }

3191 \def\HyLang@portuges{%

3192 \def\equationautorefname{Equa\c c\~ao}%

3193 \def\footnoteautorefname{Nota de rodap\'e}%

3194 \def\itemautorefname{Item}%

3195 \def\figureautorefname{Figura}%

3196 \def\tableautorefname{Tabela}%

3197 \def\partautorefname{Parte}%

3198 \def\appendixautorefname{Ap\^endice}%

3199 \def\chapterautorefname{Cap\'itulo}%

3200 \def\sectionautorefname{Se\c c\~ao}%

3201 \def\subsectionautorefname{Subse\c c\~ao}%

3202 \def\subsubsectionautorefname{Subsubse\c c\~ao}%

3203 \def\paragraphautorefname{par\'agrafo}%

3204 \def\subparagraphautorefname{subpar\'agrafo}%

3205 \def\FancyVerbLineautorefname{linha}%

3206 \def\theoremautorefname{Teorema}%

3207 \def\pageautorefname{P\'agina}%

 $3208$  }

Next commented section for Russian is provided by Olga Lapko.

Next follow the checked reference names with commented variants and explanations. All they are abbreviated and they won't create a grammatical problems in the *middle* of sentences.

The most weak points in these abbreviations are the \equationautorefname, \theoremautorefname and the \FancyVerbLineautorefname. But those three, and also the \footnoteautorefname are not *too* often referenced. Another rather weak point is the \appendixautorefname.

3209 \def\HyLang@russian{%

The abbreviated reference to the equation: it is not for "the good face of the book", but maybe it will be better to get the company for the \theoremautorefname?

3210 \def\equationautorefname{\cyr\cyrv\cyrery\cyrr.}%

The name of the equation reference has common form for both nominative and accusative but changes in other forms, like "of \autoref{auto}" etc. The full name must follow full name of the \theoremautorefname.

```
3211 % \def\equationautorefname{%
```

```
3212 % \cyr\cyrv\cyrery\cyrr\cyra\cyrzh\cyre\cyrn\cyri\cyre
3213 % }%
```
The variant of footnote has abbreviation form of the synonym of the word "footnote". This variant of abbreviated synonym has alternative status (maybe obsolete?).

```
3214 \def\footnoteautorefname{%
```

```
3215 \cyr\cyrp\cyro\cyrd\cyrs\cyrt\cyrr.\ \cyrp\cyrr\cyri\cyrm.%
3216 }%
```
Commented form of the full synonym for "footnote". It has common form for both nominative and accusative but changes in other forms, like "of \autoref{auto}"

```
3217 % \def\footnoteautorefname{%
```

```
3218 % \cyr\cyrp\cyro\cyrd\cyrs\cyrt\cyrr\cyro\cyrch\cyrn\cyro\cyre\ %
3219 % \cyrp\cyrr\cyri\cyrm\cyre\cyrch\cyra\cyrn\cyri\cyre
```

```
3220 % }%
```
Commented forms of the "footnote": have different forms, the same is for the nominative and accusative. (The others needed?)

```
3221 % \def\Nomfootnoteautorefname{\cyr\cyrs\cyrn\cyro\cyrs\cyrk\cyra}%
3222 % \def\Accfootnoteautorefname{\cyr\cyrs\cyrn\cyro\cyrs\cyrk\cyru}%
```
Name of the list item, can be confused with the paragraph reference name, but reader could understand meaning from context(?). Commented variant has common form for both nominative and accusative but changes in other forms, like "of \autoref{auto}" etc.

```
3223 \def\itemautorefname{\cyr\cyrp.}%
```
3224 % \def\itemautorefname{\cyr\cyrp\cyru\cyrn\cyrk\cyrt}%

Names of the figure and table have stable (standard) abbreviation forms. No problem in the middle of sentence.

- 3225 \def\figureautorefname{\cyr\cyrr\cyri\cyrs.}%
- 3226 \def\tableautorefname{\cyr\cyrt\cyra\cyrb\cyrl.}%

Names of the part, chapter, section(s) have stable (standard) abbreviation forms. No problem in the middle of sentence.

- 3227 \def\partautorefname{\cyr\cyrch.}%
- 3228 \def\chapterautorefname{\cyr\cyrg\cyrl.}%
- 3229 \def\sectionautorefname{\cyr\cyrr\cyra\cyrz\cyrd.}%

Name of the appendix can use this abbreviation, but it is not standard for books, i.e, not for "the good face of the book". Commented variant has common form for both nominative and accusative but changes in other forms, like "of \autoref{auto}" etc.

```
3230 \def\appendixautorefname{\cyr\cyrp\cyrr\cyri\cyrl.}%
```

```
3231 % \def\appendixautorefname{%
```

```
3232 % \cyr\cyrp\cyrr\cyri\cyrl\cyro\cyrzh\cyre\cyrn\cyri\cyre
3233 % }%
```
The sectioning command have stable (almost standard) and common abbreviation form for all levels (the meaning of these references visible from the section number). No problem.

```
3234 \def\subsectionautorefname{\cyr\cyrr\cyra\cyrz\cyrd.}%
3235 \def\subsubsectionautorefname{\cyr\cyrr\cyra\cyrz\cyrd.}%
```
The names of references to paragraphs also have stable (almost standard) and common abbreviation form for all levels (the meaning of these references is visible from the section number). No problem in the middle of sentence.

```
3236 \def\paragraphautorefname{\cyr\cyrp.}%
```

```
3237 \def\subparagraphautorefname{\cyr\cyrp.}%
```
Commented variant can be used in books but since it has common form for both nominative and accusative but it changes in other forms, like "of \autoref{auto}" etc.

3238 % \def\paragraphautorefname{\cyr\cyrp\cyru\cyrn\cyrk\cyrt}%

3239 % \def\subparagraphautorefname{\cyr\cyrp\cyru\cyrn\cyrk\cyrt}%

The name of verbatim line. Here could be a standard of the abbreviation (used very rare). But the author preprint publications (which have not any editor or corrector) can use this abbreviation for the page reference. So the meaning of the line reference can be read as reference to the page.

3240 \def\FancyVerbLineautorefname{\cyr\cyrs\cyrt\cyrr.}%

Commented names of the "verbatim line": have different forms, also the nominative and accusative.

3241 % \def\NomFancyVerbLineautorefname{\cyr\cyrs\cyrt\cyrr\cyro\cyrk\cyra}% 3242 % \def\AccFancyVerbLineautorefname{\cyr\cyrs\cyrt\cyrr\cyro\cyrk\cyru}%

The alternative, ve-e-e-ery professional abbreviation, was used in typography markup for typesetters.

3243 % \def\FancyVerbLineautorefname{\cyr\cyrs\cyrt\cyrr\cyrk.}%

The names of theorem: if we want have "the good face of the book", so the theorem reference must have the full name (like equation reference). But . . .

\def\theoremautorefname{\cyr\cyrt\cyre\cyro\cyrr.}%

Commented forms of the "theorem": have different forms, also the nominative and accusative.

```
3245 % \def\Nomtheoremautorefname{\cyr\cyrt\cyre\cyro\cyrr\cyre\cyrm\cyra}%
3246 % \def\Acctheoremautorefname{\cyr\cyrt\cyre\cyro\cyrr\cyre\cyrm\cyru}%
```

```
Name of the page stable (standard) abbreviation form. No problem.
3247 \def\pageautorefname{\cyr\cyrs.}%
3248 }
3249 \def\HyLang@spanish{%
3250 \def\equationautorefname{Ecuaci\'on}%
3251 \def\footnoteautorefname{Nota a pie de p\'agina}%
3252 \def\itemautorefname{Elemento}%
3253 \def\figureautorefname{Figura}%
3254 \def\tableautorefname{Tabla}%
3255 \def\partautorefname{Parte}%
3256 \def\appendixautorefname{Ap\'endice}%
3257 \def\chapterautorefname{Cap\'itulo}%
3258 \def\sectionautorefname{Secci\'on}%
3259 \def\subsectionautorefname{Subsecci\'on}%
3260 \def\subsubsectionautorefname{Subsubsecci\'on}%
3261 \def\paragraphautorefname{P\'arrafo}%
3262 \def\subparagraphautorefname{Subp\'arrafo}%
3263 \def\FancyVerbLineautorefname{L\'inea}%
3264 \def\theoremautorefname{Teorema}%
3265 \def\pageautorefname{P\'agina}%
3266 }
3267 \def\HyLang@vietnamese{%
3268 \def\equationautorefname{Ph\uhorn{}\ohorn{}ng tr\'inh}%
3269 \def\footnoteautorefname{Ch\'u th\'ich}%
3270 \def\itemautorefname{m\d{u}c}%
3271 \def\figureautorefname{H\'inh}%
3272 \def\tableautorefname{B\h{a}ng}%
3273 \def\partautorefname{Ph\'\acircumflex{}n}%
3274 \def\appendixautorefname{Ph\d{u} l\d{u}c}%
3275 \def\chapterautorefname{ch\uhorn{}\ohorn{}ng}%
3276 \def\sectionautorefname{m\d{u}c}%
3277 \def\subsectionautorefname{m\d{u}c}%
3278 \def\subsubsectionautorefname{m\d{u}c}%
3279 \def\paragraphautorefname{\dj{}o\d{a}n}%
3280 \def\subparagraphautorefname{\dj{}o\d{a}n}%
3281 \def\FancyVerbLineautorefname{d\'ong}%
3282 \def\theoremautorefname{\DJ{}\d{i}nh l\'y}%
3283 \def\pageautorefname{Trang}%
3284 }
  Instead of package babel's definition of \addto the implementation of package vari-
```
oref is used. Additionally argument #1 is checked for \relax.

```
3285 \def\HyLang@addto#1#2{%
```

```
3286 #2%
```
\@temptokena{#2}%

- \ifx#1\relax
- \let#1\@empty

```
3290 \text{ }\Lambdafi
```
\ifx#1\@undefined

```
3292 \edef#1{\the\@temptokena}%
3293 \else
3294 \toks@\expandafter{#1}%
3295 \edef#1{\the\toks@\the\@temptokena}%
3296 \fi
3297 \@temptokena{}\toks@\@temptokena
3298 }
3299 \def\HyLang@DeclareLang#1#2#3{%
3300 \@ifpackagewith{babel}{#1}{%
3301 \expandafter\HyLang@addto
3302 \csname extras#1\expandafter\endcsname
3303 \csname HyLang@#2\endcsname
3304 \begingroup
3305 \edef\x{\endgroup
3306 \#3\%3307 }%
3308 \sqrt{x}3309 \@namedef{HyLang@#1@done}{}%
3310 }{}%
3311 \begingroup
3312 \text{edef}\x# #1# #2{}%3313 \noexpand\ifx##2\relax
3314 \errmessage{No definitions for language #2' found!}%
3315 \noexpand\fi
3316 \endgroup
3317 \noexpand\define@key{Hyp}{#1}[]{%
3318 \noexpand\@ifundefined{HyLang@#1@done}{%
3319 \noexpand\HyLang@addto{\noexpand##1}{\noexpand##2}%
3320 \#3\%3321 \noexpand\@namedef{HyLang@#1@done}{}%
3322 }{}%
3323 }%
3324 }%
3325 \expandafter\x\csname extras#1\expandafter\endcsname
3326 \csname HyLang@#2\endcsname
3327 }
3328 \HyLang@DeclareLang{english}{english}{}
3329 \HyLang@DeclareLang{UKenglish}{english}{}
3330 \HyLang@DeclareLang{british}{english}{}
3331 \HyLang@DeclareLang{USenglish}{english}{}
3332 \HyLang@DeclareLang{american}{english}{}
3333 \HyLang@DeclareLang{german}{german}{}
3334 \HyLang@DeclareLang{austrian}{german}{}
3335 \HyLang@DeclareLang{ngerman}{german}{}
3336 \HyLang@DeclareLang{naustrian}{german}{}
3337 \HyLang@DeclareLang{russian}{russian}{\noexpand\hypersetup{unicode}}
3338 \HyLang@DeclareLang{brazil}{portuges}{}
3339 \HyLang@DeclareLang{brazilian}{portuges}{}
3340 \HyLang@DeclareLang{portuguese}{portuges}{}
3341 \HyLang@DeclareLang{spanish}{spanish}{}
3342 \HyLang@DeclareLang{afrikaans}{afrikaans}{}
3343 \HyLang@DeclareLang{french}{french}{}
3344 \HyLang@DeclareLang{frenchb}{french}{}
3345 \HyLang@DeclareLang{francais}{french}{}
3346 \HyLang@DeclareLang{acadian}{french}{}
3347 \HyLang@DeclareLang{canadien}{french}{}
```

```
3348 \HyLang@DeclareLang{italian}{italian}{}
```

```
3349 \HyLang@DeclareLang{magyar}{magyar}{}
3350 \HyLang@DeclareLang{hungarian}{magyar}{}
```
More work is needed in case of options vietnamese and vietnam.

```
3351 \DeclareVoidOption{vietnamese}{%
3352 \HyLang@addto\extrasvietnamese\HyLang@vietnamese
3353 \Hy@AtEndOfPackage{%
3354 \@ifundefined{T@PU}{}{%
3355 \input{puvnenc.def}%
3356 }%
3357 }%
3358 }
3359 \DeclareVoidOption{vietnam}{%
3360 \HyLang@addto\extrasvietnam\HyLang@vietnamese
3361 \Hy@AtEndOfPackage{%
3362 \@ifundefined{T@PU}{}{%
3363 \input{puvnenc.def}%
3364 }%
3365 }%
3366 }
```
Similar for option arabic that just loads the additions to PU encoding for Arabi.

```
3367 \DeclareVoidOption{arabic}{%
3368 \Hy@AtEndOfPackage{%
3369 \@ifundefined{T@PU}{}{%
3370 \input{puarenc.def}%
3371 }%
3372 }%
3373 }
```
# 13 Options to change appearance of links

Colouring links at the LATEX level is useful for debugging, perhaps.

```
3374 \define@key{Hyp}{colorlinks}[true]{%
3375 \Hy@boolkey{colorlinks}{#1}%
3376 }
3377 \DeclareVoidOption{hidelinks}{%
3378 \Hy@colorlinksfalse
3379 \Hy@ocgcolorlinksfalse
3380 \Hy@frenchlinksfalse
3381 \def\Hy@colorlink##1{\begingroup}%
3382 \def\Hy@endcolorlink{\endgroup}%
3383 \def\@pdfborder{0 0 0}%
3384 \let\@pdfborderstyle\ltx@empty
3385 }
3386 \define@key{Hyp}{ocgcolorlinks}[true]{%
3387 \Hy@boolkey{ocgcolorlinks}{#1}%
3388 }
3389 \Hy@AtBeginDocument{%
3390 \begingroup
3391 \@ifundefined{OBJ@OCG@view}{%
3392 \ifHy@ocgcolorlinks
3393 \Hy@Warning{%
3394 Driver does not support 'ocgcolorlinks',\MessageBreak
3395 using 'colorlinks' instead%
3396 }%
3397 \fi
```

```
3398 }{}%
3399 \endgroup
3400 }
3401 \define@key{Hyp}{frenchlinks}[true]{%
3402 \Hy@boolkey{frenchlinks}{#1}%
3403 }
```
# 14 Bookmarking

```
3404 \begingroup\expandafter\expandafter\expandafter\endgroup
3405 \expandafter\ifx\csname chapter\endcsname\relax
3406 \def\toclevel@part{0}%
3407 \else
3408 \def\toclevel@part{-1}%
3409 \fi
3410 \def\toclevel@chapter{0}
3411 \def\toclevel@section{1}
3412 \def\toclevel@subsection{2}
3413 \def\toclevel@subsubsection{3}
3414 \def\toclevel@paragraph{4}
3415 \def\toclevel@subparagraph{5}
3416 \def\toclevel@figure{0}
3417 \def\toclevel@table{0}
3418 \@ifpackageloaded{listings}{%
3419 \providecommand*\theHlstlisting{\thelstlisting}%
3420 \providecommand*\toclevel@lstlisting{0}%
3421 }{}
3422 \@ifpackageloaded{listing}{%
3423 \providecommand*\theHlisting{\thelisting}%
3424 \providecommand*\toclevel@listing{0}%
3425 }{}
3426 \define@key{Hyp}{bookmarks}[true]{%
3427 \Hy@boolkey{bookmarks}{#1}%
3428 }
3429 \define@key{Hyp}{bookmarksopen}[true]{%
3430 \Hy@boolkey{bookmarksopen}{#1}%
3431 }
```
The depth of the outlines is controlled by option bookmarksdepth. The option acts globally and distinguishes three cases:

- bookmarksdepth: Without value hyperref uses counter tocdepth (compatible behaviour and default).
- bookmarksdepth=<number>: the depth is set to <number>.
- bookmarksdepth=<name>: The <name> must not start with a number or minus sign. It is a document division name (part, chapter, section, . . . ). Internally the value of macro \toclevel@<name> is used.

\let\Hy@bookmarksdepth\c@tocdepth

```
3433 \define@key{Hyp}{bookmarksdepth}[]{%
```
- \begingroup
- \edef\x{#1}%
- \ifx\x\empty
- \global\let\Hy@bookmarksdepth\c@tocdepth
- \else

```
3439 \@ifundefined{toclevel@\x}{%
3440 \@onelevel@sanitize\x
3441 \edef\y{\expandafter\@car\x\@nil}%
3442 \ifcase 0\expandafter\ifx\y-1\fi
3443 \expandafter\ifnum\expandafter'\y>47 %
3444 \expandafter\ifnum\expandafter'\y<58 1\fi\fi\relax
3445 \Hy@Warning{Unknown document division name (\x)}%
3446 \leq \leq \leq \leq \leq \leq \leq \leq \leq \leq \leq \leq \leq \leq \leq \leq \leq \leq \leq \leq \leq \leq \leq \leq \leq \leq \leq \leq \leq \leq \leq \leq \leq \leq \leq \leq3447 \setbox\z@=\hbox{%
3448 \qquad \qquad \text{Count@=}\x3449 \xdef\Hy@bookmarksdepth{\the\count@}%
3450 }%
3451 \fi
3452 }{%
3453 \setbox\zQ=\hbox{hbox{}3454 \count@=\csname toclevel@\x\endcsname
3455 \xdef\Hy@bookmarksdepth{\the\count@}%
3456 }%
3457 }%
3458 \fi
3459 \endgroup
3460 }
   'bookmarksopenlevel' to specify the open level. From Heiko Oberdiek.
3461 \define@key{Hyp}{bookmarksopenlevel}{%
```

```
3462 \def\@bookmarksopenlevel{#1}%
3463 }
3464 \def\@bookmarksopenlevel{\maxdimen}
3465 % 'bookmarkstype' to specify which 'toc' file to mimic
3466 \define@key{Hyp}{bookmarkstype}{%
3467 \def\Hy@bookmarkstype{#1}%
3468 }
3469 \def\Hy@bookmarkstype{toc}
```
Richard Curnow <richard@curnow.demon.co.uk> suggested this functionality. It adds section numbers etc to bookmarks.

```
3470 \define@key{Hyp}{bookmarksnumbered}[true]{%
3471 \Hy@boolkey{bookmarksnumbered}{#1}%
3472 }
  Option CJKbookmarks enables the patch for CJK bookmarks.
```

```
3473 \define@key{Hyp}{CJKbookmarks}[true]{%
3474 \Hy@boolkey{CJKbookmarks}{#1}%
3475 }
3476 \def\Hy@temp#1{%
3477 \expandafter\Hy@@temp\csname @#1color\endcsname{#1}%
3478 }
3479 \def\Hy@@temp#1#2#3{%
3480 \define@key{Hyp}{#2color}{%
3481 \HyColor@HyperrefColor{##1}#1%
3482 }%
3483 \def#1{#3}%
3484 }
3485 \Hy@temp{link}{red}
3486 \Hy@temp{anchor}{black}
3487 \Hy@temp{cite}{green}
3488 \Hy@temp{file}{cyan}
```

```
3489 \Hy@temp{url}{magenta}
```

```
3490 \Hy@temp{menu}{red}
3491 \Hy@temp{run}{\@filecolor}
3492 \define@key{Hyp}{pagecolor}{%
3493 \Hy@WarningPageColor
3494 }
3495 \def\Hy@WarningPageColor{%
3496 \Hy@WarningNoLine{Option 'pagecolor' is not available anymore}%
3497 \global\let\Hy@WarningPageColor\relax
3498 }
3499 \define@key{Hyp}{allcolors}{%
3500 \HyColor@HyperrefColor{#1}\@linkcolor
3501 \HyColor@HyperrefColor{#1}\@anchorcolor
3502 \HyColor@HyperrefColor{#1}\@citecolor
3503 \HyColor@HyperrefColor{#1}\@filecolor
3504 \HyColor@HyperrefColor{#1}\@urlcolor
3505 \HyColor@HyperrefColor{#1}\@menucolor
3506 \HyColor@HyperrefColor{#1}\@runcolor
3507 }
3508 \def\hyperbaseurl#1{\def\@baseurl{#1}}
3509 \define@key{Hyp}{baseurl}{\hyperbaseurl{#1}}
3510 \let\@baseurl\@empty
3511 \def\hyperlinkfileprefix#1{\def\Hy@linkfileprefix{#1}}
3512 \define@key{Hyp}{linkfileprefix}{\hyperlinkfileprefix{#1}}
```

```
3513 \hyperlinkfileprefix{file:}
```
# 15 PDF-specific options

\@pdfpagetransition The value of option pdfpagetransition is stored in \@pdfpagetransition. Its initial value is set to \relax in order to be able to differentiate between a not used option and an option with an empty value. \let\@pdfpagetransition\relax \define@key{Hyp}{pdfpagetransition}{% \def\@pdfpagetransition{#1}% } \@pdfpageduration The value of option pdfpageduration is stored in \@pdfpageduration. Its initial value is set to \relax in order to be able to differentiate between a not used option and an option with an empty value. \let\@pdfpageduration\relax \define@key{Hyp}{pdfpageduration}{% \def\@pdfpageduration{#1}% \Hy@Match\@pdfpageduration{%

```
3522 ^(|[0-9]+\.?[0-9]*|[0-9]*\.?[0-9]+)$%
3523 }{}{%
```

```
3524 \Hy@Warning{%
```

```
3525 Invalid value '\@pdfpageduration'\MessageBreak
```

```
3526 of option 'pdfpageduration'\MessageBreak
```

```
3527 is replaced by an empty value%
```

```
3528 }%
```

```
3529 \let\@pdfpageduration\ltx@empty
```

```
3530 }%
3531 }
```
The entry for the /Hid key in the page object is only necessary, if it is used and set to true for at least one time. If it is always false, then the /Hid key is not written to the pdf page object in order not to enlarge the pdf file.

```
3532 \newif\ifHy@useHidKey
```

```
3533 \Hy@useHidKeyfalse
```

```
3534 \define@key{Hyp}{pdfpagehidden}[true]{%
```

```
3535 \Hy@boolkey{pdfpagehidden}{#1}%
```

```
3536 \ifHy@pdfpagehidden
```

```
3537 \global\Hy@useHidKeytrue
```
\fi

}

The value of the bordercolor options are not processed by the color package. Therefore the value consists of space separated rgb numbers in the range 0 until 1.

Package xcolor provides \XC@bordercolor since version 1.1. If the two spaces in the color specification are missing, then the value is processed as color specification from package xcolor by using \XC@bordercolor (since xcolor 2004/05/09 v1.11, versions 2005/03/24 v2.02 until 2006/11/28 v2.10 do not work because of a bug that is fixed in 2007/01/21 v2.11).

```
3540 \def\Hy@ColorList{cite,file,link,menu,run,url}
```

```
3541 \@for\Hy@temp:=\Hy@ColorList\do{%
```

```
3542 \edef\Hy@temp{%
3543 \noexpand\define@key{Hyp}{\Hy@temp bordercolor}{%
3544 \noexpand\HyColor@HyperrefBorderColor
3545 {##1}%
3546 \expandafter\noexpand\csname @\Hy@temp bordercolor\endcsname
3547 {hyperref}%
3548 {\Hy@temp bordercolor}%
3549 }%
3550 }%
3551 \Hy@temp
3552 }
3553 \define@key{Hyp}{pagebordercolor}{%
3554 \Hy@WarningPageBorderColor
3555 }
3556 \def\Hy@WarningPageBorderColor{%
3557 \Hy@WarningNoLine{Option 'pagebordercolor' is not available anymore}%
3558 \global\let\Hy@WarningPageBorderColor\relax
3559 }
3560 \define@key{Hyp}{allbordercolors}{%
3561 \def\Hy@temp##1##2{%
3562 \HyColor@HyperrefBorderColor{#1}##1{hyperref}{##2bordercolor}%
3563 }%
3564 \Hy@temp\@citebordercolor{cite}%
3565 \Hy@temp\@filebordercolor{file}%
3566 \Hy@temp\@linkbordercolor{link}%
3567 \Hy@temp\@menubordercolor{menu}%
3568 \Hy@temp\@runbordercolor{run}%
3569 \Hy@temp\@urlbordercolor{url}%
3570 }
3571 \define@key{Hyp}{pdfhighlight}{\def\@pdfhighlight{#1}}
3572 \Hy@DefNameKey{pdfhighlight}{%
3573 \do{/I}{Invert}%
3574 \do{/N}{None}%
3575 \do{/O}{Outline}%
3576 \do{/P}{Push}%
3577 }
3578 \define@key{Hyp}{pdfborder}{%
3579 \let\Hy@temp\@pdfborder
```

```
3580 \def\@pdfborder{#1}%
3581 \Hy@Match\@pdfborder{%
3582 ^\HyPat@NonNegativeReal/ %
3583 \HyPat@NonNegativeReal/ %
3584 \HyPat@NonNegativeReal/%
3585 ( ?\[\HyPat@NonNegativeReal/( \HyPat@NonNegativeReal/)*])?$%
3586 }{}{%
3587 \Hy@Warning{%
3588 Invalid value '\@pdfborder'\MessageBreak
3589 for option 'pdfborder'.\MessageBreak
3590 Option setting is ignored%
3591 }%
3592 \let\@pdfborder\Hy@temp
3593 }%
3594 }
3595 \define@key{Hyp}{pdfborderstyle}{%
3596 \let\Hy@temp\@pdfborderstyle
3597 \def\@pdfborderstyle{#1}%
3598 \Hy@Match\@pdfborderstyle{%
3599 ^%
3600 ( */Type */Border%
3601 | */W +\HyPat@NonNegativeReal/%
3602 | */S */[SDBIU]%
3603 | */D *\[ *(\HyPat@NonNegativeReal/( \HyPat@NonNegativeReal/)?)?]%
3604 )* *$%
3605 }{}{%
3606 \Hy@Warning{%
3607 Invalid value '\@pdfborderstyle'\MessageBreak
3608 for option 'pdfborderstyle'.\MessageBreak
3609 Option setting is ignored%
3610 }%
3611 \let\@pdfborderstyle\Hy@temp
3612 }%
3613 }
3614 \def\Hy@setpdfborder{%
3615 \ifx\@pdfborder\@empty
3616 \else
3617 /Border[\@pdfborder]%
3618 \fi
3619 \ifx\@pdfborderstyle\@empty
3620 \else
3621 /BS<<\@pdfborderstyle>>%
3622 \fi
3623 }
3624 \Hy@DefNameKey{pdfpagemode}{%
3625 \do{UseNone}{}%
3626 \do{UseOutlines}{}%
3627 \do{UseThumbs}{}%
3628 \do{FullScreen}{}%
3629 \do{UseOC}{PDF 1.5}%
3630 \do{UseAttachments}{PDF 1.6}%
3631 }
3632 \Hy@DefNameKey{pdfnonfullscreenpagemode}{%
3633 \do{UseNone}{}%
3634 \do{UseOutlines}{}%
3635 \do{UseThumbs}{}%
3636 \do{FullScreen}{}%
```

```
3637 \do{UseOC}{PDF 1.5}%
3638 \do{UseAttachments}{PDF 1.6}%
3639 }
3640 \Hy@DefNameKey{pdfdirection}{%
3641 \do{L2R}{Left to right}%
3642 \do{R2L}{Right to left}%
3643 }
3644 \Hy@DefNameKey{pdfviewarea}{%
3645 \do{MediaBox}{}%
3646 \do{CropBox}{}%
3647 \do{BleedBox}{}%
3648 \do{TrimBox}{}%
3649 \do{ArtBox}{}%
3650 }
3651 \Hy@DefNameKey{pdfviewclip}{%
3652 \do{MediaBox}{}%
3653 \do{CropBox}{}%
3654 \do{BleedBox}{}%
3655 \do{TrimBox}{}%
3656 \do{ArtBox}{}%
3657 }
3658 \Hy@DefNameKey{pdfprintarea}{%
3659 \do{MediaBox}{}%
3660 \do{CropBox}{}%
3661 \do{BleedBox}{}%
3662 \do{TrimBox}{}%
3663 \do{ArtBox}{}%
3664 }
3665 \Hy@DefNameKey{pdfprintclip}{%
3666 \do{MediaBox}{}%
3667 \do{CropBox}{}%
3668 \do{BleedBox}{}%
3669 \do{TrimBox}{}%
3670 \do{ArtBox}{}%
3671 }
3672 \Hy@DefNameKey{pdfprintscaling}{%
3673 \do{AppDefault}{}%
3674 \do{None}{}%
3675 }
3676 \Hy@DefNameKey{pdfduplex}{%
3677 \do{Simplex}{}%
3678 \do{DuplexFlipShortEdge}{}%
3679 \do{DuplexFlipLongEdge}{}%
3680 }
3681 \Hy@DefNameKey{pdfpicktraybypdfsize}{%
3682 \do{true}{}%
3683 \do{false}{}%
3684 }
3685 \define@key{Hyp}{pdfprintpagerange}{%
3686 \def\@pdfprintpagerange{#1}%
3687 }
3688 \Hy@DefNameKey{pdfnumcopies}{%
3689 \do{2}{two copies}%
3690 \do{3}{three copies}%
3691 \do{4}{four copies}%
3692 \do{5}{five copies}%
3693 }
```
 \define@key{Hyp}{pdfusetitle}[true]{% \Hy@boolkey[pdfusetitle]{usetitle}{#1}% } \def\HyXeTeX@CheckUnicode{% \ifxetex \ifHy@unicode \else \Hy@WarningNoLine{% XeTeX driver only supports unicode.\MessageBreak Enabling option 'unicode'%  $396$  \kvsetkeys{Hyp}{unicode}% \fi \else \let\HyXeTeX@CheckUnicode\relax \fi } \def\HyPsd@PrerenderUnicode#1{% \begingroup \expandafter\ifx\csname PrerenderUnicode\endcsname\relax  $\lambda$ else \sbox0{% \let\GenericInfo\@gobbletwo \let\GenericWarning\@gobbletwo \let\GenericError\@gobblefour \PrerenderUnicode{#1}% }% \fi \endgroup } \define@key{Hyp}{pdftitle}{% \HyXeTeX@CheckUnicode \HyPsd@XeTeXBigCharstrue \HyPsd@PrerenderUnicode{#1}% \pdfstringdef\@pdftitle{#1}% } \define@key{Hyp}{pdfauthor}{% \HyXeTeX@CheckUnicode \HyPsd@XeTeXBigCharstrue \HyPsd@PrerenderUnicode{#1}% \pdfstringdef\@pdfauthor{#1}% } \define@key{Hyp}{pdfproducer}{% \HyXeTeX@CheckUnicode \HyPsd@XeTeXBigCharstrue \HyPsd@PrerenderUnicode{#1}% \pdfstringdef\@pdfproducer{#1}% } \define@key{Hyp}{pdfcreator}{% \HyXeTeX@CheckUnicode \HyPsd@XeTeXBigCharstrue \HyPsd@PrerenderUnicode{#1}% \pdfstringdef\@pdfcreator{#1}% } \define@key{Hyp}{pdfcreationdate}{% \begingroup \Hy@unicodefalse

```
3751 \pdfstringdef\@pdfcreationdate{#1}%
3752 \endgroup
3753 }
3754 \define@key{Hyp}{pdfmoddate}{%
3755 \begingroup
3756 \Hy@unicodefalse
3757 \pdfstringdef\@pdfmoddate{#1}%
3758 \endgroup
3759 }
3760 \define@key{Hyp}{pdfsubject}{%
3761 \HyXeTeX@CheckUnicode
3762 \HyPsd@XeTeXBigCharstrue
3763 \HyPsd@PrerenderUnicode{#1}%
3764 \pdfstringdef\@pdfsubject{#1}%
3765 }
3766 \define@key{Hyp}{pdfkeywords}{%
3767 \HyXeTeX@CheckUnicode
3768 \HyPsd@XeTeXBigCharstrue
3769 \HyPsd@PrerenderUnicode{#1}%
3770 \pdfstringdef\@pdfkeywords{#1}%
3771 }
3772 \define@key{Hyp}{pdftrapped}{%
3773 \lowercase{\edef\Hy@temp{#1}}%
3774 \ifx\Hy@temp\HyInfo@trapped@true
3775 \def\@pdftrapped{True}%
3776 \else
3777 \ifx\Hy@temp\HyInfo@trapped@false
3778 \def\@pdftrapped{False}%
3779 \else
3780 \ifx\Hy@temp\HyInfo@trapped@unknown
3781 \def\@pdftrapped{Unknown}%
3782 \else
3783 \ifx\Hy@temp\@empty
3784 \else
3785 \Hy@Warning{%
3786 Unsupported value '#1'\MessageBreak
3787 for option 'pdftrapped'%
3788 }%
3789 \fi
3790 \def\@pdftrapped{}%
3791 \fi
3792 \text{ }\Lambdafi
3793 \fi
3794 }
3795 \def\HyInfo@trapped@true{true}
3796 \def\HyInfo@trapped@false{false}
3797 \def\HyInfo@trapped@unknown{unknown}
3798 \def\HyInfo@TrappedUnsupported{%
3799 \ifx\@pdftrapped\@empty
3800 \else
3801 \Hy@WarningNoLine{'pdftrapped' is not supported by this driver}%
3802 \gdef\HyInfo@TrappedUnsupported{}%
3803 \fi
3804 }
3805 \define@key{Hyp}{pdfinfo}{%
3806 \kvsetkeys{pdfinfo}{#1}%
3807 }
```

```
3808 \def\Hy@temp#1{%
3809 \lowercase{\Hy@temp@A{#1}}{#1}%
3810 }
3811 \def\Hy@temp@A#1#2{%
3812 \define@key{pdfinfo}{#2}{%
3813 \hypersetup{pdf#1={##1}}%
3814 }%
3815 }
3816 \Hy@temp{Title}
3817 \Hy@temp{Author}
3818 \Hy@temp{Keywords}
3819 \Hy@temp{Subject}
3820 \Hy@temp{Creator}
3821 \Hy@temp{Producer}
3822 \Hy@temp{CreationDate}
3823 \Hy@temp{ModDate}
3824 \Hy@temp{Trapped}
3825 \newif\ifHyInfo@AddonUnsupported
3826 \kv@set@family@handler{pdfinfo}{%
3827 \HyInfo@AddonHandler{#1}{#2}%
3828 }
3829 \let\HyInfo@do\relax
3830 \def\HyInfo@AddonHandler#1#2{%
3831 \ifx\kv@value\relax
3832 \Hy@Warning{%
3833 Option 'pdfinfo': ignoring key '\kv@key' without value%
3834 }%
3835 \else
3836 \EdefEscapeName\HyInfo@KeyEscaped{\kv@key}%
3837 \EdefUnescapeName\HyInfo@Key{\HyInfo@KeyEscaped}%
3838 \expandafter\ifx\csname KV@pdfinfo@\HyInfo@Key\endcsname\relax
3839 \ifHyInfo@AddonUnsupported
3840 \Hy@Warning{%
3841 This driver does not support additional\MessageBreak
3842 information entries, therefore\MessageBreak
3843 '\kv@key' is ignored%
3844 }%
3845 \else
3846 \define@key{pdfinfo}{\HyInfo@Key}{%
3847 \HyXeTeX@CheckUnicode
3848 \HyPsd@XeTeXBigCharstrue
3849 \HyPsd@PrerenderUnicode{##1}%
3850 \pdfstringdef\HyInfo@Value{##1}%
3851 \expandafter\let\csname HyInfo@Value@\HyInfo@Key\endcsname
3852 \HyInfo@Value
3853 }%
3854 \edef\HyInfo@AddonList{%
3855 \HyInfo@AddonList
3856 \HyInfo@do{\HyInfo@Key}%
3857 }%
3858 \kv@parse@normalized{%
3859 \HyInfo@Key={#2}%
3860 }{%
3861 \kv@processor@default{pdfinfo}%
3862 }%
3863 \fi
```

```
3864 \else
```

```
3865 \kv@parse@normalized{%
3866 \HyInfo@Key={#2}%
3867 }{%
3868 \kv@processor@default{pdfinfo}%
3869 }%
3870 \fi
3871 \fi
3872 }
3873 \def\HyInfo@GenerateAddons{%
3874 \ifHyInfo@AddonUnsupported
3875 \def\HyInfo@Addons{}%
3876 \else
3877 \begingroup
3878 \toks@{}%
3879 \def\HyInfo@do##1{%
3880 \EdefEscapeName\HyInfo@Key{##1}%
3881 \edef\x{%
3882 \toks@{%
3883 \the\toks@
3884 /\HyInfo@Key(\csname HyInfo@Value@##1\endcsname)%
3885 }%
3886 }%
3887 \chi3888 }%
3889 \HyInfo@AddonList
3890 \edef\x{\endgroup
3891 \def\noexpand\HyInfo@Addons{\the\toks@}%
3892 }%
3893 \x
3894 \fi
3895 }
3896 \let\HyInfo@AddonList\ltx@empty
3897\define@key{Hyp}{pdfview}{\calculate@pdfview#1\\}
3898\define@key{Hyp}{pdflinkmargin}{\setpdflinkmargin{#1}}
3899 \let\setpdflinkmargin\@gobble
3900 \def\calculate@pdfview#1 #2\\{%
3901 \def\@pdfview{#1}%
3902 \ifx\\#2\\%
3903 \def\@pdfviewparams{ -32768}%
3904 \else
3905 \def\@pdfviewparams{ #2}%
3906 \fi
3907 }
3908 \begingroup\expandafter\expandafter\expandafter\endgroup
3909 \expandafter\ifx\csname numexpr\endcsname\relax
3910 \def\Hy@number#1{%
3911 \expandafter\@firstofone\expandafter{\number#1}%
3912 }%
3913 \else
3914 \def\Hy@number#1{%
3915 \the\numexpr#1\relax
3916 }%
3917 \fi
3918 \define@key{Hyp}{pdfstartpage}{%
3919 \ifx\\#1\\%
3920 \let\@pdfstartpage\ltx@empty
```

```
3921 \else
```

```
3922 \edef\@pdfstartpage{\Hy@number{#1}}%
3923 \fi
3924 }%
3925 \define@key{Hyp}{pdfstartview}{%
3926 \ifx\\#1\\%
3927 \let\@pdfstartview\ltx@empty
3928 \else
3929 \hypercalcbpdef\@pdfstartview{/#1}%
3930 \fi
3931 }
3932 \def\HyPat@NonNegativeReal/{%
3933 \ *([0-9]+\.?[0-9]*|[0-9]*\.?[0-9]+) *%
3934 }
3935 \define@key{Hyp}{pdfremotestartview}{%
3936 \ifx\\#1\\%
3937 \def\@pdfremotestartview{/Fit}%
3938 \else
3939 \hypercalcbpdef\@pdfremotestartview{#1}%
3940 \edef\@pdfremotestartview{\@pdfremotestartview}%
3941 \Hy@Match\@pdfremotestartview{%
3942 ^(XYZ -?(null|\HyPat@NonNegativeReal/) %
3943 -?(null|\HyPat@NonNegativeReal/) %
3944 (null|\HyPat@NonNegativeReal/)|%
3945 Fit(|B|%
3946 (H|V|BH|BV) (null|\HyPat@NonNegativeReal/)|%
3947 R \HyPat@NonNegativeReal/ \HyPat@NonNegativeReal/ %
3948 \HyPat@NonNegativeReal/ \HyPat@NonNegativeReal/%
3949 ))$%
3950 }{}{%
3951 \Hy@Warning{%
3952 Invalid value '\@pdfremotestartview'\MessageBreak
3953 of 'pdfremotestartview'\MessageBreak
3954 is replaced by 'Fit'%
3955 }%
3956 \let\@pdfremotestartview\@empty
3957 }%
3958 \ifx\@pdfremotestartview\@empty
3959 \def\@pdfremotestartview{/Fit}%
3960 \else
3961 \edef\@pdfremotestartview{/\@pdfremotestartview}%
3962 \sqrt{f}3963 \fi
3964 }
3965 \define@key{Hyp}{pdfpagescrop}{\edef\@pdfpagescrop{#1}}
3966 \define@key{Hyp}{pdftoolbar}[true]{%
3967 \Hy@boolkey[pdftoolbar]{toolbar}{#1}%
3968 }
3969 \define@key{Hyp}{pdfmenubar}[true]{%
3970 \Hy@boolkey[pdfmenubar]{menubar}{#1}%
3971 }
3972 \define@key{Hyp}{pdfwindowui}[true]{%
3973 \Hy@boolkey[pdfwindowui]{windowui}{#1}%
3974 }
3975 \define@key{Hyp}{pdffitwindow}[true]{%
3976 \Hy@boolkey[pdffitwindow]{fitwindow}{#1}%
3977 }
3978 \define@key{Hyp}{pdfcenterwindow}[true]{%
```

```
3979 \Hy@boolkey[pdfcenterwindow]{centerwindow}{#1}%
3980 }
3981 \define@key{Hyp}{pdfdisplaydoctitle}[true]{%
3982 \Hy@boolkey[pdfdisplaydoctitle]{displaydoctitle}{#1}%
3983 }
3984 \define@key{Hyp}{pdfa}[true]{%
3985 \Hy@boolkey{pdfa}{#1}%
3986 }
3987 \define@key{Hyp}{pdfnewwindow}[true]{%
3988 \def\Hy@temp{#1}%
3989 \ifx\Hy@temp\@empty
3990 \Hy@newwindowsetfalse
3991 \else
3992 \Hy@newwindowsettrue
3993 \Hy@boolkey[pdfnewwindow]{newwindow}{#1}%
3994 \fi
3995 }
3996 \def\Hy@SetNewWindow{%
3997 \ifHy@newwindowset
3998 /NewWindow %
3999 \ifHy@newwindow true\else false\fi
4000 \text{ }\Lambdafi
4001 }
4002 \Hy@DefNameKey{pdfpagelayout}{%
4003 \do{SinglePage}{}%
4004 \do{OneColumn}{}%
4005 \do{TwoColumnLeft}{}%
4006 \do{TwoColumnRight}{}%
4007 \do{TwoPageLeft}{PDF 1.5}%
4008 \do{TwoPageRight}{PDF 1.5}%
4009 }
4010 \define@key{Hyp}{pdflang}{%
4011 \def\@pdflang{#1}%
4012 }
4013 \define@key{Hyp}{pdfpagelabels}[true]{%
4014 \Hy@boolkey[pdfpagelabels]{pagelabels}{#1}%
4015 }
4016 \define@key{Hyp}{pdfescapeform}[true]{%
4017 \Hy@boolkey[pdfescapeform]{escapeform}{#1}%
4018 }
Default values:
4019 \def\@linkbordercolor{1 0 0}
4020 \def\@urlbordercolor{0 1 1}
4021 \def\@menubordercolor{1 0 0}
4022 \def\@filebordercolor{0 .5 .5}
4023 \def\@runbordercolor{0 .7 .7}
```

```
4024 \def\@citebordercolor{0 1 0}
```

```
4025 \def\@pdfhighlight{/I}
```

```
4026 \let\@pdftitle\ltx@empty
```

```
4027 \let\@pdfauthor\ltx@empty
```

```
4028 \let\@pdfproducer\relax
```

```
4029 \def\@pdfcreator{LaTeX with hyperref package}
```

```
4030 \let\@pdfcreationdate\ltx@empty
```

```
4031 \let\@pdfmoddate\ltx@empty
```

```
4032 \let\@pdfsubject\ltx@empty
```

```
4033 \let\@pdfkeywords\ltx@empty
```

```
4034 \let\@pdftrapped\ltx@empty
```

```
4035 \let\@pdfpagescrop\ltx@empty
4036 \def\@pdfstartview{/Fit}
4037 \def\@pdfremotestartview{/Fit}
4038 \def\@pdfstartpage{1}
4039 \let\@pdfprintpagerange\ltx@empty
4040 \let\@pdflang\ltx@empty
4041 \let\PDF@SetupDoc\@empty
4042 \let\PDF@FinishDoc\@empty
4043 \let\phantomsection\@empty
4044 \let\special@paper\@empty
4045 \def\HyperDestNameFilter#1{#1}
4046 \Hy@AtBeginDocument{%
4047 \begingroup
4048 \edef\x{\@ifundefined{stockheight}\paperheight\stockheight}%
4049 \dimen@=\x\relax
4050 \ifdim\dimen@>\z@
4051 \else
4052 \dimen@=11in\relax
4053 \Hy@WarningNoLine{%
4054 Height of page (\expandafter\string\x) %
4055 is invalid (\theta x),\MessageBreak4056 using 11in%
4057 }%
4058 \fi
4059 \dimen@=0.99626401\dimen@
4060 \xdef\Hy@pageheight{\strip@pt\dimen@}%
4061 \endgroup
4062 }
4063 \def\HyInd@EncapChar{\|}
```
Allow the user to use \ExecuteOptions in the cfg file even though this package does not use the normal option mechanism. Use \hyper@normalise as a scratch macro, since it is going to be defined in a couple of lines anyway.

```
4064 \let\hyper@normalise\ExecuteOptions
4065 \let\ExecuteOptions\hypersetup
4066 \Hy@RestoreCatcodes
4067 \InputIfFileExists{hyperref.cfg}{}{}
4068 \Hy@SetCatcodes
4069 \let\ExecuteOptions\hyper@normalise
4070 \ifx\Hy@MaybeStopNow\relax
4071 \else
4072 \Hy@stoppedearlytrue
4073 \expandafter\Hy@MaybeStopNow
4074 \fi
4075 \Hy@stoppedearlyfalse
```
To add flexibility, we will not use the ordinary processing of package options, but put them through the *keyval* package. This section was written by David Carlisle.

```
4076 \SetupKeyvalOptions{family=Hyp}
4077 \DeclareLocalOptions{%
4078 a4paper,a5paper,b5paper,letterpaper,legalpaper,executivepaper%
4079 }
```
Add option tex4ht if package tex4ht is loaded.

```
4080 \@ifpackageloaded{tex4ht}{%
4081 \@ifpackagewith{hyperref}{tex4ht}{}{%
4082 \PassOptionsToPackage{tex4ht}{hyperref}%
4083 }%
```
}{}

```
4085 \let\ReadBookmarks\relax
4086 \ProcessKeyvalOptions{Hyp}
```
After processing options.

#### 15.1 Package xspace support

```
4087 \def\Hy@xspace@end{}
4088 \ltx@IfUndefined{xspaceaddexceptions}{%
4089 \Hy@AtBeginDocument{%
4090 \ltx@IfUndefined{xspaceaddexceptions}{%
4091 }{%
4092 \def\Hy@xspace@end{%
4093 \ltx@gobble{end for xspace}%
4094 }%
4095 \xspaceaddexceptions{\Hy@xspace@end,\hyper@linkend,\hyper@anchorend}%
4096 }%
4097 }%
4098 }{%
4099 \def\Hy@xspace@end{%
4100 \ltx@gobble{end for xspace}%
4101 }%
4102 \xspaceaddexceptions{\Hy@xspace@end,\hyper@linkend,\hyper@anchorend}%
4103 }
```
### 15.2 Option draft

\Hy@AtBeginDocument{%

- \ifHy@draft
- \let\hyper@@anchor\@gobble
- \gdef\hyper@link#1#2#3{#3\Hy@xspace@end}%
- \def\hyper@anchorstart#1#2{#2\Hy@xspace@end}%
- \def\hyper@anchorend{\Hy@xspace@end}%
- \let\hyper@linkstart\@gobbletwo
- \def\hyper@linkend{\Hy@xspace@end}%
- \def\hyper@linkurl#1#2{#1\Hy@xspace@end}%
- \def\hyper@linkfile#1#2#3{#1\Hy@xspace@end}%
- \def\hyper@link@[#1]#2#3#4{#4\Hy@xspace@end}%
- \def\Acrobatmenu#1#2{\leavevmode#2\Hy@xspace@end}%
- \let\PDF@SetupDoc\@empty
- \let\PDF@FinishDoc\@empty
- \let\@fifthoffive\@secondoftwo
- \let\@secondoffive\@secondoftwo
- \let\ReadBookmarks\relax
- \let\WriteBookmarks\relax
- \Hy@WarningNoLine{Draft mode on}%
- 4123 \fi
- \Hy@DisableOption{draft}%
- \Hy@DisableOption{nolinks}%
- \Hy@DisableOption{final}%
- }

### 15.3 PDF/A

\Hy@DisableOption{pdfa}

\ifHy@pdfa

\kvsetkeys{Hyp}{pdfversion=1.4}%

```
4131 \def\Hy@Acrobatmenu#1#2{%
4132 \leavevmode
4133 \begingroup
4134 \edef\x{#1}%
4135 \@onelevel@sanitize\x
4136 \ifx\x\Hy@NextPage
4137 \let\y = Y\%4138 \else
4139 \ifx\x\Hy@PrevPage
4140 \let\y = Y\%4141 \else
4142 \ifx\x\Hy@FirstPage
4143 \let\y = Y\%4144 \else
4145 \ifx\x\Hy@LastPage
4146 \let\y = Y\%4147 \else
4148 \left\{\text{let}\right\}4149 \qquad \qquad \Lambda4150 \fi
4151 \fi
4152 \fi
4153 \expandafter\endgroup
4154 \ifx\y Y%
4155 \else
4156 \Hy@Error{%
4157 PDF/A: Named action '#1' is not permitted%
4158 }\@ehc
4159 {#2}%
4160 \exp\{afer\@gobble<br>4161 \fi
4161
4162 }%
4163 \def\Hy@temp#1{%
4164 \expandafter\def\csname Hy@#1\endcsname{#1}%
4165 \expandafter\@onelevel@sanitize\csname Hy@#1\endcsname
4166 }%
4167 \Hy@temp{NextPage}%
4168 \Hy@temp{PrevPage}%
4169 \Hy@temp{FirstPage}%
4170 \Hy@temp{LastPage}%
4171 \else
4172 \def\Hy@Acrobatmenu#1#2{\leavevmode}%
4173 \fi
```
### 15.4 Patch for babel's **\texttilde**

Babel does not define \texttilde in NFSS2 manner, so the NFSS2 definitions of PD1 or PU encoding is not compatible. To fix this, \texttilde is defined in babel manner.

```
4174 \Hy@nextfalse
4175 \ltx@IfUndefined{spanish@sh@"@sel}{}{\Hy@nexttrue}
4176 \ltx@IfUndefined{galician@sh@"@sel}{}{\Hy@nexttrue}
4177 \ltx@IfUndefined{estonian@sh@"@sel}{}{\Hy@nexttrue}
4178 \ifHy@next
4179 \let\texttilde\~%
4180 \fi
4181 \def\Hy@wrapper@babel#1#2{%
4182 \begingroup
```

```
4183 \Hy@safe@activestrue
4184 \set@display@protect
4185 \edef\x{#2}%
4186 \@onelevel@sanitize\x
4187 \toks@{#1}%
4188 \edef\x{\endgroup\the\toks@{\x}}%
4189 \x
4190 }
4191 \def\Hy@WrapperDef#1{%
4192 \begingroup
4193 \escapechar=\m@ne
4194 \xdef\Hy@gtemp{%
4195 \expandafter\noexpand\csname HyWrap@\string#1\endcsname
4196 }%
4197 \endgroup
4198 \edef#1{%
4199 \noexpand\Hy@wrapper@babel
4200 \expandafter\noexpand\Hy@gtemp
4201 }%
4202 \expandafter\def\Hy@gtemp
4203 }
4204 \ifHy@figures
4205 \Hy@Info{Hyper figures ON}%
4206 \else
4207 \Hy@Info{Hyper figures OFF}%
4208 \fi
4209 \ifHy@nesting
4210 \Hy@Info{Link nesting ON}%
4211 \else
4212 \Hy@Info{Link nesting OFF}%
4213 \text{ }\mathsf{f}4214 \ifHy@hyperindex
4215 \Hy@Info{Hyper index ON}%
4216 \else
4217 \Hy@Info{Hyper index OFF}%
4218 \fi
4219 \ifHy@plainpages
4220 \Hy@Info{Plain pages ON}%
4221 \else
4222 \Hy@Info{Plain pages OFF}%
4223 \fi
4224 \ifHy@backref
4225 \Hy@Info{Backreferencing ON}%
4226 \else
4227 \Hy@Info{Backreferencing OFF}%
4228 \fi
4229 \ifHy@typexml
4230 \Hy@AtEndOfPackage{%
4231 \RequirePackage{color}%
4232 \RequirePackage{nameref}%
4233 }%
4234 \fi
4235 \Hy@DisableOption{typexml}
4236 \ifHy@implicit
4237 \Hy@InfoNoLine{Implicit mode ON; LaTeX internals redefined}%
4238 \else
4239 \Hy@InfoNoLine{Implicit mode OFF; no redefinition of LaTeX internals}%
```
- \def\MaybeStopEarly{%
- \Hy@Message{Stopped early}%
- \Hy@AtBeginDocument{%
- \PDF@FinishDoc
- \gdef\PDF@FinishDoc{}%
- }%
- \endinput

}%

- \Hy@AtBeginDocument{%
- \let\autoref\ref
- \let\autopageref\pageref
- 4251 \ifx\@pdfpagemode\@empty<br>4252 \gdef\@pdfpagemode{UseN
- \gdef\@pdfpagemode{UseNone}%
- 4253 \fi
- \global\Hy@backreffalse
- }%
- \Hy@AtEndOfPackage{%
- \global\let\ReadBookmarks\relax
- \global\let\WriteBookmarks\relax
- }%
- \fi
- \Hy@DisableOption{implicit}

#### 15.4.1 Driver loading

```
4262 \Hy@AtEndOfPackage{%
```
- \@ifpackageloaded{tex4ht}{%
- \def\Hy@driver{htex4ht}%
- \Hy@texhttrue
- }{}%

Some drivers can be detected. Check for these drivers, whether the given driver option is ok. Otherwise force the right driver or use the default driver. \ifx\Hy@driver\@empty

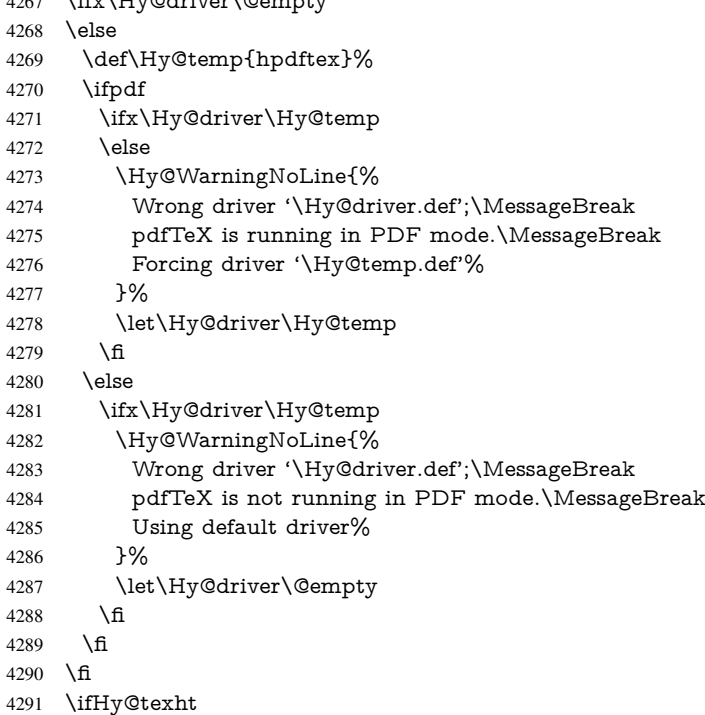

```
4292 \else
4293 \ifx\Hy@driver\@empty
4294 \else
4295 \def\Hy@temp{hxetex}%
4296 \ifxetex
4297 \ifx\Hy@driver\Hy@temp
4298 \else
4299 \Hy@WarningNoLine{%
4300 Wrong driver '\Hy@driver.def';\MessageBreak
4301 XeTeX is running.\MessageBreak
4302 Forcing driver '\Hy@temp.def' for XeTeX%
4303 }%
4304 \let\Hy@driver\Hy@temp
4305 \fi
4306 \fi
4307 \fi
4308 \fi
4309 \ifx\Hy@driver\@empty
4310 \else
4311 \def\Hy@temp{hvtexhtm}%
4312 \ifvtexhtml
4313 \ifx\Hy@driver\Hy@temp
4314 \else
4315 \Hy@WarningNoLine{%
4316 Wrong driver '\Hy@driver.def';\MessageBreak
4317 VTeX is running in HTML mode.\MessageBreak
4318 Forcing driver '\Hy@temp.def'%
4319 }%
4320 \let\Hy@driver\Hy@temp
4321 \fi
4322 \quad \text{alea}4323 \ifx\Hy@driver\Hy@temp
4324 \Hy@WarningNoLine{%
4325 Wrong driver '\Hy@driver.def';\MessageBreak
4326 VTeX is not running in HTML mode.\MessageBreak
4327 Using default driver%
4328 }%
4329 \let\Hy@driver\@empty
4330 \sqrt{6}4331 \text{ }\Lambda4332 \fi
If the driver is not given, find the right driver or use the default driver.
4333 \def\HyOpt@DriverType{}%
4334 \ifx\Hy@driver\@empty
4335 \def\HyOpt@DriverType{ (autodetected)}%
4336 \providecommand*{\Hy@defaultdriver}{hypertex}%
4337 \ifpdf
4338 \def\Hy@driver{hpdftex}%
4339 \else
4340 \ifxetex
4341 \def\Hy@driver{hxetex}%
4342 \else
4343 \ifvtexhtml
4344 \def\Hy@driver{hvtexhtm}%
4345 \def\MaybeStopEarly{%
4346 \Hy@Message{Stopped early}%
4347 \Hy@AtBeginDocument{%
```
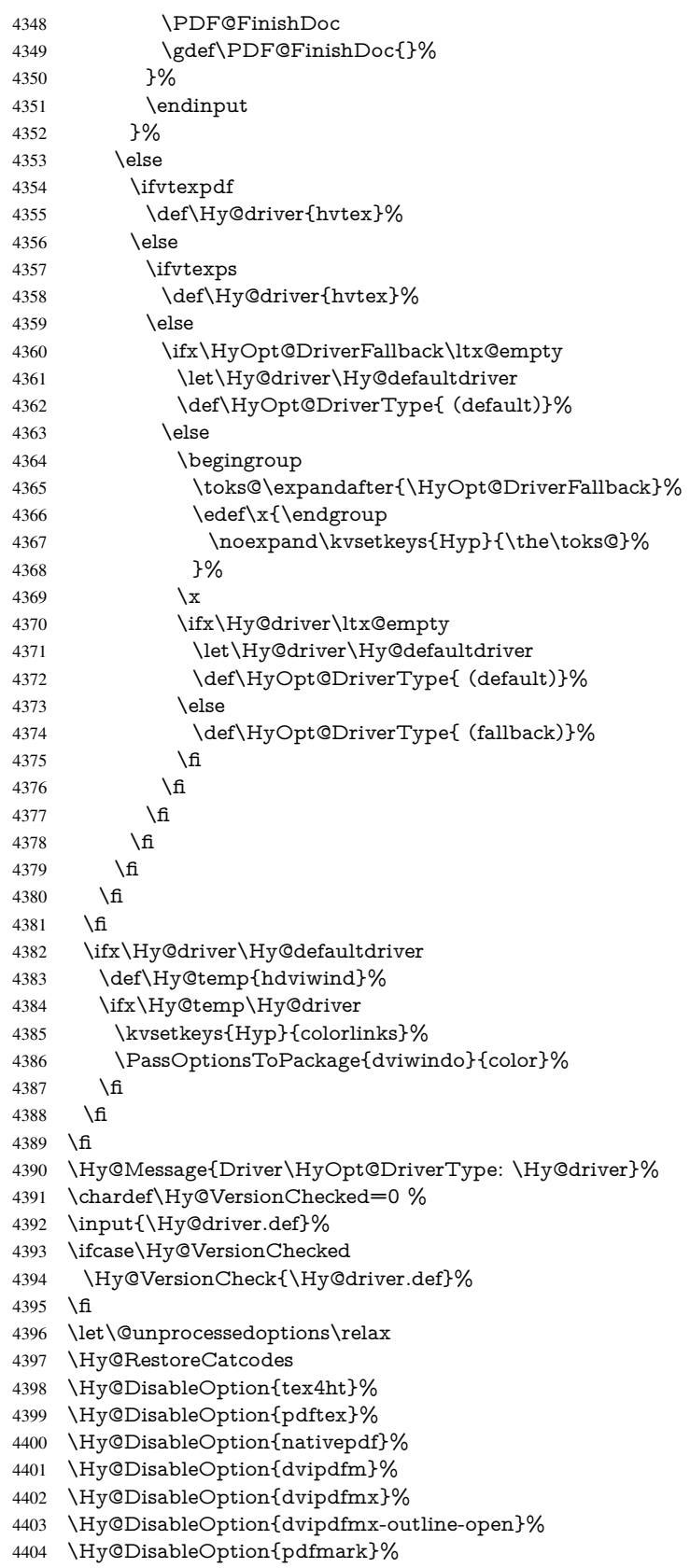

- \Hy@DisableOption{dvips}%
- \Hy@DisableOption{hypertex}%
- \Hy@DisableOption{vtex}%
- \Hy@DisableOption{vtexpdfmark}%
- \Hy@DisableOption{dviwindo}%
- \Hy@DisableOption{dvipsone}%
- \Hy@DisableOption{textures}%
- \Hy@DisableOption{latex2html}%
- \Hy@DisableOption{ps2pdf}%
- \Hy@DisableOption{xetex}%
- \Hy@DisableOption{pdfversion}%
- }

Support for open outlines is enabled for  $XeT_X \nightharpoonup 0.9995$ . I don't know, if older versions also support this. AFAIK older dvipdfmx versions will break, thus the switch cannot be turned on by default.

- \newif\ifHy@DvipdfmxOutlineOpen
- \ifxetex
- \ifdim\number\XeTeXversion\XeTeXrevision in<0.9995in %
- \else
- \chardef\SpecialDvipdfmxOutlineOpen\@ne
- \Hy@DvipdfmxOutlineOpentrue
- \fi
- \fi
- \begingroup\expandafter\expandafter\expandafter\endgroup
- \expandafter\ifx\csname SpecialDvipdfmxOutlineOpen\endcsname\relax
- \else
- \ifnum\SpecialDvipdfmxOutlineOpen>\z@
- \Hy@DvipdfmxOutlineOpentrue
- 4430 \fi
- \fi

#### 15.4.2 Bookmarks

- \def\WriteBookmarks{0}
- \def\@bookmarkopenstatus#1{%
- \ifHy@bookmarksopen

The purpose of the  $\@firstofone-number-space-construct$  is that no  $\relax{velat}$  will be inserted by T<sub>E</sub>X before the \else:<br> $4435$  \ifnum#1<\expandafte

- \ifnum#1<\expandafter\@firstofone\expandafter
- {\number\@bookmarksopenlevel} % explicit space
- \else
- -%
- \fi
- \else
- $4441 96$
- \fi
- }
- \ifHy@bookmarks
- \Hy@Info{Bookmarks ON}%
- \ifx\@pdfpagemode\@empty
- \def\@pdfpagemode{UseOutlines}%
- \fi
- \else
- \let\@bookmarkopenstatus\ltx@gobble
- \Hy@Info{Bookmarks OFF}%
- \Hy@AtEndOfPackage{%
- \global\let\ReadBookmarks\relax

```
4454 \global\let\WriteBookmarks\relax
4455 }%
4456 \ifx\@pdfpagemode\@empty
4457 \def\@pdfpagemode{UseNone}%
4458 \fi
4459 \fi
4460 \Hy@DisableOption{bookmarks}
   Add wrapper for setting standard catcodes (babel's shorthands).
4461 \def\Hy@CatcodeWrapper#1{%
4462 \let\Hy@EndWrap\ltx@empty
4463 \def\TMP@EnsureCode##1##2{%
4464 \edef\Hy@EndWrap{%
4465 \Hy@EndWrap
4466 \catcode##1 \the\catcode##1\relax
4467 }%
4468 \catcode##1 ##2\relax
4469 }%
4470 \TMP@EnsureCode{10}{12}% ^^J
4471 \TMP@EnsureCode{33}{12}% !
4472 \TMP@EnsureCode{34}{12}% "
4473 \TMP@EnsureCode{36}{3}% $ (math)
4474 \TMP@EnsureCode{38}{4}% & (alignment)
4475 \TMP@EnsureCode{39}{12}% '
4476 \TMP@EnsureCode{40}{12}% (
4477 \TMP@EnsureCode{41}{12}% )
4478 \TMP@EnsureCode{42}{12}% *
4479 \TMP@EnsureCode{43}{12}% +
4480 \TMP@EnsureCode{44}{12}% ,
4481 \TMP@EnsureCode{45}{12}% -
4482 \TMP@EnsureCode{46}{12}% .
4483 \TMP@EnsureCode{47}{12}% /
4484 \TMP@EnsureCode{58}{12}% :
4485 \TMP@EnsureCode{59}{12}% ;
4486 \TMP@EnsureCode{60}{12}% <
4487 \TMP@EnsureCode{61}{12}% =
4488 \TMP@EnsureCode{62}{12}% >
4489 \TMP@EnsureCode{63}{12}% ?
4490 \TMP@EnsureCode{91}{12}% [
4491 \TMP@EnsureCode{93}{12}% ]
4492 \TMP@EnsureCode{94}{7}% ^ (superscript)
4493 \TMP@EnsureCode{95}{8}% _ (subscript)
4494 \TMP@EnsureCode{96}{12}% '
4495 \TMP@EnsureCode{124}{12}% |
4496 \TMP@EnsureCode{126}{13}% ~ (active)
4497 \#1\relax
4498 \Hy@EndWrap
4499 }
   \HyColor@UseColor expects a macro as argument. It contains the color specifica-
tion.
4500 \Hy@AtBeginDocument{%
4501 \ifHy@ocgcolorlinks
```

```
4502 \kvsetkeys{Hyp}{colorlinks}%
```

```
4503 \ifHy@pdfa
```
- \Hy@Warning{%
- PDF/A: Optional Content Groups are prohibited,\MessageBreak
- using 'colorlinks' instead of 'ocgcolorlinks'%
- 4507 }%
```
4508 \Hy@ocgcolorlinksfalse
4509 \fi
4510 \fi
4511 \ifHy@ocgcolorlinks
4512 \else
4513 \Hy@DisableOption{ocgcolorlinks}%
4514 \fi
4515 \ifHy@colorlinks
4516 \def\@pdfborder{0 0 0}%
4517 \let\@pdfborderstyle\@empty
4518 \ifHy@typexml
4519 \else
4520 \Hy@CatcodeWrapper{%
4521 \RequirePackage{color}%
4522 }%
4523 \fi
4524 \def\Hy@colorlink#1{%
4525 \begingroup
4526 \HyColor@UseColor#1%
4527 }%
4528 \def\Hy@endcolorlink{\endgroup}%
4529 \Hy@Info{Link coloring ON}%
4530 \else
4531 \ifHy@frenchlinks
4532 \def\Hy@colorlink#1{\begingroup\fontshape{sc}\selectfont}%
4533 \def\Hy@endcolorlink{\endgroup}%
4534 \Hy@Info{French linking ON}%
4535 \else
for grouping consistency:
4536 \def\Hy@colorlink#1{\begingroup}%
4537 \def\Hy@endcolorlink{\endgroup}%
4538 \Hy@Info{Link coloring OFF}%
4539 \fi
4540 \fi
4541 \Hy@DisableOption{colorlinks}%
4542 \Hy@DisableOption{frenchlinks}%
4543 \ifHy@texht
4544 \long\def\@firstoffive#1#2#3#4#5{#1}%
4545 \long\def\@secondoffive#1#2#3#4#5{#2}%
4546 \long\def\@thirdoffive#1#2#3#4#5{#3}%
4547 \long\def\@fourthoffive#1#2#3#4#5{#4}%
4548 \long\def\@fifthoffive#1#2#3#4#5{#5}%
4549 \providecommand*\@safe@activestrue{}%
4550 \providecommand*\@safe@activesfalse{}%
4551 \def\T@ref#1{%
4552 \Hy@safe@activestrue
4553 \expandafter\@setref\csname r@#1\endcsname\@firstoffive{#1}%
4554 \Hy@safe@activesfalse
4555 }%
4556 \def\T@pageref#1{%
4557 \Hy@safe@activestrue
4558 \expandafter\@setref\csname r@#1\endcsname\@secondoffive{#1}%
4559 \Hy@safe@activesfalse
4560 }%
4561 \else
4562 \ifHy@typexml
4563 \else
```

```
109
```

```
4564 \Hy@CatcodeWrapper{%
4565 \RequirePackage{nameref}%
4566 }%
4567 \fi
4568 \fi
4569 \DeclareRobustCommand\ref{%
4570 \@ifstar\@refstar\T@ref
4571 }%
4572 \DeclareRobustCommand\pageref{%
4573 \@ifstar\@pagerefstar\T@pageref
4574 }%
4575 % \@ifclassloaded{memoir}{%
4576 % \ltx@IfUndefined{@mem@titlerefnolink}\ltx@secondoftwo{%
4577 % \ltx@IfUndefined{@mem@titleref}\ltx@secondoftwo\ltx@firstoftwo
4578 % }%
4579 % }\ltx@secondoftwo
4580 % {%
4581 % \DeclareRobustCommand*{\nameref}{%
4582 % \@ifstar\@mem@titlerefnolink\@mem@titleref
4583 % }%
4584 % }{%
4585 \DeclareRobustCommand*{\nameref}{%
4586 \@ifstar\@namerefstar\T@nameref
4587 }%
4588 % }%
4589 }
4590 \Hy@AtBeginDocument{%
4591 \ifHy@texht
4592 \else
4593 \Hy@CatcodeWrapper\ReadBookmarks
4594 \fi
4595 }
4596 \ifHy@backref
4597 \RequirePackage{backref}%
4598 \else
4599 \let\Hy@backout\@gobble
4600 \overline{\text{fi}}4601 \Hy@DisableOption{backref}
4602 \Hy@DisableOption{pagebackref}
4603 \Hy@activeanchorfalse
```
### 16 User hypertext macros

We need to normalise all user commands taking a URL argument; Within the argument the following special definitions apply:  $\forall$ ,  $\forall$ ,  $\land$ ,  $\sim$  produce  $\#$ ,  $\%$ ,  $\sim$  respectively. for consistency  $\searrow$  produces  $\sim$  as well. At the *top level only* ie not within the argument of another command, you can use  $#$  and  $%$  unescaped, to produce themselves. even if, say, # is entered as # it will be converted to  $\forall$  # so it does not die if written to an aux file etc.  $\setminus \#$  will write as  $\#$  locally while making \specials.

\begingroup

```
4605 \endlinechar=-1 %
4606 \catcode'\^^A=14 %
```

```
4607 \catcode'\^^M\active
```

```
4608 \catcode'\%\active
```

```
4609 \catcode'\#\active
```

```
4610 \catcode'\_\active
```

```
4611 \catcode'\$\active
4612 \catcode'\&\active
4613 \gdef\hyper@normalise{^^A
4614 \begingroup
4615 \catcode'\^^M\active
4616 \def^^M{ }^^A
4617 \catcode'\%\active
4618 \let%\@percentchar
4619 \let\%\@percentchar
4620 \catcode'\#\active
4621 \def#{\hyper@hash}^^A
4622 \def\#{\hyper@hash}^^A
4623 \@makeother\&^^A
4624 \edef&{\string&}^^A
4625 \edef\&{\string&}^^A
4626 \edef\textunderscore{\string_}^^A
4627 \let\_\textunderscore
4628 \catcode'\_\active
4629 \let_\textunderscore
4630 \let~\hyper@tilde
4631 \let\~\hyper@tilde
4632 \let\textasciitilde\hyper@tilde
4633 \let\\\@backslashchar
4634 \edef${\string$}^^A
4635 \Hy@safe@activestrue
4636 \hyper@n@rmalise
4637 }<sup>^</sup>A
4638 \catcode'\#=6 ^^A
4639 \gdef\Hy@ActiveCarriageReturn{^^M}^^A
4640 \gdef\hyper@n@rmalise#1#2{^^A
4641 \def\Hy@tempa{#2}^^A
4642 \ifx\Hy@tempa\Hy@ActiveCarriageReturn
4643 \ltx@ReturnAfterElseFi{^^A
4644 \hyper@@normalise{#1}^^A
4645 }<sup>^^</sup>A
4646 \else
4647 \ltx@ReturnAfterFi{^^A
4648 \hyper@@normalise{#1}{#2}^^A
4649 }<sup>^</sup>A
4650 \fi
4651 }<sup>^^</sup>A
4652 \gdef\hyper@@normalise#1#2{^^A
4653 \edef\Hy@tempa{^^A
4654 \endgroup
4655 \noexpand#1{\Hy@RemovePercentCr#2%^^M\@nil}^^A
4656 }<sup>^^</sup>A
4657 \Hy@tempa
4658 }<sup>\sim</sup>A
4659 \gdef\Hy@RemovePercentCr#1%^^M#2\@nil{^^A
4660 \#1^{\sim A}4661 \ifx\limits#2\limits
4662 \else
4663 \ltx@ReturnAfterFi{^^A
4664 \Hy@RemovePercentCr #2\@nil
4665 }<sup>^</sup>A
4666 \fi
4667 }<sup>^</sup>A
```

```
4668 \endgroup
4669 \providecommand*\hyper@chars{%
4670 \let\#\hyper@hash
4671 \let\%\@percentchar
4672 \Hy@safe@activestrue
4673 }
4674 \def\hyperlink#1#2{%
4675 \hyper@@link{}{#1}{#2}%
4676 }
4677 \def\Hy@VerboseLinkStart#1#2{%
4678 \ifHy@verbose
4679 \begingroup
4680 \Hy@safe@activestrue
4681 \xdef\Hy@VerboseGlobalTemp{(#1) '#2'}%
4682 \Hy@Info{Reference \Hy@VerboseGlobalTemp}%
4683 \xdef\Hy@VerboseGlobalTemp{%
4684 \Hy@VerboseGlobalTemp, %
4685 line \the\inputlineno<br>4686 \frac{1}{8}4686 }%
4687 \endgroup
4688 \let\Hy@VerboseLinkInfo\Hy@VerboseGlobalTemp
4689 \@onelevel@sanitize\Hy@VerboseLinkInfo
4690 \fi
4691 }
4692 \def\Hy@VerboseLinkInfo{<VerboseLinkInfo>}
4693 \def\Hy@VerboseLinkStop{%
4694 \ifHy@verbose
4695 \begingroup
4696 \edef\x{\endgroup
4697 \write\m@ne{%
4698 Package 'hyperref' Info: %
4699 End of reference \Hy@VerboseLinkInfo.%
4700 }%
4701 }%
4702 \chi4703 \fi
4704 }
4705 \def\Hy@VerboseAnchor#1{%
4706 \ifHy@verbose
4707 \begingroup
4708 \Hy@safe@activestrue
4709 \Hy@Info{Anchor '\HyperDestNameFilter{#1}'}%<br>4710 \enderoup
      \endgroup
4711 \fi
4712 }
4713 \def\Hy@AllowHyphens{%
4714 \relax
4715 \ifhmode
4716 \penalty\@M
4717 \hskip\z@skip
4718 \fi
4719 }
4720 \DeclareRobustCommand*{\href}[1][]{%
4721 \begingroup
4722 \setkeys{href}{#1}%
```

```
4723 \@ifnextchar\bgroup\Hy@href{\hyper@normalise\href@}%
4724 }
4725 \def\Hy@href#{%
4726 \hyper@normalise\href@
4727 }
4728 \begingroup
4729 \catcode'\$=6 %
4730 \catcode'\#=12 %
4731 \gdef\href@$1{\expandafter\href@split$1##\\}%
4732 \gdef\href@split$1#$2#$3\\$4{%
4733 \hyper@@link{$1}{$2}{$4}%
4734 \endgroup
4735 }%
4736 \endgroup
```
Option 'page'.

 \define@key{href}{page}{% \def\Hy@href@page{#1}% } \let\Hy@href@page\@empty \newcount\c@Hy@tempcnt \def\theHy@tempcnt{\the\c@Hy@tempcnt} \def\Hy@MakeRemoteAction{% \ifx\Hy@href@page\@empty \def\Hy@href@page{0}% \else \setcounter{Hy@tempcnt}{\Hy@href@page}% \ifnum\c@Hy@tempcnt<\@ne \Hy@Warning{% Invalid page number (\theHy@tempcnt)\MessageBreak 4751 for remote PDF file.\MessageBreak Using page 1% 4753 }% \def\Hy@href@page{0}% \else \global\advance\c@Hy@tempcnt\m@ne \edef\Hy@href@page{\theHy@tempcnt}% \fi \fi

If a next action is set, then also a new window should be opened. Otherwise AR reclaims that it closes the current file with discarding the next actions.

```
4760 \ifx\Hy@href@nextactionraw\@empty
4761 \else<br>4762 \H
      \Hy@newwindowsettrue
4763 \Hy@newwindowtrue
4764 \fi
4765 }
```
Option 'pdfremotestartview'.

```
4766 \define@key{href}{pdfremotestartview}{%
4767 \setkeys{Hyp}{pdfremotestartview={#1}}%
4768 }
```
Option 'pdfnewwindow'.

```
4769 \let\KV@href@pdfnewwindow\KV@Hyp@pdfnewwindow
4770 \let\KV@href@pdfnewwindow@default\KV@Hyp@pdfnewwindow@default
Option 'ismap'.
```

```
4771 \newif\ifHy@href@ismap
4772 \define@key{href}{ismap}[true]{%
4773 \ltx@IfUndefined{Hy@href@ismap#1}{%
4774 \Hy@Error{%
4775 Invalid value (#1) for key 'ismap'.\MessageBreak
4776 Permitted values are 'true' or 'false'.\MessageBreak
4777 Ignoring 'ismap'%
4778 }\@ehc
4779 }{%
4780 \csname Hy@href@ismap#1\endcsname
4781 }%
4782 }
Option 'nextactionraw'.
4783 \let\Hy@href@nextactionraw\@empty
4784 \define@key{href}{nextactionraw}{%
4785 \edef\Hy@href@nextactionraw{#1}%
4786 \ifx\Hy@href@nextactionraw\@empty
4787 \else
4788 \Hy@Match\Hy@href@nextactionraw{%
4789 ^(\HyPat@ObjRef/|<<.*/S[ /].+>>|%
4790 \[( ?\HyPat@ObjRef/|<<.*/S[ /].+>>)+ ?])$%
4791 }{}{%
4792 \Hy@Warning{Invalid value for 'nextactionraw':\MessageBreak
4793 \Hy@href@nextactionraw\MessageBreak
4794 The action is discarded%
4795 }%
4796 }%
4797 \ifx\Hy@href@nextactionraw\@empty
4798 \else
4799 \edef\Hy@href@nextactionraw{/Next \Hy@href@nextactionraw}%
4800 \fi
4801 \fi
4802 }
4803 \def\HyPat@ObjRef/{.+}
Load package url.sty and save the meaning of the original \url in \nolinkurl.
4804 \RequirePackage{url}
4805 \let\HyOrg@url\url
4806 \def\Hurl{\begingroup \Url}
4807 \DeclareRobustCommand*{\nolinkurl}{\hyper@normalise\nolinkurl@}
4808 \def\nolinkurl@#1{\Hurl{#1}}
4809 \DeclareRobustCommand*{\url}{\hyper@normalise\url@}
4810 \def\url@#1{\hyper@linkurl{\Hurl{#1}}{#1}}
```

```
4811 \DeclareRobustCommand*{\hyperimage}{\hyper@normalise\hyper@image}
4812 \providecommand\hyper@image[2]{#2}
```

```
4813 \def\hypertarget#1#2{%
4814 \ifHy@nesting
4815 \hyper@@anchor{#1}{#2}%
4816 \else
4817 \hyper@@anchor{#1}{\relax}#2%
4818 \fi
4819 }
```
\hyperref is more complicated, as it includes the concept of a category of link, used to make the name. This is not really used in this package. \hyperdef sets up an anchor in the same way. They each have three parameters of category, linkname, and marked text, and \hyperref also has a first parameter of URL. If there is an optional first parameter to

\hyperdef, it is the name of a LATEX label which can be used in a short form of \hyperref later, to avoid remembering the name and category.

```
4820 \DeclareRobustCommand*{\hyperref}{%
4821 \@ifnextchar[{\Hy@babelnormalise\label@hyperref}\@hyperref
4822 }
4823 \def\Hy@babelnormalise#1[#2]{%
4824 \begingroup
4825 \Hy@safe@activestrue
4826 \edef\Hy@tempa{%
4827 \endgroup
4828 \noexpand#1[{#2}]%
4829 }%
4830 \Hy@tempa
4831 }
4832 \def\@hyperref{\hyper@normalise\@@hyperref}
4833 \def\@@hyperref#1#2#3{%
4834 \edef\ref@one{\ifx\\#2\\\else#2.\fi#3}%
4835 \expandafter\tryhyper@link\ref@one\\{#1}%
4836 }
4837 \def\tryhyper@link#1\\#2{%
4838 \hyper@@link{#2}{#1}%
4839 }
4840 \def\hyperdef{\@ifnextchar[{\label@hyperdef}{\@hyperdef}}
4841 \def\@hyperdef#1#2#3{%, category, name, text
4842 \ifx\\#1\\%
4843 \def\Hy@AnchorName{#2}%
4844 \else
4845 \def\Hy@AnchorName{#1.#2}%
4846 \fi
4847 \ifHy@nesting
4848 \expandafter\hyper@@anchor\expandafter{\Hy@AnchorName}{#3}%
4849 \else
4850 \expandafter\hyper@@anchor\expandafter{\Hy@AnchorName}{\relax}#3%
4851 \fi
4852 }
We also have a need to give a L<sup>AT</sup>EX label to a hyper reference, to ease the pain of referring
to it later.
4853 \def\label@hyperref[#1]{%
4854 \expandafter\label@@hyperref\csname r@#1\endcsname{#1}%
4855 }%
```

```
4856 \def\label@@hyperref#1#2#3{%
```

```
4857 \ifx\#1\relax
```

```
4858 \protect\G@refundefinedtrue
```

```
4859 \@latex@warning{%
```

```
4860 Hyper reference '#2' on page \thepage \space undefined%
```

```
4861 }%
```

```
4862 \begingroup
```

```
4863 #3%
```

```
4864 \endgroup
```

```
4865 \else
```

```
4866 \hyper@@link{\expandafter\@fifthoffive#1}%
```

```
4867 {\expandafter\@fourthoffive#1\@empty\@empty}{#3}%
```

```
4868 \fi
```

```
4869 }
```

```
4870 \def\label@hyperdef[#1]#2#3#4{% label name, category, name,
4871 % anchor text
```

```
4872 \@bsphack
4873 \ifx\\#2\\%
4874 \def\Hy@AnchorName{#3}%
4875 \else
4876 \def\Hy@AnchorName{#2.#3}%
4877 \fi
4878 \if@filesw
4879 \protected@write\@auxout{}{%
4880 \string\newlabel{#1}{{}{}{}{\Hy@AnchorName}{}}%
4881 }%
4882 \fi
4883 \@esphack
4884 \ifHy@nesting
4885 \expandafter\hyper@@anchor\expandafter{\Hy@AnchorName}{#4}%
4886 \else
4887 \expandafter\hyper@@anchor\expandafter{\Hy@AnchorName}{\relax}#4%
4888 \fi
4889 }
```
## 17 Underlying basic hypertext macros

Links have an optional type, a filename (possibly a URL), an internal name, and some marked text. (Caution: the internal name may contain babel shorthand characters.) If the second parameter is empty, its an internal link, otherwise we need to open another file or a URL. A link start has a type, and a URL.

```
4890 \def\hyper@@link{\let\Hy@reserved@a\relax
4891 \@ifnextchar[{\hyper@link@}{\hyper@link@[link]}%
4892 }
4893 \def\hyper@link@[#1]#2#3#4{%
4894 \begingroup
4895 \protected@edef\Hy@tempa{#2}%
4896 \Hy@safe@activestrue
4897 \edef\x{#3}%
4898 \ifx\Hy@tempa\@empty
4899 \toks0{\hyper@link{#1}}%
4900 \else
4901 \toks0{\expandafter\hyper@readexternallink#2\\{#1}}%
4902 \fi
4903 \toks2{%
4904 \Hy@safe@activesfalse
4905 #4%
4906 }%
4907 \edef\Hy@tempa{\the\toks2}%
4908 \edef\x{\endgroup
4909 \ifx\Hy@tempa\@empty
4910 \noexpand\Hy@Warning{Suppressing empty link}%
4911 \else
4912 \the\toks0 {\x}{\the\toks2}%%
4913 \fi
4914 }%
4915 \x
4916 }
```
The problem here is that the first (URL) parameter may be a local file: reference (in which case some browsers treat it differently) or a genuine URL, in which case we'll have to activate a real Web browser. Note that a simple name is also a URL, as that is interpreted as a relative file name. We have to worry about  $#$  signs in a local file as well.

```
4917 \def\hyper@readexternallink#1\\#2#3#4{%
4918 \begingroup
4919 \let\\\relax
4920 \expandafter\endgroup
4921 \expandafter\@@hyper@@readexternallink#1\\{#2}{#3}{#4}%
4922 }
4923 \def\@@hyper@@readexternallink#1\\#2#3#4{%
```
Parameters are:

- 1. The URL or file name
- 2. The type
- 3. The internal name
- 4. The link string

We need to get the 1st parameter properly expanded, so we delimit the arguments rather than passing it inside a group.

```
4924 \@hyper@readexternallink{#2}{#3}{#4}#1::\\{#1}%
4925 }
```
Now (potentially), we are passed: 1) The link type 2) The internal name, 3) the link string, 4) the URL type (http, mailto, file etc), 5) the URL details 6) anything after a real : in the URL 7) the whole URL again

```
4926 \def\@pdftempwordfile{file}%
4927 \def\@pdftempwordrun{run}%
```
\def\@hyper@readexternallink#1#2#3#4:#5:#6\\#7{%

If there are no colons at all  $(\#6 \text{ is blank})$ , its a local file; if the URL type  $(\#4)$  is blank, its probably a Mac filename, so treat it like a file: URL. The only flaw is if its a relative Mac path, with several colon-separated elements — then we lose. Such names must be prefixed with an explicit dvi:

```
4929 \ifx\\#6\\%
4930 \@hyper@linkfile file:#7\\{#3}{#2}{#7}%
4931 \else
4932 \ifx\\#4\\%
4933 \@hyper@linkfile file:#7\\{#3}{#2}{#7}%
4934 \else
```
If the URL type is 'file', pass it for local opening

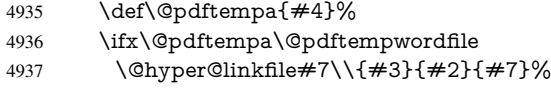

\else

if it starts 'run:', its to launch an application.

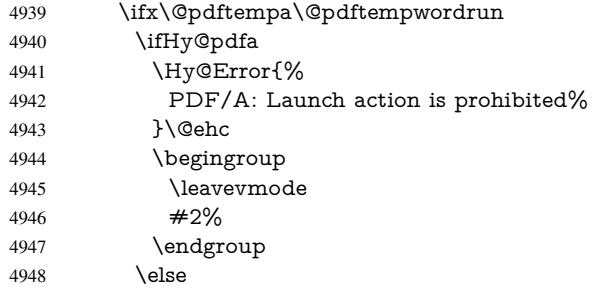

```
4949 \@hyper@launch#7\\{#3}{#2}%
4950 \t\t \hat{f}4951 \else
otherwise its a URL
```
4952 \hyper@linkurl{#3}{#7\ifx\\#2\\\else\hyper@hash#2\fi}%<br>4953 \fi \fi 4954 \fi \fi \fi }

By default, turn run: into file:

 \def\@hyper@launch run:#1\\#2#3{% filename, anchor text, linkname \hyper@linkurl{#2}{%

```
4960 \Hy@linkfileprefix
4961 #1%
4962 \ifx\\#3\\%
4963 \else
4964 \hyper@hash
4965 #3%
4966 \fi
4967 }%
4968 }
```
D P Story <story@uakron.edu> pointed out that relative paths starting .. fell over. Switched to using \filename@parse to solve this.

```
4969 \def\@hyper@linkfile file:#1\\#2#3#4{%
4970 %file url,link string, name, original uri
4971 \filename@parse{#1}%
4972 \ifx\filename@ext\relax
4973 \edef\filename@ext{\XR@ext}%
4974 \fi
4975 \def\use@file{\filename@area\filename@base.\filename@ext}%
4976 \Hy@IfStringEndsWith\filename@ext\XR@ext{%
4977 \hyper@linkfile{#2}{\use@file}{#3}%
4978 }{%
4979 \ifx\@baseurl\@empty
4980 \hyper@linkurl{#2}{%
4981 \#4\ifx\\\#3\\\else\h\n% 4\fi4982 }%
4983 \else
4984 \hyper@linkurl{#2}{\use@file\ifx\\#3\\\else\hyper@hash#3\fi}%
4985 \fi
4986 }%
4987 }
4988 \def\Hy@IfStringEndsWith#1#2{%
4989 \begingroup
4990 \edef\x{#1}%
4991 \@onelevel@sanitize\x
4992 \edef\x{.\x$}%
4993 \edef\y{#2}%
4994 \@onelevel@sanitize\y
4995 \edef\y{.\y$}%
4996 \expandafter\def\expandafter\z\expandafter##\expandafter1\y##2\@nil{%
4997 \endgroup
4998 \ifx\relax##2\relax
4999 \expandafter\ltx@secondoftwo
```

```
5000 \else
5001 \expandafter\ltx@firstoftwo
5002 \t\t \hat{f}5003 }%
5004 \expandafter\expandafter\expandafter\z\expandafter\x\y\@nil
5005 }
5006 \def\Hy@StringLocalhost{localhost}
5007 \@onelevel@sanitize\Hy@StringLocalhost
5008 \def\Hy@CleanupFile#1{%
5009 \edef#1{#1}%
5010 \expandafter\Hy@@CleanupFile#1\hbox///\hbox\@nil{#1}%
5011 }
5012 \def\Hy@@CleanupFile#1//#2/#3\hbox#4\@nil#5{%
5013 \begingroup
5014 \toks@{\endgroup}%
5015 \def\x{#1}%
5016 \ifx\x\@empty
5017 \def\x{#2}%
5018 \ifx\x\@empty
5019 \toks@{\endgroup\def#5{/#3}}%
5020 \else
5021 \@onelevel@sanitize\x
5022 \ifx\x\Hy@StringLocalhost
5023 \toks@{\endgroup\def#5{/#3}}%
5024 \fi
5025 \fi
5026 \fi
5027 \the\toks@
5028 }
```
Anchors have a name, and marked text. We have to be careful with the marked text, as if we break off part of something to put a \special around it, all hell breaks loose. Therefore, we check the category code of the first token, and only proceed if its safe. Tanmoy sorted this out.

A curious case arises if the original parameter was in braces. That means that  $#2$ comes here a multiple letters, and the noexpand just looks at the first one, putting the rest in the output. Yuck.

```
5029 \long\def\hyper@@anchor#1#2{\@hyper@@anchor#1\relax#2\relax}
5030 \long\def\@hyper@@anchor#1\relax#2#3\relax{%
5031 \ifx\\#1\\%
5032 #2\Hy@Warning{Ignoring empty anchor}%
5033 \else
5034 \def\anchor@spot{#2#3}%
5035 \let\put@me@back\@empty
5036 \ifx\relax#2\relax
5037 \else
5038 \ifHy@nesting
5039 \else
5040 \ifcat a\noexpand#2\relax
5041 \else
5042 \ifcat 0\noexpand#2 \relax
5043 \else
5044 % \typeout{Anchor start is not alphanumeric %
5045 % on input line\the\inputlineno%
5046 % }%
5047 \let\anchor@spot\@empty
5048 \def\put@me@back{#2#3}%
```

```
5049 \fi
5050 \fi
5051 \fi
5052 \fi
5053 \ifHy@activeanchor
5054 \anchor@spot
5055 \else
5056 \hyper@anchor{#1}%
5057 \fi
5058 \expandafter\put@me@back
5059 \fi
5060 \let\anchor@spot\@empty
5061 }
5062 \let\anchor@spot\ltx@empty
```
# 18 Compatibility with the *ET<sub>E</sub>X2html* package

Map our macro names on to Nikos', so that documents prepared for that system will work without change.

Note, however, that the whole complicated structure for segmenting documents is not supported; it is assumed that the user will load html.sty first, and then hyperref.sty, so that the definitions in html.sty take effect, and are then overridden in a few circumstances by this package.

```
5063 \let\htmladdimg\hyperimage
```

```
5064 \def\htmladdnormallink#1#2{\href{#2}{#1}}
5065 \def\htmladdnormallinkfoot#1#2{\href{#2}{#1}\footnote{#2}}
5066 \def\htmlref#1#2{% anchor text, label
5067 \label@hyperref[{#2}]{#1}%
5068 }
```
This is really too much. The LATEX2html package defines its own \hyperref command, with a different syntax. Was this always here? Its weird, anyway. We interpret it in the 'printed' way, since we are about fidelity to the page.

```
5069 \def\@@latextohtmlX{%
5070 \let\hhyperref\hyperref
5071 \def\hyperref##1##2##3##4{% anchor text for HTML
5072 % text to print before label in print
5073 % label
5074 % post-label text in print
5075 \# \# 2\ref{\# \# 4} \# \# 3\%5076 }%
5077 }
```
# 19 Forms creation

Allow for creation of PDF or HTML forms. The effects here are limited somewhat by the need to support both output formats, so it may not be as clever as something which only wants to make PDF forms.

I (Sebastian) could not have started this without the encouragement of T V Raman.

### 19.1 Field flags

The field flags are organized in a bit set. \RequirePackage{bitset}

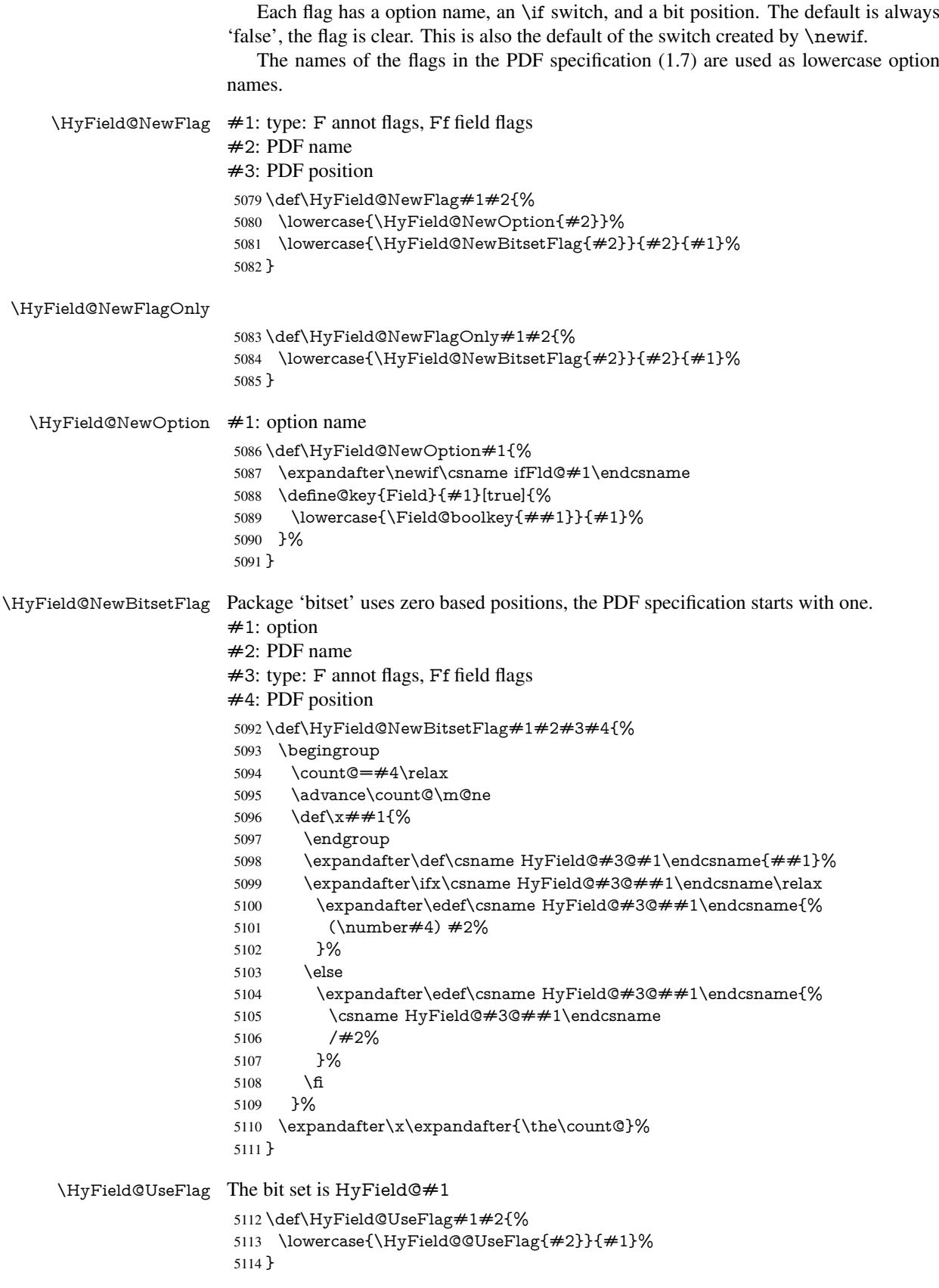

### \HyField@@UseFlag \def\HyField@@UseFlag#1#2{% \bitsetSetValue{HyField@#2}{% \csname HyField@#2@#1\endcsname }{% \csname ifFld@#1\endcsname 1\else 0\fi }% } \HyField@SetFlag The bit set is HyField@#1 \def\HyField@SetFlag#1#2{% \lowercase{\HyField@@SetFlag{#2}}{#1}% } \HyField@@SetFlag \def\HyField@@SetFlag#1#2{% \bitsetSetValue{HyField@#2}{%

 \csname HyField@#2@#1\endcsname }{1}% }

#### \HyField@PrintFlags

 \def\HyField@PrintFlags#1#2{% \ifHy@verbose \begingroup \let\Hy@temp\@empty \let\MessageBreak\relax \expandafter\@for\expandafter\x\expandafter:\expandafter=% \bitsetGetSetBitList{HyField@#1}\do{% \edef\Hy@temp{% \Hy@temp \csname HyField@#1@\x\endcsname\MessageBreak }% 5141 }% \edef\x{\endgroup \noexpand\Hy@Info{% Field flags: % \expandafter\ifx\@car#1\@nil S\else/\fi 5146  $\#1 \%$ 5147 \bitsetGetDec{HyField@#1} % (0x\bitsetGetHex{HyField@#1}{32})\MessageBreak 5149 \Hy@temp for #2% }% 5152 } $\chi$ 5153 \fi }

### 19.1.1 Declarations of field flags

"Table 8.70 Field flags common to all field types"

```
5155 \HyField@NewFlag{Ff}{ReadOnly}{1}
5156 \HyField@NewFlag{Ff}{Required}{2}
5157 \HyField@NewFlag{Ff}{NoExport}{3}
```
"Table 8.75 Field flags specific to button fields"

```
5158 \HyField@NewFlag{Ff}{NoToggleToOff}{15}
```

```
5159 \HyField@NewFlag{Ff}{Radio}{16}
5160 \HyField@NewFlag{Ff}{Pushbutton}{17}
5161 \HyField@NewFlag{Ff}{RadiosInUnison}{26}
"Table 8.77 Field flags specific to text fields"
```

```
5162 \HyField@NewFlag{Ff}{Multiline}{13}
5163 \HyField@NewFlag{Ff}{Password}{14}
5164 \HyField@NewFlag{Ff}{FileSelect}{21}% PDF 1.4
5165 \HyField@NewFlag{Ff}{DoNotSpellCheck}{23}% PDF 1.4
5166 \HyField@NewFlag{Ff}{DoNotScroll}{24}% PDF 1.4
5167 \HyField@NewFlag{Ff}{Comb}{25}% PDF 1.4
5168 \HyField@NewFlag{Ff}{RichText}{26}% PDF 1.5
```
"Table 8.79 field flags specific to choice fields"

 \HyField@NewFlag{Ff}{Combo}{18} \HyField@NewFlag{Ff}{Edit}{19}

```
5171 \HyField@NewFlag{Ff}{Sort}{20}
```
\HyField@NewFlag{Ff}{MultiSelect}{22}% PDF 1.4

```
5173 % \HyField@NewFlag{Ff}{DoNotSpellCheck}{23}% PDF 1.4
```
\HyField@NewFlag{Ff}{CommitOnSelChange}{27}% PDF 1.5

Signature fields are not supported.

Until 6.76i hyperref uses field option 'combo' to set three flags 'Combo', 'Edit', and 'Sort'. Option 'popdown' sets flag 'Combo' only.

```
5175 \newif\ifFld@popdown
```
\define@key{Field}{popdown}[true]{%

 \lowercase{\Field@boolkey{#1}}{popdown}% }

Annotation flags. The form objects are widget annotations. There are two flags for readonly settings, the one in the annotation flags is ignored, instead the other in the field flags is used.

Flag Print is not much useful, because hyperref do not use the appearance entry of the annotations for most fields.

```
5179 \HyField@NewFlag{F}{Invisible}{1}
5180 \HyField@NewFlag{F}{Hidden}{2}% PDF 1.2
5181 \HyField@NewFlag{F}{Print}{3}% PDF 1.2
5182 \HyField@NewFlag{F}{NoZoom}{4}% PDF 1.2
5183 \HyField@NewFlag{F}{NoRotate}{5}% PDF 1.3
5184 \HyField@NewFlag{F}{NoView}{6}% PDF 1.3
5185 \HyField@NewFlag{F}{Locked}{8}% PDF 1.4
5186 \HyField@NewFlag{F}{ToggleNoView}{9}% PDF 1.5
5187 \HyField@NewFlag{F}{LockedContents}{10}% PDF 1.7
5188 \ifHy@pdfa
5189 \def\HyField@PDFAFlagWarning#1#2{%
5190 \Hy@Warning{%
5191 PDF/A: Annotation flag '#1' must\MessageBreak
5192 be set to '#2'%
5193 }%
```
}%

- \Fld@invisiblefalse
- \def\Fld@invisibletrue{%
- \HyField@PDFAFlagWarning{invisible}{false}%
- }%
- \Fld@hiddenfalse
- \def\Fld@hiddentrue{%
- \HyField@PDFAFlagWarning{hidden}{false}%
- }%
- \Fld@printtrue
- \def\Fld@printfalse{%
- \HyField@PDFAFlagWarning{print}{true}%
- }%
- \Fld@nozoomtrue
- \def\Fld@nozoomfalse{%
- \HyField@PDFAFlagWarning{nozoom}{true}%
- }%
- \Fld@norotatetrue
- \def\Fld@norotatefalse{%
- \HyField@PDFAFlagWarning{norotate}{true}%
- }%
- \Fld@noviewfalse
- \def\Fld@noviewtrue{%
- \HyField@PDFAFlagWarning{noview}{false}%
- }%
- \fi

Submit flags. Flag 1 Include/Exclude is not supported, use option noexport instead.

```
5220 \HyField@NewFlag{Submit}{IncludeNoValueFields}{2}
5221 \HyField@NewFlagOnly{Submit}{ExportFormat}{3}
5222 \HyField@NewFlag{Submit}{GetMethod}{4}
5223 \HyField@NewFlag{Submit}{SubmitCoordinates}{5}
5224 \HyField@NewFlagOnly{Submit}{XFDF}{6}
5225 \HyField@NewFlag{Submit}{IncludeAppendSaves}{7}
5226 \HyField@NewFlag{Submit}{IncludeAnnotations}{8}
5227 \HyField@NewFlagOnly{Submit}{SubmitPDF}{9}
5228 \HyField@NewFlag{Submit}{CanonicalFormat}{10}
5229 \HyField@NewFlag{Submit}{ExclNonUserAnnots}{11}
5230 \HyField@NewFlag{Submit}{ExclFKey}{12}
5231 \HyField@NewFlag{Submit}{EmbedForm}{14}
5232 \define@key{Field}{export}{%
5233 \lowercase{\def\Hy@temp{#1}}%
5234 \@ifundefined{Fld@export@\Hy@temp}{%
5235 \@onelevel@sanitize\Hy@temp
5236 \Hy@Error{%
5237 Unknown export format '\Hy@temp'.\MessageBreak
5238 Known formats are 'FDF', 'HTML', 'XFDF', and 'PDF'%
```
- }\@ehc
- }{%
- \let\Fld@export\Hy@temp
- }%
- }
- \def\Fld@export{fdf}
- \@namedef{Fld@export@fdf}{0}%
- \@namedef{Fld@export@html}{1}%
- \@namedef{Fld@export@xfdf}{2}%
- \@namedef{Fld@export@pdf}{3}%

### 19.1.2 Set submit flags

#### \HyField@FlagsSubmit

\def\HyField@FlagsSubmit{%

- \bitsetReset{HyField@Submit}%
- \ifcase\@nameuse{Fld@export@\Fld@export} %
- % FDF
- \HyField@UseFlag{Submit}{IncludeNoValueFields}%

```
5254 \HyField@UseFlag{Submit}{SubmitCoordinates}%
5255 \HyField@UseFlag{Submit}{IncludeAppendSaves}%
5256 \HyField@UseFlag{Submit}{IncludeAnnotations}%
5257 \HyField@UseFlag{Submit}{CanonicalFormat}%
5258 \HyField@UseFlag{Submit}{ExclNonUserAnnots}%
5259 \HyField@UseFlag{Submit}{ExclFKey}%
5260 \HyField@UseFlag{Submit}{EmbedForm}%
5261 \or % HTML
5262 \HyField@SetFlag{Submit}{ExportFormat}%
5263 \HyField@UseFlag{Submit}{IncludeNoValueFields}%
5264 \HyField@UseFlag{Submit}{GetMethod}%
5265 \HyField@UseFlag{Submit}{SubmitCoordinates}%
5266 \HyField@UseFlag{Submit}{CanonicalFormat}%
5267 \or % XFDF
5268 \HyField@SetFlag{Submit}{XFDF}%
5269 \HyField@UseFlag{Submit}{IncludeNoValueFields}%
5270 \HyField@UseFlag{Submit}{SubmitCoordinates}%
5271 \HyField@UseFlag{Submit}{CanonicalFormat}%
5272 \or % PDF
5273 \HyField@SetFlag{Submit}{SubmitPDF}%
5274 \HyField@UseFlag{Submit}{GetMethod}%
5275 \fi
5276 \HyField@PrintFlags{Submit}{submit button field}%
5277 \bitsetIsEmpty{HyField@Submit}{%
5278 \let\Fld@submitflags\ltx@empty
5279 }{%
5280 \edef\Fld@submitflags{/Flags \bitsetGetDec{HyField@Submit}}%
5281 }%
```
}

#### 19.1.3 Set annot flags in fields

#### \HyField@FlagsAnnot

 \def\HyField@FlagsAnnot#1{% \bitsetReset{HyField@F}% \HyField@UseFlag{F}{Invisible}% \HyField@UseFlag{F}{Hidden}% \HyField@UseFlag{F}{Print}% \HyField@UseFlag{F}{NoZoom}% \HyField@UseFlag{F}{NoRotate}% \HyField@UseFlag{F}{NoView}% \HyField@UseFlag{F}{Locked}% \HyField@UseFlag{F}{ToggleNoView}% \HyField@UseFlag{F}{LockedContents}% \HyField@PrintFlags{F}{#1}% \bitsetIsEmpty{HyField@F}{% \let\Fld@annotflags\ltx@empty }{% \edef\Fld@annotflags{/F \bitsetGetDec{HyField@F}}% }% }

#### 19.1.4 Pushbutton field

#### \HyField@FlagsPushButton

 \def\HyField@FlagsPushButton{% \HyField@FlagsAnnot{push button field}%

- \bitsetReset{HyField@Ff}%
- \HyField@UseFlag{Ff}{ReadOnly}%
- \HyField@UseFlag{Ff}{Required}%
- \HyField@UseFlag{Ff}{NoExport}%
- \HyField@SetFlag{Ff}{Pushbutton}%
- \HyField@PrintFlags{Ff}{push button field}%
- \bitsetIsEmpty{HyField@Ff}{%
- \let\Fld@flags\ltx@empty
- }{%
- \edef\Fld@flags{/Ff \bitsetGetDec{HyField@Ff}}%
- }%
- }

#### 19.1.5 Check box field

#### \HyField@FlagsCheckBox

- \def\HyField@FlagsCheckBox{%
- \HyField@FlagsAnnot{check box field}%
- \bitsetReset{HyField@Ff}%
- \HyField@UseFlag{Ff}{ReadOnly}%
- \HyField@UseFlag{Ff}{Required}%
- \HyField@UseFlag{Ff}{NoExport}%
- \HyField@PrintFlags{Ff}{check box field}%
- \bitsetIsEmpty{HyField@Ff}{%
- \let\Fld@flags\ltx@empty
- }{%
- \edef\Fld@flags{/Ff \bitsetGetDec{HyField@Ff}}%
- }%
- }

#### 19.1.6 Radio button field

#### \HyField@FlagsRadioButton

\def\HyField@FlagsRadioButton{%

- \HyField@FlagsAnnot{radio button field}%
- \bitsetReset{HyField@Ff}%
- \HyField@UseFlag{Ff}{ReadOnly}%
- \HyField@UseFlag{Ff}{Required}%
- \HyField@UseFlag{Ff}{NoExport}%
- \HyField@UseFlag{Ff}{NoToggleToOff}%
- \HyField@SetFlag{Ff}{Radio}%
- \HyField@UseFlag{Ff}{RadiosInUnison}%
- \HyField@PrintFlags{Ff}{radio button field}%
- \bitsetIsEmpty{HyField@Ff}{%
- \let\Fld@flags\ltx@empty
- }{%
- \edef\Fld@flags{/Ff \bitsetGetDec{HyField@Ff}}%
- }%
- }

#### 19.1.7 Text fields

#### \HyField@FlagsText

\def\HyField@FlagsText{%

- \HyField@FlagsAnnot{text field}%
- \bitsetReset{HyField@Ff}%

```
5347 \HyField@UseFlag{Ff}{ReadOnly}%
5348 \HyField@UseFlag{Ff}{Required}%
5349 \HyField@UseFlag{Ff}{NoExport}%
5350 \HyField@UseFlag{Ff}{Multiline}%
5351 \HyField@UseFlag{Ff}{Password}%
5352 \HyField@UseFlag{Ff}{FileSelect}%
5353 \HyField@UseFlag{Ff}{DoNotSpellCheck}%
5354 \HyField@UseFlag{Ff}{DoNotScroll}%
5355 \ifFld@comb
5356 \ifcase0\ifFld@multiline
5357 \else\ifFld@password
5358 \else\ifFld@fileselect
5359 \else 1\fi\fi\fi\rlap{t\bar t\relax}5360 \Hy@Error{%
5361 Field option 'comb' cannot used together with\MessageBreak
5362 'multiline', 'password', or 'fileselect'%
5363 }\@ehc
5364 \lambdaelse
5365 \HyField@UseFlag{Ff}{Comb}%
5366 \fi
5367 \fi
5368 \HyField@UseFlag{Ff}{RichText}%
5369 \HyField@PrintFlags{Ff}{text field}%
5370 \bitsetIsEmpty{HyField@Ff}{%
5371 \let\Fld@flags\ltx@empty
5372 }{%
5373 \edef\Fld@flags{/Ff \bitsetGetDec{HyField@Ff}}%
5374 }%
5375 }
```
#### 19.1.8 Choice fields

#### \HyField@FlagsChoice

\def\HyField@FlagsChoice{%

- \HyField@FlagsAnnot{choice field}%
- \bitsetReset{HyField@Ff}%
- \HyField@UseFlag{Ff}{ReadOnly}%
- \HyField@UseFlag{Ff}{Required}%
- \HyField@UseFlag{Ff}{NoExport}%
- \HyField@UseFlag{Ff}{Combo}%
- \ifFld@combo
- \HyField@UseFlag{Ff}{Edit}%
- \fi
- \HyField@UseFlag{Ff}{Sort}%
- \HyField@UseFlag{Ff}{MultiSelect}%
- \ifFld@combo
- \ifFld@edit
- \HyField@UseFlag{Ff}{DoNotSpellCheck}%
- \fi
- \fi
- \HyField@UseFlag{Ff}{CommitOnSelChange}%
- \HyField@PrintFlags{Ff}{choice field}%
- \bitsetIsEmpty{HyField@Ff}{%
- \let\Fld@flags\ltx@empty
- }{%
- \edef\Fld@flags{/Ff \bitsetGetDec{HyField@Ff}}%
- }%

}

### 19.2 Choice field

\count@=0 %

\def\HyTmp@optitem##1##2##3{%

\HyField@PDFChoices #1: list of choices in key value syntax, key = exported name, value = displayed text. Input: \Fld@default, \Fld@value, \ifFld@multiselect Result: \Fld@choices with entries: /Opt, /DV, /V, /I. \def\HyField@PDFChoices#1{% \begingroup \global\let\Fld@choices\ltx@empty \let\HyTmp@optlist\ltx@empty \let\HyTmp@optitem\relax \count@=0 % \kv@parse{#1}{% \Hy@pdfstringdef\kv@key\kv@key \ifx\kv@value\relax \ifnum\Hy@pdfversion<3 % implementation note 122, PDF spec 1.7 \xdef\Fld@choices{\Fld@choices[(\kv@key)(\kv@key)]}% \else  $\xdef\Fld@choices{\Fld@choices(\k v@key)}\$ 5414 \fi \else \Hy@pdfstringdef\kv@value\kv@value \xdef\Fld@choices{\Fld@choices[(\kv@value)(\kv@key)]}% 5418 \fi \edef\HyTmp@optlist{% \HyTmp@optlist \HyTmp@optitem{\the\count@}{\kv@key}0% }% 5423 \advance\count@ by 1 % \@gobbletwo }% \xdef\Fld@choices{/Opt[\Fld@choices]}% \ifFld@multiselect \HyField@@PDFChoices{DV}\Fld@default \HyField@@PDFChoices{V}\Fld@value \else \ifx\Fld@default\relax  $\leq$   $\leq$  \pdfstringdef\Hy@gtemp\Fld@default \xdef\Fld@choices{\Fld@choices/DV(\Hy@gtemp)}% \fi \ifx\Fld@value\relax \else \pdfstringdef\Hy@gtemp\Fld@value \xdef\Fld@choices{\Fld@choices/V(\Hy@gtemp)}% \fi \fi \endgroup } \HyField@@PDFChoices \def\HyField@@PDFChoices#1#2{%  $\ifx#2\relax$ \else

```
5449 \def\HyTmp@key{##2}%
5450 \ifx\HyTmp@key\Hy@gtemp
5451 \expandafter\def\expandafter\HyTmp@optlist\expandafter{%
5452 \HyTmp@optlist
5453 \HyTmp@optitem{##1}{##2}1%
5454 }%
5455 \let\HyTmp@found=Y%
5456 \else
5457 \expandafter\def\expandafter\HyTmp@optlist\expandafter{%
5458 \HyTmp@optlist
5459 \HyTmp@optitem{##1}{##2}##3%
5460 }%
5461
5462 }%
5463 \expandafter\comma@parse\expandafter{#2}{%
5464 \pdfstringdef\Hy@gtemp\comma@entry
5465 \let\HyTmp@found=N %
5466 \expandafter\let\expandafter\HyTmp@optlist\expandafter\@empty
5467 \HyTmp@optlist
5468 \ifx\HyTmp@found Y%
5469 \advance\count@ by 1 %
5470 \else
5471 \@onelevel@sanitize\comma@entry
5472 \PackageWarning{hyperref}{%
5473 \string\ChoiceBox: Ignoring value '\comma@entry',%
5474 \MessageBreak
5475 it cannot be found in the choices%
5476 }%
5477 \fi
5478 \@gobble
5479 }%
5480 \def\HyTmp@optitem##1##2##3{%
5481 \ifnum##3=1 %
5482 (##2)%
5483 \qquad \qquad \text{f}5484 }%
5485 \ifcase\count@
5486 \or
5487 \xdef\Fld@choices{\Fld@choices/#1\HyTmp@optlist}%
5488 \else
5489 \xdef\Fld@choices{\Fld@choices/#1[\HyTmp@optlist]}%
5490 \ifx#1V%
5491 \def\HyTmp@optitem##1##2##3{%
5492 \ifnum##3=1 %
5493 \text{Ofirstofone} \# \# 1\%5494 \fi
5495 }%
5496 \edef\HyTmp@optlist{\HyTmp@optlist}%
5497 \xdef\Fld@choices{%
5498 \Fld@choices
5499 /I[\expandafter\@firstofone\HyTmp@optlist]%
5500 }%
5501 \fi
5502 \fi
5503 \fi
```
}

### 19.3 Forms

```
\HyField@SetKeys
```

```
5505 \def\HyField@SetKeys{%
5506 \kvsetkeys{Field}%
5507 }
5508 \newif\ifFld@checked
5509 \newif\ifFld@disabled
5510 \Fld@checkedfalse
5511 \Fld@disabledfalse
5512 \newcount\Fld@menulength
5513 \newdimen\Field@Width
5514 \newdimen\Fld@charsize
5515 \Fld@charsize=10\p@
5516 \def\Fld@maxlen{0}
5517 \def\Fld@align{0}
5518 \def\Fld@color{0 0 0 rg}
5519 \def\Fld@bcolor{1 1 1}
5520 \def\Fld@bordercolor{1 0 0}
5521 \def\Fld@bordersep{1\p@}
5522 \def\Fld@borderwidth{1}
5523 \def\Fld@borderstyle{S}
5524 \def\Fld@cbsymbol{4}
5525 \def\Fld@radiosymbol{H}
5526 \def\Fld@rotation{0}
5527 \def\Form{\@ifnextchar[{\@Form}{\@Form[]}}
5528 \def\endForm{\@endForm}
5529 \newif\ifForm@html
5530 \Form@htmlfalse
5531 \def\Form@boolkey#1#2{%
5532 \csname Form@#2\ifx\relax#1\relax true\else#1\fi\endcsname
5533 }
5534 \define@key{Form}{action}{%
5535 \hyper@normalise\Hy@DefFormAction{#1}%
5536 }
5537 \def\Hy@DefFormAction{\def\Form@action}
5538 \def\enc@@html{html}
5539 \define@key{Form}{encoding}{%
5540 \def\Hy@tempa{#1}%
5541 \ifx\Hy@tempa\enc@@html
5542 \Form@htmltrue
5543 \def\Fld@export{html}%
5544 \else
5545 \Hy@Warning{%
5546 Form 'encoding' key with \MessageBreak
5547 unknown value '#1'%
5548 }%
5549 \Form@htmlfalse
5550 \fi
5551 }
5552 \define@key{Form}{method}{%
5553 \lowercase{\def\Hy@temp{#1}}%
5554 \@ifundefined{Form@method@\Hy@temp}{%
5555 \@onelevel@sanitize\Hy@temp
5556 \Hy@Error{%
5557 Unknown method '\Hy@temp'.\MessageBreak
5558 Known values are 'post' and 'get'%
```

```
5559 }\@ehc
5560 }{%
5561 \let\Form@method\Hy@temp
5562 \ifcase\@nameuse{Form@method@\Hy@temp} %
5563 \Fld@getmethodfalse
5564 \else
5565 \Fld@getmethodtrue
5566 \fi
5567 }%
5568 }
5569 \def\Form@method{}
5570 \@namedef{Form@method@post}{0}
5571 \@namedef{Form@method@get}{1}
5572 \newif\ifHyField@NeedAppearances
5573 \def\HyField@NeedAppearancesfalse{%
5574 \global\let\ifHyField@NeedAppearances\iffalse
5575 }
5576 \def\HyField@NeedAppearancestrue{%
5577 \global\let\ifHyField@NeedAppearances\iftrue
5578 }
5579 \HyField@NeedAppearancestrue
5580 \define@key{Form}{NeedAppearances}[true]{%
5581 \edef\Hy@tempa{#1}%
5582 \ifx\Hy@tempa\Hy@true
5583 \HyField@NeedAppearancestrue
5584 \else
5585 \ifx\Hy@tempa\Hy@false
5586 \HyField@NeedAppearancesfalse
5587 \else
5588 \Hy@Error{%
5589 Unexpected value '\Hy@tempa'\MessageBreak
5590 of option 'NeedAppearances' instead of\MessageBreak
5591 'true' or 'false'%
5592 }\@ehc
5593 \fi
5594 \fi
5595 }
5596 \def\Field@boolkey#1#2{%
5597 \csname Fld@#2\ifx\relax#1\relax true\else#1\fi\endcsname
5598 }
5599 \ifHy@texht
5600 \newtoks\Field@toks
5601 \Field@toks={ }%
5602 \def\Field@addtoks#1#2{%
5603 \edef\@processme{\Field@toks{\the\Field@toks\space #1="#2"}}%
5604 \@processme
5605 }%
5606 \else
5607 \def\Hy@WarnHTMLFieldOption#1{%
5608 \Hy@Warning{%
5609 HTML field option '#1'\MessageBreak
5610 is ignored%
5611 }%
5612 }%
5613 \fi
5614 \def\Fld@checkequals#1=#2=#3\\{%
```

```
5615 \def\@currDisplay{#1}%
```

```
5616 \ifx\\#2\\%
5617 \def\@currValue{#1}%
5618 \else
5619 \def\@currValue{#2}%
5620 \fi
5621 }
5622 \define@key{Field}{loc}{%
5623 \def\Fld@loc{#1}%
5624 }
5625 \define@key{Field}{checked}[true]{%
5626 \lowercase{\Field@boolkey{#1}}{checked}%
5627 }
5628 \define@key{Field}{disabled}[true]{%
5629 \lowercase{\Field@boolkey{#1}}{disabled}%
5630 }
5631 \ifHy@texht
5632 \define@key{Field}{accesskey}{%
5633 \Field@addtoks{accesskey}{#1}%
5634 }%
5635 \define@key{Field}{tabkey}{%
5636 \Field@addtoks{tabkey}{#1}%
5637 }%
5638 \else
5639 \define@key{Field}{accesskey}{%
5640 \Hy@WarnHTMLFieldOption{accesskey}%
5641 }%
5642 \define@key{Field}{tabkey}{%
5643 \Hy@WarnHTMLFieldOption{tabkey}%
5644 }%
5645 \fi
5646 \define@key{Field}{name}{%
5647 \def\Fld@name{#1}%
5648 }
5649 \let\Fld@altname\relax
5650 \define@key{Field}{altname}{%
5651 \def\Fld@altname{#1}%
5652 }
5653 \let\Fld@mappingname\relax
5654 \define@key{Field}{mappingname}{%
5655 \def\Fld@mappingname{#1}%
5656 }
5657 \define@key{Field}{width}{%
5658 \def\Fld@width{#1}%
5659 \Field@Width#1\setbox0=\hbox{m}%
5660 }
5661 \define@key{Field}{maxlen}{%
5662 \def\Fld@maxlen{#1}%
5663 }
5664 \define@key{Field}{menulength}{%
5665 \Fld@menulength=#1\relax
5666 }
5667 \define@key{Field}{height}{%
5668 \def\Fld@height{#1}%
5669 }
5670 \define@key{Field}{charsize}{%
5671 \Fld@charsize#1%
5672 }
```

```
5673 \define@key{Field}{borderwidth}{%
5674 \def\Fld@borderwidth{#1}%
5675 }
5676 \define@key{Field}{borderstyle}{%
5677 \let\Hy@temp\Fld@borderstyle
5678 \def\Fld@borderstyle{#1}%
5679 \Hy@Match\Fld@borderstyle{%
5680 ^[SDBIU]$%
5681 }{}{%
5682 \Hy@Warning{%
5683 Invalid value '\@pdfborderstyle'\MessageBreak
5684 for option 'pdfborderstyle'. Valid values:\MessageBreak
5685 \space\space S (Solid), D (Dashed), B (Beveled),\MessageBreak
5686 \space\space I (Inset), U (Underline)\MessageBreak
5687 Option setting is ignored%
5688 }%
5689 \let\Fld@borderstyle\Hy@temp
5690 }%
5691 }
5692 \define@key{Field}{bordersep}{%
5693 \def\Fld@bordersep{#1}%
5694 }
5695 \define@key{Field}{default}{%
5696 \def\Fld@default{#1}%
5697 }
5698 \define@key{Field}{align}{%
5699 \def\Fld@align{#1}%
5700 }
5701 \define@key{Field}{value}{%
5702 \def\Fld@value{#1}%
5703 }
5704 \define@key{Field}{checkboxsymbol}{%
5705 \Fld@DingDef\Fld@cbsymbol{#1}%
5706 }
5707 \define@key{Field}{radiosymbol}{%
5708 \Fld@DingDef\Fld@radiosymbol{#1}%
5709 }
5710 \def\Fld@DingDef#1#2{%
5711 \let\Fld@temp\ltx@empty
5712 \Fld@@DingDef#2\ding{}\@nil
5713 \let#1\Fld@temp
5714 }
5715 \def\Fld@@DingDef#1\ding#2#3\@nil{%
5716 \expandafter\def\expandafter\Fld@temp\expandafter{%
5717 \Fld@temp
5718 #1%
5719 }%
5720 \ifx\\#3\\%
5721 \expandafter\@gobble
5722 \else
5723 \begingroup
5724 \lccode'0=#2\relax
5725 \lowercase{\endgroup
5726 \expandafter\def\expandafter\Fld@temp\expandafter{%
5727 \Fld@temp
5728 0%
```

```
5729 }%
```

```
5730 }%
5731 \expandafter\@firstofone
5732 \fi
5733 {%
5734 \Fld@@DingDef#3\@nil
5735 }%
5736 }
5737 \define@key{Field}{rotation}{%
5738 \def\Fld@rotation{#1}%
5739 }
5740 \define@key{Field}{backgroundcolor}{%
5741 \HyColor@FieldBColor{#1}\Fld@bcolor{hyperref}{backgroundcolor}%
5742 }
5743 \define@key{Field}{bordercolor}{%
5744 \HyColor@FieldBColor{#1}\Fld@bordercolor{hyperref}{bordercolor}%
5745 }
5746 \define@key{Field}{color}{%
5747 \HyColor@FieldColor{#1}\Fld@color{hyperref}{color}%
5748 }
5749 \let\Fld@onclick@code\ltx@empty
5750 \let\Fld@format@code\ltx@empty
5751 \let\Fld@validate@code\ltx@empty
5752 \let\Fld@calculate@code\ltx@empty
5753 \let\Fld@keystroke@code\ltx@empty
5754 \let\Fld@onfocus@code\ltx@empty
5755 \let\Fld@onblur@code\ltx@empty
5756 \let\Fld@onmousedown@code\ltx@empty
5757 \let\Fld@onmouseup@code\ltx@empty
5758 \let\Fld@onenter@code\ltx@empty
5759 \let\Fld@onexit@code\ltx@empty
5760 \def\Hy@temp#1{%
5761 \expandafter\Hy@@temp\csname Fld@#1@code\endcsname{#1}%
5762 }
5763 \def\Hy@@temp#1#2{%
5764 \ifHy@pdfa
5765 \define@key{Field}{#2}{%
5766 \Hy@Error{%
5767 PDF/A: Additional action '#2' is prohibited%
5768 }\@ehc
5769 }%
5770 \else
5771 \define@key{Field}{#2}{%
5772 \def#1{##1}%
5773 }%
5774 \fi
5775 }
5776 \Hy@temp{keystroke}
5777 \Hy@temp{format}
5778 \Hy@temp{validate}
5779 \Hy@temp{calculate}
5780 \Hy@temp{onfocus}
5781 \Hy@temp{onblur}
5782 \Hy@temp{onenter}
5783 \Hy@temp{onexit}
5784 \ifHy@texht
```

```
5785 \def\Hy@temp#1{%
```

```
5786 \define@key{Field}{#1}{%
5787 \Field@addtoks{#1}{##1}%
5788 }%
5789 }%
5790 \else
5791 \def\Hy@temp#1{%
5792 \define@key{Field}{#1}{%
5793 \Hy@WarnHTMLFieldOption{#1}%
5794 }%
5795 }%
5796 \fi
5797 \Hy@temp{ondblclick}
5798 \Hy@temp{onmousedown}
5799 \Hy@temp{onmouseup}
5800 \Hy@temp{onmouseover}
5801 \Hy@temp{onmousemove}
5802 \Hy@temp{onmouseout}
5803 \Hy@temp{onkeydown}
5804 \Hy@temp{onkeyup}
5805 \Hy@temp{onselect}
5806 \Hy@temp{onchange}
5807 \Hy@temp{onkeypress}
5808 \ifHy@texht
5809 \define@key{Field}{onclick}{%
5810 \Field@addtoks{onclick}{#1}%
5811 }%
5812 \else
5813 \ifHy@pdfa
5814 \define@key{Field}{onclick}{%
5815 \Hy@Error{%
5816 PDF/A: Action 'onclick' is prohibited%
5817 }\@ehc
5818 }%
5819 \else
5820 \define@key{Field}{onclick}{%
5821 \def\Fld@onclick@code{#1}%
5822 }%
5823 \fi
5824 \fi
5825 \DeclareRobustCommand\TextField{%
5826 \@ifnextchar[{\@TextField}{\@TextField[]}%
5827 }
5828 \DeclareRobustCommand\ChoiceMenu{%
5829 \@ifnextchar[{\@ChoiceMenu}{\@ChoiceMenu[]}%
5830 }
5831 \DeclareRobustCommand\CheckBox{%
5832 \@ifnextchar[{\@CheckBox}{\@CheckBox[]}%
5833 }
5834 \DeclareRobustCommand\PushButton{%
5835 \@ifnextchar[{\@PushButton}{\@PushButton[]}%
5836 }
5837 \DeclareRobustCommand\Gauge{%
5838 \@ifnextchar[{\@Gauge}{\@Gauge[]}%
5839 }
5840 \DeclareRobustCommand\Submit{%
5841 \@ifnextchar[{\@Submit}{\@Submit[]}%
5842 }
```

```
5843 \DeclareRobustCommand\Reset{%
5844 \@ifnextchar[{\@Reset}{\@Reset[]}%
5845 }
5846 \def\LayoutTextField#1#2{% label, field
5847 #1 #2%
5848 }
5849 \def\LayoutChoiceField#1#2{% label, field
5850 #1 #2%
5851 }
5852 \def\LayoutCheckField#1#2{% label, field
5853 #1 #2%
5854 }
5855 \def\LayoutPushButtonField#1{% button
5856 #1%
5857 }
5858\def\MakeRadioField#1#2{\vbox to #2{\hbox to #1{\hfill}\vfill}}
5859\def\MakeCheckField#1#2{\vbox to #2{\hbox to #1{\hfill}\vfill}}
5860\def\MakeTextField#1#2{\vbox to #2{\hbox to #1{\hfill}\vfill}}
5861\def\MakeChoiceField#1#2{\vbox to #2{\hbox to #1{\hfill}\vfill}}
5862 \def\MakeButtonField#1{%
5863 \sbox0{%
5864 \hskip\Fld@borderwidth bp#1\hskip\Fld@borderwidth bp%
5865 }%
5866 \@tempdima\ht0 %
5867 \advance\@tempdima by \Fld@borderwidth bp %
5868 \advance\@tempdima by \Fld@borderwidth bp %
5869 \ht0\@tempdima
5870 \@tempdima\dp0 %
5871 \advance\@tempdima by \Fld@borderwidth bp %
5872 \advance\@tempdima by \Fld@borderwidth bp %
5873 \dp0\@tempdima
5874 \box0\relax
5875 }
5876 \def\DefaultHeightofSubmit{14pt}
5877 \def\DefaultWidthofSubmit{2cm}
5878 \def\DefaultHeightofReset{14pt}
5879 \def\DefaultWidthofReset{2cm}
5880 \def\DefaultHeightofCheckBox{\baselineskip}
5881 \def\DefaultWidthofCheckBox{\baselineskip}
5882 \def\DefaultHeightofChoiceMenu{\baselineskip}
5883 \def\DefaultWidthofChoiceMenu{\baselineskip}
5884 \def\DefaultHeightofText{\baselineskip}
5885 \def\DefaultHeightofTextMultiline{4\baselineskip}
5886 \def\DefaultWidthofText{3cm}
5887 \def\DefaultOptionsofSubmit{print,name=Submit,noexport}
5888 \def\DefaultOptionsofReset{print,name=Reset,noexport}
5889 \def\DefaultOptionsofPushButton{print}
5890 \def\DefaultOptionsofCheckBox{print}
5891 \def\DefaultOptionsofText{print}
```
Default options for the types of \ChoiceMenu.

\def\DefaultOptionsofListBox{print}

\def\DefaultOptionsofComboBox{print,edit,sort}

\def\DefaultOptionsofPopdownBox{print}

\def\DefaultOptionsofRadio{print,notoggletooff}

## 20 Setup

```
5896 \ifHy@figures
5897 \Hy@Info{Hyper figures ON}%
5898 \else
5899 \Hy@Info{Hyper figures OFF}%
5900 \fi
5901 \ifHy@nesting
5902 \Hy@Info{Link nesting ON}%
5903 \else
5904 \Hy@Info{Link nesting OFF}%
5905 \fi
5906 \ifHy@hyperindex
5907 \Hy@Info{Hyper index ON}%
5908 \else
5909 \Hy@Info{Hyper index OFF}%
5910 \overline{\text{fi}}5911 \ifHy@backref
5912 \Hy@Info{backreferencing ON}%
5913 \else
5914 \Hy@Info{backreferencing OFF}%
5915\operatorname{fn}5916 \ifHy@colorlinks
5917 \Hy@Info{Link coloring ON}%
5918 \else
5919 \Hy@Info{Link coloring OFF}%
5920 \fi
5921 \ifHy@ocgcolorlinks
5922 \Hy@Info{Link coloring with OCG ON}%
5923 \else
5924 \Hy@Info{Link coloring with OCG OFF}%
5925 \fi
5926 \ifHy@pdfa
5927 \Hy@Info{PDF/A mode ON}%
5928 \else
5929 \Hy@Info{PDF/A mode OFF}%
5930 \fi
```
## 21 Low-level utility macros

We need unrestricted access to the  $#$ ,  $\sim$  and  $"$  characters, so make them nice macros.

```
5931 \edef\hyper@hash{\string#}
5932 \edef\hyper@tilde{\string~}
5933 \edef\hyper@quote{\string"}
```
Support \label before \begin{document}.

```
5934 \def\@currentHref{Doc-Start}
```

```
5935 \let\Hy@footnote@currentHref\@empty
```
We give the start of document a special label; this is used in backreferencing-by-section, to allow for cites before any sectioning commands. Set up PDF info.

\Hy@AtBeginDocument{%

- \Hy@pdfstringtrue
- \PDF@SetupDoc
- \let\PDF@SetupDoc\@empty
- \Hy@DisableOption{pdfpagescrop}%
- \Hy@DisableOption{pdfpagemode}%
- \Hy@DisableOption{pdfnonfullscreenpagemode}%

```
5943 \Hy@DisableOption{pdfdirection}%
5944 \Hy@DisableOption{pdfviewarea}%
5945 \Hy@DisableOption{pdfviewclip}%
5946 \Hy@DisableOption{pdfprintarea}%
5947 \Hy@DisableOption{pdfprintclip}%
5948 \Hy@DisableOption{pdfprintscaling}%
5949 \Hy@DisableOption{pdfduplex}%
5950 \Hy@DisableOption{pdfpicktraybypdfsize}%
5951 \Hy@DisableOption{pdfprintpagerange}%
5952 \Hy@DisableOption{pdfnumcopies}%
5953 \Hy@DisableOption{pdfstartview}%
5954 \Hy@DisableOption{pdfstartpage}%
5955 \Hy@DisableOption{pdftoolbar}%
5956 \Hy@DisableOption{pdfmenubar}%
5957 \Hy@DisableOption{pdfwindowui}%
5958 \Hy@DisableOption{pdffitwindow}%
5959 \Hy@DisableOption{pdfcenterwindow}%
5960 \Hy@DisableOption{pdfdisplaydoctitle}%
5961 \Hy@DisableOption{pdfpagelayout}%
5962 \Hy@DisableOption{pdflang}%
5963 \Hy@DisableOption{baseurl}%
5964 \ifHy@texht\else\hyper@anchorstart{Doc-Start}\hyper@anchorend\fi
5965 \Hy@pdfstringfalse
5966 }
  Ignore star from referencing macros:
5967 \LetLtxMacro\NoHy@OrgRef\ref
5968 \DeclareRobustCommand*{\ref}{%
5969 \@ifstar\NoHy@OrgRef\NoHy@OrgRef
5970 }
```

```
5971 \LetLtxMacro\NoHy@OrgPageRef\pageref
5972 \DeclareRobustCommand*{\pageref}{%
5973 \@ifstar\NoHy@OrgPageRef\NoHy@OrgPageRef
5974 }
```
# 22 Localized nullifying of package

Sometimes we just don't want the wretched package interfering with us. Define an environment we can put in manually, or include in a style file, which stops the hypertext functions doing anything. This is used, for instance, in the Elsevier classes, to stop hyperref playing havoc in the front matter.

\def\NoHyper{%

```
5976 \def\hyper@link@[##1]##2##3##4{##4\Hy@xspace@end}%
```
- \def\hyper@@anchor##1##2{##2\Hy@xspace@end}%
- \global\let\hyper@livelink\hyper@link
- \gdef\hyper@link##1##2##3{##3\Hy@xspace@end}%
- \let\hyper@anchor\ltx@gobble
- \let\hyper@anchorstart\ltx@gobble
- \def\hyper@anchorend{\Hy@xspace@end}%
- \let\hyper@linkstart\ltx@gobbletwo
- \def\hyper@linkend{\Hy@xspace@end}%
- \def\hyper@linkurl##1##2{##1\Hy@xspace@end}%
- \def\hyper@linkfile##1##2##3{##1\Hy@xspace@end}%
- \let\Hy@backout\@gobble

}

```
5989 \def\stop@hyper{%
```

```
5990 \def\hyper@link@[##1]##2##3##4{##4\Hy@xspace@end}%
5991 \let\Hy@backout\@gobble
5992 \let\hyper@@anchor\ltx@gobble
5993 \def\hyper@link##1##2##3{##3\Hy@xspace@end}%
5994 \let\hyper@anchor\ltx@gobble
5995 \let\hyper@anchorstart\ltx@gobble
5996 \def\hyper@anchorend{\Hy@xspace@end}%
5997 \let\hyper@linkstart\ltx@gobbletwo
5998 \def\hyper@linkend{\Hy@xspace@end}%
5999 \def\hyper@linkurl##1##2{##1\Hy@xspace@end}%
6000 \def\hyper@linkfile##1##2##3{##1\Hy@xspace@end}%
6001 }
6002 \def\endNoHyper{%
6003 \global\let\hyper@link\hyper@livelink
6004 }
```
6005  $\langle$  /package $\rangle$ 

### 23 Package nohyperref

This package is introduced by Sebastian Rahtz.

Package nohyperref is a dummy package that defines some low level and some toplevel commands. It is done for jadetex, which calls hyperref low-level commands, but it would also be useful with people using normal hyperref, who really do not want the package loaded at all.

Some low-level commands:

```
6006 \langle *nohyperref \rangle6007 \RequirePackage{letltxmacro}[2008/06/13]
6008 \let\hyper@@anchor\@gobble
6009 \def\hyper@link#1#2#3{#3}%
6010 \let\hyper@anchorstart\@gobble
6011 \let\hyper@anchorend\@empty
6012 \let\hyper@linkstart\@gobbletwo
6013 \let\hyper@linkend\@empty
6014 \def\hyper@linkurl#1#2{#1}%
6015 \def\hyper@linkfile#1#2#3{#1}%
6016 \def\hyper@link@[#1]#2#3{}%
6017 \let\PDF@SetupDoc\@empty
6018 \let\PDF@FinishDoc\@empty
6019 \def\nohyperpage#1{#1}
```
Some top-level commands:

```
6020 \def\Acrobatmenu#1#2{\leavevmode#2}
```
\let\pdfstringdefDisableCommands\@gobbletwo

```
6022 \let\texorpdfstring\@firstoftwo
```

```
6023 \let\pdfbookmark\@undefined
```

```
6024 \newcommand\pdfbookmark[3][]{}
```

```
6025 \let\phantomsection\@empty
```

```
6026 \let\hypersetup\@gobble
```

```
6027 \let\hyperbaseurl\@gobble
```

```
6028 \newcommand*{\href}[3][]{#3}
```

```
6029 \let\hyperdef\@gobbletwo
```

```
6030 \let\hyperlink\@gobble
```

```
6031 \let\hypertarget\@gobble
```

```
6032 \def\hyperref{%
```

```
6033 \@ifnextchar[\@gobbleopt{\expandafter\@gobbletwo\@gobble}%
6034 }
```

```
139
```

```
6035 \long\def\@gobbleopt[#1]{}
6036 \let\hyperpage\@empty
Ignore star from referencing macros:
6037 \LetLtxMacro\NoHy@OrgRef\ref
6038 \DeclareRobustCommand*{\ref}{%
6039 \@ifstar\NoHy@OrgRef\NoHy@OrgRef
6040 }
6041 \LetLtxMacro\NoHy@OrgPageRef\pageref
6042 \DeclareRobustCommand*{\pageref}{%
6043 \@ifstar\NoHy@OrgPageRef\NoHy@OrgPageRef
6044 }
6045 \langle /nohyperref\rangle
```
# 24 The Mangling Of Aux and Toc Files

Some extra tests so that the hyperref package may be removed or added to a document without having to remove .aux and .toc files (this section is by David Carlisle) All the code is delayed to \begin{document}

```
6046 \langle*package\rangle6047 \Hy@AtBeginDocument{%
```
First the code to deal with removing the hyperref package from a document.

Write some stuff into the aux file so if the next run is done without hyperref, then \contentsline and \newlabel are defined to cope with the extra arguments.

\if@filesw

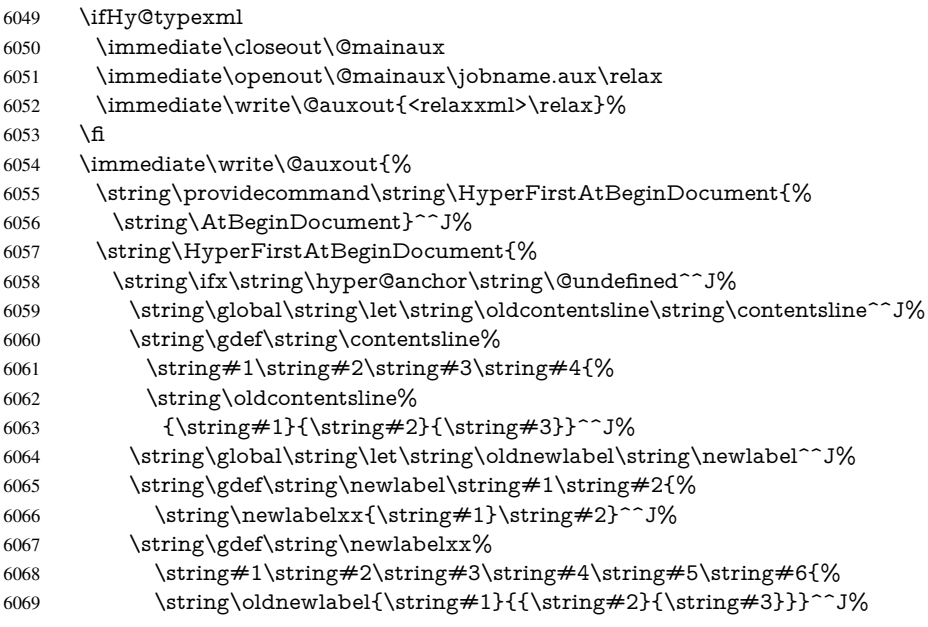

But the new aux file will be read again at the end, with the normal definitions expected, so better put things back as they were.

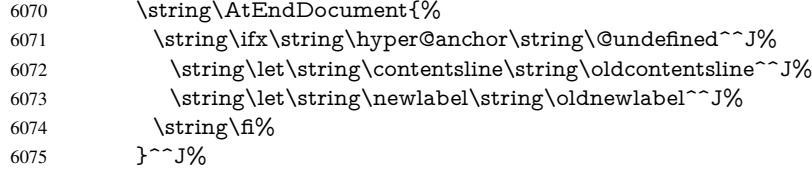

If the document is being run with hyperref put this definition into the aux file, so we can spot it on the next run.

6076  $\strut \scriptstyle\rm \scriptstyle\rm \!5076$  }^^J% 6078 \string\global\string\let\string\hyper@last\relax^^J% \string\gdef\string\HyperFirstAtBeginDocument\string#1{\string#1}% }% 6081 \fi

\let\HyperFirstAtBeginDocument\ltx@firstofone

Now the code to deal with adding the hyperref package to a document with aux and toc written the standard way.

If hyperref was used last time, do nothing. If it was not used, or an old version of hyperref was used, don't use that TOC at all but generate a warning. Not ideal, but better than failing with pre-5.0 hyperref TOCs.

```
6083 \ifx\hyper@last\@undefined
6084 \def\@starttoc#1{%
6085 \begingroup
6086 \makeatletter
6087 \IfFileExists{\jobname.#1}{%
6088 \Hy@WarningNoLine{%
6089 old #1 file detected, not used; run LaTeX again%
6090 }%
6091 }{}%
6092 \if@filesw
6093 \expandafter\newwrite\csname tf@#1\endcsname
6094 \immediate\openout\csname tf@#1\endcsname \jobname.#1\relax
6095 \fi
6096 \@nobreakfalse
6097 \endgroup
6098 }%
6099 \def\newlabel#1#2{\@newl@bel r{#1}{#2{}{}{}{}}}%
6100 \fi
6101 }
```
# 25 Title strings

If options pdftitle and pdfauthor are not used, these informations for the pdf information dictionary can be extracted by the nd

```
6102 \ifHy@usetitle
6103 \let\HyOrg@title\title
6104 \let\HyOrg@author\author
6105 \def\title{\@ifnextchar[{\Hy@scanopttitle}{\Hy@scantitle}}%
6106 \def\Hy@scanopttitle[#1]{%
6107 \gdef\Hy@title{#1}%
6108 \HyOrg@title[{#1}]%
6109 }%
6110 \def\Hy@scantitle#1{%
6111 \gdef\Hy@title{#1}%
6112 \HyOrg@title{#1}%
6113 }%
6114 \def\author{\@ifnextchar[{\Hy@scanoptauthor}{\Hy@scanauthor}}%
6115 \def\Hy@scanoptauthor[#1]{%
6116 \gdef\Hy@author{#1}%
6117 \HyOrg@author[{#1}]%
6118 }%
```
 \def\Hy@scanauthor#1{% \gdef\Hy@author{#1}% \HyOrg@author{#1}% }%

The case, that or re given before hyperref is loaded, is much more complicate, because LaTeX initializes the macros title and author with LaTeX error and warning messages.

```
6123 \begingroup
6124 \def\process@me#1\@nil#2{%
6125 \expandafter\let\expandafter\x\csname @#2\endcsname
6126 \edef\y{\expandafter\strip@prefix\meaning\x}%
6127 \def\c##1#1##2\@nil{%
6128 \iint x \times #1 \}6129 \else
6130 \expandafter\gdef\csname Hy@#2\expandafter\endcsname
6131 \expandafter{\x}%
6132 \fi
6133 }%
6134 \expandafter\c\y\relax#1\@nil
6135 }%
6136 \expandafter\process@me\string\@latex@\@nil{title}%
6137 \expandafter\process@me\string\@latex@\@nil{author}%
6138 \endgroup
6139 \fi
```
\Hy@DisableOption{pdfusetitle}

Macro \Hy@UseMaketitleInfos is used in the driver files, before the information entries are used.

The newline macro  $\neq$  or  $\iota$  is much more complicate. In the title a good replacement can be a space, but can be already a space after \\ in the title string. So this space is removed by scanning for the next non-empty argument.

In the macro \author the newline can perhaps separate the different authors, so the newline expands here to a comma with space.

The possible arguments such as space or the optional argument after the newline macros are not detected.

```
6141 \def\Hy@UseMaketitleString#1{%
6142 \ltx@IfUndefined{Hy@#1}{}{%
6143 \begingroup
6144 \let\Hy@saved@hook\pdfstringdefPreHook
6145 \pdfstringdefDisableCommands{%
6146 \expandafter\let\expandafter\\\csname Hy@newline@#1\endcsname
6147 \let\newline\\%
6148 }%
6149 \expandafter\ifx\csname @pdf#1\endcsname\@empty
6150 \expandafter\pdfstringdef\csname @pdf#1\endcsname{%
6151 \csname Hy@#1\endcsname\@empty
6152 }%
6153 \fi
6154 \global\let\pdfstringdefPreHook\Hy@saved@hook
6155 \endgroup
6156 }%
6157 }
6158 \def\Hy@newline@title#1{ #1}
6159 \def\Hy@newline@author#1{, #1}
6160 \def\Hy@UseMaketitleInfos{%
6161 \Hy@UseMaketitleString{title}%
6162 \Hy@UseMaketitleString{author}%
```
}

## 26 Page numbers

This stuff is done by Heiko Oberdiek.

# 27 Every page

```
6164 \RequirePackage{atbegshi}[2007/09/09]
6165 \let\Hy@EveryPageHook\ltx@empty
6166 \let\Hy@EveryPageBoxHook\ltx@empty
6167 \let\Hy@FirstPageHook\ltx@empty
6168 \AtBeginShipout{%
6169 \Hy@EveryPageHook
6170 \ifx\Hy@EveryPageBoxHook\ltx@empty
6171 \else
6172 \setbox\AtBeginShipoutBox=\vbox{%
6173 \offinterlineskip
6174 \Hy@EveryPageBoxHook
6175 \box\AtBeginShipoutBox
6176 }%
6177 \fi
6178 }
6179 \AtBeginShipoutFirst{%
6180 \Hy@FirstPageHook
6181 }
6182 \g@addto@macro\Hy@FirstPageHook{%
6183 \PDF@FinishDoc
6184 \global\let\PDF@FinishDoc\ltx@empty
6185 }
```
### 27.1 PDF /PageLabels

Internal macros of this module are marked with \HyPL@.

```
6186 \ifHy@pagelabels
                  6187 \begingroup\expandafter\expandafter\expandafter\endgroup
                  6188 \expandafter\ifx\csname thepage\endcsname\relax
                  6189 \Hy@pagelabelsfalse
                  6190 \Hy@WarningNoLine{%
                  6191 Option 'pdfpagelabels' is turned off\MessageBreak
                  6192 because \string\thepage\space is undefined%
                  6193 }%
                  6194 \csname fi\endcsname
                  6195 \csname iffalse\expandafter\endcsname
                  6196 \fi
\thispdfpagelabel The command \thispdfpagelabel allows to label a special page without the redefinition
```
## of \thepage for the page.

- \def\thispdfpagelabel#1{%
- \gdef\HyPL@thisLabel{#1}%
- }%
- \global\let\HyPL@thisLabel\relax

```
\HyPL@Labels The page labels are collected in \HyPL@Labels and set at the end of the document.
                6201 \let\HyPL@Labels\ltx@empty
```
\Hy@abspage We have to know the the absolute page number and introduce a new counter for that.

- \newcount\Hy@abspage
- \Hy@abspage=0 %

For comparisons with the values of the previous page, some variables are needed:

```
6204 \def\HyPL@LastType{init}%
```

```
6205 \def\HyPL@LastNumber{0}%
```
\let\HyPL@LastPrefix\ltx@empty

Definitions for the PDF names of the LATEX pendents.

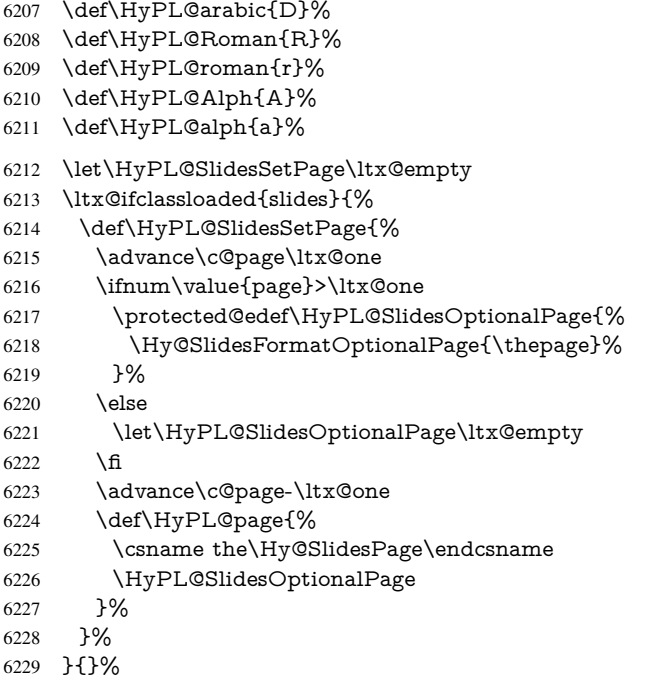

\HyPL@EveryPage If a page is shipout and the page number is known, \HyPL@EveryPage has to be called. It stores the current page label.

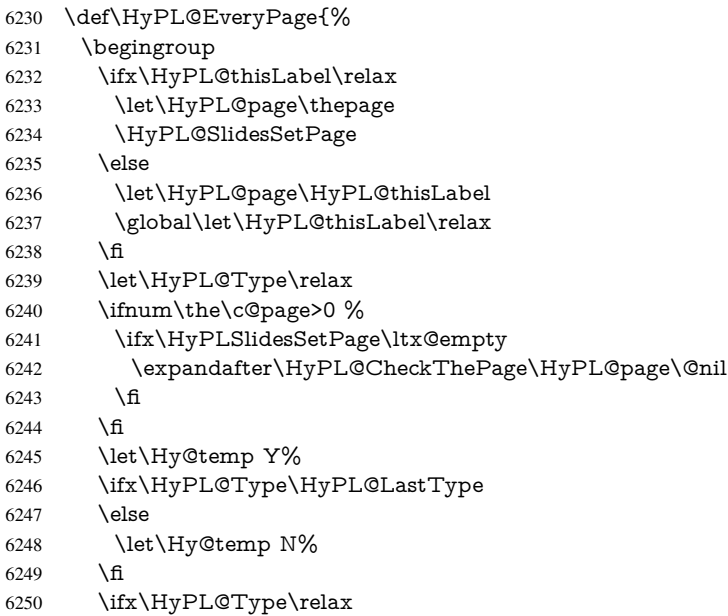
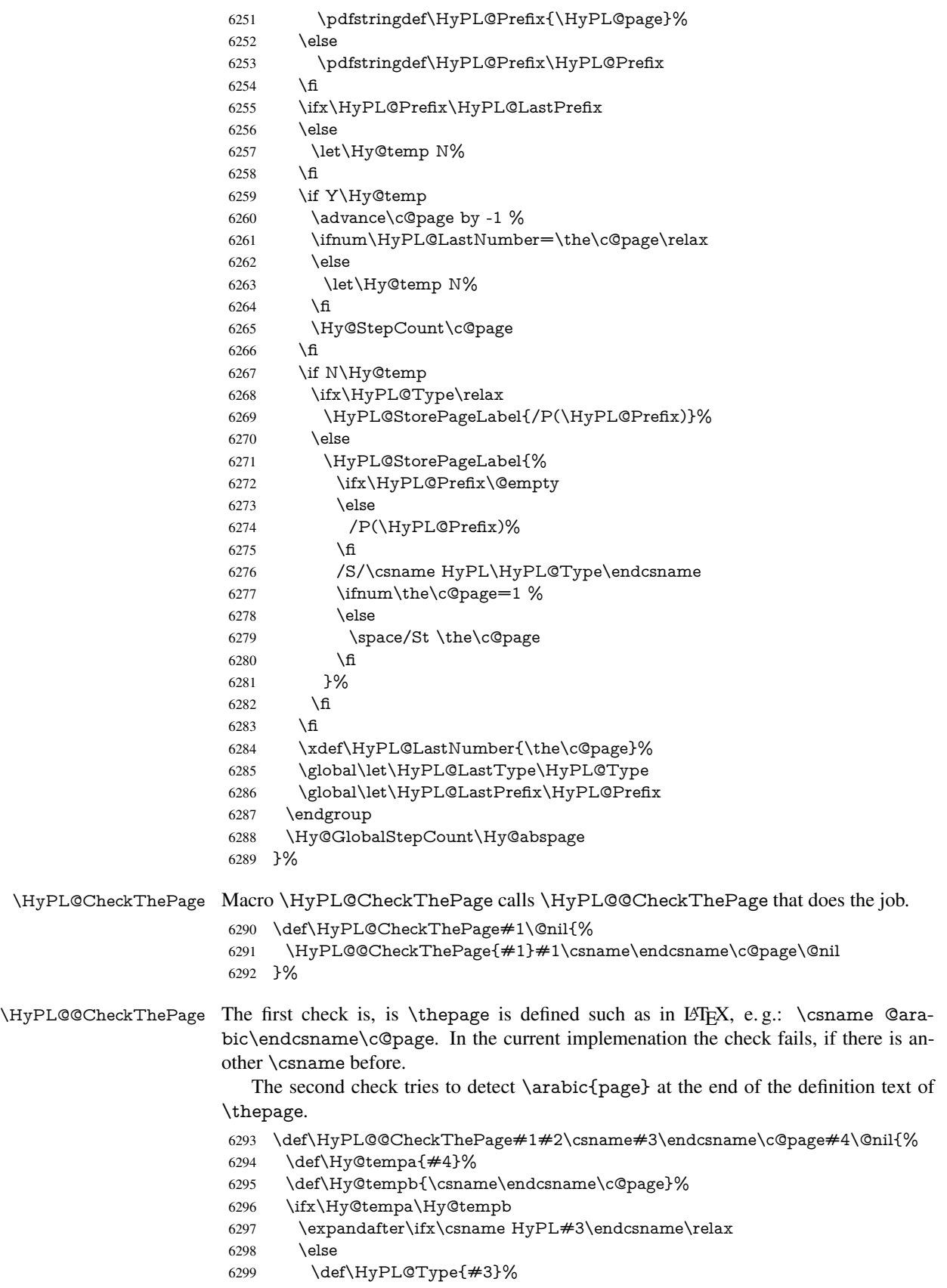

```
6300 \def\HyPL@Prefix{#2}%
                        6301 \fi
                        6302 \else
                        6303 \begingroup
                        6304 \let\Hy@next\endgroup
                        6305 \let\HyPL@found\@undefined
                        6306 \def\arabic{\HyPL@Format{arabic}}%
                        6307 \def\Roman{\HyPL@Format{Roman}}%
                        6308 \def\roman{\HyPL@Format{roman}}%
                        6309 \def\Alph{\HyPL@Format{Alph}}%
                        6310 \def\alph{\HyPL@Format{alph}}%
                        6311 \protected@edef\Hy@temp{#1}%
                        6312 \ifx\HyPL@found\relax
                        6313 \toks@\expandafter{\Hy@temp}%
                        6314 \edef\Hy@next{\endgroup
                        6315 \noexpand\HyPL@@@CheckThePage\the\toks@
                        6316 \noexpand\HyPL@found\relax\noexpand\@nil
                        6317 }%
                        6318 \fi
                        6319 \Hy@next
                        6320 \times 66321 }%
        \HyPL@Format The help macro \HyPL@Format is executed while a \protected@edef in the sec-
                       ond check method of \HyPL@@CheckPage. The first occurences of, for example,
                       \arabic{page} is marked by \HyPL@found that is also defined by \csname.
                        6322 \def\HyPL@Format#1#2{%
                        6323 \ifx\HyPL@found\@undefined
                        6324 \expandafter\ifx\csname c@#2\endcsname\c@page
                        6325 \expandafter\noexpand\csname HyPL@found\endcsname{#1}%
                        6326 \else
                        6327 \expandafter\noexpand\csname#1\endcsname{#2}%
                        6328 \fi
                        6329 \else
                        6330 \expandafter\noexpand\csname#1\endcsname{#2}%
                        6331 \fi
                        6332 }%
\HyPL@@@CheckThePage If the second check method is successful, \HyPL@@@CheckThePage scans the result
                       of \HyPL@Format and stores the found values.
                        6333 \def\HyPL@@@CheckThePage#1\HyPL@found#2#3\@nil{%
                        6334 \def\Hy@tempa{#3}%
                        6335 \def\Hy@tempb{\HyPL@found\relax}%
                        6336 \ifx\Hy@tempa\Hy@tempb
                        6337 \def\HyPL@Type{@#2}%
                        6338 \def\HyPL@Prefix{#1}%
                        6339 \fi
                        6340 }%
  \HyPL@StorePageLabel Dummy for drivers that does not support /PageLabel.
                        6341 \providecommand*{\HyPL@StorePageLabel}[1]{}%
         \HyPL@Useless The /PageLabels entry does not make sense, if the absolute page numbers and the page
                       labels are the same. Then \HyPL@Labels has the meaning of \HyPL@Useless.
                        6342 \def\HyPL@Useless{0<</S/D>>}%
                        6343 \@onelevel@sanitize\HyPL@Useless
```
\HyPL@SetPageLabels The page labels are written to the PDF cataloge. The command \Hy@PutCatalog is defined in the driver files.

> \def\HyPL@SetPageLabels{% \@onelevel@sanitize\HyPL@Labels \ifx\HyPL@Labels\@empty \else \ifx\HyPL@Labels\HyPL@Useless \else \Hy@PutCatalog{/PageLabels<</Nums[\HyPL@Labels]>>}% 6351 \fi \fi }% \g@addto@macro\Hy@EveryPageHook{\HyPL@EveryPage}%

\fi

Option 'pdfpagelabels' has been used and is now disabled. \Hy@DisableOption{pdfpagelabels}

6357  $\langle$ /package $\rangle$ 

### 27.1.1 pdfTeX and VTeX

Because of pdfTeX's \pdfcatalog command the /PageLabels entry can set at end of document in the first run.

### \Hy@PutCatalog

 $\langle * \text{pdftex} \rangle$  \pdf@ifdraftmode{% \let\Hy@PutCatalog\ltx@gobble }{% \let\Hy@PutCatalog\pdfcatalog }  $\langle$ /pdftex)

The code for VTeX is more complicate, because it does not allow the direct access to the /Catalog object. The command scans its argument and looks for a /PageLabels entry.

VTeX 6.59g is the first version, that implements \special{!pdfpagelabels...}. For this version \VTeXversion reports 660.

```
6365 \langle*vtex\rangle6366 \providecommand*{\XR@ext}{pdf}
6367 \edef\Hy@VTeXversion{%
6368 \ifx\VTeXversion\@undefined
6369 \z@
6370 \else
6371 \ifx\VTeXversion\relax
6372 \anglez\textcircled{z}6373 \else
6374 \VTeXversion
6375 \fi
6376 \fi
6377 }
6378 \begingroup
6379 \ifnum\Hy@VTeXversion<660 %
6380 \gdef\Hy@PutCatalog#1{%
6381 \Hy@WarningNoLine{%
6382 VTeX 6.59g or above required for pdfpagelabels%
```

```
6383 }%
```

```
6384 }%
                          6385 \else
                          6386 \gdef\Hy@PutCatalog#1{%
                          6387 \Hy@vt@PutCatalog#1/PageLabels<<>>\@nil
                          6388 }%
                          6389 \gdef\Hy@vt@PutCatalog#1/PageLabels<<#2>>#3\@nil{%
                          6390 \iint x \times 2 \}6391 \else
                          6392 \immediate\special{!pdfpagelabels \#2}%<br>6393 \fi
                          6393
                          6394 }%
                          6395 \fi
                          6396 \endgroup
                          6397\langle/vtex\rangle6398 \langle * \text{pdftex} \rangle\HyPL@StorePageLabel This macro adds the entry #1 to \HyPL@Labels.
```

```
6399 \ifHy@pagelabels
6400 \def\HyPL@StorePageLabel#1{%
6401 \toks@\expandafter{\HyPL@Labels}%
6402 \xdef\HyPL@Labels{%
6403 \the\toks@
6404 \the\Hy@abspage<<#1>>%
6405 }%
6406 }%
```
Package atveryend is used to get behind the final \clearpage and to avoid a \clearpage in \AtEndDocument. Then the PDF catalog entry for \PageLabels is set.

```
6407 \RequirePackage{atveryend}[2009/12/07]%
6408 \AtVeryEndDocument{%
6409 \HyPL@SetPageLabels
6410 }%
6411 \fi
6412 \langle / pdftex | vtex\rangle
```
### 27.1.2 xetex

```
6413\langle*xetex\rangle6414 \HyPsd@LoadUnicode
6415 \Hy@unicodetrue
6416 \ifx\HyPsd@pdfencoding\HyPsd@pdfencoding@unicode
6417 \else
6418 \let\HyPsd@pdfencoding\HyPsd@pdfencoding@auto
6419 \fi
6420 \HyPsd@LoadStringEnc
6421 \define@key{Hyp}{unicode}[true]{%
6422 \Hy@boolkey{unicode}{#1}%
6423 \ifHy@unicode
6424 \else
6425 \Hy@Warning{%
6426 XeTeX driver only supports 'unicode=true'. Ignoring\MessageBreak
6427 option setting 'unicode=false'%
6428 }%
6429 \Hy@unicodetrue
```
6430 \fi

 } \define@key{Hyp}{pdfencoding}{% \edef\HyPsd@temp{#1}% \ifx\HyPsd@temp\HyPsd@pdfencoding@unicode \let\HyPsd@pdfencoding\HyPsd@temp \else \ifx\HyPsd@temp\HyPsd@pdfencoding@auto \let\HyPsd@pdfencoding\HyPsd@temp \else \Hy@Warning{% XeTeX driver only supports\MessageBreak 'pdfencoding=unicode|auto'. Ignoring option\MessageBreak setting 'pdfencoding=\HyPsd@temp'% }% \fi 6446 \fi } \let\HyXeTeX@CheckUnicode\relax  $\langle xetex \rangle$ 

#### 27.1.3 pdfmarkbase, dvipdfm, xetex

6450 (\*pdfmarkbase) \begingroup \@ifundefined{headerps@out}{}{% \toks@\expandafter{\Hy@FirstPageHook}% \xdef\Hy@FirstPageHook{% \noexpand\headerps@out{% systemdict /pdfmark known% {% userdict /?pdfmark systemdict /exec get put% }{% userdict /?pdfmark systemdict /pop get put % userdict /pdfmark systemdict /cleartomark get put% }% ifelse% }% \the\toks@ }% }% \endgroup  $\langle$ /pdfmarkbase $\rangle$ \Hy@PutCatalog 6470 (dvipdfm | xetex) \def\Hy@PutCatalog#1{\@pdfm@mark{docview << #1 >>}}  $\langle$ \*pdfmarkbase $\rangle$  \def\Hy@PutCatalog#1{% \pdfmark{pdfmark=/PUT,Raw={\string{Catalog\string} << #1 >>}}% }  $\langle$ /pdfmarkbase $\rangle$  $\langle$ \*pdfmarkbase | dvipdfm | xetex) \ifHy@pagelabels \HyPL@StorePageLabel This macro writes a string to the .aux file. \def\HyPL@StorePageLabel#1{%

\if@filesw

```
6480 \begingroup
```
\edef\Hy@tempa{\the\Hy@abspage<<#1>>}%

```
6482 \immediate\write\@mainaux{%
6483 \string\HyPL@Entry{\Hy@tempa}%
6484 }%
6485 \endgroup
6486 \fi
6487 }%
```
Write a dummy definition of \HyPL@Entry for the case, that the next run is done without hyperref. A marker for the rerun warning is set and the /PageLabels is written.

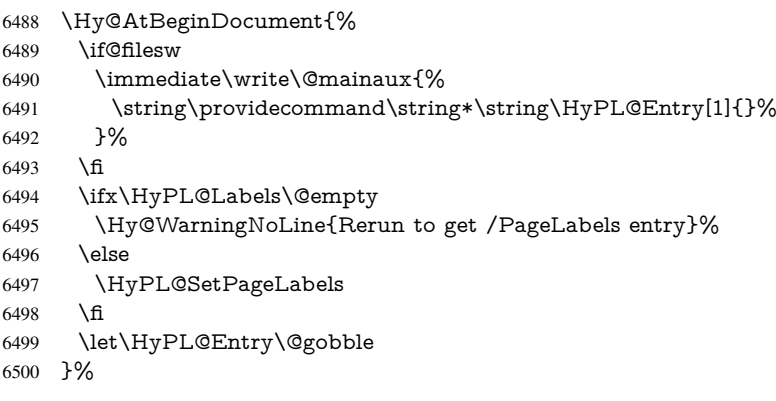

#### \HyPL@Entry

```
6501 \def\HyPL@Entry#1{%
6502 \expandafter\gdef\expandafter\HyPL@Labels\expandafter{%
6503 \HyPL@Labels
6504 \#1\%6505 }%
6506 }%
6507 \fi
6508 (/pdfmarkbase | dvipdfm | xetex)
6509 \langle*package\rangle6510 \ifx\MaybeStopEarly\relax
6511 \else
6512 \Hy@stoppedearlytrue
6513 \expandafter\MaybeStopEarly
6514 \fi
6515 \Hy@stoppedearlyfalse
```
# 28 Automated LAT<sub>EX</sub> hypertext cross-references

Anything which can be referenced advances some counter; we overload this to put in a hypertext starting point (with no visible anchor), and make a note of that for later use in \label. This will fail badly if \theH<name> does not expand to a sensible reference. This means that classes or package which introduce new elements need to define an equivalent \theH<name> for every \the<name>. We do make a trap to make \theH<name> be the same as  $\arabic{\text{name}}$ , if  $\theta$  is not defined, but this is not necessarily a good idea. Alternatively, the 'naturalnames' option uses whatever LATEX provides, which may be useable. But then its up to you to make sure these are legal PDF and HTML names. The 'hypertexnames=false' option just makes up arbitrary names.

All the shenanigans is to make sure section numbers etc are always arabic, separated by dots. Who knows how people will set up \@currentlabel? If they put spaces in, or brackets (quite legal) then the hypertext processors will get upset.

```
But this is flaky, and open to abuse. Styles like subeqn will mess it up, for starters.
Appendices are an issue, too. We just hope to cover most situations. We can at least cope
with the standard sectioning structure, allowing for \part and \chapter.
```

```
Start with a fallback for equations
```

```
6516 \def\Hy@CounterExists#1{%
```

```
6517 \begingroup\expandafter\expandafter\expandafter\endgroup
```
- \expandafter\ifx\csname c@#1\endcsname\relax
- \expandafter\@gobble

```
6520 \else
```

```
6521 \begingroup\expandafter\expandafter\expandafter\endgroup
```
6522 \expandafter\ifx\csname the#1\endcsname\relax

```
6523 \expandafter\expandafter\expandafter\@gobble
```
\else

```
6525 \expandafter\expandafter\expandafter\@firstofone
```
\fi

```
6527 \fi
```

```
6528 }
```
\Hy@CounterExists{section}{%

```
6530 \newcommand\theHequation{\theHsection.\arabic{equation}}%
6531 }
```
\Hy@CounterExists{part}{%

```
6533 \newcommand\theHpart{\arabic{part}}%
```

```
6534 }
```
lty@IfIIndefined{thechapter}{%

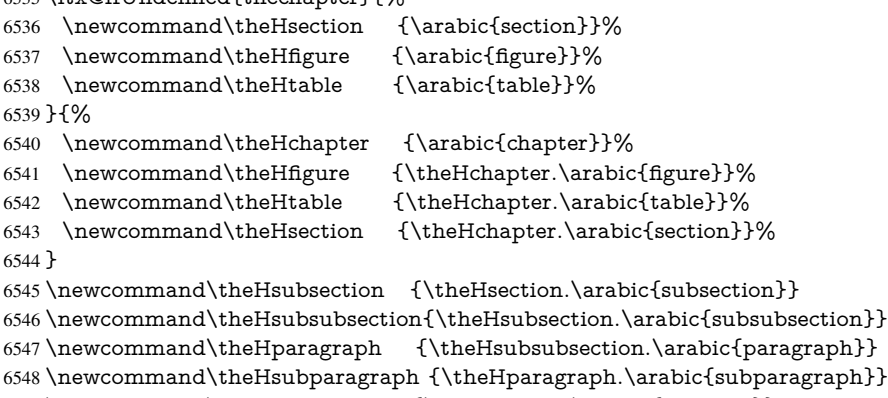

 \newcommand\theHtheorem {\theHsection.\arabic{theorem}} \newcommand\theHthm {\theHsection.\arabic{thm}}

Thanks to Greta Meyer (gbd@pop.cwru.edu) for making me realize that enumeration starts at 0 for every list! But \item occurs inside \trivlist, so check if its a real \item before incrementing counters.

```
6551 \let\H@item\item
6552 \newcounter{Item}
6553 \def\theHItem{\arabic{Item}}
6554 \def\<i>item</i>{%6555 \@hyper@itemfalse
6556 \if@nmbrlist\@hyper@itemtrue\fi
6557 \H@item
6558 }
6559 \newcommand\theHenumi {\theHItem}
6560 \newcommand\theHenumii {\theHItem}
6561 \newcommand\theHenumiii {\theHItem}
6562 \newcommand\theHenumiv {\theHItem}
6563 \newcommand\theHHfootnote {\arabic{Hfootnote}}
6564 \newcommand\theHmpfootnote{\arabic{mpfootnote}}
```
\let\theHHmpfootnote\theHHfootnote

Tanmoy asked for this default handling of undefined \theH<name> situations. It really isn't clear what would be ideal, whether to turn off hyperizing of unknown elements, to pick up the textual definition of the counter, or to default it to something like \arabic{name}. We take the latter course, slightly worriedly.

 \let\H@refstepcounter\refstepcounter \edef\name@of@eq{equation}% \edef\name@of@slide{slide}%

We do not want the handler for \refstepcounter to cut in during the processing of \item (we handle that separately), so we provide a bypass conditional.

```
6569 \newif\if@hyper@item
6570 \newif\if@skiphyperref
6571 \@hyper@itemfalse
6572 \@skiphyperreffalse
6573 \def\refstepcounter#1{%
6574 \ifHy@pdfstring
6575 \else
6576 \H@refstepcounter{#1}%
6577 \edef\This@name{#1}%
6578 \ifx\This@name\name@of@slide
6579 \else
6580 \if@skiphyperref
6581 \else
6582 \if@hyper@item
6583 \stepcounter{Item}%
6584 \hyper@refstepcounter{Item}%
6585 \@hyper@itemfalse
6586 \else
6587 \hyper@refstepcounter{#1}%
6588 \fi
6589 \fi
6590 \fi
6591 \fi
6592 }
6593 \let\Hy@saved@refstepcounter\refstepcounter
```
AMSLATEX processes all equations twice; we want to make sure that the hyper stuff is not executed twice, so we use the AMS \ifmeasuring@, initialized if AMS math is not used. \@ifpackageloaded{amsmath}{}{\newif\ifmeasuring@\measuring@false}

#### \hyper@refstepcounter

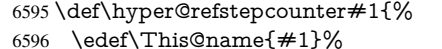

- \ifx\This@name\name@of@eq
- \@ifundefined{theHequation}{%
- 
- \make@stripped@name{\theequation}%
- \let\theHequation\newname }{}%
- \fi
	-
- \@ifundefined{theH#1}{%
- \expandafter\def\csname theH#1\endcsname{\arabic{#1}}%
- }{}%
- \hyper@makecurrent{#1}%
- \ifmeasuring@
- \else
- \Hy@raisedlink{%

```
6610 \hyper@anchorstart{\@currentHref}\hyper@anchorend
6611 }%
6612 \fi
6613 }
```
After \appendix "chapter" (or "section" for classes without chapter) should be replaced by "appendix" to get \autoref work. Macro \Hy@chapapp contains the current valid name like \@chapapp, which cannot be used, because this string depends on the current language.

The "french" package defines counter \thechapter by \newcounterchapter, if \@ifundefinedchapter.

```
6614 \begingroup\expandafter\expandafter\expandafter\endgroup
6615 \expandafter\ifx\csname chapter\endcsname\relax
6616 \def\Hy@chapterstring{section}%
6617 \else
6618 \def\Hy@chapterstring{chapter}%
6619 \fi
6620 \def\Hy@appendixstring{appendix}
6621 \def\Hy@chapapp{\Hy@chapterstring}
6622 \ltx@IfUndefined{appendix}{%
6623 }{%
6624 \let\HyOrg@appendix\appendix
6625 \def\appendix{%
6626 \ltx@IfUndefined{chapter}%
6627 {\gdef\theHsection{\Alph{section}}}%
6628 {\gdef\theHchapter{\Alph{chapter}}}%
6629 \xdef\Hy@chapapp{\Hy@appendixstring}%
6630 \HyOrg@appendix
6631 }%
```

```
6632 }
```

```
\Hy@Test@alph
```
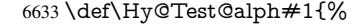

\ifcase#1\or

- 6635 a\or b\or c\or d\or e\or f\or g\or h\or i\or j\or
- 6636 k\or l\or m\or n\or o\or p\or q\or r\or s\or t\or
- 6637 u\or v\or w\or x\or y\or z%
- \else
- \@ctrerr
- 6640 \fi
- }

#### \Hy@Test@Alph

\def\Hy@Test@Alph#1{%

- \ifcase#1\or
- 6644 A\or B\or C\or D\or E\or F\or G\or H\or I\or J\or
- K\or L\or M\or N\or O\or P\or Q\or R\or S\or T\or
- U\or V\or W\or X\or Y\or Z%
- \else
- \@ctrerr
- \fi

}

# \hyper@makecurrent Because of Babel mucking around, nullify \textlatin when making names. And \@number because of babel's lrbabel.def.

```
6651 \def\hyper@makecurrent#1{%
```

```
6652 \begingroup
6653 \edef\Hy@param{#1}%
6654 \ifx\Hy@param\Hy@chapterstring
6655 \let\Hy@param\Hy@chapapp
6656 \fi
6657 \ifHy@hypertexnames
6658 \let\@number\@firstofone
6659 \def\@fnsymbol##1{fnsymbol\number##1}%
6660 \def\@arabic##1{\number##1}%
6661 \ifx\@alph\Hy@Test@alph
6662 \qquad \text{else}6663 \def\@alph{alph\number}%
6664 \fi
6665 \ifx\@Alph\Hy@Test@Alph
6666 \else
6667 \def\@Alph{Alph\number}%
6668 \fi
6669 \ifHy@naturalnames
6670 \let\textlatin\@firstofone
6671 \xdef\HyperGlobalCurrentHref{\csname the#1\endcsname}%
6672 \qquad \text{else}6673 \xdef\HyperGlobalCurrentHref{%
6674 \csname
6675 the%
6676 \expandafter\ifx\csname theH#1\endcsname\relax\else H\fi
6677 \#1\%6678 \endcsname
6679 }%
6680 \fi
6681 \xdef\HyperGlobalCurrentHref{%
6682 \Hy@param.\expandafter\strip@prefix\meaning\HyperGlobalCurrentHref
6683 }%
6684 \else
6685 \Hy@GlobalStepCount\Hy@linkcounter
6686 \xdef\HyperGlobalCurrentHref{\Hy@param.\the\Hy@linkcounter}%
6687 \fi
6688 \endgroup
6689 \let\HyperLocalCurrentHref\HyperGlobalCurrentHref
6690 \ifHy@localanchorname
6691 \let\@currentHref\HyperLocalCurrentHref
6692 \else
6693 \global\let\@currentHref\HyperGlobalCurrentHref
6694 \fi
6695 }
```
#### \Hy@MakeCurrentHref

\def\Hy@MakeCurrentHref#1{%

- \edef\HyperLocalCurrentHref{#1}%
- \@onelevel@sanitize\HyperLocalCurrentHref
- \global\let\HyperGlobalCurrentHref\HyperLocalCurrentHref
- \let\HyperLocalCurrentHref\HyperGlobalCurrentHref
- \ifHy@localanchorname
- \let\@currentHref\HyperLocalCurrentHref
- \else
- \global\let\@currentHref\HyperGlobalCurrentHref
- \fi
- }

```
6707 \def\Hy@MakeCurrentHrefAuto#1{%
                6708 \Hy@GlobalStepCount\Hy@linkcounter
                6709 \Hy@MakeCurrentHref{#1.\the\Hy@linkcounter}%
                6710 }
\@currentHlabel \@currrentHlabel is only defined for compatibility with package 'hypdvips'.
                6711 \def\@currentHlabel{\@currentHref}
                6712 \@ifpackageloaded{fancyvrb}{%
                6713 \@ifpackagelater{fancyvrb}{1998/05/20}{}{%
                6714 \def\FV@StepLineNo{%
                6715 \FV@SetLineNo
                6716 \def\FV@StepLineNo{\H@refstepcounter{FancyVerbLine}}%
                6717 \FV@StepLineNo
                6718 }%
                6719 }%
                6720 }{}
```
# 29 Package lastpage support

Package lastpage directly writes the \newlabel command to the aux file. Because package hyperref requires additional arguments, the internal command \lastpage@putlabel is redefined. The patch is deferred by \AtBeginDocument, because it is possible that package lastpage is loaded after package hyperref. The same algorithm (options hypertexnames and plainpages) is used to get the page anchor name as in \Hy@EveryPageAnchor (see sec. 38). The link will not work if option pageanchor is set to false.

#### \lastpage@putlabel

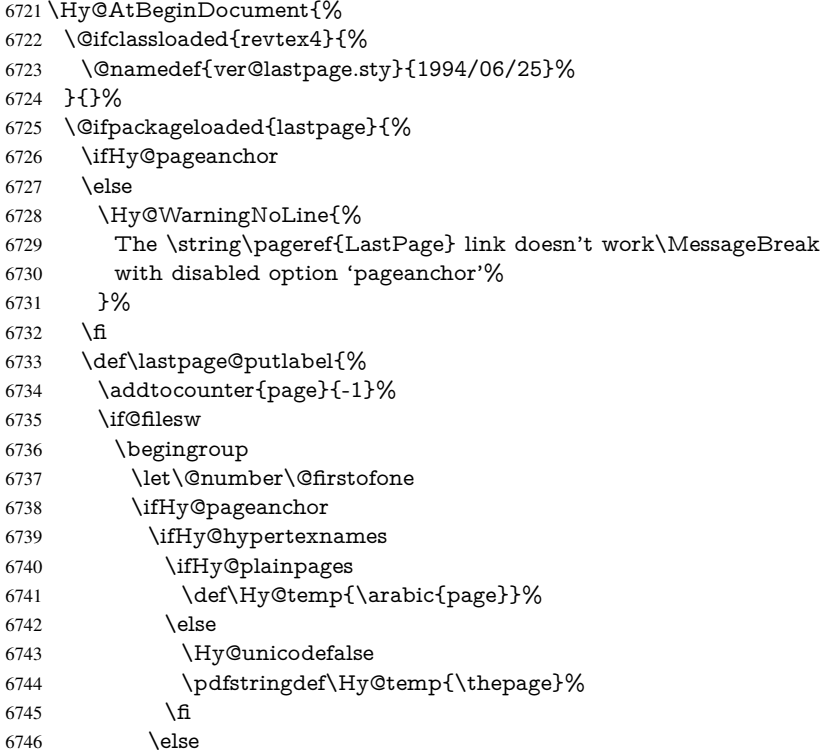

```
6747 \def\Hy@temp{\the\Hy@pagecounter}%
6748 \fi
6749 \fi
6750 \immediate\write\@auxout{%
6751 \string\newlabel
6752 {LastPage}{{}{\thepage}{}{%
6753 \ifHy@pageanchor page.\Hy@temp\fi}{}}%
6754 }%
6755 \endgroup<br>6756 \fi
6756
6757 \addtocounter{page}{1}%
6758 }%
6759 \@ifclassloaded{revtex4}{%
6760 \begingroup
6761 \toks@\expandafter{\lastpage@putlabel}%
6762 \edef\x{\endgroup
6763 \def\noexpand\lastpage@putlabel{%
6764 \noexpand\stepcounter{page}%
6765 \the\toks@
6766 \noexpand\addtocounter{page}\noexpand\m@ne
6767 }%
6768 }%
6769 \chi6770 }{}%
6771 }{}%
6772 }
6773\langle/package)
6774 \langle*check\rangle6775 \checkpackage{lastpage}[1994/06/25]
6776 \checkcommand\def\lastpage@putlabel{%
6777 \addtocounter{page}{-1}%
6778 \immediate\write\@auxout{%
6779 \string\newlabel{LastPage}{{}{\thepage}}%
6780 }%
6781 \addtocounter{page}{1}%
6782 }
6783\langle/check\rangle6784 \langle*package\rangle
```
## 30 Package ifthen support

Since version 6.75a this is done in package nameref.

For compatibility \hypergetref and \hypergetpageref are still provided. But they do not generate warnings, if the reference is undefined.

```
6785 \def\hypergetref#1{\getrefbykeydefault{#1}{}{??}}
6786 \def\hypergetpageref#1{\getrefbykeydefault{#1}{page}{0}}
```
## 31 Package titlesec and titletoc support

This code is contributed by Javier Bezos (Email: jbezos@arrakis.es). Package titlesec support:

```
6787 \@ifpackageloaded{titlesec}{%
6788 \def\ttl@Hy@steplink#1{%
6789 \Hy@MakeCurrentHrefAuto{#1*}%
```

```
6790 \edef\ttl@Hy@saveanchor{%
6791 \noexpand\Hy@raisedlink{%
6792 \noexpand\hyper@anchorstart{\@currentHref}%
6793 \noexpand\hyper@anchorend
6794 \def\noexpand\ttl@Hy@SavedCurrentHref{\@currentHref}%
6795 \noexpand\ttl@Hy@PatchSaveWrite
6796 }%
6797 }%
6798 }%
6799 \def\ttl@Hy@PatchSaveWrite{%
6800 \begingroup
6801 \toks@\expandafter{\ttl@savewrite}%
6802 \edef\x{\endgroup
6803 \def\noexpand\ttl@savewrite{%
6804 \let\noexpand\@currentHref
6805 \noexpand\ttl@Hy@SavedCurrentHref
6806 \the\toks@
6807 }%
6808 }%
6809 \chi6810 }%
6811 \def\ttl@Hy@refstepcounter#1{%
6812 \let\ttl@b\Hy@raisedlink
6813 \def\Hy@raisedlink##1{%
6814 \def\ttl@Hy@saveanchor{\Hy@raisedlink{##1}}%
6815 }%
6816 \refstepcounter{#1}%
6817 \let\Hy@raisedlink\ttl@b
6818 }%
6819 }{}
  Package titletoc support:
6820 \@ifpackageloaded{titletoc}{%
6821 \def\ttl@gobblecontents#1#2#3#4{\ignorespaces}%
```

```
6822 }{}
```
# 32 Package varioref support

Package nameref uses five arguments for the ref system. Fix provided by Felix Neubauer (felix.neubauer@gmx.net).

```
6823 \def\Hy@varioref@undefined{{??}{??}{}{}{}}
6824 \@ifpackageloaded{varioref}{%
6825 \def\vref@pagenum#1#2{%
6826 \@ifundefined{r@#2}{%
6827 \expandafter\let\csname r@#2\endcsname\Hy@varioref@undefined
6828 }{}%
6829 \edef#1{\getpagerefnumber{#2}}%
6830 }%
6831 }{}
   Package varioref redefines \refstepcounter, thus it needs fixing, if the package is
loaded *after* hyperref.
```
\def\Hy@varioref@refstepcounter#1{%

```
6833 \stepcounter{#1}%
```

```
6834 \protected@edef\@currentlabel{%
```

```
6835 \csname p@#1\expandafter\endcsname\csname the#1\endcsname
```

```
6836 }%
```

```
6837 }
6838 \AtBeginDocument{%
6839 \ifx\refstepcounter\Hy@varioref@refstepcounter
6840 \let\H@refstepcounter\refstepcounter
6841 \let\refstepcounter\Hy@saved@refstepcounter
6842 \sqrt{f}6843 }
```
## 33 Package longtable support

Sometimes the anchor of the longtable goes to the previous page. Thus the following patch separates the anchor setting and counter incrementation by hyperref's \refstepcounter and the anchor setting is moved after \vskip\LTpre.

Patch of \LT@array: replace \refstepcounter by the original \H@refstepcounter without anchor generation

```
6844 \@ifpackageloaded{longtable}{%
6845 \begingroup
6846 \def\y{\LT@array}%
6847 \@ifundefined{scr@LT@array}{%
6848 \@ifundefined{adl@LT@array}{}{\def\y{\adl@LT@array}}%
6849 }{\def\y{\scr@LT@array}}%
6850 \long\def\x\refstepcounter#1#2\@sharp#3#4\@nil{%
6851 \expandafter\endgroup
6852 \expandafter\def\y[##1]##2{%
6853 \H@refstepcounter{#1}%
6854 \hyper@makecurrent{table}%
6855 \let\Hy@LT@currentHref\@currentHref
6856 #2\@sharp#####4%
6857 }%
6858 }%
6859 \expandafter\expandafter\expandafter\x\y[{#1}]{#2}\@nil
Patch of \LT@start: add anchor before first line after \vskip\LTpre
6860 \begingroup
6861 \def\x#1\ifvoid\LT@foot#2\fi#3\@nil{%
6862 \endgroup
```

```
6863 \def\LT@start{%
6864 #1%
6865 \ifvoid\LT@foot#2\fi
6866 \let\@currentHref\Hy@LT@currentHref
6867 \Hy@raisedlink{%
6868 \hyper@anchorstart{\@currentHref}\hyper@anchorend
6869 }%
6870 #3%
6871 }%
6872 }%
6873 \expandafter\x\LT@start\@nil
6874 }{}
```
# 34 Equations

We want to make the whole equation a target anchor. Overload equation, temporarily reverting to original \refstepcounter. If, however, it is in AMS math, we do not do anything, as the tag mechanism is used there (see section ). The execption is that we move the equation incrementation inside the math environment to avoid specials outside and a wrong vertical spacing of equation environments.

```
6875 \let\new@refstepcounter\refstepcounter
6876 \let\H@equation\equation
6877 \let\H@endequation\endequation
6878 \@ifpackageloaded{amsmath}{%
6879 \long\def\Hy@temp{%
6880 \incr@eqnum
6881 \mathdisplay@push
6882 \st@rredfalse \global\@eqnswtrue
6883 \mathdisplay{equation}%
6884 }%
6885 \ifx\Hy@temp\equation
6886 \expandafter\ifx\csname if@fleqn\expandafter\endcsname
6887 \csname iftrue\endcsname
6888 \else
6889 \long\def\equation{%
6890 \mathdisplay@push
6891 \st@rredfalse \global\@eqnswtrue
6892 \mathdisplay{equation}%
6893 \incr@eqnum
6894 }%
6895 \fi
6896 \fi
6897 }{%
6898 \def\equation{%
6899 \let\refstepcounter\H@refstepcounter
6900 \H@equation
6901 \@ifundefined{theHequation}{%
6902 \make@stripped@name{\theequation}%
6903 \let\theHequation\newname
6904 }{}%
6905 \hyper@makecurrent{equation}%
6906 \Hy@raisedlink{\hyper@anchorstart{\@currentHref}}%
6907 \let\refstepcounter\new@refstepcounter
6908 }%
```
 \def\endequation{\Hy@raisedlink{\hyper@anchorend}\H@endequation}% }

My goodness, why can't  $L \text{Tr} X$  be consistent? Why is \equarray set up differently from other objects?

People (you know who you are, Thomas Beuth) sometimes make an eqnarray where *all* the lines end with \notag, so there is no suitable anchor at all. In this case, pass by on the other side.

```
6911 \newif\if@eqnstar
6912 \@eqnstarfalse
6913 \let\H@eqnarray\eqnarray
6914 \let\H@endeqnarray\endeqnarray
6915 \def\eqnarray{%
6916 \let\Hy@reserved@a\relax
6917 \def\@currentHref{}%
6918 \H@eqnarray
6919 \if@eqnstar
6920 \else
```

```
6921 \ifx\\\@currentHref\\%
```

```
6922 \else
```

```
6923 \@ifundefined{theHequation}{%
```

```
6924 \make@stripped@name{\theequation}%
6925 \let\theHequation\newname
6926 }{}%
6927 \hyper@makecurrent{equation}%
6928 \hyper@anchorstart{\@currentHref}{}\hyper@anchorend
6929 \fi
6930 \fi
6931 }
6932 \def\endeqnarray{%
6933 \H@endeqnarray
6934 }
```
This is quite heavy-handed, but it works for now. If its an equarray  $*$  we need to disable the hyperref actions. There may well be a cleaner way to trap this. Bill Moss found this.

```
6935 \@namedef{eqnarray*}{%
6936 \def\@eqncr{\nonumber\@seqncr}\@eqnstartrue\eqnarray
6937 }
6938 \@namedef{endeqnarray*}{%
6939 \nonumber\endeqnarray\@eqnstarfalse
6940 }
```
Then again, we have the *subeqnarray* package. Tanmoy provided some code for this:

\ltx@IfUndefined{subeqnarray}{}{%

- \let\H@subeqnarray\subeqnarray \let\H@endsubeqnarray\endsubeqnarray
- \def\subeqnarray{%
- \let\Hy@reserved@a\relax
- \H@subeqnarray
- \@ifundefined{theHequation}{%
- \make@stripped@name{\theequation}%
- \let\theHequation\newname
- }{}%
- \hyper@makecurrent{equation}%
- \hyper@anchorstart{\@currentHref}{}\hyper@anchorend
- }%
- \def\endsubeqnarray{%
- \H@endsubeqnarray
- }%
- \newcommand\theHsubequation{\theHequation\alph{subequation}}%

}

The aim of this macro is to produce a sanitized version of its argument, to make it a safe label.

\def\make@stripped@name#1{%

- \begingroup
- \escapechar\m@ne
- \global\let\newname\@empty
- \protected@edef\Hy@tempa{#1}%
- \edef\@tempb{%
- \noexpand\@tfor\noexpand\Hy@tempa:=%
- \expandafter\strip@prefix\meaning\Hy@tempa
- }%
- \@tempb\do{%
- \if{\Hy@tempa\else
- \if}\Hy@tempa\else
- \xdef\newname{\newname\Hy@tempa}%
- \fi
- 
- \fi

```
6975 \endgroup
6976 }
```
Support for amsmath's subequations:

```
6977 \begingroup\expandafter\expandafter\expandafter\endgroup
6978 \expandafter\ifx\csname subequations\endcsname\relax
6979 \else
6980 \let\HyOrg@subequations\subequations
6981 \def\subequations{%
6982 \stepcounter{equation}%
```
\protected@edef\theHparentequation{%

- \@ifundefined{theHequation}\theequation\theHequation
- }%

\addtocounter{equation}{-1}%

```
6987 \HyOrg@subequations
```
\def\theHequation{\theHparentequation\alph{equation}}%

```
6989 \ignorespaces
```

```
6990 }%
```
6991 $\Lambda$ fi

Support for package amsthm (Daniel Müllner):

```
6992 \@ifpackageloaded{amsthm}{%
```
Class amsbook uses a different definition of \@thm, where two lines are added (thanks to Dan Luecking for his analysis):

```
\let\thm@indent\indent % indent
\thm@headfont{\scshape}% heading font small caps
```

```
6993 \def\Hy@temp#1#2#3{%
6994 \ifhmode\unskip\unskip\par\fi
6995 \normalfont
6996 \trivlist
6997 \let\thmheadnl\relax
6998 \let\thm@swap\@gobble
6999 \let\thm@indent\indent % indent
7000 \thm@headfont{\scshape}% heading font small caps
7001 \thm@notefont{\fontseries\mddefault\upshape}%
7002 \thm@headpunct{.}% add period after heading
7003 \thm@headsep 5\p@ plus\p@ minus\p@\relax
7004 \thm@space@setup
7005 #1% style overrides
7006 \@topsep \thm@preskip % used by thm head
7007 \@topsepadd \thm@postskip % used by \@endparenv
7008 \def\@tempa{#2}\ifx\@empty\@tempa
7009 \def\@tempa{\@oparg{\@begintheorem{#3}{}}[]}%
7010 \else
7011 \refstepcounter{#2}%
7012 \def\@tempa{\@oparg{\@begintheorem{#3}{\csname the#2\endcsname}}[]}%
7013 \fi
7014 \@tempa
7015 }%
7016 \ifx\Hy@temp\@thm
7017 \def\@thm#1#2#3{%
7018 \ifhmode
7019 \unskip\unskip\par
7020 \times 67021 \normalfont
7022 \trivlist
7023 \let\thmheadnl\relax
```

```
7024 \let\thm@swap\@gobble
7025 \let\thm@indent\indent % indent
7026 \thm@headfont{\scshape}% heading font small caps
7027 \thm@notefont{\fontseries\mddefault\upshape}%
7028 \thm@headpunct{.}% add period after heading
7029 \thm@headsep 5\p@ plus\p@ minus\p@\relax
7030 \thm@space@setup
7031 #1\% style overrides
7032 \@topsep \thm@preskip % used by thm head<br>7033 \@topsepadd \thm@postskip % used by \@endparenv
7033 \@topsepadd \thm@postskip
7034 \def\dth@counter{#2}%
7035 \ifx\@empty\dth@counter
7036 \def\@tempa{%
7037 \@oparg{\@begintheorem{#3}{}}[]%
7038 }%
7039 \else
7040 \H@refstepcounter{#2}%
7041 \hyper@makecurrent{#2}%
7042 \let\Hy@dth@currentHref\@currentHref
7043 \def\@tempa{%
7044 \@oparg{\@begintheorem{#3}{\csname the#2\endcsname}}[]%
7045 }%
7046 \fi
7047 \@tempa
7048 }%
7049 \else
7050 \def\@thm#1#2#3{%
7051 \ifhmode
7052 \unskip\unskip\par
7053 \fi
7054 \normalfont
7055 \trivlist
7056 \let\thmheadnl\relax
7057 \let\thm@swap\@gobble
7058 \thm@notefont{\fontseries\mddefault\upshape}%
7059 \thm@headpunct{.}% add period after heading
7060 \thm@headsep 5\p@ plus\p@ minus\p@\relax
7061 \thm@space@setup
7062 #1\% style overrides
7063 \@topsep \thm@preskip % used by thm head
7064 \@topsepadd \thm@postskip % used by \@endparenv
7065 \def\dth@counter{#2}%
7066 \ifx\@empty\dth@counter
7067 \def\@tempa{%
7068 \@oparg{\@begintheorem{#3}{}}[]%
7069 }%
7070 \else
7071 \H@refstepcounter{#2}%
7072 \hyper@makecurrent{#2}%
7073 \let\Hy@dth@currentHref\@currentHref
7074 \def\@tempa{%
7075 \@oparg{\@begintheorem{#3}{\csname the#2\endcsname}}[]%
7076 }%
7077 \fi
7078 \@tempa
7079 }%
7080 \fi
```

```
7081 \dth@everypar={%
7082 \@minipagefalse
7083 \global\@newlistfalse
7084 \@noparitemfalse
7085 \if@inlabel
7086 \global\@inlabelfalse
7087 \begingroup
7088 \setbox\z@\lastbox
7089 \ifvoid\z@
7090 \kern-\itemindent
7091 \fi
7092 \endgroup
7093 \ifx\@empty\dth@counter
7094 \else
7095 \Hy@raisedlink{%
7096 \hyper@anchorstart{%
7097 \ltx@ifundefined{Hy@dth@currentHref}%
7098 \@currentHref\Hy@dth@currentHref
7099 }\hyper@anchorend
7100 }%
7101 \t\t \hat{f}7102 \unhbox\@labels
7103 \fi
7104 \if@nobreak
7105 \@nobreakfalse \clubpenalty\@M
7106 \else
7107 \clubpenalty\@clubpenalty \everypar{}%
7108 \fi
7109 }%
7110 }{}
```
### 35 Footnotes

The footnote mark is a hypertext link, and the text is a target. We separately number the footnotes sequentially through the text, separately from whatever labels the text assigns. Too hard to keep track of markers otherwise. If the raw forms \footnotemark and \footnotetext are used, force them to use un-hyper original.

Tabularx causes footnote problems, disable the linking if that is loaded.

```
7111 \@ifpackageloaded{tabularx}{\Hy@hyperfootnotesfalse}{}
```

```
7112 \ifHy@hyperfootnotes
```

```
7113 \newcounter{Hfootnote}%
```
- \let\H@@footnotetext\@footnotetext
- \let\H@@footnotemark\@footnotemark
- \def\@xfootnotenext[#1]{%
- \begingroup
- \csname c@\@mpfn\endcsname #1\relax
- \unrestored@protected@xdef\@thefnmark{\thempfn}%
- \endgroup
- \ifx\@footnotetext\@mpfootnotetext
- \expandafter\H@@mpfootnotetext
- \else
- \expandafter\H@@footnotetext
- \fi
- }%
- \def\@xfootnotemark[#1]{%
- \begingroup

```
7129 \c@footnote #1\relax
7130 \unrestored@protected@xdef\@thefnmark{\thefootnote}%
7131 \endgroup
7132 \H@@footnotemark
7133 }%
7134 \let\H@@mpfootnotetext\@mpfootnotetext
7135 \long\def\@mpfootnotetext#1{%
7136 \H@@mpfootnotetext{%
7137 \ifHy@nesting
7138 \expandafter\hyper@@anchor\expandafter{%
7139 \Hy@footnote@currentHref
7140 }{#1}%
7141 \else
7142 \Hy@raisedlink{%
7143 \expandafter\hyper@@anchor\expandafter{%
7144 \Hy@footnote@currentHref
7145 }{\relax}%
7146 }#1%
7147 \fi
7148 }%
7149 7%
7150 \long\def\@footnotetext#1{%
7151 \H@@footnotetext{%
7152 \ifHy@nesting
7153 \expandafter\hyper@@anchor\expandafter{%
7154 \Hy@footnote@currentHref
7155 }{#1}%
7156 \else
7157 \Hy@raisedlink{%
7158 \expandafter\hyper@@anchor\expandafter{%
7159 \Hy@footnote@currentHref
7160 }{\relax}%
7161 }%
7162 \let\@currentHref\Hy@footnote@currentHref
7163 \let\@currentlabelname\@empty
7164 #1%
7165 \fi
7166 }%
7167 }%
```
Redefine \@footnotemark, borrowing its code (at the cost of getting out of sync with latex.ltx), to take advantage of its white space and hyphenation fudges. If we just overload it, we can get variant documents (the word before the footnote is treated differently). Thanks to David Carlisle and Brian Ripley for confusing and helping me on this.

- \def\@footnotemark{%
- \leavevmode
- \ifhmode\edef\@x@sf{\the\spacefactor}\nobreak\fi
- \stepcounter{Hfootnote}%
- \global\let\Hy@saved@currentHref\@currentHref
- \hyper@makecurrent{Hfootnote}%
- \global\let\Hy@footnote@currentHref\@currentHref
- \global\let\@currentHref\Hy@saved@currentHref
- \hyper@linkstart{link}{\Hy@footnote@currentHref}%
- \@makefnmark
- \hyper@linkend
- \ifhmode\spacefactor\@x@sf\fi
- \relax
- }%

Support for footnotes in p columns of longtable. Here \footnote commands are splitted into \footnotemark and a call of \footnotetext with the optional argument, that is not supported by hyperref. The result is a link by \footnotemark without valid anchor

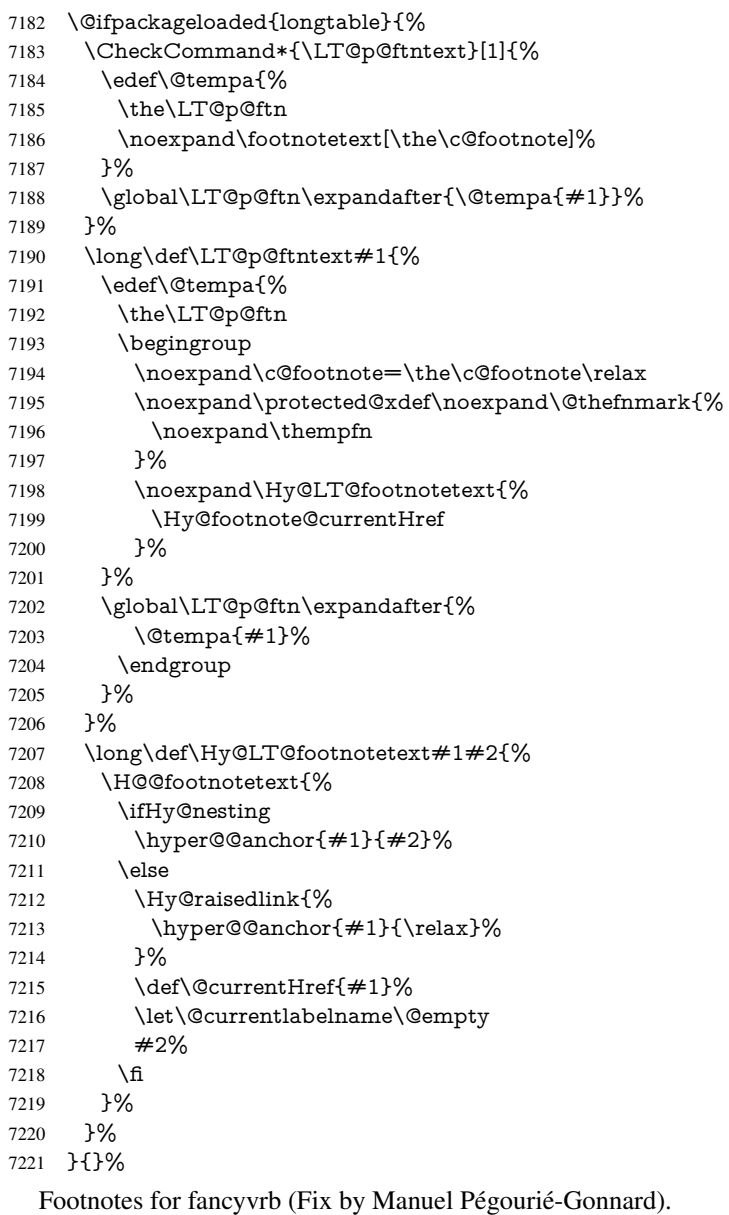

\@ifpackageloaded{fancyvrb}{%

- \def\V@@footnotetext{%
- \insert\footins\bgroup
- \csname reset@font\endcsname
- \footnotesize
- \interlinepenalty\interfootnotelinepenalty
- \splittopskip\footnotesep
- 7229 \splitmaxdepth\dp\strutbox
- \floatingpenalty \@MM
- \hsize\columnwidth
- \@parboxrestore
- \edef\@currentlabel{\csname p@footnote\endcsname\@thefnmark}%
- \@makefntext{}%
- \rule{\z@}{\footnotesep}%
- \bgroup
- \aftergroup\V@@@footnotetext
- \Hy@raisedlink{%
- \expandafter\hyper@@anchor\expandafter{%
- \Hy@footnote@currentHref
- }{\relax}%
- }%
- \let\@currentHref\Hy@footnote@currentHref
- \let\@currentlabelname\@empty
- \ignorespaces
- }%
- }{}%

KOMA-Script defines \footref that uses both \ref and \@footnotemark resulting in two links, one of them wrong.

- \def\Hy@temp#1{%
- \begingroup
- \unrestored@protected@xdef\@thefnmark{\ref{#1}}%
- \endgroup
- \@footnotemark
- }%
- \ifx\Hy@temp\footref
- \def\footref#1{%
- \begingroup
- \unrestored@protected@xdef\@thefnmark{\ref{#1}}%
- \endgroup
- \H@@footnotemark
- }% \fi
- But the special footnotes in \maketitle are much too hard to deal with properly. Let
	- them revert to plain behaviour. The koma classes add an optional argument.
	- \let\HyOrg@maketitle\maketitle
	- \def\maketitle{%
	- \let\Hy@saved@footnotemark\@footnotemark
	- \let\Hy@saved@footnotetext\@footnotetext
	- \let\@footnotemark\H@@footnotemark
	- \let\@footnotetext\H@@footnotetext
	- \@ifnextchar[\Hy@maketitle@optarg{% ]
	- \HyOrg@maketitle
	- \Hy@maketitle@end
	- }%
	- }%
	- \def\Hy@maketitle@optarg[#1]{%
	- \HyOrg@maketitle[{#1}]%
	- \Hy@maketitle@end
	- }%
	- \def\Hy@maketitle@end{%
	- \ifx\@footnotemark\H@@footnotemark
	- \let\@footnotemark\Hy@saved@footnotemark
	- \fi
	- \ifx\@footnotetext\H@@footnotetext
	- \let\@footnotetext\Hy@saved@footnotetext
	- \fi
	- }%

\realfootnote Does anyone remember the function and purpose of \realfootnote?

- \def\realfootnote{%
- \@ifnextchar[\@xfootnote{%
- 7287 \stepcounter{\@mpfn}%
- \protected@xdef\@thefnmark{\thempfn}%
- \H@@footnotemark\H@@footnotetext
- 7290 7%
- }%
- \fi
- \Hy@DisableOption{hyperfootnotes}
- 7294 $\langle$ /package $\rangle$
- 7295 $\langle$ \*check $\rangle$
- \checklatex
- \checkcommand\def\@xfootnotenext[#1]{%
- \begingroup
- \csname c@\@mpfn\endcsname #1\relax
- \unrestored@protected@xdef\@thefnmark{\thempfn}%
- \endgroup
- \@footnotetext
- }
- \checkcommand\def\@xfootnotemark[#1]{%
- \begingroup
- \c@footnote #1\relax
- \unrestored@protected@xdef\@thefnmark{\thefootnote}%
- \endgroup
- \@footnotemark
- }
- \checkcommand\def\@footnotemark{%
- \leavevmode
- \ifhmode\edef\@x@sf{\the\spacefactor}\nobreak\fi
- \@makefnmark
- \ifhmode\spacefactor\@x@sf\fi
- \relax
- }
- 7318  $\langle$ /check $\rangle$
- 7319  $\langle$ \*package $\rangle$

## 36 Float captions

Make the float caption the hypertext anchor; curiously enough, we can't just copy the definition of **\@caption**. Its all to do with expansion. It screws up. Sigh.

\def\caption{%

- \ifx\@captype\@undefined
- \@latex@error{\noexpand\caption outside float}\@ehd
- \expandafter\@gobble
- \else
- \H@refstepcounter\@captype
- \let\Hy@tempa\@caption
- \@ifundefined{float@caption}{%

}{%

- \expandafter\ifx\csname @float@c@\@captype\endcsname
- 7330 \float@caption
- \let\Hy@tempa\Hy@float@caption
- $7332 \times 6$
- }%

 \expandafter\@firstofone \fi {\@dblarg{\Hy@tempa\@captype}}% } \long\def\@caption#1[#2]#3{% \expandafter\ifx\csname if@capstart\expandafter\endcsname \csname iftrue\endcsname \global\let\@currentHref\hc@currentHref \else \hyper@makecurrent{\@captype}% \fi \@ifundefined{NR@gettitle}{% \def\@currentlabelname{#2}% }{% \NR@gettitle{#2}% }% \par\addcontentsline{\csname ext@#1\endcsname}{#1}{% \protect\numberline{\csname the#1\endcsname}{\ignorespaces #2}% }% \begingroup \@parboxrestore \if@minipage \@setminipage \fi \normalsize \expandafter\ifx\csname if@capstart\expandafter\endcsname \csname iftrue\endcsname \global\@capstartfalse \@makecaption{\csname fnum@#1\endcsname}{\ignorespaces#3}% \else \@makecaption{\csname fnum@#1\endcsname}{% \ignorespaces If we cannot have nesting, the anchor is empty. \ifHy@nesting \expandafter\hyper@@anchor\expandafter{\@currentHref}{#3}% \else 7369 \Hy@raisedlink{% \expandafter\hyper@@anchor\expandafter{% \@currentHref }{\relax}% }% #3% \fi }% \fi \par \endgroup }

Compatibility with float.sty: anchor setting at the top of the float, if the float is controlled by float.sty. Several \caption commands inside one float are not supported.

```
7381 \let\Hy@float@caption\@caption
```

```
7382 \@ifpackageloaded{float}{%
```

```
7383 \def\Hy@float@caption{%
```

```
7384 \ifx\Hy@float@currentHref\@undefined
```

```
7385 \hyper@makecurrent{\@captype}%
```

```
7386 \global\let\Hy@float@currentHref\@currentHref
```

```
7387 \else
7388 \let\@currentHref\Hy@float@currentHref
7389 \fi
7390 \float@caption
7391 }%
7392 \let\HyOrg@float@makebox\float@makebox
7393 \renewcommand{\float@makebox}[1]{%
7394 \HyOrg@float@makebox{%
7395 \#1\relax7396 \ifx\Hy@float@currentHref\@undefined
7397 \else
7398 \expandafter\hyper@@anchor\expandafter{%
7399 \Hy@float@currentHref
7400 }{\relax}%
7401 \global\let\Hy@float@currentHref\@undefined
7402 \t\t \hat{f}7403 }%
7404 }%
7405 }{}
7406\langle/package\rangle7407 \langle*check\rangle7408 \checklatex[1999/06/01 - 2000/06/01]
7409 \checkcommand\def\caption{%
7410 \ifx\@captype\@undefined
7411 \@latex@error{\noexpand\caption outside float}\@ehd
7412 \expandafter\@gobble
7413 \else
7414 \refstepcounter\@captype
7415 \expandafter\@firstofone
7416 \fi
7417 {\@dblarg{\@caption\@captype}}%
7418 }
7419 \checkcommand\long\def\@caption#1[#2]#3{%
7420 \par
7421 \addcontentsline{\csname ext@#1\endcsname}{#1}{%
7422 \protect\numberline{\csname the#1\endcsname}{\ignorespaces #2}%
7423 }%
7424 \begingroup
7425 \@parboxrestore
7426 \if@minipage
7427 \@setminipage
7428 \fi
7429 \normalsize
7430 \@makecaption{\csname fnum@#1\endcsname}{\ignorespaces #3}\par
7431 \endgroup
7432 }
7433 \langle/check\rangle7434 \langle*package\rangle
```
# 37 Bibliographic references

This is not very robust, since many styles redefine these things. The package used to redefine \@citex and the like; then we tried adding the hyperref call explicitly into the .aux file. Now we redefine \bibcite; this still breaks some citation packages so we have to work around them. But this remains extremely dangerous. Any or all of *achemso* and *drftcite* may break.

However, lets make an attempt to get *natbib* right, because thats a powerful, important package. Patrick Daly (daly@linmpi.mpg.de) has provided hooks for us, so all we need to do is activate them.

```
7435 \def\hyper@natlinkstart#1{%
7436 \Hy@backout{#1}%
7437 \hyper@linkstart{cite}{cite.#1}%
7438 \def\hyper@nat@current{#1}%
7439 }
7440 \def\hyper@natlinkend{%
7441 \hyper@linkend
7442 }
7443 \def\hyper@natlinkbreak#1#2{%
7444 \hyper@linkend#1\hyper@linkstart{cite}{cite.#2}%
7445 }
7446 \def\hyper@natanchorstart#1{%
7447 \Hy@raisedlink{\hyper@anchorstart{cite.#1}}%
7448 }
7449 \def\hyper@natanchorend{\hyper@anchorend}
```
Do not play games if we have natbib support. Macro extra@binfo added for chapterbib support. Chapterbib also wants \@extra@binfo in the hyper-link, but since the link tag is not expanded immediately, we use \@extra@b@citeb, so cites in a chapter will link to the bibliography in that chapter.

```
7450 \ltx@IfUndefined{NAT@parse}{%
7451 \providecommand*\@extra@binfo{}%
7452 \providecommand*\@extra@b@citeb{}%
7453 \def\bibcite#1#2{%
7454 \@newl@bel{b}{#1\@extra@binfo}{%
7455 \hyper@@link[cite]{}{cite.#1\@extra@b@citeb}{#2}%
7456 }%
7457 }%
7458 \gdef\@extra@binfo{}%
```
Package babel redefines \bibcite with macro \bbl@cite@choice. It needs to be overwritten to avoid the warning "Label(s) may have changed.".

```
7459 \let\Hy@bibcite\bibcite
7460 \begingroup
7461 \@ifundefined{bbl@cite@choice}{}{%
7462 \g@addto@macro\bbl@cite@choice{%
7463 \let\bibcite\Hy@bibcite
7464 }%
```

```
7465 }%
```

```
7466 \endgroup
```
\@BIBLABEL is working around a 'feature' of RevTEX.

- \providecommand\*{\@BIBLABEL}{\@biblabel}%
- \def\@lbibitem[#1]#2{%
- \@skiphyperreftrue
- \H@item[%

```
7471 \ifx\Hy@raisedlink\@empty
```
- \hyper@anchorstart{cite.#2\@extra@b@citeb}%
- \@BIBLABEL{#1}%
- \hyper@anchorend
- \else
- \Hy@raisedlink{%
- \hyper@anchorstart{cite.#2\@extra@b@citeb}\hyper@anchorend

```
7478 }%
```

```
7479 \@BIBLABEL{#1}%
```

```
7480 \hat{f}7481 \hfill
7482 ]%
7483 \@skiphyperreffalse
7484 \if@filesw
7485 \begingroup
7486 \let\protect\noexpand
7487 \immediate\write\@auxout{%
7488 \string\bibcite{#2}{#1}%
7489 }%
7490 \endgroup
7491 \fi
7492 \ignorespaces
7493 }%
```
Since \bibitem is doing its own labelling, call the raw version of \item, to avoid extra spurious labels

```
7494 \def\@bibitem#1{%
```

```
7495 \@skiphyperreftrue\H@item\@skiphyperreffalse
7496 \Hy@raisedlink{%<br>7497 \hvper@anchorst
```

```
\hyper@anchorstart{cite.#1\@extra@b@citeb}\relax\hyper@anchorend
```

```
7498 }%
```

```
7499 \if@filesw
```

```
7500 \begingroup
```
\let\protect\noexpand

- \immediate\write\@auxout{%
- \string\bibcite{#1}{\the\value{\@listctr}}%
- }%
- \endgroup
- \fi
- \ignorespaces
- }%
- }{}
- 7510 $\langle$ /package $\rangle$
- 7511  $\langle$ \*check $\rangle$
- \checklatex
- \checkcommand\def\@lbibitem[#1]#2{%
- \item[\@biblabel{#1}\hfill]%
- \if@filesw
- {%
- \let\protect\noexpand
- \immediate\write\@auxout{%
- 7519 \string\bibcite{#2}{#1}%
- }%
- }%
- \fi
- \ignorespaces
- }
- \checkcommand\def\@bibitem#1{%
- \item
- \if@filesw
- \immediate\write\@auxout{%
- \string\bibcite{#1}{\the\value{\@listctr}}%
- }%
- \fi
- \ignorespaces
- }

7534  $\langle$ /check $\rangle$ 

7535  $\langle$ \*package $\rangle$ 

Revtex (bless its little heart) takes over \bibcite and looks at the result to measure something. Make this a hypertext link and it goes ape. Therefore, make an anodyne result first, call its business, then go back to the real thing.

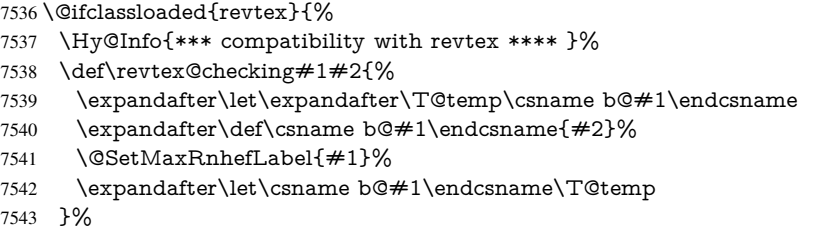

Tanmoy provided this replacement for CITEX. Lord knows what it does. For chapterbib added: extra@b@citeb

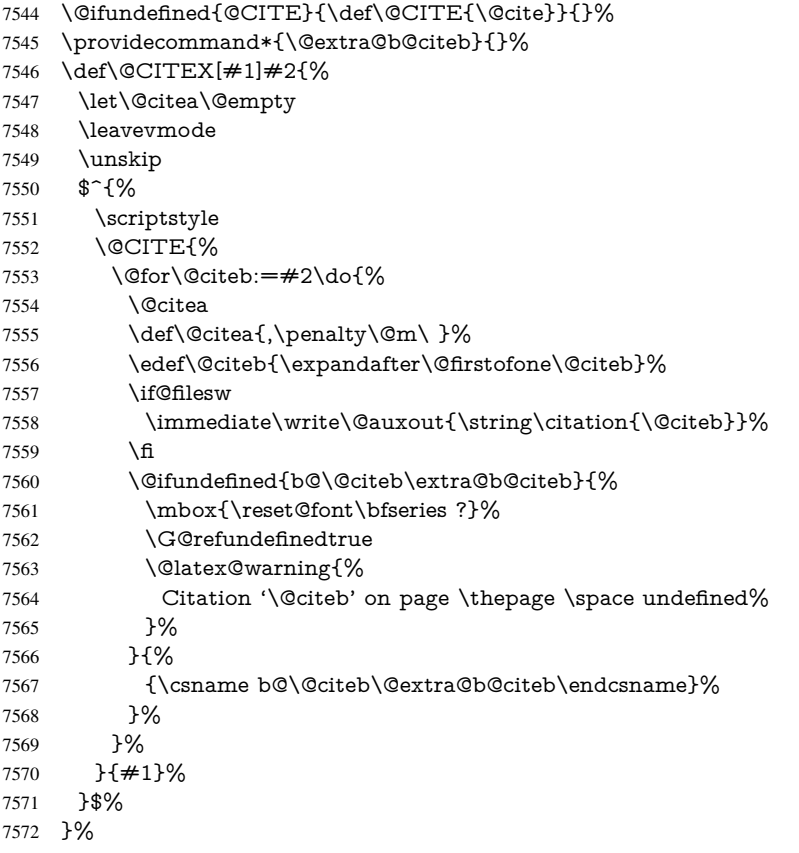

No, life is too short. I am not going to understand the Revtex \@collapse macro, I shall just restore the original behaviour of *\@citex; sigh. This is SO vile.* 

```
7573 \def\@citex[#1]#2{%
```
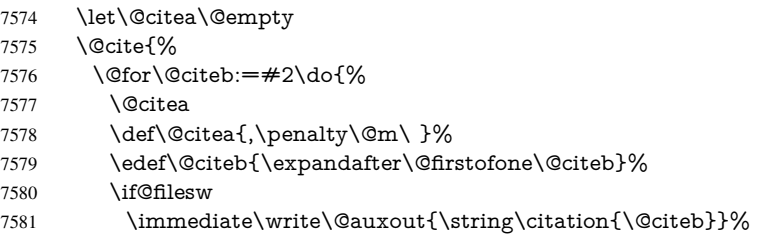

```
7582 \fi
7583 \@ifundefined{b@\@citeb\@extra@b@citeb}{%
7584 \mbox{\reset@font\bfseries ?}%
7585 \G@refundefinedtrue
7586 \@latex@warning{%
7587 Citation '\@citeb' on page \thepage \space undefined%
7588 }%
7589 }{%
7590 \hbox{\csname b@\@citeb\@extra@b@citeb\endcsname}%
7591 }%
7592 }%
7593 }{#1}%
7594 }%
7595 }{}
```
### 37.1 Package harvard

Override Peter Williams' Harvard package; we have to a) make each of the citation types into a link; b) make each citation write a backref entry, and c) kick off a backreference section for each bibliography entry.

The redefinitions have to be deferred to \begin{document}, because if harvard.sty is loaded and html.sty is present and detects pdfTEX, then hyperref is already loaded at the begin of harvard.sty, and the \newcommand macros causes error messages.

```
7596 \@ifpackageloaded{harvard}{%
7597 \Hy@AtBeginDocument{%
7598 \Hy@Info{*** compatibility with harvard **** }%
7599 \Hy@raiselinksfalse
7600 \def\harvardcite#1#2#3#4{%
7601 \global\@namedef{HAR@fn@#1}{\hyper@@link[cite]{}{cite.#1}{#2}}%
7602 \global\@namedef{HAR@an@#1}{\hyper@@link[cite]{}{cite.#1}{#3}}%
7603 \global\@namedef{HAR@yr@#1}{\hyper@@link[cite]{}{cite.#1}{#4}}%
7604 \global\@namedef{HAR@df@#1}{\csname HAR@fn@#1\endcsname}%
7605 }%
7606 \def\HAR@citetoaux#1{%
7607 \if@filesw\immediate\write\@auxout{\string\citation{#1}}\fi%
7608 \ifHy@backref
7609 \ifx\@empty\@currentlabel
7610 \else
7611 \@bsphack
7612 \if@filesw
7613 \protected@write\@auxout{}{%
7614 \string\@writefile{brf}{%
7615 \string\backcite{#1}{%
7616 {\thepage}{\@currentlabel}{\@currentHref}%
7617 }%
7618 }%
7619 }%
7620 \fi
7621 \@esphack
7622 \t\t \hat{f}7623 \fi
7624 }%
7625 \def\harvarditem{%
7626 \@ifnextchar[{\@harvarditem}{\@harvarditem[\null]}%
7627 }%
7628 \def\@harvarditem[#1]#2#3#4#5\par{%
```

```
7629 \item[]%
7630 \hyper@anchorstart{cite.#4}\relax\hyper@anchorend
7631 \if@filesw
7632 \begingroup
7633 \def\protect##1{\string ##1\space}%
7634 \ifthenelse{\equal{#1}{\null}}%
7635 {\def\next{{#4}{#2}{#2}{#3}}}%
7636 {\def\next{{#4}{#2}{#1}{#3}}}%
7637 \immediate\write\@auxout{\string\harvardcite\codeof\next}%
7638 \endgroup
7639 \fi
7640 \protect\hspace*{-\labelwidth}%
7641 \protect\hspace*{-\labelsep}%
7642 \ignorespaces
7643 #5%
7644 \ifHy@backref
7645 \newblock
7646 \backref{\csname br@#4\endcsname}%
7647 \fi
7648 \par
7649 }%
```
\HAR@checkcitations Package hyperref has added \hyper@@link, so the original test \HAR@checkcitations will fail every time and always will appear the "Changed labels" warning. So we have to redefine \Har@checkcitations:

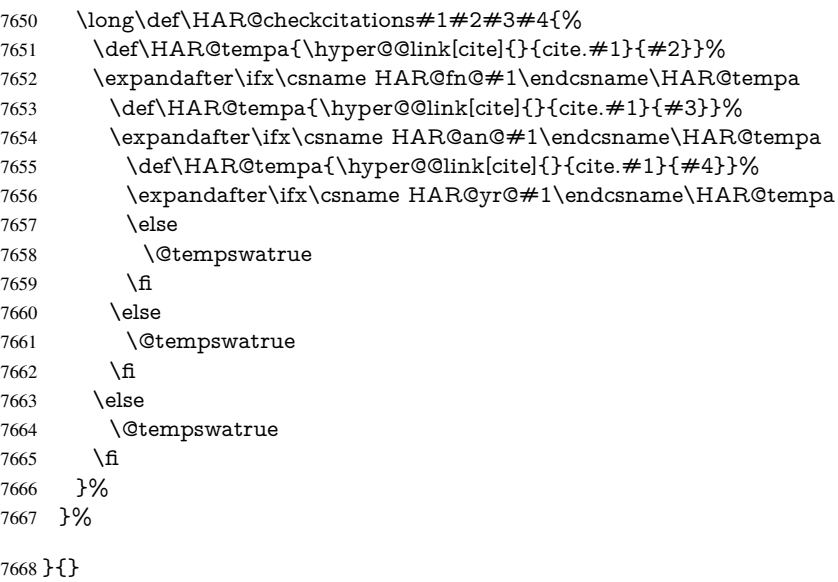

### 37.2 Package chicago

The links by \citeN and \shortciteN should include the closing parentheses.

\@ifpackageloaded{chicago}{%

#### \citeN

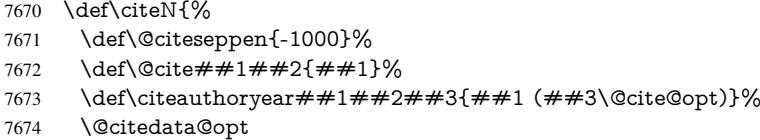

}%

#### \shortciteN

- \def\shortciteN{%
- \def\@citeseppen{-1000}%
- \def\@cite##1##2{##1}%
- \def\citeauthoryear##1##2##3{##2 (##3\@cite@opt)}%
- \@citedata@opt
- }%

#### \@citedata@opt

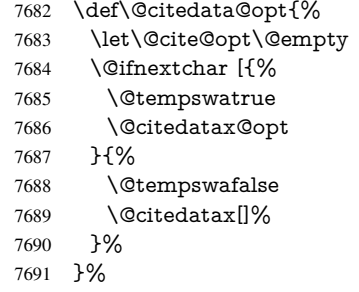

#### \@citedatax@opt

 \def\@citedatax@opt[#1]{% \def\@cite@opt{, #1}% \@citedatax[{#1}]% }%

}{}

## 38 Page numbers

The last page should not contain a /Dur key, because there is no page after the last page. Therefore at the last page there should be a command  $\hbox{\hbox{hypersetup}}$  [pdfpageduration={}}. This can be set with \AtEndDocument, but it can be too late, if the last page is already finished, or too early, if lots of float pages will follow. Therefore currently nothing is done by hyperref.

This where we supply a destination for each page.

```
7697 \ltx@ifclassloaded{slides}{%
7698 \def\Hy@SlidesFormatOptionalPage#1{(#1)}%
7699 \def\Hy@PageAnchorSlidesPlain{%
7700 \advance\c@page\ltx@one
7701 \edef\Hy@TempPageAnchor{%
7702 \noexpand\hyper@@anchor{%
7703 page.\the\c@slide.\the\c@overlay.\the\c@note%
7704 \ifnum\c@page=\ltx@one
7705 \else
7706 .\the\c@page
7707 \fi
7708 }%
7709 }%
7710 \advance\c@page-\ltx@one
7711 }%
7712 \def\Hy@PageAnchorSlide{%
7713 \advance\c@page\ltx@one
```
\ifnum\c@page>\ltx@one

```
7715 \ltx@IfUndefined{theHpage}{%
7716 \protected@edef\Hy@TheSlideOptionalPage{%
7717 \Hy@SlidesFormatOptionalPage{\thepage}%
7718 }%
7719 }{%
7720 \protected@edef\Hy@TheSlideOptionalPage{%
7721 \Hy@SlidesFormatOptionalPage{\theHpage}%
7722 }%
7723 }%
7724 \else
7725 \def\Hy@TheSlideOptionalPage{}%
7726 \fi
7727 \advance\c@page-\ltx@one
7728 \pdfstringdef\@the@H@page{%
7729 \csname
7730 the%
7731 \ltx@ifundefined{theH\Hy@SlidesPage}{}{H}%
7732 \Hy@SlidesPage
7733 \endcsname
7734 \Hy@TheSlideOptionalPage
7735 }%
7736 \ltx@gobblethree
7737 }%
7738 \def\Hy@SlidesPage{slide}%
7739 \g@addto@macro\slide{%
7740 \def\Hy@SlidesPage{slide}%
7741 }%
7742 \g@addto@macro\overlay{%
7743 \def\Hy@SlidesPage{overlay}%
7744 }%
7745 \g@addto@macro\note{%
7746 \def\Hy@SlidesPage{note}%
7747 }%
7748 }{%
7749 \def\Hy@PageAnchorSlidesPlain{}%
7750 \def\Hy@PageAnchorSlide{}%
7751 }
7752 \def\Hy@EveryPageAnchor{%
7753 \Hy@DistillerDestFix
7754 \ifHy@pageanchor
7755 \ifHy@hypertexnames
7756 \ifHy@plainpages
7757 \def\Hy@TempPageAnchor{\hyper@@anchor{page.\the\c@page}}%
7758 \Hy@PageAnchorSlidesPlain
7759 \else
7760 \begingroup
7761 \let\@number\@firstofone
7762 \Hy@unicodefalse
7763 \Hy@PageAnchorSlide
7764 \pdfstringdef\@the@H@page{\thepage}%
7765 \endgroup
7766 \EdefUnescapeString\@the@H@page{\@the@H@page}%
7767 \def\Hy@TempPageAnchor{\hyper@@anchor{page.\@the@H@page}}%
7768 \fi
7769 \else
7770 \Hy@GlobalStepCount\Hy@pagecounter
7771 \def\Hy@TempPageAnchor{%
```

```
7772 \hyper@@anchor{page.\the\Hy@pagecounter}%
7773 }%
7774 \fi
7775 \vbox to 0pt{%
7776 \kern\voffset
7777 \kern\topmargin
7778 \kern-1bp\relax
7779 \hbox to 0pt{%
7780 \kern\hoffset
7781 \kern\ifodd\value{page}%
7782 \oddsidemargin
7783 \else
7784 \evensidemargin
7785 \fi
7786 \kern-1bp\relax
7787 \Hy@TempPageAnchor\relax
7788 \hss
7789 }%
7790 \text{ V}ss
7791 }%
7792 \text{ }\Lambdafi
7793 }
7794 \g@addto@macro\Hy@EveryPageBoxHook{%
7795 \Hy@EveryPageAnchor
7796 }
```
## 39 Table of contents

TV Raman noticed that people who add arbitrary material into the TOC generate a bad or null link. We avoid that by checking if the current destination is empty. But if 'the most recent destination' is not what you expect, you will be in trouble.

```
7797 \def\addcontentsline#1#2#3{% toc extension, type, tag
7798 \begingroup
7799 \let\label\@gobble
7800 \ifx\@currentHref\@empty
7801 \Hy@Warning{%
7802 No destination for bookmark of \string\addcontentsline,%
7803 \MessageBreak destination is added%
7804 }%
7805 \phiThantomsection<br>7806 \fi
7806
7807 \expandafter\ifx\csname toclevel@#2\endcsname\relax
7808 \begingroup
7809 \def\Hy@tempa{#1}%
7810 \ifx\Hy@tempa\Hy@bookmarkstype
7811 \Hy@WarningNoLine{%
7812 bookmark level for unknown #2 defaults to 0%
7813 }%
7814 \else
7815 \Hy@Info{bookmark level for unknown #2 defaults to 0}%
7816 \fi
7817 \endgroup
7818 \expandafter\gdef\csname toclevel@#2\endcsname{0}%
7819 \fi
7820 \edef\Hy@toclevel{\csname toclevel@#2\endcsname}%
7821 \Hy@writebookmark{\csname the#2\endcsname}%
```

```
7822 {#3}%
7823 {\@currentHref}%
7824 {\Hy@toclevel}%
7825 {#1}%
7826 \ifHy@verbose
7827 \begingroup
7828 \def\Hy@tempa{#3}%
7829 \@onelevel@sanitize\Hy@tempa
7830 \let\temp@online\on@line
7831 \let\on@line\@empty
7832 \Hy@Info{%
7833 bookmark\temp@online:\MessageBreak
7834 thecounter {\csname the#2\endcsname}\MessageBreak
7835 text {\Hy@tempa}\MessageBreak
7836 reference {\@currentHref}\MessageBreak
7837 toclevel {\Hy@toclevel}\MessageBreak
7838 type {#1}%
7839 }%
7840 \endgroup
7841 \fi
7842 \addtocontents{#1}{%
7843 \protect\contentsline{#2}{#3}{\thepage}{\@currentHref}%
7844 }%
7845 \endgroup
7846 }
7847 \def\contentsline#1#2#3#4{%
7848 \ifx\\#4\\%
7849 \csname l@#1\endcsname{#2}{#3}%
7850 \else
7851 \ifcase\Hy@linktoc % none
7852 \csname l@#1\endcsname{#2}{#3}%
7853 \or % section
7854 \csname l@#1\endcsname{%
7855 \hyper@linkstart{link}{#4}{#2}\hyper@linkend
7856 }{#3}%
7857 \or % page
7858 \csname l@#1\endcsname{{#2}}{%
7859 \hyper@linkstart{link}{#4}{#3}\hyper@linkend
7860 }%
7861 \else % all
7862 \csname l@#1\endcsname{%
7863 \hyper@linkstart{link}{#4}{#2}\hyper@linkend
7864 }{%
7865 \hyper@linkstart{link}{#4}{#3}\hyper@linkend
7866 }%
7867 \fi
7868 \fi
7869 }
7870 \langle / package\rangle7871 (*check)
7872 \checklatex
7873 \checkcommand\def\addcontentsline#1#2#3{%
7874 \addtocontents{#1}{\protect\contentsline{#2}{#3}{\thepage}}%
7875 }
7876 \checkcommand\def\contentsline#1{\csname l@#1\endcsname}
7877 (/check)
7878 \langle*package\rangle
```
### 40 New counters

The whole theorem business makes up new counters on the fly; we are going to intercept this. Sigh. Do it at the level where new counters are defined.

```
7879 \let\H@definecounter\@definecounter
7880 \def\@definecounter#1{%
7881 \H@definecounter{#1}%
7882 \expandafter\def\csname theH#1\endcsname{\arabic{#1}}%
7883 }
```
But what if they have used the optional argument to e.g. \newtheorem to determine when the numbering is reset? OK, we'll trap that too.

```
7884 \let\H@newctr\@newctr
7885 \def\@newctr#1[#2]{%
7886 \H@newctr#1[{#2}]%
7887 \expandafter\def\csname theH#1\endcsname{%
7888 \csname the\@ifundefined{theH#2}{}{H}#2\endcsname.\arabic{#1}%
7889 }%
7890 }
```
# 41 AMSIAT<sub>EX</sub> compatibility

Oh, no, they don't use anything as simple as \refstepcounter in the AMS! We need to intercept some low-level operations of theirs. Damned if we are going to try and work out what they get up to. Just stick a label of 'AMS' on the front, and use the label *they* worked out. If that produces something invalid, I give up. They'll change all the code again anyway, I expect (SR).

Version 6.77p uses a patch by Ross Moore.

```
7891 \@ifpackageloaded{amsmath}{%
7892 \def\Hy@make@anchor{%
7893 \Hy@MakeCurrentHrefAuto{AMS}%
7894 \Hy@raisedlink{\hyper@anchorstart{\@currentHref}\hyper@anchorend}%
7895 }%
7896 \def\Hy@make@df@tag@@#1{%
7897 \gdef\df@tag{%
7898 \maketag@@@{\Hy@make@anchor#1}%
7899 \def\@currentlabel{#1}%
7900 }%
7901 }%
7902 \def\Hy@make@df@tag@@@#1{%
7903 \gdef\df@tag{%
7904 \tagform@{\Hy@make@anchor#1}%
7905 \toks@\@xp{\p@equation{#1}}%
7906 \edef\@currentlabel{\the\toks@}%
7907 }%
7908 }%
7909 \let\HyOrg@make@df@tag@@\make@df@tag@@
7910 \let\HyOrg@make@df@tag@@@\make@df@tag@@@
7911 \let\make@df@tag@@\Hy@make@df@tag@@
7912 \let\make@df@tag@@@\Hy@make@df@tag@@@
7913 }{}
```
Only play with \seteqlebal if we are using pdftex. Other drivers cause problems; requested by Michael Downes (AMS).

```
7914 \@ifpackagewith{hyperref}{pdftex}{%
7915 \let\H@seteqlabel\@seteqlabel
```

```
7916 \def\@seteqlabel#1{%
7917 \H@seteqlabel{#1}%
7918 \xdef\@currentHref{AMS.\the\Hy@linkcounter}%
7919 \Hy@raisedlink{%
7920 \hyper@anchorstart{\@currentHref}\hyper@anchorend
7921 }%
7922 }%
7923 }{}
```
This code I simply cannot remember what I was trying to achieve. The final result seems to do nothing anyway.

```
\let\H@tagform@\tagform@
\def\tagform@#1{%
 \maketag@@@{\hyper@@anchor{\@currentHref}%
 {(\ignorespaces#1\unskip)}}%
}
\def\eqref#1{\textup{\H@tagform@{\ref{#1}}}}
```
### 41.1 **\@addtoreset** and **\numberwithin** patches

\@addtoreset puts a counter to the reset list of another counter. After a reset the counter starts again with perhaps already used values. Therefore the hyperref version of the counter print command \theHcounter is redefined in order to add the parent counter.

```
7924 \let\HyOrg@addtoreset\@addtoreset
                7925 \def\@addtoreset#1#2{%
                7926 \HyOrg@addtoreset{#1}{#2}%
                7927 \expandafter\xdef\csname theH#1\endcsname{%
                7928 \expandafter\noexpand
                7929 \csname the\@ifundefined{theH#2}{}H#2\endcsname
                7930 .\noexpand\the\noexpand\value{#1}%
                7931 }%
                7932 }
\numberwithin A appropiate definition of hyperref's companion counter (\theH...) is added for correct
               link names.
                7933 (/package)
                7934 \langle*check\rangle7935 \checkpackage{amsmath}[1999/12/14 - 2000/06/06]
                7936 \checkcommand\newcommand{\numberwithin}[3][\arabic]{%
                7937 \@ifundefined{c@#2}{\@nocounterr{#2}}{%
                7938 \@ifundefined{c@#3}{\@nocnterr{#3}}{%
                7939 \@addtoreset{#2}{#3}%
                7940 \@xp\xdef\csname the#2\endcsname{%
                7941 \@xp\@nx\csname the#3\endcsname .\@nx#1{#2}%
                7942 }%
                7943 }%
                7944 }%
                7945 }%
                7946 \langle/check\rangle7947 \langle*package\rangle7948 \@ifpackageloaded{amsmath}{%
                7949 \@ifpackagelater{amsmath}{1999/12/14}{%
                7950 \renewcommand*{\numberwithin}[3][\arabic]{%
                7951 \@ifundefined{c@#2}{\@nocounterr{#2}}{%
                7952 \@ifundefined{c@#3}{\@nocnterr{#3}}{%
                7953 \HyOrg@addtoreset{#2}{#3}%
```
```
7954 \@xp\xdef\csname the#2\endcsname{%
7955 \@xp\@nx\csname the#3\endcsname .\@nx#1{#2}%
7956 }%
7957 \@xp\xdef\csname theH#2\endcsname{%
7958 \@xp\@nx
7959 \csname the\@ifundefined{theH#3}{}H#3\endcsname
7960 .\@nx#1{#2}%
7961 }%
7962 }%
7963 }%
7964 }%
7965 }{%
7966 \Hy@WarningNoLine{%
7967 \string\numberwithin\space of package 'amsmath' %
7968 only fixed\MessageBreak
7969 for version 2000/06/06 v2.12 or newer%
7970 }%
7971 }%
7972 }{}
```
# 42 Included figures

Simply intercept the low level graphics package macro.

```
7973 \ifHy@figures
7974 \let\Hy@Gin@setfile\Gin@setfile
7975 \def\Gin@setfile#1#2#3{%
7976 \hyperimage{#3}{\Hy@Gin@setfile{#1}{#2}{#3}}%
7977 }%
7978 \fi
7979 \Hy@DisableOption{hyperfigures}
```
# 43 hyperindex entries

Internal command names are prefixed with \HyInd@.

Hyper-indexing works crudely, by forcing code onto the end of the index entry with the | feature; this puts a hyperlink around the printed page numbers. It will not proceed if the author has already used the | specifier for something like emboldening entries. That would make Makeindex fail (cannot have two | specifiers). The solution is for the author to use generic coding, and put in the requisite \hyperpage in his/her own macros along with the boldness.

This section is poor stuff; it's open to all sorts of abuse. Sensible large projects will design their own indexing macros any bypass this.

\ifHy@hyperindex

- \def\HyInd@ParenLeft{(}%
- \def\HyInd@ParenRight{)}%
- \def\hyperindexformat#1#2{%
- \let\HyOrg@hyperpage\hyperpage
- \let\hyperpage\@firstofone
- #1{\HyOrg@hyperpage{#2}}%
- \let\hyperpage\HyOrg@hyperpage

```
7988 }%
```
- \Hy@nextfalse
- \@ifpackageloaded{multind}{\Hy@nexttrue}{}%
- \@ifpackageloaded{index}{\Hy@nexttrue}{}%

```
7992 \@ifpackageloaded{amsmidx}{\Hy@nexttrue}{}%
7993 \begingroup
7994 \lccode'\|=\expandafter'\HyInd@EncapChar\relax
7995 \lccode'\/='\\\relax
7996 \lowercase{\endgroup
7997 \ifHy@next
7998 \let\HyInd@org@wrindex\@wrindex
7999 \def\@wrindex#1#2{\HyInd@@wrindex{#1}#2||\\}%
8000 \def\HyInd@@wrindex#1#2|#3|#4\\{%
8001 \ifx\\#3\\%
8002 \HyInd@org@wrindex{#1}{#2|hyperpage}%
8003 \else
8004 \HyInd@@@wrindex{#1}{#2}#3\\%
8005 \fi
8006 }%
8007 \def\HyInd@@@wrindex#1#2#3#4\\{%
8008 \def\Hy@temp@A{#3}%
8009 \ifcase0\ifx\Hy@temp@A\HyInd@ParenLeft 1\fi
8010 \ifx\Hy@temp@A\HyInd@ParenRight 1\fi
8011 \text{relax}8012 \HyInd@org@wrindex{#1}{%
8013 #2|hyperindexformat{/#3#4}%
8014 }%
8015 \else
8016 \ifx\\#4\\%
8017 \ifx\Hy@temp@A\HyInd@ParenRight
8018 \HyInd@org@wrindex{#1}{#2|#3}%
8019 \else
8020 \HyInd@org@wrindex{#1}{#2|#3hyperpage}%
8021 \fi
8022 \leq \leq \leq \leq \leq \leq \leq \leq \leq \leq \leq \leq \leq \leq \leq \leq \leq \leq \leq \leq \leq \leq \leq \leq \leq \leq \leq \leq \leq \leq \leq \leq \leq \leq \leq \leq8023 \HyInd@org@wrindex{#1}{%
8024 #2|#3hyperindexformat{/#4}%
8025 }%
8026 \fi
8027 \fi
8028 }%
8029 \else
8030 \def\@wrindex#1{\@@wrindex#1||\\}%
8031 \def\@@wrindex#1|#2|#3\\{%
8032 \if@filesw
8033 \ifx\\#2\\%
8034 \protected@write\@indexfile{}{%
8035 \string\indexentry{#1|hyperpage}{\thepage}%
8036 }%
8037 \else
8038 \HyInd@@@wrindex{#1}#2\\%
8039 \fi
8040 \fi
8041 \endgroup
8042 \@esphack
8043 }%
8044 \def\HyInd@@@wrindex#1#2#3\\{%
8045 \def\Hy@temp@A{#2}%
8046 \ifcase0\ifx\Hy@temp@A\HyInd@ParenLeft 1\fi
8047 \ifx\Hy@temp@A\HyInd@ParenRight 1\fi
8048 \relax
```

```
8049 \protected@write\@indexfile{}{%
             8050 \string\indexentry{%
             8051 \#1| hyperindexformat\frac{7}{4}2\#2\#3}%
             8052 }{\thepage}%
             8053 }%
             8054 \else
             8055 \ifx\\#3\\%
             8056 \ifx\Hy@temp@A\HyInd@ParenRight
             8057 \protected@write\@indexfile{}{%
             8058 \string\indexentry{#1|#2}{\thepage}%
             8059 }%
             8060 \else
             8061 \protected@write\@indexfile{}{%
             8062 \string\indexentry{#1|#2hyperpage}{\thepage}%
             8063 }%
             8064 \fi
             8065 \else
             8066 \protected@write\@indexfile{}{%
             8067 \string\indexentry{%
             8068 #1|#2hyperindexformat{/#3}%
             8069 }{\thepage}%
             8070 }%
             8071 \fi
             8072 \fi
             8073 }%
             8074 \fi
             8075 }%
             8076 \fi
             8077 \Hy@DisableOption{hyperindex}
             8078 \Hy@DisableOption{encap}
\nohyperpage The definition of \nohyperpage is just a precaution. It is used to mark code that does
             not belong to a page number, but \nohyperpage is never executed.
             8079 \def\nohyperpage#1{#1}
             This again is quite flaky, but allow for the common situation of a page range separated by
             en-rule. We split this into two different hyperlinked pages.
             8080 \def\hyperpage#1{%
             8081 \HyInd@hyperpage#1\nohyperpage{}\@nil
             8082 }
             8083 \def\HyInd@hyperpage#1\nohyperpage#2#3\@nil{%
             8084 \HyInd@@hyperpage{#1}%
             8085 #2%
             8086 \def\Hy@temp{#3}%
             8087 \ifx\Hy@temp\@empty
             8088 \else
             8089 \ltx@ReturnAfterFi{%
             8090 \HyInd@hyperpage#3\@nil
             8091 }%
             8092 \fi
             8093 }
             8094 \def\HyInd@@hyperpage#1{\@hyperpage#1----\\}
             8095 \def\@hyperpage#1--#2--#3\\{%
             8096 \ifx\\#2\\%
             8097 \@commahyperpage{#1}%
             8098 \else
             8099 \HyInd@pagelink{#1}--\HyInd@pagelink{#2}%
```

```
8100 \fi
8101 }
8102 \def\@commahyperpage#1{\@@commahyperpage#1, ,\\}
8103 \def\@@commahyperpage#1, #2,#3\\{%
8104 \ \text{ifx}\\\#2\}\%8105 \HyInd@pagelink{#1}%
8106 \else
8107 \HyInd@pagelink{#1}, \HyInd@pagelink{#2}%
8108 \fi
8109 }
```
The argument of \hyperpage can be empty. And the line breaking algorithm of Makeindex can introduce spaces. So we have to remove them.

```
8110 \def\HyInd@pagelink#1{%
8111 \begingroup
8112 \toks@={}%
8113 \HyInd@removespaces#1 \@nil
8114 \endgroup
8115 }
8116 \def\HyInd@removespaces#1 #2\@nil{%
8117 \toks@=\expandafter{\the\toks@#1}%
8118 \ifx\\#2\\%
8119 \edef\x{\the\toks@}%
8120 \ifx\x\@empty
8121 \else
8122 \hyperlink{page.\the\toks@}{\the\toks@}%
8123 \fi
8124 \else
8125 \ltx@ReturnAfterFi{%
8126 \HyInd@removespaces#2\@nil
8127 }%
8128 \fi
8129 }
```
# 44 Compatibility with foiltex

```
8130 \@ifclassloaded{foils}{%
8131 \providecommand*\ext@table{lot}%
8132 \providecommand*\ext@figure{lof}%
8133 }{}
```
# 45 Compatibility with seminar slide package

This requires seminar.bg2, version 1.6 or later. Contributions by Denis Girou (denis. girou@idris.fr).

```
8134 \@ifclassloaded{seminar}{%
8135 \Hy@seminarslidestrue\newcommand\theHslide{\arabic{slide}}%
8136 }{%
8137 \Hy@seminarslidesfalse
8138 }
8139 \@ifpackageloaded{slidesec}{%
8140 \newcommand\theHslidesection {\arabic{slidesection}}%
8141 \newcommand\theHslidesubsection{%
8142 \theHslidesection.\arabic{slidesubsection}%
8143 }%
8144 \def\slide@heading[#1]#2{%
```

```
8145 \H@refstepcounter{slidesection}%
8146 \@addtoreset{slidesubsection}{slidesection}%
8147 \addtocontents{los}{%
8148 \protect\l@slide{\the\c@slidesection}{\ignorespaces#1}%
8149 {\@SCTR}{slideheading.\theslidesection}%
8150 }%
8151 \def\Hy@tempa{#2}%
8152 \ifx\Hy@tempa\@empty
8153 \else
8154 {%
8155 \edef\@currentlabel{%
8156 \csname p@slidesection\endcsname\theslidesection
8157 }%
8158 \makeslideheading{#2}%
8159 }%
8160 \fi
8161 \gdef\theslideheading{#1}%
8162 \gdef\theslidesubheading{}%
8163 \ifHy@bookmarksnumbered
8164 \textcolor{blue}{\textrm{theslidesection}} \texttt{8164} + 1} \%8165 \lambdaelse
8166 \def\Hy@slidetitle{#1}%
8167 \fi
8168 \ifHy@hypertexnames
8169 \ifHy@naturalnames
8170 \hyper@@anchor{slideheading.\theslidesection}{\relax}%
8171 \Hy@writebookmark
8172 {\theslidesection}%
8173 {\Hy@slidetitle}%
8174 {slideheading.\theslidesection}%
8175 {1}%
8176 {toc}%
8177 \else
8178 \hyper@@anchor{slideheading.\theHslidesection}{\relax}%
8179 \Hy@writebookmark
8180 {\theslidesection}%
8181 {\Hy@slidetitle}%
8182 {slideheading.\theHslidesection}%
8183 {1}%
8184 {toc}%
8185 \fi
8186 \else
8187 \Hy@GlobalStepCount\Hy@linkcounter
8188 \hyper@@anchor{slideheading.\the\Hy@linkcounter}{\relax}%
8189 \Hy@writebookmark
8190 {\theslidesection}%
8191 {\Hy@slidetitle}%
8192 {slideheading.\the\Hy@linkcounter}%
8193 {1}%
8194 {toc}%
8195 \fi<br>8196 }%
8196
8197 \def\slide@subheading[#1]#2{%
8198 \H@refstepcounter{slidesubsection}%
8199 \addtocontents{los}{%
8200 \protect\l@subslide{\the\c@slidesubsection}{\ignorespaces#1}%
8201 {\@SCTR}{slideheading.\theslidesubsection}%
```

```
8202 }%
8203 \def\Hy@tempa{#2}%
8204 \ifx\Hy@tempa\@empty
8205 \else
8206 {%
8207 \edef\@currentlabel{%
8208 \csname p@slidesubsection\endcsname\theslidesubsection
8209 }%
8210 \makeslidesubheading{#2}%
8211 }%
8212 \sqrt{6}8213 \gdef\theslidesubheading{#1}%
8214 \ifHy@bookmarksnumbered
8215 \def\Hy@slidetitle{\theslidesubsection\space #1}%
8216 \else
8217 \def\Hy@slidetitle{#1}%
8218 \fi
8219 \ifHy@hypertexnames
8220 \ifHy@naturalnames
8221 \hyper@@anchor{slideheading.\theslidesubsection}{\relax}%
8222 \Hy@writebookmark
8223 {\theslidesubsection}%
8224 {\Hy@slidetitle}%
8225 {slideheading.\theslidesubsection}%
8226 {2}%
8227 {toc}%
8228 \else
8229 \hyper@@anchor{slideheading.\theHslidesubsection}{\relax}%
8230 \Hy@writebookmark
8231 {\theslidesubsection}%
8232 {\Hy@slidetitle}%
8233 {slideheading.\theHslidesubsection}%
8234 {2}%
8235 {toc}%
8236 \fi
8237 \else
8238 \Hy@GlobalStepCount\Hy@linkcounter
8239 \hyper@@anchor{slideheading.\the\Hy@linkcounter}{\relax}%
8240 \Hy@writebookmark
8241 {\theslidesubsection}%
8242 {\Hy@slidetitle}%
8243 {slideheading.\the\Hy@linkcounter}%
8244 {1}%
8245 {toc}%
8246 \fi
8247 }%
8248 \providecommand*{\listslidename}{List of Slides}%
8249 \def\listofslides{%
8250 \section*{%
8251 \listslidename
8252 \@mkboth{%
8253 \expandafter\MakeUppercase\listslidename
8254 }{%
8255 \expandafter\MakeUppercase\listslidename
8256 }%
8257 }%
8258 \def\l@slide##1##2##3##4{%
```

```
8259 \slide@undottedcline{%
8260 \slidenumberline{##3}{\hyperlink{##4}{##2}}%
8261 }{}%
8262 }%
8263 \let\l@subslide\l@slide
8264 \@startlos
8265 }%
8266 \def\slide@contents{%
8267 \def\l@slide##1##2##3##4{%
8268 \slide@cline{\slidenumberline{##3}{\hyperlink{##4}{##2}}}{##3}%
8269 }%
8270 \let\l@subslide\@gobblefour
8271 \@startlos
8272 }%
8273 \def\Slide@contents{%
8274 \def\l@slide##1##2##3##4{%
8275 \ifcase\lslide@flag
8276 \message{##1 ** \the\c@slidesection}%
8277 \ifnum##1>\c@slidesection
8278 \def\lslide@flag{1}%
8279 {%
8280 \large
8281 \slide@cline{%
8282 \slidenumberline{$\Rightarrow\bullet$}%
8283 {\hyperlink{##4}{##2}}%
8284 }{##3}%
8285 }%
8286 \else
8287 {%
8288 \large
8289 \slide@cline{%
8290 \slidenumberline{$\surd\;\bullet$}%
8291 {\hyperlink{##4}{##2}}%
8292 }{##3}%
8293 }%
8294 \qquad \qquad \Lambda8295 \or
8296 \def\lslide@flag{2}%
8297 {%
8298 \large
8299 \slide@cline{%
8300 \slidenumberline{$\bullet$}%
8301 {\hyperlink{##4}{##2}}%
8302 }{##3}%
8303 }%
8304 \or
8305 {%
8306 \large
8307 \slide@cline{%
8308 \slidenumberline{$\bullet$}%
8309 {\hyperlink{##4}{##2}}%
8310 }{\# \# 3}%
8311 }%
8312 \fi
8313 }%
8314 \def\l@subslide##1##2##3##4{%
```

```
8315 \ifnum\lslide@flag=1 %
```

```
8316 \@undottedtocline{2}{3.8em}{3.2em}{\hyperlink{##4}{##2}}{}%
8317 \fi
```

```
8318 }%
```
 \def\lslide@flag{0}% \@startlos

```
8321 }%
```
}{}

This breaks TeX4ht, so leave it to last. Emend \@setref to put out a hypertext link as well as its normal text (which is used as an anchor). (\endinput have to be on the same line like \fi, or you have to use \expandafter before.)

```
8323 \ifHy@texht
8324 \expandafter\endinput
8325 \fi
8326 \let\real@setref\@setref
8327 \def\@setref#1#2#3{% csname, extract group, refname
8328 \ifx#1\relax
8329 \protect\G@refundefinedtrue
8330 \nfss@text{\reset@font\bfseries ??}%
8331 \@latex@warning{%
8332 Reference '#3' on page \thepage \space undefined%
8333 }%
8334 \else
8335 \expandafter\Hy@setref@link#1\@empty\@empty\@nil{#2}%
8336 \fi
```
}

\Hy@setref@link extracts the reference information entries, because \hyper@@link does not expand arguments for the automatic link type detection.

```
8338 \def\Hy@setref@link#1#2#3#4#5#6\@nil#7{%
8339 \begingroup
8340 \toks0={\hyper@@link{#5}{#4}}%
8341 \toks1=\expandafter{#7{#1}{#2}{#3}{#4}{#5}}%
8342 \edef\x{\endgroup
8343 \the\toks0 {\the\toks1 }%
8344 }%
8345 \x
8346 }
8347 \def\@pagesetref#1#2#3{% csname, extract macro, ref
8348 \ifx\#1\relax
8349 \protect\G@refundefinedtrue
8350 \nfss@text{\reset@font\bfseries ??}%
8351 \@latex@warning{%
8352 Reference '#3' on page \thepage \space undefined%
8353 }%
8354 \else
8355 \protect\hyper@@link
8356 {\expandafter\@fifthoffive#1}%
8357 {page.\expandafter\@secondoffive#1}%
8358 {\expandafter\@secondoffive#1}%
8359 \fi
8360 }
8361 \langle/package\rangle8362 \langle*check\rangle8363 \checklatex
8364 \checkcommand\def\@setref#1#2#3{%
```

```
8365 \ifx\#1\relax
```

```
8366 \protect\G@refundefinedtrue
```

```
8367 \nfss@text{\reset@font\bfseries ??}%
```

```
8368 \@latex@warning{%
```

```
8369 Reference '#3' on page \thepage\space undefined%
```

```
8370 }%
```

```
8371 \else
```

```
8372 \expandafter#2#1\null
```

```
8373 \fi
```
}

```
8375 (/check)
8376 \langle*package\rangle
```
Now some extended referencing. \ref\* and \pageref\* are not linked, and \autoref prefixes with a tag based on the type.

\def\HyRef@StarSetRef#1{%

```
8378 \begingroup
8379 \Hy@safe@activestrue
8380 \edef\x{#1}%
8381 \@onelevel@sanitize\x
8382 \edef\x{\endgroup
8383 \noexpand\HyRef@@StarSetRef
8384 \expandafter\noexpand\csname r@\x\endcsname{\x}%
8385 }%
8386 \x
8387 }
8388 \def\HyRef@@StarSetRef#1#2#3{%
8389 \ifx#1\@undefined
8390 \let#1\relax
8391 \fi
8392 \real@setref#1#3{#2}%
8393 }
8394 \def\@refstar#1{%
8395 \HyRef@StarSetRef{#1}\@firstoffive
8396 }
8397 \def\@pagerefstar#1{%
8398 \HyRef@StarSetRef{#1}\@secondoffive
8399 }
8400 \def\@namerefstar#1{%
8401 \HyRef@StarSetRef{#1}\@thirdoffive
8402 }
8403 \Hy@AtBeginDocument{%
8404 \@ifpackageloaded{varioref}{%
8405 \def\@Refstar#1{%
8406 \HyRef@StarSetRef{#1}\HyRef@MakeUppercaseFirstOfFive
8407 }%
8408 \def\HyRef@MakeUppercaseFirstOfFive#1#2#3#4#5{%
8409 \MakeUppercase#1%
8410 }%
8411 \DeclareRobustCommand*{\Ref}{%
8412 \@ifstar\@Refstar\HyRef@Ref
8413 }%
8414 \def\HyRef@Ref#1{%
8415 \hyperref[{\#1}]{\Ref*{\#1}}%<br>8416 }%
8416
8417 \def\Vr@f#1{%
8418 \leavevmode\unskip\vref@space
8419 \hyperref[{#1}]{%
8420 \Ref*{#1}%
8421 \let\vref@space\nobreakspace
```

```
8422 \@vpageref[\unskip]{#1}%
8423 }%
8424 }%
8425 \def\vr@f#1{%
8426 \leavevmode\unskip\vref@space
8427 \begingroup
8428 \let\T@pageref\@pagerefstar
8429 \hyperref[{#1}]{%
8430 \ref*{#1}%
8431 \vpageref[\unskip]{#1}%
8432 }%
8433 \endgroup
8434 }%
8435 }{}%
8436 }
8437 \DeclareRobustCommand*{\autopageref}{%
8438 \@ifstar{%
8439 \HyRef@autopagerefname\pageref*%
8440 }\HyRef@autopageref
8441 }
8442 \def\HyRef@autopageref#1{%
8443 \hyperref[{#1}]{\HyRef@autopagerefname\pageref*{#1}}%
8444 }
8445 \def\HyRef@autopagerefname{%
8446 \ltx@IfUndefined{pageautorefname}{%
8447 \ltx@IfUndefined{pagename}{%
8448 \Hy@Warning{No autoref name for 'page'}%
8449 }{%
8450 \pagename\nobreakspace
8451 }%
8452 }{%
8453 \pageautorefname\nobreakspace
8454 }%
8455 }
8456 \DeclareRobustCommand*{\autoref}{%
8457 \@ifstar{\HyRef@autoref\@gobbletwo}{\HyRef@autoref\hyper@@link}%
8458 }
8459 \def\HyRef@autoref#1#2{%
8460 \begingroup
8461 \Hy@safe@activestrue
8462 \expandafter\HyRef@autosetref\csname r@#2\endcsname{#2}{#1}%
8463 \endgroup
8464 }
8465 \def\HyRef@autosetref#1#2#3{% link command, csname, refname
8466 \HyRef@ShowKeysRef{#2}%
8467 \ifcase 0\ifx#1\relax 1\fi\ifx#1\Hy@varioref@undefined 1\fi\relax
8468 \edef\HyRef@thisref{%
8469 \expandafter\@fourthoffive#1\@empty\@empty\@empty
8470 }%
8471 \expandafter\HyRef@testreftype\HyRef@thisref.\\%
8472 \Hy@safe@activesfalse
8473 \#35\%8474 \expandafter\@fifthoffive#1\@empty\@empty\@empty
8475 }{%
8476 \expandafter\@fourthoffive#1\@empty\@empty\@empty
8477 }{%
```

```
8478 \HyRef@currentHtag
```

```
8479 \expandafter\@firstoffive#1\@empty\@empty\@empty
8480 \null
8481 }%
8482 \else
8483 \protect\G@refundefinedtrue
8484 \nfss@text{\reset@font\bfseries ??}%
8485 \@latex@warning{%
8486 Reference '#2' on page \thepage\space undefined%
8487 }%
8488 \fi
8489 }
8490 \def\HyRef@testreftype#1.#2\\{%
8491 \ltx@IfUndefined{#1autorefname}{%
8492 \ltx@IfUndefined{#1name}{%
8493 \HyRef@StripStar#1\\*\\\@nil{#1}%
8494 \ltx@IfUndefined{\HyRef@name autorefname}{%
8495 \ltx@IfUndefined{\HyRef@name name}{%
8496 \def\HyRef@currentHtag{}%
8497 \Hy@Warning{No autoref name for '#1'}%
8498 }{%
8499 \edef\HyRef@currentHtag{%
8500 \expandafter\noexpand\csname\HyRef@name name\endcsname
8501 \noexpand~%
8502 }%
8503 }%
8504 }{%
8505 \edef\HyRef@currentHtag{%
8506 \expandafter\noexpand
8507 \csname\HyRef@name autorefname\endcsname
8508 \noexpand~%
8509 }%
8510 }%
8511 }{%
8512 \edef\HyRef@currentHtag{%
8513 \expandafter\noexpand\csname#1name\endcsname
8514 \noexpand~%
8515 }%
8516 }%
8517 }{%
8518 \edef\HyRef@currentHtag{%
8519 \expandafter\noexpand\csname#1autorefname\endcsname
8520 \noexpand~%
8521 }%
8522 }%
8523 }
8524 \def\HyRef@StripStar#1*\\#2\@nil#3{%
8525 \def\HyRef@name{#2}%
8526 \ifx\HyRef@name\HyRef@CaseStar
8527 \def\HyRef@name{#1}%
8528 \else
8529 \def\HyRef@name{#3}%
8530 \fi
8531 }
8532 \def\HyRef@CaseStar{*\\}
8533 \def\HyRef@currentHtag{}
```
Support for package showkeys.

#### \HyRef@ShowKeysRef

 \let\HyRef@ShowKeysRef\@gobble \def\HyRef@ShowKeysInit{% \begingroup\expandafter\expandafter\expandafter\endgroup \expandafter\ifx\csname SK@@label\endcsname\relax \else \ifx\SK@ref\@empty \else \def\HyRef@ShowKeysRef{% \SK@\SK@@ref  $\frac{10}{6}$  \fi \fi } \@ifpackageloaded{showkeys}{% \HyRef@ShowKeysInit }{% \Hy@AtBeginDocument{% \@ifpackageloaded{showkeys}{% \HyRef@ShowKeysInit }{}% }% }

Defaults for the names that \autoref uses.

```
8556 \providecommand*\AMSautorefname{\equationautorefname}
8557 \providecommand*\Hfootnoteautorefname{\footnoteautorefname}
8558 \providecommand*\Itemautorefname{\itemautorefname}
8559 \providecommand*\itemautorefname{item}
8560 \providecommand*\equationautorefname{Equation}
8561 \providecommand*\footnoteautorefname{footnote}
8562 \providecommand*\itemautorefname{item}
8563 \providecommand*\figureautorefname{Figure}
8564 \providecommand*\tableautorefname{Table}
8565 \providecommand*\partautorefname{Part}
8566 \providecommand*\appendixautorefname{Appendix}
8567 \providecommand*\chapterautorefname{chapter}
8568 \providecommand*\sectionautorefname{section}
8569 \providecommand*\subsectionautorefname{subsection}
8570 \providecommand*\subsubsectionautorefname{subsubsection}
8571 \providecommand*\paragraphautorefname{paragraph}
8572 \providecommand*\subparagraphautorefname{subparagraph}
8573 \providecommand*\FancyVerbLineautorefname{line}
8574 \providecommand*\theoremautorefname{Theorem}
8575 \providecommand*\pageautorefname{page}
```
8576 $\langle$ /package $\rangle$ 

# 46 Configuration files

## 46.1 PS/PDF strings

Some drivers write PS or PDF strings. These strings are delimited by parentheses, therefore a lonely unmatched parenthesis must be avoided to avoid PS or PDF syntax errors. Also the backslash character itself has to be protected.

```
\Hy@pstringdef Therefore such strings should be passed through \Hy@pstringdef. The first argument
                 holds a macro for the result, the second argument is the string that needs protecting. Since
                 version 1.30.0 pdfT<sub>E</sub>X offers \pdfescapestring.
                  8577 (*pdftex | dvipdfm | xetex | vtex | pdfmarkbase | dviwindo)
                  8578 \begingroup\expandafter\expandafter\expandafter\endgroup
                  8579 \expandafter\ifx\csname pdf@escapestring\endcsname\relax
                  8580 \begingroup
                  8581 \catcode'\|=0 %
                  8582 \@makeother\\%
                  8583 |@firstofone{|endgroup
                  8584 |def|Hy@pstringdef#1#2{%
                  8585 |begingroup
                  8586 |edef~{|string~}%
                  8587 |xdef|Hy@gtemp{#2}%
                  8588 |endgroup
                  8589 |let#1|Hy@gtemp
                  8590 | ConelevelCsanitize#1%
                  8591 |edef#1{|expandafter|Hy@ExchangeBackslash#1\|@nil}%
                  8592 |edef#1{|expandafter|Hy@ExchangeLeftParenthesis#1(|@nil}%
                  8593 |edef#1{|expandafter|Hy@ExchangeRightParenthesis#1)|@nil}%
                  8594 }%
                  8595 |def|Hy@ExchangeBackslash#1\#2|@nil{%
                  8596 #1%
                  8597 |ifx|\#2|\%%
                  8598 \qquad \qquad \qquad \qquad \qquad \qquad \qquad \qquad \qquad \qquad \qquad \qquad \qquad \qquad \qquad \qquad \qquad \qquad \qquad \qquad \qquad \qquad \qquad \qquad \qquad \qquad \qquad \qquad \qquad \qquad \qquad \qquad \qquad \qquad \qquad \qquad8599 \sqrt{9}8600 |ltx@ReturnAfterFi{%
                  8601 |Hy@ExchangeBackslash#2|@nil
                  8602 }%
                  8603 |fi
                  8604 }%
                  8605 }%
                  8606 \def\Hy@ExchangeLeftParenthesis#1(#2\@nil{%
                  8607 #1%
                  8608 \ifx\\#2\\%
                  8609 \else
                  8610 \@backslashchar(%
                  8611 \ltx@ReturnAfterFi{%
                  8612 \Hy@ExchangeLeftParenthesis#2\@nil
                  8613 }%
                  8614 \fi
                  8615 }%
                  8616 \def\Hy@ExchangeRightParenthesis#1)#2\@nil{%
                  8617 #1%
                  8618 \ifx\\#2\\%
                  8619 \else
                  8620 \@backslashchar)%
                  8621 \ltx@ReturnAfterFi{%
                  8622 \Hy@ExchangeRightParenthesis#2\@nil
                  8623 }%
                  8624 \fi
                  8625 }%
                  8626 \else
                  8627 \def\Hy@pstringdef#1#2{%
                  8628 \begingroup
                  8629 \edef~{\string~}%
                  8630 \xdef\Hy@gtemp{\pdf@escapestring{#2}}%
```
 \endgroup \let#1\Hy@gtemp }% \fi 8635 (/pdftex | dvipdfm | xetex | vtex | pdfmarkbase | dviwindo)

# 46.2 pdftex

```
8636 (*pdftex)
8637 \providecommand*{\XR@ext}{pdf}
8638 \Hy@setbreaklinks{true}
8639 \def\HyPat@ObjRef{%
8640 [0-9]*[1-9][0-9]* 0 R%
8641 }
```
This driver is for Han The Thanh's T<sub>EX</sub> variant which produces PDF directly. This has new primitives to do PDF things, which usually translate almost directly to PDF code, so there is a lot of flexibility which we do not at present harness.

- Set PDF version if requested by option pdfversion.
- pdfTEX 1.10a, 2003-01-16: \pdfoptionpdfminorversion
- $\bullet$  pdfT<sub>F</sub>X 1.30, 2005-08-081: \pdfminorversion

```
8642 \let\Hy@pdfminorversion\relax
8643 \begingroup\expandafter\expandafter\expandafter\endgroup
8644 \expandafter\ifx\csname pdfminorversion\endcsname\relax
8645 \begingroup\expandafter\expandafter\expandafter\endgroup
8646 \expandafter\ifx\csname pdfoptionpdfminorversion\endcsname\relax
8647 \else
8648 \def\Hy@pdfminorversion{\pdfoptionpdfminorversion}%
8649 \fi
8650 \else
8651 \def\Hy@pdfminorversion{\pdfminorversion}%
8652 \fi
8653 \@ifundefined{Hy@pdfminorversion}{%
8654 \PackageInfo{hyperref}{%
8655 PDF version is not set, because pdfTeX is too old (<1.10a)%
8656 }%
8657 }{%
8658 \ifHy@ocgcolorlinks
8659 \ifnum\Hy@pdfminorversion<5 %
8660 \kvsetkeys{Hyp}{pdfversion=1.5}%
8661 \fi
8662 \fi
8663 \ifHy@setpdfversion
8664 \ifnum\Hy@pdfminorversion=\Hy@pdfversion\relax
8665 \else
8666 \Hy@pdfminorversion=\Hy@pdfversion\relax
8667 \fi
8668 \PackageInfo{hyperref}{%
8669 \expandafter\string\Hy@pdfminorversion
8670 :=\number\Hy@pdfversion\space
8671 }%
8672 \text{ h}8673 \edef\Hy@pdfversion{\number\Hy@pdfminorversion}%
```

```
8674 }
```

```
8675 \Hy@DisableOption{pdfversion}%
```

```
8676 \ifHy@ocgcolorlinks
8677 \pdf@ifdraftmode{}{%
8678 \immediate\pdfobj{%
8679 <<%
8680 /Type/OCG%
8681 /Name(View)%
8682 /Usage<<%
8683 /Print<<%
8684 /PrintState/OFF%
8685 >>%
8686 /View<<%
8687 /ViewState/ON%
8688 >>%
8689 >>%
8690 >>%
8691 }%
8692 \edef\OBJ@OCG@view{\the\pdflastobj\space 0 R}%
8693 \immediate\pdfobj{%
8694 \leq 88695 /Type/OCG%
8696 /Name(Print)%
8697 /Usage<<%
8698 /Print<<%
8699 /PrintState/ON%
8700 >>%
8701 /View<<%
8702 /ViewState/OFF%
8703 >>%
8704 >>\frac{9}{6}8705 >>%
8706 }%
8707 \edef\OBJ@OCG@print{\the\pdflastobj\space 0 R}%
8708 \immediate\pdfobj{%
8709 [%
8710 \OBJ@OCG@view\space\OBJ@OCG@print
8711 ]%
8712 }%
8713 \edef\OBJ@OCGs{\the\pdflastobj\space 0 R}%
8714 \pdfcatalog{%
8715 /OCProperties<<%
8716 /OCGs \OBJ@OCGs
8717 /D<<%
8718 /OFF[\OBJ@OCG@print]%
8719 /AS[%
8720 <<%
8721 /Event/View%
8722 /OCGs \OBJ@OCGs
8723 /Category[/View]%
8724 >>%
8725 <<%
8726 /Event/Print%
8727 /OCGs \OBJ@OCGs
8728 /Category[/Print]%
8729 >>%
8730 <<\frac{9}{6}8731 /Event/Export%
```

```
8732 /OCGs \OBJ@OCGs
```
 /Category[/Print]% >>% ]% >>% >>% }% \begingroup \edef\x{\endgroup \pdfpageresources{% /Properties<<% /OCView \OBJ@OCG@view /OCPrint \OBJ@OCG@print  $>>\frac{9}{6}$  }% }% \x }% \Hy@AtBeginDocument{% \def\Hy@colorlink#1{% \begingroup \ifHy@ocgcolorlinks \def\Hy@ocgcolor{#1}% 8755 \setbox0=\hbox\bgroup\color@begingroup \else \HyColor@UseColor#1% \fi }% \def\Hy@endcolorlink{% \ifHy@ocgcolorlinks \color@endgroup\egroup \mbox{% \pdfliteral page{/OC/OCPrint BDC}% \rlap{\copy0}% \pdfliteral page{EMC/OC/OCView BDC}% \begingroup \expandafter\HyColor@UseColor\Hy@ocgcolor \box0 % \endgroup \pdfliteral page{EMC}% }% \fi \endgroup }% }% \else \Hy@DisableOption{ocgcolorlinks}% \fi First, allow for some changes and additions to pdftex syntax: \def\setpdflinkmargin#1{\pdflinkmargin#1} \ifx\pdfstartlink\@undefined% less than version 14

\let\pdfstartlink\pdfannotlink

\let\pdflinkmargin\@tempdima

\let\pdfxform\pdfform

\let\pdflastxform\pdflastform

\let\pdfrefxform\pdfrefform

\else

\pdflinkmargin1pt %

\fi

First set up the default linking

\providecommand\*\@pdfview{XYZ}

First define the anchors:

\Hy@WrapperDef\new@pdflink#1{%

\ifhmode

\@savsf\spacefactor

\fi

\Hy@SaveLastskip

- \Hy@VerboseAnchor{#1}%
- \Hy@pstringdef\Hy@pstringDest{\HyperDestNameFilter{#1}}%

\Hy@DestName\Hy@pstringDest\@pdfview

\Hy@RestoreLastskip

\ifhmode

\spacefactor\@savsf

\fi

}

\let\pdf@endanchor\@empty

\Hy@DestName Wrap the call of \pdfdest name in \Hy@DestName. Then it can easier be catched by package hypdestopt.

> \def\Hy@DestName#1#2{% \pdfdest name{#1}#2\relax }

Now the links; the interesting part here is the set of attributes which define how the link looks. We probably want to add a border and color it, but there are other choices. This directly translates to PDF code, so consult the manual for how to change this. We will add an interface at some point.

```
8808 \providecommand*\@pdfborder{0 0 1}
8809 \providecommand*\@pdfborderstyle{}
8810 \def\Hy@undefinedname{UNDEFINED}
8811 \def\find@pdflink#1#2{%
8812 \leavevmode
8813 \protected@edef\Hy@testname{#2}%
8814 \ifx\Hy@testname\@empty
8815 \Hy@Warning{%
8816 Empty destination name,\MessageBreak
8817 using '\Hy@undefinedname'%
8818 }%
8819 \let\Hy@testname\Hy@undefinedname
8820 \else
8821 \Hy@pstringdef\Hy@testname{%
8822 \expandafter\HyperDestNameFilter\expandafter{\Hy@testname}%
8823 }%
8824 \fi
8825 \Hy@StartlinkName{%
8826 \ifHy@pdfa /F 4\fi
8827 \Hy@setpdfborder
8828 \ifx\@pdfhighlight\@empty
8829 \else
8830 /H\@pdfhighlight
8831 \fi
8832 \ifx\CurrentBorderColor\relax
8833 \else
8834 /C[\CurrentBorderColor]%
```

```
8835 \fi
8836 }\Hy@testname
8837 \expandafter\Hy@colorlink\csname @#1color\endcsname
8838 }
8839 \def\Hy@StartlinkName#1#2{%
8840 \pdfstartlink attr{#1}goto name{#2}\relax
8841 }
8842 \def\close@pdflink{%
8843 \Hy@endcolorlink
8844 \Hy@VerboseLinkStop
8845 \pdfendlink
8846 }
8847 \def\hyper@anchor#1{%
8848 \new@pdflink{#1}\anchor@spot\pdf@endanchor
8849 }
8850 \def\hyper@anchorstart#1{%
8851 \new@pdflink{#1}%
8852 \Hy@activeanchortrue
8853 }
8854 \def\hyper@anchorend{%
8855 \pdf@endanchor
8856 \Hy@activeanchorfalse
8857 }
8858 \def\hyper@linkstart#1#2{%
8859 \Hy@VerboseLinkStart{#1}{#2}%
8860 \ltx@IfUndefined{@#1bordercolor}{%
8861 \let\CurrentBorderColor\relax
8862 }{%
8863 \edef\CurrentBorderColor{\csname @#1bordercolor\endcsname}%
8864 }%
8865 \find@pdflink{#1}{#2}%
8866 }
8867 \def\hyper@linkend{\close@pdflink}
8868 \def\hyper@link#1#2#3{%
8869 \Hy@VerboseLinkStart{#1}{#2}%
8870 \ltx@IfUndefined{@#1bordercolor}{%
8871 \let\CurrentBorderColor\relax
8872 }{%
8873 \edef\CurrentBorderColor{\csname @#1bordercolor\endcsname}%
8874 }%
8875 \find@pdflink{#1}{#2}#3\Hy@xspace@end
8876 \close@pdflink
8877 }
8878 \let\CurrentBorderColor\@linkbordercolor
8879 \def\hyper@linkurl#1#2{%
8880 \begingroup
8881 \Hy@pstringdef\Hy@pstringURI{#2}%
8882 \hyper@chars
8883 \leavevmode
8884 \pdfstartlink
8885 attr{%
8886 \Hy@setpdfborder
8887 \ifx\@pdfhightlight\@empty
8888 \else
8889 /H\@pdfhighlight
8890 \fi
```

```
8891 \ifx\@urlbordercolor\relax
```

```
8892 \else
8893 /C[\@urlbordercolor]%
8894 \fi
8895 }%
8896 user{%
8897 /Subtype/Link%
8898 \ifHy@pdfa /F 4\fi
8899 / A<<%
8900 /Type/Action%
8901 /S/URI%
8902 /URI(\Hy@pstringURI)%
8903 \ifHy@href@ismap
8904 /IsMap true%
8905 \fi
8906 \Hy@href@nextactionraw
8907 >>%
8908 }%
8909 \relax
8910 \Hy@colorlink\@urlcolor#1\Hy@xspace@end
8911 \close@pdflink
8912 \endgroup
8913 }
8914 \def\hyper@linkfile#1#2#3{% anchor text, filename, linkname
8915 \begingroup
8916 \def\Hy@pstringF{#2}%
8917 \Hy@CleanupFile\Hy@pstringF
8918 \Hy@pstringdef\Hy@pstringF\Hy@pstringF
8919 \Hy@pstringdef\Hy@pstringD{#3}%
8920 \Hy@MakeRemoteAction
8921 \leavevmode
8922 \pdfstartlink
8923 attr{%
8924 \Hy@setpdfborder
8925 \ifx\@pdfhighlight\@empty
8926 \else
8927 /H\@pdfhighlight
8928 \fi
8929 \ifx\@filebordercolor\relax
8930 \else
8931 /C[\@filebordercolor]%
8932 \fi
8933 }%
8934 user {%
8935 /Subtype/Link%
8936 \ifHy@pdfa /F 4\fi
8937 / A<<%
8938 /F(\Hy@pstringF)%
8939 /S/GoToR%
8940 \Hy@SetNewWindow
```
If #3 is empty, page 0; if its a number, Page number, otherwise a named destination.

\afterassignment\xxx\count@=0\foo!%

```
\def\xxx#1!{%
 \ifx\xxx#1\xxx
   foo was an integer
 \else
   it wasnt
```

```
8941 \ifx\\#3\\%
8942 /D[\Hy@href@page\@pdfremotestartview]%
8943 \else
8944 /D(\Hy@pstringD)%
8945 \fi
8946 \Hy@href@nextactionraw
8947 >>%<br>8948 }%
8948
8949 \relax
8950 \Hy@colorlink\@filecolor#1\Hy@xspace@end
8951 \close@pdflink
8952 \endgroup
8953 }
8954 \def\@hyper@launch run:#1\\#2#3{% filename, anchor text linkname
8955 \begingroup
8956 \Hy@pstringdef\Hy@pstringF{#1}%
8957 \Hy@pstringdef\Hy@pstringP{#3}%
8958 \leavevmode
8959 \pdfstartlink
8960 attr{%
8961 \Hy@setpdfborder
8962 \ifx\@pdfhighlight\@empty
8963 \else
8964 /H\@pdfhighlight
8965 \qquad \qquad \backslash \text{fi}8966 \ifx\@runbordercolor\relax
8967 \else
8968 /C[\@runbordercolor]%<br>8969 \fi
8969
8970 }%
8971 user {%
8972 /Subtype/Link%
8973 \ifHy@pdfa /F 4\fi
8974 / A<<%
8975 /F(\Hy@pstringF)%
8976 /S/Launch%<br>8977 MHv@SetNew
          \Hy@SetNewWindow
8978 \iint x \times 3\sqrt{8}8979 \else
8980 /Win<</P(\Hy@pstringP)/F(\Hy@pstringF)>>%
8981 \qquad \qquad \intfi
8982 \Hy@href@nextactionraw
8983 >>%
8984 }%
8985 \relax
8986 \Hy@colorlink\@runcolor#2\Hy@xspace@end
8987 \close@pdflink
8988 \endgroup
8989 }
```
#### \@pdfproducer

 $\langle$ fi}

 \ifx\@pdfproducer\relax \begingroup\expandafter\expandafter\expandafter\endgroup \expandafter\ifx\csname luatexversion\endcsname\relax

```
8993 \def\@pdfproducer{pdfTeX}%
```
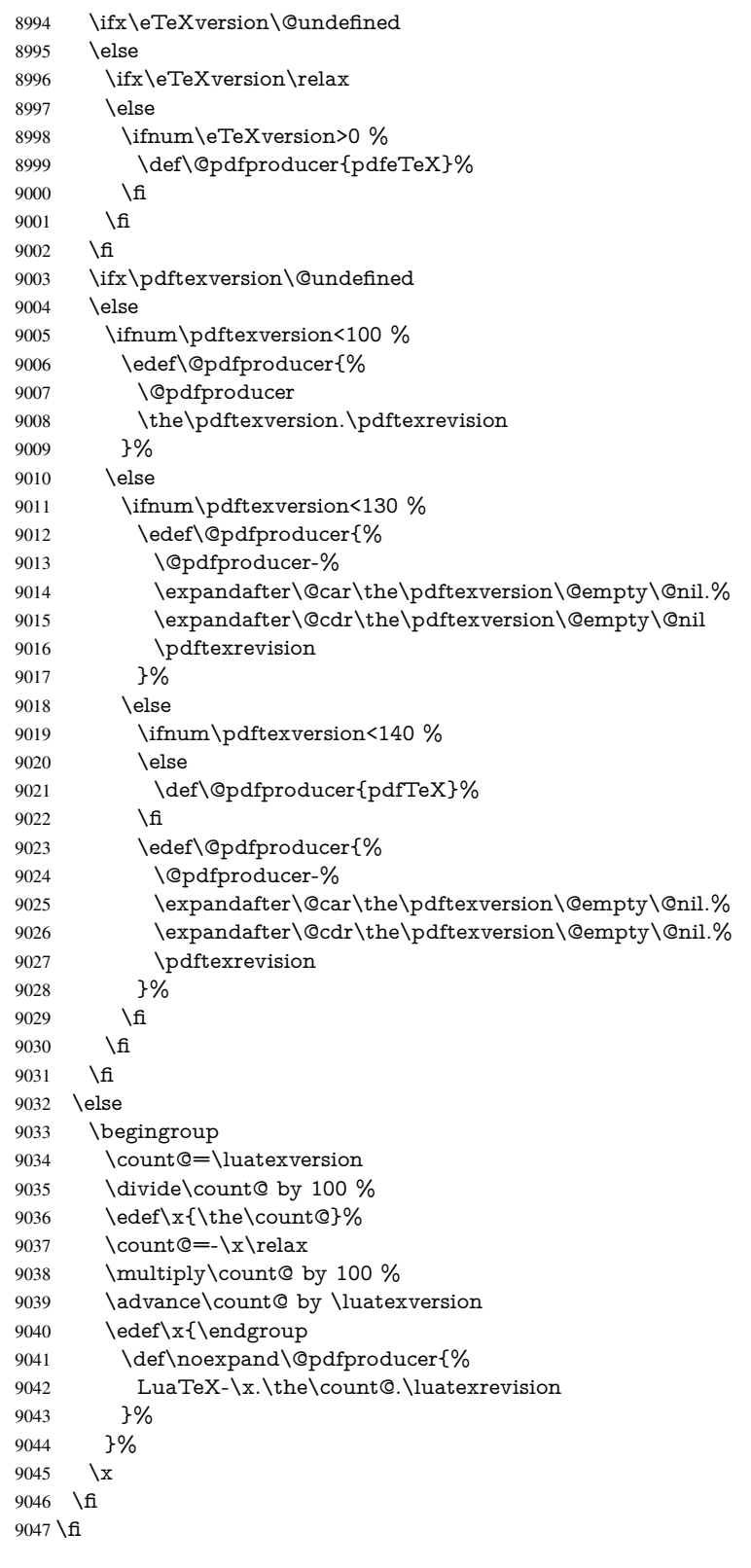

## \PDF@SetupDox

 \def\PDF@SetupDoc{% \ifx\@pdfpagescrop\@empty

```
9050 \else
9051 \edef\process@me{%
9052 \pdfpagesattr={%
9053 /CropBox[\@pdfpagescrop]%
9054 \expandafter\ifx\expandafter\\\the\pdfpagesattr\\%
9055 \else
9056 <sup>^^</sup>J\the\pdfpagesattr
9057 \fi
9058 }%
9059 }%
9060 \process@me
9061 \fi
9062 \Hy@pstringdef\Hy@pstringB{\@baseurl}%
9063 \pdfcatalog{%
9064 /PageMode/\@pdfpagemode
9065 \ifx\@baseurl\@empty
9066 \else
9067 /URI<</Base(\Hy@pstringB)>>%
9068 \fi
9069 }%
9070 \ifx\@pdfstartpage\@empty
9071 \else
9072 \ifx\@pdfstartview\@empty
9073 \else
9074 openaction goto page\@pdfstartpage{\@pdfstartview}%
9075 \fi
9076 \fi
9077 \edef\Hy@temp{%
9078 \ifHy@toolbar\else /HideToolbar true\fi
9079 \ifHy@menubar\else /HideMenubar true\fi
9080 \ifHy@windowui\else /HideWindowUI true\fi
9081 \ifHy@fitwindow /FitWindow true\fi
9082 \ifHy@centerwindow /CenterWindow true\fi
9083 \ifHy@displaydoctitle /DisplayDocTitle true\fi
9084 \Hy@UseNameKey{NonFullScreenPageMode}\@pdfnonfullscreenpagemode
9085 \Hy@UseNameKey{Direction}\@pdfdirection
9086 \Hy@UseNameKey{ViewArea}\@pdfviewarea
9087 \Hy@UseNameKey{ViewClip}\@pdfviewclip
9088 \Hy@UseNameKey{PrintArea}\@pdfprintarea
9089 \Hy@UseNameKey{PrintClip}\@pdfprintclip
9090 \Hy@UseNameKey{PrintScaling}\@pdfprintscaling
9091 \Hy@UseNameKey{Duplex}\@pdfduplex
9092 \ifx\@pdfpicktraybypdfsize\@empty
9093 \else
9094 /PickTrayByPDFSize \@pdfpicktraybypdfsize
9095 \fi
9096 \ifx\@pdfprintpagerange\@empty
9097 \else
9098 /PrintPageRange[\@pdfprintpagerange]%
9099 \fi
9100 \ifx\@pdfnumcopies\@empty
9101 \else
9102 /NumCopies \@pdfnumcopies
9103 \fi
9104 }%
```
- \pdfcatalog{%
- \ifx\Hy@temp\@empty
- \else
- /ViewerPreferences<<\Hy@temp>>%
- \fi
- \Hy@UseNameKey{PageLayout}\@pdfpagelayout
- \ifx\@pdflang\@empty
- \else
- /Lang(\@pdflang)%
- \fi
- }% }

#### \PDF@FinishDoc

- \def\PDF@FinishDoc{%
- \pdf@ifdraftmode{}{%
- \Hy@UseMaketitleInfos
- \HyInfo@GenerateAddons
- \pdfinfo{%
- /Author(\@pdfauthor)%
- /Title(\@pdftitle)%
- /Subject(\@pdfsubject)%
- /Creator(\@pdfcreator)%
- \ifx\@pdfcreationdate\@empty
- \else
- /CreationDate(\@pdfcreationdate)%
- \fi
- \ifx\@pdfmoddate\@empty
- \else
- /ModDate(\@pdfmoddate)%
- \fi
- \ifx\@pdfproducer\relax
- \else
- /Producer(\@pdfproducer)%
- \fi
- /Keywords(\@pdfkeywords)%
- \ifx\@pdftrapped\@empty
- 9140 \else
- /Trapped/\@pdftrapped \fi
- \HyInfo@Addons
- }%
- }%
- \Hy@DisableOption{pdfauthor}%
- \Hy@DisableOption{pdftitle}%
- \Hy@DisableOption{pdfsubject}%
- \Hy@DisableOption{pdfcreator}%
- \Hy@DisableOption{pdfcreationdate}%
- \Hy@DisableOption{pdfmoddate}%
- \Hy@DisableOption{pdfproducer}%
- \Hy@DisableOption{pdfkeywords}%
- \Hy@DisableOption{pdftrapped}%
- \Hy@DisableOption{pdfinfo}%
- }

\hyper@pagetransition \@pdfpagetransition is initialized with \relax. So it indicates, if option pdfpagetransition is used. First previous /Trans entries are removed. If a new /Trans key exists, it is appended to \pdfpageattr.

\def\hyper@pagetransition{%

```
9158 \ifx\@pdfpagetransition\relax
                            9159 \else
                            9160 \expandafter\Hy@RemoveTransPageAttr
                            9161 \the\pdfpageattr^^J/Trans{}>>\END
                            9162 \ifx\@pdfpagetransition\@empty
                            9163 \else
                            9164 \edef\@processme{%
                            9165 \global\pdfpageattr{%
                            9166 \the\pdfpageattr
                            9167 <sup>^</sup>J/Trans << /S /\@pdfpagetransition\space >>%
                            9168 }%
                            9169 }%
                            9170 \@processme
                            9171 \fi
                            9172 \fi
                            9173 }
\Hy@RemoveTransPageAttr Macro \Hy@RemoveTransPageAttr removes a /Trans entry from \pdfpageattr. It
                           is called with the end marker \sim J/Trans{} > \END. The trick is the empty group that
                           does not appear in legal \pdfpageattr code. It appears in argument #2 and shows,
                           whether the parameter text catches a really /Trans object or the end marker.
                            9174 \gdef\Hy@RemoveTransPageAttr#1^^J/Trans#2#3>>#4\END{%
                            9175 \ifx\\#2\\%
                            9176 \global\pdfpageattr{#1}%
                            9177 \else
                            9178 \Hy@RemoveTransPageAttr#1#4\END
                            9179 \fi
                            9180 }
      \hyper@pageduration \@pdfpageduration is initialized with \relax. So it indicates, if option pdfpageduration
                           is used. First previous /Dur entries are removed. If a new /Dur key exists, it is appended
                           to \pdfpageattr.
                            9181 \def\hyper@pageduration{%
                            9182 \ifx\@pdfpageduration\relax
                            9183 \else
                            9184 \expandafter
                            9185 \Hy@RemoveDurPageAttr\the\pdfpageattr^^J/Dur{} \END
                            9186 \ifx\@pdfpageduration\@empty
                            9187 \else
                            9188 \edef\@processme{%
                            9189 \global\pdfpageattr{%
                            9190 \the\pdfpageattr
                            9191 \degreeJ/Dur \@pdfpageduration\space 9192 }%
                            9192
                            9193 }%
                            9194 \@processme
                            9195 \fi
                            9196 \fi
                            9197 }
 \Hy@RemoveDurPageAttr Macro \Hy@RemoveDurPageAttr removes a /Dur entry from \pdfpageattr. It is
                           called with the end marker \lceil \Delta \rangle \END. The trick is the empty group that does
                           not appear in legal \pdfpageattr code. It appears in argument #2 and shows, whether
                           the parameter text catches a really /Dur object or the end marker.
                            9198 \gdef\Hy@RemoveDurPageAttr#1^^J/Dur#2#3 #4\END{%
```

```
9199 \ifx\\#2\\%
```

```
9200 \global\pdfpageattr{#1}%
9201 \else
9202 \Hy@RemoveDurPageAttr#1#4\END
9203 \fi
9204 }
```
## \hyper@pagehidden The boolean value of the key /Hid is stored in switch \ifHy@pdfpagehidden. First previous /Hid entries are removed, then the new one is appended, if the value is true (the PDF default is false).

```
9205 \def\hyper@pagehidden{%
                         9206 \ifHy@useHidKey
                         9207 \expandafter
                         9208 \Hy@RemoveHidPageAttr\the\pdfpageattr^^J/Hid{} \END
                         9209 \ifHy@pdfpagehidden
                         9210 \edef\@processme{%
                         9211 \global\pdfpageattr{%
                         9212 \the\pdfpageattr
                         9213 <sup>2</sup>J/Hid true % SPACE
                         9214 }%
                         9215 }%
                         9216 \@processme
                         9217 \fi
                         9218 \fi
                         9219 }
\Hy@RemoveHidPageAttr Macro \Hy@RemoveHidPageAttr removes a /Hid entry from \pdfpageattr. It is
                        called with the end marker \sim J/Hid \END. The trick is the empty group that does
                        not appear in legal \pdfpageattr code. It appears in argument #2 and shows, whether
                        the parameter text catches a really /Hid object or the end marker.
                         9220 \gdef\Hy@RemoveHidPageAttr#1^^J/Hid#2#3 #4\END{%
                         9221 \ifx\\#2\\%
                         9222 \global\pdfpageattr{#1}%
                         9223 \else
                         9224 \Hy@RemoveHidPageAttr#1#4\END
                         9225 \fi
                         9226 }
                         9227 \pdf@ifdraftmode{}{%
```

```
9228 \g@addto@macro\Hy@EveryPageHook{%
```

```
9229 \hyper@pagetransition
```
- \hyper@pageduration
- \hyper@pagehidden
- }% }

Also XeTEX support \pdfpagewidth and \pdfpageheight, but it does not provide \pdfhorigin and \pdfvorigin.

```
9234 (/pdftex)
9235 \langle * \text{pdftex} | xetex)
9236 \Hy@AtBeginDocument{%
9237 \ifHy@setpagesize
9238 \expandafter\@firstofone
9239 \else
9240 \expandafter\@gobble
9241 \fi
9242 {%
9243 \@ifclassloaded{seminar}{%
```

```
9244 \langle*pdftex)
9245 \setlength{\pdfhorigin}{1truein}%
9246 \setlength{\pdfvorigin}{1truein}%
9247\langle/pdftex)
9248 \ifportrait
9249 \ifdim\paperwidth=\z@
9250 \else
% \label{thm:main} $$ 9251 \setlength{\pdfpagewidth}{\strip@pt\paperwidth truept}%
9252 \fi
9253 \ifdim\paperheight=\z@
9254 \else
9255 \setlength{\pdfpageheight}{\strip@pt\paperheight truept}%<br>9256 \fi
9256 \fi
9257 \else
9258 \ifdim\paperheight=\z@
9259 \else
9260 \setlength{\pdfpagewidth}{\strip@pt\paperheight truept}%
9261 \fi
9262 \ifdim\paperwidth=\z@
9263 \else
9264 \setlength{\pdfpageheight}{\strip@pt\paperwidth truept}%
9265 \fi
9266 \fi
9267 }{%
9268 \ltx@IfUndefined{stockwidth}{%
9269 \ifdim\paperwidth>\z@
9270 \setlength{\pdfpagewidth}{\paperwidth}%
9271 \fi
9272 \ifdim\paperheight>\z@
9273 \setlength{\pdfpageheight}{\paperheight}%<br>9274 \fi
92749275 }{%
9276 \ifdim\stockwidth>\z@
9277 \setlength{\pdfpagewidth}{\stockwidth}%
9278 \fi
9279 \ifdim\stockheight>\z@
9280 \setlength{\pdfpageheight}{\stockheight}%
9281 \fi
9282 7%9283 }%
9284 }%
9285 \Hy@DisableOption{setpagesize}%
9286 }
9287 \langle / pdftex | xetex\rangle9288 \langle*pdftex)
9289 \def\Acrobatmenu#1#2{%
9290 \Hy@Acrobatmenu{#1}{#2}{%
9291 \pdfstartlink
9292 attr{%
9293 \Hy@setpdfborder
9294 \ifx\@pdfhighlight\@empty
9295 \else
9296 /H\@pdfhighlight
9297 \fi
9298 \ifx\@menubordercolor\relax
9299 \else
9300 /C[\@menubordercolor]%
```

```
9301 \fi
9302 }%
9303 user{%
9304 /Subtype/Link%
9305 \ifHy@pdfa /F 4\fi
9306 /A<<%
9307 /S/Named%
9308 /N/#1%
9309 \Hy@href@nextactionraw
9310 >>\%9311 }%
9312 \relax
9313 \Hy@colorlink\@menucolor#2%
9314 \close@pdflink
9315 }%
9316 }
```
#### 46.2.1 Fix for problem with different nesting levels

\AtBeginShipoutFirst adds an additional box layer around the first output page. This disturbs pdfTEX's low level link commands \pdfstartlink and \pdfendlink, if a link is broken across the first and second output page.

The problem could be fixed by replacing \AtBeginShipoutFirst, because the box layer is not necessary for pdfT<sub>EX</sub>- no \specials need to be inserted. However it's easier to add an additional box level for the pages after the first one. Also \AtBeginShipoutFirst could be invoked independently from hyperref.

```
9317 \def\Hy@FixNotFirstPage{%
9318 \gdef\Hy@FixNotFirstPage{%
9319 \setbox\AtBeginShipoutBox=\hbox{%
9320 \copy\AtBeginShipoutBox
9321 }%
9322 }%
9323 }
9324 \AtBeginShipout{\Hy@FixNotFirstPage}
9325 \langle/pdftex)
```
### 46.3 hypertex

The HyperT<sub>F</sub>X specification (this is borrowed from an article by Arthur Smith) says that conformant viewers/translators must recognize the following set of \special commands:

href: html:<a href = "href\_string">

name: html:<a name = "name\_string">

end: html:</a>

image: html: $\langle$ img src = "href\_string">

base\_name: html:<br/>base href = "href\_string">

The *href*, *name* and *end* commands are used to do the basic hypertext operations of establishing links between sections of documents. The *image* command is intended (as with current html viewers) to place an image of arbitrary graphical format on the page in the current location. The *base\_name* command is be used to communicate to the *dvi* viewer the full (URL) location of the current document so that files specified by relative URL's may be retrieved correctly.

The *href* and *name* commands must be paired with an *end* command later in the TEX file — the TEX commands between the two ends of a pair form an *anchor* in the document. In the case of an *href* command, the *anchor* is to be highlighted in the *dvi* viewer, and when clicked on will cause the scene to shift to the destination specified by *href\_string*. The *anchor* associated with a name command represents a possible location to which other hypertext links may refer, either as local references (of the form href="#name\_string" with the *name\_string* identical to the one in the name command) or as part of a URL (of the form *URL#name\_string*). Here *href\_string* is a valid URL or local identifier, while name\_string could be any string at all: the only caveat is that  $'$ " characters should be escaped with a backslash  $(\cdot)$ , and if it looks like a URL name it may cause problems.

9326 $\langle$ \*hypertex $\rangle$ 

 \providecommand\*{\XR@ext}{dvi} \let\PDF@FinishDoc\ltx@empty \def\PDF@SetupDoc{% \ifx\@baseurl\@empty \else 9332 \special{html:<br/>base href="\@baseurl">}%  $9333 \text{ }\mathsf{fin}$  } \Hy@WrapperDef\hyper@anchor#1{% \Hy@SaveLastskip \Hy@VerboseAnchor{#1}% \begingroup \let\protect=\string \hyper@chars \special{html:<a name=% \hyper@quote\HyperDestNameFilter{#1}\hyper@quote>}% \endgroup \Hy@activeanchortrue \Hy@colorlink\@anchorcolor\anchor@spot\Hy@endcolorlink 9346 \special{html:</a>}% \Hy@activeanchorfalse \Hy@RestoreLastskip } \Hy@WrapperDef\hyper@anchorstart#1{% \Hy@SaveLastskip \Hy@VerboseAnchor{#1}% \begingroup \hyper@chars \special{html:<a name=% \hyper@quote\HyperDestNameFilter{#1}\hyper@quote>}% \endgroup \Hy@activeanchortrue } \def\hyper@anchorend{% \special{html:</a>}% \Hy@activeanchorfalse \Hy@RestoreLastskip } \def\@urltype{url} \def\hyper@linkstart#1#2{% \Hy@VerboseLinkStart{#1}{#2}%

\expandafter\Hy@colorlink\csname @#1color\endcsname

- \def\Hy@tempa{#1}%
- \ifx\Hy@tempa\@urltype

```
9371 \special{html:<a href=\hyper@quote#2\hyper@quote>}%
9372 \else
9373 \begingroup
9374 \hyper@chars
9375 \special{html:<a href=%
9376 \hyper@quote\#\HyperDestNameFilter{#2}\hyper@quote>}%
9377 \endgroup
9378 \fi
9379 }
9380 \def\hyper@linkend{%
9381 \special{html:</a>}%
9382 \Hy@endcolorlink
9383 }
9384 \def\hyper@linkfile#1#2#3{%
9385 \hyper@linkurl{#1}{\Hy@linkfileprefix#2\ifx\\#3\\\else\##3\fi}%
9386 }
9387 \def\hyper@linkurl#1#2{%
```
If we want to raise up the final link \special, we need to get its height; ask me why  $\mathbb{B}E[X]$ constructs make this totally foul up, and make us revert to basic T<sub>E</sub>X. I do not know.

```
9388 \leavevmode
9389 \ifHy@raiselinks
9390 \Hy@SaveSpaceFactor
9391 \Hy@SaveSavedSpaceFactor
9392 \sbox\@tempboxa{\Hy@RestoreSpaceFactor#1}%
9393 \Hy@RestoreSavedSpaceFactor
9394 \@linkdim\dp\@tempboxa
9395 \lower\@linkdim\hbox{%
9396 \hyper@chars
9397 \special{html:<a href=\hyper@quote#2\hyper@quote>}%
9398 }%
9399 \Hy@colorlink\@urlcolor
9400 \Hy@RestoreSpaceFactor
9401 \#1\%9402 \Hy@SaveSpaceFactor
9403 \@linkdim\ht\@tempboxa
```
Because of the interaction with the dvihps processor, we have to subtract a little from the height. This is not clean, or checked. Check with Mark Doyle about what gives here. It may not be needed with the new dvips (Jan 1997).

```
9404 \advance\@linkdim by -6.5\p@
```
- \raise\@linkdim\hbox{\special{html:</a>}}%
- \Hy@endcolorlink
- \Hy@RestoreSpaceFactor
- \else
- \begingroup
- \hyper@chars
- \special{html:<a href=\hyper@quote#2\hyper@quote>}%
- \Hy@colorlink\@urlcolor#1\Hy@xspace@end
- 9413 \special{html:</a>}%
- 9414 \Hy@endcolorlink<br>9415 \endgroup
- \endgroup

```
9416 \fi
```
}

Very poor implementation of \hyper@link without considering #1.

```
9418 \def\hyper@link#1#2#3{%
```

```
9419 \Hy@VerboseLinkStart{#1}{#2}%
```

```
9420 \hyper@linkurl{#3}{\#\HyperDestNameFilter{#2}}%
9421 }
9422 \def\hyper@image#1#2{%
9423 \begingroup
9424 \hyper@chars
9425 \special{html:<img src=\hyper@quote#1\hyper@quote>}%
9426 \endgroup
9427 }
9428 \langle /hypertex)
9429 (*dviwindo)
```
## 46.4 dviwindo

[This was developed by David Carlisle]. Within a file dviwindo hyperlinking is used, for external URL's a call to \wwwbrowser is made. (You can define this command before or after loading the hyperref package if the default c:/netscape/netscape is not suitable) Dviwindo could in fact handle external links to dvi files on the same machine without calling a web browser, but that would mean parsing the URL to recognise such, and this is currently not done.

This was more or less blindly copied from the hypertex cfg. For dviwindo, LATEX must specify the size of the active area for links. For some hooks this information is available but for some, the start and end of the link are specified separately in which case a fixed size area of 10000000sp wide by \baselineskip high is used.

```
9430 \providecommand*{\XR@ext}{dvi}
9431 \providecommand*\wwwbrowser{c:\string\netscape\string\netscape}
9432 \Hy@WrapperDef\hyper@anchor#1{%
9433 \Hy@SaveLastskip
9434 \Hy@VerboseAnchor{#1}%
9435 \begingroup
9436 \let\protect=\string
9437 \special{mark: #1}%
9438 \endgroup
9439 \Hy@activeanchortrue
9440 \Hy@colorlink\@anchorcolor\anchor@spot\Hy@endcolorlink
9441 \Hy@activeanchorfalse
9442 \Hy@RestoreLastskip
9443 }
9444 \Hy@WrapperDef\hyper@anchorstart#1{%
9445 \Hy@SaveLastskip
9446 \Hy@VerboseAnchor{#1}%
9447 \special{mark: #1}%
9448 \Hy@activeanchortrue
9449 }
9450 \def\hyper@anchorend{%
9451 \Hy@activeanchorfalse
9452 \Hy@RestoreLastskip
9453 }
9454 \def\hyper@linkstart#1#2{%
9455 \Hy@VerboseLinkStart{#1}{#2}%
9456 \expandafter\Hy@colorlink\csname @#1color\endcsname
9457 \special{button: %
9458 10000000 %
9459 \number\baselineskip\space
9460 +29%9461 }%
9462 }
```

```
9463 \def\hyper@linkend{%
9464 \Hy@endcolorlink
9465 }
9466 \def\hyper@link#1#2#3{%
9467 \Hy@VerboseLinkStart{#1}{#2}%
9468 \leavevmode
9469 \ifHy@raiselinks
9470 \Hy@SaveSpaceFactor
9471 \Hy@SaveSavedSpaceFactor
9472 \sbox\@tempboxa{\Hy@RestoreSpaceFactor#3}%
9473 \Hy@RestoreSavedSpaceFactor
9474 \@linkdim\dp\@tempboxa
9475 \lower\@linkdim\hbox{%
9476 \special{button: %
9477 \number\wd\@tempboxa\space
9478 \number\ht\@tempboxa\space
9479 #2%
9480 }%
9481 \expandafter\Hy@colorlink\csname @#1color\endcsname
9482 \Hy@RestoreSpaceFactor
9483 #3\Hy@xspace@end
9484 \Hy@SaveSpaceFactor
9485 \Hy@endcolorlink
9486 }%
9487 \@linkdim\ht\@tempboxa
9488 \advance\@linkdim by -6.5\p@
9489 \raise\@linkdim\hbox{}%
9490 \Hy@RestoreSpaceFactor
9491 \else
9492 \special{button: %
9493 \number\wd\@tempboxa\space
9494 \number\ht\@tempboxa\space
9495 #2%
9496 }%
9497 \expandafter\Hy@colorlink\csname @#1color\endcsname
9498 #3\Hy@xspace@end
9499 \Hy@endcolorlink
9500 \fi
9501 }
9502 \def\hyper@linkurl#1#2{%
9503 \begingroup
9504 \hyper@chars
9505 \leavevmode
9506 \ifHy@raiselinks
9507 \Hy@SaveSpaceFactor
9508 \Hy@SaveSavedSpaceFactor
9509 \sbox\@tempboxa{\Hy@RestoreSpaceFactor#1}%
9510 \Hy@RestoreSavedSpaceFactor
9511 \@linkdim\dp\@tempboxa
9512 \lower\@linkdim\hbox{%
9513 \special{button: %
9514 \number\wd\@tempboxa\space
9515 \number\ht\@tempboxa\space
9516 launch: \wwwbrowser\space
9517 #2%
9518 }%
9519 \Hy@colorlink\@urlcolor
```
 \Hy@RestoreSpaceFactor 9521 #1\Hy@xspace@end \Hy@SaveSpaceFactor \Hy@endcolorlink }% \@linkdim\ht\@tempboxa \advance\@linkdim by -6.5\p@ \raise\@linkdim\hbox{}% \Hy@RestoreSpaceFactor \else 9530 \special{button: % \number\wd\@tempboxa\space \number\ht\@tempboxa\space launch: \wwwbrowser\space #2% }% \Hy@colorlink\@urlcolor #1\Hy@xspace@end \Hy@endcolorlink \fi \endgroup } \def\hyper@linkfile#1#2#3{% \begingroup \hyper@chars \leavevmode \ifHy@raiselinks \Hy@SaveSpaceFactor \Hy@SaveSavedSpaceFactor \sbox\@tempboxa{\Hy@RestoreSpaceFactor#1}% \Hy@RestoreSavedSpaceFactor \@linkdim\dp\@tempboxa \lower\@linkdim\hbox{% 9553 \special{button: % \number\wd\@tempboxa\space \number\ht\@tempboxa\space #3,% file: #2% }% \Hy@colorlink\@filecolor \Hy@RestoreSpaceFactor 9561 #1\Hy@xspace@end \Hy@SaveSpaceFactor \Hy@endcolorlink }% \@linkdim\ht\@tempboxa \advance\@linkdim by -6.5\p@ \raise\@linkdim\hbox{}% \Hy@RestoreSpaceFactor \else 9570 \special{button: % \number\wd\@tempboxa\space \number\ht\@tempboxa\space #3,% file: #2% }%

\Hy@colorlink\@filecolor

```
9577 #1\Hy@xspace@end
9578 \Hy@endcolorlink
9579 \fi
9580 \endgroup
9581 }
9582 \ifx\@pdfproducer\relax
9583 \def\@pdfproducer{dviwindo + Distiller}%
9584 \fi
9585 \HyInfo@AddonUnsupportedtrue
9586 \def\PDF@FinishDoc{%
9587 \Hy@UseMaketitleInfos
9588 \HyInfo@TrappedUnsupported
9589 \special{PDF: Keywords \@pdfkeywords}%
9590 \special{PDF: Title \@pdftitle}%
9591 \special{PDF: Creator \@pdfcreator}%
9592 \ifx\@pdfcreationdate\@empty
9593 \else
9594 \special{PDF: CreationDate \@pdfcreationdate}%
9595 \fi
9596 \ifx\@pdfmoddate\@empty
9597 \ \text{slge}9598 \special{PDF: ModDate \@pdfmoddate}%
9599 \fi
9600 \special{PDF: Author \@pdfauthor}%
9601 \ifx\@pdfproducer\relax
9602 \else
9603 \special{PDF: Producer \@pdfproducer}%
9604 \fi
9605 \special{PDF: Subject \@pdfsubject}%
9606 \Hy@DisableOption{pdfauthor}%
9607 \Hy@DisableOption{pdftitle}%
9608 \Hy@DisableOption{pdfsubject}%
9609 \Hy@DisableOption{pdfcreator}%
9610 \Hy@DisableOption{pdfcreationdate}%
9611 \Hy@DisableOption{pdfmoddate}%
9612 \Hy@DisableOption{pdfproducer}%
9613 \Hy@DisableOption{pdfkeywords}%
9614 \Hy@DisableOption{pdftrapped}%
9615 \Hy@DisableOption{pdfinfo}%
9616 }
9617 \def\PDF@SetupDoc{%
9618 \ifx\@baseurl\@empty
9619 \else
9620 \special{PDF: Base \@baseurl}%
9621 \fi
9622 \ifx\@pdfpagescrop\@empty\else
9623 \special{PDF: BBox \@pdfpagescrop}%
9624 \fi
9625 \def\Hy@temp{}%
9626 \ifx\@pdfstartpage\@empty
9627 \else
9628 \ifx\@pdfstartview\@empty
9629 \else
9630 \edef\Hy@temp{%
9631 ,Page=\@pdfstartpage
9632 ,View=\@pdfstartview
9633 }%
```

```
9634 \fi
9635 \fi
9636 \edef\Hy@temp{%
9637 \noexpand\pdfmark{%
9638 pdfmark=/DOCVIEW,%
9639 PageMode=/\@pdfpagemode
9640 \Hy@temp
9641 }%
9642 }%
9643 \Hy@temp
9644 \ifx\@pdfpagescrop\@empty
9645 \else
9646 \pdfmark{pdfmark=/PAGES,CropBox=\@pdfpagescrop}%
9647 \fi
9648 \edef\Hy@temp{%
9649 \ifHy@toolbar\else /HideToolbar true\fi
9650 \ifHy@menubar\else /HideMenubar true\fi
9651 \ifHy@windowui\else /HideWindowUI true\fi
9652 \ifHy@fitwindow /FitWindow true\fi
9653 \ifHy@centerwindow /CenterWindow true\fi
9654 \ifHy@displaydoctitle /DisplayDocTitle true\fi
9655 \Hy@UseNameKey{NonFullScreenPageMode}\@pdfnonfullscreenpagemode
9656 \Hy@UseNameKey{Direction}\@pdfdirection
9657 \Hy@UseNameKey{ViewArea}\@pdfviewarea
9658 \Hy@UseNameKey{ViewClip}\@pdfviewclip
9659 \Hy@UseNameKey{PrintArea}\@pdfprintarea
9660 \Hy@UseNameKey{PrintClip}\@pdfprintclip
9661 \Hy@UseNameKey{PrintScaling}\@pdfprintscaling
9662 \Hy@UseNameKey{Duplex}\@pdfduplex
9663 \ifx\@pdfpicktraybypdfsize\@empty
9664 \lambdaelse
9665 /PickTrayByPDFSize \@pdfpicktraybypdfsize
9666 \fi
9667 \ifx\@pdfprintpagerange\@empty
9668 \else
9669 /PrintPageRange[\@pdfprintpagerange]%
9670 \fi
9671 \ifx\@pdfnumcopies\@empty
9672 \else
9673 /NumCopies \@pdfnumcopies
9674 \fi
9675 }%
9676 \pdfmark{pdfmark=/PUT,%
9677 Raw={%
9678 \string{Catalog\string}<<%
9679 \ifx\Hy@temp\@empty
9680 \else
9681 /ViewerPreferences<<\Hy@temp>>%
9682 \fi
9683 \Hy@UseNameKey{PageLayout}\@pdfpagelayout
9684 \ifx\@pdflang\@empty
9685 \else
9686 /Lang(\@pdflang)%
9687 \fi
9688 >>%
9689 }%
9690 }%
```

```
214
```
9691 } 9692 (/dviwindo) 9693 (\*dvipdfm | xetex)

46.5 dvipdfm/xetex dvi to PDF converter Provided by Mark Wicks (mwicks@kettering.edu) 9694 \providecommand\*{\XR@ext}{pdf} 9695 \Hy@setbreaklinks{true} 9696 \def\HyPat@ObjRef{% 9697 @[^ ]+% 9698 } 9699 \newsavebox{\pdfm@box} 9700 \def\@pdfm@mark#1{\special{pdf:#1}} 9701 \Hy@WrapperDef\@pdfm@dest#1{% 9702 \Hy@SaveLastskip 9703 \Hy@VerboseAnchor{#1}% 9704 \begingroup 9705 \Hy@pstringdef\Hy@pstringDest{\HyperDestNameFilter{#1}}% 9706 \def\x{XYZ}% 9707 \ifx\x\@pdfview 9708 \def\x{XYZ @xpos @ypos null}% 9709 \else 9710  $\def\xf{{FitH}}$ % 9711 \ifx\x\@pdfview 9712  $\def\{\text{FitH \g}\}\%$ <br>9713 \else  $\text{else}$ 9714 \def\x{FitBH}% 9715 \ifx\x\@pdfview 9716 \def\x{FitBH @ypos}% 9717 \else 9718  $\def\xf{{FitV}}\%$ 9719 \ifx\x\@pdfview 9720  $\def\xf{FitV Qxpos}$ %<br>9721 \else \else 9722 \def\x{FitBV}% 9723 \ifx\x\@pdfview 9724 \def\x{FitBV @xpos}% 9725 \else 9726  $\def\xf{{Fit}}\%$ 9727 \ifx\x\@pdfview 9728 \let\x\@pdfview 9729 \else 9730 \def\x{FitB}% 9731 \ifx\x\@pdfview 9732 \let\x\@pdfview 9733 \else 9734  $\def\{\text{FitR}}\%$ 9735 \ifx\x\@pdfview 9736 \Hy@Warning{'pdfview=FitR' is not supported}% 9737 \def\x{XYZ @xpos @ypos null}% 9738 \else 9739 \@onelevel@sanitize\@pdfview 9740 \Hy@Warning{% 9741 Unknown value '\@pdfview' for pdfview% 9742 }%

9743 \def\x{XYZ @xpos @ypos null}%

```
9744 \qquad \qquad \frac{1}{\ln}9745 \fi
9746 \fi
9747 \fi<br>9748 \fi
9748
9749 \fi
9750 \fi
9751 \fi
9752 \@pdfm@mark{dest (\Hy@pstringDest) [@thispage /\x]}%
9753 \endgroup
9754 \Hy@RestoreLastskip
9755 }
9756 \providecommand*\@pdfview{XYZ}
9757 \providecommand*\@pdfborder{0 0 1}
9758 \providecommand*\@pdfborderstyle{}
9759 \def\hyper@anchor#1{%
9760 \@pdfm@dest{#1}%
9761 }
9762 \def\hyper@anchorstart#1{%
9763 \Hy@activeanchortrue
9764 \@pdfm@dest{#1}%
9765 }
9766 \def\hyper@anchorend{%
9767 \Hy@activeanchorfalse
9768 }
9769 \newcounter{Hy@AnnotLevel}
9770 \ifHy@ocgcolorlinks
9771 \def\OBJ@OCG@view{@OCG@view}%
9772 \@pdfm@mark{%
9773 obj \OBJ@OCG@view <<%
9774 /Type/OCG%
9775 /Name(View)%
9776 / Usage<<%
9777 /Print<<%
9778 /PrintState/OFF%
9779 >>%
9780 /View<<%
9781 /ViewState/ON%
9782 >>%
9783 >>%
9784 >>%
9785 }%
9786 \@pdfm@mark{close \OBJ@OCG@view}%
9787 \def\OBJ@OCG@print{@OCG@print}%
9788 \@pdfm@mark{%
9789 obj \OBJ@OCG@print <<%
9790 /Type/OCG%
9791 /Name(Print)%
9792 /Usage<<%
9793 /Print<<%
9794 /PrintState/ON%
9795 >>%
9796 /View<<%
9797 /ViewState/OFF%
9798 >>%
9799 >>%<br>9800 >>%
```

```
>>\%
```
```
9801 }%
9802 \@pdfm@mark{close \OBJ@OCG@print}%
9803 \def\OBJ@OCGs{@OCGs}%
9804 \@pdfm@mark{%
9805 obj \OBJ@OCGs [%
9806 \OBJ@OCG@view\space\OBJ@OCG@print
9807 ]%
9808 }%
9809 \@pdfm@mark{close \OBJ@OCGs}%
9810 \@pdfm@mark{%
9811 put @catalog <<%
9812 /OCProperties<<%
9813 /OCGs \OBJ@OCGs
9814 / D<<%
9815 /OFF[\OBJ@OCG@print]%
9816 /AS[%
9817 <<%
9818 /Event/View%
9819 /OCGs \OBJ@OCGs
9820 /Category[/View]%
9821 >>%
9822 <<%
9823 /Event/Print%
9824 /OCGs \OBJ@OCGs
9825 /Category[/Print]%
9826 >>%
9827 <<%
9828 /Event/Export%
9829 /OCGs \OBJ@OCGs
9830 /Category[/Print]%
9831 >>%
9832 1%
9833 >>%
9834 >>%
9835 >>%
9836 }%
9837 \AtBeginShipout{%
9838 \setbox\AtBeginShipoutBox=\hbox{%
9839 \copy\AtBeginShipoutBox
9840 \@pdfm@mark{%
9841 put @resources <<%
9842 /Properties<<%
9843 /OCView \OBJ@OCG@view
9844 /OCPrint \OBJ@OCG@print
9845 >>%
9846 >>%
9847 }%
9848 }%
9849 }%
9850 \Hy@AtBeginDocument{%
9851 \def\Hy@colorlink#1{%
9852 \begingroup
9853 \ifHy@ocgcolorlinks
9854 \def\Hy@ocgcolor{#1}%
9855 \setbox0=\hbox\bgroup\color@begingroup
9856 \else
9857 \HyColor@UseColor#1%
```

```
9858 \fi
9859 }%
9860 \def\Hy@endcolorlink{%
9861 \ifHy@ocgcolorlinks
9862 \color@endgroup\egroup
9863 \mbox{%
9864 \@pdfm@mark{content /OC/OCPrint BDC}%
9865 \rlap{\copy0}%
9866 \@pdfm@mark{content EMC/OC/OCView BDC}%
9867 \begingroup
9868 \expandafter\HyColor@UseColor\Hy@ocgcolor
9869 \box0 %
9870 \endgroup
9871 \@pdfm@mark{content EMC}%
9872 }%
9873 \fi
9874 \endgroup
9875 }%
9876 }%
9877 \else
9878 \Hy@DisableOption{ocgcolorlinks}%
9879 \fi
9880 \def\Hy@BeginAnnot#1{%
9881 \stepcounter{Hy@AnnotLevel}%
9882 \ifnum\value{Hy@AnnotLevel}=\@ne
9883 #1%
9884 \fi
9885 }
9886 \def\Hy@EndAnnot{%
9887 \ifnum\value{Hy@AnnotLevel}=\@ne
9888 \Hy@endcolorlink
9889 \@pdfm@mark{eann}%
9890 \fi
9891 \addtocounter{Hy@AnnotLevel}\m@ne
9892 }
9893 \def\Hy@undefinedname{UNDEFINED}
9894 \def\hyper@linkstart#1#2{%
9895 \Hy@VerboseLinkStart{#1}{#2}%
9896 \leavevmode
9897 \Hy@BeginAnnot{%
9898 \protected@edef\Hy@testname{#2}%
9899 \ifx\Hy@testname\@empty
9900 \Hy@Warning{%
9901 Empty destination name,\MessageBreak
9902 using '\Hy@undefinedname'%
9903 }%
9904 \let\Hy@testname\Hy@undefinedname
9905 \else
9906 \Hy@pstringdef\Hy@testname{%
9907 \expandafter\HyperDestNameFilter\expandafter{%
9908 \Hy@testname
9909 }%
9910 }%
9911 \fi
9912 \@pdfm@mark{%
9913 bann<<%<br>9914 /Type
```

```
/Type/Annot%
```

```
9915 /Subtype/Link%
9916 \iff \ifHy@pdfa /F 4\fi
9917 \Hy@setpdfborder
9918 \expandafter\ifx\csname @#1bordercolor\endcsname\relax
9919 \else
9920 /C[\csname @#1bordercolor\endcsname]%
9921 \fi
9922 /A<<%
9923 /S/GoTo%
9924 /D(\Hy@testname)%
9925 \Hy@href@nextactionraw
9926 >>%
9927 >>%
9928 }%
9929 \expandafter\Hy@colorlink\csname @#1color\endcsname
9930 }%
9931 }
9932 \def\hyper@linkend{\Hy@EndAnnot}%
9933 \def\hyper@link#1#2#3{%
9934 \hyper@linkstart{#1}{#2}#3\Hy@xspace@end\hyper@linkend
9935 }
9936 \def\hyper@linkfile#1#2#3{%
9937 \leavevmode
9938 \Hy@BeginAnnot{%
9939 \def\Hy@pstringF{#2}%
9940 \Hy@CleanupFile\Hy@pstringF
9941 \Hy@pstringdef\Hy@pstringF\Hy@pstringF
9942 \Hy@pstringdef\Hy@pstringD{#3}%
9943 \Hy@MakeRemoteAction
9944 \@pdfm@mark{%
9945 bann<<%
9946 /Type/Annot%
9947 /Subtype/Link%
9948 \ifHy@pdfa /F 4\fi
9949 \Hy@setpdfborder
9950 \ifx\@filebordercolor\relax
9951 \else
9952 /C[\@filebordercolor]%
9953 \fi
9954 / A<<%
9955 /S/GoToR%
9956 /F(\Hy@pstringF)%
9957 /D%
9958 \iint x \times 3\sqrt{8}9959 [\Hy@href@page\@pdfremotestartview]%
9960 \else
9961 (\Hy@pstringD)%
9962 \fi
9963 \Hy@SetNewWindow
9964 \Hy@href@nextactionraw
9965 >>%
9966 >>%
9967 }%
9968 \Hy@colorlink\@filecolor
9969 }%
9970 #1\Hy@xspace@end
```

```
9971 \Hy@EndAnnot
```

```
9972 }
9973 \def\@hyper@launch run:#1\\#2#3{% filename, anchor text linkname
9974 \leavevmode
9975 \Hy@BeginAnnot{%
9976 \Hy@pstringdef\Hy@pstringF{#1}%
9977 \Hy@pstringdef\Hy@pstringP{#3}%
9978 \@pdfm@mark{%
9979 bann<<%
9980 /Type/Annot%
9981 /Subtype/Link%
9982 \iff \ifHy@pdfa /F 4\fi
9983 \Hy@setpdfborder
9984 \ifx\@runbordercolor\relax
9985 \else
9986 /C[\@runbordercolor]%
9987 \fi
9988 /A<<%
9989 /F(\Hy@pstringF)%
9990 /S/Launch%
9991 \Hy@SetNewWindow
9992 \iint x \times 3\sqrt{8}9993 \else
9994 /Win<</P(\Hy@pstringP)/F(\Hy@pstringF)>>%
9995 \fi
9996 \Hy@href@nextactionraw
9997 >>%
9998 >>%
9999 }%
10000 \Hy@colorlink\@runcolor
10001 }%
10002 #2\Hy@xspace@end
10003 \Hy@EndAnnot
10004 }
10005 \def\hyper@linkurl#1#2{%
10006 \leavevmode
10007 \Hy@BeginAnnot{%
10008 \Hy@pstringdef\Hy@pstringURI{#2}%
10009 \@pdfm@mark{%
10010 bann<<%
10011 /Type/Annot%
10012 /Subtype/Link%
10013 \iff \ifHy@pdfa /F 4\fi
10014 \Hy@setpdfborder
10015 \ifx\@urlbordercolor\relax
10016 \else
10017 /C[\@urlbordercolor]%
10018 \fi
10019 / A<<%
10020 /S/URI%
10021 /URI(\Hy@pstringURI)%
10022 \ifHy@href@ismap
10023 /IsMap true%
10024 \fi
10025 \Hy@href@nextactionraw
10026 >>%
10027 >>%
```

```
10028 }%
```

```
10029 \Hy@colorlink\@urlcolor
10030 }%
10031 #1\Hy@xspace@end
10032 \Hy@EndAnnot
10033 }
10034 \def\Acrobatmenu#1#2{%
10035 \Hy@Acrobatmenu{#1}{#2}{%
10036 \Hy@BeginAnnot{%
10037 \@pdfm@mark{%
10038 bann<<%
10039 /Type/Annot%
10040 /Subtype/Link%
10041 \iff \ifHy@pdfa /F 4\fi
10042 / A<<%
10043 /S/Named%
10044 /N/#1\%10045 \Hy@href@nextactionraw
10046 >>%
10047 \Hy@setpdfborder
10048 \ifx\@menubordercolor\relax
10049 \relax
10050 /C[\@menubordercolor]%
10051 \fi
10052 >>\frac{9}{6}10053 }%
10054 \Hy@colorlink\@menucolor
10055 }%
10056 #2\Hy@xspace@end
10057 \Hy@EndAnnot
10058 }%
10059 }
10060 \ifx\@pdfproducer\relax
10061 \def\@pdfproducer{dvipdfm}%
Detect XeTEX. However, but xdvipdfmx will overwrite it in the final PDF file.
10062 \begingroup\expandafter\expandafter\expandafter\endgroup
10063 \expandafter\ifx\csname XeTeXversion\endcsname\relax
10064 \else
10065 \edef\@pdfproducer{XeTeX \the\XeTeXversion\XeTeXrevision}%
10066 \fi
10067 \fi
10068 \def\PDF@FinishDoc{%
10069 \Hy@UseMaketitleInfos
10070 \HyInfo@GenerateAddons
10071 \@pdfm@mark{%
10072 docinfo<<%
10073 /Title(\@pdftitle)%
10074 /Subject(\@pdfsubject)%
10075 /Creator(\@pdfcreator)%
10076 \ifx\@pdfcreationdate\@empty
10077 \else
10078 /CreationDate(\@pdfcreationdate)%
10079 \fi
10080 \ifx\@pdfmoddate\@empty
10081 \else
```

```
10082 /ModDate(\@pdfmoddate)%
```

```
10083 \fi<br>10084 /A
```

```
/Author(\@pdfauthor)%
```

```
10085 \ifx\@pdfproducer\relax
10086 \else
10087 /Producer(\@pdfproducer)%
10088 \fi
10089 /Keywords(\@pdfkeywords)%
10090 \ifx\@pdftrapped\@empty
10091 \else
10092 /Trapped/\@pdftrapped
10093 \fi
10094 \HyInfo@Addons
10095 >>\%10096 }%
10097 \Hy@DisableOption{pdfauthor}%
10098 \Hy@DisableOption{pdftitle}%
10099 \Hy@DisableOption{pdfsubject}%
10100 \Hy@DisableOption{pdfcreator}%
10101 \Hy@DisableOption{pdfcreationdate}%
10102 \Hy@DisableOption{pdfmoddate}%
10103 \Hy@DisableOption{pdfproducer}%
10104 \Hy@DisableOption{pdfkeywords}%
10105 \Hy@DisableOption{pdftrapped}%
10106 \Hy@DisableOption{pdfinfo}%
10107 }
10108 \def\PDF@SetupDoc{%
10109 \edef\Hy@temp{%
10110 \ifHy@toolbar\else /HideToolbar true\fi
10111 \ifHy@menubar\else /HideMenubar true\fi
10112 \ifHy@windowui\else /HideWindowUI true\fi
10113 \ifHy@fitwindow /FitWindow true\fi
10114 \ifHy@centerwindow /CenterWindow true\fi
10115 \ifHy@displaydoctitle /DisplayDocTitle true\fi
10116 \Hy@UseNameKey{NonFullScreenPageMode}\@pdfnonfullscreenpagemode
10117 \Hy@UseNameKey{Direction}\@pdfdirection
10118 \Hy@UseNameKey{ViewArea}\@pdfviewarea
10119 \Hy@UseNameKey{ViewClip}\@pdfviewclip
10120 \Hy@UseNameKey{PrintArea}\@pdfprintarea
10121 \Hy@UseNameKey{PrintClip}\@pdfprintclip
10122 \Hy@UseNameKey{PrintScaling}\@pdfprintscaling
10123 \Hy@UseNameKey{Duplex}\@pdfduplex
10124 \ifx\@pdfpicktraybypdfsize\@empty
10125 \else
10126 /PickTrayByPDFSize \@pdfpicktraybypdfsize
10127 \fi
10128 \ifx\@pdfprintpagerange\@empty
10129 \else
10130 /PrintPageRange[\@pdfprintpagerange]%
10131 \fi
10132 \ifx\@pdfnumcopies\@empty
10133 \else
10134 /NumCopies \@pdfnumcopies
10135 \fi
10136 }%
10137 \Hy@pstringdef\Hy@pstringB{\@baseurl}%
10138 \@pdfm@mark{%
10139 docview<<%
10140 \ifx\@pdfstartpage\@empty
```
\else

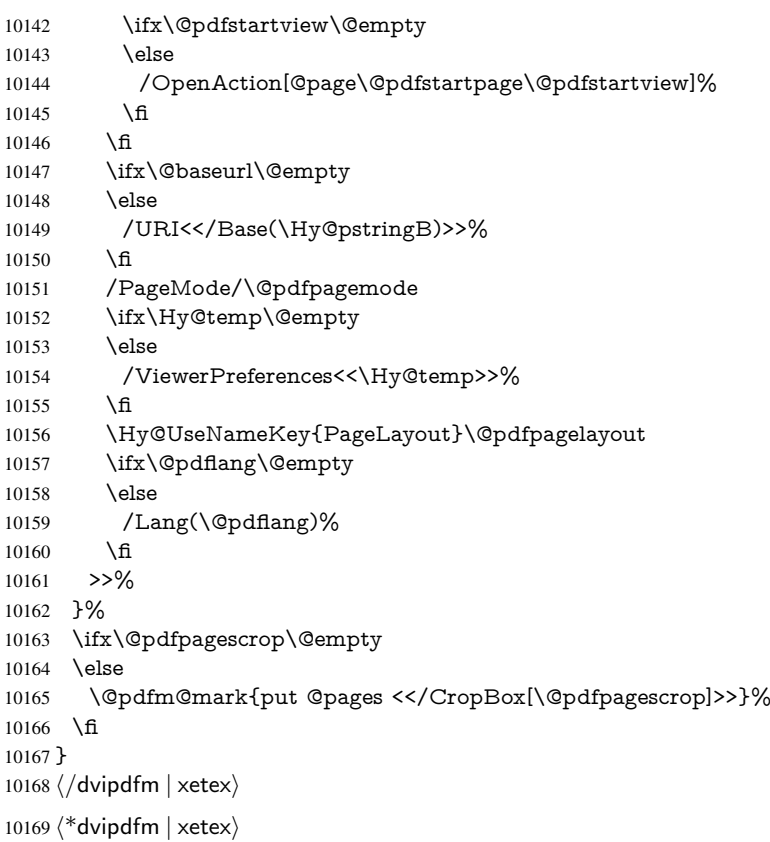

### \hyper@pagetransition

10170 \def\hyper@pagetransition{% 10171 \ifx\@pdfpagetransition\relax 10172 \else<br>10173 \ifx  $\ifx\@pdfpage{page transition\@empty}$ 10174 \else<br>10175 \sp 10175 \special{pdf:put @thispage %<br>10176 <</Trans<</S/\@pdfpagetra 10176 <</Trans<</S/\@pdfpagetransition>>>>%  $10177$ 10178 \fi 10179 \fi

10180 }

### \hyper@pageduration

10181 \def\hyper@pageduration{% 10182 \ifx\@pdfpageduration\relax 10183 \else<br>10184 \ifx 10184 \ifx\@pdfpageduration\@empty<br>10185 \else 10185 \else<br>10186 \sp 10186 \special{pdf:put @thispage %<br>10187 <</Dur \@pdfpageduration> <</Dur \@pdfpageduration>>%<br>}%  $10188$  }<br> $10189$  \fi 10189  $10190$  \fi 10191 }

## \hyper@pagehidden

10192 \def\hyper@pagehidden{%

```
10193 \ifHy@useHidKey
10194 \special{pdf:put @thispage %
10195 <</Hid \ifHy@pdfpagehidden true\else false\fi>>%
10196 }%
10197 \fi
10198 }
10199 \g@addto@macro\Hy@EveryPageBoxHook{%
10200 \hyper@pagetransition
10201 \hyper@pageduration
10202 \hyper@pagehidden
10203 }
10204 \langle /dvipdfm | \timesetex\rangle
```
XeT<sub>E</sub>X uses pdfT<sub>E</sub>X's method \pdfpagewidth and \pdfpageheight for setting the paper size.

```
10205 \langle*dvipdfm\rangle10206 \AtBeginShipoutFirst{%
10207 \ifHy@setpagesize
10208 \begingroup
10209 \@ifundefined{stockwidth}{%
10210 \ifdim\paperwidth>\z@
10211 \ifdim\paperheight>\z@
10212 \special{papersize=\the\paperwidth,\the\paperheight}%
10213 \fi
10214 \fi
10215 }{%
10216 \ifdim\stockwidth>\z@
10217 \ifdim\stockheight>\z@
10218 \special{papersize=\the\stockwidth,\the\stockheight}%
10219 \fi
10220 \fi
10221 }%
10222 \endgroup
10223 \fi
10224 \Hy@DisableOption{setpagesize}%
10225 }
10226 \langle /dvipdfm\rangle
```
# 46.6 VTeX typesetting system

Provided by MicroPress, May 1998. They require VTeX version 6.02 or newer; see http://www.micropress-inc.com/ for details.

```
10227 \langle*vtexhtml\rangle10228 \providecommand*{\XR@ext}{htm}
10229 \RequirePackage{vtexhtml}
10230 \newif\if@Localurl
10231 \let\PDF@FinishDoc\ltx@empty
10232 \def\PDF@SetupDoc{%
10233 \ifx\@baseurl\@empty
10234 \else
10235 \special{!direct <base href="\@baseurl">}%
10236 \fi
10237 }
10238 \def\@urltype{url}
10239 \def\hyper@link#1#2#3{%
10240 \Hy@VerboseLinkStart{#1}{#2}%
```

```
10241 \leavevmode
10242 \special{!direct <a href=%
10243 \hyper@quote\hyper@hash\HyperDestNameFilter{#2}\hyper@quote>}%
10244 #3\Hy@xspace@end
10245 \special{!direct </a>}%
10246 }
10247 \def\hyper@linkurl#1#2{%
10248 \begingroup
10249 \hyper@chars<br>10250 \leaveymode
      \leaveymode
10251 \MathBSuppress=1\relax
10252 \special{!direct <a href=%
10253 \hyper@quote\HyperDestNameFilter{#2}\hyper@quote>}%
10254 #1\Hy@xspace@end
10255 \MathBSuppress=0\relax
10256 \special{!direct </a>}%
10257 \endgroup
10258 }
10259 \def\hyper@linkfile#1#2#3{%
10260 \hyper@linkurl{#1}{\Hy@linkfileprefix#2\ifx\\#3\\\else\##3\fi}%
10261 }
10262 \def\hyper@linkstart#1#2{%
10263 \Hy@VerboseLinkStart{#1}{#2}%
10264 \def\Hy@tempa{#1}\ifx\Hy@tempa\@urltype
10265 \@Localurltrue
10266 \special{!direct <a href=\hyper@quote#2\hyper@quote>}%
10267 \else
10268 \@Localurlfalse
10269 \begingroup
10270 \hyper@chars
10271 \special{!aref \HyperDestNameFilter{#2}}%
10272 \endgroup
10273 \fi
10274 }
10275 \def\hyper@linkend{%
10276 \if@Localurl
10277 \special{!endaref}%
10278 \else
10279 \special{!direct </a>}%
10280 \fi
10281 }
10282 \Hy@WrapperDef\hyper@anchorstart#1{%
10283 \Hy@SaveLastskip
10284 \Hy@VerboseAnchor{#1}%
10285 \begingroup
10286 \hyper@chars
10287 \special{!aname #1}%
10288 \special{!direct <a name=%
10289 \hyper@quote\HyperDestNameFilter{#1}\hyper@quote>}%
10290 \endgroup
10291 \Hy@activeanchortrue
10292 }
10293 \def\hyper@anchorend{%
10294 \special{!direct </a>}%
10295 \Hy@activeanchorfalse
10296 \Hy@RestoreLastskip
10297 }
```

```
10298 \Hy@WrapperDef\hyper@anchor#1{%
10299 \Hy@SaveLastskip
10300 \Hy@VerboseAnchor{#1}%
10301 \begingroup
10302 \let\protect=\string
10303 \hyper@chars
10304 \leavevmode
10305 \special{!aname #1}%
10306 \special{!direct <a name=%
10307 \hyper@quote\HyperDestNameFilter{#1}\hyper@quote>}%
10308 \endgroup
10309 \Hy@activeanchortrue
10310 \bgroup\anchor@spot\egroup
10311 \special{!direct </a>}%
10312 \Hy@activeanchorfalse
10313 \Hy@RestoreLastskip
10314 }
10315 \def\@Form[#1]{%
10316 \Hy@Message{Sorry, TeXpider does not yet support FORMs}%
10317 }
10318 \let\@endForm\ltx@empty
10319 \def\@Gauge[#1]#2#3#4{% parameters, label, minimum, maximum
10320 \Hy@Message{Sorry, TeXpider does not yet support FORM gauges}%
10321 }
10322 \def\@TextField[#1]#2{% parameters, label
10323 \Hy@Message{Sorry, TeXpider does not yet support FORM text fields}%
10324 }
10325 \def\@CheckBox[#1]#2{% parameters, label
10326 \Hy@Message{Sorry, TeXpider does not yet support FORM checkboxes}%
10327 }
10328 \def\@ChoiceMenu[#1]#2#3{% parameters, label, choices
10329 \Hy@Message{Sorry, TeXpider does not yet support FORM choice menus}%
10330 }
10331 \def\@PushButton[#1]#2{% parameters, label
10332 \Hy@Message{Sorry, TeXpider does not yet support FORM pushbuttons}%
10333 }
10334 \def\@Reset[#1]#2{%
10335 \Hy@Message{Sorry, TeXpider does not yet support FORMs}%
10336 }
10337 \def\@Submit[#1]#2{%
10338 \Hy@Message{Sorry, TeXpider does not yet support FORMs}%
10339 }
10340 (/vtexhtml)
10341 \langle*vtex\rangle
```
VTeX version  $6.68$  supports \mediawidth and \mediaheight. The \ifx construct is better than a \csname, because it avoids the definition and the hash table entry of a previous undefined macro.

```
10342 \ifx\mediaheight\@undefined
10343 \else
10344 \ifx\mediaheight\relax
10345 \else
10346 \ifHy@setpagesize
10347 \providecommand*{\VTeXInitMediaSize}{%
10348 \ltx@IfUndefined{stockwidth}{%
10349 \ifdim\paperheight>0pt %
10350 \setlength\mediaheight\paperheight
```

```
10351 \fi
10352 \ifdim\paperheight>0pt %
10353 \setlength\mediawidth\paperwidth
10354 \fi
10355 }{%
10356 \ifdim\stockheight>0pt %
10357 \setlength\mediaheight\stockheight
10358 \fi
10359 \ifdim\stockwidth>0pt %
10360 \setlength\mediawidth\stockwidth
10361 \fi
10362 }%
10363 }%
10364 \Hy@AtBeginDocument{\VTeXInitMediaSize}%
10365 \fi
10366 \Hy@DisableOption{setpagesize}%
10367 \fi
10368 \fi
Older versions of VTeX require xyz in lower case.
10369 \providecommand*\@pdfview{xyz}
10370 \providecommand*\@pdfborder{0 0 1}
10371 \providecommand*\@pdfborderstyle{}
10372 \let\CurrentBorderColor\@linkbordercolor
10373 \Hy@WrapperDef\hyper@anchor#1{%
10374 \Hy@SaveLastskip
10375 \Hy@VerboseAnchor{#1}%
10376 \begingroup
10377 \let\protect=\string
10378 \hyper@chars
10379 \special{!aname \HyperDestNameFilter{#1};\@pdfview}%
10380 \endgroup
10381 \Hy@activeanchortrue
10382 \Hy@colorlink\@anchorcolor\anchor@spot\Hy@endcolorlink
10383 \Hy@activeanchorfalse
10384 \Hy@RestoreLastskip
10385 }
10386 \Hy@WrapperDef\hyper@anchorstart#1{%
10387 \Hy@SaveLastskip
10388 \Hy@VerboseAnchor{#1}%
10389 \begingroup
10390 \hyper@chars
10391 \special{!aname \HyperDestNameFilter{#1};\@pdfview}%
10392 \endgroup
10393 \Hy@activeanchortrue
10394 }
10395 \def\hyper@anchorend{%
10396 \Hy@activeanchorfalse
10397 \Hy@RestoreLastskip
10398 }
10399 \def\@urltype{url}
10400 \def\Hy@undefinedname{UNDEFINED}
10401 \def\hyper@linkstart#1#2{%
10402 \Hy@VerboseLinkStart{#1}{#2}%
10403 \Hy@pstringdef\Hy@pstringURI{#2}%
10404 \expandafter\Hy@colorlink\csname @#1color\endcsname
10405 \ltx@IfUndefined{@#1bordercolor}{%
```

```
10406 \let\CurrentBorderColor\relax
```

```
10407 }{%
10408 \edef\CurrentBorderColor{%
10409 \csname @#1bordercolor\endcsname
10410 }%
10411 }%
10412 \def\Hy@tempa{#1}%
10413 \ifx\Hy@tempa\@urltype
10414 \special{!%
10415 aref <u=/Type/Action/S/URI/URI(\Hy@pstringURI)%<br>10416 \ifHy@href@ismap
         \ifHy@href@ismap
10417 /IsMap true%
10418 \fi
10419 \Hy@href@nextactionraw
10420 >;%
10421 a=<%
10422 \iff \ifHy@pdfa /F 4\fi
10423 \Hy@setpdfborder
10424 \ifx\CurrentBorderColor\relax
10425 \else
10426 /C [\CurrentBorderColor]%
10427 \fi
10428 >%
10429 }%
10430 \else
10431 \protected@edef\Hy@testname{#2}%
10432 \ifx\Hy@testname\@empty
10433 \Hy@Warning{%
10434 Empty destination name,\MessageBreak
10435 using '\Hy@undefinedname'%
10436 }%
10437 \let\Hy@testname\Hy@undefinedname
10438 \fi
10439 \special{!%
10440 aref \expandafter\HyperDestNameFilter
10441 \expandafter{\Hy@testname};%
10442 a=<%
10443 \iff \ifHy@pdfa /F 4\fi
10444 \Hy@setpdfborder
10445 \ifx\CurrentBorderColor\relax
10446 \else
10447 /C [\CurrentBorderColor]%
10448 \fi
10449 >%
10450 }%
10451 \fi
10452 }
10453 \def\hyper@linkend{%
10454 \special{!endaref}%
10455 \Hy@endcolorlink
10456 }
10457 \def\hyper@linkfile#1#2#3{%
10458 \leavevmode
10459 \def\Hy@pstringF{#2}%
10460 \Hy@CleanupFile\Hy@pstringF
10461 \special{!%
10462 aref <%
10463 \ifnum\Hy@VTeXversion>753 \ifHy@newwindow n\fi\fi
```

```
10464 f=\Hy@pstringF>#3;%
10465 a=<%
10466 \ifHy@pdfa /F 4\fi
10467 \Hy@setpdfborder
10468 \ifx\@filebordercolor\relax
10469 \else
10470 /C [\@filebordercolor]%
10471 \fi <br>10472 >%
1047210473 }%
10474 \Hy@colorlink\@filecolor
10475 #1\Hy@xspace@end
10476 \Hy@endcolorlink
10477 \special{!endaref}%
10478 }
10479 \def\hyper@linkurl#1#2{%
10480 \begingroup
10481 \Hy@pstringdef\Hy@pstringURI{#2}%
10482 \hyper@chars
10483 \leavevmode
10484 \special{!%
10485 aref <u=/Type/Action/S/URI/URI(\Hy@pstringURI)%
10486 \ifHy@href@ismap
10487 /IsMap true%
10488 \fi
10489 \Hy@href@nextactionraw
10490 >;%
10491 a=<%
10492 \ifHy@pdfa /F 4\fi
10493 \Hy@setpdfborder<br>10494 \ifx\@urlbordercol
         \ifx\@urlbordercolor\relax
10495 \else
10496 /C [\@urlbordercolor]%
10497 \fi
10498 >%
10499 }%
10500 \Hy@colorlink\@urlcolor
10501 #1\Hy@xspace@end
10502 \Hy@endcolorlink
10503 \special{!endaref}%
10504 \endgroup
10505 }
10506 \def\hyper@link#1#2#3{%
10507 \Hy@VerboseLinkStart{#1}{#2}%
10508 \ltx@IfUndefined{@#1bordercolor}{%
10509 \let\CurrentBorderColor\relax
10510 }{%
10511 \edef\CurrentBorderColor{\csname @#1bordercolor\endcsname}%
10512 }%
10513 \leavevmode
10514 \protected@edef\Hy@testname{#2}%
10515 \ifx\Hy@testname\@empty
10516 \Hy@Warning{%
10517 Empty destination name,\MessageBreak
10518 using '\Hy@undefinedname'%
10519 }%
```

```
10520 \let\Hy@testname\Hy@undefinedname
```

```
10521 \fi
10522 \special{!%
10523 aref \expandafter\HyperDestNameFilter
10524 \expandafter{\Hy@testname};%
10525 a=<%
10526 \ifHy@pdfa /F 4\fi
10527 \Hy@setpdfborder
10528 \ifx\CurrentBorderColor\relax
10529 \else
10530 /C [\CurrentBorderColor]%
10531 \fi
10532 >%
10533 }%
10534 \expandafter
10535 \Hy@colorlink\csname @#1color\endcsname
10536 #3\Hy@xspace@end
10537 \Hy@endcolorlink
10538 \special{!endaref}%
10539 }
10540 \def\hyper@image#1#2{%
10541 \hyper@linkurl{#2}{#1}%
10542 }
10543 \def\@hyper@launch run:#1\\#2#3{%
10544 \Hy@pstringdef\Hy@pstringF{#1}%
10545 \Hy@pstringdef\Hy@pstringP{#3}%
10546 \leavevmode
10547 \special{!aref %
10548 <u=%
10549 /Type/Action%
10550 /S/Launch%
10551 /F(\Hy@pstringF)%
10552 \Hy@SetNewWindow
10553 \ifx\\#3\\%
10554 \else
10555 /Win<</F(\Hy@pstringF)/P(\Hy@pstringP)>>%
10556 \fi
10557 \Hy@href@nextactionraw
10558 >;%
10559 a=<%
10560 \ifHy@pdfa /F 4\fi
10561 \Hy@setpdfborder
10562 \ifx\@runbordercolor\relax
10563 \else
10564 /C[\@runbordercolor]%
10565 \fi
10566 >%
10567 }%
10568 \Hy@colorlink\@runcolor
10569 #2\Hy@xspace@end
10570 \Hy@endcolorlink
10571 \special{!endaref}%
10572 }
10573 \def\Acrobatmenu#1#2{%
10574 \Hy@Acrobatmenu{#1}{#2}{%
10575 \special{!%
10576 aref <u=/S /Named /N /#1>;%
```

```
10577 a=<%
```

```
10578 \iff \ifHy@pdfa /F 4\fi
10579 \Hy@setpdfborder
10580 \ifx\@menubordercolor\relax
10581 \else
10582 /C[\@menubordercolor]%
10583 \fi
10584 >%
10585 }%
10586 \Hy@colorlink\@menucolor
10587 #2\Hy@xspace@end
10588 \Hy@endcolorlink
10589 \special{!endaref}%
10590 }%
10591 }
   The following code (transition effects) is made by Alex Kostin.
   The code below makes sense for VT<sub>F</sub>X 7.02 or later.
   Please never use \@ifundefined{VTeXversion}{..}{..} globally.
10592 \ifnum\Hy@VTeXversion<702 %
10593 \else
10594 \def\hyper@pagetransition{%
10595 \ifx\@pdfpagetransition\relax
10596 \else
10597 \ifx\@pdfpagetransition\@empty
   Standard incantation.
   1. Does an old entry have to be deleted? 2. If 1=yes, how to delete?
10598 \else
10599 \hvtex@parse@trans\@pdfpagetransition
10600 \qquad \qquad \int f10601 \fi
10602 }%
   I have to write an "honest" parser to convert raw PDF code into VT<sub>F</sub>X \special.
(AVK)
   Syntax of VT<sub>F</sub>X \special{!trans <transition_effect>}:
<transition_effect> ::= <transition_style>[,<transition_duration>]
<transition_style> ::= <Blinds_effect> | <Box_effect> |
                 <Dissolve_effect> | <Glitter_effect> |
                 <Split_effect> | <Wipe_effect>
\langle \text{Blinds\_effect} \rangle ::= B[\langle \text{effect\_dimension} \rangle]<Box_effect> ::= X[<effect_motion>]
<Dissolve_effect> ::= D
<Glitter_effect> ::= G[<effect_direction>]
<Split_effect> ::= S[<effect_motion>][<effect_dimension>]
<Wipe_effect> ::= W[<effect_direction>]
\langleReplace effect> ::= R
<effect_direction> ::= <number>
<effect_dimension> ::= H | V
\leftarrow Teffect motion> ::= I | O
<transition_duration> ::= <number>
   Transition codes:
10603 \def\hvtex@trans@effect@Blinds{\def\hvtex@trans@code{B}}%
```
10604 \def\hvtex@trans@effect@Box{\def\hvtex@trans@code{X}}%

10605 \def\hvtex@trans@effect@Dissolve{\def\hvtex@trans@code{D}}%

10606 \def\hvtex@trans@effect@Glitter{\def\hvtex@trans@code{G}}%

10607 \def\hvtex@trans@effect@Split{\def\hvtex@trans@code{S}}%

\def\hvtex@trans@effect@Wipe{\def\hvtex@trans@code{W}}%

```
10609 \def\hvtex@trans@effect@R{\def\hvtex@trans@code{R}}%
```
Optional parameters:

- \def\hvtex@par@dimension{/Dm}%
- \def\hvtex@par@direction{/Di}%
- \def\hvtex@par@duration{/D}%
- \def\hvtex@par@motion{/M}%

Tokenizer:

- \def\hvtex@gettoken{%
- \expandafter\hvtex@gettoken@\hvtex@buffer\@nil
- }%

## Notice that tokens in the input buffer must be space delimited.

- \def\hvtex@gettoken@#1 #2\@nil{%
- \edef\hvtex@token{#1}%
- \edef\hvtex@buffer{#2}%

}%

\def\hvtex@parse@trans#1{%

Initializing code:

- \let\hvtex@trans@code\@empty
- \let\hvtex@param@dimension\@empty
- \let\hvtex@param@direction\@empty
- \let\hvtex@param@duration\@empty
- \let\hvtex@param@motion\@empty
- \edef\hvtex@buffer{#1\space}%

First token is the PDF transition name without escape.

- \hvtex@gettoken
- \ifx\hvtex@token\@empty

Leading space(s)?

#### \ifx\hvtex@buffer\@empty

## The buffer is empty, nothing to do.

10631 \else

- \hvtex@gettoken
- \fi
- \fi

\csname hvtex@trans@effect@\hvtex@token\endcsname

Now is time to parse optional parameters.

- \hvtex@trans@params
- }%

Reentrable macro to parse optional parameters.

- \def\hvtex@trans@params{%
- \ifx\hvtex@buffer\@empty
- \else
- \hvtex@gettoken
- \let\hvtex@trans@par\hvtex@token
- 10643 \ifx\hvtex@buffer\@empty<br>10644 \else
- \else
- \hvtex@gettoken
- \ifx\hvtex@trans@par\hvtex@par@duration

/D is the effect duration in seconds. VTEX special takes it in milliseconds.

- \let\hvtex@param@duration\hvtex@token
- \else \ifx\hvtex@trans@par\hvtex@par@motion

/M can be either /I or /O

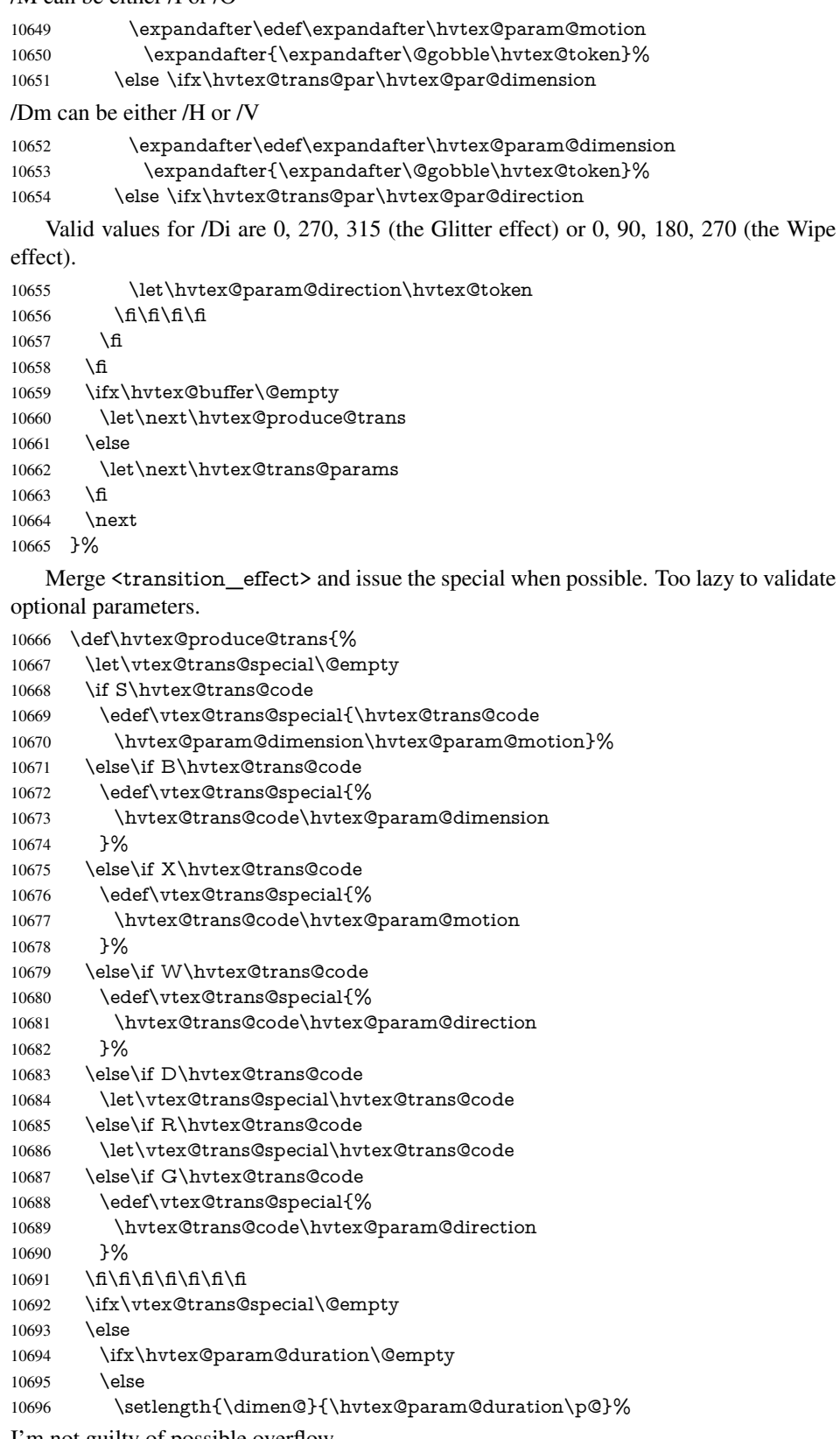

I'm not guilty of possible overflow.

 \multiply\dimen@\@m \edef\vtex@trans@special{% \vtex@trans@special,\strip@pt\dimen@ }% \fi And all the mess is just for this.

 \special{!trans \vtex@trans@special}% \fi }% \def\hyper@pageduration{% \ifx\@pdfpageduration\relax \else \ifx\@pdfpageduration\@empty 10709 \special{!duration-}% 10710 \else 10711 \special{!duration \@pdfpageduration}% \fi \fi }% \def\hyper@pagehidden{% \ifHy@useHidKey 10717 \special{!hidden\ifHy@pdfpagehidden +\else -\fi}% \fi }% \g@addto@macro\Hy@EveryPageBoxHook{% \hyper@pagetransition \hyper@pageduration \hyper@pagehidden }% \fi

Caution: In opposite to the other drivers, the argument of  $\searrow$  special{!onopen #1} is a reference name. The VTeX's postscript mode will work with a version higher than 7.0x.

The command \VTeXOS is defined since version 7.45. Magic values encode the operating system:

1: WinTel

2: Linux

3: OS/2

4: MacOS

5: MacOS/X

\ifx\@pdfproducer\relax

- \def\@pdfproducer{VTeX}%
- \ifnum\Hy@VTeXversion>\z@

```
10729 \count@\VTeXversion
```

```
10730 \divide\count@ 100 %
```
\edef\@pdfproducer{\@pdfproducer\space v\the\count@}%

```
10732 \multiply\count@ -100 %
```

```
10733 \advance\count@\VTeXversion
```
\edef\@pdfproducer{%

\@pdfproducer

.\ifnum\count@<10 0\fi\the\count@

\ifx\VTeXOS\@undefined\else

\ifnum\VTeXOS>0 %

```
10739 \ifnum\VTeXOS<6 %
```

```
10740 \space(%)
```

```
10741 \ifcase\VTeXOS
```
10742 \or Windows\or Linux\or OS/2\or MacOS\or MacOS/X% \fi )% \fi \fi \fi 10748 ,\space \ifnum\OpMode=\@ne PDF\else PS\fi 10750 \space backend% \ifx\gexmode\@undefined\else 10752 \ifnum\gexmode>\z@\space with GeX\fi \fi<br>10754 }% \fi \fi Current !pdfinfo key syntax: Key Field Type a Author String b CropBox String c Creator String k Keywords String l PageLayout PS p PageMode PS r Producer String s Subject String t Title String u URI PS v ViewPreferences PS Note: PS objects that are dicts are in <<<..>>> (yuck; no choice). \def\PDF@SetupDoc{% \ifx\@pdfpagescrop\@empty \else \special{!pdfinfo b=<\@pdfpagescrop>}% \fi \ifx\@pdfstartpage\@empty \else \ifx\@pdfstartview\@empty \else \special{!onopen Page\@pdfstartpage}% \fi \fi \special{!pdfinfo p=</\@pdfpagemode>}% \ifx\@baseurl\@empty \else \special{!pdfinfo u=<<</Base (\@baseurl)>>>}% \fi \special{!pdfinfo v=<<<% \ifHy@toolbar\else /HideToolbar true\fi \ifHy@menubar\else /HideMenubar true\fi \ifHy@windowui\else /HideWindowUI true\fi \ifHy@fitwindow /FitWindow true\fi \ifHy@centerwindow /CenterWindow true\fi \ifHy@displaydoctitle /DisplayDocTitle true\fi \Hy@UseNameKey{NonFullScreenPageMode}\@pdfnonfullscreenpagemode \Hy@UseNameKey{Direction}\@pdfdirection

\Hy@UseNameKey{ViewArea}\@pdfviewarea

```
10784 \Hy@UseNameKey{ViewClip}\@pdfviewclip
10785 \Hy@UseNameKey{PrintArea}\@pdfprintarea
10786 \Hy@UseNameKey{PrintClip}\@pdfprintclip
10787 \Hy@UseNameKey{PrintScaling}\@pdfprintscaling
10788 \Hy@UseNameKey{Duplex}\@pdfduplex
10789 \ifx\@pdfpicktraybypdfsize\@empty
10790 \else
10791 /PickTrayByPDFSize \@pdfpicktraybypdfsize
10792 \fi
10793 \ifx\@pdfprintpagerange\@empty
10794 \else
10795 /PrintPageRange[\@pdfprintpagerange]%
10796 \fi
10797 \ifx\@pdfnumcopies\@empty
10798 \else
10799 /NumCopies \@pdfnumcopies
10800 \fi
10801 >>>}%
10802 \ifx\@pdfpagelayout\@empty
10803 \else
10804 \special{!pdfinfo l=</\@pdfpagelayout\space>}%
10805 \fi
10806 }%
10807 \HyInfo@AddonUnsupportedtrue
10808 \def\PDF@FinishDoc{%
10809 \Hy@UseMaketitleInfos
10810 \HyInfo@TrappedUnsupported
10811 \special{!pdfinfo a=<\@pdfauthor>}%
10812 \special{!pdfinfo t=<\@pdftitle>}%
10813 \special{!pdfinfo s=<\@pdfsubject>}%
10814 \special{!pdfinfo c=<\@pdfcreator>}%
10815 \ifx\@pdfproducer\relax
10816 \else
10817 \special{!pdfinfo r=<\@pdfproducer>}%
10818 \fi
10819 \special{!pdfinfo k=<\@pdfkeywords>}%
10820 \Hy@DisableOption{pdfauthor}%
10821 \Hy@DisableOption{pdftitle}%
10822 \Hy@DisableOption{pdfsubject}%
10823 \Hy@DisableOption{pdfcreator}%
10824 \Hy@DisableOption{pdfcreationdate}%
10825 \Hy@DisableOption{pdfmoddate}%
10826 \Hy@DisableOption{pdfproducer}%
10827 \Hy@DisableOption{pdfkeywords}%
10828 \Hy@DisableOption{pdftrapped}%
10829 \Hy@DisableOption{pdfinfo}%
10830 }
10831 \langle /vtex)
```
## 46.7 Fix for Adobe bug number 466320

If a destination occurs at the very begin of a page, the destination is moved to the previous page by Adobe Distiller 5. As workaround Adobe suggests:

/showpage { //showpage clippath stroke erasepage } bind def

But unfortunately this fix generates an empty page at the end of the document. Therefore another fix is used by writing some clipped text.

```
10832 (dviwindo)\def\literalps@out#1{\special{ps:#1}}%
10833 (package)\providecommand*{\Hy@DistillerDestFix}{}
10834 \langle * \text{pdfmark} \mid \text{divivindo} \rangle10835 \def\Hy@DistillerDestFix{%
```
\begingroup

10837 \let\x\literalps@out

The fix has to be passed unchanged through GeX, if VTeX in PostScript mode with GeX is used.

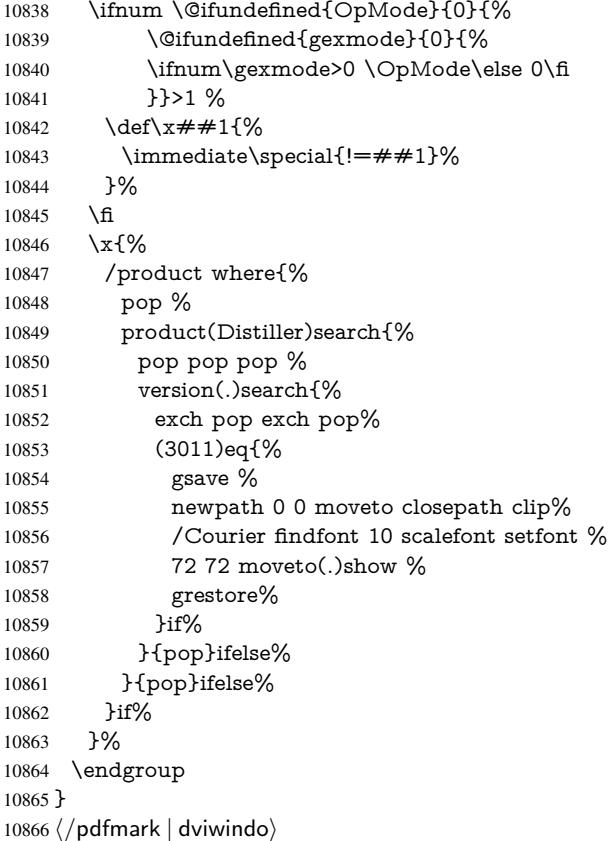

# 46.8 Direct pdfmark support

Drivers that load pdfmark.def have to provide the correct macro definitions of

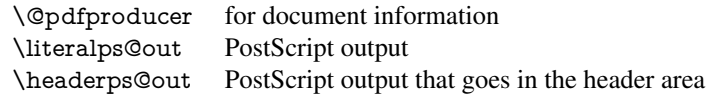

and the correct definitions of the following PostScript procedures:

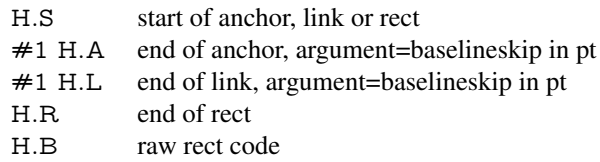

```
10867 \langle * \text{pdfmark} \rangle10868 \Hy@breaklinks@unsupported
10869 \def\HyPat@ObjRef{%
10870 \{[^{}]+\}%
10871 }
10872 \Hy@WrapperDef\hyper@anchor#1{%
10873 \Hy@SaveLastskip
10874 \Hy@VerboseAnchor{#1}%
10875 \begingroup
10876 \pdfmark[\anchor@spot]{%
10877 pdfmark=/DEST,%
10878 linktype=anchor,%
10879 View=/\@pdfview \@pdfviewparams,%
10880 DestAnchor={#1}%
10881 }%
10882 \endgroup
10883 \Hy@RestoreLastskip
10884 }
10885 \ltx@IfUndefined{hyper@anchorstart}{}{\endinput}
10886 \Hy@WrapperDef\hyper@anchorstart#1{%
10887 \Hy@SaveLastskip
10888 \Hy@VerboseAnchor{#1}%
10889 \literalps@out{H.S}%
10890 \Hy@AllowHyphens
10891 \xdef\hyper@currentanchor{#1}%
10892 \Hy@activeanchortrue
10893 }
10894 \def\hyper@anchorend{%
10895 \literalps@out{\strip@pt@and@otherjunk\baselineskip\space H.A}%
10896 \pdfmark{%
10897 pdfmark=/DEST,%
10898 linktype=anchor,%
10899 View=/\@pdfview \@pdfviewparams,%
10900 DestAnchor=\hyper@currentanchor,%
10901 }%
10902 \Hy@activeanchorfalse
10903 \Hy@RestoreLastskip
10904 }
10905 \def\hyper@linkstart#1#2{%
10906 \Hy@VerboseLinkStart{#1}{#2}%
10907 \ifHy@breaklinks
10908 \else
10909 \leavevmode
10910 \ifmmode
10911 \def\Hy@LinkMath{$}%
10912 \else
10913 \let\Hy@LinkMath\ltx@empty
10914 \fi
10915 \Hy@SaveSpaceFactor
10916 \hbox\bgroup
10917 \Hy@RestoreSpaceFactor
10918 \Hy@LinkMath
10919 \fi
10920 \expandafter\Hy@colorlink\csname @#1color\endcsname
10921 \literalps@out{H.S}%
10922 \Hy@AllowHyphens
10923 \xdef\hyper@currentanchor{#2}%
```

```
10924 \gdef\hyper@currentlinktype{#1}%
10925 }
10926 \def\hyper@linkend{%
10927 \literalps@out{\strip@pt@and@otherjunk\baselineskip\space H.L}%
10928 \ltx@IfUndefined{@\hyper@currentlinktype bordercolor}{%
10929 \let\Hy@tempcolor\relax
10930 }{%
10931 \edef\Hy@tempcolor{%
10932 \csname @\hyper@currentlinktype bordercolor\endcsname 10933 \<sup>9</sup>%
10933
10934 }%
10935 \pdfmark{%
10936 pdfmark=/ANN,%
10937 linktype=link,%
10938 Subtype=/Link,%
10939 PDFAFlags=4,%
10940 Dest=\hyper@currentanchor,%
10941 AcroHighlight=\@pdfhighlight,%
10942 Border=\@pdfborder,%
10943 BorderStyle=\@pdfborderstyle,%
10944 Color=\Hy@tempcolor,%
10945 Raw=H.B%
10946 }%
10947 \Hy@endcolorlink
10948 \ifHy@breaklinks
10949 \else
10950 \Hy@LinkMath
10951 \Hy@SaveSpaceFactor
10952 \egroup
10953 \Hy@RestoreSpaceFactor
10954 \fi
10955 }
```
We have to allow for \baselineskip having an optional stretch and shrink (you meet this in slide packages, for instance), so we need to strip off the junk. David Carlisle, of course, wrote this bit of code.

\begingroup

```
10957 \catcode'P=12 %
10958 \catcode'T=12 %
10959 \lowercase{\endgroup
10960 \gdef\rem@ptetc#1.#2PT#3!{#1\ifnum#2>\z@.#2\fi}%
10961 }
10962 \def\strip@pt@and@otherjunk#1{\expandafter\rem@ptetc\the#1!}
```
#### \hyper@pagetransition

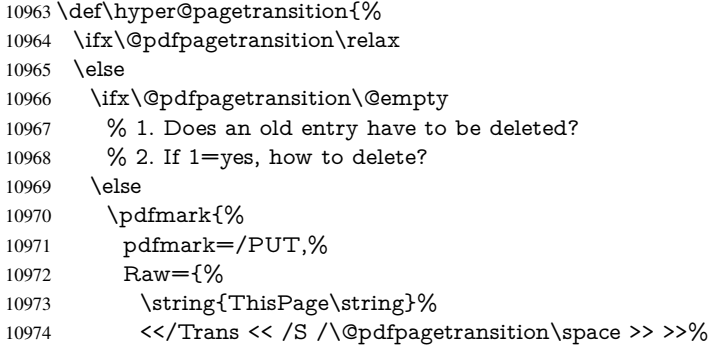

10975 }% }% \fi \fi }

#### \hyper@pageduration

```
10980 \def\hyper@pageduration{%
10981 \ifx\@pdfpageduration\relax
10982 \else
10983 \ifx\@pdfpageduration\@empty
10984 % 1. Does an old entry have to be deleted?
10985 % 2. If 1=yes, how to delete?
10986 \else
10987 \pdfmark{%
10988 pdfmark=/PUT,%
10989 Raw={%
10990 \string{ThisPage\string}%
10991 <</Dur \@pdfpageduration>>%
10992
10993 }%
10994 \fi
10995 \fi
10996 }
```
#### \hyper@pagehidden

```
10997 \def\hyper@pagehidden{%
10998 \ifHy@useHidKey
10999 \pdfmark{%
11000 pdfmark=/PUT,%
11001 Raw={%
11002 \string{ThisPage\string}%
11003 <</Hid \ifHy@pdfpagehidden true\else false\fi>>%
11004 }%
11005 }%
11006 \fi
11007 }
11008 \g@addto@macro\Hy@EveryPageBoxHook{%
11009 \hyper@pagetransition
11010 \hyper@pageduration
11011 \hyper@pagehidden
11012 }
11013 \def\hyper@image#1#2{%
11014 \hyper@linkurl{#2}{#1}%
11015 }
11016 \def\Hy@undefinedname{UNDEFINED}
11017 \def\hyper@link#1#2#3{%
11018 \Hy@VerboseLinkStart{#1}{#2}%
11019 \ltx@IfUndefined{@#1bordercolor}{%
11020 \let\Hy@tempcolor\relax
11021 }{%
11022 \edef\Hy@tempcolor{\csname @#1bordercolor\endcsname}%
11023 }%
11024 \begingroup
11025 \protected@edef\Hy@testname{#2}%
11026 \ifx\Hy@testname\@empty
```

```
11027 \Hy@Warning{%
11028 Empty destination name,\MessageBreak
11029 using '\Hy@undefinedname'%
11030 }%
11031 \let\Hy@testname\Hy@undefinedname
11032 \fi
11033 \pdfmark[{#3}]{%
11034 Color=\Hy@tempcolor,%
11035 linktype={#1},%
11036 AcroHighlight=\@pdfhighlight,%
11037 Border=\@pdfborder,%
11038 BorderStyle=\@pdfborderstyle,%
11039 pdfmark=/ANN,%
11040 Subtype=/Link,%
11041 PDFAFlags=4,%
11042 Dest=\Hy@testname
11043 }%
11044 \endgroup
11045 }
11046 \newtoks\pdf@docset
11047 \def\PDF@FinishDoc{%
11048 \Hy@UseMaketitleInfos
11049 \HyInfo@GenerateAddons
11050 \let\Hy@temp\@empty
11051 \ifx\@pdfcreationdate\@empty
11052 \else
11053 \def\Hy@temp{CreationDate=\@pdfcreationdate,}%
11054 \fi
11055 \ifx\@pdfmoddate\@empty
11056 \else
11057 \expandafter\def\expandafter\Hy@temp\expandafter{%
11058 \Hy@temp
11059 ModDate=\@pdfmoddate,%
11060 }%
11061 \fi
11062 \ifx\@pdfproducer\relax
11063 \else
11064 \expandafter\def\expandafter\Hy@temp\expandafter{%
11065 \Hy@temp
11066 Producer=\@pdfproducer,%
11067 }%
11068 \fi
11069 \expandafter
11070 \pdfmark\expandafter{%
11071 \Hy@temp
11072 pdfmark=/DOCINFO,%
11073 Title=\@pdftitle,%
11074 Subject=\@pdfsubject,%
11075 Creator=\@pdfcreator,%
11076 Author=\@pdfauthor,%
11077 Keywords=\@pdfkeywords,%
11078 Trapped=\@pdftrapped
11079 }%
11080 \ifx\HyInfo@Addons\@empty
11081 \else
11082 \pdfmark{%
11083 pdfmark=/DOCINFO,%
```

```
11084 Raw={\HyInfo@Addons}%
11085 }%
11086 \fi
11087 \Hy@DisableOption{pdfauthor}%
11088 \Hy@DisableOption{pdftitle}%
11089 \Hy@DisableOption{pdfsubject}%
11090 \Hy@DisableOption{pdfcreator}%
11091 \Hy@DisableOption{pdfcreationdate}%
11092 \Hy@DisableOption{pdfmoddate}%
11093 \Hy@DisableOption{pdfproducer}%
11094 \Hy@DisableOption{pdfkeywords}%
11095 \Hy@DisableOption{pdftrapped}%
11096 \Hy@DisableOption{pdfinfo}%
11097 }
11098 \def\PDF@SetupDoc{%
11099 \def\Hy@temp{}%
11100 \ifx\@pdfstartpage\@empty
11101 \else
11102 \ifx\@pdfstartview\@empty
11103 \else
11104 \edef\Hy@temp{%
11105 ,Page=\@pdfstartpage
11106 ,View=\@pdfstartview
11107 }%
11108 \fi
11109 \fi
11110 \edef\Hy@temp{%
11111 \noexpand\pdfmark{%
11112 pdfmark=/DOCVIEW,%
11113 PageMode=/\@pdfpagemode
11114 \Hy@temp
11115 }%
11116 }%
11117 \Hy@temp
11118 \ifx\@pdfpagescrop\@empty
11119 \else
11120 \pdfmark{pdfmark=/PAGES,CropBox=\@pdfpagescrop}%
11121 \fi
11122 \edef\Hy@temp{%
11123 \ifHy@toolbar\else /HideToolbar true\fi
11124 \ifHy@menubar\else /HideMenubar true\fi
11125 \ifHy@windowui\else /HideWindowUI true\fi
11126 \ifHy@fitwindow /FitWindow true\fi
11127 \ifHy@centerwindow /CenterWindow true\fi
11128 \ifHy@displaydoctitle /DisplayDocTitle true\fi
11129 \Hy@UseNameKey{NonFullScreenPageMode}\@pdfnonfullscreenpagemode
11130 \Hy@UseNameKey{Direction}\@pdfdirection
11131 \Hy@UseNameKey{ViewArea}\@pdfviewarea
11132 \Hy@UseNameKey{ViewClip}\@pdfviewclip
11133 \Hy@UseNameKey{PrintArea}\@pdfprintarea
11134 \Hy@UseNameKey{PrintClip}\@pdfprintclip
11135 \Hy@UseNameKey{PrintScaling}\@pdfprintscaling
11136 \Hy@UseNameKey{Duplex}\@pdfduplex
11137 \ifx\@pdfpicktraybypdfsize\@empty
11138 \else
11139 /PickTrayByPDFSize \@pdfpicktraybypdfsize
```

```
11140 \fi
```

```
11141 \ifx\@pdfprintpagerange\@empty
11142 \else
11143 /PrintPageRange[\@pdfprintpagerange]%
11144 \fi
11145 \ifx\@pdfnumcopies\@empty
11146 \else
11147 /NumCopies \@pdfnumcopies
11148 \fi
11149 }%
11150 \Hy@pstringdef\Hy@pstringB{\@baseurl}%
11151 \pdfmark{%
11152 pdfmark=/PUT,%
11153 Raw={%
11154 \string{Catalog\string}<<%
11155 \ifx\Hy@temp\@empty
11156 \else
11157 / ViewerPreferences<<\Hy@temp>>%
11158 \fi
11159 \Hy@UseNameKey{PageLayout}\@pdfpagelayout
11160 \ifx\@pdflang\@empty
11161 \else
11162 /Lang(\@pdflang)%
11163 \fi
11164 \ifx\@baseurl\@empty
11165 \else
11166 /URI<</Base(\Hy@pstringB)>>%
11167 \fi
11168 >>%
11169 }%
11170 }%
11171 }
11172\langle/pdfmark\rangle11173 \langle * \text{pdfmarkbase} \rangle
```
We define a single macro, pdfmark, which uses the 'keyval' system to define the various allowable keys; these are *exactly* as listed in the pdfmark reference for Acrobat 3.0. The only addition is pdfmark which specifies the type of pdfmark to create (like ANN, LINK etc). The surrounding round and square brackets in the pdfmark commands are supplied, but you have to put in / characters as needed for the values.

```
11174 \newif\ifHy@pdfmarkerror
11175 \def\pdfmark{\@ifnextchar[{\pdfmark@}{\pdfmark@[]}}
11176 \def\pdfmark@[#1]#2{%
11177 \Hy@pdfmarkerrorfalse
11178 \edef\@processme{\noexpand\pdf@toks={\the\pdf@defaulttoks}}%
11179 \@processme
11180 \let\pdf@type\relax
11181 \kvsetkeys{PDF}{#2}%
11182 \ifHy@pdfmarkerror
11183 \else
11184 \ifx\pdf@type\relax
11185 \Hy@WarningNoLine{no pdfmark type specified in #2!!}%
11186 \iint x \times 1/\%11187 \else
11188 \pdf@rect{#1}%
11189 \fi
11190 \else
11191 \iint x \times 41 \}
```
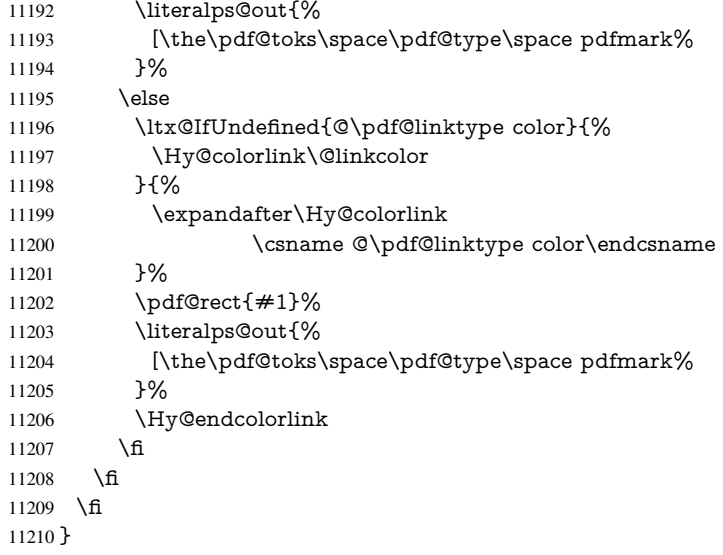

The complicated bit is working out the right enclosing rectangle of some piece of TEX text, needed by the /Rect key. This solution originates with Toby Thain (tobyt@netspace.net.au).

For the case breaklinks is enabled, I have added two hooks, the first one for package setouterhbox, it provides a hopefully better method without setting the text twice.

\usepackage[hyperref]{setouterhbox}

With the second hook, also you can set the text twice, e.g.:

```
\long\def\Hy@setouterhbox#1#2{\long\def\my@temp{#2}}
\def\Hy@breaklinksunhbox#1{\my@temp}
```

```
11211 \newsavebox{\pdf@box}
11212 \providecommand*{\Hy@setouterhbox}{\sbox}
11213 \providecommand*{\Hy@breaklinksunhbox}{\unhbox}
11214 \def\Hy@DEST{/DEST}
11215 \def\pdf@rect#1{%
11216 \begingroup
11217 \chardef\x=1 %
11218 \def\Hy@temp{#1}%
11219 \ifx\Hy@temp\ltx@empty
11220 \char` \chardef\x=0 %
11221 \else
11222 \def\y{\anchor@spot}%
11223 \ifx\Hy@temp\y
11224 \def\y{\relax}%
11225 \ifx\anchor@spot\y
11226 \char`| \char`| \char`| \char`|11227 \fi
11228 \fi
11229 \fi
11230 \expandafter\endgroup
11231 \ifcase\x
11232 \literalps@out{H.S}%
11233 \literalps@out{H.R}%
11234 \else
11235 \leavevmode
11236 \Hy@SaveSpaceFactor
```

```
11238 \def\Hy@LinkMath{$}%
11239 \else
11240 \let\Hy@LinkMath\ltx@empty
11241 \fi
11242 \ifHy@breaklinks
11243 \Hy@setouterhbox\pdf@box{%
11244 \Hy@RestoreSpaceFactor
11245 \Hy@LinkMath
11246 \Hy@AllowHyphens#1\Hy@xspace@end
11247 \Hy@LinkMath
11248 \Hy@SaveSpaceFactor
11249 }%
11250 \else
11251 \sbox\pdf@box{%
11252 \Hy@RestoreSpaceFactor
11253 \Hy@LinkMath
11254 #1\Hy@xspace@end
11255 \Hy@LinkMath
11256 \Hy@SaveSpaceFactor
11257 }%
11258 \fi
11259 \dimen@\ht\pdf@box
11260 \ifdim\dp\pdf@box=\z@
11261 \literalps@out{H.S}%
11262 \else
11263 \lower\dp\pdf@box\hbox{\literalps@out{H.S}}%
11264 \fi
```
If the text has to be horizontal mode stuff then just unbox the saved box like this, which saves executing it twice, which can mess up counters etc (thanks DPC...).

 \ifHy@breaklinks \ifhmode \Hy@breaklinksunhbox\pdf@box 11268 \else \box\pdf@box  $11270 \text{ }\Lambda$ fi \else \expandafter\box\pdf@box \fi

but if it can have multiple paragraphs you'd need one of these, but in that case the measured box size would be wrong anyway.

\ifHy@breaklinks#1\else\box\pdf@box\fi \ifHy@breaklinks{#1}\else\box\pdf@box\fi

```
11274 \ifdim\dimen@=\z@
11275 \literalps@out{H.R}%
11276 \else
11277 \raise\dimen@\hbox{\literalps@out{H.R}}%
11278 \fi
11279 \Hy@RestoreSpaceFactor
11280 \fi
11281 \ifx\pdf@type\Hy@DEST
11282 \else
11283 \pdf@addtoksx{H.B}%
11284 \fi
```
}

All the supplied material is stored in a token list; since I do not feel sure I quite understand these, things may not work as expected with expansion. We'll have to experiment.

```
11286 \newtoks\pdf@toks
11287 \newtoks\pdf@defaulttoks
11288 \pdf@defaulttoks={}%
11289 \def\pdf@addtoks#1#2{%
11290 \edef\@processme{\pdf@toks{\the\pdf@toks/#2 #1}}%
11291 \@processme
11292 }
11293 \def\pdf@addtoksx#1{%
11294 \edef\@processme{\pdf@toks{\the\pdf@toks\space #1}}%
11295 \@processme
11296 }
11297 \def\PDFdefaults#1{%
11298 \pdf@defaulttoks={#1}%
11299 }
This is the list of allowed keys. See the Acrobat manual for an explanation.
11300 % what is the type of pdfmark?
11301 \define@key{PDF}{pdfmark}{\def\pdf@type{#1}}
11302 % what is the link type?
\label{thm:main} $$11303 \define@key{PDF}{linktype}{\def\pdf@linktype{\#1}} \def\end{subarray}$$11304 \def\pdf@linktype{link}
11305 % parameter is a stream of PDF
11306 \define@key{PDF}{Raw}{\pdf@addtoksx{#1}}
11307 % parameter is a name
11308 \define@key{PDF}{Action}{\pdf@addtoks{#1}{Action}}
11309 % parameter is a array
11310 \define@key{PDF}{Border}{%
11311 \edef\Hy@temp{#1}%
11312 \ifx\Hy@temp\@empty
11313 \else
11314 \pdf@addtoks{[#1]\Hy@BorderArrayPatch}{Border}% hash-ok
11315 \fi
11316 }
11317 \let\Hy@BorderArrayPatch\@empty
11318 % parameter is a dictionary
11319 \define@key{PDF}{BorderStyle}{%
11320 \edef\Hy@temp{#1}%
11321 \ifx\Hy@temp\@empty
11322 \else
11323 \pdf@addtoks{<<#1>>}{BS}%
11324 \fi
11325 }
11326 % parameter is a array
11327 \define@key{PDF}{Color}{%
11328 \ifx\relax#1\relax
11329 \else
11330 \pdf@addtoks{[#1]}{Color}% hash-ok
11331 \fi
11332 }
11333 % parameter is a string
11334 \define@key{PDF}{Contents}{\pdf@addtoks{(#1)}{Contents}}
11335 % parameter is a integer
11336 \define@key{PDF}{Count}{\pdf@addtoks{#1}{Count}}
11337 % parameter is a array
11338 \define@key{PDF}{CropBox}{\pdf@addtoks{[#1]}{CropBox}}% hash-ok
```

```
11339 % parameter is a string
```

```
11340 \define@key{PDF}{DOSFile}{\pdf@addtoks{(#1)}{DOSFile}}
11341 % parameter is a string or file
11342 \define@key{PDF}{DataSource}{\pdf@addtoks{(#1)}{DataSource}}
11343 % parameter is a destination
11344 \define@key{PDF}{Dest}{%
11345 \Hy@pstringdef\Hy@pstringDest{\HyperDestNameFilter{#1}}%
11346 \ifx\Hy@pstringDest\@empty
11347 \Hy@pdfmarkerrortrue
11348 \Hy@Warning{Destination with empty name ignored}%
11349 \else
11350 \pdf@addtoks{(\Hy@pstringDest) cvn}{Dest}%
11351 \fi
11352 }
11353 \define@key{PDF}{DestAnchor}{%
11354 \Hy@pstringdef\Hy@pstringDest{\HyperDestNameFilter{#1}}%
11355 \ifx\Hy@pstringDest\@empty
11356 \Hy@pdfmarkerrortrue
11357 \Hy@Warning{Destination with empty name ignored}%
11358 \else
11359 \pdf@addtoks{(\Hy@pstringDest) cvn}{Dest}%
11360 \fi
11361 }
11362 % parameter is a string
11363 \define@key{PDF}{Dir}{\pdf@addtoks{(#1)}{Dir}}
11364 % parameter is a string
11365 \define@key{PDF}{File}{\pdf@addtoks{(#1)}{File}}
11366 % parameter is a int
11367 \define@key{PDF}{Flags}{\pdf@addtoks{#1}{Flags}}
11368 \define@key{PDF}{PDFAFlags}{%
11369 \ifHy@pdfa
11370 \pdf@addtoks{#1}{F}%
11371 \fi
11372 }
11373 % parameter is a name
11374 \define@key{PDF}{AcroHighlight}{%
11375 \begingroup
11376 \edef\x{#1}%
11377 \expandafter\endgroup\ifx\x\@empty
11378 \else
11379 \pdf@addtoks{#1}{H}%
11380 \hat{\text{fi}}11381 }
11382 % parameter is a string
11383 \define@key{PDF}{ID}{\pdf@addtoks{[#1]}{ID}}% hash-ok
11384 % parameter is a string
11385 \define@key{PDF}{MacFile}{\pdf@addtoks{(#1)}{MacFile}}
11386 % parameter is a string
11387 \define@key{PDF}{ModDate}{\pdf@addtoks{(#1)}{ModDate}}
11388 % parameter is a string
11389 \define@key{PDF}{Op}{\pdf@addtoks{(#1)}{Op}}
11390 % parameter is a Boolean
11391 \define@key{PDF}{Open}{\pdf@addtoks{#1}{Open}}
11392 % parameter is a integer or name
11393 \define@key{PDF}{Page}{\pdf@addtoks{#1}{Page}}
11394 % parameter is a name
11395 \define@key{PDF}{PageMode}{\pdf@addtoks{#1}{PageMode}}
```

```
11396 % parameter is a string
```

```
11397 \define@key{PDF}{Params}{\pdf@addtoks{(#1)}{Params}}
11398 % parameter is a array
11399 \define@key{PDF}{Rect}{\pdf@addtoks{[#1]}{Rect}}% hash-ok
11400 % parameter is a integer
11401 \define@key{PDF}{SrcPg}{\pdf@addtoks{#1}{SrcPg}}
11402 % parameter is a name
11403 \define@key{PDF}{Subtype}{\pdf@addtoks{#1}{Subtype}}
11404 % parameter is a string
11405 \define@key{PDF}{Title}{\pdf@addtoks{(#1)}{Title}}
11406 % parameter is a string
11407 \define@key{PDF}{Unix}{\pdf@addtoks{(#1)}{Unix}}
11408 % parameter is a string
11409 \define@key{PDF}{UnixFile}{\pdf@addtoks{(#1)}{UnixFile}}
11410 % parameter is an array
11411 \define@key{PDF}{View}{\pdf@addtoks{[#1]}{View}}% hash-ok
11412 % parameter is a string
11413 \define@key{PDF}{WinFile}{\pdf@addtoks{(#1)}{WinFile}}
These are the keys used in the DOCINFO section.
11414 \define@key{PDF}{Author}{\pdf@addtoks{(#1)}{Author}}
11415 \define@key{PDF}{Creator}{\pdf@addtoks{(#1)}{Creator}}
11416 \define@key{PDF}{CreationDate}{\pdf@addtoks{(#1)}{CreationDate}}
11417 \define@key{PDF}{ModDate}{\pdf@addtoks{(#1)}{ModDate}}
11418 \define@key{PDF}{Producer}{\pdf@addtoks{(#1)}{Producer}}
11419 \define@key{PDF}{Subject}{\pdf@addtoks{(#1)}{Subject}}
11420 \define@key{PDF}{Keywords}{\pdf@addtoks{(#1)}{Keywords}}
11421 \define@key{PDF}{ModDate}{\pdf@addtoks{(#1)}{ModDate}}
11422 \define@key{PDF}{Base}{\pdf@addtoks{(#1)}{Base}}
11423 \define@key{PDF}{URI}{\pdf@addtoks{#1}{URI}}
11424 \define@key{PDF}{Trapped}{%
11425 \edef\Hy@temp{#1}%
11426 \ifx\Hy@temp\@empty
11427 \else
11428 \pdf@addtoks{/#1}{Trapped}%
11429 \fi
11430 }
11431
11432 \langle/pdfmarkbase\rangle11433 \langle * \text{pdfmark} \rangle11434 \def\Acrobatmenu#1#2{%
11435 \Hy@Acrobatmenu{#1}{#2}{%
11436 \pdfmark[{#2}]{%
11437 linktype=menu,%
11438 pdfmark=/ANN,%
11439 AcroHighlight=\@pdfhighlight,%
11440 Border=\@pdfborder,%
11441 BorderStyle=\@pdfborderstyle,%
11442 Action={<< /Subtype /Named /N /#1 >>},%
11443 Subtype=/Link,%
11444 PDFAFlags=4%
11445 }%
11446 }%
11447 }
And now for some useful examples:
11448 \def\PDFNextPage{\@ifnextchar[{\PDFNextPage@}{\PDFNextPage@[]}}
```

```
11449 \def\PDFNextPage@[#1]#2{%
11450 \pdfmark[{#2}]{%
```

```
11451 \#1,\%11452 Border=\@pdfborder,%
11453 BorderStyle=\@pdfborderstyle,%
11454 Color=.2 .1 .5,%
11455 pdfmark=/ANN,%
11456 Subtype=/Link,%
11457 PDFAFlags=4,%
11458 Page=/Next%
11459 }%
11460 }
11461 \def\PDFPreviousPage{%
11462 \@ifnextchar[{\PDFPreviousPage@}{\PDFPreviousPage@[]}%
11463 }
11464 \def\PDFPreviousPage@[#1]#2{%
11465 \pdfmark[{#2}]{%
11466 \#1,\%11467 Border=\@pdfborder,%
11468 BorderStyle=\@pdfborderstyle,%
11469 Color=.4 .4 .1,%
11470 pdfmark=/ANN,%
11471 Subtype=/Link,%
11472 PDFAFlags=4,%
     Page=/Prev%
11473 Pa<br>11474 }%
11475 }
11476 \def\PDFOpen#1{%
11477 \pdfmark{#1,pdfmark=/DOCVIEW}%
11478 }
```
This will only work if you use Distiller 2.1 or higher.

```
11479 \def\hyper@linkurl#1#2{%
11480 \begingroup
11481 \Hy@pstringdef\Hy@pstringURI{#2}%
11482 \hyper@chars
11483 \leavevmode
11484 \pdfmark[{#1}]{%
11485 pdfmark=/ANN,%
11486 linktype=url,%
11487 AcroHighlight=\@pdfhighlight,%
11488 Border=\@pdfborder,%
11489 BorderStyle=\@pdfborderstyle,%
11490 Color=\@urlbordercolor,%
11491 Action={<<%
11492 /Subtype/URI%
11493 /URI(\Hy@pstringURI)%
11494 \ifHy@href@ismap
11495 /IsMap true%
11496 \qquad \qquad \Lambda11497 >>},%
11498 Subtype=/Link,%
11499 PDFAFlags=4%
11500 }%
11501 \endgroup
11502 }
11503 \def\hyper@linkfile#1#2#3{%
11504 \begingroup
11505 \def\Hy@pstringF{#2}%
```

```
11506 \Hy@CleanupFile\Hy@pstringF
```

```
11507 \Hy@pstringdef\Hy@pstringF\Hy@pstringF
11508 \Hy@pstringdef\Hy@pstringD{#3}%
11509 \Hy@MakeRemoteAction
11510 \leavevmode
11511 \pdfmark[{#1}]{%
11512 pdfmark=/ANN,%
11513 Subtype=/Link,%
11514 PDFAFlags=4,%
11515 AcroHighlight=\@pdfhighlight,%
11516 Border=\@pdfborder,%
11517 BorderStyle=\@pdfborderstyle,%
11518 linktype=file,%
11519 Color=\@filebordercolor,%
11520 Action={%
11521 <<%
11522 /S/GoToR%
11523 \Hy@SetNewWindow
11524 /F(\Hy@pstringF)%
11525 /D%
11526 \iint x \times 3\1%11527 [\Hy@href@page\@pdfremotestartview]%
11528 \else
11529 (\Hy@pstringD)cvn%
11530 \fi
11531 \Hy@href@nextactionraw
11532 >>%
11533 }%
11534 }%
11535 \endgroup
11536 }
11537 \def\@hyper@launch run:#1\\#2#3{%
11538 \begingroup
11539 \Hy@pstringdef\Hy@pstringF{#1}%
11540 \Hy@pstringdef\Hy@pstringP{#3}%
11541 \leavevmode
11542 \pdfmark[{#2}]{%
11543 pdfmark=/ANN,%
11544 Subtype=/Link,%
11545 PDFAFlags=4,%
11546 AcroHighlight=\@pdfhighlight,%
11547 Border=\@pdfborder,%
11548 BorderStyle=\@pdfborderstyle,%
11549 linktype=run,%
11550 Color=\@runbordercolor,%
11551 Action={%
11552 <<%
11553 /S/Launch%
11554 \Hy@SetNewWindow
11555 /F(\Hy@pstringF)%
11556 \i{fx}\ \#3\}\%11557 \else
11558 /Win<</P(\Hy@pstringP)/F(\Hy@pstringF)>>%
11559 \fi
11560 \Hy@href@nextactionraw
11561 >>\%11562 }%
11563 }%
```
11564 \endgroup 11565 } 11566  $\langle$  /pdfmark)

Unfortunately, some parts of the pdfmark PostScript code depend on vagaries of the dvi driver. We isolate here all the problems.

# 46.9 Rokicki's dvips

dvips thinks in 10ths of a big point, its coordinate space is resolution dependent, and its  $y$  axis starts at the top of the page. Other drivers can and will be different!

The work is done in SDict, because we add in some header definitions in a moment.

```
11567 \langle*dvips\rangle11568 \providecommand*{\XR@ext}{pdf}
11569 \let\Hy@raisedlink\ltx@empty
11570 \def\literalps@out#1{\special{ps:SDict begin #1 end}}%
11571 \def\headerps@out#1{\special{! #1}}%
11572 \input{pdfmark.def}%
11573 \ifx\@pdfproducer\relax
11574 \def\@pdfproducer{dvips + Distiller}%
11575 \fi
11576 \providecommand*\@pdfborder{0 0 1}
11577 \providecommand*\@pdfborderstyle{}
11578 \providecommand*\@pdfview{XYZ}
11579 \providecommand*\@pdfviewparams{ H.V}
11580 \def\Hy@BorderArrayPatch{BorderArrayPatch}
11581 \g@addto@macro\Hy@FirstPageHook{%
```
11582 \headerps@out{%

Unless I am going mad, this *appears* to be the relationship between the default coordinate system (PDF), and dvips;

```
/DvipsToPDF { .01383701 div Resolution div } def
/PDFToDvips { .01383701 mul Resolution mul } def
```
the latter's coordinates are resolution dependent, but what that .01383701 is, who knows? well, almost everyone except me, I expect... And yes, Maarten Gelderman <mgelderman@econ.vu.nl> points out that its 1/72.27 (the number of points to an inch, big points to inch is 1/72). This also suggests that the code would be more understandable (and exact) if 0.013 div would be replaced by 72.27 mul, so here we go. If this isn't right, I'll revert it.

11583 /DvipsToPDF{72.27 mul Resolution div} def%

11584 /PDFToDvips{72.27 div Resolution mul} def%

11585 /BPToDvips{72 div Resolution mul}def%

The values inside the /Boder array are not taken literally, but interpreted by ghostscript using the resolution of the dvi driver. I don't know how other distiller programs behaves in this manner.

```
11586 /BorderArrayPatch{%
11587 [exch{%
11588 dup dup type/integertype eq exch type/realtype eq or%
11589 {BPToDvips}if%
11590 }forall]%
11591 }def%
```
The rectangle around the links starts off *exactly* the size of the box; we will to make it slightly bigger, 1 point on all sides.

/HyperBorder {1 PDFToDvips} def%

/H.V {pdf@hoff pdf@voff null} def%

/H.B {/Rect[pdf@llx pdf@lly pdf@urx pdf@ury]} def%

H.S (start of anchor, link, or rect) stores the x and y coordinates of the current point, in PDF coordinates

/H.S {%

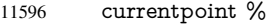

- HyperBorder add /pdf@lly exch def %
- dup DvipsToPDF 72 add /pdf@hoff exch def %
- HyperBorder sub /pdf@llx exch def%

} def%

The calculation of upper left  $y$  is done without raising the point in T<sub>E</sub>X, by simply adding on the current  $\b{$ baselineskip to the current <math>y</math>. This is usually too much, so we remove a notional 2 points.

We have to see what the current baselineskip is, and convert it to the dvips coordinate system.

Argument: baselineskip in pt. The  $x$  and  $y$  coordinates of the current point, minus the baselineskip

 /H.L {% 2 sub dup% /HyperBasePt exch def % PDFToDvips /HyperBaseDvips exch def % currentpoint % HyperBaseDvips sub /pdf@ury exch def% /pdf@urx exch def% } def% /H.A {% H.L %  $11611 \%$  |/pdf@voff| = the distance from the top of the page to a point % |\baselineskip| above the current point in PDF coordinates currentpoint exch pop % vsize 72 sub exch DvipsToPDF % HyperBasePt sub % baseline skip sub /pdf@voff exch def% } def% /H.R {% currentpoint % HyperBorder sub /pdf@ury exch def % HyperBorder add /pdf@urx exch def % % |/pdf@voff| = the distance from the top of the page to the current point, in % PDF coordinates currentpoint exch pop vsize 72 sub % exch DvipsToPDF sub /pdf@voff exch def% } def% }% } \AtBeginShipoutFirst{% \ifHy@setpagesize \begingroup \@ifundefined{stockwidth}{% \ifdim\paperwidth>\z@ \ifdim\paperheight>\z@ 11635 \special{papersize=\the\paperwidth,\the\paperheight}% \fi \fi }{%
```
11639 \ifdim\stockwidth>\z@
11640 \ifdim\stockheight>\z@
11641 \special{papersize=\the\stockwidth,\the\stockheight}%
11642 \qquad \qquad \text{f}11643 \fi
11644 }%
11645 \endgroup
11646 \fi
11647 \Hy@DisableOption{setpagesize}%
11648 }
11649\langle/dvips\rangle
```
## 46.10 VTeX's vtexpdfmark driver

This part is derived from the dvips (many names reflect this).

The origin seems to be the same as  $T \in X$ 's origin, 1 in from the left and 1 in downwards from the top. The direction of the  $y$  axis is downwards, the opposite of the dvips case. Units seems to be pt or bp.

```
11650 \langle*vtexpdfmark\rangle11651 \providecommand*{\XR@ext}{pdf}
11652 \let\Hy@raisedlink\ltx@empty
11653 \def\literalps@out#1{\special{pS:#1}}%
11654 \def\headerps@out#1{\immediate\special{pS:#1}}%
11655 \input{pdfmark.def}%
11656 \ifx\@pdfproducer\relax
11657 \ifnum\OpMode=\@ne
11658 \def\@pdfproducer{VTeX}%
11659 \else
11660 \def\@pdfproducer{VTeX + Distiller}%
11661 \fi
11662 \fi
11663 \providecommand*\@pdfborder{0 0 1}
11664 \providecommand*\@pdfborderstyle{}
11665 \providecommand*\@pdfview{XYZ}
11666 \providecommand*\@pdfviewparams{ H.V}
11667 \g@addto@macro\Hy@FirstPageHook{%
11668 \headerps@out{%
11669 /vsize {\Hy@pageheight} def%
```
The rectangle around the links starts off *exactly* the size of the box; we will to make it slightly bigger, 1 point on all sides.

```
11670 /HyperBorder {1} def%
```

```
11671 /H.V {pdf@hoff pdf@voff null} def%
```
/H.B {/Rect[pdf@llx pdf@lly pdf@urx pdf@ury]} def%

H.S (start of anchor, link, or rect) stores the x and  $y$  coordinates of the current point, in PDF coordinates: pdf@lly =  $Y_c$  – HyperBorder, pdf@hoff =  $X_c + 72$ , pdf@llx =  $X_c$  – HyperBorder

```
11673 /H.S {%
```

```
11674 currentpoint %
```

```
11675 HyperBorder sub%
```

```
11676 /pdf@lly exch def %
```

```
11677 dup 72 add /pdf@hoff exch def %
```

```
11678 HyperBorder sub%
```

```
11679 /pdf@llx exch def%
```

```
11680 } def%
```

```
The x and y coordinates of the current point, minus the \baselineskip: pdf@ury =
Y_c + HyperBasePt + HyperBorder, pdf@urx = X_c + HyperBorder
11681 /H.L {%
11682 2 sub%
11683 /HyperBasePt exch def %
11684 currentpoint %
11685 HyperBasePt add HyperBorder add%
11686 /pdf@ury exch def %
11687 HyperBorder add%
11688 /pdf@urx exch def%
11689 } def%
11690 /H.A {%
11691 H.L %
11692 currentpoint exch pop %
11693 vsize 72 sub exch %
11694 HyperBasePt add add%
11695 /pdf@voff exch def%
11696 } def%
pdf@ury = Y_c + HyperBorder, pdf@urx = X_c + HyperBorder
11697 /H.R {%
11698 currentpoint %
11699 HyperBorder add%
11700 /pdf@ury exch def %
11701 HyperBorder add%
11702 /pdf@urx exch def %
11703 currentpoint exch pop vsize 72 sub add%
11704 /pdf@voff exch def%
11705 } def%
11706 }%
11707 }
11708 \langle /vtexpdfmark\rangle
```
### 46.11 Textures

11709  $\langle *$ textures $\rangle$ 

```
11710 \providecommand*{\XR@ext}{pdf}
```
At the suggestion of Jacques Distler (distler@golem.ph.utexas.edu), try to derive a suitable driver for Textures. This was initially a copy of dvips, with some guesses about Textures behaviour. Ross Moore (ross@maths.mq.edu.au) has added modifications for better compatibility, and to support use of pdfmark.

Start by defining a macro that expands to the end-of-line character. This will be used to format the appearance of PostScript code, to enhance readability, and avoid excessively long lines which might otherwise become broken to bad places.

\Hy@ps@CR The macro \Hy@ps@CR contains the end-of-line character.

 \begingroup \obeylines % \gdef\Hy@ps@CR{\noexpand }% \endgroup %

Textures has two types of \special command for inserting PostScript code directly into the dvi output. The 'postscript' way preserves TeX's idea of where on the page the \special occurred, but it wraps the contents with a save–restore pair, and adjusts the user-space coordinate system for local drawing commands. The 'rawpostscript' way simply inserts code, without regard for the location on the page.

Thus, to put arbitrary PostScript coding at a fixed location requires using *both* \special constructions. It works by pushing the device-space coordinates onto the operand stack, where they can be used to transform back to the correct user-space coordinates for the whole page, within a 'rawpostscript' \special.

```
11716 \def\literalps@out#1{%
11717 \special{postscript 0 0 transform}%
11718 \special{rawpostscript itransform moveto\Hy@ps@CR #1}%
11719 }%
11720 %
```
The 'prepostscript' is a 3rd kind of \special, used for inserting definitions into the dictionaries, before page-building begins. These are to be available for use on all pages.

```
11721 \def\headerps@out#1{%
11722 \special{%
11723 prepostscript TeXdict begin\Hy@ps@CR
11724 #1\Hy@ps@CR
11725 end%
11726 }%
11727 }%
11728 %
```
To correctly support the pdfmark method, for embedding PDF definitions with .ps files in a non-intrusive way, an appropriate definition needs to be made *before* the file pdfmark.def is read. Other parameters are best set afterwards.

```
11729 \g@addto@macro\Hy@FirstPageHook{%
11730 \headerps@out{%
11731 /betterpdfmark {%
11732 systemdict begin %
11733 dup /BP eq%
11734 {cleartomark gsave nulldevice [}%
11735 {dup /EP eq%
11736 {cleartomark cleartomark grestore}%
11737 {cleartomark}%
11738 ifelse%
11739 }ifelse %
11740 end%
11741 }def\Hy@ps@CR
11742 pdfmark not{/pdfmark /betterpdfmark load def}if%
11743 }% end of \headerps@out
11744 }% end of \AtBeginShipoutFirst
11745 %
11746 \input{pdfmark.def}%
11747 %
11748 \ifx\@pdfproducer\relax
11749 \def\@pdfproducer{Textures + Distiller}%
11750 \fi
11751 \providecommand*\@pdfborder{0 0 1}
11752 \providecommand*\@pdfborderstyle{}
11753 \providecommand*\@pdfview{XYZ}
11754 \providecommand*\@pdfviewparams{ H.V}
11755 %
```
These are called at the start and end of unboxed links; their job is to leave available PS variables called pdf@llx pdf@lly pdf@urx pdf@ury, which are the coordinates of the bounding rectangle of the link, and pdf@hoff pdf@voff which are the PDF page offsets. The Rect pair are called at the LL and UR corners of a box known to T<sub>E</sub>X.

\Hy@AtBeginDocument{%

\headerps@out{%

Textures lives in normal points, I think. So conversion from one coordinate system to another involves doing nothing.

```
11758 /vsize {\Hy@pageheight} def%
11759 /DvipsToPDF {} def%
11760 /PDFToDvips {} def%
11761 /BPToDvips {} def%
11762 /HyperBorder { 1 PDFToDvips } def\Hy@ps@CR
11763 /H.V {pdf@hoff pdf@voff null} def\Hy@ps@CR
11764 /H.B {/Rect[pdf@llx pdf@lly pdf@urx pdf@ury]} def\Hy@ps@CR
11765 /H.S {%
11766 currentpoint %
11767 HyperBorder add /pdf@lly exch def %
11768 dup DvipsToPDF 72 add /pdf@hoff exch def %
11769 HyperBorder sub /pdf@llx exch def%
      } def\Hy@ps@CR
11771 /H.L {%
11772 2 sub %
11773 PDFToDvips /HyperBase exch def %
11774 currentpoint %
11775 HyperBase sub /pdf@ury exch def%
11776 /pdf@urx exch def%
11777 } def\Hy@ps@CR
11778 /H.A {%
11779 H.L %
11780 currentpoint exch pop %
11781 vsize 72 sub exch DvipsToPDF %
11782 HyperBase sub % baseline skip
11783 sub /pdf@voff exch def%
11784 } def\Hy@ps@CR
11785 /H.R {%
11786 currentpoint %
11787 HyperBorder sub /pdf@ury exch def %
11788 HyperBorder add /pdf@urx exch def %
11789 currentpoint exch pop vsize 72 sub %
11790 exch DvipsToPDF sub /pdf@voff exch def%
11791 } def\Hy@ps@CR
11792 }%
11793 }
11794 \Hy@AtBeginDocument{%
11795 \ifHy@colorlinks
11796 \headerps@out{/PDFBorder{/Border [0 0 0]}def}%
11797 \fi
11798 }
Textures provides built-in support for HyperTeX specials so this part combines code from
```
hypertex.def with what is established by loading pdfmark.def, or any other driver.

\expandafter\let\expandafter\keepPDF@SetupDoc

```
11800 \csname PDF@SetupDoc\endcsname
11801 \def\PDF@SetupDoc{%
11802 \ifx\@baseurl\@empty
11803 \else
11804 \special{html:<base href="\@baseurl">}%
11805 \fi
11806 \keepPDF@SetupDoc
11807 }
```

```
11808 \Hy@WrapperDef\hyper@anchor#1{%
11809 \Hy@SaveLastskip
11810 \Hy@VerboseAnchor{#1}%
11811 \begingroup
11812 \let\protect=\string
11813 \special{html:<a name=%
11814 \hyper@quote\HyperDestNameFilter{#1}\hyper@quote>}%
11815 \endgroup
11816 \Hy@activeanchortrue
11817 \Hy@colorlink\@anchorcolor\anchor@spot\Hy@endcolorlink
11818 \special{html:</a>}%
11819 \Hy@activeanchorfalse
11820 \Hy@RestoreLastskip
11821 }
11822 \Hy@WrapperDef\hyper@anchorstart#1{%
11823 \Hy@SaveLastskip
11824 \Hy@VerboseAnchor{#1}%
11825 \begingroup
11826 \hyper@chars
11827 \special{html:<a name=%
11828 \hyper@quote\HyperDestNameFilter{#1}\hyper@quote>}%
11829 \endgroup
11830 \Hy@activeanchortrue
11831 }
11832 \def\hyper@anchorend{%
11833 \special{html:</a>}%
11834 \Hy@activeanchorfalse
11835 \Hy@RestoreLastskip
11836 }
11837 \def\@urltype{url}
11838 \def\hyper@linkstart#1#2{%
11839 \Hy@VerboseLinkStart{#1}{#2}%
11840 \expandafter\Hy@colorlink\csname @#1color\endcsname
11841 \def\Hy@tempa{#1}%
11842 \ifx\Hy@tempa\@urltype
11843 \special{html:<a href=\hyper@quote#2\hyper@quote>}%
11844 \else
11845 \begingroup
11846 \hyper@chars
11847 \special{%
11848 html:\langle a \text{ href} = \%11849 \hyper@quote\#\HyperDestNameFilter{#2}\hyper@quote>%
11850 }%
11851 \endgroup
11852 \fi
11853 }
11854 \def\hyper@linkend{%
11855 \special{html:</a>}%
11856 \Hy@endcolorlink
11857 }
11858 \def\hyper@linkfile#1#2#3{%
11859 \hyper@linkurl{#1}{%
11860 \Hy@linkfileprefix#2\ifx\\#3\\\else\##3\fi
11861 }%
11862 }
11863 \def\hyper@linkurl#1#2{%
11864 \leavevmode
```

```
11865 \ifHy@raiselinks
11866 \Hy@SaveSpaceFactor
11867 \Hy@SaveSavedSpaceFactor
11868 \sbox\@tempboxa{\Hy@RestoreSpaceFactor#1}%
11869 \Hy@RestoreSavedSpaceFactor
11870 \@linkdim\dp\@tempboxa
11871 \lower\@linkdim\hbox{%
11872 \hyper@chars
11873 \special{html:<a href=\hyper@quote#2\hyper@quote>}%<br>11874 }%
11874 }%
11875 \Hy@colorlink\@urlcolor
11876 \Hy@RestoreSpaceFactor
11877 #1\Hy@xspace@end
11878 \Hy@SaveSpaceFactor
11879 \@linkdim\ht\@tempboxa
11880 \advance\@linkdim by -6.5\p@
11881 \raise\@linkdim\hbox{\special{html:</a>}}%
11882 \Hy@endcolorlink
11883 \Hy@RestoreSpaceFactor
11884 \else
11885 \begingroup
11886 \hyper@chars
11887 \special{html:<a href=\hyper@quote#2\hyper@quote>}%
11888 \Hy@colorlink\@urlcolor#1\Hy@xspace@end
11889 \special{html:</a>}%
11890 \Hy@endcolorlink
11891 \endgroup
11892 \fi
11893 }
Very poor implementation of \hbar y without considering #1.
11894 \def\hyper@link#1#2#3{%
11895 \Hy@VerboseLinkStart{#1}{#2}%
11896 \hyper@linkurl{#3}{\#\HyperDestNameFilter{#2}}%
11897 }
11898 \def\hyper@image#1#2{%
11899 \begingroup
```

```
11902 \endgroup
11903 }
```
11904  $\langle /$ textures $\rangle$ 

46.12 dvipsone

\hyper@chars

```
11905 % \subsection{dvipsone driver}
11906 % Over-ride the default setup macro in pdfmark driver to use Y\&Y
11907 % |\special| commands.
11908 \langle*dvipsone\rangle11909 \providecommand*{\XR@ext}{pdf}
11910 \let\Hy@raisedlink\ltx@empty
11911 \providecommand*\@pdfborder{0 0 1}
11912 \providecommand*\@pdfborderstyle{}
11913 \def\literalps@out#1{\special{ps:#1}}%
11914 \def\headerps@out#1{\special{headertext=#1}}%
11915 \input{pdfmark.def}%
11916 \ifx\@pdfproducer\relax
11917 \def\@pdfproducer{dvipsone + Distiller}%
```
\special{html:<img src=\hyper@quote#1\hyper@quote>}%

```
11918 \fi
11919 \HyInfo@AddonUnsupportedtrue
11920 \def\PDF@FinishDoc{%
11921 \Hy@UseMaketitleInfos
11922 \HyInfo@TrappedUnsupported
11923 \special{PDF: Keywords \@pdfkeywords}%
11924 \special{PDF: Title \@pdftitle}%
11925 \special{PDF: Creator \@pdfcreator}%
11926 \ifx\@pdfcreationdate\@empty
11927 \else
11928 \special{PDF: CreationDate \@pdfcreationdate}%
11929 \fi
11930 \ifx\@pdfmoddate\@empty
11931 \else
11932 \special{PDF: ModDate \@pdfmoddate}%
11933 \fi
11934 \special{PDF: Author \@pdfauthor}%
11935 \ifx\@pdfproducer\relax
11936 \else
11937 \special{PDF: Producer \@pdfproducer}%
11938 \fi
11939 \special{PDF: Subject \@pdfsubject}%
11940 \Hy@DisableOption{pdfauthor}%
11941 \Hy@DisableOption{pdftitle}%
11942 \Hy@DisableOption{pdfsubject}%
11943 \Hy@DisableOption{pdfcreator}%
11944 \Hy@DisableOption{pdfcreationdate}%
11945 \Hy@DisableOption{pdfmoddate}%
11946 \Hy@DisableOption{pdfproducer}%
11947 \Hy@DisableOption{pdfkeywords}%
11948 \Hy@DisableOption{pdftrapped}%
11949 \Hy@DisableOption{pdfinfo}%
11950 }
11951 \def\PDF@SetupDoc{%
11952 \def\Hy@temp{}%
11953 \ifx\@pdfstartpage\@empty
11954 \else
11955 \ifx\@pdfstartview\@empty
11956 \else
11957 \edef\Hy@temp{%
11958 ,Page=\@pdfstartpage
11959 ,View=\@pdfstartview
11960 }%
11961 \fi
11962 \fi
11963 \edef\Hy@temp{%
11964 \noexpand\pdfmark{%
11965 pdfmark=/DOCVIEW,%
11966 PageMode=/\@pdfpagemode
11967 \Hy@temp
11968 }%
11969 }%
11970 \Hy@temp
11971 \ifx\@pdfpagescrop\@empty
11972 \else
11973 \pdfmark{pdfmark=/PAGES,CropBox=\@pdfpagescrop}%
11974 \fi
```

```
11975 \edef\Hy@temp{%
11976 \ifHy@toolbar\else /HideToolbar true\fi
11977 \ifHy@menubar\else /HideMenubar true\fi
11978 \ifHy@windowui\else /HideWindowUI true\fi
11979 \ifHy@fitwindow /FitWindow true\fi
11980 \ifHy@centerwindow /CenterWindow true\fi
11981 \ifHy@displaydoctitle /DisplayDocTitle true\fi
11982 \Hy@UseNameKey{NonFullScreenPageMode}\@pdfnonfullscreenpagemode
11983 \Hy@UseNameKey{Direction}\@pdfdirection
11984 \Hy@UseNameKey{ViewArea}\@pdfviewarea
11985 \Hy@UseNameKey{ViewClip}\@pdfviewclip
11986 \Hy@UseNameKey{PrintArea}\@pdfprintarea
11987 \Hy@UseNameKey{PrintClip}\@pdfprintclip
11988 \Hy@UseNameKey{PrintScaling}\@pdfprintscaling
11989 \Hy@UseNameKey{Duplex}\@pdfduplex
11990 \ifx\@pdfpicktraybypdfsize\@empty
11991 \else
11992 /PickTrayByPDFSize \@pdfpicktraybypdfsize
11993 \fi
11994 \ifx\@pdfprintpagerange\@empty
11995 \lambdaelse
11996 /PrintPageRange[\@pdfprintpagerange]%
11997 \fi
11998 \ifx\@pdfnumcopies\@empty
11999 \else
12000 /NumCopies \@pdfnumcopies
12001 \fi
12002 }%
12003 \Hy@pstringdef\Hy@pstringB{\@baseurl}%
12004 \pdfmark{%
12005 pdfmark=/PUT,%
12006 Raw={%
12007 \string{Catalog\string}<<%
12008 \ifx\Hy@temp\@empty
12009 \else
12010 /ViewerPreferences<<\Hy@temp>>%
12011 \fi
12012 \Hy@UseNameKey{PageLayout}\@pdfpagelayout
12013 \ifx\@pdflang\@empty
12014 \else
12015 /Lang(\@pdflang)%
12016 \fi
12017 \ifx\@baseurl\@empty
12018 \else
12019 /URI<</Base(\Hy@pstringB)>>%
12020 \fi
12021 >>\%12022 }%
12023 }%
12024 }
12025 \providecommand*\@pdfview{XYZ}
12026 \providecommand*\@pdfviewparams{ %
12027 gsave revscl currentpoint grestore %
12028 72 add exch pop null exch null%
12029 }
12030 \def\Hy@BorderArrayPatch{BorderArrayPatch}
```
These are called at the start and end of unboxed links; their job is to leave available PS

variables called pdf@llx pdf@lly pdf@urx pdf@ury, which are the coordinates of the bounding rectangle of the link, and pdf@hoff pdf@voff which are the PDF page offsets. These latter are currently not used in the dvipsone setup. The Rect pair are called at the LL and UR corners of a box known to TEX.

 \g@addto@macro\Hy@FirstPageHook{% \headerps@out{%

dvipsone lives in scaled points; does this mean 65536 or 65781?

/DvipsToPDF { 65781 div } def%

/PDFToDvips { 65781 mul } def%

/BPToDvips{65781 mul}def%

/HyperBorder { 1 PDFToDvips } def%

/H.B {/Rect[pdf@llx pdf@lly pdf@urx pdf@ury]} def%

The values inside the /Boder array are not taken literally, but interpreted by ghostscript using the resolution of the dvi driver. I don't know how other distiller programs behaves in this manner.

```
12038 /BorderArrayPatch{%
12039 [exch{%
12040 dup dup type/integertype eq exch type/realtype eq or%
12041 {BPToDvips}if%
12042 }forall]%
12043 }def%
12044 /H.S {%
12045 currentpoint %
12046 HyperBorder add /pdf@lly exch def %
12047 dup DvipsToPDF 72 add /pdf@hoff exch def %
12048 HyperBorder sub /pdf@llx exch def%
12049 } def%
12050 /H.L {%
12051 2 sub %
12052 PDFToDvips /HyperBase exch def %
12053 currentpoint %
12054 HyperBase sub /pdf@ury exch def%
12055 /pdf@urx exch def%
12056 } def%
12057 /H.A {%
12058 H.L %
12059 currentpoint exch pop %
12060 HyperBase sub % baseline skip
12061 DvipsToPDF /pdf@voff exch def%
12062 } def%
12063 /H.R {%
12064 currentpoint %
12065 HyperBorder sub /pdf@ury exch def %
12066 HyperBorder add /pdf@urx exch def %
12067 currentpoint exch pop DvipsToPDF /pdf@voff exch def%
12068 } def%
12069 }%
12070 }
12071 (/dvipsone)
```
#### 46.13 TeX4ht

12072 (\*tex4ht)

```
12073 \providecommand*{\XR@ext}{html}
12074 \let\Hy@raisedlink\ltx@empty
12075 \@ifpackageloaded{tex4ht}{%
```

```
12076 \Hy@InfoNoLine{tex4ht is already loaded}%
```
 }{% \RequirePackage[htex4ht]{tex4ht}% } \hyperlinkfileprefix{} \let\PDF@FinishDoc\ltx@empty \def\PDF@SetupDoc{% \ifx\@baseurl\@empty \else \special{t4ht=<base href="\@baseurl">}% \fi } \Hy@WrapperDef\hyper@anchor#1{% \Hy@SaveLastskip \Hy@VerboseAnchor{#1}% \begingroup \let\protect=\string \special{t4ht=<a name=% \hyper@quote\HyperDestNameFilter{#1}\hyper@quote>}% \endgroup \Hy@activeanchortrue \Hy@colorlink\@anchorcolor\anchor@spot\Hy@endcolorlink \special{t4ht=</a>}% \Hy@activeanchorfalse \Hy@RestoreLastskip } \Hy@WrapperDef\hyper@anchorstart#1{% \Hy@SaveLastskip \Hy@VerboseAnchor{#1}% \begingroup \hyper@chars\special{t4ht=<a name=% \hyper@quote\HyperDestNameFilter{#1}\hyper@quote>}% \endgroup \Hy@activeanchortrue } \def\hyper@anchorend{% \special{t4ht=</a>}% \Hy@activeanchorfalse \Hy@RestoreLastskip } \def\@urltype{url} \def\hyper@linkstart#1#2{% \Hy@VerboseLinkStart{#1}{#2}% \expandafter\Hy@colorlink\csname @#1color\endcsname \def\Hy@tempa{#1}% \ifx\Hy@tempa\@urltype \special{t4ht=<a href=\hyper@quote#2\hyper@quote>}% \else \begingroup \hyper@chars 12126 \special{t4ht=<a href=% \hyper@quote\#\HyperDestNameFilter{#2}\hyper@quote>}% \endgroup \fi } \def\hyper@linkend{% \special{t4ht=</a>}% \Hy@endcolorlink

```
12134 }
12135 \def\hyper@linkfile#1#2#3{%
12136 \hyper@linkurl{#1}{\Hy@linkfileprefix#2\ifx\\#3\\\else\##3\fi}%
12137 }
12138 \def\hyper@linkurl#1#2{%
12139 \leavevmode
12140 \ifHy@raiselinks
12141 \Hy@SaveSpaceFactor
12142 \Hy@SaveSavedSpaceFactor
12143 \sbox\@tempboxa{\Hy@RestoreSpaceFactor#1}%
12144 \Hy@RestoreSavedSpaceFactor
12145 \@linkdim\dp\@tempboxa
12146 \lower\@linkdim\hbox{%
12147 \begingroup
12148 \hyper@chars
12149 \special{%
12150 t4ht=<a href=\hyper@quote#2\hyper@quote>%
12151 }%
12152 \endgroup
12153 }%
12154 \Hy@colorlink\@urlcolor
12155 \Hy@RestoreSpaceFactor
12156 #1\Hy@xspace@end
12157 \Hy@SaveSpaceFactor
12158 \Hy@endcolorlink
12159 \@linkdim\ht\@tempboxa
12160 \advance\@linkdim by -6.5\p@
12161 \raise\@linkdim\hbox{\special{t4ht=</a>}}%
12162 \Hy@RestoreSpaceFactor
12163 \else
12164 \begingroup
12165 \hyper@chars
12166 \special{t4ht=<a href=\hyper@quote#2\hyper@quote>}%
12167 \Hy@colorlink\@urlcolor
12168 #1\Hy@xspace@end
12169 \Hy@endcolorlink
12170 \special{t4ht=</a>}%
12171 \endgroup
12172 \fi
12173 }
Poor implementation of \hyper@link without considering #1.
12174 \def\hyper@link#1#2#3{%
12175 \Hy@VerboseLinkStart{#1}{#2}%
12176 \hyper@linkurl{#3}{\#\HyperDestNameFilter{#2}}%
12177 }
12178 \def\hyper@image#1#2{%
12179 \begingroup
12180 \hyper@chars<br>12181 \special{t4ht=
      \special{t4ht=<img src=\hyper@quote#1\hyper@quote>}%
12182 \endgroup
12183 }
12184 \let\autoref\ref
12185 \ifx \rEfLiNK \UnDef
12186 \def\rEfLiNK #1#2{#2}%
12187 \fi
12188 \let\backref\ltx@gobble
Fix for tex4ht.
```

```
12189 \AtBeginDocument{%
12190 \expandafter\let\expandafter\Hy@OrgMakeLabel\csname Make:Label\endcsname
12191 \expandafter\def\csname Make:Label\endcsname#1#2{%
12192 \ifhmode
12193 \Hy@SaveSpaceFactor
12194 \else
12195 \global\Hy@SavedSpaceFactor=1000 %
12196 \fi
12197 \Hy@OrgMakeLabel{#1}{%
12198 \Hy@RestoreSpaceFactor
12199 \#2\Hy@xspaceemd%
12200 \Hy@SaveSpaceFactor<br>12201 }%
12201
12202 \Hy@RestoreSpaceFactor
12203 }%
12204 }
12205 \langle/tex4ht\rangle12206 *tex4htcfg)
12207 \IfFileExists{\jobname.cfg}{\endinput}{}
12208 \Preamble{html}
12209 \begin{document}%
12210 \EndPreamble
12211 \def\TeX{TeX}
12212 \def\OMEGA{Omega}
12213 \def\LaTeX{La\TeX}
12214 \def\LaTeXe{\LaTeX2e}
12215 \def\eTeX{e-\TeX}
12216 \def\MF{Metafont}
12217 \def\MP{MetaPost}
12218 \langle/tex4htcfg\rangle
```
# 47 Driver-specific form support

# 47.1 pdfmarks

```
12219\langle*pdfmark\rangle12220 \long\def\@Form[#1]{%
12221 \g@addto@macro\Hy@FirstPageHook{%
12222 \headerps@out{%
12223 [%
12224 /_objdef{pdfDocEncoding}%
12225 /type/dict%
12226 /OBJ pdfmark%
12227 [%
12228 {pdfDocEncoding}%
12229 <<%
12230 /Type/Encoding%
12231 /Differences[%
12232 24/breve/caron/circumflex/dotaccent/hungarumlaut/ogonek/ring%
12233 /tilde %
12234 39/quotesingle %
12235 96/grave %
12236 128/bullet/dagger/daggerdbl/ellipsis/emdash/endash/florin%
12237 /fraction/guilsinglleft/guilsinglright/minus/perthousand%
12238 /quotedblbase/quotedblleft/quotedblright/quoteleft%
12239 /quoteright/quotesinglbase/trademark/fi/fl/Lslash/OE/Scaron%
12240 /Ydieresis/Zcaron/dotlessi/lslash/oe/scaron/zcaron %
12241 164/currency %
```

```
12242 166/brokenbar %
12243 168/dieresis/copyright/ordfeminine %
12244 172/logicalnot/.notdef/registered/macron/degree/plusminus%
12245 /twosuperior/threesuperior/acute/mu %
12246 183/periodcentered/cedilla/onesuperior/ordmasculine %
12247 188/onequarter/onehalf/threequarters %
12248 192/Agrave/Aacute/Acircumflex/Atilde/Adieresis/Aring/AE%
12249 /Ccedilla/Egrave/Eacute/Ecircumflex/Edieresis/Igrave%
12250 /Iacute/Icircumflex/Idieresis/Eth/Ntilde/Ograve/Oacute%
12251 /Ocircumflex/Otilde/Odieresis/multiply/Oslash/Ugrave%
12252 /Uacute/Ucircumflex/Udieresis/Yacute/Thorn/germandbls%
12253 /agrave/aacute/acircumflex/atilde/adieresis/aring/ae%
12254 /ccedilla/egrave/eacute/ecircumflex/edieresis/igrave%
12255 /iacute/icircumflex/idieresis/eth/ntilde/ograve/oacute%
12256 /ocircumflex/otilde/odieresis/divide/oslash/ugrave/uacute%
12257 /ucircumflex/udieresis/yacute/thorn/ydieresis%
12258 ]%
12259 >>%
12260 /PUT pdfmark%
12261 [%
12262 /_objdef{ZaDb}%
12263 /type/dict%
12264 /OBJ pdfmark%
12265 [%
12266 {ZaDb}%
12267 < \frac{6}{96}12268 /Type/Font%
12269 /Subtype/Type1%
12270 /Name/ZaDb%
12271 /BaseFont/ZapfDingbats%
12272 >>%
12273 /PUT pdfmark%
12274 [%
12275 / obidef{Helv}%
12276 /type/dict%
12277 /OBJ pdfmark%
12278 [%
12279 {Helv}%
12280 <<%
12281 /Type/Font%
12282 /Subtype/Type1%
12283 /Name/Helv%
12284 /BaseFont/Helvetica%
12285 /Encoding{pdfDocEncoding}%
12286 >>%
12287 /PUT pdfmark%
12288 [%
12289 /_objdef{aform}%
12290 /type/dict%
12291 /OBJ pdfmark%
12292 [%
12293 / objdef{afields}%
12294 /type/array%
12295 /OBJ pdfmark%
12296 {%
12297 [%
12298 /BBox[0 0 100 100]%
```

```
12299 /_objdef{Check}%
12300 /BP pdfmark %
12301 1 0 0 setrgbcolor%
12302 /ZapfDingbats 80 selectfont %
12303 20 20 moveto%
12304 (4)show%
12305 [/EP pdfmark%
12306 [%
12307 /BBox[0 0 100 100]%
12308 /_objdef{Cross}%
12309 /BP pdfmark %
12310 1 0 0 setrgbcolor%
12311 /ZapfDingbats 80 selectfont %
12312 20 20 moveto%
12313 (8)show%
12314 [/EP pdfmark%
12315 [%
12316 /BBox[0 0 250 100]%
12317 /_objdef{Submit}%
12318 /BP pdfmark %
12319 0.6 setgray %
12320 0 0 250 100 rectfill %
12321 1 setgray %
12322 2 2 moveto %
12323 2 98 lineto %
12324 248 98 lineto %
12325 246 96 lineto %
12326 4 96 lineto %
12327 4 4 lineto %
12328 fill %
12329 0.34 setgray %
12330 248 98 moveto %
12331 248 2 lineto %
12332 2 2 lineto %
12333 4 4 lineto %
12334 246 4 lineto %
12335 246 96 lineto %
12336 fill%
12337 /Helvetica 76 selectfont %
12338 0 setgray %
12339 8 22.5 moveto%
12340 (Submit)show%
12341 [/EP pdfmark%
12342 [%
12343 /BBox[0 0 250 100]%
12344 /_objdef{SubmitP}%
12344 /_objdef{Subr<br>12345 /BP pdfmark %
12346 0.6 setgray %
12347 0 0 250 100 rectfill %
12348 0.34 setgray %
12349 2 2 moveto %
12350 2 98 lineto %
12351 248 98 lineto %
12352 246 96 lineto %
12353 4 96 lineto %
12354 4 4 lineto %
```

```
12355 fill %
```

```
12356 1 setgray %
12357 248 98 moveto %
12358 248 2 lineto %
12359 2 2 lineto %
12360 4 4 lineto %
12361 246 4 lineto %
12362 246 96 lineto %
12363 fill%
12364 /Helvetica 76 selectfont %
12365 0 setgray %
12366 10 20.5 moveto%
12367 (Submit)show%
12368 [/EP pdfmark%
12369 } ?pdfmark%
12370 [%
12371 {aform}%
12372 <<%
12373 /Fields{afields}%
12374 /DR<<%
12375 /Font<<%
12376 /ZaDb{ZaDb}%
12377 /Helv{Helv}%
12378 >>%
12379 >>%
12380 /DA(/Helv 10 Tf 0 g)%
12381 /CO{corder}%
12382 \ifHy@pdfa
12383 \else
12384 \ifHyField@NeedAppearances
12385 /NeedAppearances true%<br>12386 \fi
1238612387 \fi
12388 >>%
12389 /PUT pdfmark%
12390 [%
12391 {Catalog}%
12392 <<%
12393 /AcroForm{aform}%
12394 >>%
12395 /PUT pdfmark%
12396 [%
12397 /_objdef{corder}%
12398 /type/array%
12399 /OBJ pdfmark% dps
12400 }}%
12401 \kvsetkeys{Form}{#1}%
12402 }
12403 \let\@endForm\ltx@empty
12404 \def\@Gauge[#1]#2#3#4{% parameters, label, minimum, maximum
12405 \Hy@Message{Sorry, pdfmark drivers do not support FORM gauges}%
12406 }
12407 \def\@TextField[#1]#2{% parameters, label
12408 \def\Fld@name{#2}%
12409 \let\Fld@default\ltx@empty
12410 \let\Fld@value\@empty
12411 \def\Fld@width{\DefaultWidthofText}%
```

```
12412 \def\Fld@height{%
```

```
12413 \ifFld@multiline
12414 \DefaultHeightofTextMultiline
12415 \else
12416 \DeltaDefaultHeightofText
12417 \fi
12418 }%
12419 \begingroup
12420 \expandafter\HyField@SetKeys\expandafter{%
12421 \DefaultOptionsofText, #1%<br>12422 }%
12422 }%
12423 \HyField@FlagsText
12424 \ifFld@hidden\def\Fld@width{1sp}\fi
12425 \ifx\Fld@value\@empty\def\Fld@value{\Fld@default}\fi
12426 \LayoutTextField{#2}{%
12427 \Hy@escapeform\PDFForm@Text
12428 \pdfmark[\MakeTextField{\Fld@width}{\Fld@height}]{%
12429 pdfmark=/ANN,Raw={\PDFForm@Text}%
12430 }%
12431 }%
12432 \endgroup
12433 }
12434 \def\@ChoiceMenu[#1]#2#3{% parameters, label, choices
12435 \def\Fld@name{#2}%
12436 \let\Fld@default\relax
12437 \let\Fld@value\relax
12438 \def\Fld@width{\DefaultWidthofChoiceMenu}%
12439 \def\Fld@height{\DefaultHeightofChoiceMenu}%
12440 \begingroup
12441 \Fld@menulength=0 %
12442 \@tempdima\z@
12443 \@for\@curropt:=#3\do{%
12444 \expandafter\Fld@checkequals\@curropt==\\%
12445 \Hy@StepCount\Fld@menulength
12446 \settowidth{\@tempdimb}{\@currDisplay}%
12447 \ifdim\@tempdimb>\@tempdima\@tempdima\@tempdimb\fi
12448 }%
12449 \advance\@tempdima by 15\p@
12450 \begingroup
12451 \HyField@SetKeys{#1}%
12452 \edef\x{\endgroup
12453 \noexpand\expandafter
12454 \noexpand\HyField@SetKeys
12455 \noexpand\expandafter{%
12456 \expandafter\noexpand\csname DefaultOptionsof%
12457 \ifFld@radio
12458 Radio%
12459 \else
12460 \ifFld@combo
12461 \ifFld@popdown
12462 PopdownBox%
12463 \else
12464 ComboBox%
12465 \fi
12466 \else
12467 ListBox%
12468 \fi
12469 \fi
```

```
12470 \endcsname
12471 }%
12472 } \x
12473 \HyField@SetKeys{#1}%
12474 \ifFld@hidden\def\Fld@width{1sp}\fi
12475 \ifx\Fld@value\relax
12476 \let\Fld@value\Fld@default
12477 \fi
12478 \LayoutChoiceField{#2}{%
12479 \ifFld@radio
12480 \HyField@FlagsRadioButton
12481 \@@Radio{#3}%
12482 \else
12483 \begingroup
12484 \HyField@FlagsChoice
12485 \ifdim\Fld@width<\@tempdima
12486 \ifdim\@tempdima<1cm\@tempdima1cm\fi
12487 \edef\Fld@width{\the\@tempdima}%
12488 \fi
12489 \ifFld@combo
12490 \lambdaelse
12491 \@tempdima=\the\Fld@menulength\Fld@charsize
12492 \advance\@tempdima by \Fld@borderwidth bp %
12493 \advance\@tempdima by \Fld@borderwidth bp %
12494 \edef\Fld@height{\the\@tempdima}%
12495 \fi
12496 \@@Listbox{#3}%
12497 \endgroup
12498 \fi
12499 }%
12500 \endgroup
12501 }
12502 \def\@@Radio#1{%
12503 \Fld@listcount=0 %
12504 \EdefEscapeName\Fld@default{\Fld@default}%
12505 \@for\@curropt:=#1\do{%
12506 \expandafter\Fld@checkequals\@curropt==\\%
12507 \EdefEscapeName\@currValue{\@currValue}%
12508 \Hy@StepCount\Fld@listcount
12509 \@currDisplay\space
12510 \Hy@escapeform\PDFForm@Radio
12511 \pdfmark[\MakeRadioField{\Fld@width}{\Fld@height}]{%
12512 pdfmark=/ANN,%
12513 Raw={%
12514 \PDFForm@Radio /AP <</N <</\@currValue\space {Check}>> >>%
12515 }%
12516 } % deliberate space between radio buttons
12517 }%
12518 }
12519 \newcount\Fld@listcount
12520 \def\@@Listbox#1{%
12521 \HyField@PDFChoices{#1}%
12522 \Hy@escapeform\PDFForm@List
12523 \pdfmark[\MakeChoiceField{\Fld@width}{\Fld@height}]{%
12524 pdfmark=/ANN,Raw={\PDFForm@List}%
12525 }%
12526 }
```

```
12527 \def\@PushButton[#1]#2{% parameters, label
12528 \def\Fld@name{#2}%
12529 \begingroup
12530 \expandafter\HyField@SetKeys\expandafter{%
12531 \DefaultOptionsofPushButton,#1%
12532 }%
12533 \ifHy@pdfa
12534 \Hy@Error{%
12535 PDF/A: Push button with JavaScript is prohibited%
12536 }\@ehc
12537 \LayoutPushButtonField{%
12538 \leavevmode
12539 \MakeButtonField\{\#2\}\%<br>12540 }%
12540
12541 \else
12542 \HyField@FlagsPushButton
12543 \ifFld@hidden\def\Fld@width{1sp}\fi
12544 \LayoutPushButtonField{%
12545 \leavevmode
12546 \Hy@escapeform\PDFForm@Push
12547 \pdfmark[\MakeButtonField{#2}]{%
12548 pdfmark=/ANN,Raw={\PDFForm@Push}%
12549 }%
12550 }%
12551 \fi
12552 \endgroup
12553 }
12554 \def\@Submit[#1]#2{%
12555 \def\Fld@width{\DefaultWidthofSubmit}%
12556 \def\Fld@height{\DefaultHeightofSubmit}%
12557 \begingroup
12558 \expandafter\HyField@SetKeys\expandafter{%
12559 \DefaultOptionsofSubmit,#1%
12560 }%
12561 \HyField@FlagsPushButton
12562 \HyField@FlagsSubmit
12563 \ifFld@hidden\def\Fld@width{1sp}\fi
12564 \Hy@escapeform\PDFForm@Submit
12565 \pdfmark[\MakeButtonField{#2}]{%
12566 pdfmark=/ANN,%
12567 Raw={\PDFForm@Submit /AP << /N {Submit} /D {SubmitP} >>}%
12568 }%
12569 \endgroup
12570 }
12571 \def\@Reset[#1]#2{%
12572 \def\Fld@width{\DefaultWidthofReset}%
12573 \def\Fld@height{\DefaultHeightofReset}%
12574 \begingroup
12575 \expandafter\HyField@SetKeys\expandafter{%
12576 \DefaultOptionsofReset,#1%
12577 }%
12578 \leavevmode
12579 \ifHy@pdfa
12580 \Hy@Error{%
12581 PDF/A: Reset action is prohibited%
12582 }\@ehc
```

```
12583 \MakeButtonField{#2}%
```

```
12584 \else
12585 \HyField@FlagsPushButton
12586 \ifFld@hidden\def\Fld@width{1sp}\fi
12587 \Hy@escapeform\PDFForm@Reset
12588 \pdfmark[\MakeButtonField{#2}]{%
12589 pdfmark=/ANN,Raw={\PDFForm@Reset}%
12590 }%
12591 \fi
12592 \endgroup
12593 }%
12594 \def\@CheckBox[#1]#2{% parameters, label
12595 \def\Fld@name{#2}%
12596 \def\Fld@default{0}%
12597 \begingroup
12598 \def\Fld@width{\DefaultWidthofCheckBox}%
12599 \def\Fld@height{\DefaultHeightofCheckBox}%
12600 \expandafter\HyField@SetKeys\expandafter{%
12601 \DefaultOptionsofCheckBox,#1%
12602 }%
12603 \HyField@FlagsCheckBox
12604 \ifFld@hidden\def\Fld@width{1sp}\fi
12605 \LayoutCheckField{#2}{%
12606 \Hy@escapeform\PDFForm@Check
12607 \pdfmark[\MakeCheckField{\Fld@width}{\Fld@height}]{%
12608 pdfmark=/ANN,Raw={\PDFForm@Check}%
12609 }%
12610 }%
12611 \endgroup
12612 }
12613 \langle /pdfmark\rangle
```
# 47.2 HyperTeX

```
12614 \langle*hypertex\rangle12615 \def\@Form[#1]{\Hy@Message{Sorry, HyperTeX does not support FORMs}}
12616 \let\@endForm\ltx@empty
12617 \def\@Gauge[#1]#2#3#4{% parameters, label, minimum, maximum
12618 \Hy@Message{Sorry, HyperTeX does not support FORM gauges}%
12619 }
12620 \def\@TextField[#1]#2{% parameters, label
12621 \Hy@Message{Sorry, HyperTeX does not support FORM text fields}%
12622 }
12623 \def\@CheckBox[#1]#2{% parameters, label
12624 \Hy@Message{Sorry, HyperTeX does not support FORM checkboxes}%
12625 }
12626 \def\@ChoiceMenu[#1]#2#3{% parameters, label, choices
12627 \Hy@Message{Sorry, HyperTeX does not support FORM choice menus}%
12628 }
12629 \def\@PushButton[#1]#2{% parameters, label
12630 \Hy@Message{Sorry, HyperTeX does not support FORM pushbuttons}%
12631 }
12632 \def\@Reset[#1]#2{\Hy@Message{Sorry, HyperTeX does not support FORMs}}
12633 \def\@Submit[#1]#2{\Hy@Message{Sorry, HyperTeX does not support FORMs}}
12634 \langle/hypertex\rangle47.3 TeX4ht
```
# 12635 (\*tex4ht)

\def\@Form[#1]{%

```
12637 \kvsetkeys{Form}{#1}%
12638 \HCode{<form action="\Form@action" method="\Form@method">}%
12639 }
12640 \def\@endForm{\HCode{</form>}}
12641 \def\@Gauge[#1]#2#3#4{% parameters, label, minimum, maximum
12642 \Hy@Message{Sorry, TeX4ht does not support gauges}%
12643 }
12644 \def\@TextField[#1]#2{% parameters, label
12645 \let\Hy@reserved@a\@empty
12646 \def\Fld@name{#2}%
12647 \let\Fld@default\ltx@empty
12648 \bgroup
12649 \Field@toks={ }%
12650 \kvsetkeys{Field}{#1}%
12651 \HCode{<label for="\Fld@name">#2</label>}%
12652 \ifFld@password
12653 \@@PasswordField
12654 \else
12655 \@@TextField
12656 \fi
12657 \egroup
12658 }
12659 \def\@@PasswordField{%
12660 \HCode{%
12661 <input type="password" %
12662 id="\Fld@name" %
12663 name="\Fld@name" %
12664 \ifFld@hidden type="hidden" \fi
12665 value="\Fld@default" %
12666 \the\Field@toks
12667 >%
12668 }%
12669 }
12670 \def\@@TextField{%
12671 \ifFld@multiline
12672 \HCode{<textarea %
12673 \ifFld@readonly readonly \fi
12674 id="\Fld@name" %
12675 name="\Fld@name" %
12676 \ifFld@hidden type="hidden" \fi
12677 \the\Field@toks>%
12678 }%
12679 \Fld@default
12680 \HCode{</textarea>}%
12681 \else
12682 \HCode{<input type="textbox" %
12683 \ifFld@readonly readonly \fi
12684 id="\Fld@name" %
12685 name="\Fld@name" %
12686 \ifFld@hidden type="hidden" \fi
12687 value="\Fld@default" %
12688 \the\Field@toks>%
12689 }%
12690 \fi
12691 }
12692 \def\@ChoiceMenu[#1]#2#3{% parameters, label, choices
```

```
12693 \def\Fld@name{#2}%
```

```
12694 \let\Fld@default\ltx@empty
12695 \let\Hy@reserved@a\relax
12696 \begingroup
12697 \expandafter\Fld@findlength#3\\%
12698 \Field@toks={ }%
12699 \kvsetkeys{Field}{#1}%
12700 #2%
12701 \ifFld@radio
12702 \expandafter\@@Radio#3\\%
12703 \else
12704 \expandafter\@@Menu#3\\%
12705 \fi
12706 \endgroup
12707 }
12708 \def\Fld@findlength#1\\{%
12709 \Fld@menulength=0 %
12710 \@for\@curropt:=#1\do{\Hy@StepCount\Fld@menulength}%
12711 }
12712 \def\@@Menu#1\\{%
12713 \HCode{<select size="\the\Fld@menulength" %
12714 name="\Fld@name" %
12715 \the\Field@toks>%
12716 }%
12717 \@for\@curropt:=#1\do{%
12718 \expandafter\Fld@checkequals\@curropt==\\%
12719 \HCode{<option %
12720 \ifx\@curropt\Fld@default selected \fi
12721 value="\@currValue">\@currDisplay</option>%
12722 }%
12723 }%
12724 \HCode{</select>}%
12725 }
12726 \def\@@Radio#1\\{%
12727 \@for\@curropt:=#1\do{%
12728 \expandafter\Fld@checkequals\@curropt==\\%
12729 \HCode{<input type="radio" %
12730 \ifx\@curropt\Fld@default checked \fi
12731 name="\Fld@name" %
12732 value="\@currValue" %
12733 \the\Field@toks>%
12734 }%
12735 \@currDisplay
12736 }%
12737 }
12738 \def\@PushButton[#1]#2{% parameters, label
12739 \def\Fld@name{#2}%
12740 \bgroup
12741 \Field@toks={ }%
12742 \kvsetkeys{Field}{#1}%
12743 \HCode{<input type="button" %
12744 name="\Fld@name" %
12745 value="#2" %
12746 \the\Field@toks>%
12747 }%
12748 \HCode{</button>}%
12749 \egroup
12750 }
```

```
12751 \def\@Submit[#1]#2{%
12752 \HCode{<br/>button type="submit">#2</button>}%
12753 }
12754 \def\@Reset[#1]#2{%
12755 \HCode{<button type="reset">#2</button>}%
12756 }
12757 \def\@CheckBox[#1]#2{% parameters, label
12758 \let\Hy@reserved@a\@empty
12759 \def\Fld@name{#2}%
12760 \def\Fld@default{0}%
12761 \bgroup
12762 \Field@toks={ }%
12763 \kvsetkeys{Field}{#1}%
12764 \HCode{<input type="checkbox" %
12765 \ifFld@checked checked \fi
12766 \ifFld@disabled disabled \fi
12767 \ifFld@readonly readonly \fi
12768 name="\Fld@name" %
12769 \ifFld@hidden type="hidden" \fi
12770 value="\Fld@default" %
12771 \the\Field@toks>%
12772 #2%
12773 }%
12774 \egroup
12775 }
12776 (/tex4ht)
```
# 47.4 pdfTeX

12777 (\*pdftex)

 \def\@Gauge[#1]#2#3#4{% parameters, label, minimum, maximum \Hy@Message{Sorry, pdftex does not support FORM gauges}% } \def\MakeFieldObject#1#2{\sbox0{#1}% \immediate\pdfxform0 % \expandafter\edef\csname #2Object\endcsname{% \the\pdflastxform\space 0 R% }% 12786 % \hbox to 0pt{\hskip-\maxdimen{\pdfrefxform \the\pdflastxform}}% }% \let\HyField@afields\ltx@empty \begingroup\expandafter\expandafter\expandafter\endgroup \expandafter\ifx\csname pdflastlink\endcsname\relax \let\HyField@AddToFields\relax \PackageInfo{hyperref}{% You need pdfTeX 1.40.0 for setting the /Fields entry.% \MessageBreak Adobe Reader/Acrobat accepts an empty /Field array,% \MessageBreak

but other PDF viewers might complain%

}%

\else

\let\HyField@AuxAddToFields\ltx@gobble

\def\HyField@AfterAuxOpen{\Hy@AtBeginDocument}%

- \Hy@AtBeginDocument{%
- \if@filesw
- \immediate\write\@mainaux{%

\string\providecommand\string\HyField@AuxAddToFields[1]{}%

```
12806 }%
12807 \fi
12808 \let\HyField@AfterAuxOpen\@firstofone
12809 \def\HyField@AuxAddToFields#1{%
12810 \xdef\HyField@afields{%
12811 \ifx\HyField@afields\@empty
12812 \else
12813 \HyField@afields
12814 \simeq 12815 \hbox{frac}12815
12816 #1 0 R%
12817 }%<br>12818 }%
12818
12819 }%
12820 \def\HyField@AddToFields{%
12821 \expandafter\HyField@@AddToFields\expandafter{%
12822 \the\pdflastlink
12823 }%
12824 }%
12825 \def\HyField@@AddToFields#1{%
12826 \HyField@AfterAuxOpen{%
12827 \if@filesw
12828 \write\@mainaux{%
12829 \string\HyField@AuxAddToFields{#1}%
12830 }%
12831 \fi
12832 }%
12833 }%
12834 \fi
12835 \def\@Form[#1]{%
12836 \@ifundefined{textcolor}{\let\textcolor\@gobble}{}%
12837 \kvsetkeys{Form}{#1}%
12838 \pdf@ifdraftmode{}{%
12839 \Hy@FormObjects
12840 \ifnum\pdftexversion>13 %
12841 \pdfrefobj\OBJ@pdfdocencoding
12842 \pdfrefobj\OBJ@ZaDb
12843 \pdfrefobj\OBJ@Helv
12844 \fi
12845 \AtVeryEndDocument{%
12846 \immediate\pdfobj{%
12847 <<%
12848 /Fields[\HyField@afields]%
12849 /DR<<%
12850 / Font<<%
12851 /ZaDb \OBJ@ZaDb\space 0 R%
12852 / Helv \OBJ@Helv\space 0 R%
12853 >>%
12854 >>%
12855 /DA(/Helv 10 Tf 0 g)%
12856 \ifHy@pdfa
12857 \else
12858 \ifHyField@NeedAppearances
12859 /NeedAppearances true%
12860 \fi
12861 \fi
12862 >>%
```

```
12863 }%
12864 \edef\OBJ@acroform{\the\pdflastobj}%
12865 \pdfcatalog{/AcroForm \OBJ@acroform\space 0 R}%
12866 }%
12867 }%
12868 \MakeFieldObject{%
Same as \ding{123} of package pifont.
12869 \begingroup
12870 \fontfamily{pzd}%
12871 \fontencoding{U}%
12872 \fontseries{m}%
12873 \fontshape{n}%
12874 \selectfont
12875 \char123 %
12876 \endgroup
12877 }{Ding}%
12878 \MakeFieldObject{%
12879 \fbox{\textcolor{yellow}{\textsf{Submit}}}%
12880 }{Submit}%
12881 \MakeFieldObject{%
12882 \fbox{\textcolor{yellow}{\textsf{SubmitP}}}%
12883 }{SubmitP}%
12884 }
12885 \let\@endForm\ltx@empty
12886 \def\@TextField[#1]#2{% parameters, label
12887 \def\Fld@name{#2}%
12888 \let\Fld@default\ltx@empty
12889 \let\Fld@value\@empty
12890 \def\Fld@width{\DefaultWidthofText}%
12891 \def\Fld@height{%
12892 \ifFld@multiline
12893 \DefaultHeightofTextMultiline
12894 \else
12895 \DefaultHeightofText
12896 \fi
12897 }%
12898 \begingroup
12899 \expandafter\HyField@SetKeys\expandafter{%
12900 \DefaultOptionsofText,#1%
12901 }%
12902 \PDFForm@Name
12903 \HyField@FlagsText
12904 \ifFld@hidden\def\Fld@width{1sp}\fi
12905 \ifx\Fld@value\@empty\def\Fld@value{\Fld@default}\fi
12906 \LayoutTextField{#2}{%
12907 \Hy@escapeform\PDFForm@Text
12908 \pdfstartlink user {\PDFForm@Text}\relax
12909 \MakeTextField{\Fld@width}{\Fld@height}\pdfendlink
12910 \HyField@AddToFields
12911 }%
12912 \endgroup
12913 }
12914 \def\@ChoiceMenu[#1]#2#3{% parameters, label, choices
12915 \def\Fld@name{#2}%
12916 \let\Fld@default\relax
12917 \let\Fld@value\relax
12918 \def\Fld@width{\DefaultWidthofChoiceMenu}%
```

```
12919 \def\Fld@height{\DefaultHeightofChoiceMenu}%
12920 \begingroup
12921 \Fld@menulength=0 %
12922 \@tempdima\z@
12923 \@for\@curropt:=#3\do{%
12924 \expandafter\Fld@checkequals\@curropt==\\%
12925 \Hy@StepCount\Fld@menulength
12926 \settowidth{\@tempdimb}{\@currDisplay}%
12927 \ifdim\@tempdimb>\@tempdima\@tempdima\@tempdimb\fi12928 }%
12928
12929 \advance\@tempdima by 15\p@
12930 \begingroup
12931 \HyField@SetKeys{#1}%
12932 \edef\x{\endgroup
12933 \noexpand\expandafter
12934 \noexpand\HyField@SetKeys
12935 \noexpand\expandafter{%
12936 \expandafter\noexpand\csname DefaultOptionsof%
12937 \ifFld@radio
12938 Radio%
12939 \lambdaelse
12940 \ifFld@combo
12941 \ifFld@popdown
12942 PopdownBox%
12943 \else
12944 ComboBox%
12945 \fi
12946 \else
12947 ListBox% 12948 \fi
12948 \fi
1294912950 \endcsname
12951 }%
12952 }\x
12953 \HyField@SetKeys{#1}%
12954 \PDFForm@Name
12955 \ifFld@hidden\def\Fld@width{1sp}\fi
12956 \ifx\Fld@value\relax
12957 \let\Fld@value\Fld@default
12958 \fi
12959 \LayoutChoiceField{#2}{%
12960 \ifFld@radio
12961 \HyField@FlagsRadioButton
12962 \@@Radio{#3}%
12963 \else
12964 \begingroup
12965 \HyField@FlagsChoice
12966 \ifdim\Fld@width<\@tempdima
12967 \ifdim\@tempdima<1cm\@tempdima1cm\fi
12968 \edef\Fld@width{\the\@tempdima}%
12969 \fi
12970 \ifFld@combo
12971 \else
12972 \@tempdima=\the\Fld@menulength\Fld@charsize
12973 \advance\@tempdima by \Fld@borderwidth bp %
12974 \advance\@tempdima by \Fld@borderwidth bp %
12975 \edef\Fld@height{\the\@tempdima}%
```

```
12976 \fi
12977 \@@Listbox{#3}%
12978 \endgroup
12979 \fi
12980 }%
12981 \endgroup
12982 }
12983 \def\@@Radio#1{%
12984 \Fld@listcount=0 %
12985 \EdefEscapeName\Fld@default{\Fld@default}%
12986 \@for\@curropt:=#1\do{%
12987 \expandafter\Fld@checkequals\@curropt==\\%
12988 \EdefEscapeName\@currValue{\@currValue}%
12989 \Hy@StepCount\Fld@listcount
12990 \@currDisplay\space
12991 \leavevmode
12992 \Hy@escapeform\PDFForm@Radio
12993 \pdfstartlink user {%
12994 \PDFForm@Radio
12995 / AP<<%
12996 /N<<%
```
Laurent.Guillope@math.univ-nantes.fr (Laurent Guillope) persuades me that this was wrong: /\Fld@name\the\Fld@listcount. But I leave it here to remind me that it is untested.

```
12997 /\@currValue\space \DingObject 12998 >>%
12998
12999 >>%
13000 }%
13001 \relax
13002 \MakeRadioField{\Fld@width}{\Fld@height}\pdfendlink
13003 \ifnum\Fld@listcount=1 %
13004 \HyField@AddToFields
13005 \fi
13006 \space % deliberate space between radio buttons
13007 }%
13008 }
13009 \newcount\Fld@listcount
13010 \def\@@Listbox#1{%
13011 \HyField@PDFChoices{#1}%
13012 \leavevmode
13013 \Hy@escapeform\PDFForm@List
13014 \pdfstartlink user {\PDFForm@List}\relax
13015 \MakeChoiceField{\Fld@width}{\Fld@height}%
13016 \pdfendlink
13017 \HyField@AddToFields
13018 }
13019 \def\@PushButton[#1]#2{% parameters, label
13020 \def\Fld@name{#2}%
13021 \begingroup
13022 \expandafter\HyField@SetKeys\expandafter{%
13023 \DefaultOptionsofPushButton, \#1\%<br>13024 }%
13024
13025 \PDFForm@Name
13026 \ifHy@pdfa
13027 \Hy@Error{%
13028 PDF/A: Push button with JavaScript is prohibited%
```

```
13029 }\@ehc
```

```
13030 \LayoutPushButtonField{%
13031 \leavevmode
13032 \MakeButtonField{#2}%
13033 }%
13034 \else
13035 \HyField@FlagsPushButton
13036 \ifFld@hidden\def\Fld@width{1sp}\fi
13037 \LayoutPushButtonField{%
13038 \leavevmode
13039 \Hy@escapeform\PDFForm@Push
13040 \pdfstartlink user {\PDFForm@Push}\relax
13041 \MakeButtonField{#2}%
13042 \pdfendlink
13043 \HyField@AddToFields
13044 }%
13045 \fi
13046 \endgroup
13047 }
13048 \def\@Submit[#1]#2{%
13049 \def\Fld@width{\DefaultWidthofSubmit}%
13050 \def\Fld@height{\DefaultHeightofSubmit}%
13051 \begingroup
13052 \expandafter\HyField@SetKeys\expandafter{%
13053 \DefaultOptionsofSubmit,#1%
13054 }%
13055 \HyField@FlagsPushButton
13056 \HyField@FlagsSubmit
13057 \ifFld@hidden\def\Fld@width{1sp}\fi
13058 \leavevmode
13059 \Hy@escapeform\PDFForm@Submit
13060 \pdfstartlink user {%
13061 \PDFForm@Submit
13062 /AP<</N \SubmitObject/D \SubmitPObject>>%
13063 }%
13064 \relax
13065 \MakeButtonField{#2}%
13066 \pdfendlink
13067 \HyField@AddToFields
13068 \endgroup
13069 }
13070 \def\@Reset[#1]#2{%
13071 \def\Fld@width{\DefaultWidthofReset}%
13072 \def\Fld@height{\DefaultHeightofReset}%
13073 \begingroup
13074 \expandafter\HyField@SetKeys\expandafter{%
13075 \DefaultOptionsofReset,#1%
13076 }%
13077 \leavevmode
13078 \ifHy@pdfa
13079 \Hy@Error{%
13080 PDF/A: Reset action is prohibited%
13081 }\@ehc
13082 \MakeButtonField{#2}%
13083 \else
13084 \HyField@FlagsPushButton
13085 \ifFld@hidden\def\Fld@width{1sp}\fi
13086 \Hy@escapeform\PDFForm@Reset
```

```
13087 \pdfstartlink user {\PDFForm@Reset}\relax
13088 \MakeButtonField{#2}%
13089 \pdfendlink
13090 \HyField@AddToFields
13091 \fi
13092 \endgroup
13093 }
13094 \def\@CheckBox[#1]#2{% parameters, label
13095 \def\Fld@name{#2}%
13096 \def\Fld@default{0}%
13097 \begingroup
13098 \def\Fld@width{\DefaultWidthofCheckBox}%
13099 \def\Fld@height{\DefaultHeightofCheckBox}%
13100 \expandafter\HyField@SetKeys\expandafter{%
13101 \DefaultOptionsofCheckBox,#1%
13102 }%
13103 \PDFForm@Name
13104 \HyField@FlagsCheckBox
13105 \ifFld@hidden\def\Fld@width{1sp}\fi
13106 \LayoutCheckField{#2}{%
13107 \Hy@escapeform\PDFForm@Check
13108 \pdfstartlink user {\PDFForm@Check}\relax
13109 \MakeCheckField{\Fld@width}{\Fld@height}%
13110 \pdfendlink
13111 \HyField@AddToFields
13112 }%
13113 \endgroup
13114 }
13115 \def\Hy@FormObjects{%
13116 \pdfobj {%
13117 <<%
13118 /Type/Encoding%
13119 /Differences[%
13120 24/breve/caron/circumflex/dotaccent/hungarumlaut/ogonek%
13121 /ring/tilde %
13122 39/quotesingle %
13123 96/grave %
13124 128/bullet/dagger/daggerdbl/ellipsis/emdash/endash/florin%
13125 /fraction/guilsinglleft/guilsinglright/minus/perthousand%
13126 /quotedblbase/quotedblleft/quotedblright/quoteleft%
13127 /quoteright/quotesinglbase/trademark/fi/fl/Lslash/OE%
13128 /Scaron/Ydieresis/Zcaron/dotlessi/lslash/oe/scaron/zcaron %
13129 164/currency %
13130 166/brokenbar %
13131 168/dieresis/copyright/ordfeminine %
13132 172/logicalnot/.notdef/registered/macron/degree/plusminus%
13133 /twosuperior/threesuperior/acute/mu %
13134 183/periodcentered/cedilla/onesuperior/ordmasculine %
13135 188/onequarter/onehalf/threequarters %
13136 192/Agrave/Aacute/Acircumflex/Atilde/Adieresis/Aring/AE%
13137 /Ccedilla/Egrave/Eacute/Ecircumflex/Edieresis/Igrave%
13138 /Iacute/Icircumflex/Idieresis/Eth/Ntilde/Ograve/Oacute%
13139 /Ocircumflex/Otilde/Odieresis/multiply/Oslash/Ugrave%
13140 /Uacute/Ucircumflex/Udieresis/Yacute/Thorn/germandbls%
13141 /agrave/aacute/acircumflex/atilde/adieresis/aring/ae%
13142 /ccedilla/egrave/eacute/ecircumflex/edieresis/igrave%
```

```
13144 /ocircumflex/otilde/odieresis/divide/oslash/ugrave%
13145 /uacute/ucircumflex/udieresis/yacute/thorn/ydieresis%
13146 ]%
13147 >>%
13148 }%
13149 \xdef\OBJ@pdfdocencoding{\the\pdflastobj}%
13150 \pdfobj{%
13151 \leq \frac{8}{90}13152 /Type/Font%
13153 /Subtype/Type1%
13154 /Name/ZaDb%
13155 /BaseFont/ZapfDingbats%
13156 >>\%13157 }%
13158 \xdef\OBJ@ZaDb{\the\pdflastobj}%
13159 \pdfobj{%
13160 <<%
13161 /Type/Font%
13162 /Subtype/Type1%
13163 /Name/Helv%
13164 /BaseFont/Helvetica%
13165 /Encoding \OBJ@pdfdocencoding\space 0 R%
13166 >>\%13167 }%
13168 \xdef\OBJ@Helv{\the\pdflastobj}%
13169 \global\let\Hy@FormObjects\relax
13170 }
13171 \langle/pdftex)
```
## 47.5 dvipdfm, xetex

D. P. Story adapted the pdfT<sub>E</sub>X forms part for dvipdfm, of which version 0.12.7b or higher is required because of a bug.

13172  $\langle$ \*dvipdfm  $\vert$  xetex $\rangle$ 

#### \@Gauge

```
13173 \def\@Gauge[#1]#2#3#4{% parameters, label, minimum, maximum
13174 \Hy@Message{Sorry, dvipdfm/XeTeX does not support FORM gauges}%
13175 }
```
#### \@Form

```
13176 \def\@Form[#1]{%
13177 \@ifundefined{textcolor}{\let\textcolor\@gobble}{}%
13178 \kvsetkeys{Form}{#1}%
13179 \Hy@FormObjects
13180 \@pdfm@mark{obj @afields []}%
13181 \@pdfm@mark{obj @corder []}%
13182 \@pdfm@mark{%
13183 obj @aform <<%
13184 /Fields @afields%
13185 /DR<<%
13186 /Font<<%
13187 /ZaDb @OBJZaDb%
13188 /Helv @OBJHelv%
13189 >>%
13190 >>\%13191 /DA(/Helv 10 Tf 0 g)%<br>13192 /CO @corder%
       /CO @corder%
```
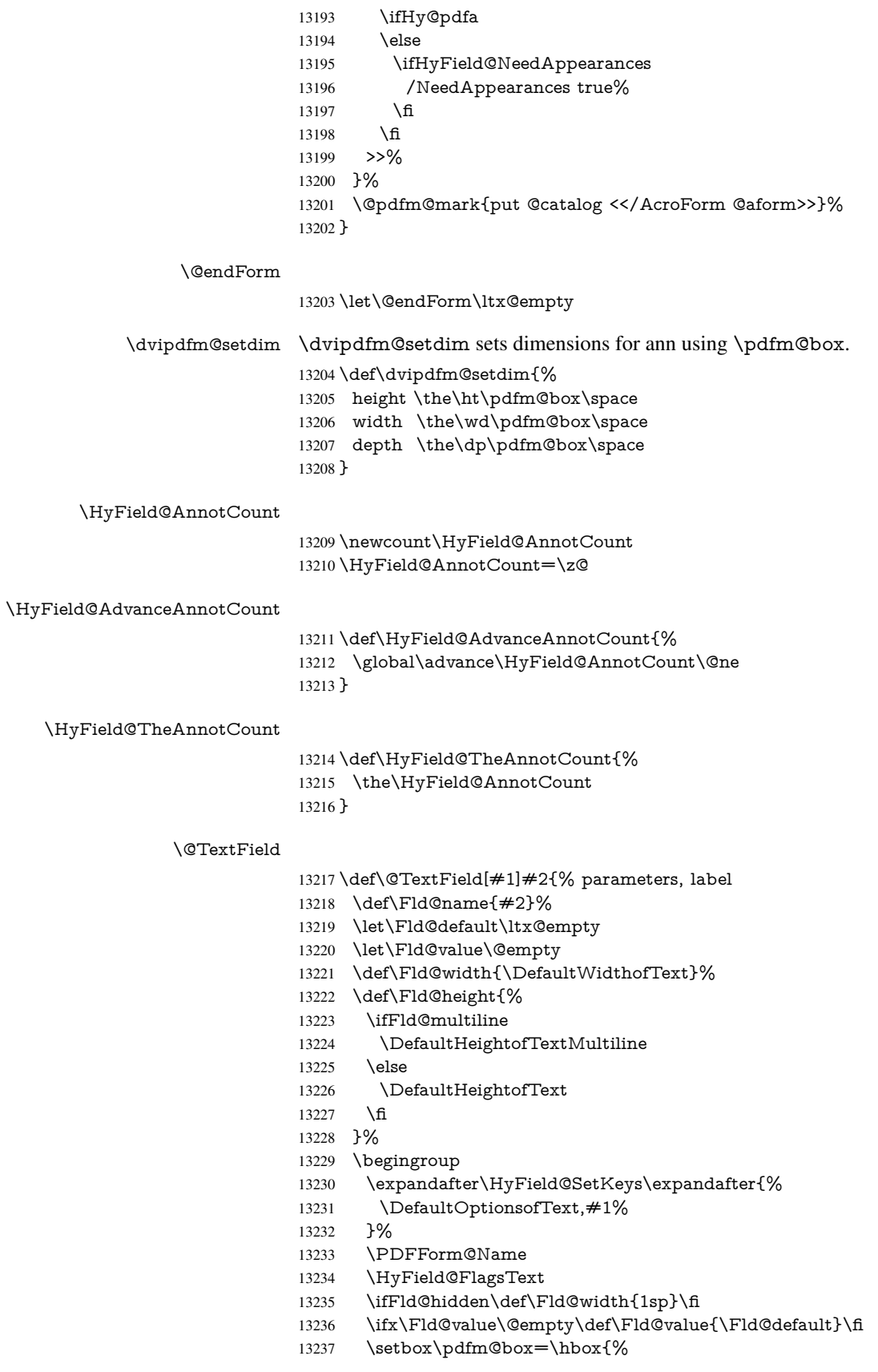

```
13238 \MakeTextField{\Fld@width}{\Fld@height}%
              13239 }%
              13240 \HyField@AdvanceAnnotCount
              13241 \LayoutTextField{#2}{%
              13242 \Hy@escapeform\PDFForm@Text
              13243 \@pdfm@mark{%
              13244 ann @text\HyField@TheAnnotCount\space
              13245 \dvipdfm@setdim << \PDFForm@Text >>%
              13246 }%<br>13247 }%
              13247
              13248 \unhbox\pdfm@box
              13249 \@pdfm@mark{put @afields @text\HyField@TheAnnotCount}%
              13250 % record in @afields array
              13251 \endgroup
              13252 }
\@ChoiceMenu
              13253 \def\@ChoiceMenu[#1]#2#3{% parameters, label, choices
              13254 \def\Fld@name{#2}%
              13255 \let\Fld@default\relax
              13256 \let\Fld@value\relax
              13257 \def\Fld@width{\DefaultWidthofChoiceMenu}%
              13258 \def\Fld@height{\DefaultHeightofChoiceMenu}%
              13259 \begingroup
              13260 \Fld@menulength=0 %
              13261 \@tempdima\z@
              13262 \@for\@curropt:=#3\do{%
              13263 \expandafter\Fld@checkequals\@curropt==\\%
              13264 \Hy@StepCount\Fld@menulength
              13265 \settowidth{\@tempdimb}{\@currDisplay}%
              13266 \ifdim\@tempdimb>\@tempdima\@tempdima\@tempdimb\fi13267 }%
              13267
              13268 \advance\@tempdima by 15\p@
              13269 \begingroup
              13270 \HyField@SetKeys{#1}%
              13271 \edef\x{\endgroup
              13272 \noexpand\expandafter
              13273 \noexpand\HyField@SetKeys
              13274 \noexpand\expandafter{%
              13275 \expandafter\noexpand\csname DefaultOptionsof%
              13276 \ifFld@radio
              13277 Radio%
              13278 \else
              13279 \ifFld@combo
              13280 \ifFld@popdown
              13281 PopdownBox%
              13282 \else
              13283 ComboBox%
              13284 \fi
              13285 \else
              13286 ListBox%
              13287 \fi<br>13288 \fi
              13288
              13289 \endcsname
              13290 }%<br>13291 }\x
              13291 }\x
              13292 \HyField@SetKeys{#1}%<br>13293 \PDFForm@Name
                    13293 \PDFForm@Name
```

```
13294 \ifFld@hidden\def\Fld@width{1sp}\fi
13295 \ifx\Fld@value\relax
13296 \let\Fld@value\Fld@default
13297 \fi
13298 \LayoutChoiceField{#2}{%
13299 \ifFld@radio
13300 \HyField@FlagsRadioButton
13301 \@@Radio{#3}%
13302 \else
13303 \begingroup
13304 \HyField@FlagsChoice
13305 \ifdim\Fld@width<\@tempdima
13306 \ifdim\@tempdima<1cm\@tempdima1cm\fi
13307 \edef\Fld@width{\the\@tempdima}%
13308 \fi
13309 \ifFld@combo
13310 \else
13311 \@tempdima=\the\Fld@menulength\Fld@charsize
13312 \advance\@tempdima by \Fld@borderwidth bp %
13313 \advance\@tempdima by \Fld@borderwidth bp %
13314 \edef\Fld@height{\the\@tempdima}%
13315 \fi
13316 \@@Listbox{#3}%
13317 \endgroup
13318 \fi<br>13319 }%
13319
13320 \endgroup
13321 }
```
#### \@@Radio

 \def\@@Radio#1{% \Fld@listcount=0 % \EdefEscapeName\Fld@default{\Fld@default}% \setbox\pdfm@box=\hbox{% \MakeRadioField{\Fld@width}{\Fld@height}% }% \@for\@curropt:=#1\do{% \expandafter\Fld@checkequals\@curropt==\\% \EdefEscapeName\@currValue{\@currValue}% \Hy@StepCount\Fld@listcount \@currDisplay\space \leavevmode \Hy@escapeform\PDFForm@Radio \ifnum\Fld@listcount=1 % \HyField@AdvanceAnnotCount \fi \@pdfm@mark{% ann % \ifnum\Fld@listcount=1 % @radio\HyField@TheAnnotCount% 13342 \space 13343 \fi \dvipdfm@setdim  $13345 \leq 5\%$  \PDFForm@Radio 13347 / AP<</N<</\@currValue /null>>>>% 13348 >>%<br>13349 }% 

- \unhcopy\pdfm@box\space% deliberate space between radio buttons
- \ifnum\Fld@listcount=1 %
- \@pdfm@mark{%
- 13353 put @afields @radio\HyField@TheAnnotCount<br>13354 }%
- 
- \fi
- }%
- }

#### \Fld@listcount

\newcount\Fld@listcount

## \@@Listbox

\def\@@Listbox#1{%

- \HyField@PDFChoices{#1}%
- \setbox\pdfm@box=\hbox{%
- \MakeChoiceField{\Fld@width}{\Fld@height}%
- }%
- \leavevmode
- \Hy@escapeform\PDFForm@List
- \HyField@AdvanceAnnotCount
- \@pdfm@mark{%
- ann @list\HyField@TheAnnotCount\space
- \dvipdfm@setdim
- 13370 <<\PDFForm@List>>%
- }%
- \unhbox\pdfm@box
- \@pdfm@mark{put @afields @list\HyField@TheAnnotCount}%
- }

#### \@PushButton

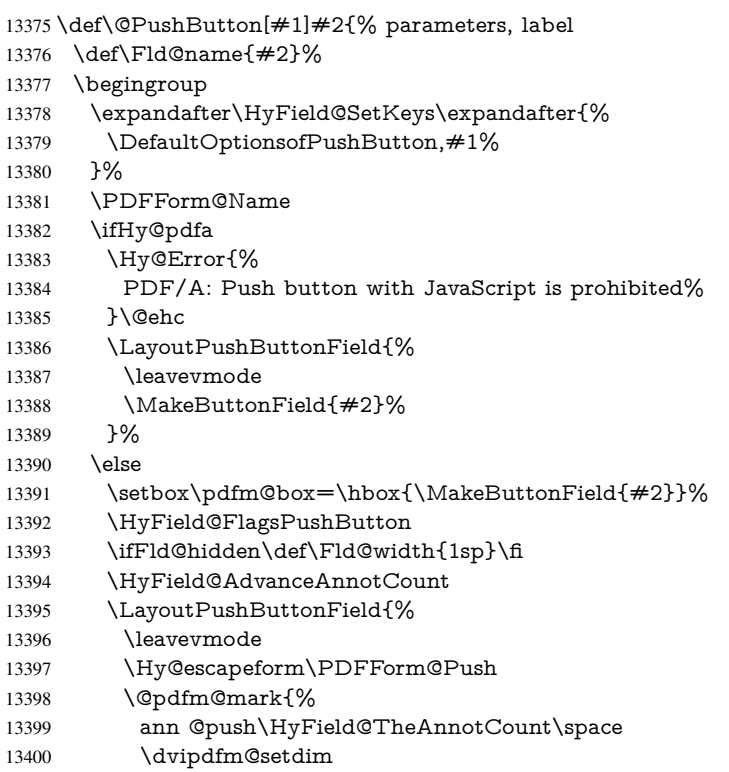

- <<\PDFForm@Push>>%
- 13402 }%
- }%
- \unhbox\pdfm@box
- \@pdfm@mark{put @afields @push\HyField@TheAnnotCount}%
- \fi
- \endgroup
- }

## \@Submit

\def\@Submit[#1]#2{%

- \def\Fld@width{\DefaultWidthofSubmit}%
- \def\Fld@height{\DefaultHeightofSubmit}%
- \begingroup
- \expandafter\HyField@SetKeys\expandafter{%
- 13414 \DefaultOptionsofSubmit, #1%<br>13415 }%
- 
- \HyField@FlagsPushButton
- \HyField@FlagsSubmit
- \ifFld@hidden\def\Fld@width{1sp}\fi
- 13419 \setbox\pdfm@box=\hbox{\MakeButtonField{#2}}%
- \leavevmode
- \Hy@escapeform\PDFForm@Submit
- \HyField@AdvanceAnnotCount
- \@pdfm@mark{%
- ann @submit\HyField@TheAnnotCount\space
- \dvipdfm@setdim
- <<\PDFForm@Submit>>%
- }%
- \unhbox\pdfm@box%
- \@pdfm@mark{put @afields @submit\HyField@TheAnnotCount}%
- \endgroup
- }

#### \@Reset

- \def\@Reset[#1]#2{%
- \def\Fld@width{\DefaultWidthofReset}%
- \def\Fld@height{\DefaultHeightofReset}%
- \begingroup
- \expandafter\HyField@SetKeys\expandafter{%
- \DefaultOptionsofReset,#1%
- }%
- \leavevmode
- \ifHy@pdfa
- \Hy@Error{%
- PDF/A: Reset action is prohibited%
- }\@ehc
- \MakeButtonField{#2}%
- \else
- \HyField@FlagsPushButton
- \ifFld@hidden\def\Fld@width{1sp}\fi
- 13448 \setbox\pdfm@box=\hbox{\MakeButtonField{#2}}%
- \Hy@escapeform\PDFForm@Reset
- \HyField@AdvanceAnnotCount
- \@pdfm@mark{%
- ann @reset\HyField@TheAnnotCount\space
- \dvipdfm@setdim
- <<\PDFForm@Reset>>%
- }%
- \unhbox\pdfm@box
- \@pdfm@mark{put @afields @reset\HyField@TheAnnotCount}%

```
13458 \fi
```
- \endgroup
- }

#### \@CheckBox

```
13461 \def\@CheckBox[#1]#2{% parameters, label
13462 \def\Fld@name{#2}%
13463 \def\Fld@default{0}%
13464 \begingroup
13465 \def\Fld@width{\DefaultWidthofCheckBox}%
13466 \def\Fld@height{\DefaultHeightofCheckBox}%
13467 \expandafter\HyField@SetKeys\expandafter{%
13468 \DefaultOptionsofCheckBox,#1%
13469 }%
13470 \PDFForm@Name
13471 \HyField@FlagsCheckBox
13472 \ifFld@hidden\def\Fld@width{1sp}\fi
13473 \setbox\pdfm@box=\hbox{%
13474 \MakeCheckField{\Fld@width}{\Fld@height}%
13475 }%
13476 \HyField@AdvanceAnnotCount
13477 \LayoutCheckField{#2}{%
13478 \Hy@escapeform\PDFForm@Check
13479 \@pdfm@mark{%
13480 ann @check\HyField@TheAnnotCount\space
13481 \dvipdfm@setdim
13482 <<\PDFForm@Check>>%
13483 }%
13484 \unhbox\pdfm@box
13485 \@pdfm@mark{put @afields @check\HyField@TheAnnotCount}%
13486 }%
13487 \endgroup
13488 }
13489 \def\Hy@FormObjects{%
13490 \@pdfm@mark{obj @OBJpdfdocencoding%
13491 <<%
13492 /Type/Encoding%
13493 /Differences[%
13494 24/breve/caron/circumflex/dotaccent/hungarumlaut/ogonek/ring/tilde %
13495 39/quotesingle %
13496 96/grave %
13497 128/bullet/dagger/daggerdbl/ellipsis/emdash/endash/florin%
13498 /fraction/guilsinglleft/guilsinglright/minus/perthousand%
13499 /quotedblbase/quotedblleft/quotedblright/quoteleft/quoteright%
13500 /quotesinglbase/trademark/fi/fl/Lslash/OE/Scaron/Ydieresis%
13501 /Zcaron/dotlessi/lslash/oe/scaron/zcaron %
13502 164/currency %
13503 166/brokenbar %
13504 168/dieresis/copyright/ordfeminine %
13505 172/logicalnot/.notdef/registered/macron/degree/plusminus%
13506 /twosuperior/threesuperior/acute/mu %
13507 183/periodcentered/cedilla/onesuperior/ordmasculine %
13508 188/onequarter/onehalf/threequarters %
```
 192/Agrave/Aacute/Acircumflex/Atilde/Adieresis/Aring/AE% /Ccedilla/Egrave/Eacute/Ecircumflex/Edieresis/Igrave/Iacute% /Icircumflex/Idieresis/Eth/Ntilde/Ograve/Oacute/Ocircumflex% /Otilde/Odieresis/multiply/Oslash/Ugrave/Uacute/Ucircumflex% /Udieresis/Yacute/Thorn/germandbls/agrave/aacute/acircumflex% /atilde/adieresis/aring/ae/ccedilla/egrave/eacute% /ecircumflex/edieresis/igrave/iacute/icircumflex/idieresis% /eth/ntilde/ograve/oacute/ocircumflex/otilde/odieresis% /divide/oslash/ugrave/uacute/ucircumflex/udieresis/yacute% 13518 /thorn/ydieresis%<br>13519  $\frac{1}{6}$  >>% }% \@pdfm@mark{obj @OBJZaDb% <<% /Type/Font% /Subtype/Type1% /Name/ZaDb% /BaseFont/ZapfDingbats% >>% }% \@pdfm@mark{obj @OBJHelv% <<% /Type/Font% /Subtype/Type1% /Name/Helv% /BaseFont/Helvetica% /Encoding @OBJpdfdocencoding% >>% }% \global\let\Hy@FormObjects\relax }  $\langle$ /dvipdfm | xetex $\rangle$ 

# 47.6 Common forms part

13542  $\langle * \text{pdfform} \rangle$ 

## \Hy@escapestring

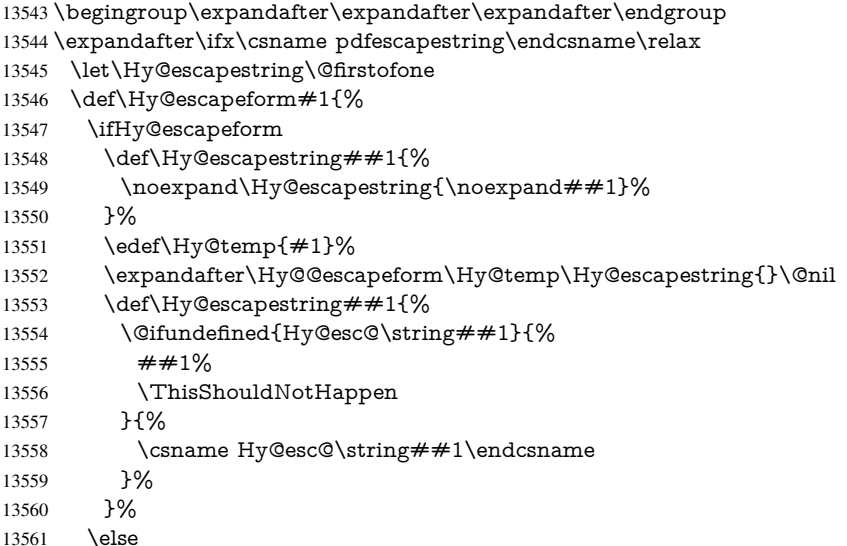
\let\Hy@escapestring\@firstofone \fi }% \def\Hy@@escapeform#1\Hy@escapestring#2#3\@nil{% 13566 \ifx\\#3\\% \else \expandafter \Hy@pstringdef\csname Hy@esc@\string#2\endcsname{#2}% \ltx@ReturnAfterFi{% \Hy@@escapeform#3\@nil }% \fi }% \else \def\Hy@escapeform#1{% \ifHy@escapeform \let\Hy@escapestring\pdfescapestring \else \let\Hy@escapestring\@firstofone \fi }% \Hy@escapeform{}% 13584  $\operatorname{f}$ 

# \PDFForm@Name

\def\PDFForm@Name{%

- \PDFForm@@Name\Fld@name
- \ifx\Fld@altname\relax
- \else
- \PDFForm@@Name\Fld@altname
- 13590 \fi
- \ifx\Fld@mappingname\relax
- \else
- \PDFForm@@Name\Fld@mappingname
- 13594 \fi
- }

## \PDFForm@@Name

\def\PDFForm@@Name#1{%

\begingroup

- \ifnum\Hy@pdfversion<5 % implementation note 117, PDF spec 1.7
- \ifHy@unicode
- \Hy@unicodefalse
- 13601 \fi
- \fi
- \HyPsd@XeTeXBigCharstrue
- \pdfstringdef\Hy@gtemp#1%
- \endgroup
- \let#1\Hy@gtemp
- }

### \Fld@additionalactions

\def\Fld@@additionalactions{%

K input (keystroke) format

 \ifx\Fld@keystroke@code\@empty \else /K<</S/JavaScript/JS(\Hy@escapestring{\Fld@keystroke@code})>>% \fi

### F display format

\ifx\Fld@format@code\@empty

\else

 /F<</S/JavaScript/JS(\Hy@escapestring{\Fld@format@code})>>% \fi

V validation

\ifx\Fld@validate@code\@empty

\else

 /V<</S/JavaScript/JS(\Hy@escapestring{\Fld@validate@code})>>% \fi

### C calculation

- \ifx\Fld@calculate@code\@empty
- \else

 /C<</S/JavaScript/JS(\Hy@escapestring{\Fld@calculate@code})>>% \fi

Fo receiving the input focus

\ifx\Fld@onfocus@code\@empty

\else

 /Fo<</S/JavaScript/JS(\Hy@escapestring{\Fld@onfocus@code})>>% \fi

Bl loosing the input focus (blurred)

 \ifx\Fld@onblur@code\@empty \else /Bl<</S/JavaScript/JS(\Hy@escapestring{\Fld@onblur@code})>>% \fi

D pressing the mouse button (down)

\ifx\Fld@onmousedown@code\@empty

\else

 /D<</S/JavaScript/JS(\Hy@escapestring{\Fld@onmousedown@code})>>% \fi

U releasing the mouse button (up)

\ifx\Fld@onmouseup@code\@empty

\else

 /U<</S/JavaScript/JS(\Hy@escapestring{\Fld@onmouseup@code})>>% \fi

E cursor enters the annotation's active area.

\ifx\Fld@onenter@code\@empty

```
13642 \else
```
 /E<</S/JavaScript/JS(\Hy@escapestring{\Fld@onenter@code})>>% \fi

X cursor exits the annotation's active area.

```
13645 \ifx\Fld@onexit@code\@empty
```
\else

 /X<</S/JavaScript/JS(\Hy@escapestring{\Fld@onexit@code})>>% \fi

}

\def\Fld@additionalactions{%

\if-\Fld@@additionalactions-%

\else

\ifHy@pdfa

13654 \else

- /AA<<\Fld@@additionalactions>>%
- \fi
- \fi
- }

# \Fld@annotnames

- \def\Fld@annotnames{%
- /T(\Fld@name)%
- \ifx\Fld@altname\relax
- \else
- /TU(\Fld@altname)%  $13664 \quad \text{f}$
- 
- \ifx\Fld@mappingname\relax
- \else
- /TM(\Fld@mappingname)%
- 13668 \fi }

### \PDFForm@Check

 \def\PDFForm@Check{% /Subtype/Widget% \Fld@annotflags \Fld@annotnames /FT/Btn% \Fld@flags /Q \Fld@align /BS<</W \Fld@borderwidth /S/\Fld@borderstyle>>% /MK<<% \ifnum\Fld@rotation=\z@ \else /R \Fld@rotation 13682 \fi \ifx\Fld@bordercolor\relax \else /BC[\Fld@bordercolor]% \fi \ifx\Fld@bcolor\relax \else /BG[\Fld@bcolor]% \fi /CA(\Hy@escapestring{\Fld@cbsymbol})% >>% /DA(/ZaDb \strip@pt\Fld@charsize\space Tf% \ifx\Fld@color\@empty\else\space\Fld@color\fi)% /H/P% \ifFld@checked /V/Yes\else /V/Off\fi

- \Fld@additionalactions
- }

## \PDFForm@Push

- \ifHy@pdfa
- \else
- \def\PDFForm@Push{%
- /Subtype/Widget%
- \Fld@annotflags
- \Fld@annotnames
- /FT/Btn%

```
13706 \Fld@flags
13707 /H/P%
13708 /BS<</W \Fld@borderwidth/S/\Fld@borderstyle>>%
13709 \ifcase0\ifnum\Fld@rotation=\z@ \else 1\fi
13710 \if{x\Fld@bordercolor\relax\else$1$}{\fi13711 \space
13712 \else
13713 /MK<<%
13714 \ifnum\Fld@rotation=\z@
13715 \else
13716 /R \Fld@rotation
13717 \qquad \qquad \text{If}13718 \ifx\Fld@bordercolor\relax
13719 \else
13720 /BC[\Fld@bordercolor]%
13721 \fi
13722 >>%
13723 \fi
13724 /A<</S/JavaScript/JS(\Hy@escapestring{\Fld@onclick@code})>>%
13725 \Fld@additionalactions
13726 }%
13727 \fi
```
### \PDFForm@List

\def\PDFForm@List{%

- /Subtype/Widget%
- \Fld@annotflags
- \Fld@annotnames
- /FT/Ch%
- \Fld@flags
- /Q \Fld@align
- /BS<</W \Fld@borderwidth/S/\Fld@borderstyle>>%
- \ifcase0\ifnum\Fld@rotation=\z@ \else 1\fi
- 13737  $\iint x\Fld@bordercolor\rel{1}{relax}else 1\fi$
- 13738 \ifx\fld@bcolor\relax \else 1\fi
- 13739 \space
- \else
- /MK<<%
- \ifnum\Fld@rotation=\z@
- 13743 \else
- /R \Fld@rotation
- 13745 \fi
- \ifx\Fld@bordercolor\relax
- 13747 \else
- /BC[\Fld@bordercolor]%
- \fi
- \ifx\Fld@bcolor\relax
- \else
- /BG[\Fld@bcolor]%
- \fi
- >>%
- \fi
- /DA(/Helv \strip@pt\Fld@charsize\space Tf%
- \ifx\Fld@color\@empty\else\space\Fld@color\fi)%
- \Fld@choices
- \Fld@additionalactions
- }

## \PDFForm@Radio

### \def\PDFForm@Radio{%

- /Subtype/Widget%
- \Fld@annotflags
- \Fld@annotnames
- /FT/Btn%
- \Fld@flags
- /H/P%
- /BS<</W \Fld@borderwidth/S/\Fld@borderstyle>>%
- /MK<<%
- \ifnum\Fld@rotation=\z@
- \else
- /R \Fld@rotation
- \fi
- \ifx\Fld@bordercolor\relax
- \else
- $13776 \qquad /BC[\Fld@bordercolor]\% \label{13776}$
- \fi
- \ifx\Fld@bcolor\relax
- \else
- /BG[\Fld@bcolor]%
- \fi
- /CA(\Fld@radiosymbol)%
- >>%
- /DA(/ZaDb \strip@pt\Fld@charsize\space Tf%
- \ifx\Fld@color\@empty\else\space\Fld@color\fi)%
- \ifx\@currValue\Fld@default
- /V/\Fld@default
- /DV/\Fld@default
- \else
- /V/Off%
- /DV/Off%
- \fi
- \Fld@additionalactions
- }

### \PDFForm@Text

- \def\PDFForm@Text{%
- /Subtype/Widget%
- \Fld@annotflags
- \Fld@annotnames
- /FT/Tx%
- \Fld@flags
- /Q \Fld@align
- /BS<</W \Fld@borderwidth\space /S /\Fld@borderstyle>>%
- \ifcase0\ifnum\Fld@rotation=\z@ \else 1\fi
- \ifx\Fld@bordercolor\relax\else 1\fi
- 13805  $\i{rx}\Fld@bcolor\rel{relax} \relax \leq 1\fi$
- 13806 \space
- \else
- /MK<<%
- \ifnum\Fld@rotation=\z@
- 13810 \else
- /R \Fld@rotation
- 13812 \fi
- \ifx\Fld@bordercolor\relax
- 13814 \else

 /BC[\Fld@bordercolor]% \fi \ifx\Fld@bcolor\relax 13818 \else /BG[\Fld@bcolor]% \fi >>% \fi /DA(/Helv \strip@pt\Fld@charsize\space Tf% \ifx\Fld@color\@empty\else\space\Fld@color\fi)% /DV(\Hy@escapestring{\Fld@default})% /V(\Hy@escapestring{\Fld@value})% \Fld@additionalactions \ifnum\Fld@maxlen>\z@/MaxLen \Fld@maxlen \fi

#### }

## \PDFForm@Submit

 \def\PDFForm@Submit{% /Subtype/Widget% \Fld@annotflags \Fld@annotnames /FT/Btn% \Fld@flags /H/P% /BS<</W \Fld@borderwidth/S/\Fld@borderstyle>>% \ifcase0\ifnum\Fld@rotation=\z@ \else 1\fi \ifx\Fld@bordercolor\relax\else 1\fi 13840 \space \else 13842 / MK<<% \ifnum\Fld@rotation=\z@ 13844 \else /R \Fld@rotation 13846 \fi \ifx\Fld@bordercolor\relax 13848 \else 13849 /BC[\Fld@bordercolor]%<br>13850 \fi >>% \fi /A<<% /S/SubmitForm% /F<<% /FS/URL% /F(\Hy@escapestring{\Form@action})% >>% \Fld@submitflags >>% \Fld@additionalactions }

### \PDFForm@Reset

 \ifHy@pdfa \else \def\PDFForm@Reset{% /Subtype/Widget% \Fld@annotflags

```
13868 \Fld@annotnames
13869 /FT/Btn%
13870 \Fld@flags
13871 /H/P%
13872 /DA(/Helv \strip@pt\Fld@charsize\space Tf 0 0 1 rg)%
13873 \ifcase0\ifnum\Fld@rotation=\z@ \else 1\fi
13874 \ifx\Fld@bordercolor\relax\else 1\fi
13875 \space
13876 \else
13877 /MK<<%
13878 \ifnum\Fld@rotation=\z@
13879 \else
13880 /R \Fld@rotation
13881 \fi
13882 \ifx\Fld@bordercolor\relax
13883 \else
13884 /BC[\Fld@bordercolor]%
13885 \fi
13886 % /CA (Clear)
13887 % /AC (Done)
13888 >>%
13889 \fi
13890 /BS<</W \Fld@borderwidth/S/\Fld@borderstyle>>%
13891 /A<</S/ResetForm>>%
13892 \Fld@additionalactions
13893 }%
13894 \fi
13895 (/pdfform)
```

```
13896 (*package)
```
# 48 Bookmarks in the PDF file

This was originally developed by Yannis Haralambous (it was the separate repere.sty); it needed the repere or makebook.pl post-processor to work properly. Now redundant, as it is done entirely in LATEX macros.

To write out the current section title, and its rationalized number, we have to intercept the \@sect command, which is rather dangerous. But how else to see the information we need? We do the *same* for **\@ssect**, giving anchors to unnumbered sections. This allows things like bibliographies to get bookmarks when used with a manual \addcontentsline

```
13897 \def\phantomsection{%
```

```
13898 \Hy@MakeCurrentHrefAuto{section*}%
13899 \Hy@raisedlink{\hyper@anchorstart{\@currentHref}\hyper@anchorend}%
13900 }
```
13901  $\langle$ /package $\rangle$ 

## 48.1 Bookmarks

13902 (\*outlines)

This section was written by Heiko Oberdiek; the code replaces an earlier version by David Carlisle.

The first part of bookmark code is in section 6. Further documentation is available as paper and slides of the talk, that Heiko Oberdiek has given at the EuroTeX'99 meating in Heidelberg. See paper.pdf and slides.pdf in the doc directory of hyperref.

When using the right-to-left typesetting based on  $\varepsilon$ -T<sub>E</sub>X, the order of the \BOOKMARK commands written to the \@outlinefile could appear wrong, because of mis-feature of  $\varepsilon$ -T<sub>E</sub>X's implementation (that it processes the shipped out lines left-to-right, instead of the order in which they appear in the document). The wrong order will appear when the file contains two bookmarks on the same line typeset right-to-left.

To work around this problem, the bookmark@seq@number counter is used to write the bookmark's sequential number into a comment in the \@outlinefile, which could be used to post-process it to achieve the proper ordering of \BOOKMARK commands in that file.

```
13903 \def\Hy@writebookmark#1#2#3#4#5{%
13904 % section number, text, label, level, file
13905 \ifx\WriteBookmarks\relax%
13906 \else
13907 \ifnum#4>\Hy@bookmarksdepth\relax
13908 \else
13909 \@@writetorep{#1}{#2}{#3}{#4}{#5}%
13910 \fi
13911 \fi
13912 }
13913 \def\Hy@currentbookmarklevel{0}
13914 \def\Hy@numberline#1{#1 }
13915 \def\@@writetorep#1#2#3#4#5{%
13916 \begingroup
13917 \edef\Hy@tempa{#5}%
13918 \ifx\Hy@tempa\Hy@bookmarkstype
13919 \edef\Hy@level{#4}%
13920 \ifx\Hy@levelcheck Y%
13921 \@tempcnta\Hy@level\relax
13922 \advance\@tempcnta by -1 %
13923 \ifnum\Hy@currentbookmarklevel<\@tempcnta
13924 \advance\@tempcnta by -\Hy@currentbookmarklevel\relax
13925 \advance\@tempcnta by 1 %
13926 \Hy@Warning{%
13927 Difference (\the\@tempcnta) between bookmark levels is %
13928 greater \MessageBreak than one, level fixed%
13929 }%
13930 \@tempcnta\Hy@currentbookmarklevel
13931 \advance\@tempcnta by 1 %
13932 \edef\Hy@level{\the\@tempcnta}%
13933 \fi
13934 \else
13935 \global\let\Hy@levelcheck Y%
13936 \fi
13937 \global\let\Hy@currentbookmarklevel\Hy@level
13938 \@tempcnta\Hy@level\relax
13939 \expandafter\xdef\csname Parent\Hy@level\endcsname{#3}%
13940 \advance\@tempcnta by -1 %
13941 \edef\Hy@tempa{#3}%
13942 \edef\Hy@tempb{\csname Parent\the\@tempcnta\endcsname}%
13943 \ifx\Hy@tempa\Hy@tempb
13944 \Hy@Warning{%
13945 The anchor of a bookmark and its parent's must not%
13946 \MessageBreak be the same. Added a new anchor%
13947 }%
13948 \phantomsection
13949 \fi
13950 \ifHy@bookmarksnumbered
```

```
13951 \let\numberline\Hy@numberline
13952 \let\booknumberline\Hy@numberline
13953 \let\partnumberline\Hy@numberline
13954 \let\chapternumberline\Hy@numberline
13955 \else
13956 \let\numberline\@gobble
13957 \let\booknumberline\@gobble
13958 \let\partnumberline\@gobble
13959 \let\chapternumberline\Qgobble<br>13960 \fi13960
13961 \HyPsd@XeTeXBigCharstrue
13962 \pdfstringdef\Hy@tempa{#2}%
13963 \HyPsd@SanitizeForOutFile\Hy@tempa
13964 \if@filesw
13965 \stepcounter{bookmark@seq@number}%
13966 \@ifundefined{@outlinefile}{%
13967 }{%
13968 \protected@write\@outlinefile{}{%
13969 \protect\BOOKMARK
13970 [\Hy@level][\@bookmarkopenstatus{\Hy@level}]{#3}%
13971 {\Hy@tempa}{\Hy@tempb}%
13972 \@percentchar\space\thebookmark@seq@number
13973 }%
13974 }%
13975 \fi
13976 \fi
13977 \endgroup
13978 }
13979 \newcounter{bookmark@seq@number}
13980 \begingroup
13981 \lccode'(='{%
13982 \lccode')='}%
13983 \lccode'1=\z@
13984 \lccode'2=\z@
13985 \lccode'3=\z@
13986 \lccode'5=\z@
13987 \lccode'7=\z@
13988 \lccode'\#=\z@
13989 \lccode'\'=\z@
13990 \lccode'\{=\z@
13991 \lccode'\}=\z@
13992 \lowercase{%
13993 \endgroup
13994 \def\HyPsd@SanitizeForOutFile#1{%
13995 \@onelevel@sanitize\Hy@tempa
13996 \escapechar'\\%
13997 \edef\Hy@tempa{%
13998 \expandafter\HyPsd@SanitizeOut@BraceLeft\Hy@tempa(\@nil
13999 }%
14000 \edef\Hy@tempa{%
14001 \expandafter\HyPsd@SanitizeOut@BraceRight\Hy@tempa)\@nil
14002    }%
14003 }%
14004 \def\HyPsd@SanitizeOut@BraceLeft#1(#2\@nil{%
14005 #1%
14006 \ifx\\#2\\%
```

```
14007 \expandafter\ltx@gobble
```

```
14008 \else
14009 \expandafter\ltx@firstofone
14010 \fi
14011 {%
14012 \string\173%
14013 \HyPsd@SanitizeOut@BraceLeft#2\@nil
14014 }%
14015 }%
14016 \def\HyPsd@SanitizeOut@BraceRight#1)#2\@nil{%
14017 \#1\%14018 \ifx\\#2\\%
14019 \expandafter\ltx@gobble
14020 \else
14021 \expandafter\ltx@firstofone
14022 \fi
14023 {%
14024 \string\175%
14025 \HyPsd@SanitizeOut@BraceRight#2\@nil
14026 }%
14027 }%
14028 }
In the call of \BOOKMARK the braces around #4 are omitted, because it is not likely,
that the level number contains ].
14029 \newcommand{\currentpdfbookmark}{%
14030 \pdfbookmark[\Hy@currentbookmarklevel]%
```

```
14031 }
14032 \newcommand{\subpdfbookmark}{%
14033 \@tempcnta\Hy@currentbookmarklevel
14034 \Hy@StepCount\@tempcnta
14035 \expandafter\pdfbookmark\expandafter[\the\@tempcnta]%
14036 }
14037 \newcommand{\belowpdfbookmark}[2]{%
14038 \@tempcnta\Hy@currentbookmarklevel
14039 \Hy@StepCount\@tempcnta
14040 \expandafter\pdfbookmark\expandafter[\the\@tempcnta]{#1}{#2}%
14041 \advance\@tempcnta by -1 %
14042 \xdef\Hy@currentbookmarklevel{\the\@tempcnta}%
14043 }
Tobias Oetiker rightly points out that we need a way to force a bookmark entry. So
we introduce \pdfbookmark, with two parameters, the title, and a symbolic name. By
default this is at level 1, but we can reset that with the optional first argument.
14044 \renewcommand\pdfbookmark[3][0]{%
14045 \Hy@writebookmark{}{#2}{#3.#1}{#1}{toc}%
14046 \hyper@anchorstart{#3.#1}\hyper@anchorend
14047 }
14048 \def\BOOKMARK{%
14049 \@ifnextchar[{\@BOOKMARK}{\@@BOOKMARK[1][-]}%
14050 }
14051 \def\@BOOKMARK[#1]{%
14052 \@ifnextchar[{\@@BOOKMARK[{#1}]}{\@@BOOKMARK[{#1}][-]}%
14053 }
```
The macros for calculating structure of outlines are derived from those by Petr Olsak used in the texinfopdf macros.

48.1.1 Rerun warning

\Hy@OutlineRerunCheck

```
14054 \RequirePackage{rerunfilecheck}[2009/12/10]
14055 \def\Hy@OutlineRerunCheck{%
14056 \RerunFileCheck{\jobname.out}{%
14057 \immediate\closeout\@outlinefile
14058 }{%
14059 Rerun to get outlines right\MessageBreak
14060 or use package 'bookmark'%
14061 }%
14062 }
```
### 48.1.2 Driver stuff

The VTEX section was written originally by VTEX, but then amended by Denis Girou (denis.girou@idris.fr), then by by Taco Hoekwater (taco.hoekwater@wkap.nl. The problem is that VTEX, with its close integration of the PDF backend, does look at the contents of bookmarks, escaping \ and the like.

14063  $\langle$ \*vtex $\rangle$ 

\newcount\@serial@counter\@serial@counter=1\relax

\hv@pdf@char Plain octal codes doesn't work with versions below 6.50. So for early versions hex numbers have to be used. It would be possible to program this instead of the large \ifcase, but I'm too lazy to sort that out now. \begingroup

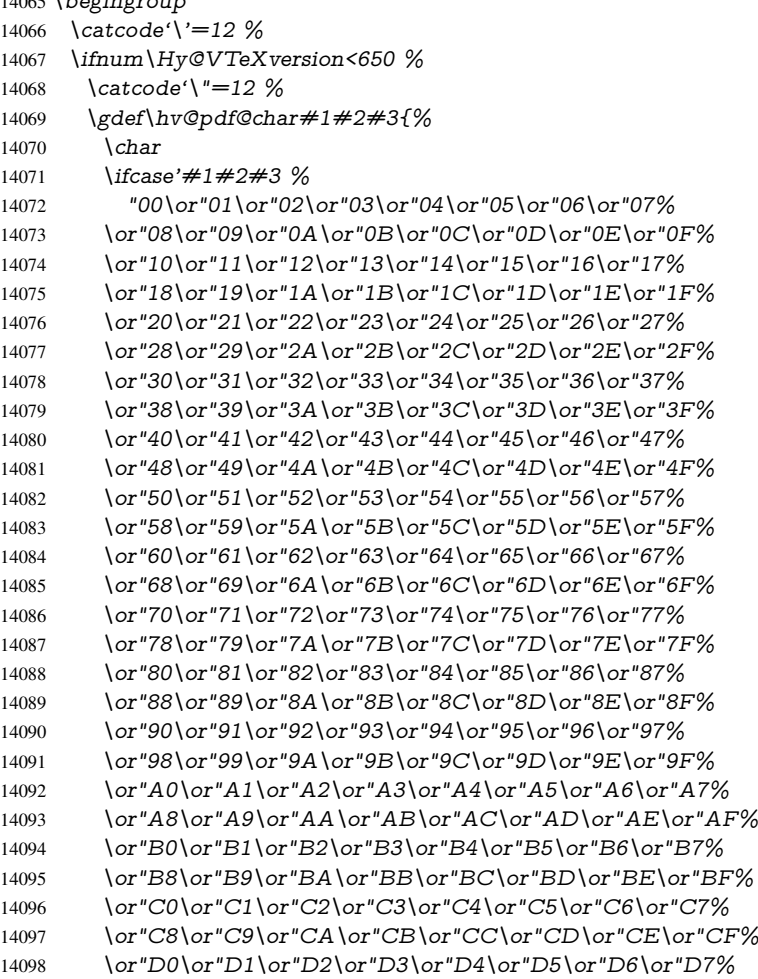

14099 \or"D8\or"D9\or"DA\or"DB\or"DC\or"DD\or"DE\or"DF% 14100 \or"E0\or"E1\or"E2\or"E3\or"E4\or"E5\or"E6\or"E7% 14101 \or"E8\or"E9\or"EA\or"EB\or"EC\or"ED\or"EE\or"EF% 14102 \or"F0\or"F1\or"F2\or"F3\or"F4\or"F5\or"F6\or"F7% 14103 \or"F8\or"F9\or"FA\or"FB\or"FC\or"FD\or"FE\or"FF%  $14104 \qquad \qquad \frac{1}{2}$ 14105 }% 14106 \else 14107 \gdef\hv@pdf@char{\char'}%  $14108$  \fi 14109 \endgroup

## \@@BOOKMARK

14110 \def\@@BOOKMARK[#1][#2]#3#4#5{% 14111 \expandafter\edef\csname @count@#3\endcsname{% 14112 \the\@serial@counter 14113 }% 14114 \edef\@mycount{\the\@serial@counter}% 14115 \Hy@StepCount\@serial@counter 14116 \edef\@parcount{% 14117 \expandafter\ifx\csname @count@#5\endcsname\relax 14118 0% 14119 \else 14120 \csname @count@#5\endcsname  $14121 \t\ \hline$ 14122 }% 14123 \immediate\special{% 14124 !outline \HyperDestNameFilter{#3};p=\@parcount,i=\@mycount,% 14125  $s=\iint x \neq 2-c\else$  blue o\fi,t= $\neq 4\%$ 14126 }% 14127 }%

#### \ReadBookmarks

14128 \def\ReadBookmarks{% 14129 \begingroup 14130 \def\0{\hv@pdf@char 0}% 14131  $\det\1{\hbox{bvol}}$ 14132 \def\2{\hv@pdf@char 2}% 14133 \def\3{\hv@pdf@char 3}% 14134 \def\({(}% 14135 \def\){)}% 14136 \def\do##1{% 14137 \ifnum\catcode'##1=\active 14138 \@makeother##1% 14139 \else 14140  $\lim_{\text{catcode'}\neq\#1=6 \%}$ 14141 \@makeother##1% 14142  $\hat{f}$  $14143 \qquad \qquad \frac{1}{2}$ 14144 }% 14145 \dospecials 14146 \Hy@safe@activestrue 14147 \InputIfFileExists{\jobname.out}{}{}% 14148 \endgroup 14149 \ifx\WriteBookmarks\relax 14150 \else 14151 \if@filesw

```
14152 \newwrite\@outlinefile
14153 \Hy@OutlineRerunCheck
14154 \immediate\openout\@outlinefile=\jobname.out\relax
14155 \ifHy@typexml
14156 \immediate\write\@outlinefile{<relaxxml>\relax}%
14157 \fi
14158 \fi
14159 \fi
14160 }
14161 \langle /vtex\rangle14162\langle*!vtex)
14163 \def\ReadBookmarks{%
14164 \pdf@ifdraftmode{}{%
14165 \begingroup
14166 \det\det A = \#1{\%}14167 \ifnum\catcode'##1=\active
14168 \@makeother##1%
14169 \else
14170 \lim\cscde' \#1=6 %14171 \@makeother##1%
14172 \hat{f}14173 \qquad \qquad \frac{14173}{14174} \qquad \qquad \frac{14174}{126}14174
14175 \dospecials
14176 \Hy@safe@activestrue
14177 \text{Vescapechar}=\text{V}\%14178 \def\@@BOOKMARK[##1][##2]##3##4##5{%
14179 \calc@bm@number{##5}%
14180 }%
14181 \InputIfFileExists{\jobname.out}{}{}%
14182 \ifx\WriteBookmarks\relax
14183 \global\let\WriteBookmarks\relax
14184 \fi
14185 \def\@@BOOKMARK[##1][##2]##3##4##5{%
14186 \det\H{W\mathcal{E}} \neq 414187\langle*pdftex)
14188 \Hy@pstringdef\Hy@pstringName{\HyperDestNameFilter{##3}}%
14189 \Hy@OutlineName{}\Hy@pstringName{%
14190 \# \# 2\text{check@bm@number} \{ \# \# 3 \}%
14191 }{%
14192 \expandafter\strip@prefix\meaning\Hy@temp 14193 \frac{1}{9}14193
14194\langle/pdftex\rangle14195 \langle * \text{pdfmark} \rangle14196 \pdfmark{%
14197 pdfmark=/OUT,%
14198 Count={##2\check@bm@number{##3}},%
14199 Dest = {\##3},%
14200 Title=\expandafter\strip@prefix\meaning\Hy@temp
14201    }%
14202\langle/pdfmark)
14203 \langle*dvipdfm \vert xetex\rangle14204 \Hy@pstringdef\Hy@pstringName{\HyperDestNameFilter{##3}}%
14205 \@pdfm@mark{%
14206 outline \ifHy@DvipdfmxOutlineOpen
14207 14208 \sqrt{if}
```

```
\lim_{\#21>\20}
```

```
14209 \else
14210 - \%14211 \qquad \qquad \frac{14211}{1}14212 1\frac{1}{2} 1\frac{8}{14213}1421314214 \#H1<<\%14215 /Title(\expandafter\strip@prefix\meaning\Hy@temp)%
14216 /A <<%
14217 /S/GoTo%
14218 /D(\Hy@pstringName)%
14219 >>\%14220 >>\%<br>14221 } }%14221
14222 \langle /dvipdfm \vert xetex)
14223 }%
14224 \begingroup
14225 \def\WriteBookmarks{0}%
14226 \InputIfFileExists{\jobname.out}{}{}%
14227 \endgroup
14228 %{\escapechar\m@ne\InputIfFileExists{\jobname.out}{}{}}%
14229 \endgroup
14230 }%
14231 \ifx\WriteBookmarks\relax
14232 \else
14233 \if@filesw
14234 \newwrite\@outlinefile
14235 \Hy@OutlineRerunCheck
14236 \immediate\openout\@outlinefile=\jobname.out\relax
14237 \ifHy@typexml
14238 \immediate\write\@outlinefile{<relaxxml>\relax}%
14239 \sqrt{f}14240 \frac{\text{ }}{\text{ }15}14241 \fi
14242 }
14243\langle*pdftex\rangle14244 \def\Hy@OutlineName#1#2#3#4{%
14245 \pdfoutline goto name{#2}count#3{#4}%
14246 }
14247 (/pdftex)
14248 \def\check@bm@number#1{%
14249 \expandafter\ifx\csname B_{\#1\end{c}caname\relax
14250 0%
14251 \else
14252 \csname B \#1\end{csname14253 \fi
14254 }
14255 \def\calc@bm@number#1{%
14256 \@tempcnta=\check@bm@number{#1}\relax
14257 \advance\@tempcnta by 1 %
14258 \expandafter\xdef\csname B_#1\endcsname{\the\@tempcnta}%
14259 }
14260 \langle/!vtex\rangle14261 \ifHy@implicit
14262 \else
14263 \expandafter\endinput
14264 \fi
14265 \langle /outlines)
```

```
14266 \langle*outlines | hypertex)
```

```
14267 \newlength\Hy@SectionHShift
14268 \def\Hy@SectionAnchorHref#1{%
14269 \ifx\protect\@typeset@protect
14270 \Hy@@SectionAnchor{#1}%
14271 \fi
14272 }
14273 \DeclareRobustCommand*{\Hy@@SectionAnchor}[1]{%
14274 \leavevmode
14275 \hbox to 0pt{%
14276 \kern-\Hy@SectionHShift
14277 \Hy@raisedlink{%
14278 \hyper@anchorstart{#1}\hyper@anchorend
14279 }%
14280 \hss
14281 }%
14282 }
14283 \let\H@old@ssect\@ssect
14284 \def\@ssect#1#2#3#4#5{%
14285 \Hy@MakeCurrentHrefAuto{section*}%
14286 \setlength{\Hy@SectionHShift}{#1}%
14287 \begingroup
14288 \toks@{\H@old@ssect{#1}{#2}{#3}{#4}}%
14289 \toks\tw@\expandafter{%
14290 \expandafter\Hy@SectionAnchorHref\expandafter{\@currentHref}%
14291 #5%
14292 }%
14293 \edef\x{\endgroup
14294 \the\toks@{\the\toks\tw@}%
14295 }\x
14296 }
14297 \let\H@old@schapter\@schapter
14298 \def\@schapter#1{%
14299 \begingroup
14300 \let\@mkboth\@gobbletwo
14301 \Hy@MakeCurrentHrefAuto{\Hy@chapapp*}%
14302 \Hy@raisedlink{%
14303 \hyper@anchorstart{\@currentHref}\hyper@anchorend
14304 }%
14305 \endgroup
14306 \H@old@schapter{#1}%
14307 }
If there is no chapter number (\frontmatter or \backmatter) then \refstepcounter{chapter}
```
is not executed, so there will be no destination for  $\ddot{o}$  decontentsline. So  $\ddot{o}$  chapter is overloaded to avoid this:

```
14308 \ltx@IfUndefined{@chapter}{}{%
14309 \let\Hy@org@chapter\@chapter
14310 \def\@chapter{%
14311 \def\Hy@next{%
```

```
14312 \Hy@MakeCurrentHrefAuto{\Hy@chapapp*}%
```

```
14313 \Hy@raisedlink{%
```

```
14314 \hyper@anchorstart{\@currentHref}\hyper@anchorend
```

```
14315 }%
```

```
14316 }%
```

```
14317 \ifnum\c@secnumdepth>\m@ne
```

```
14318 \ltx@IfUndefined{if@mainmatter}%
```

```
14319 \iftrue{\csname if@mainmatter\endcsname}%
14320 \let\Hy@next\relax
14321 \fi
14322 \fi
14323 \Hy@next
14324 \Hy@org@chapter
14325 }%
14326 }
14327 \let\H@old@part\@part
14328 \begingroup\expandafter\expandafter\expandafter\endgroup
14329 \expandafter\ifx\csname chapter\endcsname\relax
14330 \let\Hy@secnum@part\z@
14331 \else
14332 \let\Hy@secnum@part\m@ne
14333 \text{ h}14334 \def\@part{%
14335 \ifnum\Hy@secnum@part>\c@secnumdepth
14336 \phantomsection
14337 \fi
14338 \H@old@part
14339 }
14340 \let\H@old@spart\@spart
14341 \def\@spart#1{%
14342 \Hy@MakeCurrentHrefAuto{part*}%
14343 \Hy@raisedlink{%
14344 \hyper@anchorstart{\@currentHref}\hyper@anchorend
14345 }%
14346 \H@old@spart{#1}%
14347 }
14348 \let\H@old@sect\@sect
14349 \def\@sect#1#2#3#4#5#6[#7]#8{%
14350 \ifnum #2>\c@secnumdepth
14351 \expandafter\@firstoftwo
14352 \else
14353 \expandafter\@secondoftwo
14354 \fi
14355 {%
14356 \Hy@MakeCurrentHrefAuto{section*}%
14357 \setlength{\Hy@SectionHShift}{#3}%
14358 \begingroup
14359 \toks@{\H@old@sect{#1}{#2}{#3}{#4}{#5}{#6}[{#7}]}%
14360 \toks\tw@\expandafter{%
14361 \expandafter\Hy@SectionAnchorHref\expandafter{\@currentHref}%
14362 #8%
14363 7%14364 \edef\x{\endgroup
14365 \the\toks@{\the\toks\tw@}%
14366 }\x
14367 }{%
14368 \H@old@sect{#1}{#2}{#3}{#4}{#5}{#6}[{#7}]{#8}%
14369 }%
14370 }
14371 \langle / outlines | hypertex)
14372 \langle*outlines\rangle14373 \expandafter\def\csname Parent-4\endcsname{}
14374 \expandafter\def\csname Parent-3\endcsname{}
```

```
14375 \expandafter\def\csname Parent-2\endcsname{}
14376 \expandafter\def\csname Parent-1\endcsname{}
14377 \expandafter\def\csname Parent0\endcsname{}
14378 \expandafter\def\csname Parent1\endcsname{}
14379 \expandafter\def\csname Parent2\endcsname{}
14380 \expandafter\def\csname Parent3\endcsname{}
14381 \expandafter\def\csname Parent4\endcsname{}
```
14382 (/outlines)

# 49 Compatibility with koma-script classes

14383 (\*outlines | hypertex)

Hard-wire in an unpleasant over-ride of komascript 'scrbook' class for Tobias Isenberg (Tobias.Isenberg@gmx.de). With version 6.71b the hack is also applied to 'scrreprt' class and is removed for koma-script versions since 2001/01/01, because Markus Kohm supports hyperref in komascript.

```
14384 \def\Hy@tempa{%
14385 \def\@addchap[##1]##2{%
14386 \typeout{##2}%
14387 \if@twoside
14388 \@mkboth{##1}{}%
14389 \else
14390 \@mkboth{}{##1}%
14391 \fi
14392 \addtocontents{lof}{\protect\addvspace{10\p@}}%
14393 \addtocontents{lot}{\protect\addvspace{10\p@}}%
14394 \Hy@MakeCurrentHrefAuto{\Hy@chapapp*}%
14395 \Hy@raisedlink{%
14396 \hyper@anchorstart{\@currentHref}\hyper@anchorend
14397 }%
14398 \if@twocolumn
14399 \@topnewpage[\@makeschapterhead{##2}]%
14400 \else
14401 \@makeschapterhead{##2}%
14402 \@afterheading
14403 \fi
14404 \addcontentsline{toc}{chapter}{##1}%
14405 }%
14406 }
14407 \@ifclassloaded{scrbook}{%
14408 \@ifclasslater{scrbook}{2001/01/01}{%
14409 \let\Hy@tempa\@empty
14410 }{}%
14411 }{%
14412 \@ifclassloaded{scrreprt}{%
14413 \@ifclasslater{scrreprt}{2001/01/01}{%
14414 \let\Hy@tempa\@empty
14415 }{}%
14416 }{%
14417 \let\Hy@tempa\@empty
14418 }%
14419 }%
14420 \Hy@tempa
14421 \langle /outlines | hypertex)
```
# 50 Encoding definition files for encodings of PDF strings

This was contributed by Heiko Oberdiek.

# 50.1 PD1 encoding

14422  $\langle *pd1$ enc $\rangle$ \DeclareFontEncoding{PD1}{}{}

Accents

```
14424 \DeclareTextAccent{\'}{PD1}{\textasciigrave}
14425 \DeclareTextAccent{\'}{PD1}{\textacute}
14426 \DeclareTextAccent{\^}{PD1}{\textasciicircum}
14427 \DeclareTextAccent{\~}{PD1}{\texttilde}
14428 \DeclareTextAccent{\"}{PD1}{\textasciidieresis}
14429 \DeclareTextAccent{\r}{PD1}{\textring}
14430 \DeclareTextAccent{\v}{PD1}{\textasciicaron}
14431 \DeclareTextAccent{\.}{PD1}{\textdotaccent}
14432 \DeclareTextAccent{\c}{PD1}{\textcedilla}
14433 \DeclareTextAccent{\=}{PD1}{\textasciimacron}
14434 \DeclareTextAccent{\b}{PD1}{\textmacronbelow}
14435 \DeclareTextAccent{\d}{PD1}{\textdotbelow}
14436 \DeclareTextCompositeCommand{\'}{PD1}{\@empty}{\textasciigrave}
14437 \DeclareTextCompositeCommand{\'}{PD1}{\@empty}{\textacute}
14438 \DeclareTextCompositeCommand{\^}{PD1}{\@empty}{\textasciicircum}
14439 \DeclareTextCompositeCommand{\~}{PD1}{\@empty}{\texttilde}
14440 \DeclareTextCompositeCommand{\"}{PD1}{\@empty}{\textasciidieresis}
14441 \DeclareTextCompositeCommand{\r}{PD1}{\@empty}{\textring}
14442 \DeclareTextCompositeCommand{\v}{PD1}{\@empty}{\textasciicaron}
14443 \DeclareTextCompositeCommand{\.}{PD1}{\@empty}{\textdotaccent}
14444 \DeclareTextCompositeCommand{\c}{PD1}{\@empty}{\textcedilla}
14445 \DeclareTextCompositeCommand{\=}{PD1}{\@empty}{\textasciimacron}
14446 \DeclareTextCompositeCommand{\b}{PD1}{\@empty}{\textmacronbelow}
14447 \DeclareTextCompositeCommand{\d}{PD1}{\@empty}{\textdotbelow}
14448 \DeclareTextCompositeCommand{\'}{PD1}{\ }{\textasciigrave}
14449 \DeclareTextCompositeCommand{\'}{PD1}{\ }{\textacute}
14450 \DeclareTextCompositeCommand{\^}{PD1}{\ }{\textasciicircum}
14451 \DeclareTextCompositeCommand{\~}{PD1}{\ }{\texttilde}
14452 \DeclareTextCompositeCommand{\"}{PD1}{\ }{\textasciidieresis}
14453 \DeclareTextCompositeCommand{\r}{PD1}{\ }{\textring}
14454 \DeclareTextCompositeCommand{\v}{PD1}{\}{\textasciicaron}
14455 \DeclareTextCompositeCommand{\.}{PD1}{\ }{\textdotaccent}
14456 \DeclareTextCompositeCommand{\c}{PD1}{\ }{\textcedilla}
14457 \DeclareTextCompositeCommand{\=}{PD1}{\ }{\textasciimacron}
14458 \DeclareTextCompositeCommand{\b}{PD1}{\ }{\textmacronbelow}
14459 \DeclareTextCompositeCommand{\d}{PD1}{\ }{\textdotbelow}
14460 \DeclareTextCommand{\k}{PD1}[1]{\TextSymbolUnavailable{\k{#1}}#1}
14461 \DeclareTextCommand{\t}{PD1}[1]{\TextSymbolUnavailable{\t{#1}}#1}
14462 \DeclareTextCommand{\newtie}{PD1}[1]{%
14463 \TextSymbolUnavailable{\newtie{#1}}#1%
14464 }
Special white space escape characters not for use in bookmarks but for other PDF strings.
14465 % U+0009 (CHARACTER TABULATION)
14466 \DeclareTextCommand{\textHT}{PD1}{\011}% U+0009
14467 % U+000A (LINE FEED)
14468 \DeclareTextCommand{\textLF}{PD1}{\012}% U+000A
```
% U+000D (CARRIAGE RETURN)

 \DeclareTextCommand{\textCR}{PD1}{\015}% U+000D Accent glyph names % U+02D8 BREVE; breve \DeclareTextCommand{\textasciibreve}{PD1}{\030}% U+02D8 % U+02C7 CARON; caron \DeclareTextCommand{\textasciicaron}{PD1}{\031}% U+02C7 % U+02C6 MODIFIER LETTER CIRCUMFLEX ACCENT; circumflex \DeclareTextCommand{\textcircumflex}{PD1}{\032}% U+02C6 % U+02D9 DOT ABOVE; dotaccent \DeclareTextCommand{\textdotaccent}{PD1}{\033}% U+02D9 % U+02DD DOUBLE ACUTE ACCENT; hungarumlaut \DeclareTextCommand{\texthungarumlaut}{PD1}{\034}% U+02DD % U+02DB OGONEK; ogonek \DeclareTextCommand{\textogonek}{PD1}{\035}% U+02DB % U+02DA RING ABOVE; ring \DeclareTextCommand{\textring}{PD1}{\036}% U+02DA % U+02DC SMALL TILDE; ilde, \*tilde \DeclareTextCommand{\texttilde}{PD1}{\037}% U+02DC \040: U+0020 SPACE; \*space, spacehackarabic \041: U+0021 EXCLAMATION MARK; exclam % U+0022 QUOTATION MARK; quotedbl \DeclareTextCommand{\textquotedbl}{PD1}{\string"}% \042 U+0022 % U+0023 NUMBER SIGN; numbersign \DeclareTextCommand{\textnumbersign}{PD1}{\043}% U+0023 % U+0024 DOLLAR SIGN; dollar \DeclareTextCommand{\textdollar}{PD1}{\044}% U+0024 % U+0025 PERCENT SIGN; percent \DeclareTextCommand{\textpercent}{PD1}{\045}% U+0025 % U+0026 AMPERSAND; ampersand \DeclareTextCommand{\textampersand}{PD1}{\046}% U+0026 \047: U+0027 APOSTROPHE; quotesingle % U+0028 LEFT PARENTHESIS; parenleft \DeclareTextCommand{\textparenleft}{PD1}{\string\(}% \050 U+0028 % U+0029 RIGHT PARENTHESIS; parenright \DeclareTextCommand{\textparenright}{PD1}{\string\)}% \051 U+0029 \052: U+002A ASTERISK; asterisk \053: U+002B PLUS SIGN; plus \054: U+002C COMMA; comma \055: U+002D HYPHEN-MINUS; hyphen \056: U+002E FULL STOP; period % U+002E FULL STOP; period \DeclareTextCommand{\textdotbelow}{PD1}{.}% \056 U+002E \057: U+002F SOLIDUS; slash \060: U+0030 DIGIT ZERO; zero . . . \071: U+0039 DIGIT NINE; nine \072: U+003A COLON; colon \073: U+003B SEMICOLON; semicolon % U+003C LESS-THAN SIGN; less \DeclareTextCommand{\textless}{PD1}{<}% \074 U+003C

\075: U+003D EQUALS SIGN; equal % U+003E GREATER-THAN SIGN; greater \DeclareTextCommand{\textgreater}{PD1}{>}% \076 U+003E

\077: U+003F QUESTION MARK; question \100: U+0040 COMMERCIAL AT; at \101: U+0041 LATIN CAPITAL LETTER A; A . . .

\132: U+005A LATIN CAPITAL LETTER Z; Z \133: U+005B LEFT SQUARE BRACKET; bracketleft % U+005C REVERSE SOLIDUS; backslash \DeclareTextCommand{\textbackslash}{PD1}{\134}% U+005C

\135: U+005D RIGHT SQUARE BRACKET; bracketright % U+005E CIRCUMFLEX ACCENT; asciicircum \DeclareTextCommand{\textasciicircum}{PD1}{\136}% U+005E % U+005F LOW LINE; underscore \DeclareTextCommand{\textunderscore}{PD1}{\137}% U+005F \DeclareTextCommand{\textmacronbelow}{PD1}{\137}% U+005F % U+0060 GRAVE ACCENT; grave \DeclareTextCommand{\textasciigrave}{PD1}{\140}% U+0060

\141: U+0061 LATIN SMALL LETTER A; a

. . . \150: U+0068 LATIN SMALL LETTER H; h % U+0069 LATIN SMALL LETTER I; i \DeclareTextCompositeCommand{\.}{PD1}{i}{i}% \151 U+0069 \152: U+006A LATIN SMALL LETTER J; j

. . . \172: U+007A LATIN SMALL LETTER Z; z % U+007B LEFT CURLY BRACKET; braceleft \DeclareTextCommand{\textbraceleft}{PD1}{\173}% U+007B % U+007C VERTICAL LINE; \*bar, verticalbar \DeclareTextCommand{\textbar}{PD1}{|}% U+007C % U+007D RIGHT CURLY BRACKET; braceright \DeclareTextCommand{\textbraceright}{PD1}{\175}% U+007D % U+007E TILDE; asciitilde \DeclareTextCommand{\textasciitilde}{PD1}{\176}% U+007E Slot  $\177$  (0x7F) is undefined in PDFDocEncoding. % U+2022 BULLET; bullet \DeclareTextCommand{\textbullet}{PD1}{\200}% U+2022 % U+2020 DAGGER; dagger \DeclareTextCommand{\textdagger}{PD1}{\201}% U+2020 % U+2021 DOUBLE DAGGER; daggerdbl \DeclareTextCommand{\textdaggerdbl}{PD1}{\202}% U+2021 % U+2026 HORIZONTAL ELLIPSIS; ellipsis \DeclareTextCommand{\textellipsis}{PD1}{\203}% U+2026 % U+2014 EM DASH; emdash \DeclareTextCommand{\textemdash}{PD1}{\204}% U+2014 % U+2013 EN DASH; endash \DeclareTextCommand{\textendash}{PD1}{\205}% U+2013 % U+0192 LATIN SMALL LETTER F WITH HOOK; florin \DeclareTextCommand{\textflorin}{PD1}{\206}% U+0192 % U+2044 FRACTION SLASH; fraction \DeclareTextCommand{\textfractionsolidus}{PD1}{\207}% U+2044 % U+2039 SINGLE LEFT-POINTING ANGLE QUOTATION MARK; guilsinglleft \DeclareTextCommand{\guilsinglleft}{PD1}{\210}% U+2039 % U+203A SINGLE RIGHT-POINTING ANGLE QUOTATION MARK; guilsinglright

\DeclareTextCommand{\guilsinglright}{PD1}{\211}% U+203A

```
14546 % U+2212 MINUS SIGN; minus
14547 \DeclareTextCommand{\textminus}{PD1}{\212}% U+2212
14548 % U+2030 PER MILLE SIGN; perthousand
14549 \DeclareTextCommand{\textperthousand}{PD1}{\213}% U+2030
14550 % U+201E DOUBLE LOW-9 QUOTATION MARK; quotedblbase
14551 \DeclareTextCommand{\quotedblbase}{PD1}{\214}% U+201E
14552 % U+201C LEFT DOUBLE QUOTATION MARK; quotedblleft
14553 \DeclareTextCommand{\textquotedblleft}{PD1}{\215}% U+201C
14554 % U+201D RIGHT DOUBLE QUOTATION MARK; quotedblright
14555 \DeclareTextCommand{\textquotedblright}{PD1}{\216}% U+201D
14556 % U+2018 LEFT SINGLE QUOTATION MARK; quoteleft
14557 \DeclareTextCommand{\textquoteleft}{PD1}{\217}% U+2018
14558 % U+2019 RIGHT SINGLE QUOTATION MARK; quoteright
14559 \DeclareTextCommand{\textquoteright}{PD1}{\220}% U+2019
14560 % U+201A SINGLE LOW-9 QUOTATION MARK; quotesinglbase
14561 \DeclareTextCommand{\quotesinglbase}{PD1}{\221}% U+201A
14562 % U+2122 TRADE MARK SIGN; trademark
14563 \DeclareTextCommand{\texttrademark}{PD1}{\222}% U+2122
14564 % U+FB01 LATIN SMALL LIGATURE FI; fi
14565 \DeclareTextCommand{\textfi}{PD1}{\223}% U+FB01
14566 % U+FB02 LATIN SMALL LIGATURE FL; fl
14567 \DeclareTextCommand{\textfl}{PD1}{\224}% U+FB02
14568 % U+0141 LATIN CAPITAL LETTER L WITH STROKE; Lslash
14569 \DeclareTextCommand{\L}{PD1}{\225}% U+0141
14570 % U+0152 LATIN CAPITAL LIGATURE OE; OE
14571 \DeclareTextCommand{\OE}{PD1}{\226}% U+0152
14572 % U+0160 LATIN CAPITAL LETTER S WITH CARON; Scaron
14573 \DeclareTextCompositeCommand{\v}{PD1}{S}{\227}% U+0160
14574 % U+0178 LATIN CAPITAL LETTER Y WITH DIAERESIS; Ydieresis
14575 \DeclareTextCompositeCommand{\"}{PD1}{Y}{\230}% U+0178
14576 \DeclareTextCommand{\IJ}{PD1}{\230}
14577 % U+017D LATIN CAPITAL LETTER Z WITH CARON; Zcaron
14578 \DeclareTextCompositeCommand{\v}{PD1}{Z}{\231}% U+017D
14579 % U+0131 LATIN SMALL LETTER DOTLESS I; dotlessi
14580 \DeclareTextCommand{\i}{PD1}{\232}% U+0131
14581 % U+0142 LATIN SMALL LETTER L WITH STROKE; lslash
14582 \DeclareTextCommand{\l}{PD1}{\233}% U+0142
14583 % U+0153 LATIN SMALL LIGATURE OE; oe
14584 \DeclareTextCommand{\oe}{PD1}{\234}% U+0153
14585 % U+0161 LATIN SMALL LETTER S WITH CARON; scaron
14586 \DeclareTextCompositeCommand{\v}{PD1}{s}{\235}% U+0161
14587 % U+017E LATIN SMALL LETTER Z WITH CARON; zcaron
14588 \DeclareTextCompositeCommand{\v}{PD1}{z}{\236}% U+017E
Slot \237 (0x9F) is not defined in PDFDocEncoding.
The euro \lambda240 is inserted in version 1.3 of the pdf specification.
14589 % U+20AC EURO SIGN; *Euro, euro
14590 \DeclareTextCommand{\texteuro}{PD1}{\240}% U+20AC
14591 % U+00A1 INVERTED EXCLAMATION MARK; exclamdown
14592 \DeclareTextCommand{\textexclamdown}{PD1}{\241}% U+00A1
14593 % U+00A2 CENT SIGN; cent
14594 \DeclareTextCommand{\textcent}{PD1}{\242}% U+00A2
14595 % U+00A3 POUND SIGN; sterling
14596 \DeclareTextCommand{\textsterling}{PD1}{\243}% U+00A3
14597 % U+00A4 CURRENCY SIGN; currency
14598 \DeclareTextCommand{\textcurrency}{PD1}{\244}% U+00A4
14599 % U+00A5 YEN SIGN; yen
14600 \DeclareTextCommand{\textyen}{PD1}{\245}% U+00A5
```
 % U+00A6 BROKEN BAR; brokenbar \DeclareTextCommand{\textbrokenbar}{PD1}{\246}% U+00A6 % U+00A7 SECTION SIGN; section \DeclareTextCommand{\textsection}{PD1}{\247}% U+00A7 % U+00A8 DIAERESIS; dieresis \DeclareTextCommand{\textasciidieresis}{PD1}{\250}% U+00A8 % U+00A9 COPYRIGHT SIGN; copyright \DeclareTextCommand{\textcopyright}{PD1}{\251}% U+00A9 % U+00AA FEMININE ORDINAL INDICATOR; ordfeminine \DeclareTextCommand{\textordfeminine}{PD1}{\252}% U+00AA % U+00AB LEFT-POINTING DOUBLE ANGLE QUOTATION MARK; guillemotleft \DeclareTextCommand{\guillemotleft}{PD1}{\253}% U+00AB % U+00AC NOT SIGN; logicalnot \DeclareTextCommand{\textlogicalnot}{PD1}{\254}% U+00AC \DeclareTextCommand{\textlnot}{PD1}{\254}% logical not No glyph \255 in PDFDocEncoding. % U+00AE REGISTERED SIGN; registered \DeclareTextCommand{\textregistered}{PD1}{\256}% U+00AE % U+00AF MACRON; \*macron, overscore \DeclareTextCommand{\textasciimacron}{PD1}{\257}% U+00AF % U+00B0 DEGREE SIGN; degree \DeclareTextCommand{\textdegree}{PD1}{\260}% U+00B0 % U+00B1 PLUS-MINUS SIGN; plusminus \DeclareTextCommand{\textplusminus}{PD1}{\261}% U+00B1 % U+00B2 SUPERSCRIPT TWO; twosuperior \DeclareTextCommand{\texttwosuperior}{PD1}{\262}% U+00B2 % U+00B3 SUPERSCRIPT THREE; threesuperior \DeclareTextCommand{\textthreesuperior}{PD1}{\263}% U+00B3 % U+00B4 ACUTE ACCENT; acute \DeclareTextCommand{\textacute}{PD1}{\264}% U+00B4 % U+00B5 MICRO SIGN; mu, mu1 \DeclareTextCommand{\textmu}{PD1}{\265}% U+00B5 % U+00B6 PILCROW SIGN; paragraph \DeclareTextCommand{\textparagraph}{PD1}{\266}% U+00B6 % U+00B7 MIDDLE DOT; middot, \*periodcentered \DeclareTextCommand{\textperiodcentered}{PD1}{\267}% U+00B7 % U+00B8 CEDILLA; cedilla \DeclareTextCommand{\textcedilla}{PD1}{\270}% U+00B8 % U+00B9 SUPERSCRIPT ONE; onesuperior \DeclareTextCommand{\textonesuperior}{PD1}{\271}% U+00B9 % U+00BA MASCULINE ORDINAL INDICATOR; ordmasculine \DeclareTextCommand{\textordmasculine}{PD1}{\272}% U+00BA % U+00BB RIGHT-POINTING DOUBLE ANGLE QUOTATION MARK; guillemotright \DeclareTextCommand{\guillemotright}{PD1}{\273}% U+00BB % U+00BC VULGAR FRACTION ONE QUARTER; onequarter \DeclareTextCommand{\textonequarter}{PD1}{\274}% U+00BC % U+00BD VULGAR FRACTION ONE HALF; onehalf \DeclareTextCommand{\textonehalf}{PD1}{\275}% U+00BD % U+00BE VULGAR FRACTION THREE QUARTERS; threequarters \DeclareTextCommand{\textthreequarters}{PD1}{\276}% U+00BE % U+00BF INVERTED QUESTION MARK; questiondown \DeclareTextCommand{\textquestiondown}{PD1}{\277}% U+00BF % U+00C0 LATIN CAPITAL LETTER A WITH GRAVE; Agrave \DeclareTextCompositeCommand{\'}{PD1}{A}{\300}% U+00C0 % U+00C1 LATIN CAPITAL LETTER A WITH ACUTE; Aacute

 \DeclareTextCompositeCommand{\'}{PD1}{A}{\301}% U+00C1 % U+00C2 LATIN CAPITAL LETTER A WITH CIRCUMFLEX; Acircumflex \DeclareTextCompositeCommand{\^}{PD1}{A}{\302}% U+00C2 % U+00C3 LATIN CAPITAL LETTER A WITH TILDE; Atilde \DeclareTextCompositeCommand{\~}{PD1}{A}{\303}% U+00C3 % U+00C4 LATIN CAPITAL LETTER A WITH DIAERESIS; Adieresis \DeclareTextCompositeCommand{\"}{PD1}{A}{\304}% U+00C4 % U+00C5 LATIN CAPITAL LETTER A WITH RING ABOVE; Aring \DeclareTextCompositeCommand{\r}{PD1}{A}{\305}% U+00C5 % U+00C6 LATIN CAPITAL LETTER AE; AE \DeclareTextCommand{\AE}{PD1}{\306}% U+00C6 % U+00C7 LATIN CAPITAL LETTER C WITH CEDILLA; Ccedilla \DeclareTextCompositeCommand{\c}{PD1}{C}{\307}% U+00C7 % U+00C8 LATIN CAPITAL LETTER E WITH GRAVE; Egrave \DeclareTextCompositeCommand{\'}{PD1}{E}{\310}% U+00C8 % U+00C9 LATIN CAPITAL LETTER E WITH ACUTE; Eacute \DeclareTextCompositeCommand{\'}{PD1}{E}{\311}% U+00C9 % U+00CA LATIN CAPITAL LETTER E WITH CIRCUMFLEX; Ecircumflex \DeclareTextCompositeCommand{\^}{PD1}{E}{\312}% U+00CA % U+00CB LATIN CAPITAL LETTER E WITH DIAERESIS; Edieresis \DeclareTextCompositeCommand{\"}{PD1}{E}{\313}% U+00CB % U+00CC LATIN CAPITAL LETTER I WITH GRAVE; Igrave \DeclareTextCompositeCommand{\'}{PD1}{I}{\314}% U+00CC % U+00CD LATIN CAPITAL LETTER I WITH ACUTE; Iacute \DeclareTextCompositeCommand{\'}{PD1}{I}{\315}% U+00CD % U+00CE LATIN CAPITAL LETTER I WITH CIRCUMFLEX; Icircumflex \DeclareTextCompositeCommand{\^}{PD1}{I}{\316}% U+00CE % U+00CF LATIN CAPITAL LETTER I WITH DIAERESIS; Idieresis \DeclareTextCompositeCommand{\"}{PD1}{I}{\317}% U+00CF % U+00D0 LATIN CAPITAL LETTER ETH; Eth \DeclareTextCommand{\DH}{PD1}{\320}% U+00D0 \DeclareTextCommand{\DJ}{PD1}{\320}% U+00D0 % U+00D1 LATIN CAPITAL LETTER N WITH TILDE; Ntilde \DeclareTextCompositeCommand{\~}{PD1}{N}{\321}% U+00D1 % U+00D2 LATIN CAPITAL LETTER O WITH GRAVE; Ograve \DeclareTextCompositeCommand{\'}{PD1}{O}{\322}% U+00D2 % U+00D3 LATIN CAPITAL LETTER O WITH ACUTE; Oacute \DeclareTextCompositeCommand{\'}{PD1}{O}{\323}% U+00D3 % U+00D4 LATIN CAPITAL LETTER O WITH CIRCUMFLEX; Ocircumflex \DeclareTextCompositeCommand{\^}{PD1}{O}{\324}% U+00D4 % U+00D5 LATIN CAPITAL LETTER O WITH TILDE; Otilde \DeclareTextCompositeCommand{\~}{PD1}{O}{\325}% U+00D5 % U+00D6 LATIN CAPITAL LETTER O WITH DIAERESIS; Odieresis \DeclareTextCompositeCommand{\"}{PD1}{O}{\326}% U+00D6 % U+00D7 MULTIPLICATION SIGN; multiply \DeclareTextCommand{\textmultiply}{PD1}{\327}% U+00D7 % U+00D8 LATIN CAPITAL LETTER O WITH STROKE; Oslash \DeclareTextCommand{\O}{PD1}{\330}% U+00D8 % U+00D9 LATIN CAPITAL LETTER U WITH GRAVE; Ugrave \DeclareTextCompositeCommand{\'}{PD1}{U}{\331}% U+00D9 % U+00DA LATIN CAPITAL LETTER U WITH ACUTE; Uacute \DeclareTextCompositeCommand{\'}{PD1}{U}{\332}% U+00DA % U+00DB LATIN CAPITAL LETTER U WITH CIRCUMFLEX; Ucircumflex \DeclareTextCompositeCommand{\^}{PD1}{U}{\333}% U+00DB % U+00DC LATIN CAPITAL LETTER U WITH DIAERESIS; Udieresis \DeclareTextCompositeCommand{\"}{PD1}{U}{\334}% U+00DC % U+00DD LATIN CAPITAL LETTER Y WITH ACUTE; Yacute

 \DeclareTextCompositeCommand{\'}{PD1}{Y}{\335}% U+00DD % U+00DE LATIN CAPITAL LETTER THORN; Thorn \DeclareTextCommand{\TH}{PD1}{\336}% U+00DE % U+00DF LATIN SMALL LETTER SHARP S; germandbls \DeclareTextCommand{\ss}{PD1}{\337}% U+00DF % U+00E0 LATIN SMALL LETTER A WITH GRAVE; agrave \DeclareTextCompositeCommand{\'}{PD1}{a}{\340}% U+00E0 % U+00E1 LATIN SMALL LETTER A WITH ACUTE; aacute \DeclareTextCompositeCommand{\'}{PD1}{a}{\341}% U+00E1 % U+00E2 LATIN SMALL LETTER A WITH CIRCUMFLEX; acircumflex \DeclareTextCompositeCommand{\^}{PD1}{a}{\342}% U+00E2 % U+00E3 LATIN SMALL LETTER A WITH TILDE; atilde \DeclareTextCompositeCommand{\~}{PD1}{a}{\343}% U+00E3 % U+00E4 LATIN SMALL LETTER A WITH DIAERESIS; adieresis \DeclareTextCompositeCommand{\"}{PD1}{a}{\344}% U+00E4 % U+00E5 LATIN SMALL LETTER A WITH RING ABOVE; aring \DeclareTextCompositeCommand{\r}{PD1}{a}{\345}% U+00E5 % U+00E6 LATIN SMALL LETTER AE; ae \DeclareTextCommand{\ae}{PD1}{\346}% U+00E6 % U+00E7 LATIN SMALL LETTER C WITH CEDILLA; ccedilla \DeclareTextCompositeCommand{\c}{PD1}{c}{\347}% U+00E7 % U+00E8 LATIN SMALL LETTER E WITH GRAVE; egrave \DeclareTextCompositeCommand{\'}{PD1}{e}{\350}% U+00E8 % U+00E9 LATIN SMALL LETTER E WITH ACUTE; eacute \DeclareTextCompositeCommand{\'}{PD1}{e}{\351}% U+00E9 % U+00EA LATIN SMALL LETTER E WITH CIRCUMFLEX; ecircumflex \DeclareTextCompositeCommand{\^}{PD1}{e}{\352}% U+00EA % U+00EB LATIN SMALL LETTER E WITH DIAERESIS; edieresis \DeclareTextCompositeCommand{\"}{PD1}{e}{\353}% U+00EB % U+00EC LATIN SMALL LETTER I WITH GRAVE; igrave \DeclareTextCompositeCommand{\'}{PD1}{i}{\354}% U+00EC \DeclareTextCompositeCommand{\'}{PD1}{\i}{\354}% U+00EC % U+00ED LATIN SMALL LETTER I WITH ACUTE; iacute \DeclareTextCompositeCommand{\'}{PD1}{i}{\355}% U+00ED \DeclareTextCompositeCommand{\'}{PD1}{\i}{\355}% U+00ED % U+00EE LATIN SMALL LETTER I WITH CIRCUMFLEX; icircumflex \DeclareTextCompositeCommand{\^}{PD1}{i}{\356}% U+00EE \DeclareTextCompositeCommand{\^}{PD1}{\i}{\356}% U+00EE % U+00EF LATIN SMALL LETTER I WITH DIAERESIS; idieresis \DeclareTextCompositeCommand{\"}{PD1}{i}{\357}% U+00EF \DeclareTextCompositeCommand{\"}{PD1}{\i}{\357}% U+00EF % U+00F0 LATIN SMALL LETTER ETH; eth \DeclareTextCommand{\dh}{PD1}{\360}% U+00F0 % U+00F1 LATIN SMALL LETTER N WITH TILDE; ntilde \DeclareTextCompositeCommand{\~}{PD1}{n}{\361}% U+00F1 % U+00F2 LATIN SMALL LETTER O WITH GRAVE; ograve \DeclareTextCompositeCommand{\'}{PD1}{o}{\362}% U+00F2 % U+00F3 LATIN SMALL LETTER O WITH ACUTE; oacute \DeclareTextCompositeCommand{\'}{PD1}{o}{\363}% U+00F3 % U+00F4 LATIN SMALL LETTER O WITH CIRCUMFLEX; ocircumflex \DeclareTextCompositeCommand{\^}{PD1}{o}{\364}% U+00F4 % U+00F5 LATIN SMALL LETTER O WITH TILDE; otilde \DeclareTextCompositeCommand{\~}{PD1}{o}{\365}% U+00F5 % U+00F6 LATIN SMALL LETTER O WITH DIAERESIS; odieresis \DeclareTextCompositeCommand{\"}{PD1}{o}{\366}% U+00F6 % U+00F7 DIVISION SIGN; divide \DeclareTextCommand{\textdivide}{PD1}{\367}% U+00F7

 % U+00F8 LATIN SMALL LETTER O WITH STROKE; oslash \DeclareTextCommand{\o}{PD1}{\370}% U+00F8 % U+00F9 LATIN SMALL LETTER U WITH GRAVE; ugrave \DeclareTextCompositeCommand{\'}{PD1}{u}{\371}% U+00F9 % U+00FA LATIN SMALL LETTER U WITH ACUTE; uacute \DeclareTextCompositeCommand{\'}{PD1}{u}{\372}% U+00FA % U+00FB LATIN SMALL LETTER U WITH CIRCUMFLEX; ucircumflex \DeclareTextCompositeCommand{\^}{PD1}{u}{\373}% U+00FB % U+00FC LATIN SMALL LETTER U WITH DIAERESIS; udieresis \DeclareTextCompositeCommand{\"}{PD1}{u}{\374}% U+00FC % U+00FD LATIN SMALL LETTER Y WITH ACUTE; yacute \DeclareTextCompositeCommand{\'}{PD1}{y}{\375}% U+00FD % U+00FE LATIN SMALL LETTER THORN; thorn \DeclareTextCommand{\th}{PD1}{\376}% U+00FE % U+00FF LATIN SMALL LETTER Y WITH DIAERESIS; ydieresis \DeclareTextCompositeCommand{\"}{PD1}{y}{\377}% U+00FF \DeclareTextCommand{\ij}{PD1}{\377}% U+00FF

Glyphs that consist of several characters.

 \DeclareTextCommand{\SS}{PD1}{SS} \DeclareTextCommand{\textcelsius}{PD1}{\textdegree C}

### Aliases (german.sty)

 \DeclareTextCommand{\textglqq}{PD1}{\quotedblbase} \DeclareTextCommand{\textgrqq}{PD1}{\textquotedblleft} \DeclareTextCommand{\textglq}{PD1}{\quotesinglbase} \DeclareTextCommand{\textgrq}{PD1}{\textquoteleft} 14792\DeclareTextCommand{\textflqq}{PD1}{\guillemotleft} \DeclareTextCommand{\textfrqq}{PD1}{\guillemotright} 14794 \DeclareTextCommand{\textflq}{PD1}{\guilsinglleft} \DeclareTextCommand{\textfrq}{PD1}{\guilsinglright}

Aliases (math names)

\DeclareTextCommand{\textneg}{PD1}{\textlogicalnot}

\DeclareTextCommand{\texttimes}{PD1}{\textmultiply}

\DeclareTextCommand{\textdiv}{PD1}{\textdivide}

\DeclareTextCommand{\textpm}{PD1}{\textplusminus}

\DeclareTextCommand{\textcdot}{PD1}{\textperiodcentered}

14801 \DeclareTextCommand{\textbeta}{PD1}{\ss}

Polish aliases. PDF encoding does not have the characters, but it is useful to Poles to have the plain letters regardless. Requested by Wojciech Myszka (W.Myszka@immt. pwr.wroc.pl).

\DeclareTextCompositeCommand{\k}{PD1}{a}{a}% aogonek

\DeclareTextCompositeCommand{\'}{PD1}{c}{c}% cacute

\DeclareTextCompositeCommand{\k}{PD1}{e}{e}% eogonek

\DeclareTextCompositeCommand{\'}{PD1}{n}{n}% nacute

 \DeclareTextCompositeCommand{\'}{PD1}{s}{s}% sacute \DeclareTextCompositeCommand{\'}{PD1}{z}{z}% zacute

\DeclareTextCompositeCommand{\.}{PD1}{z}{z}% zdot

 \DeclareTextCompositeCommand{\k}{PD1}{A}{A}% Aogonek \DeclareTextCompositeCommand{\'}{PD1}{C}{C}% Cacute

\DeclareTextCompositeCommand{\k}{PD1}{E}{E}% Eogonek

\DeclareTextCompositeCommand{\'}{PD1}{N}{N}% Nacute

\DeclareTextCompositeCommand{\'}{PD1}{S}{S}% Sacute

\DeclareTextCompositeCommand{\'}{PD1}{Z}{Z}% Zacute

\DeclareTextCompositeCommand{\.}{PD1}{Z}{Z}% Zdot

14816 (/pd1enc)

# 50.2 PU encoding

14817  $\langle$ \*puenc $\rangle$ \DeclareFontEncoding{PU}{}{}

## 50.2.1 NFSS2 accents

```
14819 % U+0300 COMBINING GRAVE ACCENT; gravecmb, *gravecomb
14820 \DeclareTextCommand{\'}{PU}[1]{#1\83\000}% U+0300
14821 % U+0301 COMBINING ACUTE ACCENT; acutecmb, *acutecomb
14822 \DeclareTextCommand{\'}{PU}[1]{#1\83\001}% U+0301
14823 % U+0302 COMBINING CIRCUMFLEX ACCENT; circumflexcmb
14824 \DeclareTextCommand{\^}{PU}[1]{#1\83\002}% U+0302
14825 % U+0303 COMBINING TILDE; tildecmb, *tildecomb
14826 \DeclareTextCommand{\~}{PU}[1]{#1\83\003}% U+0303
14827 % U+0304 COMBINING MACRON; macroncmb
14828 \DeclareTextCommand{\=}{PU}[1]{#1\83\004}% U+0304
14829 % U+0306 COMBINING BREVE; brevecmb
14830 \DeclareTextCommand{\u}{PU}[1]{#1\83\006}% U+0306
14831 \DeclareTextCommand{\U}{PU}[1]{#1\83\006}% U+0306
14832 % U+0307 COMBINING DOT ABOVE; dotaccentcmb
14833 \DeclareTextCommand{\.}{PU}[1]{#1\83\007}% U+0307
14834 % U+0308 COMBINING DIAERESIS; dieresiscmb
14835 \DeclareTextCommand{\"}{PU}[1]{#1\83\010}% U+0308
14836 % U+030A COMBINING RING ABOVE; ringcmb
14837 \DeclareTextCommand{\r}{PU}[1]{#1\83\012}% U+030A
14838 % U+030B COMBINING DOUBLE ACUTE ACCENT; hungarumlautcmb
14839 \DeclareTextCommand{\H}{PU}[1]{#1\83\013}% U+030B
14840 % U+030C COMBINING CARON; caroncmb
14841 \DeclareTextCommand{\v}{PU}[1]{#1\83\014}% U+030C
14842 % U+030F COMBINING DOUBLE GRAVE ACCENT; dblgravecmb
14843 \DeclareTextCommand{\G}{PU}[1]{#1\83\017}% U+030F
14844 \DeclareTextCommand{\C}{PU}[1]{#1\83\017}% U+030F
14845 % U+0311 COMBINING INVERTED BREVE; breveinvertedcmb
14846 \DeclareTextCommand{\newtie}{PU}[1]{#1\83\021}% U+0311
14847 % U+0323 COMBINING DOT BELOW; dotbelowcmb, *dotbelowcomb
14848 \DeclareTextCommand{\d}{PU}[1]{#1\83\043}% U+0323
14849 % U+0331 COMBINING MACRON BELOW; macronbelowcmb
14850 \DeclareTextCommand{\b}{PU}[1]{#1\83\061}% U+0331
14851 % U+0327 COMBINING CEDILLA; cedillacmb
14852 \DeclareTextCommand{\c}{PU}[1]{#1\83\047}% U+0327
14853 % U+0328 COMBINING OGONEK; ogonekcmb
14854 \DeclareTextCommand{\k}{PU}[1]{#1\83\050}% U+0328
14855 % U+0361 COMBINING DOUBLE INVERTED BREVE; breveinverteddoublecmb
14856 \DeclareTextCommand{\t}{PU}[1]{#1\83\141}% U+0361
14857 % U+20DD COMBINING ENCLOSING CIRCLE
14858 \DeclareTextCommand{\textcircled}{PU}[1]{#1\9040\335}% U+20DD
```
\@empty is an artefact of the NFSS2 machinery, it gets inserted for empty arguments and spaces.

```
14859 \DeclareTextCompositeCommand{\'}{PU}{\@empty}{\textasciigrave}
14860 \DeclareTextCompositeCommand{\'}{PU}{\@empty}{\textacute}
14861 \DeclareTextCompositeCommand{\^}{PU}{\@empty}{\textasciicircum}
14862\DeclareTextCompositeCommand{\~}{PU}{\@empty}{\texttilde}
14863 \DeclareTextCompositeCommand{\"}{PU}{\@empty}{\textasciidieresis}
14864 \DeclareTextCompositeCommand{\r}{PU}{\@empty}{\textring}
14865\DeclareTextCompositeCommand{\v}{PU}{\@empty}{\textasciicaron}
14866 \DeclareTextCompositeCommand{\.}{PU}{\@empty}{\textdotaccent}
14867 \DeclareTextCompositeCommand{\c}{PU}{\@empty}{\textcedilla}
```

```
14868 \DeclareTextCompositeCommand{\u}{PU}{\@empty}{\textasciibreve}
14869 \DeclareTextCompositeCommand{\G}{PU}{\@empty}{\textdoublegrave}
14870 \DeclareTextCompositeCommand{\=}{PU}{\@empty}{\textasciimacron}
14871 \DeclareTextCompositeCommand{\H}{PU}{\@empty}{\texthungarumlaut}
14872 \DeclareTextCompositeCommand{\k}{PU}{\@empty}{\textogonek}
14873 \DeclareTextCompositeCommand{\b}{PU}{\@empty}{\textmacronbelow}
14874 \DeclareTextCompositeCommand{\d}{PU}{\@empty}{\textdotbelow}
14875 \DeclareTextCompositeCommand{\t}{PU}{\@empty}{\texttie}
14876 \DeclareTextCompositeCommand{\newtie}{PU}{\@empty}{\textnewtie}
14877 \DeclareTextCompositeCommand{\textcircled}{PU}{\@empty}{\textbigcircle}
14878 \DeclareTextCompositeCommand{\'}{PU}{\ }{\textasciigrave}
14879 \DeclareTextCompositeCommand{\'}{PU}{\ }{\textacute}
14880 \DeclareTextCompositeCommand{\^}{PU}{\ }{\textasciicircum}
14881\DeclareTextCompositeCommand{\~}{PU}{\ }{\texttilde}
14882 \DeclareTextCompositeCommand{\"}{PU}{\ }{\textasciidieresis}
14883\DeclareTextCompositeCommand{\r}{PU}{\ }{\textring}
14884 \DeclareTextCompositeCommand{\v}{PU}{\ }{\textasciicaron}
14885 \DeclareTextCompositeCommand{\.}{PU}{\ }{\textdotaccent}
14886 \DeclareTextCompositeCommand{\c}{PU}{\ }{\textcedilla}
14887 \DeclareTextCompositeCommand{\u}{PU}{\ }{\textasciibreve}
14888 \DeclareTextCompositeCommand{\G}{PU}{\ }{\textdoublegrave}
14889 \DeclareTextCompositeCommand{\=}{PU}{\ }{\textasciimacron}
14890 \DeclareTextCompositeCommand{\H}{PU}{\ }{\texthungarumlaut}
14891 \DeclareTextCompositeCommand{\k}{PU}{\ }{\textogonek}
14892 \DeclareTextCompositeCommand{\b}{PU}{\ }{\textmacronbelow}
14893 \DeclareTextCompositeCommand{\d}{PU}{\ }{\textdotbelow}
14894 \DeclareTextCompositeCommand{\t}{PU}{\ }{\texttie}
14895 \DeclareTextCompositeCommand{\newtie}{PU}{\ }{\textnewtie}
14896 \DeclareTextCompositeCommand{\textcircled}{PU}{\ }{\textbigcircle}
Accents for capitals (see encoding TS1)
14897 \DeclareTextCommand{\capitalcedilla}{PU}[1]{\c{#1}}
14898 \DeclareTextCommand{\capitalogonek}{PU}[1]{\k{#1}}
14899 \DeclareTextCommand{\capitalgrave}{PU}[1]{\'{#1}}
14900 \DeclareTextCommand{\capitalacute}{PU}[1]{\'{#1}}
14901 \DeclareTextCommand{\capitalcircumflex}{PU}[1]{\^{#1}}
14902 \DeclareTextCommand{\capitaltilde}{PU}[1]{\~{#1}}
14903 \DeclareTextCommand{\capitaldieresis}{PU}[1]{\"{#1}}
14904 \DeclareTextCommand{\capitalhungarumlaut}{PU}[1]{\H{#1}}
14905 \DeclareTextCommand{\capitalring}{PU}[1]{\r{#1}}
14906 \DeclareTextCommand{\capitalcaron}{PU}[1]{\v{#1}}
14907 \DeclareTextCommand{\capitalbreve}{PU}[1]{\u{#1}}
14908 \DeclareTextCommand{\capitalmacron}{PU}[1]{\={#1}}
14909 \DeclareTextCommand{\capitaldotaccent}{PU}[1]{\.{#1}}
14910 \DeclareTextCommand{\capitaltie}{PU}[1]{\t{#1}}
14911 \DeclareTextCommand{\capitalnewtie}{PU}[1]{\newtie{#1}}
50.2.2 Basic Latin: U+0000 to U+007F
Special white space escape characters.
```

```
14912 % U+0009 (CHARACTER TABULATION)
14913 \DeclareTextCommand{\textHT}{PU}{\80\011}% U+0009
14914 % U+000A (LINE FEED)
14915 \DeclareTextCommand{\textLF}{PU}{\80\012}% U+000A
14916 % U+000D (CARRIAGE RETURN)
14917 \DeclareTextCommand{\textCR}{PU}{\80\015}% U+000D
\80\040: U+0020 SPACE; space, spacehackarabic
\80\041: U+0021 EXCLAMATION MARK; exclam
```
 % U+0022 QUOTATION MARK; quotedbl \DeclareTextCommand{\textquotedbl}{PU}{\string"}% \80\042 U+0022 % U+0023 NUMBER SIGN; numbersign \DeclareTextCommand{\textnumbersign}{PU}{\80\043}% U+0023 % U+0024 DOLLAR SIGN; dollar \DeclareTextCommand{\textdollar}{PU}{\80\044}% U+0024 % U+0025 PERCENT SIGN; percent \DeclareTextCommand{\textpercent}{PU}{\80\045}% U+0025 % U+0026 AMPERSAND; ampersand \DeclareTextCommand{\textampersand}{PU}{\80\046}% U+0026 % U+0027 APOSTROPHE; quotesingle \DeclareTextCommand{\textquotesingle}{PU}{\80\047}% U+0027 % U+0028 LEFT PARENTHESIS; parenleft \DeclareTextCommand{\textparenleft}{PU}{\80\050}% U+0028 % U+0029 RIGHT PARENTHESIS; parenright \DeclareTextCommand{\textparenright}{PU}{\80\051}% U+0029 % U+002A ASTERISK; asterisk \DeclareTextCommand{\textasteriskcentered}{PU}{\80\052}% U+002A (?) \80\053: U+002B PLUS SIGN; plus \80\054: U+002C COMMA; comma \80\055: U+002D HYPHEN-MINUS; hyphen \80\056: U+002E FULL STOP; period \80\057: U+002F SOLIDUS; slash \80\060: U+0030 DIGIT ZERO; zero . . . \80\071: U+0039 DIGIT NINE; nine \80\072: U+003A COLON; colon \80\073: U+003B SEMICOLON; semicolon % U+003C LESS-THAN SIGN; less \DeclareTextCommand{\textless}{PU}{<}% \80\074 U+003C \80\075: U+003D EQUALS SIGN; equal % U+003E GREATER-THAN SIGN; greater \DeclareTextCommand{\textgreater}{PU}{>}% \80\076 U+003E \80\077: U+003F QUESTION MARK; question \80\100: U+0040 COMMERCIAL AT; at \80\101: U+0041 LATIN CAPITAL LETTER A; A . . . \80\132: U+005A LATIN CAPITAL LETTER Z; Z \80\133: U+005B LEFT SQUARE BRACKET; bracketleft % U+005C REVERSE SOLIDUS; backslash \DeclareTextCommand{\textbackslash}{PU}{\80\134}% U+005C \80\135: U+005D RIGHT SQUARE BRACKET; bracketright % U+005E CIRCUMFLEX ACCENT; asciicircum \DeclareTextCommand{\textasciicircum}{PU}{\80\136}% U+005E % U+005F LOW LINE; underscore \DeclareTextCommand{\textunderscore}{PU}{\80\137}% U+005F % U+0060 GRAVE ACCENT; grave \DeclareTextCommand{\textasciigrave}{PU}{\80\140}% U+0060 \80\141: U+0061 LATIN SMALL LETTER A; a . . . \80\150: U+0068 LATIN SMALL LETTER H; h

 % U+0069 LATIN SMALL LETTER I; i \DeclareTextCompositeCommand{\.}{PU}{\i}{i} % \80\151 U+0069

 \DeclareTextCompositeCommand{\.}{PU}{i}{i}% \80\151 U+0069 \80\152: U+006A LATIN SMALL LETTER J; j

### \80\172: U+007A LATIN SMALL LETTER Z; z

. . .

 % U+007B LEFT CURLY BRACKET; braceleft \DeclareTextCommand{\textbraceleft}{PU}{\80\173}% U+007B % U+007C VERTICAL LINE; \*bar, verticalbar \DeclareTextCommand{\textbar}{PU}{|}% \80\174 U+007C % U+007D RIGHT CURLY BRACKET; braceright \DeclareTextCommand{\textbraceright}{PU}{\80\175}% U+007D % U+007E TILDE; asciitilde \DeclareTextCommand{\textasciitilde}{PU}{\80\176}% U+007E

### 50.2.3 Latin-1 Supplement: U+0080 to U+00FF

\80\240: U+00A0 NO-BREAK SPACE; nbspace, nonbreakingspace % U+00A1 INVERTED EXCLAMATION MARK; exclamdown \DeclareTextCommand{\textexclamdown}{PU}{\80\241}% U+00A1 % U+00A2 CENT SIGN; cent \DeclareTextCommand{\textcent}{PU}{\80\242}% U+00A2 % U+00A3 POUND SIGN; sterling \DeclareTextCommand{\textsterling}{PU}{\80\243}% U+00A3 % U+00A4 CURRENCY SIGN; currency \DeclareTextCommand{\textcurrency}{PU}{\80\244}% U+00A4 % U+00A5 YEN SIGN; yen \DeclareTextCommand{\textyen}{PU}{\80\245}% U+00A5 % U+00A6 BROKEN BAR; brokenbar \DeclareTextCommand{\textbrokenbar}{PU}{\80\246}% U+00A6 % U+00A7 SECTION SIGN; section \DeclareTextCommand{\textsection}{PU}{\80\247}% U+00A7 % U+00A8 DIAERESIS; dieresis \DeclareTextCommand{\textasciidieresis}{PU}{\80\250}% U+00A8 % U+00A9 COPYRIGHT SIGN; copyright \DeclareTextCommand{\textcopyright}{PU}{\80\251}% U+00A9 % U+00AA FEMININE ORDINAL INDICATOR; ordfeminine \DeclareTextCommand{\textordfeminine}{PU}{\80\252}% U+00AA % U+00AB LEFT-POINTING DOUBLE ANGLE QUOTATION MARK; guillemotleft \DeclareTextCommand{\guillemotleft}{PU}{\80\253}% U+00AB % U+00AC NOT SIGN; logicalnot \DeclareTextCommand{\textlogicalnot}{PU}{\80\254}% U+00AC \DeclareTextCommand{\textlnot}{PU}{\80\254}% U+00AC \80\255: U+00AD SOFT HYPHEN; sfthyphen, softhyphen % U+00AE REGISTERED SIGN; registered \DeclareTextCommand{\textregistered}{PU}{\80\256}% U+00AE % U+00AF MACRON; \*macron, overscore \DeclareTextCommand{\textasciimacron}{PU}{\80\257}% U+00AF % U+00B0 DEGREE SIGN; degree \DeclareTextCommand{\textdegree}{PU}{\80\260}% U+00B0 % U+00B1 PLUS-MINUS SIGN; plusminus \DeclareTextCommand{\textplusminus}{PU}{\80\261}% U+00B1 % U+00B2 SUPERSCRIPT TWO; twosuperior \DeclareTextCommand{\texttwosuperior}{PU}{\80\262}% U+00B2 % U+00B3 SUPERSCRIPT THREE; threesuperior \DeclareTextCommand{\textthreesuperior}{PU}{\80\263}% U+00B3 % U+00B4 ACUTE ACCENT; acute

 \DeclareTextCommand{\textacute}{PU}{\80\264}% U+00B4 \DeclareTextCommand{\textasciiacute}{PU}{\80\264}% U+00B4 % U+00B5 MICRO SIGN; mu, mu1 \DeclareTextCommand{\textmu}{PU}{\80\265}% U+00B5 % U+00B6 PILCROW SIGN; paragraph \DeclareTextCommand{\textparagraph}{PU}{\80\266}% U+00B6 % U+00B7 MIDDLE DOT; middot, \*periodcentered \DeclareTextCommand{\textperiodcentered}{PU}{\80\267}% U+00B7 % U+00B8 CEDILLA; cedilla \DeclareTextCommand{\textcedilla}{PU}{\80\270}% U+00B8 % U+00B9 SUPERSCRIPT ONE; onesuperior \DeclareTextCommand{\textonesuperior}{PU}{\80\271}% U+00B9 % U+00BA MASCULINE ORDINAL INDICATOR; ordmasculine \DeclareTextCommand{\textordmasculine}{PU}{\80\272}% U+00BA % U+00BB RIGHT-POINTING DOUBLE ANGLE QUOTATION MARK; guillemotright \DeclareTextCommand{\guillemotright}{PU}{\80\273}% U+00BB % U+00BC VULGAR FRACTION ONE QUARTER; onequarter \DeclareTextCommand{\textonequarter}{PU}{\80\274}% U+00BC % U+00BD VULGAR FRACTION ONE HALF; onehalf \DeclareTextCommand{\textonehalf}{PU}{\80\275}% U+00BD % U+00BE VULGAR FRACTION THREE QUARTERS; threequarters \DeclareTextCommand{\textthreequarters}{PU}{\80\276}% U+00BE % U+00BF INVERTED QUESTION MARK; questiondown \DeclareTextCommand{\textquestiondown}{PU}{\80\277}% U+00BF % U+00C0 LATIN CAPITAL LETTER A WITH GRAVE; Agrave \DeclareTextCompositeCommand{\'}{PU}{A}{\80\300}% U+00C0 % U+00C1 LATIN CAPITAL LETTER A WITH ACUTE; Aacute \DeclareTextCompositeCommand{\'}{PU}{A}{\80\301}% U+00C1 % U+00C2 LATIN CAPITAL LETTER A WITH CIRCUMFLEX; Acircumflex \DeclareTextCompositeCommand{\^}{PU}{A}{\80\302}% U+00C2 % U+00C3 LATIN CAPITAL LETTER A WITH TILDE; Atilde \DeclareTextCompositeCommand{\~}{PU}{A}{\80\303}% U+00C3 % U+00C4 LATIN CAPITAL LETTER A WITH DIAERESIS; Adieresis \DeclareTextCompositeCommand{\"}{PU}{A}{\80\304}% U+00C4 % U+00C5 LATIN CAPITAL LETTER A WITH RING ABOVE; Aring \DeclareTextCompositeCommand{\r}{PU}{A}{\80\305}% U+00C5 % U+00C6 LATIN CAPITAL LETTER AE; AE \DeclareTextCommand{\AE}{PU}{\80\306}% U+00C6 % U+00C7 LATIN CAPITAL LETTER C WITH CEDILLA; Ccedilla \DeclareTextCompositeCommand{\c}{PU}{C}{\80\307}% U+00C7 % U+00C8 LATIN CAPITAL LETTER E WITH GRAVE; Egrave \DeclareTextCompositeCommand{\'}{PU}{E}{\80\310}% U+00C8 % U+00C9 LATIN CAPITAL LETTER E WITH ACUTE; Eacute \DeclareTextCompositeCommand{\'}{PU}{E}{\80\311}% U+00C9 % U+00CA LATIN CAPITAL LETTER E WITH CIRCUMFLEX; Ecircumflex \DeclareTextCompositeCommand{\^}{PU}{E}{\80\312}% U+00CA % U+00CB LATIN CAPITAL LETTER E WITH DIAERESIS; Edieresis \DeclareTextCompositeCommand{\"}{PU}{E}{\80\313}% U+00CB % U+00CC LATIN CAPITAL LETTER I WITH GRAVE; Igrave \DeclareTextCompositeCommand{\'}{PU}{I}{\80\314}% U+00CC % U+00CD LATIN CAPITAL LETTER I WITH ACUTE; Iacute \DeclareTextCompositeCommand{\'}{PU}{I}{\80\315}% U+00CD % U+00CE LATIN CAPITAL LETTER I WITH CIRCUMFLEX; Icircumflex \DeclareTextCompositeCommand{\^}{PU}{I}{\80\316}% U+00CE % U+00CF LATIN CAPITAL LETTER I WITH DIAERESIS; Idieresis \DeclareTextCompositeCommand{\"}{PU}{I}{\80\317}% U+00CF

 % U+00D0 LATIN CAPITAL LETTER ETH; Eth \DeclareTextCommand{\DH}{PU}{\80\320}% U+00D0 % U+00D1 LATIN CAPITAL LETTER N WITH TILDE; Ntilde \DeclareTextCompositeCommand{\~}{PU}{N}{\80\321}% U+00D1 % U+00D2 LATIN CAPITAL LETTER O WITH GRAVE; Ograve \DeclareTextCompositeCommand{\'}{PU}{O}{\80\322}% U+00D2 % U+00D3 LATIN CAPITAL LETTER O WITH ACUTE; Oacute \DeclareTextCompositeCommand{\'}{PU}{O}{\80\323}% U+00D3 % U+00D4 LATIN CAPITAL LETTER O WITH CIRCUMFLEX; Ocircumflex \DeclareTextCompositeCommand{\^}{PU}{O}{\80\324}% U+00D4 % U+00D5 LATIN CAPITAL LETTER O WITH TILDE; Otilde \DeclareTextCompositeCommand{\~}{PU}{O}{\80\325}% U+00D5 % U+00D6 LATIN CAPITAL LETTER O WITH DIAERESIS; Odieresis \DeclareTextCompositeCommand{\"}{PU}{O}{\80\326}% U+00D6 % U+00D7 MULTIPLICATION SIGN; multiply \DeclareTextCommand{\textmultiply}{PU}{\80\327}% U+00D7 % U+00D8 LATIN CAPITAL LETTER O WITH STROKE; Oslash \DeclareTextCommand{\O}{PU}{\80\330}% U+00D8 % U+00D9 LATIN CAPITAL LETTER U WITH GRAVE; Ugrave \DeclareTextCompositeCommand{\'}{PU}{U}{\80\331}% U+00D9 % U+00DA LATIN CAPITAL LETTER U WITH ACUTE; Uacute \DeclareTextCompositeCommand{\'}{PU}{U}{\80\332}% U+00DA % U+00DB LATIN CAPITAL LETTER U WITH CIRCUMFLEX; Ucircumflex \DeclareTextCompositeCommand{\^}{PU}{U}{\80\333}% U+00DB % U+00DC LATIN CAPITAL LETTER U WITH DIAERESIS; Udieresis \DeclareTextCompositeCommand{\"}{PU}{U}{\80\334}% U+00DC % U+00DD LATIN CAPITAL LETTER Y WITH ACUTE; Yacute \DeclareTextCompositeCommand{\'}{PU}{Y}{\80\335}% U+00DD % U+00DE LATIN CAPITAL LETTER THORN; Thorn \DeclareTextCommand{\TH}{PU}{\80\336}% U+00DE % U+00DF LATIN SMALL LETTER SHARP S; germandbls \DeclareTextCommand{\ss}{PU}{\80\337}% U+00DF % U+00E0 LATIN SMALL LETTER A WITH GRAVE; agrave \DeclareTextCompositeCommand{\'}{PU}{a}{\80\340}% U+00E0 % U+00E1 LATIN SMALL LETTER A WITH ACUTE; aacute \DeclareTextCompositeCommand{\'}{PU}{a}{\80\341}% U+00E1 % U+00E2 LATIN SMALL LETTER A WITH CIRCUMFLEX; acircumflex \DeclareTextCompositeCommand{\^}{PU}{a}{\80\342}% U+00E2 % U+00E3 LATIN SMALL LETTER A WITH TILDE; atilde \DeclareTextCompositeCommand{\~}{PU}{a}{\80\343}% U+00E3 % U+00E4 LATIN SMALL LETTER A WITH DIAERESIS; adieresis \DeclareTextCompositeCommand{\"}{PU}{a}{\80\344}% U+00E4 % U+00E5 LATIN SMALL LETTER A WITH RING ABOVE; aring \DeclareTextCompositeCommand{\r}{PU}{a}{\80\345}% U+00E5 % U+00E6 LATIN SMALL LETTER AE; ae \DeclareTextCommand{\ae}{PU}{\80\346}% U+00E6 % U+00E7 LATIN SMALL LETTER C WITH CEDILLA; ccedilla \DeclareTextCompositeCommand{\c}{PU}{c}{\80\347}% U+00E7 % U+00E8 LATIN SMALL LETTER E WITH GRAVE; egrave \DeclareTextCompositeCommand{\'}{PU}{e}{\80\350}% U+00E8 % U+00E9 LATIN SMALL LETTER E WITH ACUTE; eacute \DeclareTextCompositeCommand{\'}{PU}{e}{\80\351}% U+00E9 % U+00EA LATIN SMALL LETTER E WITH CIRCUMFLEX; ecircumflex \DeclareTextCompositeCommand{\^}{PU}{e}{\80\352}% U+00EA % U+00EB LATIN SMALL LETTER E WITH DIAERESIS; edieresis \DeclareTextCompositeCommand{\"}{PU}{e}{\80\353}% U+00EB % U+00EC LATIN SMALL LETTER I WITH GRAVE; igrave

 \DeclareTextCompositeCommand{\'}{PU}{i}{\80\354}% U+00EC \DeclareTextCompositeCommand{\'}{PU}{\i}{\80\354}% U+00EC % U+00ED LATIN SMALL LETTER I WITH ACUTE; iacute \DeclareTextCompositeCommand{\'}{PU}{i}{\80\355}% U+00ED \DeclareTextCompositeCommand{\'}{PU}{\i}{\80\355}% U+00ED % U+00EE LATIN SMALL LETTER I WITH CIRCUMFLEX; icircumflex \DeclareTextCompositeCommand{\^}{PU}{i}{\80\356}% U+00EE \DeclareTextCompositeCommand{\^}{PU}{\i}{\80\356}% U+00EE % U+00EF LATIN SMALL LETTER I WITH DIAERESIS; idieresis \DeclareTextCompositeCommand{\"}{PU}{i}{\80\357}% U+00EF \DeclareTextCompositeCommand{\"}{PU}{\i}{\80\357}% U+00EF % U+00F0 LATIN SMALL LETTER ETH; eth \DeclareTextCommand{\dh}{PU}{\80\360}% U+00F0 % U+00F1 LATIN SMALL LETTER N WITH TILDE; ntilde \DeclareTextCompositeCommand{\~}{PU}{n}{\80\361}% U+00F1 % U+00F2 LATIN SMALL LETTER O WITH GRAVE; ograve \DeclareTextCompositeCommand{\'}{PU}{o}{\80\362}% U+00F2 % U+00F3 LATIN SMALL LETTER O WITH ACUTE; oacute \DeclareTextCompositeCommand{\'}{PU}{o}{\80\363}% U+00F3 % U+00F4 LATIN SMALL LETTER O WITH CIRCUMFLEX; ocircumflex \DeclareTextCompositeCommand{\^}{PU}{o}{\80\364}% U+00F4 % U+00F5 LATIN SMALL LETTER O WITH TILDE; otilde \DeclareTextCompositeCommand{\~}{PU}{o}{\80\365}% U+00F5 % U+00F6 LATIN SMALL LETTER O WITH DIAERESIS; odieresis \DeclareTextCompositeCommand{\"}{PU}{o}{\80\366}% U+00F6 % U+00F7 DIVISION SIGN; divide \DeclareTextCommand{\textdivide}{PU}{\80\367}% U+00F7 % U+00F8 LATIN SMALL LETTER O WITH STROKE; oslash \DeclareTextCommand{\o}{PU}{\80\370}% U+00F8 % U+00F9 LATIN SMALL LETTER U WITH GRAVE; ugrave \DeclareTextCompositeCommand{\'}{PU}{u}{\80\371}% U+00F9 % U+00FA LATIN SMALL LETTER U WITH ACUTE; uacute \DeclareTextCompositeCommand{\'}{PU}{u}{\80\372}% U+00FA % U+00FB LATIN SMALL LETTER U WITH CIRCUMFLEX; ucircumflex \DeclareTextCompositeCommand{\^}{PU}{u}{\80\373}% U+00FB % U+00FC LATIN SMALL LETTER U WITH DIAERESIS; udieresis \DeclareTextCompositeCommand{\"}{PU}{u}{\80\374}% U+00FC % U+00FD LATIN SMALL LETTER Y WITH ACUTE; yacute \DeclareTextCompositeCommand{\'}{PU}{y}{\80\375}% U+00FD % U+00FE LATIN SMALL LETTER THORN; thorn \DeclareTextCommand{\th}{PU}{\80\376}% U+00FE % U+00FF LATIN SMALL LETTER Y WITH DIAERESIS; ydieresis \DeclareTextCompositeCommand{\"}{PU}{y}{\80\377}% U+00FF

#### 50.2.4 Latin Extended-A: U+0080 to U+017F

 % U+0100 LATIN CAPITAL LETTER A WITH MACRON; Amacron \DeclareTextCompositeCommand{\=}{PU}{A}{\81\000}% U+0100 % U+0101 LATIN SMALL LETTER A WITH MACRON; amacron \DeclareTextCompositeCommand{\=}{PU}{a}{\81\001}% U+0101 % U+0102 LATIN CAPITAL LETTER A WITH BREVE; Abreve \DeclareTextCompositeCommand{\u}{PU}{A}{\81\002}% U+0102 % U+0103 LATIN SMALL LETTER A WITH BREVE; abreve \DeclareTextCompositeCommand{\u}{PU}{a}{\81\003}% U+0103 % U+0104 LATIN CAPITAL LETTER A WITH OGONEK; Aogonek \DeclareTextCompositeCommand{\k}{PU}{A}{\81\004}% U+0104 % U+0105 LATIN SMALL LETTER A WITH OGONEK; aogonek

 \DeclareTextCompositeCommand{\k}{PU}{a}{\81\005}% U+0105 % U+0106 LATIN CAPITAL LETTER C WITH ACUTE; Cacute \DeclareTextCompositeCommand{\'}{PU}{C}{\81\006}% U+0106 % U+0107 LATIN SMALL LETTER C WITH ACUTE; cacute \DeclareTextCompositeCommand{\'}{PU}{c}{\81\007}% U+0107 % U+0108 LATIN CAPITAL LETTER C WITH CIRCUMFLEX; Ccircumflex \DeclareTextCompositeCommand{\^}{PU}{C}{\81\010}% U+0108 % U+0109 LATIN SMALL LETTER C WITH CIRCUMFLEX; ccircumflex \DeclareTextCompositeCommand{\^}{PU}{c}{\81\011}% U+0109 % U+010A LATIN CAPITAL LETTER C WITH DOT ABOVE; Cdot, Cdotaccent \DeclareTextCompositeCommand{\.}{PU}{C}{\81\012}% U+010A % U+010B LATIN SMALL LETTER C WITH DOT ABOVE; cdot, cdotaccent \DeclareTextCompositeCommand{\.}{PU}{c}{\81\013}% U+010B % U+010C LATIN CAPITAL LETTER C WITH CARON; Ccaron \DeclareTextCompositeCommand{\v}{PU}{C}{\81\014}% U+010C % U+010D LATIN SMALL LETTER C WITH CARON; ccaron \DeclareTextCompositeCommand{\v}{PU}{c}{\81\015}% U+010D % U+010E LATIN CAPITAL LETTER D WITH CARON; Dcaron \DeclareTextCompositeCommand{\v}{PU}{D}{\81\016}% U+010E % U+010F LATIN SMALL LETTER D WITH CARON; dcaron \DeclareTextCompositeCommand{\v}{PU}{d}{\81\017}% U+010F % U+0110 LATIN CAPITAL LETTER D WITH STROKE; Dcroat, Dslash \DeclareTextCommand{\DJ}{PU}{\81\020}% U+0110 % U+0111 LATIN SMALL LETTER D WITH STROKE; dcroat, dmacron \DeclareTextCommand{\dj}{PU}{\81\021}% U+0111 % U+0112 LATIN CAPITAL LETTER E WITH MACRON; Emacron \DeclareTextCompositeCommand{\=}{PU}{E}{\81\022}% U+0112 % U+0113 LATIN SMALL LETTER E WITH MACRON; emacron \DeclareTextCompositeCommand{\=}{PU}{e}{\81\023}% U+0113 % U+0114 LATIN CAPITAL LETTER E WITH BREVE; Ebreve \DeclareTextCompositeCommand{\u}{PU}{E}{\81\024}% U+0114 % U+0115 LATIN SMALL LETTER E WITH BREVE; ebreve \DeclareTextCompositeCommand{\u}{PU}{e}{\81\025}% U+0115 % U+0116 LATIN CAPITAL LETTER E WITH DOT ABOVE; Edot, Edotaccent \DeclareTextCompositeCommand{\.}{PU}{E}{\81\026}% U+0116 % U+0117 LATIN SMALL LETTER E WITH DOT ABOVE; edot, edotaccent \DeclareTextCompositeCommand{\.}{PU}{e}{\81\027}% U+0117 % U+0118 LATIN CAPITAL LETTER E WITH OGONEK; Eogonek \DeclareTextCompositeCommand{\k}{PU}{E}{\81\030}% U+0118 % U+0119 LATIN SMALL LETTER E WITH OGONEK; eogonek \DeclareTextCompositeCommand{\k}{PU}{e}{\81\031}% U+0119 % U+011A LATIN CAPITAL LETTER E WITH CARON; Ecaron \DeclareTextCompositeCommand{\v}{PU}{E}{\81\032}% U+011A % U+011B LATIN SMALL LETTER E WITH CARON; ecaron \DeclareTextCompositeCommand{\v}{PU}{e}{\81\033}% U+011B % U+011C LATIN CAPITAL LETTER G WITH CIRCUMFLEX; Gcircumflex \DeclareTextCompositeCommand{\^}{PU}{G}{\81\034}% U+011C % U+011D LATIN SMALL LETTER G WITH CIRCUMFLEX; gcircumflex \DeclareTextCompositeCommand{\^}{PU}{g}{\81\035}% U+011D % U+011E LATIN CAPITAL LETTER G WITH BREVE; Gbreve \DeclareTextCompositeCommand{\u}{PU}{G}{\81\036}% U+011E % U+011F LATIN SMALL LETTER G WITH BREVE; gbreve \DeclareTextCompositeCommand{\u}{PU}{g}{\81\037}% U+011F % U+0120 LATIN CAPITAL LETTER G WITH DOT ABOVE; Gdot, Gdotaccent \DeclareTextCompositeCommand{\.}{PU}{G}{\81\040}% U+0120 % U+0121 LATIN SMALL LETTER G WITH DOT ABOVE; gdot, gdotaccent \DeclareTextCompositeCommand{\.}{PU}{g}{\81\041}% U+0121

 % U+0122 LATIN CAPITAL LETTER G WITH CEDILLA; Gcedilla, Gcommaaccent

 \DeclareTextCompositeCommand{\c}{PU}{G}{\81\042}% U+0122 % U+0123 LATIN SMALL LETTER G WITH CEDILLA; gcedilla, gcommaaccent \DeclareTextCompositeCommand{\c}{PU}{g}{\81\043}% U+0123 % U+0124 LATIN CAPITAL LETTER H WITH CIRCUMFLEX; Hcircumflex \DeclareTextCompositeCommand{\^}{PU}{H}{\81\044}% U+0124 % U+0125 LATIN SMALL LETTER H WITH CIRCUMFLEX; hcircumflex \DeclareTextCompositeCommand{\^}{PU}{h}{\81\045}% U+0125 % U+0126 LATIN CAPITAL LETTER H WITH STROKE; Hbar \DeclareTextCommand{\textHslash}{PU}{\81\046}% U+0126 % U+0127 LATIN SMALL LETTER H WITH STROKE; hbar \DeclareTextCommand{\texthslash}{PU}{\81\047}% U+0127 % U+0128 LATIN CAPITAL LETTER I WITH TILDE; Itilde \DeclareTextCompositeCommand{\~}{PU}{I}{\81\050}% U+0128 % U+0129 LATIN SMALL LETTER I WITH TILDE; itilde \DeclareTextCompositeCommand{\~}{PU}{i}{\81\051}% U+0129 \DeclareTextCompositeCommand{\~}{PU}{\i}{\81\051}% U+0129 % U+012A LATIN CAPITAL LETTER I WITH MACRON; Imacron \DeclareTextCompositeCommand{\=}{PU}{I}{\81\052}% U+012A % U+012B LATIN SMALL LETTER I WITH MACRON; imacron \DeclareTextCompositeCommand{\=}{PU}{i}{\81\053}% U+012B \DeclareTextCompositeCommand{\=}{PU}{\i}{\81\053}% U+012B % U+012C LATIN CAPITAL LETTER I WITH BREVE; Ibreve \DeclareTextCompositeCommand{\u}{PU}{I}{\81\054}% U+012C % U+012D LATIN SMALL LETTER I WITH BREVE; ibreve \DeclareTextCompositeCommand{\u}{PU}{i}{\81\055}% U+012D \DeclareTextCompositeCommand{\u}{PU}{\i}{\81\055}% U+012D % U+012E LATIN CAPITAL LETTER I WITH OGONEK; Iogonek \DeclareTextCompositeCommand{\k}{PU}{I}{\81\056}% U+012E % U+012F LATIN SMALL LETTER I WITH OGONEK; iogonek \DeclareTextCompositeCommand{\k}{PU}{i}{\81\057}% U+012F \DeclareTextCompositeCommand{\k}{PU}{\i}{\81\057}% U+012F % U+0130 LATIN CAPITAL LETTER I WITH DOT ABOVE; Idot, Idotaccent \DeclareTextCompositeCommand{\.}{PU}{I}{\81\060}% U+0130 % U+0131 LATIN SMALL LETTER DOTLESS I; dotlessi \DeclareTextCommand{\i}{PU}{\81\061}% U+0131 % U+0132 LATIN CAPITAL LIGATURE IJ; IJ \DeclareTextCommand{\IJ}{PU}{\81\062}% U+0132 % U+0133 LATIN SMALL LIGATURE IJ; ij \DeclareTextCommand{\ij}{PU}{\81\063}% U+0133 % U+0134 LATIN CAPITAL LETTER J WITH CIRCUMFLEX; Jcircumflex \DeclareTextCompositeCommand{\^}{PU}{J}{\81\064}% U+0134 % U+0135 LATIN SMALL LETTER J WITH CIRCUMFLEX; jcircumflex \DeclareTextCompositeCommand{\^}{PU}{j}{\81\065}% U+0135 \DeclareTextCompositeCommand{\^}{PU}{\j}{\81\065}% U+0135 % U+0136 LATIN CAPITAL LETTER K WITH CEDILLA; Kcedilla, Kcommaaccent

 \DeclareTextCompositeCommand{\c}{PU}{K}{\81\066}% U+0136 % U+0137 LATIN SMALL LETTER K WITH CEDILLA; kcedilla, kcommaaccent \DeclareTextCompositeCommand{\c}{PU}{k}{\81\067}% U+0137

The canonical name of U+0138, small letter kra, would be \textkgreenlandic, following the glyph naming convention. However latex/base/inputenc.dtx has choosen \textkra.

 % U+0138 LATIN SMALL LETTER KRA; kgreenlandic \DeclareTextCommand{\textkra}{PU}{\81\070}% U+0138 % U+0139 LATIN CAPITAL LETTER L WITH ACUTE; Lacute  \DeclareTextCompositeCommand{\'}{PU}{L}{\81\071}% U+0139 % U+013A LATIN SMALL LETTER L WITH ACUTE; lacute \DeclareTextCompositeCommand{\'}{PU}{l}{\81\072}% U+013A % U+013B LATIN CAPITAL LETTER L WITH CEDILLA; Lcedilla, Lcommaaccent

 \DeclareTextCompositeCommand{\c}{PU}{L}{\81\073}% U+013B % U+013C LATIN SMALL LETTER L WITH CEDILLA; lcedilla, lcommaaccent \DeclareTextCompositeCommand{\c}{PU}{l}{\81\074}% U+013C % U+013D LATIN CAPITAL LETTER L WITH CARON; Lcaron \DeclareTextCompositeCommand{\v}{PU}{L}{\81\075}% U+013D % U+013E LATIN SMALL LETTER L WITH CARON; lcaron \DeclareTextCompositeCommand{\v}{PU}{l}{\81\076}% U+013E

There seems to be no variants of letters 'L' and 'l' with a dot above (reasonable). Therefore the \. accent is reused instead of making a separate accent macro \textmiddledot. % U+013F LATIN CAPITAL LETTER L WITH MIDDLE DOT; Ldot, Ldotaccent \DeclareTextCompositeCommand{\.}{PU}{L}{\81\077}% U+013F % U+0140 LATIN SMALL LETTER L WITH MIDDLE DOT; ldot, ldotaccent \DeclareTextCompositeCommand{\.}{PU}{l}{\81\100}% U+0140 % U+0141 LATIN CAPITAL LETTER L WITH STROKE; Lslash \DeclareTextCommand{\L}{PU}{\81\101}% U+0141 % U+0142 LATIN SMALL LETTER L WITH STROKE; lslash \DeclareTextCommand{\l}{PU}{\81\102}% U+0142 % U+0143 LATIN CAPITAL LETTER N WITH ACUTE; Nacute \DeclareTextCompositeCommand{\'}{PU}{N}{\81\103}% U+0143 % U+0144 LATIN SMALL LETTER N WITH ACUTE; nacute \DeclareTextCompositeCommand{\'}{PU}{n}{\81\104}% U+0144 % U+0145 LATIN CAPITAL LETTER N WITH CEDILLA; Ncedilla, Ncommaaccent

 \DeclareTextCompositeCommand{\c}{PU}{N}{\81\105}% U+0145 % U+0146 LATIN SMALL LETTER N WITH CEDILLA; ncedilla, ncommaaccent \DeclareTextCompositeCommand{\c}{PU}{n}{\81\106}% U+0146 % U+0147 LATIN CAPITAL LETTER N WITH CARON; Ncaron \DeclareTextCompositeCommand{\v}{PU}{N}{\81\107}% U+0147 % U+0148 LATIN SMALL LETTER N WITH CARON; ncaron \DeclareTextCompositeCommand{\v}{PU}{n}{\81\110}% U+0148 % U+0149 LATIN SMALL LETTER N PRECEDED BY APOSTROPHE; napostrophe, quoterightn

 \DeclareTextCommand{\textnapostrophe}{PU}{\81\111}% U+0149 % U+014A LATIN CAPITAL LETTER ENG; Eng \DeclareTextCommand{\NG}{PU}{\81\112}% U+014A % U+014B LATIN SMALL LETTER ENG; eng \DeclareTextCommand{\ng}{PU}{\81\113}% U+014B % U+014C LATIN CAPITAL LETTER O WITH MACRON; Omacron \DeclareTextCompositeCommand{\=}{PU}{O}{\81\114}% U+014C % U+014D LATIN SMALL LETTER O WITH MACRON; omacron \DeclareTextCompositeCommand{\=}{PU}{o}{\81\115}% U+014D % U+014E LATIN CAPITAL LETTER O WITH BREVE; Obreve \DeclareTextCompositeCommand{\u}{PU}{O}{\81\116}% U+014E % U+014F LATIN SMALL LETTER O WITH BREVE; obreve \DeclareTextCompositeCommand{\u}{PU}{o}{\81\117}% U+014F % U+0150 LATIN CAPITAL LETTER O WITH DOUBLE ACUTE; Odblacute, Ohungarumlaut \DeclareTextCompositeCommand{\H}{PU}{O}{\81\120}% U+0150 % U+0151 LATIN SMALL LETTER O WITH DOUBLE ACUTE; odblacute, ohun-

garumlaut

 \DeclareTextCompositeCommand{\H}{PU}{o}{\81\121}% U+0151 % U+0152 LATIN CAPITAL LIGATURE OE; OE

 \DeclareTextCommand{\OE}{PU}{\81\122}% U+0152 % U+0153 LATIN SMALL LIGATURE OE; oe \DeclareTextCommand{\oe}{PU}{\81\123}% U+0153 % U+0154 LATIN CAPITAL LETTER R WITH ACUTE; Racute \DeclareTextCompositeCommand{\'}{PU}{R}{\81\124}% U+0154 % U+0155 LATIN SMALL LETTER R WITH ACUTE; racute \DeclareTextCompositeCommand{\'}{PU}{r}{\81\125}% U+0155 % U+0156 LATIN CAPITAL LETTER R WITH CEDILLA; Rcedilla, Rcommaaccent \DeclareTextCompositeCommand{\c}{PU}{R}{\81\126}% U+0156 % U+0157 LATIN SMALL LETTER R WITH CEDILLA; rcedilla, rcommaaccent \DeclareTextCompositeCommand{\c}{PU}{r}{\81\127}% U+0157 % U+0158 LATIN CAPITAL LETTER R WITH CARON; Rcaron \DeclareTextCompositeCommand{\v}{PU}{R}{\81\130}% U+0158 % U+0159 LATIN SMALL LETTER R WITH CARON; rcaron \DeclareTextCompositeCommand{\v}{PU}{r}{\81\131}% U+0159 % U+015A LATIN CAPITAL LETTER S WITH ACUTE; Sacute \DeclareTextCompositeCommand{\'}{PU}{S}{\81\132}% U+015A % U+015B LATIN SMALL LETTER S WITH ACUTE; sacute \DeclareTextCompositeCommand{\'}{PU}{s}{\81\133}% U+015B % U+015C LATIN CAPITAL LETTER S WITH CIRCUMFLEX; Scircumflex \DeclareTextCompositeCommand{\^}{PU}{S}{\81\134}% U+015C % U+015D LATIN SMALL LETTER S WITH CIRCUMFLEX; scircumflex \DeclareTextCompositeCommand{\^}{PU}{s}{\81\135}% U+015D % U+015E LATIN CAPITAL LETTER S WITH CEDILLA; Scedilla \DeclareTextCompositeCommand{\c}{PU}{S}{\81\136}% U+015E % U+015F LATIN SMALL LETTER S WITH CEDILLA; scedilla \DeclareTextCompositeCommand{\c}{PU}{s}{\81\137}% U+015F % U+0160 LATIN CAPITAL LETTER S WITH CARON; Scaron \DeclareTextCompositeCommand{\v}{PU}{S}{\81\140}% U+0160 % U+0161 LATIN SMALL LETTER S WITH CARON; scaron \DeclareTextCompositeCommand{\v}{PU}{s}{\81\141}% U+0161 % U+0162 LATIN CAPITAL LETTER T WITH CEDILLA; Tcedilla, Tcommaaccent \DeclareTextCompositeCommand{\c}{PU}{T}{\81\142}% U+0162 % U+0163 LATIN SMALL LETTER T WITH CEDILLA; tcedilla, tcommaaccent \DeclareTextCompositeCommand{\c}{PU}{t}{\81\143}% U+0163 % U+0164 LATIN CAPITAL LETTER T WITH CARON; Tcaron \DeclareTextCompositeCommand{\v}{PU}{T}{\81\144}% U+0164 % U+0165 LATIN SMALL LETTER T WITH CARON; tcaron \DeclareTextCompositeCommand{\v}{PU}{t}{\81\145}% U+0165 % U+0166 LATIN CAPITAL LETTER T WITH STROKE; Tbar \DeclareTextCommand{\textTslash}{PU}{\81\146}% U+0166 % U+0167 LATIN SMALL LETTER T WITH STROKE; tbar \DeclareTextCommand{\texttslash}{PU}{\81\147}% U+0167 % U+0168 LATIN CAPITAL LETTER U WITH TILDE; Utilde \DeclareTextCompositeCommand{\~}{PU}{U}{\81\150}% U+0168 % U+0169 LATIN SMALL LETTER U WITH TILDE; utilde \DeclareTextCompositeCommand{\~}{PU}{u}{\81\151}% U+0169 % U+016A LATIN CAPITAL LETTER U WITH MACRON; Umacron \DeclareTextCompositeCommand{\=}{PU}{U}{\81\152}% U+016A % U+016B LATIN SMALL LETTER U WITH MACRON; umacron \DeclareTextCompositeCommand{\=}{PU}{u}{\81\153}% U+016B % U+016C LATIN CAPITAL LETTER U WITH BREVE; Ubreve \DeclareTextCompositeCommand{\u}{PU}{U}{\81\154}% U+016C

 % U+016D LATIN SMALL LETTER U WITH BREVE; ubreve \DeclareTextCompositeCommand{\u}{PU}{u}{\81\155}% U+016D
<span id="page-324-6"></span><span id="page-324-5"></span><span id="page-324-4"></span><span id="page-324-3"></span> % U+0170 LATIN CAPITAL LETTER U WITH DOUBLE ACUTE; Udblacute, Uhungarumlaut \DeclareTextCompositeCommand{\H}{PU}{U}{\81\160}% U+0170 % U+0171 LATIN SMALL LETTER U WITH DOUBLE ACUTE; udblacute, uhungarumlaut \DeclareTextCompositeCommand{\H}{PU}{u}{\81\161}% U+0171 % U+0172 LATIN CAPITAL LETTER U WITH OGONEK; Uogonek \DeclareTextCompositeCommand{\k}{PU}{U}{\81\162}% U+0172 % U+0173 LATIN SMALL LETTER U WITH OGONEK; uogonek \DeclareTextCompositeCommand{\k}{PU}{u}{\81\163}% U+0173 % U+0174 LATIN CAPITAL LETTER W WITH CIRCUMFLEX; Wcircumflex \DeclareTextCompositeCommand{\^}{PU}{W}{\81\164}% U+0174 % U+0175 LATIN SMALL LETTER W WITH CIRCUMFLEX; wcircumflex \DeclareTextCompositeCommand{\^}{PU}{w}{\81\165}% U+0175 % U+0176 LATIN CAPITAL LETTER Y WITH CIRCUMFLEX; Ycircumflex \DeclareTextCompositeCommand{\^}{PU}{Y}{\81\166}% U+0176 % U+0177 LATIN SMALL LETTER Y WITH CIRCUMFLEX; ycircumflex \DeclareTextCompositeCommand{\^}{PU}{y}{\81\167}% U+0177 % U+0178 LATIN CAPITAL LETTER Y WITH DIAERESIS; Ydieresis \DeclareTextCompositeCommand{\"}{PU}{Y}{\81\170}% U+0178 % U+0179 LATIN CAPITAL LETTER Z WITH ACUTE; Zacute \DeclareTextCompositeCommand{\'}{PU}{Z}{\81\171}% U+0179 % U+017A LATIN SMALL LETTER Z WITH ACUTE; zacute \DeclareTextCompositeCommand{\'}{PU}{z}{\81\172}% U+017A % U+017B LATIN CAPITAL LETTER Z WITH DOT ABOVE; Zdot, Zdotaccent \DeclareTextCompositeCommand{\.}{PU}{Z}{\81\173}% U+017B % U+017C LATIN SMALL LETTER Z WITH DOT ABOVE; zdot, zdotaccent \DeclareTextCompositeCommand{\.}{PU}{z}{\81\174}% U+017C % U+017D LATIN CAPITAL LETTER Z WITH CARON; Zcaron \DeclareTextCompositeCommand{\v}{PU}{Z}{\81\175}% U+017D % U+017E LATIN SMALL LETTER Z WITH CARON; zcaron \DeclareTextCompositeCommand{\v}{PU}{z}{\81\176}% U+017E % U+017F LATIN SMALL LETTER LONG S; longs, slong \DeclareTextCommand{\textlongs}{PU}{\81\177}% U+017F

 % U+016E LATIN CAPITAL LETTER U WITH RING ABOVE; Uring \DeclareTextCompositeCommand{\r}{PU}{U}{\81\156}% U+016E % U+016F LATIN SMALL LETTER U WITH RING ABOVE; uring \DeclareTextCompositeCommand{\r}{PU}{u}{\81\157}% U+016F

### <span id="page-324-2"></span><span id="page-324-1"></span><span id="page-324-0"></span>50.2.5 Latin Extended-B: U+0180 to U+024F

<span id="page-324-14"></span><span id="page-324-13"></span><span id="page-324-12"></span><span id="page-324-11"></span><span id="page-324-10"></span><span id="page-324-9"></span><span id="page-324-8"></span><span id="page-324-7"></span> % U+0192 LATIN SMALL LETTER F WITH HOOK; florin \DeclareTextCommand{\textflorin}{PU}{\81\222}% U+0192 % U+01CD LATIN CAPITAL LETTER A WITH CARON; Acaron \DeclareTextCompositeCommand{\v}{PU}{A}{\81\315}% U+01CD % U+01CE LATIN SMALL LETTER A WITH CARON; acaron \DeclareTextCompositeCommand{\v}{PU}{a}{\81\316}% U+01CE % U+01CF LATIN CAPITAL LETTER I WITH CARON; Icaron \DeclareTextCompositeCommand{\v}{PU}{I}{\81\317}% U+01CF % U+01D0 LATIN SMALL LETTER I WITH CARON; icaron \DeclareTextCompositeCommand{\v}{PU}{\i}{\81\320}% U+01D0 \DeclareTextCompositeCommand{\v}{PU}{i}{\81\320}% U+01D0 % U+01D1 LATIN CAPITAL LETTER O WITH CARON; Ocaron \DeclareTextCompositeCommand{\v}{PU}{O}{\81\321}% U+01D1 % U+01D2 LATIN SMALL LETTER O WITH CARON; ocaron \DeclareTextCompositeCommand{\v}{PU}{o}{\81\322}% U+01D2 % U+01D3 LATIN CAPITAL LETTER U WITH CARON; Ucaron \DeclareTextCompositeCommand{\v}{PU}{U}{\81\323}% U+01D3

<span id="page-325-10"></span><span id="page-325-9"></span><span id="page-325-8"></span><span id="page-325-7"></span><span id="page-325-6"></span><span id="page-325-5"></span><span id="page-325-4"></span><span id="page-325-3"></span><span id="page-325-2"></span> % U+01D4 LATIN SMALL LETTER U WITH CARON; ucaron \DeclareTextCompositeCommand{\v}{PU}{u}{\81\324}% U+01D4 % U+01E4 LATIN CAPITAL LETTER G WITH STROKE; Gstroke \DeclareTextCommand{\textGslash}{PU}{\81\344}% U+01E4 % U+01E5 LATIN SMALL LETTER G WITH STROKE; gstroke \DeclareTextCommand{\textgslash}{PU}{\81\345}% U+01E5 % U+01E6 LATIN CAPITAL LETTER G WITH CARON; Gcaron \DeclareTextCompositeCommand{\v}{PU}{G}{\81\346}% U+01E6 % U+01E7 LATIN SMALL LETTER G WITH CARON; gcaron \DeclareTextCompositeCommand{\v}{PU}{g}{\81\347}% U+01E7 % U+01E8 LATIN CAPITAL LETTER K WITH CARON; Kcaron \DeclareTextCompositeCommand{\v}{PU}{K}{\81\350}% U+01E8 % U+01E9 LATIN SMALL LETTER K WITH CARON; kcaron \DeclareTextCompositeCommand{\v}{PU}{k}{\81\351}% U+01E9 % U+01EA LATIN CAPITAL LETTER O WITH OGONEK; Oogonek \DeclareTextCompositeCommand{\k}{PU}{O}{\81\352}% U+01EA % U+01EB LATIN SMALL LETTER O WITH OGONEK; oogonek \DeclareTextCompositeCommand{\k}{PU}{o}{\81\353}% U+01EB % U+01F0 LATIN SMALL LETTER J WITH CARON; jcaron \DeclareTextCompositeCommand{\v}{PU}{\j}{\81\360}% U+01F0 \DeclareTextCompositeCommand{\v}{PU}{j}{\81\360}% U+01F0 % U+01F4 LATIN CAPITAL LETTER G WITH ACUTE; Gacute \DeclareTextCompositeCommand{\'}{PU}{G}{\81\364}% U+01F4 % U+01F5 LATIN SMALL LETTER G WITH ACUTE; gacute \DeclareTextCompositeCommand{\'}{PU}{g}{\81\365}% U+01F5 % U+01F8 LATIN CAPITAL LETTER N WITH GRAVE \DeclareTextCompositeCommand{\'}{PU}{N}{\81\370}% U+01F8 % U+01F9 LATIN SMALL LETTER N WITH GRAVE \DeclareTextCompositeCommand{\'}{PU}{n}{\81\371}% U+01F9 % U+01FC LATIN CAPITAL LETTER AE WITH ACUTE; AEacute \DeclareTextCompositeCommand{\'}{PU}{\AE}{\81\374}% U+01FC % U+01FD LATIN SMALL LETTER AE WITH ACUTE; aeacute \DeclareTextCompositeCommand{\'}{PU}{\ae}{\81\375}% U+01FD % U+01FE LATIN CAPITAL LETTER O WITH STROKE AND ACUTE; \*Oslashacute, Ostrokeacut

<span id="page-325-17"></span><span id="page-325-16"></span><span id="page-325-15"></span><span id="page-325-14"></span><span id="page-325-13"></span><span id="page-325-12"></span><span id="page-325-11"></span><span id="page-325-1"></span><span id="page-325-0"></span> \DeclareTextCompositeCommand{\'}{PU}{\O}{\81\376}% U+01FE % U+01FF LATIN SMALL LETTER O WITH STROKE AND ACUTE; \*oslasha-

cute, ostrokeacute

<span id="page-325-18"></span> \DeclareTextCompositeCommand{\'}{PU}{\o}{\81\377}% U+01FF % U+0200 LATIN CAPITAL LETTER A WITH DOUBLE GRAVE; Adblgrave \DeclareTextCompositeCommand{\G}{PU}{A}{\82\000}% U+0200 % U+0201 LATIN SMALL LETTER A WITH DOUBLE GRAVE; adblgrave \DeclareTextCompositeCommand{\G}{PU}{a}{\82\001}% U+0201 % U+0204 LATIN CAPITAL LETTER E WITH DOUBLE GRAVE; Edblgrave \DeclareTextCompositeCommand{\G}{PU}{E}{\82\004}% U+0204 % U+0205 LATIN SMALL LETTER E WITH DOUBLE GRAVE; edblgrave \DeclareTextCompositeCommand{\G}{PU}{e}{\82\005}% U+0205 % U+0208 LATIN CAPITAL LETTER I WITH DOUBLE GRAVE; Idblgrave \DeclareTextCompositeCommand{\G}{PU}{I}{\82\010}% U+0208 % U+0209 LATIN SMALL LETTER I WITH DOUBLE GRAVE; idblgrave \DeclareTextCompositeCommand{\G}{PU}{\i}{\82\011}% U+0209 \DeclareTextCompositeCommand{\G}{PU}{i}{\82\011}% U+0209 % U+020C LATIN CAPITAL LETTER O WITH DOUBLE GRAVE; Odblgrave \DeclareTextCompositeCommand{\G}{PU}{O}{\82\014}% U+020C % U+020D LATIN SMALL LETTER O WITH DOUBLE GRAVE; odblgrave \DeclareTextCompositeCommand{\G}{PU}{o}{\82\015}% U+020D % U+0210 LATIN CAPITAL LETTER R WITH DOUBLE GRAVE; Rdblgrave

<span id="page-326-1"></span><span id="page-326-0"></span> \DeclareTextCompositeCommand{\G}{PU}{R}{\82\020}% U+0210 % U+0211 LATIN SMALL LETTER R WITH DOUBLE GRAVE; rdblgrave \DeclareTextCompositeCommand{\G}{PU}{r}{\82\021}% U+0211 % U+0214 LATIN CAPITAL LETTER U WITH DOUBLE GRAVE; Udblgrave \DeclareTextCompositeCommand{\G}{PU}{U}{\82\024}% U+0214 % U+0215 LATIN SMALL LETTER U WITH DOUBLE GRAVE; udblgrave \DeclareTextCompositeCommand{\G}{PU}{u}{\82\025}% U+0215 % U+021E LATIN CAPITAL LETTER H WITH CARON \DeclareTextCompositeCommand{\v}{PU}{H}{\82\036}% U+021E % U+021F LATIN SMALL LETTER H WITH CARON \DeclareTextCompositeCommand{\v}{PU}{h}{\82\037}% U+021F % U+0226 LATIN CAPITAL LETTER A WITH DOT ABOVE \DeclareTextCompositeCommand{\.}{PU}{A}{\82\046}% U+0226 % U+0227 LATIN SMALL LETTER A WITH DOT ABOVE \DeclareTextCompositeCommand{\.}{PU}{a}{\82\047}% U+0227 % U+0228 LATIN CAPITAL LETTER E WITH CEDILLA \DeclareTextCompositeCommand{\c}{PU}{E}{\82\050}% U+0228 % U+0229 LATIN SMALL LETTER E WITH CEDILLA \DeclareTextCompositeCommand{\c}{PU}{e}{\82\051}% U+0229 % U+022E LATIN CAPITAL LETTER O WITH DOT ABOVE \DeclareTextCompositeCommand{\.}{PU}{O}{\82\056}% U+022E % U+022F LATIN SMALL LETTER O WITH DOT ABOVE \DeclareTextCompositeCommand{\.}{PU}{o}{\82\057}% U+022F % U+0232 LATIN CAPITAL LETTER Y WITH MACRON \DeclareTextCompositeCommand{\=}{PU}{Y}{\82\062}% U+0232 % U+0233 LATIN SMALL LETTER Y WITH MACRON \DeclareTextCompositeCommand{\=}{PU}{y}{\82\063}% U+0233 % U+0237 LATIN SMALL LETTER DOTLESS J \DeclareTextCommand{\j}{PU}{\82\067}% U+0237

#### <span id="page-326-5"></span><span id="page-326-4"></span><span id="page-326-3"></span><span id="page-326-2"></span>50.2.6 Spacing Modifier Letters: U+02B0 to U+02FF

<span id="page-326-10"></span><span id="page-326-9"></span><span id="page-326-8"></span><span id="page-326-7"></span><span id="page-326-6"></span> % U+02C7 CARON; caron \DeclareTextCommand{\textasciicaron}{PU}{\82\307}% U+02C7 % U+02D8 BREVE; breve \DeclareTextCommand{\textasciibreve}{PU}{\82\330}% U+02D8 % U+02D9 DOT ABOVE; dotaccent \DeclareTextCommand{\textdotaccent}{PU}{\82\331}% U+02D9 % U+02DA RING ABOVE; ring \DeclareTextCommand{\textring}{PU}{\82\332}% U+02DA % U+02DB OGONEK; ogonek \DeclareTextCommand{\textogonek}{PU}{\82\333}% U+02DB % U+02DC SMALL TILDE; ilde, \*tilde \DeclareTextCommand{\texttilde}{PU}{\82\334}% U+02DC % U+02DD DOUBLE ACUTE ACCENT; hungarumlaut \DeclareTextCommand{\texthungarumlaut}{PU}{\82\335}% U+02DD \DeclareTextCommand{\textacutedbl}{PU}{\texthungarumlaut}% U+02DD % U+02F5 MODIFIER LETTER MIDDLE DOUBLE GRAVE ACCENT \DeclareTextCommand{\textgravedbl}{PU}{\82\365}% U+02F5 % U+02F7 MODIFIER LETTER LOW TILDE \DeclareTextCommand{\texttildelow}{PU}{\82\367}% U+02F7

#### <span id="page-326-14"></span><span id="page-326-13"></span><span id="page-326-12"></span><span id="page-326-11"></span>50.2.7 Combining Diacritical Marks: U+0300 to U+036F

 % U+030F COMBINING DOUBLE GRAVE ACCENT; dblgravecmb \DeclareTextCommand{\textdoublegrave}{PU}{ \83\017}% U+030F % U+0311 COMBINING INVERTED BREVE; breveinvertedcmb \DeclareTextCommand{\textnewtie}{PU}{ \83\021}% U+0311 % U+0323 COMBINING DOT BELOW; dotbelowcmb, \*dotbelowcomb  \DeclareTextCommand{\textdotbelow}{PU}{ \83\043}% U+0323 % U+0331 COMBINING MACRON BELOW; macronbelowcmb \DeclareTextCommand{\textmacronbelow}{PU}{ \83\061}% U+0331 % U+0361 COMBINING DOUBLE INVERTED BREVE; breveinverteddoublecmb \DeclareTextCommand{\texttie}{PU}{ \83\141}% U+0361

#### 50.2.8 Greek and Coptic: U+0370 to U+03FF

<span id="page-327-1"></span><span id="page-327-0"></span> % U+0374 GREEK NUMERAL SIGN; numeralsigngreek \DeclareTextCommand{\textnumeralsigngreek}{PU}{\83\164}% U+0374 % U+0375 GREEK LOWER NUMERAL SIGN; numeralsignlowergreek \DeclareTextCommand{\textnumeralsignlowergreek}{PU}{\83\165}% U+0375 % U+0386 GREEK CAPITAL LETTER ALPHA WITH TONOS; Alphatonos \DeclareTextCompositeCommand{\'}{PU}{\textAlpha}{\83\206}% U+0386 % U+0388 GREEK CAPITAL LETTER EPSILON WITH TONOS; Epsilontonos \DeclareTextCompositeCommand{\'}{PU}{\textEpsilon}{\83\210}% U+0388 % U+0389 GREEK CAPITAL LETTER ETA WITH TONOS; Etatonos \DeclareTextCompositeCommand{\'}{PU}{\textEta}{\83\211}% U+0389 % U+038A GREEK CAPITAL LETTER IOTA WITH TONOS; Iotatonos \DeclareTextCompositeCommand{\'}{PU}{\textIota}{\83\212}% U+038A % U+038C GREEK CAPITAL LETTER OMICRON WITH TONOS; Omicrontonos

<span id="page-327-5"></span><span id="page-327-4"></span><span id="page-327-3"></span><span id="page-327-2"></span> \DeclareTextCompositeCommand{\'}{PU}{\textOmicron}{\83\214}% U+038C % U+038E GREEK CAPITAL LETTER UPSILON WITH TONOS; Upsilontonos \DeclareTextCompositeCommand{\'}{PU}{\textUpsilon}{\83\216}% U+038E % U+038F GREEK CAPITAL LETTER OMEGA WITH TONOS; Omegatonos \DeclareTextCompositeCommand{\'}{PU}{\textOmega}{\83\217}% U+038F % U+0390 GREEK SMALL LETTER IOTA WITH DIALYTIKA AND TONOS; iotadieresistonos

<span id="page-327-7"></span><span id="page-327-6"></span> \DeclareTextCompositeCommand{\'}{PU}{\textIotadieresis}{\83\220}% U+0390 % U+0391 GREEK CAPITAL LETTER ALPHA; Alpha \DeclareTextCommand{\textAlpha}{PU}{\83\221}% U+0391 % U+0392 GREEK CAPITAL LETTER BETA; Beta \DeclareTextCommand{\textBeta}{PU}{\83\222}% U+0392 % U+0393 GREEK CAPITAL LETTER GAMMA; Gamma \DeclareTextCommand{\textGamma}{PU}{\83\223}% U+0393 % U+0394 GREEK CAPITAL LETTER DELTA; Deltagreek, \*Delta \DeclareTextCommand{\textDelta}{PU}{\83\224}% U+0394 % U+0395 GREEK CAPITAL LETTER EPSILON; Epsilon \DeclareTextCommand{\textEpsilon}{PU}{\83\225}% U+0395 % U+0396 GREEK CAPITAL LETTER ZETA; Zeta \DeclareTextCommand{\textZeta}{PU}{\83\226}% U+0396 % U+0397 GREEK CAPITAL LETTER ETA; Eta \DeclareTextCommand{\textEta}{PU}{\83\227}% U+0397 % U+0398 GREEK CAPITAL LETTER THETA; Theta \DeclareTextCommand{\textTheta}{PU}{\83\230}% U+0398 % U+0399 GREEK CAPITAL LETTER IOTA; Iota \DeclareTextCommand{\textIota}{PU}{\83\231}% U+0399 % U+039A GREEK CAPITAL LETTER KAPPA; Kappa \DeclareTextCommand{\textKappa}{PU}{\83\232}% U+039A % U+039B GREEK CAPITAL LETTER LAMDA; Lambda \DeclareTextCommand{\textLambda}{PU}{\83\233}% U+039B % U+039C GREEK CAPITAL LETTER MU; Mu \DeclareTextCommand{\textMu}{PU}{\83\234}% U+039C % U+039D GREEK CAPITAL LETTER NU; Nu \DeclareTextCommand{\textNu}{PU}{\83\235}% U+039D % U+039E GREEK CAPITAL LETTER XI; Xi \DeclareTextCommand{\textXi}{PU}{\83\236}% U+039E

```
15592 % U+039F GREEK CAPITAL LETTER OMICRON; Omicron
15593 \DeclareTextCommand{\textOmicron}{PU}{\83\237}% U+039F
15594 % U+03A0 GREEK CAPITAL LETTER PI; Pi
15595 \DeclareTextCommand{\textPi}{PU}{\83\240}% U+03A0
15596 % U+03A1 GREEK CAPITAL LETTER RHO; Rho
15597 \DeclareTextCommand{\textRho}{PU}{\83\241}% U+03A1
15598 % U+03A3 GREEK CAPITAL LETTER SIGMA; Sigma
15599 \DeclareTextCommand{\textSigma}{PU}{\83\243}% U+03A3
15600 % U+03A4 GREEK CAPITAL LETTER TAU; Tau
15601 \DeclareTextCommand{\textTau}{PU}{\83\244}% U+03A4
15602 % U+03A5 GREEK CAPITAL LETTER UPSILON; Upsilon
15603 \DeclareTextCommand{\textUpsilon}{PU}{\83\245}% U+03A5
15604 % U+03A6 GREEK CAPITAL LETTER PHI; Phi
15605 \DeclareTextCommand{\textPhi}{PU}{\83\246}% U+03A6
15606 % U+03A7 GREEK CAPITAL LETTER CHI; Chi
15607 \DeclareTextCommand{\textChi}{PU}{\83\247}% U+03A7
15608 % U+03A8 GREEK CAPITAL LETTER PSI; Psi
15609 \DeclareTextCommand{\textPsi}{PU}{\83\250}% U+03A8
15610 % U+03A9 GREEK CAPITAL LETTER OMEGA; Omegagreek, *Omega
15611 \DeclareTextCommand{\textOmega}{PU}{\83\251}% U+03A9
15612 % U+03AA GREEK CAPITAL LETTER IOTA WITH DIALYTIKA; Iotadieresis
15613 \DeclareTextCommand{\textIotadieresis}{PU}{\83\252}% U+03AA
15614 \DeclareTextCompositeCommand{\"}{PU}{\textIota}{\83\252}% U+03AA
15615 % U+03AB GREEK CAPITAL LETTER UPSILON WITH DIALYTIKA; Up-
   silondieresis
15616 \DeclareTextCompositeCommand{\"}{PU}{\textUpsilon}{\83\253}% U+03AB
15617 % U+03AC GREEK SMALL LETTER ALPHA WITH TONOS; alphatonos
15618 \DeclareTextCompositeCommand{\'}{PU}{\textalpha}{\83\254}% U+03AC
15619 % U+03AD GREEK SMALL LETTER EPSILON WITH TONOS; epsilontonos
15620 \DeclareTextCompositeCommand{\'}{PU}{\textepsilon}{\83\255}% U+03AD
15621 % U+03AE GREEK SMALL LETTER ETA WITH TONOS; etatonos
15622 \DeclareTextCompositeCommand{\'}{PU}{\texteta}{\83\256}% U+03AE
15623 % U+03AF GREEK SMALL LETTER IOTA WITH TONOS; iotatonos
15624 \DeclareTextCompositeCommand{\'}{PU}{\textiota}{\83\257}% U+03AF
15625 % U+03B0 GREEK SMALL LETTER UPSILON WITH DIALYTIKA AND TONOS; up-
   silondieresisto
15626 \DeclareTextCompositeCommand{\"}{PU}{\textupsilonacute}{\83\260}% U+03B0
15627 % U+03B1 GREEK SMALL LETTER ALPHA; alpha
15628 \DeclareTextCommand{\textalpha}{PU}{\83\261}% U+03B1
15629 % U+03B2 GREEK SMALL LETTER BETA; beta
15630 \DeclareTextCommand{\textbeta}{PU}{\83\262}% U+03B2
15631 % U+03B3 GREEK SMALL LETTER GAMMA; gamma
15632 \DeclareTextCommand{\textgamma}{PU}{\83\263}% U+03B3
15633 % U+03B4 GREEK SMALL LETTER DELTA; delta
15634 \DeclareTextCommand{\textdelta}{PU}{\83\264}% U+03B4
15635 % U+03B5 GREEK SMALL LETTER EPSILON; epsilon
15636 \DeclareTextCommand{\textepsilon}{PU}{\83\265}% U+03B5
15637 % U+03B6 GREEK SMALL LETTER ZETA; zeta
15638 \DeclareTextCommand{\textzeta}{PU}{\83\266}% U+03B6
15639 % U+03B7 GREEK SMALL LETTER ETA; eta
15640 \DeclareTextCommand{\texteta}{PU}{\83\267}% U+03B7
15641 % U+03B8 GREEK SMALL LETTER THETA; theta
15642 \DeclareTextCommand{\texttheta}{PU}{\83\270}% U+03B8
15643 % U+03B9 GREEK SMALL LETTER IOTA; iota
15644 \DeclareTextCommand{\textiota}{PU}{\83\271}% U+03B9
15645 % U+03BA GREEK SMALL LETTER KAPPA; kappa
15646 \DeclareTextCommand{\textkappa}{PU}{\83\272}% U+03BA
```

```
15647 % U+03BB GREEK SMALL LETTER LAMDA; lambda
15648 \DeclareTextCommand{\textlambda}{PU}{\83\273}% U+03BB
15649 % U+03BC GREEK SMALL LETTER MU; mugreek, *mu
15650 \DeclareTextCommand{\textmugreek}{PU}{\83\274}% U+03BC
15651 % U+03BD GREEK SMALL LETTER NU; nu
15652 \DeclareTextCommand{\textnu}{PU}{\83\275}% U+03BD
15653 % U+03BE GREEK SMALL LETTER XI; xi
15654 \DeclareTextCommand{\textxi}{PU}{\83\276}% U+03BE
15655 % U+03BF GREEK SMALL LETTER OMICRON; omicron
15656 \DeclareTextCommand{\textomicron}{PU}{\83\277}% U+03BF
15657 % U+03C0 GREEK SMALL LETTER PI; pi
15658 \DeclareTextCommand{\textpi}{PU}{\83\300}% U+03C0
15659 % U+03C1 GREEK SMALL LETTER RHO; rho
15660 \DeclareTextCommand{\textrho}{PU}{\83\301}% U+03C1
15661 % U+03C2 GREEK SMALL LETTER FINAL SIGMA; *sigma1, sigmafinal
15662 \DeclareTextCommand{\textvarsigma}{PU}{\83\302}% U+03C2
15663 % U+03C3 GREEK SMALL LETTER SIGMA; sigma
15664 \DeclareTextCommand{\textsigma}{PU}{\83\303}% U+03C3
15665 % U+03C4 GREEK SMALL LETTER TAU; tau
15666 \DeclareTextCommand{\texttau}{PU}{\83\304}% U+03C4
15667 % U+03C5 GREEK SMALL LETTER UPSILON; upsilon
15668 \DeclareTextCommand{\textupsilon}{PU}{\83\305}% U+03C5
15669 % U+03C6 GREEK SMALL LETTER PHI; phi
15670 \DeclareTextCommand{\textphi}{PU}{\83\306}% U+03C6
15671 % U+03C7 GREEK SMALL LETTER CHI; chi
15672 \DeclareTextCommand{\textchi}{PU}{\83\307}% U+03C7
15673 % U+03C8 GREEK SMALL LETTER PSI; psi
15674 \DeclareTextCommand{\textpsi}{PU}{\83\310}% U+03C8
15675 % U+03C9 GREEK SMALL LETTER OMEGA; omega
15676 \DeclareTextCommand{\textomega}{PU}{\83\311}% U+03C9
15677 % U+03CA GREEK SMALL LETTER IOTA WITH DIALYTIKA; iotadieresis
15678 \DeclareTextCompositeCommand{\"}{PU}{\textiota}{\83\312}% U+03CA
15679 % U+03CB GREEK SMALL LETTER UPSILON WITH DIALYTIKA; up-
   silondieresis
15680 \DeclareTextCompositeCommand{\"}{PU}{\textupsilon}{\83\313}% U+03CB
15681 % U+03CC GREEK SMALL LETTER OMICRON WITH TONOS; omicrontonos
15682 \DeclareTextCompositeCommand{\'}{PU}{\textomicron}{\83\314}% U+03CC
15683 % U+03CD GREEK SMALL LETTER UPSILON WITH TONOS; upsilontonos
15684 \DeclareTextCommand{\textupsilonacute}{PU}{\83\315}% U+03CD
15685 \DeclareTextCompositeCommand{\'}{PU}{\textupsilon}{\83\315}% U+03CD
15686 % U+03CE GREEK SMALL LETTER OMEGA WITH TONOS; omegatonos
15687 \DeclareTextCompositeCommand{\'}{PU}{\textomega}{\83\316}% U+03CE
15688 % U+03DA GREEK LETTER STIGMA; Stigmagreek
15689 \DeclareTextCommand{\textStigmagreek}{PU}{\83\332}% U+03DA
15690 % U+03DB GREEK SMALL LETTER STIGMA
15691 \DeclareTextCommand{\textstigmagreek}{PU}{\83\333}% U+03DB
15692 % U+03DC GREEK LETTER DIGAMMA; Digammagreek
15693 \DeclareTextCommand{\textDigammagreek}{PU}{\83\334}% U+03DC
15694 % U+03DD GREEK SMALL LETTER DIGAMMA
15695 \DeclareTextCommand{\textdigammagreek}{PU}{\83\335}% U+03DD
15696 % U+03DE GREEK LETTER KOPPA; Koppagreek
15697 \DeclareTextCommand{\textKoppagreek}{PU}{\83\336}% U+03DE
15698 % U+03DF GREEK SMALL LETTER KOPPA
15699 \DeclareTextCommand{\textkoppagreek}{PU}{\83\337}% U+03DF
15700 % U+03E0 GREEK LETTER SAMPI; Sampigreek
15701 \DeclareTextCommand{\textSampigreek}{PU}{\83\340}% U+03E0
```

```
15702 % U+03E1 GREEK SMALL LETTER SAMPI
```
<span id="page-330-6"></span>\DeclareTextCommand{\textsampigreek}{PU}{\83\341}% U+03E1

#### 50.2.9 Cyrillic: U+0400 to U+04FF

Thanks to Vladimir Volovich (vvv@vvv.vsu.ru) for the help with the Cyrillic glyph names.

<span id="page-330-5"></span><span id="page-330-4"></span><span id="page-330-3"></span><span id="page-330-2"></span><span id="page-330-1"></span><span id="page-330-0"></span> % U+0400 CYRILLIC CAPITAL LETTER IE WITH GRAVE \DeclareTextCompositeCommand{\'}{PU}{\CYRE}{\84\000}% U+0400 % U+0401 CYRILLIC CAPITAL LETTER IO; Iocyrillic, \*afii10023 \DeclareTextCommand{\CYRYO}{PU}{\84\001}% U+0401 \DeclareTextCompositeCommand{\"}{PU}{\CYRE}{\84\001}% ??? % U+0402 CYRILLIC CAPITAL LETTER DJE; Djecyrillic, \*afii10051 \DeclareTextCommand{\CYRDJE}{PU}{\84\002}% U+0402 % U+0403 CYRILLIC CAPITAL LETTER GJE; Gjecyrillic, \*afii10052 \DeclareTextCompositeCommand{\'}{PU}{\CYRG}{\84\003}% U+0403 % U+0404 CYRILLIC CAPITAL LETTER UKRAINIAN IE; Ecyrillic, \*afii10053 \DeclareTextCommand{\CYRIE}{PU}{\84\004}% U+0404 % U+0405 CYRILLIC CAPITAL LETTER DZE; Dzecyrillic, \*afii10054 \DeclareTextCommand{\CYRDZE}{PU}{\84\005}% U+0405 % U+0406 CYRILLIC CAPITAL LETTER BYELORUSSIAN-UKRAINIAN I; Icyrillic, \*afii10055 \DeclareTextCommand{\CYRII}{PU}{\84\006}% U+0406 % U+0407 CYRILLIC CAPITAL LETTER YI; Yicyrillic, \*afii10056 \DeclareTextCommand{\CYRYI}{PU}{\84\007}% U+0407 \DeclareTextCompositeCommand{\"}{PU}{\CYRII}{\84\007}% U+0407 % U+0408 CYRILLIC CAPITAL LETTER JE; Jecyrillic, \*afii10057 \DeclareTextCommand{\CYRJE}{PU}{\84\010}% U+0408 % U+0409 CYRILLIC CAPITAL LETTER LJE; Ljecyrillic, \*afii10058 \DeclareTextCommand{\CYRLJE}{PU}{\84\011}% U+0409 % U+040A CYRILLIC CAPITAL LETTER NJE; Njecyrillic, \*afii10059 \DeclareTextCommand{\CYRNJE}{PU}{\84\012}% U+040A % U+040B CYRILLIC CAPITAL LETTER TSHE; Tshecyrillic, \*afii10060 \DeclareTextCommand{\CYRTSHE}{PU}{\84\013}% U+040B % U+040C CYRILLIC CAPITAL LETTER KJE; Kjecyrillic, \*afii10061 \DeclareTextCompositeCommand{\'}{PU}{\CYRK}{\84\014}% U+040C % U+040D CYRILLIC CAPITAL LETTER I WITH GRAVE \DeclareTextCompositeCommand{\'}{PU}{\CYRI}{\84\015}% U+040D % U+040E CYRILLIC CAPITAL LETTER SHORT U; Ushortcyrillic, \*afii10062 \DeclareTextCommand{\CYRUSHRT}{PU}{\84\016}% U+040E \DeclareTextCompositeCommand{\U}{PU}{\CYRU}{\84\016}% U+040E % U+040F CYRILLIC CAPITAL LETTER DZHE; Dzhecyrillic, \*afii10145 \DeclareTextCommand{\CYRDZHE}{PU}{\84\017}% U+040F % U+0410 CYRILLIC CAPITAL LETTER A; Acyrillic, \*afii10017 \DeclareTextCommand{\CYRA}{PU}{\84\020}% U+0410 % U+0411 CYRILLIC CAPITAL LETTER BE; Becyrillic, \*afii10018 \DeclareTextCommand{\CYRB}{PU}{\84\021}% U+0411 % U+0412 CYRILLIC CAPITAL LETTER VE; Vecyrillic, \*afii10019 \DeclareTextCommand{\CYRV}{PU}{\84\022}% U+0412 % U+0413 CYRILLIC CAPITAL LETTER GHE; Gecyrillic, \*afii10020 \DeclareTextCommand{\CYRG}{PU}{\84\023}% U+0413 % U+0414 CYRILLIC CAPITAL LETTER DE; Decyrillic, \*afii10021 \DeclareTextCommand{\CYRD}{PU}{\84\024}% U+0414 % U+0415 CYRILLIC CAPITAL LETTER IE; Iecyrillic, \*afii10022 \DeclareTextCommand{\CYRE}{PU}{\84\025}% U+0415 % U+0416 CYRILLIC CAPITAL LETTER ZHE; Zhecyrillic, \*afii10024 \DeclareTextCommand{\CYRZH}{PU}{\84\026}% U+0416 % U+0417 CYRILLIC CAPITAL LETTER ZE; Zecyrillic, \*afii10025 \DeclareTextCommand{\CYRZ}{PU}{\84\027}% U+0417

 % U+0418 CYRILLIC CAPITAL LETTER I; Iicyrillic, \*afii10026 \DeclareTextCommand{\CYRI}{PU}{\84\030}% U+0418 % U+0419 CYRILLIC CAPITAL LETTER SHORT I; Iishortcyrillic, \*afii10027 \DeclareTextCommand{\CYRISHRT}{PU}{\84\031}% U+0419 \DeclareTextCompositeCommand{\U}{PU}{\CYRI}{\84\031}% U+0419 % U+041A CYRILLIC CAPITAL LETTER KA; Kacyrillic, \*afii10028 \DeclareTextCommand{\CYRK}{PU}{\84\032}% U+041A % U+041B CYRILLIC CAPITAL LETTER EL; Elcyrillic, \*afii10029 \DeclareTextCommand{\CYRL}{PU}{\84\033}% U+041B % U+041C CYRILLIC CAPITAL LETTER EM; Emcyrillic, \*afii10030 \DeclareTextCommand{\CYRM}{PU}{\84\034}% U+041C % U+041D CYRILLIC CAPITAL LETTER EN; Encyrillic, \*afii10031 \DeclareTextCommand{\CYRN}{PU}{\84\035}% U+041D % U+041E CYRILLIC CAPITAL LETTER O; Ocyrillic, \*afii10032 \DeclareTextCommand{\CYRO}{PU}{\84\036}% U+041E % U+041F CYRILLIC CAPITAL LETTER PE; Pecyrillic, \*afii10033 \DeclareTextCommand{\CYRP}{PU}{\84\037}% U+041F % U+0420 CYRILLIC CAPITAL LETTER ER; Ercyrillic, \*afii10034 \DeclareTextCommand{\CYRR}{PU}{\84\040}% U+0420 % U+0421 CYRILLIC CAPITAL LETTER ES; Escyrillic, \*afii10035 \DeclareTextCommand{\CYRS}{PU}{\84\041}% U+0421 % U+0422 CYRILLIC CAPITAL LETTER TE; Tecyrillic, \*afii10036 \DeclareTextCommand{\CYRT}{PU}{\84\042}% U+0422 % U+0423 CYRILLIC CAPITAL LETTER U; Ucyrillic, \*afii10037 \DeclareTextCommand{\CYRU}{PU}{\84\043}% U+0423 % U+0424 CYRILLIC CAPITAL LETTER EF; Efcyrillic, \*afii10038 \DeclareTextCommand{\CYRF}{PU}{\84\044}% U+0424 % U+0425 CYRILLIC CAPITAL LETTER HA; Khacyrillic, \*afii10039 \DeclareTextCommand{\CYRH}{PU}{\84\045}% U+0425 % U+0426 CYRILLIC CAPITAL LETTER TSE; Tsecyrillic, \*afii10040 \DeclareTextCommand{\CYRC}{PU}{\84\046}% U+0426 % U+0427 CYRILLIC CAPITAL LETTER CHE; Checyrillic, \*afii10041 \DeclareTextCommand{\CYRCH}{PU}{\84\047}% U+0427 % U+0428 CYRILLIC CAPITAL LETTER SHA; Shacyrillic, \*afii10042 \DeclareTextCommand{\CYRSH}{PU}{\84\050}% U+0428 % U+0429 CYRILLIC CAPITAL LETTER SHCHA; Shchacyrillic, \*afii10043 \DeclareTextCommand{\CYRSHCH}{PU}{\84\051}% U+0429 % U+042A CYRILLIC CAPITAL LETTER HARD SIGN; Hardsigncyrillic, \*afii10044 \DeclareTextCommand{\CYRHRDSN}{PU}{\84\052}% U+042A % U+042B CYRILLIC CAPITAL LETTER YERU; Yericyrillic, \*afii10045 \DeclareTextCommand{\CYRERY}{PU}{\84\053}% U+042B % U+042C CYRILLIC CAPITAL LETTER SOFT SIGN; Softsigncyrillic, \*afii10046 \DeclareTextCommand{\CYRSFTSN}{PU}{\84\054}% U+042C % U+042D CYRILLIC CAPITAL LETTER E; Ereversedcyrillic, \*afii10047 \DeclareTextCommand{\CYREREV}{PU}{\84\055}% U+042D % U+042E CYRILLIC CAPITAL LETTER YU; IUcyrillic, \*afii10048 \DeclareTextCommand{\CYRYU}{PU}{\84\056}% U+042E % U+042F CYRILLIC CAPITAL LETTER YA; IAcyrillic, \*afii10049 \DeclareTextCommand{\CYRYA}{PU}{\84\057}% U+042F % U+0430 CYRILLIC SMALL LETTER A; acyrillic, \*afii10065 \DeclareTextCommand{\cyra}{PU}{\84\060}% U+0430 % U+0431 CYRILLIC SMALL LETTER BE; \*afii10066, becyrillic \DeclareTextCommand{\cyrb}{PU}{\84\061}% U+0431 % U+0432 CYRILLIC SMALL LETTER VE; \*afii10067, vecyrillic \DeclareTextCommand{\cyrv}{PU}{\84\062}% U+0432 % U+0433 CYRILLIC SMALL LETTER GHE; \*afii10068, gecyrillic \DeclareTextCommand{\cyrg}{PU}{\84\063}% U+0433

 % U+0434 CYRILLIC SMALL LETTER DE; \*afii10069, decyrillic \DeclareTextCommand{\cyrd}{PU}{\84\064}% U+0434 % U+0435 CYRILLIC SMALL LETTER IE; \*afii10070, iecyrillic \DeclareTextCommand{\cyre}{PU}{\84\065}% U+0435 % U+0436 CYRILLIC SMALL LETTER ZHE; \*afii10072, zhecyrillic \DeclareTextCommand{\cyrzh}{PU}{\84\066}% U+0436 % U+0437 CYRILLIC SMALL LETTER ZE; \*afii10073, zecyrillic \DeclareTextCommand{\cyrz}{PU}{\84\067}% U+0437 % U+0438 CYRILLIC SMALL LETTER I; \*afii10074, iicyrillic \DeclareTextCommand{\cyri}{PU}{\84\070}% U+0438 % U+0439 CYRILLIC SMALL LETTER SHORT I; \*afii10075, iishortcyrillic \DeclareTextCommand{\cyrishrt}{PU}{\84\071}% U+0439 \DeclareTextCompositeCommand{\U}{PU}{\cyri}{\84\071}% U+0439 % U+043A CYRILLIC SMALL LETTER KA; \*afii10076, kacyrillic \DeclareTextCommand{\cyrk}{PU}{\84\072}% U+043A % U+043B CYRILLIC SMALL LETTER EL; \*afii10077, elcyrillic \DeclareTextCommand{\cyrl}{PU}{\84\073}% U+043B % U+043C CYRILLIC SMALL LETTER EM; \*afii10078, emcyrillic \DeclareTextCommand{\cyrm}{PU}{\84\074}% U+043C % U+043D CYRILLIC SMALL LETTER EN; \*afii10079, encyrillic \DeclareTextCommand{\cyrn}{PU}{\84\075}% U+043D % U+043E CYRILLIC SMALL LETTER O; \*afii10080, ocyrillic \DeclareTextCommand{\cyro}{PU}{\84\076}% U+043E % U+043F CYRILLIC SMALL LETTER PE; \*afii10081, pecyrillic \DeclareTextCommand{\cyrp}{PU}{\84\077}% U+043F % U+0440 CYRILLIC SMALL LETTER ER; \*afii10082, ercyrillic \DeclareTextCommand{\cyrr}{PU}{\84\100}% U+0440 % U+0441 CYRILLIC SMALL LETTER ES; \*afii10083, escyrillic \DeclareTextCommand{\cyrs}{PU}{\84\101}% U+0441 % U+0442 CYRILLIC SMALL LETTER TE; \*afii10084, tecyrillic \DeclareTextCommand{\cyrt}{PU}{\84\102}% U+0442 % U+0443 CYRILLIC SMALL LETTER U; \*afii10085, ucyrillic \DeclareTextCommand{\cyru}{PU}{\84\103}% U+0443 % U+0444 CYRILLIC SMALL LETTER EF; \*afii10086, efcyrillic \DeclareTextCommand{\cyrf}{PU}{\84\104}% U+0444 % U+0445 CYRILLIC SMALL LETTER HA; \*afii10087, khacyrillic \DeclareTextCommand{\cyrh}{PU}{\84\105}% U+0445 % U+0446 CYRILLIC SMALL LETTER TSE; \*afii10088, tsecyrillic \DeclareTextCommand{\cyrc}{PU}{\84\106}% U+0446 % U+0447 CYRILLIC SMALL LETTER CHE; \*afii10089, checyrillic \DeclareTextCommand{\cyrch}{PU}{\84\107}% U+0447 % U+0448 CYRILLIC SMALL LETTER SHA; \*afii10090, shacyrillic \DeclareTextCommand{\cyrsh}{PU}{\84\110}% U+0448 % U+0449 CYRILLIC SMALL LETTER SHCHA; \*afii10091, shchacyrillic \DeclareTextCommand{\cyrshch}{PU}{\84\111}% U+0449 % U+044A CYRILLIC SMALL LETTER HARD SIGN; \*afii10092, hardsigncyrillic \DeclareTextCommand{\cyrhrdsn}{PU}{\84\112}% U+044A % U+044B CYRILLIC SMALL LETTER YERU; \*afii10093, yericyrillic \DeclareTextCommand{\cyrery}{PU}{\84\113}% U+044B % U+044C CYRILLIC SMALL LETTER SOFT SIGN; \*afii10094, softsigncyrillic \DeclareTextCommand{\cyrsftsn}{PU}{\84\114}% U+044C % U+044D CYRILLIC SMALL LETTER E; \*afii10095, ereversedcyrillic \DeclareTextCommand{\cyrerev}{PU}{\84\115}% U+044D % U+044E CYRILLIC SMALL LETTER YU; \*afii10096, iucyrillic \DeclareTextCommand{\cyryu}{PU}{\84\116}% U+044E % U+044F CYRILLIC SMALL LETTER YA; \*afii10097, iacyrillic \DeclareTextCommand{\cyrya}{PU}{\84\117}% U+044F

<span id="page-333-5"></span><span id="page-333-4"></span><span id="page-333-3"></span><span id="page-333-2"></span><span id="page-333-1"></span><span id="page-333-0"></span> % U+0450 CYRILLIC SMALL LETTER IE WITH GRAVE \DeclareTextCompositeCommand{\'}{PU}{\cyre}{\84\120}% U+0450 % U+0451 CYRILLIC SMALL LETTER IO; \*afii10071, iocyrillic \DeclareTextCommand{\cyryo}{PU}{\84\121}% U+0451 \DeclareTextCompositeCommand{\"}{PU}{\cyre}{\84\121}% U+0451 % U+0452 CYRILLIC SMALL LETTER DJE; \*afii10099, djecyrillic \DeclareTextCommand{\cyrdje}{PU}{\84\122}% U+0452 % U+0453 CYRILLIC SMALL LETTER GJE; \*afii10100, gjecyrillic \DeclareTextCompositeCommand{\'}{PU}{\cyrg}{\84\123}% U+0453 % U+0454 CYRILLIC SMALL LETTER UKRAINIAN IE; \*afii10101, ecyrillic \DeclareTextCommand{\cyrie}{PU}{\84\124}% U+0454 % U+0455 CYRILLIC SMALL LETTER DZE; \*afii10102, dzecyrillic \DeclareTextCommand{\cyrdze}{PU}{\84\125}% U+0455 % U+0456 CYRILLIC SMALL LETTER BYELORUSSIAN-UKRAINIAN I; \*afii10103, icyrillic \DeclareTextCommand{\cyrii}{PU}{\84\126}% U+0456 % U+0457 CYRILLIC SMALL LETTER YI; \*afii10104, yicyrillic \DeclareTextCommand{\cyryi}{PU}{\84\127}% U+0457 \DeclareTextCompositeCommand{\"}{PU}{\cyrii}{\84\127}% U+0457 % U+0458 CYRILLIC SMALL LETTER JE; \*afii10105, jecyrillic \DeclareTextCommand{\cyrje}{PU}{\84\130}% U+0458 % U+0459 CYRILLIC SMALL LETTER LJE; \*afii10106, ljecyrillic \DeclareTextCommand{\cyrlje}{PU}{\84\131}% U+0459 % U+045A CYRILLIC SMALL LETTER NJE; \*afii10107, njecyrillic \DeclareTextCommand{\cyrnje}{PU}{\84\132}% U+045A % U+045B CYRILLIC SMALL LETTER TSHE; \*afii10108, tshecyrillic \DeclareTextCommand{\cyrtshe}{PU}{\84\133}% U+045B % U+045C CYRILLIC SMALL LETTER KJE; \*afii10109, kjecyrillic \DeclareTextCompositeCommand{\'}{PU}{\cyrk}{\84\134}% U+045C % U+045D CYRILLIC SMALL LETTER I WITH GRAVE \DeclareTextCompositeCommand{\'}{PU}{\cyri}{\84\135}% U+045D % U+045E CYRILLIC SMALL LETTER SHORT U; \*afii10110, ushortcyrillic \DeclareTextCommand{\cyrushrt}{PU}{\84\136}% U+045E \DeclareTextCompositeCommand{\U}{PU}{\curu}{\84\136}% U+045E % U+045F CYRILLIC SMALL LETTER DZHE; \*afii10193, dzhecyrillic \DeclareTextCommand{\cyrdzhe}{PU}{\84\137}% U+045F % U+0460 CYRILLIC CAPITAL LETTER OMEGA; Omegacyrillic \DeclareTextCommand{\CYROMEGA}{PU}{\84\140}% U+0460 % U+0461 CYRILLIC SMALL LETTER OMEGA; omegacyrillic \DeclareTextCommand{\cyromega}{PU}{\84\141}% U+0461 % U+0462 CYRILLIC CAPITAL LETTER YAT; Yatcyrillic, \*afii10146 \DeclareTextCommand{\CYRYAT}{PU}{\84\142}% U+0462 % U+0463 CYRILLIC SMALL LETTER YAT; \*afii10194, yatcyrillic \DeclareTextCommand{\cyryat}{PU}{\84\143}% U+0463 % U+0464 CYRILLIC CAPITAL LETTER IOTIFIED E; Eiotifiedcyrillic \DeclareTextCommand{\CYRIOTE}{PU}{\84\144}% U+0464 % U+0465 CYRILLIC SMALL LETTER IOTIFIED E; eiotifiedcyrillic \DeclareTextCommand{\cyriote}{PU}{\84\145}% U+0465 % U+0466 CYRILLIC CAPITAL LETTER LITTLE YUS; Yuslittlecyrillic \DeclareTextCommand{\CYRLYUS}{PU}{\84\146}% U+0466 % U+0467 CYRILLIC SMALL LETTER LITTLE YUS; yuslittlecyrillic \DeclareTextCommand{\cyrlyus}{PU}{\84\147}% U+0467 % U+0468 CYRILLIC CAPITAL LETTER IOTIFIED LITTLE YUS; Yuslittleiotifiedcyrillic \DeclareTextCommand{\CYRIOTLYUS}{PU}{\84\150}% U+0468 % U+0469 CYRILLIC SMALL LETTER IOTIFIED LITTLE YUS; yuslittleiotifiedcyrillic

\DeclareTextCommand{\cyriotlyus}{PU}{\84\151}% U+0469

% U+046A CYRILLIC CAPITAL LETTER BIG YUS; Yusbigcyrillic

\DeclareTextCommand{\CYRBYUS}{PU}{\84\152}% U+046A

% U+046B CYRILLIC SMALL LETTER BIG YUS; yusbigcyrillic

\DeclareTextCommand{\cyrbyus}{PU}{\84\153}% U+046B

 % U+046C CYRILLIC CAPITAL LETTER IOTIFIED BIG YUS; Yusbigiotifiedcyrillic

\DeclareTextCommand{\CYRIOTBYUS}{PU}{\84\154}% U+046C

 % U+046D CYRILLIC SMALL LETTER IOTIFIED BIG YUS; yusbigiotifiedcyrillic

\DeclareTextCommand{\cyriotbyus}{PU}{\84\155}% U+046D

% U+046E CYRILLIC CAPITAL LETTER KSI; Ksicyrillic

\DeclareTextCommand{\CYRKSI}{PU}{\84\156}% U+046E

% U+046F CYRILLIC SMALL LETTER KSI; ksicyrillic

\DeclareTextCommand{\cyrksi}{PU}{\84\157}% U+046F

% U+0470 CYRILLIC CAPITAL LETTER PSI; Psicyrillic

\DeclareTextCommand{\CYRPSI}{PU}{\84\160}% U+0470

% U+0471 CYRILLIC SMALL LETTER PSI; psicyrillic

\DeclareTextCommand{\cyrpsi}{PU}{\84\161}% U+0471

% U+0472 CYRILLIC CAPITAL LETTER FITA; Fitacyrillic, \*afii10147

\DeclareTextCommand{\CYRFITA}{PU}{\84\162}% U+0472

% U+0473 CYRILLIC SMALL LETTER FITA; \*afii10195, fitacyrillic

\DeclareTextCommand{\cyrfita}{PU}{\84\163}% U+0473

% U+0474 CYRILLIC CAPITAL LETTER IZHITSA; Izhitsacyrillic, \*afii10148

\DeclareTextCommand{\CYRIZH}{PU}{\84\164}% U+0474

% U+0475 CYRILLIC SMALL LETTER IZHITSA; \*afii10196, izhitsacyrillic

\DeclareTextCommand{\cyrizh}{PU}{\84\165}% U+0475

 % U+0476 CYRILLIC CAPITAL LETTER IZHITSA WITH DOUBLE GRAVE AC-CENT; Izhitsadblgravecyrillic

\DeclareTextCompositeCommand{\C}{PU}{\CYRIZH}{\84\166}% U+0476

 % U+0477 CYRILLIC SMALL LETTER IZHITSA WITH DOUBLE GRAVE AC-CENT; izhitsadblgravecyrillic

\DeclareTextCompositeCommand{\C}{PU}{\cyrizh}{\84\167}% U+0477

% U+0478 CYRILLIC CAPITAL LETTER UK; Ukcyrillic

\DeclareTextCommand{\CYRUK}{PU}{\84\170}% U+0478

% U+0479 CYRILLIC SMALL LETTER UK; ukcyrillic

\DeclareTextCommand{\cyruk}{PU}{\84\171}% U+0479

 % U+047A CYRILLIC CAPITAL LETTER ROUND OMEGA; Omegaroundcyril- $\ln$ 

\DeclareTextCommand{\CYROMEGARND}{PU}{\84\172}% U+047A

% U+047B CYRILLIC SMALL LETTER ROUND OMEGA; omegaroundcyrillic

\DeclareTextCommand{\cyromegarnd}{PU}{\84\173}% U+047B

 % U+047C CYRILLIC CAPITAL LETTER OMEGA WITH TITLO; Omegatitlocyrillic

\DeclareTextCommand{\CYROMEGATITLO}{PU}{\84\174}% U+047C

 % U+047D CYRILLIC SMALL LETTER OMEGA WITH TITLO; omegatitlocyrillic

\DeclareTextCommand{\cyromegatitlo}{PU}{\84\175}% U+047D

% U+047E CYRILLIC CAPITAL LETTER OT; Otcyrillic

\DeclareTextCommand{\CYROT}{PU}{\84\176}% U+047E

% U+047F CYRILLIC SMALL LETTER OT; otcyrillic

\DeclareTextCommand{\cyrot}{PU}{\84\177}% U+047F

% U+0480 CYRILLIC CAPITAL LETTER KOPPA; Koppacyrillic

\DeclareTextCommand{\CYRKOPPA}{PU}{\84\200}% U+0480

% U+0481 CYRILLIC SMALL LETTER KOPPA; koppacyrillic

\DeclareTextCommand{\cyrkoppa}{PU}{\84\201}% U+0481

% U+0482 CYRILLIC THOUSANDS SIGN; thousandcyrillic

 \DeclareTextCommand{\cyrthousands}{PU}{\84\202}% U+0482 \84\203: U+0483 COMBINING CYRILLIC TITLO; titlocyrilliccmb \84\204: U+0484 COMBINING CYRILLIC PALATALIZATION; palatalizationcyrilliccmb \84\205: U+0485 COMBINING CYRILLIC DASIA PNEUMATA; dasiapneumatacyrilliccmb \84\206: U+0486 COMBINING CYRILLIC PSILI PNEUMATA; psilipneumatacyrilliccmb \84\207: U+0487 COMBINING CYRILLIC POKRYTIE \84\210: U+0488 COMBINING CYRILLIC HUNDRED THOUSANDS SIGN \84\211: U+0489 COMBINING CYRILLIC MILLIONS SIGN % U+048A CYRILLIC CAPITAL LETTER SHORT I WITH TAIL \DeclareTextCommand{\CYRISHRTDSC}{PU}{\84\212}% U+048A % U+048B CYRILLIC SMALL LETTER SHORT I WITH TAIL \DeclareTextCommand{\cyrishrtdsc}{PU}{\84\213}% U+048B % U+048C CYRILLIC CAPITAL LETTER SEMISOFT SIGN \DeclareTextCommand{\CYRSEMISFTSN}{PU}{\84\214}% U+048C % U+048D CYRILLIC SMALL LETTER SEMISOFT SIGN \DeclareTextCommand{\cyrsemisftsn}{PU}{\84\215}% U+048D % U+048E CYRILLIC CAPITAL LETTER ER WITH TICK \DeclareTextCommand{\CYRRTICK}{PU}{\84\216}% U+048E % U+048F CYRILLIC SMALL LETTER ER WITH TICK \DeclareTextCommand{\cyrrtick}{PU}{\84\217}% U+048F % U+0490 CYRILLIC CAPITAL LETTER GHE WITH UPTURN; Gheupturncyrillic, \*afii10050 \DeclareTextCommand{\CYRGUP}{PU}{\84\220}% U+0490 % U+0491 CYRILLIC SMALL LETTER GHE WITH UPTURN; \*afii10098, gheupturncyrillic \DeclareTextCommand{\cyrgup}{PU}{\84\221}% U+0491 % U+0492 CYRILLIC CAPITAL LETTER GHE WITH STROKE; Ghestrokecyrillic \DeclareTextCommand{\CYRGHCRS}{PU}{\84\222}% U+0492 % U+0493 CYRILLIC SMALL LETTER GHE WITH STROKE; ghestrokecyrillic \DeclareTextCommand{\cyrghcrs}{PU}{\84\223}% U+0493 % U+0494 CYRILLIC CAPITAL LETTER GHE WITH MIDDLE HOOK; Ghemiddlehookcyrillic \DeclareTextCommand{\CYRGHK}{PU}{\84\224}% U+0494 % U+0495 CYRILLIC SMALL LETTER GHE WITH MIDDLE HOOK; ghemiddlehookcyrillic \DeclareTextCommand{\cyrghk}{PU}{\84\225}% U+0495 % U+0496 CYRILLIC CAPITAL LETTER ZHE WITH DESCENDER; Zhedescendercyrillic \DeclareTextCommand{\CYRZHDSC}{PU}{\84\226}% U+0496 % U+0497 CYRILLIC SMALL LETTER ZHE WITH DESCENDER; zhedescendercyrillic \DeclareTextCommand{\cyrzhdsc}{PU}{\84\227}% U+0497 % U+0498 CYRILLIC CAPITAL LETTER ZE WITH DESCENDER; Zedescendercyrillic \DeclareTextCommand{\CYRZDSC}{PU}{\84\230}% U+0498 \DeclareTextCompositeCommand{\c}{PU}{\CYRZ}{\84\230}% U+0498 % U+0499 CYRILLIC SMALL LETTER ZE WITH DESCENDER; zedescendercyrillic \DeclareTextCommand{\cyrzdsc}{PU}{\84\231}% U+0499 \DeclareTextCompositeCommand{\c}{PU}{\cyrz}{\84\231}% U+0499 % U+049A CYRILLIC CAPITAL LETTER KA WITH DESCENDER; Kadescendercyrillic

```
16009 \DeclareTextCommand{\CYRKDSC}{PU}{\84\232}% U+049A
```
- % U+049B CYRILLIC SMALL LETTER KA WITH DESCENDER; kadescendercyrillic
- \DeclareTextCommand{\cyrkdsc}{PU}{\84\233}% U+049B
- % U+049C CYRILLIC CAPITAL LETTER KA WITH VERTICAL STROKE; Kaverticalstrokecyrillic
- \DeclareTextCommand{\CYRKVCRS}{PU}{\84\234}% U+049C
- % U+049D CYRILLIC SMALL LETTER KA WITH VERTICAL STROKE; kaverticalstrokecyrillic
- \DeclareTextCommand{\cyrkvcrs}{PU}{\84\235}% U+049D
- % U+049E CYRILLIC CAPITAL LETTER KA WITH STROKE; Kastrokecyrillic
- \DeclareTextCommand{\CYRKHCRS}{PU}{\84\236}% U+049E
- % U+049F CYRILLIC SMALL LETTER KA WITH STROKE; kastrokecyrillic
- \DeclareTextCommand{\cyrkhcrs}{PU}{\84\237}% U+049F
- % U+04A0 CYRILLIC CAPITAL LETTER BASHKIR KA; Kabashkircyrillic
- \DeclareTextCommand{\CYRKBEAK}{PU}{\84\240}% U+04A0
- % U+04A1 CYRILLIC SMALL LETTER BASHKIR KA; kabashkircyrillic
- \DeclareTextCommand{\cyrkbeak}{PU}{\84\241}% U+04A1
- % U+04A2 CYRILLIC CAPITAL LETTER EN WITH DESCENDER; Endescendercyrillic
- \DeclareTextCommand{\CYRNDSC}{PU}{\84\242}% U+04A2
- % U+04A3 CYRILLIC SMALL LETTER EN WITH DESCENDER; endescendercyrillic
- \DeclareTextCommand{\cyrndsc}{PU}{\84\243}% U+04A3
- % U+04A4 CYRILLIC CAPITAL LIGATURE EN GHE; Enghecyrillic
- \DeclareTextCommand{\CYRNG}{PU}{\84\244}% U+04A4
- % U+04A5 CYRILLIC SMALL LIGATURE EN GHE; enghecyrillic
- \DeclareTextCommand{\cyrng}{PU}{\84\245}% U+04A5
- % U+04A6 CYRILLIC CAPITAL LETTER PE WITH MIDDLE HOOK; Pemiddlehookcyrillic
- \DeclareTextCommand{\CYRPHK}{PU}{\84\246}% U+04A6
- % U+04A7 CYRILLIC SMALL LETTER PE WITH MIDDLE HOOK; pemiddlehookcyrillic
- \DeclareTextCommand{\cyrphk}{PU}{\84\247}% U+04A7
- % U+04A8 CYRILLIC CAPITAL LETTER ABKHASIAN HA; Haabkhasiancyrillic
- \DeclareTextCommand{\CYRABHHA}{PU}{\84\250}% U+04A8
- % U+04A9 CYRILLIC SMALL LETTER ABKHASIAN HA; haabkhasiancyrillic
- \DeclareTextCommand{\cyrabhha}{PU}{\84\251}% U+04A9
- % U+04AA CYRILLIC CAPITAL LETTER ES WITH DESCENDER; Esdescendercyrillic
- \DeclareTextCommand{\CYRSDSC}{PU}{\84\252}% U+04AA
- \DeclareTextCompositeCommand{\CYRSDSC}{PU}{\CYRS}{\84\252}% U+04AA
- % U+04AB CYRILLIC SMALL LETTER ES WITH DESCENDER; esdescendercyrillic
- \DeclareTextCommand{\cyrsdsc}{PU}{\84\253}% U+04AB
- \DeclareTextCompositeCommand{\k}{PU}{\cyrs}{\84\253}% U+04AB
- % U+04AC CYRILLIC CAPITAL LETTER TE WITH DESCENDER; Tedescendercyrillic
- \DeclareTextCommand{\CYRTDSC}{PU}{\84\254}% U+04AC
- % U+04AD CYRILLIC SMALL LETTER TE WITH DESCENDER; tedescendercyrillic
- \DeclareTextCommand{\cyrtdsc}{PU}{\84\255}% U+04AD
- % U+04AE CYRILLIC CAPITAL LETTER STRAIGHT U; Ustraightcyrillic
- \DeclareTextCommand{\CYRY}{PU}{\84\256}% U+04AE
- % U+04AF CYRILLIC SMALL LETTER STRAIGHT U; ustraightcyrillic
- \DeclareTextCommand{\cyry}{PU}{\84\257}% U+04AF

```
16054 % U+04B0 CYRILLIC CAPITAL LETTER STRAIGHT U WITH STROKE; Us-
   traightstrokecyrillic
```
\DeclareTextCommand{\CYRYHCRS}{PU}{\84\260}% U+04B0

 % U+04B1 CYRILLIC SMALL LETTER STRAIGHT U WITH STROKE; ustraightstrokecyrillic

\DeclareTextCommand{\cyryhcrs}{PU}{\84\261}% U+04B1

 % U+04B2 CYRILLIC CAPITAL LETTER HA WITH DESCENDER; Hadescendercyrillic

\DeclareTextCommand{\CYRHDSC}{PU}{\84\262}% U+04B2

 % U+04B3 CYRILLIC SMALL LETTER HA WITH DESCENDER; hadescendercyrillic

\DeclareTextCommand{\cyrhdsc}{PU}{\84\263}% U+04B3

% U+04B4 CYRILLIC CAPITAL LIGATURE TE TSE; Tetsecyrillic

\DeclareTextCommand{\CYRTETSE}{PU}{\84\264}% U+04B4

% U+04B5 CYRILLIC SMALL LIGATURE TE TSE; tetsecyrillic

\DeclareTextCommand{\cyrtetse}{PU}{\84\265}% U+04B5

 % U+04B6 CYRILLIC CAPITAL LETTER CHE WITH DESCENDER; Chedescendercyrillic

\DeclareTextCommand{\CYRCHRDSC}{PU}{\84\266}% U+04B6

 % U+04B7 CYRILLIC SMALL LETTER CHE WITH DESCENDER; chedescendercyrillic

\DeclareTextCommand{\cyrchrdsc}{PU}{\84\267}% U+04B7

 % U+04B8 CYRILLIC CAPITAL LETTER CHE WITH VERTICAL STROKE; Cheverticalstrokecyrillic

\DeclareTextCommand{\CYRCHVCRS}{PU}{\84\270}% U+04B8

 % U+04B9 CYRILLIC SMALL LETTER CHE WITH VERTICAL STROKE; cheverticalstrokecyrillic

\DeclareTextCommand{\cyrchvcrs}{PU}{\84\271}% U+04B9

% U+04BA CYRILLIC CAPITAL LETTER SHHA; Shhacyrillic

\DeclareTextCommand{\CYRSHHA}{PU}{\84\272}% U+04BA

% U+04BB CYRILLIC SMALL LETTER SHHA; shhacyrillic

\DeclareTextCommand{\cyrshha}{PU}{\84\273}% U+04BB

 % U+04BC CYRILLIC CAPITAL LETTER ABKHASIAN CHE; Cheabkhasiancyrillic

\DeclareTextCommand{\CYRABHCH}{PU}{\84\274}% U+04BC

 % U+04BD CYRILLIC SMALL LETTER ABKHASIAN CHE; cheabkhasiancyrillic

\DeclareTextCommand{\cyrabhch}{PU}{\84\275}% U+04BD

 % U+04BE CYRILLIC CAPITAL LETTER ABKHASIAN CHE WITH DESCEN-DER; Chedescenderabkhasiancyrillic

\DeclareTextCommand{\CYRABHCHDSC}{PU}{\84\276}% U+04BE

\DeclareTextCompositeCommand{\k}{PU}{\CYRABHCH}{\84\276}% U+04BE

 % U+04BF CYRILLIC SMALL LETTER ABKHASIAN CHE WITH DESCEN-DER; chedescenderabkhasiancyrillic

\DeclareTextCommand{\cyrabhchdsc}{PU}{\84\277}% U+04BF

\DeclareTextCompositeCommand{\k}{PU}{\cyrabhch}{\84\277}% U+04BF

% U+04C0 CYRILLIC LETTER PALOCHKA; palochkacyrillic

<span id="page-337-0"></span>\DeclareTextCommand{\CYRpalochka}{PU}{\84\300}% U+04C0

% U+04C1 CYRILLIC CAPITAL LETTER ZHE WITH BREVE; Zhebrevecyrillic

<span id="page-337-1"></span> \DeclareTextCompositeCommand{\U}{PU}{\CYRZH}{\84\301}% U+04C1 % U+04C2 CYRILLIC SMALL LETTER ZHE WITH BREVE; zhebrevecyrillic

<span id="page-337-2"></span>\DeclareTextCompositeCommand{\U}{PU}{\cyrzh}{\84\302}% U+04C2

% U+04C3 CYRILLIC CAPITAL LETTER KA WITH HOOK; Kahookcyrillic

<span id="page-337-3"></span>\DeclareTextCommand{\CYRKHK}{PU}{\84\303}% U+04C3

% U+04C4 CYRILLIC SMALL LETTER KA WITH HOOK; kahookcyrillic

<span id="page-337-4"></span>\DeclareTextCommand{\cyrkhk}{PU}{\84\304}% U+04C4

% U+04C5 CYRILLIC CAPITAL LETTER EL WITH TAIL

<span id="page-338-8"></span>\DeclareTextCommand{\CYRLDSC}{PU}{\84\305}% U+04C5

% U+04C6 CYRILLIC SMALL LETTER EL WITH TAIL

<span id="page-338-9"></span>\DeclareTextCommand{\cyrldsc}{PU}{\84\306}% U+04C6

% U+04C7 CYRILLIC CAPITAL LETTER EN WITH HOOK; Enhookcyrillic

<span id="page-338-10"></span>\DeclareTextCommand{\CYRNHK}{PU}{\84\307}% U+04C7

% U+04C8 CYRILLIC SMALL LETTER EN WITH HOOK; enhookcyrillic

<span id="page-338-11"></span>\DeclareTextCommand{\cyrnhk}{PU}{\84\310}% U+04C8

 % U+04CB CYRILLIC CAPITAL LETTER KHAKASSIAN CHE; Chekhakassiancyrillic

<span id="page-338-12"></span>\DeclareTextCommand{\CYRCHLDSC}{PU}{\84\313}% U+04CB

 % U+04CC CYRILLIC SMALL LETTER KHAKASSIAN CHE; chekhakassiancyrillic

<span id="page-338-13"></span>\DeclareTextCommand{\cyrchldsc}{PU}{\84\314}% U+04CC

% U+04CD CYRILLIC CAPITAL LETTER EM WITH TAIL

<span id="page-338-14"></span>\DeclareTextCommand{\CYRMDSC}{PU}{\84\315}% U+04CD

% U+04CE CYRILLIC SMALL LETTER EM WITH TAIL

<span id="page-338-15"></span>\DeclareTextCommand{\cyrmdsc}{PU}{\84\316}% U+04CE

#### \84\317: U+04CF CYRILLIC SMALL LETTER PALOCHKA

<span id="page-338-17"></span><span id="page-338-16"></span> % U+04D0 CYRILLIC CAPITAL LETTER A WITH BREVE; Abrevecyrillic \DeclareTextCompositeCommand{\U}{PU}{\CYRA}{\84\320}% U+04D0 % U+04D1 CYRILLIC SMALL LETTER A WITH BREVE; abrevecyrillic \DeclareTextCompositeCommand{\U}{PU}{\cyra}{\84\321}% U+04D1 % U+04D2 CYRILLIC CAPITAL LETTER A WITH DIAERESIS; Adieresiscyrillic

<span id="page-338-1"></span><span id="page-338-0"></span> \DeclareTextCompositeCommand{\"}{PU}{\CYRA}{\84\322}% U+04D2 % U+04D3 CYRILLIC SMALL LETTER A WITH DIAERESIS; adieresiscyrillic \DeclareTextCompositeCommand{\"}{PU}{\cyra}{\84\323}% U+04D3 % U+04D4 CYRILLIC CAPITAL LIGATURE A IE; Aiecyrillic \DeclareTextCommand{\CYRAE}{PU}{\84\324}% U+04D4 % U+04D5 CYRILLIC SMALL LIGATURE A IE; aiecyrillic \DeclareTextCommand{\cyrae}{PU}{\84\325}% U+04D5 % U+04D6 CYRILLIC CAPITAL LETTER IE WITH BREVE; Iebrevecyrillic \DeclareTextCompositeCommand{\U}{PU}{\CYRE}{\84\326}% U+04D6 % U+04D7 CYRILLIC SMALL LETTER IE WITH BREVE; iebrevecyrillic \DeclareTextCompositeCommand{\U}{PU}{\cyre}{\84\327}% U+04D7 % U+04D8 CYRILLIC CAPITAL LETTER SCHWA; Schwacyrillic \DeclareTextCommand{\CYRSCHWA}{PU}{\84\330}% U+04D8

% U+04D9 CYRILLIC SMALL LETTER SCHWA; \*afii10846, schwacyrillic

\DeclareTextCommand{\cyrschwa}{PU}{\84\331}% U+04D9

 % U+04DA CYRILLIC CAPITAL LETTER SCHWA WITH DIAERESIS; Schwadieresiscyrillic

<span id="page-338-2"></span> \DeclareTextCompositeCommand{\"}{PU}{\CYRSCHWA}{\84\332}% U+04DA % U+04DB CYRILLIC SMALL LETTER SCHWA WITH DIAERESIS; schwadiere-

<span id="page-338-3"></span>siscyrillic \DeclareTextCompositeCommand{\"}{PU}{\cyrschwa}{\84\333}% U+04DB

 % U+04DC CYRILLIC CAPITAL LETTER ZHE WITH DIAERESIS; Zhedieresiscyrillic

<span id="page-338-4"></span>\DeclareTextCompositeCommand{\"}{PU}{\CYRZH}{\84\334}% U+04DC

 % U+04DD CYRILLIC SMALL LETTER ZHE WITH DIAERESIS; zhedieresiscyrillic

<span id="page-338-5"></span>\DeclareTextCompositeCommand{\"}{PU}{\cyrzh}{\84\335}% U+04DD

 % U+04DE CYRILLIC CAPITAL LETTER ZE WITH DIAERESIS; Zedieresiscyrillic

<span id="page-338-6"></span>\DeclareTextCompositeCommand{\"}{PU}{\CYRZ}{\84\336}% U+04DE

% U+04DF CYRILLIC SMALL LETTER ZE WITH DIAERESIS; zedieresiscyrillic

<span id="page-338-7"></span>\DeclareTextCompositeCommand{\"}{PU}{\cyrz}{\84\337}% U+04DF

 % U+04E0 CYRILLIC CAPITAL LETTER ABKHASIAN DZE; Dzeabkhasiancyrillic

<span id="page-339-13"></span><span id="page-339-12"></span> \DeclareTextCommand{\CYRABHDZE}{PU}{\84\340}% U+04E0 % U+04E1 CYRILLIC SMALL LETTER ABKHASIAN DZE; dzeabkhasiancyrillic \DeclareTextCommand{\cyrabhdze}{PU}{\84\341}% U+04E1 % U+04E2 CYRILLIC CAPITAL LETTER I WITH MACRON; Imacroncyrillic \DeclareTextCompositeCommand{\=}{PU}{\CYRI}{\84\342}% U+04E2 % U+04E3 CYRILLIC SMALL LETTER I WITH MACRON; imacroncyrillic \DeclareTextCompositeCommand{\=}{PU}{\cyri}{\84\343}% U+04E3 % U+04E4 CYRILLIC CAPITAL LETTER I WITH DIAERESIS; Idieresiscyrillic \DeclareTextCompositeCommand{\"}{PU}{\CYRI}{\84\344}% U+04E4 % U+04E5 CYRILLIC SMALL LETTER I WITH DIAERESIS; idieresiscyrillic \DeclareTextCompositeCommand{\"}{PU}{\cyri}{\84\345}% U+04E5 % U+04E6 CYRILLIC CAPITAL LETTER O WITH DIAERESIS; Odieresiscyrillic

<span id="page-339-3"></span><span id="page-339-2"></span><span id="page-339-1"></span><span id="page-339-0"></span> \DeclareTextCompositeCommand{\"}{PU}{\CYRO}{\84\346}% U+04E6 % U+04E7 CYRILLIC SMALL LETTER O WITH DIAERESIS; odieresiscyrillic \DeclareTextCompositeCommand{\"}{PU}{\cyro}{\84\347}% U+04E7 % U+04E8 CYRILLIC CAPITAL LETTER BARRED O; Obarredcyrillic \DeclareTextCommand{\CYROTLD}{PU}{\84\350}% U+04E8 % U+04E9 CYRILLIC SMALL LETTER BARRED O; obarredcyrillic \DeclareTextCommand{\cyrotld}{PU}{\84\351}% U+04E9

<span id="page-339-17"></span><span id="page-339-16"></span> % U+04EA CYRILLIC CAPITAL LETTER BARRED O WITH DIAERE-SIS; Obarreddieresiscyrillic

<span id="page-339-4"></span> \DeclareTextCompositeCommand{\"}{PU}{\CYROTLD}{\84\352}% U+04EA % U+04EB CYRILLIC SMALL LETTER BARRED O WITH DIAERESIS; obarreddieresiscyrillic

<span id="page-339-14"></span><span id="page-339-7"></span><span id="page-339-6"></span><span id="page-339-5"></span> \DeclareTextCompositeCommand{\"}{PU}{\cyrotld}{\84\353}% U+04EB % U+04EC CYRILLIC CAPITAL LETTER E WITH DIAERESIS \DeclareTextCompositeCommand{\"}{PU}{\CYREREV}{\84\354}% U+04EC % U+04ED CYRILLIC SMALL LETTER E WITH DIAERESIS \DeclareTextCompositeCommand{\"}{PU}{\cyreref}{\84\355}% U+04ED % U+04EE CYRILLIC CAPITAL LETTER U WITH MACRON; Umacroncyrillic \DeclareTextCompositeCommand{\=}{PU}{\CYRU}{\84\356}% U+04EE % U+04EF CYRILLIC SMALL LETTER U WITH MACRON; umacroncyrillic \DeclareTextCompositeCommand{\=}{PU}{\cyru}{\84\357}% U+04EF % U+04F0 CYRILLIC CAPITAL LETTER U WITH DIAERESIS; Udieresiscyrillic \DeclareTextCompositeCommand{\"}{PU}{\CYRU}{\84\360}% U+04F0 % U+04F1 CYRILLIC SMALL LETTER U WITH DIAERESIS; udieresiscyrillic \DeclareTextCompositeCommand{\"}{PU}{\cyru}{\84\361}% U+04F1 % U+04F2 CYRILLIC CAPITAL LETTER U WITH DOUBLE ACUTE; Uhun-

<span id="page-339-18"></span><span id="page-339-15"></span><span id="page-339-9"></span><span id="page-339-8"></span>garumlautcyrillic \DeclareTextCompositeCommand{\H}{PU}{\CYRU}{\84\362}% U+04F2

 % U+04F3 CYRILLIC SMALL LETTER U WITH DOUBLE ACUTE; uhungarumlautcyrillic

<span id="page-339-19"></span>\DeclareTextCompositeCommand{\H}{PU}{\cyru}{\84\363}% U+04F3

 % U+04F4 CYRILLIC CAPITAL LETTER CHE WITH DIAERESIS; Chedieresiscyrillic

<span id="page-339-10"></span>\DeclareTextCompositeCommand{\"}{PU}{\CYRCH}{\84\364}% U+04F4

 % U+04F5 CYRILLIC SMALL LETTER CHE WITH DIAERESIS; chedieresiscyrillic

<span id="page-339-11"></span>\DeclareTextCompositeCommand{\"}{PU}{\cyrch}{\84\365}% U+04F5

% U+04F6 CYRILLIC CAPITAL LETTER GHE WITH DESCENDER

<span id="page-339-20"></span>\DeclareTextCommand{\CYRGDSC}{PU}{\84\366}% U+04F6

% U+04F7 CYRILLIC SMALL LETTER GHE WITH DESCENDER

<span id="page-339-21"></span>\DeclareTextCommand{\cyrgdsc}{PU}{\84\367}% U+04F7

 % U+04F8 CYRILLIC CAPITAL LETTER YERU WITH DIAERESIS; Yerudieresiscyrillic

<span id="page-340-0"></span>\DeclareTextCompositeCommand{\"}{PU}{\CYRERY}{\84\370}% U+04F8

 % U+04F9 CYRILLIC SMALL LETTER YERU WITH DIAERESIS; yerudieresiscyrillic

<span id="page-340-1"></span>\DeclareTextCompositeCommand{\"}{PU}{\cyrery}{\84\371}% U+04F9

\84\372: U+04FA CYRILLIC CAPITAL LETTER GHE WITH STROKE AND HOOK \84\373: U+04FB CYRILLIC SMALL LETTER GHE WITH STROKE AND HOOK

<span id="page-340-13"></span> % U+04FC CYRILLIC CAPITAL LETTER HA WITH HOOK \DeclareTextCommand{\CYRHHK}{PU}{\84\374}% U+04FC % U+04FD CYRILLIC SMALL LETTER HA WITH HOOK \DeclareTextCommand{\cyrhhk}{PU}{\84\375}% U+04FD

<span id="page-340-14"></span>\84\376: U+04FE CYRILLIC CAPITAL LETTER HA WITH STROKE \84\377: U+04FF CYRILLIC SMALL LETTER HA WITH STROKE

## 50.2.10 Thai: U+0E00 to U+0E7F

<span id="page-340-15"></span> % U+0E3F THAI CURRENCY SYMBOL BAHT; bahtthai \DeclareTextCommand{\textbaht}{PU}{\9016\077}% U+0E3F

# 50.2.11 Latin Extended Additional: U+1E00 to U+1EFF

<span id="page-340-21"></span><span id="page-340-20"></span><span id="page-340-19"></span><span id="page-340-18"></span><span id="page-340-17"></span><span id="page-340-16"></span><span id="page-340-12"></span><span id="page-340-11"></span><span id="page-340-10"></span><span id="page-340-9"></span><span id="page-340-8"></span><span id="page-340-7"></span><span id="page-340-6"></span><span id="page-340-5"></span><span id="page-340-4"></span><span id="page-340-3"></span><span id="page-340-2"></span> % U+1E02 LATIN CAPITAL LETTER B WITH DOT ABOVE; Bdotaccent \DeclareTextCompositeCommand{\.}{PU}{B}{\9036\002}% U+1E02 % U+1E03 LATIN SMALL LETTER B WITH DOT ABOVE; bdotaccent \DeclareTextCompositeCommand{\.}{PU}{b}{\9036\003}% U+1E03 % U+1E06 LATIN CAPITAL LETTER B WITH LINE BELOW; Blinebelow \DeclareTextCompositeCommand{\b}{PU}{B}{\9036\006}% U+1E06 % U+1E07 LATIN SMALL LETTER B WITH LINE BELOW; blinebelow \DeclareTextCompositeCommand{\b}{PU}{b}{\9036\007}% U+1E07 % U+1E0A LATIN CAPITAL LETTER D WITH DOT ABOVE; Ddotaccent \DeclareTextCompositeCommand{\.}{PU}{D}{\9036\012}% U+1E0A % U+1E0B LATIN SMALL LETTER D WITH DOT ABOVE; ddotaccent \DeclareTextCompositeCommand{\.}{PU}{d}{\9036\013}% U+1E0B % U+1E0E LATIN CAPITAL LETTER D WITH LINE BELOW; Dlinebelow \DeclareTextCompositeCommand{\b}{PU}{D}{\9036\016}% U+1E0E % U+1E0F LATIN SMALL LETTER D WITH LINE BELOW; dlinebelow \DeclareTextCompositeCommand{\b}{PU}{d}{\9036\017}% U+1E0F % U+1E10 LATIN CAPITAL LETTER D WITH CEDILLA; Dcedilla \DeclareTextCompositeCommand{\c}{PU}{D}{\9036\020}% U+1E10 % U+1E11 LATIN SMALL LETTER D WITH CEDILLA; dcedilla \DeclareTextCompositeCommand{\c}{PU}{d}{\9036\021}% U+1E11 % U+1E1E LATIN CAPITAL LETTER F WITH DOT ABOVE; Fdotaccent \DeclareTextCompositeCommand{\.}{PU}{F}{\9036\036}% U+1E1E % U+1E1F LATIN SMALL LETTER F WITH DOT ABOVE; fdotaccent \DeclareTextCompositeCommand{\.}{PU}{f}{\9036\037}% U+1E1F % U+1E20 LATIN CAPITAL LETTER G WITH MACRON; Gmacron \DeclareTextCompositeCommand{\=}{PU}{G}{\9036\040}% U+1E20 % U+1E21 LATIN SMALL LETTER G WITH MACRON; gmacron \DeclareTextCompositeCommand{\=}{PU}{g}{\9036\041}% U+1E21 % U+1E22 LATIN CAPITAL LETTER H WITH DOT ABOVE; Hdotaccent \DeclareTextCompositeCommand{\.}{PU}{H}{\9036\042}% U+1E22 % U+1E23 LATIN SMALL LETTER H WITH DOT ABOVE; hdotaccent \DeclareTextCompositeCommand{\.}{PU}{h}{\9036\043}% U+1E23 % U+1E26 LATIN CAPITAL LETTER H WITH DIAERESIS; Hdieresis \DeclareTextCompositeCommand{\"}{PU}{H}{\9036\046}% U+1E26 % U+1E27 LATIN SMALL LETTER H WITH DIAERESIS; hdieresis

<span id="page-341-24"></span><span id="page-341-23"></span><span id="page-341-22"></span><span id="page-341-21"></span><span id="page-341-20"></span><span id="page-341-19"></span><span id="page-341-18"></span><span id="page-341-17"></span><span id="page-341-16"></span><span id="page-341-15"></span><span id="page-341-14"></span><span id="page-341-13"></span><span id="page-341-12"></span><span id="page-341-11"></span><span id="page-341-10"></span><span id="page-341-9"></span><span id="page-341-8"></span><span id="page-341-7"></span><span id="page-341-6"></span><span id="page-341-5"></span><span id="page-341-4"></span><span id="page-341-3"></span><span id="page-341-2"></span><span id="page-341-1"></span><span id="page-341-0"></span> \DeclareTextCompositeCommand{\"}{PU}{h}{\9036\047}% U+1E27 % U+1E28 LATIN CAPITAL LETTER H WITH CEDILLA; Hcedilla \DeclareTextCompositeCommand{\c}{PU}{H}{\9036\050}% U+1E28 % U+1E29 LATIN SMALL LETTER H WITH CEDILLA; hcedilla \DeclareTextCompositeCommand{\c}{PU}{h}{\9036\051}% U+1E29 % U+1E30 LATIN CAPITAL LETTER K WITH ACUTE; Kacute \DeclareTextCompositeCommand{\'}{PU}{K}{\9036\060}% U+1E30 % U+1E31 LATIN SMALL LETTER K WITH ACUTE; kacute \DeclareTextCompositeCommand{\'}{PU}{k}{\9036\061}% U+1E31 % U+1E34 LATIN CAPITAL LETTER K WITH LINE BELOW; Klinebelow \DeclareTextCompositeCommand{\b}{PU}{K}{\9036\064}% U+1E34 % U+1E35 LATIN SMALL LETTER K WITH LINE BELOW; klinebelow \DeclareTextCompositeCommand{\b}{PU}{k}{\9036\065}% U+1E35 % U+1E3A LATIN CAPITAL LETTER L WITH LINE BELOW; Llinebelow \DeclareTextCompositeCommand{\b}{PU}{L}{\9036\072}% U+1E3A % U+1E3B LATIN SMALL LETTER L WITH LINE BELOW; llinebelow \DeclareTextCompositeCommand{\b}{PU}{l}{\9036\073}% U+1E3B % U+1E3E LATIN CAPITAL LETTER M WITH ACUTE; Macute \DeclareTextCompositeCommand{\'}{PU}{M}{\9036\076}% U+1E3E % U+1E3F LATIN SMALL LETTER M WITH ACUTE; macute \DeclareTextCompositeCommand{\'}{PU}{m}{\9036\077}% U+1E3F % U+1E40 LATIN CAPITAL LETTER M WITH DOT ABOVE; Mdotaccent \DeclareTextCompositeCommand{\.}{PU}{M}{\9036\100}% U+1E40 % U+1E41 LATIN SMALL LETTER M WITH DOT ABOVE; mdotaccent \DeclareTextCompositeCommand{\.}{PU}{m}{\9036\101}% U+1E41 % U+1E44 LATIN CAPITAL LETTER N WITH DOT ABOVE; Ndotaccent \DeclareTextCompositeCommand{\.}{PU}{N}{\9036\104}% U+1E44 % U+1E45 LATIN SMALL LETTER N WITH DOT ABOVE; ndotaccent \DeclareTextCompositeCommand{\.}{PU}{n}{\9036\105}% U+1E45 % U+1E48 LATIN CAPITAL LETTER N WITH LINE BELOW; Nlinebelow \DeclareTextCompositeCommand{\b}{PU}{N}{\9036\110}% U+1E48 % U+1E49 LATIN SMALL LETTER N WITH LINE BELOW; nlinebelow \DeclareTextCompositeCommand{\b}{PU}{n}{\9036\111}% U+1E49 % U+1E54 LATIN CAPITAL LETTER P WITH ACUTE; Pacute \DeclareTextCompositeCommand{\'}{PU}{P}{\9036\124}% U+1E54 % U+1E55 LATIN SMALL LETTER P WITH ACUTE; pacute \DeclareTextCompositeCommand{\'}{PU}{p}{\9036\125}% U+1E55 % U+1E56 LATIN CAPITAL LETTER P WITH DOT ABOVE; Pdotaccent \DeclareTextCompositeCommand{\.}{PU}{P}{\9036\126}% U+1E56 % U+1E57 LATIN SMALL LETTER P WITH DOT ABOVE; pdotaccent \DeclareTextCompositeCommand{\.}{PU}{p}{\9036\127}% U+1E57 % U+1E58 LATIN CAPITAL LETTER R WITH DOT ABOVE; Rdotaccent \DeclareTextCompositeCommand{\.}{PU}{R}{\9036\130}% U+1E58 % U+1E59 LATIN SMALL LETTER R WITH DOT ABOVE; rdotaccent \DeclareTextCompositeCommand{\.}{PU}{r}{\9036\131}% U+1E59 % U+1E5E LATIN CAPITAL LETTER R WITH LINE BELOW; Rlinebelow \DeclareTextCompositeCommand{\b}{PU}{R}{\9036\136}% U+1E5E % U+1E5F LATIN SMALL LETTER R WITH LINE BELOW; rlinebelow \DeclareTextCompositeCommand{\b}{PU}{r}{\9036\137}% U+1E5F % U+1E60 LATIN CAPITAL LETTER S WITH DOT ABOVE; Sdotaccent \DeclareTextCompositeCommand{\.}{PU}{S}{\9036\140}% U+1E60 % U+1E61 LATIN SMALL LETTER S WITH DOT ABOVE; sdotaccent \DeclareTextCompositeCommand{\.}{PU}{s}{\9036\141}% U+1E61 % U+1E6E LATIN CAPITAL LETTER T WITH LINE BELOW; Tlinebelow \DeclareTextCompositeCommand{\b}{PU}{T}{\9036\156}% U+1E6E % U+1E6F LATIN SMALL LETTER T WITH LINE BELOW; tlinebelow \DeclareTextCompositeCommand{\b}{PU}{t}{\9036\157}% U+1E6F

<span id="page-342-20"></span><span id="page-342-19"></span><span id="page-342-17"></span><span id="page-342-16"></span><span id="page-342-10"></span><span id="page-342-9"></span><span id="page-342-8"></span><span id="page-342-7"></span><span id="page-342-6"></span><span id="page-342-5"></span><span id="page-342-2"></span><span id="page-342-1"></span><span id="page-342-0"></span> % U+1E7C LATIN CAPITAL LETTER V WITH TILDE; Vtilde \DeclareTextCompositeCommand{\~}{PU}{V}{\9036\174}% U+1E7C % U+1E7D LATIN SMALL LETTER V WITH TILDE; vtilde \DeclareTextCompositeCommand{\~}{PU}{v}{\9036\175}% U+1E7D % U+1E80 LATIN CAPITAL LETTER W WITH GRAVE; Wgrave \DeclareTextCompositeCommand{\'}{PU}{W}{\9036\200}% U+1E80 % U+1E81 LATIN SMALL LETTER W WITH GRAVE; wgrave \DeclareTextCompositeCommand{\'}{PU}{w}{\9036\201}% U+1E81 % U+1E82 LATIN CAPITAL LETTER W WITH ACUTE; Wacute \DeclareTextCompositeCommand{\'}{PU}{W}{\9036\202}% U+1E82 % U+1E83 LATIN SMALL LETTER W WITH ACUTE; wacute \DeclareTextCompositeCommand{\'}{PU}{w}{\9036\203}% U+1E83 % U+1E84 LATIN CAPITAL LETTER W WITH DIAERESIS; Wdieresis \DeclareTextCompositeCommand{\"}{PU}{W}{\9036\204}% U+1E84 % U+1E85 LATIN SMALL LETTER W WITH DIAERESIS; wdieresis \DeclareTextCompositeCommand{\"}{PU}{w}{\9036\205}% U+1E85 % U+1E86 LATIN CAPITAL LETTER W WITH DOT ABOVE; Wdotaccent \DeclareTextCompositeCommand{\.}{PU}{W}{\9036\206}% U+1E86 % U+1E87 LATIN SMALL LETTER W WITH DOT ABOVE; wdotaccent \DeclareTextCompositeCommand{\.}{PU}{w}{\9036\207}% U+1E87 % U+1E8A LATIN CAPITAL LETTER X WITH DOT ABOVE; Xdotaccent \DeclareTextCompositeCommand{\.}{PU}{X}{\9036\212}% U+1E8A % U+1E8B LATIN SMALL LETTER X WITH DOT ABOVE; xdotaccent \DeclareTextCompositeCommand{\.}{PU}{x}{\9036\213}% U+1E8B % U+1E8C LATIN CAPITAL LETTER X WITH DIAERESIS; Xdieresis \DeclareTextCompositeCommand{\"}{PU}{X}{\9036\214}% U+1E8C % U+1E8D LATIN SMALL LETTER X WITH DIAERESIS; xdieresis \DeclareTextCompositeCommand{\"}{PU}{x}{\9036\215}% U+1E8D % U+1E8E LATIN CAPITAL LETTER Y WITH DOT ABOVE; Ydotaccent \DeclareTextCompositeCommand{\.}{PU}{Y}{\9036\216}% U+1E8E % U+1E8F LATIN SMALL LETTER Y WITH DOT ABOVE; ydotaccent \DeclareTextCompositeCommand{\.}{PU}{y}{\9036\217}% U+1E8F % U+1E90 LATIN CAPITAL LETTER Z WITH CIRCUMFLEX; Zcircumflex \DeclareTextCompositeCommand{\^}{PU}{Z}{\9036\220}% U+1E90 % U+1E91 LATIN SMALL LETTER Z WITH CIRCUMFLEX; zcircumflex \DeclareTextCompositeCommand{\^}{PU}{z}{\9036\221}% U+1E91 % U+1E94 LATIN CAPITAL LETTER Z WITH LINE BELOW; Zlinebelow \DeclareTextCompositeCommand{\b}{PU}{Z}{\9036\224}% U+1E94 % U+1E95 LATIN SMALL LETTER Z WITH LINE BELOW; zlinebelow \DeclareTextCompositeCommand{\b}{PU}{z}{\9036\225}% U+1E95 % U+1E96 LATIN SMALL LETTER H WITH LINE BELOW; hlinebelow \DeclareTextCompositeCommand{\b}{PU}{h}{\9036\226}% U+1E96 % U+1E97 LATIN SMALL LETTER T WITH DIAERESIS; tdieresis \DeclareTextCompositeCommand{\"}{PU}{t}{\9036\227}% U+1E97 % U+1E98 LATIN SMALL LETTER W WITH RING ABOVE; wring \DeclareTextCompositeCommand{\r}{PU}{w}{\9036\230}% U+1E98 % U+1E99 LATIN SMALL LETTER Y WITH RING ABOVE; yring \DeclareTextCompositeCommand{\r}{PU}{y}{\9036\231}% U+1E99 % U+1E9B LATIN SMALL LETTER LONG S WITH DOT ABOVE; slongdotaccent \DeclareTextCompositeCommand{\.}{PU}{\textlongs}{\9036\233}% U+1E9B

<span id="page-342-27"></span><span id="page-342-26"></span><span id="page-342-25"></span><span id="page-342-24"></span><span id="page-342-23"></span><span id="page-342-22"></span><span id="page-342-21"></span><span id="page-342-18"></span><span id="page-342-15"></span><span id="page-342-14"></span><span id="page-342-13"></span><span id="page-342-12"></span><span id="page-342-11"></span><span id="page-342-4"></span><span id="page-342-3"></span> % U+1EBC LATIN CAPITAL LETTER E WITH TILDE; Etilde \DeclareTextCompositeCommand{\~}{PU}{E}{\9036\274}% U+1EBC % U+1EBD LATIN SMALL LETTER E WITH TILDE; etilde \DeclareTextCompositeCommand{\~}{PU}{e}{\9036\275}% U+1EBD % U+1EF2 LATIN CAPITAL LETTER Y WITH GRAVE; Ygrave \DeclareTextCompositeCommand{\'}{PU}{Y}{\9036\362}% U+1EF2

<span id="page-343-1"></span><span id="page-343-0"></span> % U+1EF3 LATIN SMALL LETTER Y WITH GRAVE; ygrave \DeclareTextCompositeCommand{\'}{PU}{y}{\9036\363}% U+1EF3 % U+1EF8 LATIN CAPITAL LETTER Y WITH TILDE; Ytilde \DeclareTextCompositeCommand{\~}{PU}{Y}{\9036\370}% U+1EF8 % U+1EF9 LATIN SMALL LETTER Y WITH TILDE; ytilde \DeclareTextCompositeCommand{\~}{PU}{y}{\9036\371}% U+1EF9

#### <span id="page-343-2"></span>50.2.12 General Punctuation: U+2000 to U+206F

<span id="page-343-25"></span><span id="page-343-24"></span><span id="page-343-23"></span><span id="page-343-22"></span><span id="page-343-21"></span><span id="page-343-20"></span><span id="page-343-19"></span><span id="page-343-18"></span><span id="page-343-17"></span><span id="page-343-16"></span><span id="page-343-15"></span><span id="page-343-14"></span><span id="page-343-13"></span><span id="page-343-12"></span><span id="page-343-11"></span><span id="page-343-10"></span><span id="page-343-9"></span><span id="page-343-8"></span><span id="page-343-7"></span><span id="page-343-6"></span><span id="page-343-5"></span><span id="page-343-4"></span><span id="page-343-3"></span> % U+200C ZERO WIDTH NON-JOINER; \*afii61664, zerowidthnonjoiner \DeclareTextCommand{\textcompwordmark}{PU}{\9040\014}% U+200C % U+2013 EN DASH; endash \DeclareTextCommand{\textendash}{PU}{\9040\023}% U+2013 % U+2014 EM DASH; emdash \DeclareTextCommand{\textemdash}{PU}{\9040\024}% U+2014 % U+2016 DOUBLE VERTICAL LINE; dblverticalbar \DeclareTextCommand{\textbardbl}{PU}{\9040\026}% U+2016 % U+2018 LEFT SINGLE QUOTATION MARK; quoteleft \DeclareTextCommand{\textquoteleft}{PU}{\9040\030}% U+2018 % U+2019 RIGHT SINGLE QUOTATION MARK; quoteright \DeclareTextCommand{\textquoteright}{PU}{\9040\031}% U+2019 % U+201A SINGLE LOW-9 QUOTATION MARK; quotesinglbase \DeclareTextCommand{\quotesinglbase}{PU}{\9040\032}% U+201A % U+201C LEFT DOUBLE QUOTATION MARK; quotedblleft \DeclareTextCommand{\textquotedblleft}{PU}{\9040\034}% U+201C % U+201D RIGHT DOUBLE QUOTATION MARK; quotedblright \DeclareTextCommand{\textquotedblright}{PU}{\9040\035}% U+201D % U+201E DOUBLE LOW-9 QUOTATION MARK; quotedblbase \DeclareTextCommand{\quotedblbase}{PU}{\9040\036}% U+201E % U+2020 DAGGER; dagger \DeclareTextCommand{\textdagger}{PU}{\9040\040}% U+2020 % U+2021 DOUBLE DAGGER; daggerdbl \DeclareTextCommand{\textdaggerdbl}{PU}{\9040\041}% U+2021 % U+2022 BULLET; bullet \DeclareTextCommand{\textbullet}{PU}{\9040\042}% U+2022 % U+2026 HORIZONTAL ELLIPSIS; ellipsis \DeclareTextCommand{\textellipsis}{PU}{\9040\046}% U+2026 % U+2030 PER MILLE SIGN; perthousand \DeclareTextCommand{\textperthousand}{PU}{\9040\060}% U+2030 % U+2031 PER TEN THOUSAND SIGN \DeclareTextCommand{\textpertenthousand}{PU}{\9040\061}% U+2031 % U+2039 SINGLE LEFT-POINTING ANGLE QUOTATION MARK; guilsinglleft \DeclareTextCommand{\guilsinglleft}{PU}{\9040\071}% U+2039 % U+203A SINGLE RIGHT-POINTING ANGLE QUOTATION MARK; guilsinglright \DeclareTextCommand{\guilsinglright}{PU}{\9040\072}% U+203A % U+203B REFERENCE MARK; referencemark \DeclareTextCommand{\textreferencemark}{PU}{\9040\073}% U+203B % U+203D INTERROBANG \DeclareTextCommand{\textinterrobang}{PU}{\9040\075}% U+203D % U+2044 FRACTION SLASH; fraction \DeclareTextCommand{\textfractionsolidus}{PU}{\9040\104}% U+2044 % U+2045 LEFT SQUARE BRACKET WITH QUILL \DeclareTextCommand{\textlquill}{PU}{\9040\105}% U+2045 % U+2046 RIGHT SQUARE BRACKET WITH QUILL \DeclareTextCommand{\textrquill}{PU}{\9040\106}% U+2046 % U+2052 COMMERCIAL MINUS SIGN

<span id="page-344-0"></span>\DeclareTextCommand{\textdiscount}{PU}{\9040\122}% U+2052

#### 50.2.13 Superscripts and Subscripts: U+2070 to U+209F

<span id="page-344-13"></span><span id="page-344-12"></span><span id="page-344-11"></span><span id="page-344-10"></span><span id="page-344-9"></span><span id="page-344-8"></span><span id="page-344-7"></span><span id="page-344-6"></span><span id="page-344-5"></span><span id="page-344-4"></span><span id="page-344-3"></span><span id="page-344-2"></span><span id="page-344-1"></span> % U+2070 SUPERSCRIPT ZERO; zerosuperior \DeclareTextCommand{\textzerosuperior}{PU}{\9040\160}% U+2070 % U+2074 SUPERSCRIPT FOUR; foursuperior \DeclareTextCommand{\textfoursuperior}{PU}{\9040\164}% U+2074 % U+2075 SUPERSCRIPT FIVE; fivesuperior \DeclareTextCommand{\textfivesuperior}{PU}{\9040\165}% U+2075 % U+2076 SUPERSCRIPT SIX; sixsuperior \DeclareTextCommand{\textsixsuperior}{PU}{\9040\166}% U+2076 % U+2077 SUPERSCRIPT SEVEN; sevensuperior \DeclareTextCommand{\textsevensuperior}{PU}{\9040\167}% U+2077 % U+2078 SUPERSCRIPT EIGHT; eightsuperior \DeclareTextCommand{\texteightsuperior}{PU}{\9040\170}% U+2078 % U+2079 SUPERSCRIPT NINE; ninesuperior \DeclareTextCommand{\textninesuperior}{PU}{\9040\171}% U+2079 % U+207A SUPERSCRIPT PLUS SIGN; plussuperior \DeclareTextCommand{\textplussuperior}{PU}{\9040\172}% U+207A % U+207B SUPERSCRIPT MINUS \DeclareTextCommand{\textminussuperior}{PU}{\9040\173} % U+207C SUPERSCRIPT EQUALS SIGN; equalsuperior \DeclareTextCommand{\textequalsuperior}{PU}{\9040\174} % U+207D SUPERSCRIPT LEFT PARENTHESIS; parenleftsuperior \DeclareTextCommand{\textparenleftsuperior}{PU}{\9040\175} % U+207E SUPERSCRIPT RIGHT PARENTHESIS; parenrightsuperior \DeclareTextCommand{\textparenrightsuperior}{PU}{\9040\176} % U+207F SUPERSCRIPT LATIN SMALL LETTER N; nsuperior \DeclareTextCommand{\textnsuperior}{PU}{\9040\177} % U+2080 SUBSCRIPT ZERO; zeroinferior \DeclareTextCommand{\textzeroinferior}{PU}{\9040\200}% U+2080 % U+2081 SUBSCRIPT ONE; oneinferior \DeclareTextCommand{\textoneinferior}{PU}{\9040\201}% U+2081 % U+2082 SUBSCRIPT TWO; twoinferior \DeclareTextCommand{\texttwoinferior}{PU}{\9040\202}% U+2082 % U+2083 SUBSCRIPT THREE; threeinferior \DeclareTextCommand{\textthreeinferior}{PU}{\9040\203}% U+2083 % U+2084 SUBSCRIPT FOUR; fourinferior \DeclareTextCommand{\textfourinferior}{PU}{\9040\204}% U+2084 % U+2085 SUBSCRIPT FIVE; fiveinferior \DeclareTextCommand{\textfiveinferior}{PU}{\9040\205}% U+2085 % U+2086 SUBSCRIPT SIX; sixinferior \DeclareTextCommand{\textsixinferior}{PU}{\9040\206}% U+2086 % U+2087 SUBSCRIPT SEVEN; seveninferior \DeclareTextCommand{\textseveninferior}{PU}{\9040\207}% U+2087 % U+2088 SUBSCRIPT EIGHT; eightinferior \DeclareTextCommand{\texteightinferior}{PU}{\9040\210}% U+2088 % U+2089 SUBSCRIPT NINE; nineinferior \DeclareTextCommand{\textnineinferior}{PU}{\9040\211}% U+2089 % U+208D SUBSCRIPT LEFT PARENTHESIS; parenleftinferior \DeclareTextCommand{\textparenleftinferior}{PU}{\9040\215}% U+208D % U+208E SUBSCRIPT RIGHT PARENTHESIS; parenrightinferior \DeclareTextCommand{\textparenrightinferior}{PU}{\9040\216}% U+208E

#### <span id="page-344-25"></span><span id="page-344-24"></span><span id="page-344-23"></span><span id="page-344-22"></span><span id="page-344-21"></span><span id="page-344-20"></span><span id="page-344-19"></span><span id="page-344-18"></span><span id="page-344-17"></span><span id="page-344-16"></span><span id="page-344-15"></span><span id="page-344-14"></span>50.2.14 Currency Symbols: U+20A0 to U+20CF

<span id="page-344-26"></span> % U+20A1 COLON SIGN; \*colonmonetary, colonsign \DeclareTextCommand{\textcolonmonetary}{PU}{\9040\241}% U+20A1

```
16458 % U+20A4 LIRA SIGN; afii08941, *lira
16459 \DeclareTextCommand{\textlira}{PU}{\9040\244}% U+20A4
16460 % U+20A6 NAIRA SIGN
16461 \DeclareTextCommand{\textnaira}{PU}{\9040\246}% U+20A6
16462 % U+20A7 PESETA SIGN; peseta
16463 \DeclareTextCommand{\textpeseta}{PU}{\9040\247}% U+20A7
16464 % U+20A9 WON SIGN; won
16465 \DeclareTextCommand{\textwon}{PU}{\9040\251}% U+20A9
16466 % U+20AB DONG SIGN; dong
16467 \DeclareTextCommand{\textdong}{PU}{\9040\253}% U+20AB
16468 % U+20AC EURO SIGN; *Euro, euro
16469 \DeclareTextCommand{\texteuro}{PU}{\9040\254}% U+20AC
16470 % U+20B1 PESO SIGN
16471 \DeclareTextCommand{\textpeso}{PU}{\9040\261}% U+20B1
16472 % U+20B2 GUARANI SIGN
16473 \DeclareTextCommand{\textguarani}{PU}{\9040\262}% U+20B2
50.2.15 Letterlike Symbols: U+2100 to U+214F
```

```
16474 % U+2103 DEGREE CELSIUS; centigrade
16475 \DeclareTextCommand{\textcelsius}{PU}{\9041\003}% U+2103
16476 % U+2116 NUMERO SIGN; *afii61352, numero
16477 \DeclareTextCommand{\textnumero}{PU}{\9041\026}% U+2116
16478 % U+2117 SOUND RECORDING COPYRIGHT
16479 \DeclareTextCommand{\textcircledP}{PU}{\9041\027}% U+2117
16480 % U+211E PRESCRIPTION TAKE; prescription
16481 \DeclareTextCommand{\textrecipe}{PU}{\9041\036}% U+211E
16482 % U+2120 SERVICE MARK
16483 \DeclareTextCommand{\textservicemark}{PU}{\9041\040}% U+2120
16484 % U+2122 TRADE MARK SIGN; trademark
16485 \DeclareTextCommand{\texttrademark}{PU}{\9041\042}% U+2122
16486 % U+2126 OHM SIGN; Ohm, Omega
16487 \DeclareTextCommand{\textohm}{PU}{\9041\046}% U+2126
16488 % U+2127 INVERTED OHM SIGN
16489 \DeclareTextCommand{\textmho}{PU}{\9041\047}% U+2127
16490 % U+212B ANGSTROM SIGN; angstrom
16491 \DeclareTextCommand{\textangstrom}{PU}{\9041\053}% U+212B
16492 % U+212E ESTIMATED SYMBOL; estimated
16493 \DeclareTextCommand{\textestimated}{PU}{\9041\056}% U+212E
16494 % U+2135 ALEF SYMBOL; aleph
16495 \DeclareTextCommand{\textaleph}{PU}{\9041\065}% U+2135
```
# <span id="page-345-18"></span><span id="page-345-17"></span><span id="page-345-16"></span><span id="page-345-15"></span><span id="page-345-14"></span>50.2.16 Arrows: U+2190 to U+21FF

<span id="page-345-20"></span><span id="page-345-19"></span> % U+2190 LEFTWARDS ARROW; arrowleft \DeclareTextCommand{\textleftarrow}{PU}{\9041\220}% U+2190 % U+2191 UPWARDS ARROW; arrowup \DeclareTextCommand{\textuparrow}{PU}{\9041\221}% U+2191 % U+2192 RIGHTWARDS ARROW; arrowright \DeclareTextCommand{\textrightarrow}{PU}{\9041\222}% U+2192 % U+2193 DOWNWARDS ARROW; arrowdown \DeclareTextCommand{\textdownarrow}{PU}{\9041\223}% U+2193

#### <span id="page-345-22"></span><span id="page-345-21"></span>50.2.17 Mathematical Operators: U+2200 to U+22FF

<span id="page-345-24"></span><span id="page-345-23"></span> % U+2212 MINUS SIGN; minus \DeclareTextCommand{\textminus}{PU}{\9042\022}% U+2212 % U+221A SQUARE ROOT; radical \DeclareTextCommand{\textsurd}{PU}{\9042\032}% U+221A

# 50.2.18 Miscellaneous Technical: U+2300 to U+23FF

<span id="page-346-0"></span> % U+2329 LEFT-POINTING ANGLE BRACKET; angleleft \DeclareTextCommand{\textlangle}{PU}{\9043\051}% U+2329 % U+232A RIGHT-POINTING ANGLE BRACKET; angleright \DeclareTextCommand{\textrangle}{PU}{\9043\052}% U+232A

#### <span id="page-346-1"></span>50.2.19 Control Pictures: U+2400 to U+243F

<span id="page-346-2"></span> % U+2422 BLANK SYMBOL \DeclareTextCommand{\textblank}{PU}{\9044\042}% U+2422 % U+2423 OPEN BOX; blank \DeclareTextCommand{\textvisiblespace}{PU}{\9044\043}% U+2423

#### <span id="page-346-3"></span>50.2.20 Enclosed Alphanumerics: U+2460 to U+24FF

<span id="page-346-14"></span><span id="page-346-13"></span><span id="page-346-12"></span><span id="page-346-11"></span><span id="page-346-10"></span><span id="page-346-9"></span><span id="page-346-8"></span><span id="page-346-7"></span><span id="page-346-6"></span><span id="page-346-5"></span><span id="page-346-4"></span> % U+2460 CIRCLED DIGIT ONE; onecircle \DeclareTextCompositeCommand{\textcircled}{PU}{1}{\9044\140}% U+2460 % U+2461 CIRCLED DIGIT TWO; twocircle \DeclareTextCompositeCommand{\textcircled}{PU}{2}{\9044\141}% U+2461 % U+2462 CIRCLED DIGIT THREE; threecircle \DeclareTextCompositeCommand{\textcircled}{PU}{3}{\9044\142}% U+2462 % U+2463 CIRCLED DIGIT FOUR; fourcircle \DeclareTextCompositeCommand{\textcircled}{PU}{4}{\9044\143}% U+2463 % U+2464 CIRCLED DIGIT FIVE; fivecircle \DeclareTextCompositeCommand{\textcircled}{PU}{5}{\9044\144}% U+2464 % U+2465 CIRCLED DIGIT SIX; sixcircle \DeclareTextCompositeCommand{\textcircled}{PU}{6}{\9044\145}% U+2465 % U+2466 CIRCLED DIGIT SEVEN; sevencircle \DeclareTextCompositeCommand{\textcircled}{PU}{7}{\9044\146}% U+2466 % U+2467 CIRCLED DIGIT EIGHT; eightcircle \DeclareTextCompositeCommand{\textcircled}{PU}{8}{\9044\147}% U+2467 % U+2468 CIRCLED DIGIT NINE; ninecircle \DeclareTextCompositeCommand{\textcircled}{PU}{9}{\9044\150}% U+2468 % U+2469 CIRCLED NUMBER TEN; tencircle \DeclareTextCompositeCommand{\textcircled}{PU}{10}{\9044\151}% U+2469 % U+246A CIRCLED NUMBER ELEVEN; elevencircle \DeclareTextCompositeCommand{\textcircled}{PU}{11}{\9044\152}% U+246A % U+246B CIRCLED NUMBER TWELVE; twelvecircle \DeclareTextCompositeCommand{\textcircled}{PU}{12}{\9044\153}% U+246B % U+246C CIRCLED NUMBER THIRTEEN; thirteencircle \DeclareTextCompositeCommand{\textcircled}{PU}{13}{\9044\154}% U+246C % U+246D CIRCLED NUMBER FOURTEEN; fourteencircle \DeclareTextCompositeCommand{\textcircled}{PU}{14}{\9044\155}% U+246D % U+246E CIRCLED NUMBER FIFTEEN; fifteencircle \DeclareTextCompositeCommand{\textcircled}{PU}{15}{\9044\156}% U+246E % U+246F CIRCLED NUMBER SIXTEEN; sixteencircle \DeclareTextCompositeCommand{\textcircled}{PU}{16}{\9044\157}% U+246F % U+2470 CIRCLED NUMBER SEVENTEEN; seventeencircle \DeclareTextCompositeCommand{\textcircled}{PU}{17}{\9044\160}% U+2470 % U+2471 CIRCLED NUMBER EIGHTEEN; eighteencircle \DeclareTextCompositeCommand{\textcircled}{PU}{18}{\9044\161}% U+2471 % U+2472 CIRCLED NUMBER NINETEEN; nineteencircle \DeclareTextCompositeCommand{\textcircled}{PU}{19}{\9044\162}% U+2472 % U+2473 CIRCLED NUMBER TWENTY; twentycircle \DeclareTextCompositeCommand{\textcircled}{PU}{20}{\9044\163}% U+2473 % U+24B6 CIRCLED LATIN CAPITAL LETTER A; Acircle \DeclareTextCompositeCommand{\textcircled}{PU}{A}{\9044\266}% U+24B6 % U+24B7 CIRCLED LATIN CAPITAL LETTER B; Bcircle

<span id="page-346-25"></span><span id="page-346-24"></span><span id="page-346-23"></span><span id="page-346-22"></span><span id="page-346-21"></span><span id="page-346-20"></span><span id="page-346-19"></span><span id="page-346-18"></span><span id="page-346-17"></span><span id="page-346-16"></span><span id="page-346-15"></span>\DeclareTextCompositeCommand{\textcircled}{PU}{B}{\9044\267}% U+24B7

<span id="page-347-27"></span><span id="page-347-26"></span><span id="page-347-25"></span><span id="page-347-24"></span><span id="page-347-23"></span><span id="page-347-22"></span><span id="page-347-21"></span><span id="page-347-20"></span><span id="page-347-19"></span><span id="page-347-18"></span><span id="page-347-17"></span><span id="page-347-16"></span><span id="page-347-15"></span><span id="page-347-14"></span><span id="page-347-13"></span><span id="page-347-12"></span><span id="page-347-11"></span><span id="page-347-10"></span><span id="page-347-9"></span><span id="page-347-8"></span><span id="page-347-7"></span><span id="page-347-6"></span><span id="page-347-5"></span><span id="page-347-4"></span><span id="page-347-3"></span><span id="page-347-2"></span><span id="page-347-1"></span><span id="page-347-0"></span> % U+24B8 CIRCLED LATIN CAPITAL LETTER C; Ccircle \DeclareTextCompositeCommand{\textcircled}{PU}{C}{\9044\270}% U+24B8 % U+24B9 CIRCLED LATIN CAPITAL LETTER D; Dcircle \DeclareTextCompositeCommand{\textcircled}{PU}{D}{\9044\271}% U+24B9 % U+24BA CIRCLED LATIN CAPITAL LETTER E; Ecircle \DeclareTextCompositeCommand{\textcircled}{PU}{E}{\9044\272}% U+24BA % U+24BB CIRCLED LATIN CAPITAL LETTER F; Fcircle \DeclareTextCompositeCommand{\textcircled}{PU}{F}{\9044\273}% U+24BB % U+24BC CIRCLED LATIN CAPITAL LETTER G; Gcircle \DeclareTextCompositeCommand{\textcircled}{PU}{G}{\9044\274}% U+24BC % U+24BD CIRCLED LATIN CAPITAL LETTER H; Hcircle \DeclareTextCompositeCommand{\textcircled}{PU}{H}{\9044\275}% U+24BD % U+24BE CIRCLED LATIN CAPITAL LETTER I; Icircle \DeclareTextCompositeCommand{\textcircled}{PU}{I}{\9044\276}% U+24BE % U+24BF CIRCLED LATIN CAPITAL LETTER J; Jcircle \DeclareTextCompositeCommand{\textcircled}{PU}{J}{\9044\277}% U+24BF % U+24C0 CIRCLED LATIN CAPITAL LETTER K; Kcircle \DeclareTextCompositeCommand{\textcircled}{PU}{K}{\9044\300}% U+24C0 % U+24C1 CIRCLED LATIN CAPITAL LETTER L; Lcircle \DeclareTextCompositeCommand{\textcircled}{PU}{L}{\9044\301}% U+24C1 % U+24C2 CIRCLED LATIN CAPITAL LETTER M; Mcircle \DeclareTextCompositeCommand{\textcircled}{PU}{M}{\9044\302}% U+24C2 % U+24C3 CIRCLED LATIN CAPITAL LETTER N; Ncircle \DeclareTextCompositeCommand{\textcircled}{PU}{N}{\9044\303}% U+24C3 % U+24C4 CIRCLED LATIN CAPITAL LETTER O; Ocircle \DeclareTextCompositeCommand{\textcircled}{PU}{O}{\9044\304}% U+24C4 % U+24C5 CIRCLED LATIN CAPITAL LETTER P; Pcircle \DeclareTextCompositeCommand{\textcircled}{PU}{P}{\9044\305}% U+24C5 % U+24C6 CIRCLED LATIN CAPITAL LETTER Q; Qcircle \DeclareTextCompositeCommand{\textcircled}{PU}{Q}{\9044\306}% U+24C6 % U+24C7 CIRCLED LATIN CAPITAL LETTER R; Rcircle \DeclareTextCompositeCommand{\textcircled}{PU}{R}{\9044\307}% U+24C7 % U+24C8 CIRCLED LATIN CAPITAL LETTER S; Scircle \DeclareTextCompositeCommand{\textcircled}{PU}{S}{\9044\310}% U+24C8 % U+24C9 CIRCLED LATIN CAPITAL LETTER T; Tcircle \DeclareTextCompositeCommand{\textcircled}{PU}{T}{\9044\311}% U+24C9 % U+24CA CIRCLED LATIN CAPITAL LETTER U; Ucircle \DeclareTextCompositeCommand{\textcircled}{PU}{U}{\9044\312}% U+24CA % U+24CB CIRCLED LATIN CAPITAL LETTER V; Vcircle \DeclareTextCompositeCommand{\textcircled}{PU}{V}{\9044\313}% U+24CB % U+24CC CIRCLED LATIN CAPITAL LETTER W; Wcircle \DeclareTextCompositeCommand{\textcircled}{PU}{W}{\9044\314}% U+24CC % U+24CD CIRCLED LATIN CAPITAL LETTER X; Xcircle \DeclareTextCompositeCommand{\textcircled}{PU}{X}{\9044\315}% U+24CD % U+24CE CIRCLED LATIN CAPITAL LETTER Y; Ycircle \DeclareTextCompositeCommand{\textcircled}{PU}{Y}{\9044\316}% U+24CE % U+24CF CIRCLED LATIN CAPITAL LETTER Z; Zcircle \DeclareTextCompositeCommand{\textcircled}{PU}{Z}{\9044\317}% U+24CF % U+24D0 CIRCLED LATIN SMALL LETTER A; acircle \DeclareTextCompositeCommand{\textcircled}{PU}{a}{\9044\320}% U+24D0 % U+24D1 CIRCLED LATIN SMALL LETTER B; bcircle \DeclareTextCompositeCommand{\textcircled}{PU}{b}{\9044\321}% U+24D1 % U+24D2 CIRCLED LATIN SMALL LETTER C; ccircle \DeclareTextCompositeCommand{\textcircled}{PU}{c}{\9044\322}% U+24D2 % U+24D3 CIRCLED LATIN SMALL LETTER D; dcircle \DeclareTextCompositeCommand{\textcircled}{PU}{d}{\9044\323}% U+24D3 % U+24D4 CIRCLED LATIN SMALL LETTER E; ecircle

```
16617 \DeclareTextCompositeCommand{\textcircled}{PU}{e}{\9044\324}% U+24D4
16618 % U+24D5 CIRCLED LATIN SMALL LETTER F; fcircle
16619 \DeclareTextCompositeCommand{\textcircled}{PU}{f}{\9044\325}% U+24D5
16620 % U+24D6 CIRCLED LATIN SMALL LETTER G; gcircle
16621 \DeclareTextCompositeCommand{\textcircled}{PU}{g}{\9044\326}% U+24D6
16622 % U+24D7 CIRCLED LATIN SMALL LETTER H; hcircle
16623 \DeclareTextCompositeCommand{\textcircled}{PU}{h}{\9044\327}% U+24D7
16624 % U+24D8 CIRCLED LATIN SMALL LETTER I; icircle
16625 \DeclareTextCompositeCommand{\textcircled}{PU}{i}{\9044\330}% U+24D8
16626 % U+24D9 CIRCLED LATIN SMALL LETTER J; jcircle
16627 \DeclareTextCompositeCommand{\textcircled}{PU}{j}{\9044\331}% U+24D9
16628 % U+24DA CIRCLED LATIN SMALL LETTER K; kcircle
16629 \DeclareTextCompositeCommand{\textcircled}{PU}{k}{\9044\332}% U+24DA
16630 % U+24DB CIRCLED LATIN SMALL LETTER L; lcircle
16631 \DeclareTextCompositeCommand{\textcircled}{PU}{l}{\9044\333}% U+24DB
16632 % U+24DC CIRCLED LATIN SMALL LETTER M; mcircle
16633 \DeclareTextCompositeCommand{\textcircled}{PU}{m}{\9044\334}% U+24DC
16634 % U+24DD CIRCLED LATIN SMALL LETTER N; ncircle
16635 \DeclareTextCompositeCommand{\textcircled}{PU}{n}{\9044\335}% U+24DD
16636 % U+24DE CIRCLED LATIN SMALL LETTER O; ocircle
16637 \DeclareTextCompositeCommand{\textcircled}{PU}{o}{\9044\336}% U+24DE
16638 % U+24DF CIRCLED LATIN SMALL LETTER P; pcircle
16639 \DeclareTextCompositeCommand{\textcircled}{PU}{p}{\9044\337}% U+24DF
16640 % U+24E0 CIRCLED LATIN SMALL LETTER Q; qcircle
16641 \DeclareTextCompositeCommand{\textcircled}{PU}{q}{\9044\340}% U+24E0
16642 % U+24E1 CIRCLED LATIN SMALL LETTER R; rcircle
16643 \DeclareTextCompositeCommand{\textcircled}{PU}{r}{\9044\341}% U+24E1
16644 % U+24E2 CIRCLED LATIN SMALL LETTER S; scircle
16645 \DeclareTextCompositeCommand{\textcircled}{PU}{s}{\9044\342}% U+24E2
16646 % U+24E3 CIRCLED LATIN SMALL LETTER T; tcircle
16647 \DeclareTextCompositeCommand{\textcircled}{PU}{t}{\9044\343}% U+24E3
16648 % U+24E4 CIRCLED LATIN SMALL LETTER U; ucircle
16649 \DeclareTextCompositeCommand{\textcircled}{PU}{u}{\9044\344}% U+24E4
16650 % U+24E5 CIRCLED LATIN SMALL LETTER V; vcircle
16651 \DeclareTextCompositeCommand{\textcircled}{PU}{v}{\9044\345}% U+24E5
16652 % U+24E6 CIRCLED LATIN SMALL LETTER W; wcircle
16653 \DeclareTextCompositeCommand{\textcircled}{PU}{w}{\9044\346}% U+24E6
16654 % U+24E7 CIRCLED LATIN SMALL LETTER X; xcircle
16655 \DeclareTextCompositeCommand{\textcircled}{PU}{x}{\9044\347}% U+24E7
16656 % U+24E8 CIRCLED LATIN SMALL LETTER Y; ycircle
16657 \DeclareTextCompositeCommand{\textcircled}{PU}{y}{\9044\350}% U+24E8
16658 % U+24E9 CIRCLED LATIN SMALL LETTER Z; zcircle
16659 \DeclareTextCompositeCommand{\textcircled}{PU}{z}{\9044\351}% U+24E9
16660 % U+24EA CIRCLED DIGIT ZERO
16661 \DeclareTextCompositeCommand{\textcircled}{PU}{0}{\9044\352}% U+24EA
```
# <span id="page-348-22"></span><span id="page-348-21"></span><span id="page-348-20"></span><span id="page-348-19"></span><span id="page-348-18"></span><span id="page-348-17"></span><span id="page-348-16"></span><span id="page-348-15"></span><span id="page-348-14"></span><span id="page-348-13"></span><span id="page-348-12"></span>50.2.21 Box Drawing: U+2500 to U+257F

<span id="page-348-23"></span> % U+25E6 WHITE BULLET; \*openbullet, whitebullet \DeclareTextCommand{\textopenbullet}{PU}{\9045\346}% U+25E6 % U+25EF LARGE CIRCLE; largecircle \DeclareTextCommand{\textbigcircle}{PU}{\9045\357}% U+25EF

#### <span id="page-348-24"></span>50.2.22 Miscellaneous Symbols: U+2600 to U+26FF

<span id="page-348-26"></span><span id="page-348-25"></span> % U+266A EIGHTH NOTE; musicalnote \DeclareTextCommand{\textmusicalnote}{PU}{\9046\152}% U+266A % U+26AD MARRIAGE SYMBOL \DeclareTextCommand{\textmarried}{PU}{\9046\255}% U+26AD

<span id="page-349-8"></span> % U+26AE DIVORCE SYMBOL \DeclareTextCommand{\textdivorced}{PU}{\9046\256}% U+26AE

#### 50.2.23 Miscellaneous Mathematical Symbols-A: U+27C0 to U+27EF

<span id="page-349-0"></span> % U+27E6 MATHEMATICAL LEFT WHITE SQUARE BRACKET \DeclareTextCommand{\textlbrackdbl}{PU}{\9047\346}% U+27E6 % U+27E7 MATHEMATICAL RIGHT WHITE SQUARE BRACKET \DeclareTextCommand{\textrbrackdbl}{PU}{\9047\347}% U+27E7

#### <span id="page-349-1"></span>50.2.24 Alphabetic Presentation Forms: U+FB00 to U+FB4F

<span id="page-349-9"></span> % U+FB01 LATIN SMALL LIGATURE FI; fi \DeclareTextCommand{\textfi}{PU}{\9373\001}% U+FB01 % U+FB02 LATIN SMALL LIGATURE FL; fl \DeclareTextCommand{\textfl}{PU}{\9373\002}% U+FB02

#### <span id="page-349-10"></span>50.2.25 Miscellaneous

\DeclareTextCommand{\SS}{PU}{SS}

#### 50.2.26 Aliases

Aliases (german.sty)

```
16681 \DeclareTextCommand{\textglqq}{PU}{\quotedblbase}
16682 \DeclareTextCommand{\textgrqq}{PU}{\textquotedblleft}
16683 \DeclareTextCommand{\textglq}{PU}{\quotesinglbase}
16684 \DeclareTextCommand{\textgrq}{PU}{\textquoteleft}
16685 \DeclareTextCommand{\textflqq}{PU}{\guillemotleft}
16686 \DeclareTextCommand{\textfrqq}{PU}{\guillemotright}
16687 \DeclareTextCommand{\textflq}{PU}{\guilsinglleft}
16688 \DeclareTextCommand{\textfrq}{PU}{\guilsinglright}
```
Aliases (math names)

 \DeclareTextCommand{\textneg}{PU}{\textlogicalnot} \DeclareTextCommand{\texttimes}{PU}{\textmultiply} \DeclareTextCommand{\textdiv}{PU}{\textdivide} \DeclareTextCommand{\textpm}{PU}{\textplusminus} \DeclareTextCommand{\textcdot}{PU}{\textperiodcentered}

16694  $\langle$  / puenc $\rangle$ 

# 50.3 PU encoding, additions for VnTFX

This file is provided by Han The Thanh.

16695  $\langle$ \*puvnenc $\rangle$ 

```
16696 \DeclareTextCommand{\abreve}{PU}{\81\003}
16697 \DeclareTextCommand{\acircumflex}{PU}{\80\342}
16698 \DeclareTextCommand{\dj}{PU}{\81\021}
16699 \DeclareTextCommand{\ecircumflex}{PU}{\80\352}
16700 \DeclareTextCommand{\ocircumflex}{PU}{\80\364}
16701 \DeclareTextCommand{\ohorn}{PU}{\81\241}
16702 \DeclareTextCommand{\uhorn}{PU}{\81\260}
16703 \DeclareTextCommand{\ABREVE}{PU}{\81\002}
16704 \DeclareTextCommand{\ACIRCUMFLEX}{PU}{\80\302}
16705 \DeclareTextCommand{\DJ}{PU}{\81\020}
16706 \DeclareTextCommand{\ECIRCUMFLEX}{PU}{\80\312}
16707 \DeclareTextCommand{\OCIRCUMFLEX}{PU}{\80\324}
16708 \DeclareTextCommand{\OHORN}{PU}{\81\240}
16709 \DeclareTextCommand{\UHORN}{PU}{\81\257}
```

```
16710 \DeclareTextCompositeCommand{\'}{PU}{a}{\80\341}
16711 \DeclareTextCompositeCommand{\d}{PU}{a}{\9036\241}
16712 \DeclareTextCompositeCommand{\'}{PU}{a}{\80\340}
16713 \DeclareTextCompositeCommand{\h}{PU}{a}{\9036\243}
16714 \DeclareTextCompositeCommand{\~}{PU}{a}{\80\343}
16715 \DeclareTextCompositeCommand{\'}{PU}{\abreve}{\9036\257}
16716 \DeclareTextCompositeCommand{\d}{PU}{\abreve}{\9036\267}
16717 \DeclareTextCompositeCommand{\'}{PU}{\abreve}{\9036\261}
16718 \DeclareTextCompositeCommand{\h}{PU}{\abreve}{\9036\263}
16719 \DeclareTextCompositeCommand{\~}{PU}{\abreve}{\9036\265}
16720 \DeclareTextCompositeCommand{\'}{PU}{\acircumflex}{\9036\245}
16721 \DeclareTextCompositeCommand{\d}{PU}{\acircumflex}{\9036\255}
16722 \DeclareTextCompositeCommand{\'}{PU}{\acircumflex}{\9036\247}
16723 \DeclareTextCompositeCommand{\h}{PU}{\acircumflex}{\9036\251}
16724 \DeclareTextCompositeCommand{\~}{PU}{\acircumflex}{\9036\253}
16725 \DeclareTextCompositeCommand{\'}{PU}{e}{\80\351}
16726 \DeclareTextCompositeCommand{\d}{PU}{e}{\9036\271}
16727 \DeclareTextCompositeCommand{\'}{PU}{e}{\80\350}
16728 \DeclareTextCompositeCommand{\h}{PU}{e}{\9036\273}
16729 \DeclareTextCompositeCommand{\~}{PU}{e}{\9036\275}
16730 \DeclareTextCompositeCommand{\'}{PU}{\ecircumflex}{\9036\277}
16731 \DeclareTextCompositeCommand{\d}{PU}{\ecircumflex}{\9036\307}
16732 \DeclareTextCompositeCommand{\'}{PU}{\ecircumflex}{\9036\301}
16733 \DeclareTextCompositeCommand{\h}{PU}{\ecircumflex}{\9036\303}
16734 \DeclareTextCompositeCommand{\~}{PU}{\ecircumflex}{\9036\305}
16735 \DeclareTextCompositeCommand{\'}{PU}{i}{\80\355}
16736 \DeclareTextCompositeCommand{\d}{PU}{i}{\9036\313}
16737 \DeclareTextCompositeCommand{\'}{PU}{i}{\80\354}
16738 \DeclareTextCompositeCommand{\h}{PU}{i}{\9036\311}
16739 \DeclareTextCompositeCommand{\~}{PU}{i}{\81\051}
16740 \DeclareTextCompositeCommand{\'}{PU}{o}{\80\363}
16741 \DeclareTextCompositeCommand{\d}{PU}{o}{\9036\315}
16742 \DeclareTextCompositeCommand{\'}{PU}{o}{\80\362}
16743 \DeclareTextCompositeCommand{\h}{PU}{o}{\9036\317}
16744 \DeclareTextCompositeCommand{\~}{PU}{o}{\80\365}
16745 \DeclareTextCompositeCommand{\'}{PU}{\ocircumflex}{\9036\321}
16746 \DeclareTextCompositeCommand{\d}{PU}{\ocircumflex}{\9036\331}
16747 \DeclareTextCompositeCommand{\'}{PU}{\ocircumflex}{\9036\323}
16748 \DeclareTextCompositeCommand{\h}{PU}{\ocircumflex}{\9036\325}
16749 \DeclareTextCompositeCommand{\~}{PU}{\ocircumflex}{\9036\327}
16750 \DeclareTextCompositeCommand{\'}{PU}{\ohorn}{\9036\333}
16751 \DeclareTextCompositeCommand{\d}{PU}{\ohorn}{\9036\343}
16752 \DeclareTextCompositeCommand{\'}{PU}{\ohorn}{\9036\335}
16753 \DeclareTextCompositeCommand{\h}{PU}{\ohorn}{\9036\337}
16754 \DeclareTextCompositeCommand{\~}{PU}{\ohorn}{\9036\341}
16755 \DeclareTextCompositeCommand{\'}{PU}{u}{\80\372}
16756 \DeclareTextCompositeCommand{\d}{PU}{u}{\9036\345}
16757 \DeclareTextCompositeCommand{\'}{PU}{u}{\80\371}
16758 \DeclareTextCompositeCommand{\h}{PU}{u}{\9036\347}
16759 \DeclareTextCompositeCommand{\~}{PU}{u}{\81\151}
16760 \DeclareTextCompositeCommand{\'}{PU}{\uhorn}{\9036\351}
16761 \DeclareTextCompositeCommand{\d}{PU}{\uhorn}{\9036\361}
16762 \DeclareTextCompositeCommand{\'}{PU}{\uhorn}{\9036\353}
16763 \DeclareTextCompositeCommand{\h}{PU}{\uhorn}{\9036\355}
16764 \DeclareTextCompositeCommand{\~}{PU}{\uhorn}{\9036\357}
16765 \DeclareTextCompositeCommand{\'}{PU}{y}{\80\375}
16766 \DeclareTextCompositeCommand{\d}{PU}{y}{\9036\365}
```

```
16767 \DeclareTextCompositeCommand{\'}{PU}{y}{\9036\363}
16768 \DeclareTextCompositeCommand{\h}{PU}{y}{\9036\367}
16769 \DeclareTextCompositeCommand{\~}{PU}{y}{\9036\371}
16770 \DeclareTextCompositeCommand{\'}{PU}{A}{\80\301}
16771 \DeclareTextCompositeCommand{\d}{PU}{A}{\9036\240}
16772 \DeclareTextCompositeCommand{\'}{PU}{A}{\80\300}
16773 \DeclareTextCompositeCommand{\h}{PU}{A}{\9036\242}
16774 \DeclareTextCompositeCommand{\~}{PU}{A}{\80\303}
16775 \DeclareTextCompositeCommand{\'}{PU}{\ABREVE}{\9036\256}
16776 \DeclareTextCompositeCommand{\d}{PU}{\ABREVE}{\9036\266}
16777 \DeclareTextCompositeCommand{\'}{PU}{\ABREVE}{\9036\260}
16778 \DeclareTextCompositeCommand{\h}{PU}{\ABREVE}{\9036\262}
16779 \DeclareTextCompositeCommand{\~}{PU}{\ABREVE}{\9036\264}
16780 \DeclareTextCompositeCommand{\'}{PU}{\ACIRCUMFLEX}{\9036\244}
16781 \DeclareTextCompositeCommand{\d}{PU}{\ACIRCUMFLEX}{\9036\254}
16782 \DeclareTextCompositeCommand{\'}{PU}{\ACIRCUMFLEX}{\9036\246}
16783 \DeclareTextCompositeCommand{\h}{PU}{\ACIRCUMFLEX}{\9036\250}
16784 \DeclareTextCompositeCommand{\~}{PU}{\ACIRCUMFLEX}{\9036\252}
16785 \DeclareTextCompositeCommand{\'}{PU}{E}{\80\311}
16786 \DeclareTextCompositeCommand{\d}{PU}{E}{\9036\270}
16787 \DeclareTextCompositeCommand{\'}{PU}{E}{\80\310}
16788 \DeclareTextCompositeCommand{\h}{PU}{E}{\9036\272}
16789 \DeclareTextCompositeCommand{\~}{PU}{E}{\9036\274}
16790 \DeclareTextCompositeCommand{\'}{PU}{\ECIRCUMFLEX}{\9036\276}
16791 \DeclareTextCompositeCommand{\d}{PU}{\ECIRCUMFLEX}{\9036\306}
16792 \DeclareTextCompositeCommand{\'}{PU}{\ECIRCUMFLEX}{\9036\300}
16793 \DeclareTextCompositeCommand{\h}{PU}{\ECIRCUMFLEX}{\9036\302}
16794 \DeclareTextCompositeCommand{\~}{PU}{\ECIRCUMFLEX}{\9036\304}
16795 \DeclareTextCompositeCommand{\'}{PU}{I}{\80\315}
16796 \DeclareTextCompositeCommand{\d}{PU}{I}{\9036\312}
16797 \DeclareTextCompositeCommand{\'}{PU}{I}{\80\314}
16798 \DeclareTextCompositeCommand{\h}{PU}{I}{\9036\310}
16799 \DeclareTextCompositeCommand{\~}{PU}{I}{\81\050}
16800 \DeclareTextCompositeCommand{\'}{PU}{O}{\80\323}
16801 \DeclareTextCompositeCommand{\d}{PU}{O}{\9036\314}
16802 \DeclareTextCompositeCommand{\'}{PU}{O}{\80\322}
16803 \DeclareTextCompositeCommand{\h}{PU}{O}{\9036\316}
16804 \DeclareTextCompositeCommand{\~}{PU}{O}{\80\325}
16805 \DeclareTextCompositeCommand{\'}{PU}{\OCIRCUMFLEX}{\9036\320}
16806 \DeclareTextCompositeCommand{\d}{PU}{\OCIRCUMFLEX}{\9036\330}
16807 \DeclareTextCompositeCommand{\'}{PU}{\OCIRCUMFLEX}{\9036\322}
16808 \DeclareTextCompositeCommand{\h}{PU}{\OCIRCUMFLEX}{\9036\324}
16809 \DeclareTextCompositeCommand{\~}{PU}{\OCIRCUMFLEX}{\9036\326}
16810 \DeclareTextCompositeCommand{\'}{PU}{\OHORN}{\9036\332}
16811 \DeclareTextCompositeCommand{\d}{PU}{\OHORN}{\9036\342}
16812 \DeclareTextCompositeCommand{\'}{PU}{\OHORN}{\9036\334}
16813 \DeclareTextCompositeCommand{\h}{PU}{\OHORN}{\9036\336}
16814 \DeclareTextCompositeCommand{\~}{PU}{\OHORN}{\9036\340}
16815 \DeclareTextCompositeCommand{\'}{PU}{U}{\80\332}
16816 \DeclareTextCompositeCommand{\d}{PU}{U}{\9036\344}
16817 \DeclareTextCompositeCommand{\'}{PU}{U}{\80\331}
16818 \DeclareTextCompositeCommand{\h}{PU}{U}{\9036\346}
16819 \DeclareTextCompositeCommand{\~}{PU}{U}{\81\150}
16820 \DeclareTextCompositeCommand{\'}{PU}{\UHORN}{\9036\350}
16821 \DeclareTextCompositeCommand{\d}{PU}{\UHORN}{\9036\360}
16822 \DeclareTextCompositeCommand{\'}{PU}{\UHORN}{\9036\352}
16823 \DeclareTextCompositeCommand{\h}{PU}{\UHORN}{\9036\354}
```

```
16824 \DeclareTextCompositeCommand{\~}{PU}{\UHORN}{\9036\356}
16825 \DeclareTextCompositeCommand{\'}{PU}{Y}{\80\335}
16826 \DeclareTextCompositeCommand{\d}{PU}{Y}{\9036\364}
16827 \DeclareTextCompositeCommand{\'}{PU}{Y}{\9036\362}
16828 \DeclareTextCompositeCommand{\h}{PU}{Y}{\9036\366}
16829 \DeclareTextCompositeCommand{\~}{PU}{Y}{\9036\370}
```
<span id="page-352-5"></span><span id="page-352-3"></span>16830 (/puvnenc)

# 50.4 PU encoding, additions for Arabi

This file is provided and maintained by Youssef Jabri.

```
16831 \langle*puarenc\rangle
```
- \DeclareTextCommand{\hamza}{PU}{\86\041}% 0621;afii57409;ARABIC LET-TER HAMZA
- \DeclareTextCommand{\alefmadda}{PU}{\86\042}% 0622;afii57410;ARABIC LET-TER ALEF WITH MADDA ABOVE

 \DeclareTextCommand{\alefhamza}{PU}{\86\043}% 0623;afii57411;ARABIC LET-TER ALEF WITH HAMZA ABOVE

 \DeclareTextCommand{\wawhamza}{PU}{\86\044} % 0624;afii57412;ARABIC LET-TER WAW WITH HAMZA ABOVE

```
16836 \DeclareTextCommand{\aleflowerhamza}{PU}{\86\045}% 0625;afii57413;ARABIC LET-
   TER ALEF WITH HAMZA BELOW
```
 \DeclareTextCommand{\yahamza}{PU}{\86\046}% 0626;afii57414;ARABIC LET-TER YEH WITH HAMZA ABOVE

\DeclareTextCommand{\alef}{PU}{\86\047}% 0627;afii57415;ARABIC LETTER ALEF

\DeclareTextCommand{\baa}{PU}{\86\050}% 0628;afii57416;ARABIC LETTER BEH

\DeclareTextCommand{\T}{PU}{\86\051}% 0629;afii57417;ARABIC LETTER TEH MARBUTA

\DeclareTextCommand{\taa}{PU}{\86\052}% 062A;afii57418;ARABIC LETTER TEH

- \DeclareTextCommand{\thaa}{PU}{\86\053}% 062B;afii57419;ARABIC LET-TER THEH
- \DeclareTextCommand{\jeem}{PU}{\86\054}% 062C;afii57420;ARABIC LET-TER JEEM
- \DeclareTextCommand{\Haa}{PU}{\86\055}% 062D;afii57421;ARABIC LETTER HAH \DeclareTextCommand{\kha}{PU}{\86\056}% 062E;afii57422;ARABIC LETTER KHAH

\DeclareTextCommand{\dal}{PU}{\86\057}% 062F;afii57423;ARABIC LETTER DAL

\DeclareTextCommand{\dhal}{PU}{\86\060}% 0630;afii57424;ARABIC LETTER THAL

\DeclareTextCommand{\ra}{PU}{\86\061}% 0631;afii57425;ARABIC LETTER REH

\DeclareTextCommand{\zay}{PU}{\86\062}% 0632;afii57426;ARABIC LETTER ZAIN

\DeclareTextCommand{\seen}{PU}{\86\063}% 0633;afii57427;ARABIC LETTER SEEN

 \DeclareTextCommand{\sheen}{PU}{\86\064}% 0634;afii57428;ARABIC LET-TER SHEEN

```
16852 \DeclareTextCommand{\sad}{PU}{\86\065}% 0635;afii57429;ARABIC LETTER SAD
16853 \DeclareTextCommand{\dad}{PU}{\86\066}% 0636;afii57430;ARABIC LETTER DAD
16854 \DeclareTextCommand{\Ta}{PU}{\86\067}% 0637;afii57431;ARABIC LETTER TAH
16855 \DeclareTextCommand{\za}{PU}{\86\070}% 0638;afii57432;ARABIC LETTER ZAH
```
\DeclareTextCommand{\ayn}{PU}{\86\071}% 0639;afii57433;ARABIC LETTER AIN

\DeclareTextCommand{\ghayn}{PU}{\86\072}% 063A;afii57434;ARABIC LET-

```
TER GHAIN
```
\DeclareTextCommand{\tatweel}{PU}{\86\100}% 0640;afii57440;ARABIC TATWEEL

\DeclareTextCommand{\fa}{PU}{\86\101}% 0641;afii57441;ARABIC LETTER FEH

```
16860 \DeclareTextCommand{\qaf}{PU}{\86\102}% 0642;afii57442;ARABIC LETTER QAF
16861 \DeclareTextCommand{\kaf}{PU}{\86\103}% 0643;afii57443;ARABIC LETTER KAF
```
\DeclareTextCommand{\lam}{PU}{\86\104}% 0644;afii57444;ARABIC LETTER LAM

```
16863 \DeclareTextCommand{\meem}{PU}{\86\105}% 0645;afii57445;ARABIC LET-
   TER MEEM
```

```
16864 \DeclareTextCommand{\nun}{PU}{\86\106}% 0646;afii57446;ARABIC LETTER NOON
```
 \DeclareTextCommand{\ha}{PU}{\86\107}% 0647;afii57470;ARABIC LETTER HEH \DeclareTextCommand{\waw}{PU}{\86\110}% 0648;afii57448;ARABIC LETTER WAW

 \DeclareTextCommand{\alefmaqsura}{PU}{\86\111}% 0649;afii57449;ARABIC LET-TER ALEF MAKSURA

\DeclareTextCommand{\ya}{PU}{\86\112}% 064A;afii57450;ARABIC LETTER YEH

 \DeclareTextCommand{\nasb}{PU}{\86\113}% 064B;afii57451;ARABIC FATHATAN \DeclareTextCommand{\raff}{PU}{\86\114}% 064C;afii57452;ARABIC DAMMATAN \DeclareTextCommand{\jarr}{PU}{\86\115}% 064D;afii57453;ARABIC KASRATAN \DeclareTextCommand{\fatha}{PU}{\86\116}% 064E;afii57454;ARABIC FATHA \DeclareTextCommand{\damma}{PU}{\86\117}% 064F;afii57455;ARABIC DAMMA \DeclareTextCommand{\kasra}{PU}{\86\120}% 0650;afii57456;ARABIC KASRA \DeclareTextCommand{\shadda}{PU}{\86\121}% 0651;afii57457;ARABIC SHADDA

\DeclareTextCommand{\sukun}{PU}{\86\122}% 0652;afii57458;ARABIC SUKUN

## Farsi

 \DeclareTextCommand{\peh}{PU}{\86\176}% 067E;afii57506;ARABIC LETTER PEH \DeclareTextCommand{\tcheh}{PU}{\86\206}% 0686;afii57507;ARABIC LET-

\DeclareTextCommand{\jeh}{PU}{\86\230}% 0698;afii57508;ARABIC LETTER JEH

 \DeclareTextCommand{\farsikaf}{PU}{\86\251}% 06A9???;afii?????;FARSI LET-TER KAF

\DeclareTextCommand{\gaf}{PU}{\86\257}% 06AF;afii57509;ARABIC LETTER GAF

<span id="page-353-0"></span> \DeclareTextCommand{\farsiya}{PU}{\86\314}% 06CC;afii?????;FARSI LET-TER YEH

<span id="page-353-2"></span>\DeclareTextCommand{\ZWNJ}{PU}{\9040\014}% 200C;ZWNJ%

<span id="page-353-1"></span>\DeclareTextCommand{\noboundary}{PU}{\86\325}% 200D;ZWJ

16885  $\langle$ /puarenc $\rangle$ 

# 51 End of file hycheck.tex

16886 (\*check) \typeout{} \begin{document} \end{document} 16890 (/check)

TER TCHEH

# 52 Index

Numbers written in italic refer to the page where the corresponding entry is described; numbers underlined refer to the code line of the definition; numbers in roman refer to the code lines where the entry is used.

#### Symbols

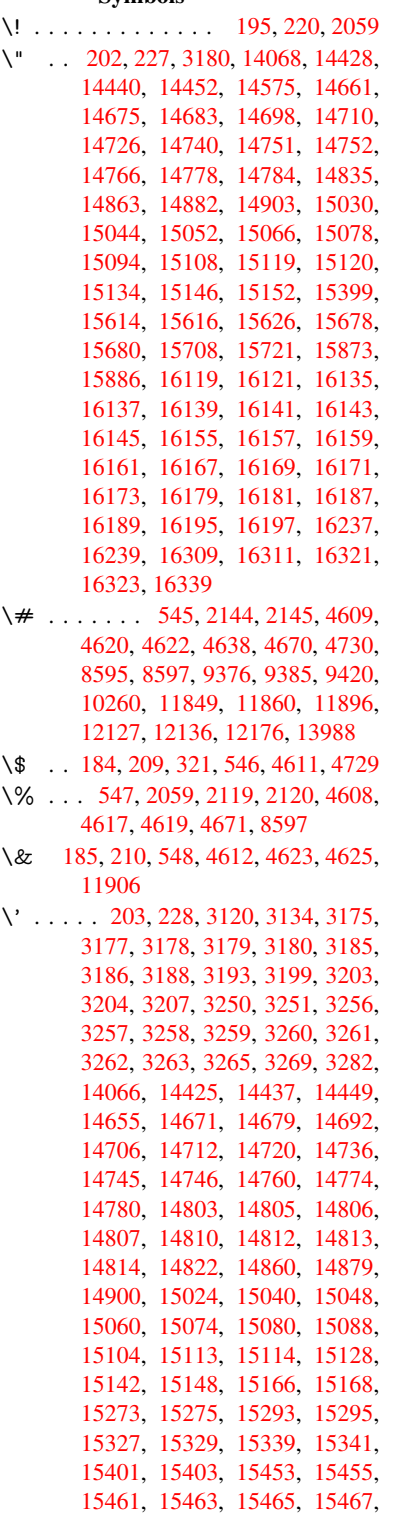

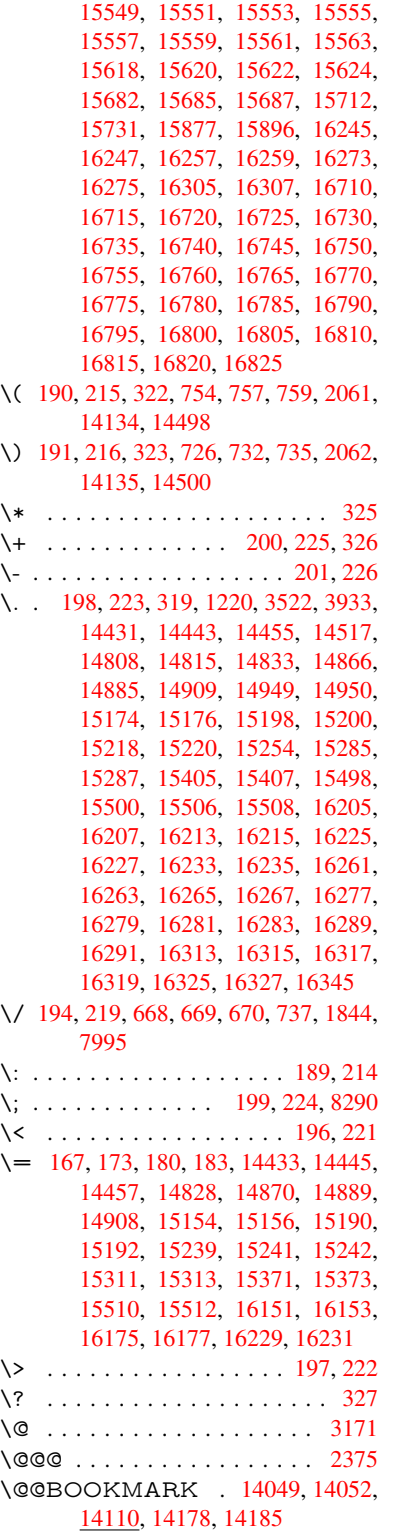

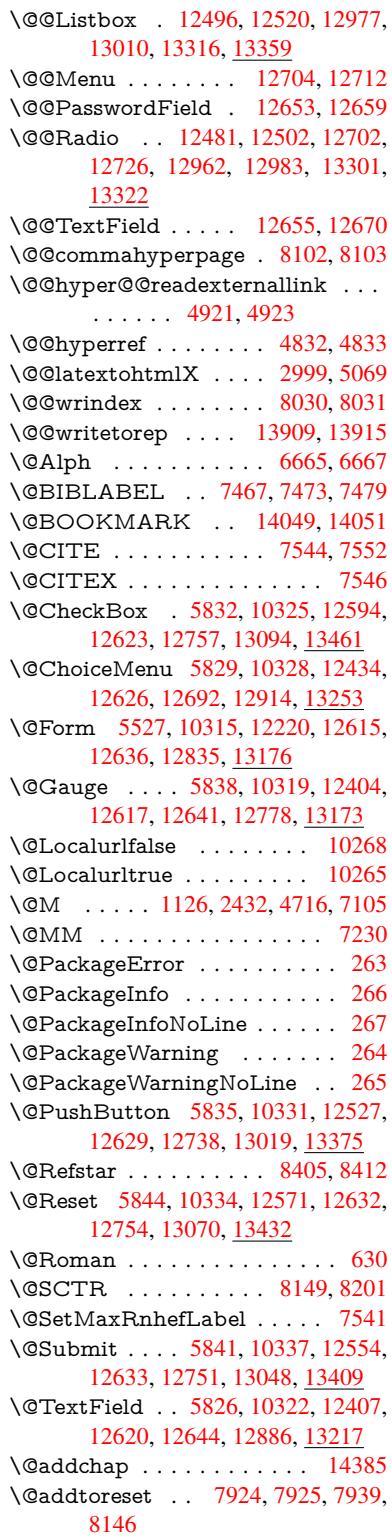

\@afterheading . . . . . . . . . 14402 \@alph . . . . . . . . . . . . 6661, 6663 \@anchorcolor . 3501, 9345, 9440, 10382, 11817, 12097 \@arabic . . 1096, 1101, 1105, [6660](#page-304-0) \@auxout . 2369, 4879, [6052,](#page-153-2) [6054,](#page-153-3) 6750, 6778, [7487,](#page-89-1) [7502,](#page-207-0) [7518,](#page-209-1) [7528,](#page-226-0) [7558,](#page-256-2) 7[581,](#page-261-1) 7607, 7613, 7637 \@backslashc[har](#page-36-0) . . . [85](#page-36-1)0, [853](#page-36-2), [856,](#page-153-4) [1350,](#page-155-0) [2021,](#page-65-0) [2025,](#page-115-0) [2028,](#page-139-0) [2166,](#page-139-1) [2183,](#page-170-3) [2189,](#page-171-4) [2193,](#page-171-5) [2201,](#page-172-0) [4633,](#page-172-1) [8610,](#page-173-0) 8620 \@baseurl . 3508, 35[10,](#page-30-0) 4[979,](#page-30-1) 9062, [9065,](#page-41-0) [9330,](#page-57-0) [9332,](#page-57-1) [9618,](#page-57-2) [9](#page-61-0)[620,](#page-30-2) [10137](#page-61-1), [101](#page-61-2)[47,](#page-61-3) 10[233,](#page-61-4) [10235,](#page-110-9) [10770](#page-192-2), [107](#page-192-3)72, 11150, 11164, 11802, 118[04,](#page-89-3) 12[003,](#page-117-0) [12017,](#page-201-0) 12083, [1208](#page-89-2)5 \@begi[ntheor](#page-221-0)[em](#page-207-1) [7009](#page-207-2), [70](#page-223-0)[12,](#page-212-0) [7037,](#page-223-1) [7044,](#page-234-0) 7[068,](#page-234-1) 70[75](#page-242-0) \@bibi[tem](#page-255-0) . . [. . . . .](#page-255-1) . . [749](#page-259-0)4, [7525](#page-259-1) \@bibl[abel](#page-261-2) . [. . . . .](#page-261-3) . . . 7467, 7514 \@bookmarkopens[tatus](#page-160-0) [. . .](#page-160-1) [4433,](#page-161-0) [4450,](#page-161-1) [1397](#page-161-2)[0](#page-161-3) \@bookmarksopenlevel [3462,](#page-170-4) [3464,](#page-170-5) 4436 \@bsphack . . . . . 2362, [4872,](#page-169-0) [7611](#page-106-0) \@cap[startfa](#page-106-1)[lse](#page-296-1) . . . . . . . . . . 7361 \@caption 7326, 7338, [7381,](#page-88-0) [7417,](#page-88-1) [7419](#page-106-2) \@captype 2371, [7321,](#page-65-1) [7325,](#page-115-1) [7329,](#page-172-2) 7336, 7343, 7385, 7410, [7414,](#page-167-0) 7417 \@car [1632](#page-168-1), [1648,](#page-166-0) [1666,](#page-167-1) [1686,](#page-167-2) [3441,](#page-168-0) 5145, [9014,](#page-65-2) [9025](#page-166-1) \@cdr [. . . .](#page-167-4) [. . . .](#page-167-5) . . . . [901](#page-168-2)[5](#page-166-2), [9026](#page-168-3) \@cha[pter](#page-168-0) . . . . . . . 14309, 14310 \@cite [. . . .](#page-48-0) [7544](#page-48-1), [7575](#page-48-2), [7672](#page-49-0), [7678](#page-88-2) \@cite[@opt](#page-121-0) . [7673](#page-200-0), [7679](#page-200-1), 7683, 7693 \@citea . . 7547, 7554, [7555,](#page-200-2) [7574,](#page-200-3) 7577, 7578 \@citeb . . [7553,](#page-171-0) [7556,](#page-171-6) [7558,](#page-173-1) [7560,](#page-174-0) 7564, [7567,](#page-173-2) [7576,](#page-174-1) [7579,](#page-174-2) [7581,](#page-174-3) 7583, [7587,](#page-171-7) [7590](#page-171-8) \@cite[borde](#page-171-11)[rcolor](#page-171-12) . . . . [3564](#page-171-9), [4024](#page-171-10) \@citecolor [. . . .](#page-171-4) . . . . . . . . . [3502](#page-171-15) \@cite[data@](#page-171-16)[opt](#page-171-17) . [7674](#page-171-18), [7680](#page-171-19), [7682](#page-171-5) \@cite[datax](#page-172-3) [. . .](#page-172-4) [. . . . .](#page-172-5) 7689, 7694 \@citedatax@opt . . . . [7686,](#page-90-0) [7692](#page-98-0) \@citeseppen . . . . . . . 7671, [7677](#page-89-4) \@citex . . . . . . . [. . . .](#page-173-3) [. . . .](#page-174-4) [7573](#page-174-5) \@clubpenalty . . . . . . [. . . .](#page-174-6) [7107](#page-174-7) \@commahyperpage . . [8097,](#page-174-8) [8102](#page-174-9) \@ctrerr . . . . . . . . . . . [6639,](#page-173-4) [6648](#page-174-10) \@currDisplay 5615, 12446, 12509, 12721, 12735, 12926, 12990, 13265, 13332 \@currValue . . . 5617, 5619, 12507, 12514, 1[2721,](#page-130-0) [12732,](#page-267-1) [12988,](#page-268-4) [12997,](#page-272-5) [13330,](#page-272-6) 13347, 1[3786](#page-277-4) \@curr[entHla](#page-282-1)[bel](#page-283-3) [. . . . .](#page-276-1) . . . . 6711 \@currentHref . [. . . .](#page-131-0) [. . . .](#page-131-1) . 2377, 5934, 6610, 6691, 6693, [6702,](#page-268-5) [6704,](#page-268-6) [67](#page-283-4)[11,](#page-272-5) 6[792,](#page-283-5) [679](#page-272-7)4, [6804,](#page-277-5) 6855, 6866, 6868, 6906, [6917,](#page-154-0) 6921, 6928, 6952, 7042, 7073, 7098, 7162, 7172, 7174, [7175,](#page-65-3) [7215,](#page-136-0) [7243,](#page-152-0) [7341,](#page-153-5) [7367,](#page-153-6) [7371,](#page-153-7) [7386,](#page-153-8) [7388,](#page-154-1) [7616,](#page-156-0) [7800,](#page-156-1) [7823,](#page-156-2) [7836,](#page-157-0) [7843,](#page-157-1) [7894,](#page-157-2) [7918,](#page-158-0) [7920,](#page-158-1) [13899](#page-158-2), [142](#page-159-0)90, 14[303,](#page-161-4) [14314,](#page-161-5) [14344](#page-162-1), [1436](#page-163-0)1, [143](#page-163-1)96 \@curr[entlab](#page-167-9)el . [6834,](#page-167-6) [7233,](#page-167-7) [7609,](#page-167-8) [7616,](#page-177-1) [7899,](#page-168-4) [7906,](#page-172-6) [8155,](#page-176-0) 8207 \@curr[entlabe](#page-294-0)[lname](#page-302-2) . . [236](#page-302-3)7, [7163,](#page-302-4) [7216,](#page-303-0) [7244,](#page-303-1) 7346 \@currentlabstr . [. . . .](#page-156-3) [2366](#page-165-1), 2374 \@curropt . . 12[443,](#page-178-2) 1[2444,](#page-184-2) [1](#page-185-0)[2505,](#page-172-7) [12506](#page-172-6), [127](#page-178-1)10, 12[717,](#page-65-4) [12718,](#page-163-4) [12720](#page-164-2), [127](#page-165-2)[27,](#page-167-10) 12728, 12730, 12923, 12924, 12986, 1[2987,](#page-65-6) 13262, 1[3263,](#page-267-2) 1[3328,](#page-267-3) [133](#page-65-5)29 \@dblarg . . . [. . .](#page-272-8) 2[506,](#page-272-9) 7336, [7417](#page-268-7) \@defi[necoun](#page-272-11)ter . . . . . 7879, [7880](#page-272-10) \@ehc [. . . . .](#page-276-2) . [. . . . .](#page-276-3) . . [274](#page-277-7)6, [2857,](#page-277-8) [2882,](#page-282-2) [2915,](#page-282-3) 2[953,](#page-283-6) 2960, [297](#page-283-7)1, 2977, 4158, [4778,](#page-68-0) [4943,](#page-167-3) [5239,](#page-168-0) 5363, 5559, 5592, [5768,](#page-178-3) 5817, 12536, 12582, 13[029,](#page-73-0) [13](#page-75-0)[081,](#page-178-4) [13385](#page-76-0), [1344](#page-76-1)3 \@ehd 63, [282,](#page-101-0) 288, [303](#page-77-0), [7322](#page-77-1), [7411](#page-77-2) \@end[Form](#page-126-0) . . 5[528,](#page-130-2) 1[0318,](#page-133-0) [12403,](#page-134-5) [12616,](#page-269-3) [1](#page-130-1)[2640,](#page-269-4) [12885,](#page-277-9) 1[3203](#page-278-2) \@end[parenv](#page-284-2) . . . 7007, 7033, 7064 \@eqncr . [. . .](#page-12-1) [.](#page-285-2) [. . .](#page-12-2) [. . .](#page-12-3) . . . . [6936](#page-168-5) \@eqnst[arf](#page-7-0)alse ...... [6912,](#page-166-4) [6939](#page-266-1) \@eqn[startrue](#page-270-9) [.](#page-225-7).........[693](#page-281-0)6 \@eqnswtrue [. . .](#page-271-6) [. . . .](#page-160-2) [6882,](#page-161-6) [6891](#page-161-7) \@esphack . 2383, 4883, 7621, [8042](#page-159-2) \@extra@b@citeb 7452, [7455,](#page-158-3) [7472,](#page-159-3) 7477, 7497, 7545, 7567, [7583,](#page-159-2) 7590 \@extra@binfo . . [7451,](#page-115-2) [7454,](#page-172-8) [7458](#page-181-3) \@fifthoffive [4118,](#page-66-0) [4548,](#page-169-3) [4866,](#page-169-4) [8356,](#page-169-5) [8474](#page-169-6) \@fileb[order](#page-172-5)[color](#page-170-7) [. . . .](#page-171-20) [. . . .](#page-171-17) [3565,](#page-172-3) 4022, 8929, [8931,](#page-169-7) [9950,](#page-169-8) [9952,](#page-169-9) 10468, 10470, 11519 \@filec[olor](#page-189-0) [3491,](#page-100-0) [3503,](#page-108-0) [8950,](#page-114-2) [9559,](#page-187-0) 9576, 9968, 10474 \@first[offive](#page-98-1) [4544](#page-198-0), [4553](#page-198-1), [8395](#page-218-0), [8479](#page-90-1)

\@firstofone . . . . . . 576, 577, 578, 579, 580, 581, 582, 583, 584, 585, 586, 619, 810, 962, 973, 1206, 1210, 1214, 1552, 3911, 4435, 5493, 5499, 5731, 6525, 6658, 6670, 67[37,](#page-21-0) 7[334,](#page-21-1) [7415,](#page-21-2) [7556](#page-21-3), [757](#page-21-4)9, [77](#page-21-5)[61,](#page-21-6) 7[985,](#page-21-7) [9238,](#page-21-8) [1280](#page-21-9)8, [13](#page-38-2)[545,](#page-22-1) [13562](#page-29-0), [135](#page-34-0)80 \@first[oftwo](#page-106-3) . 639, [920,](#page-38-3) [1088,](#page-45-0) [1760,](#page-96-0) [6022,](#page-153-9) [14351](#page-128-0) \@fnsy[mbol](#page-171-14) [. . . .](#page-171-19) [. . . .](#page-180-0) . . . . [6659](#page-204-0) \@foot[notema](#page-274-1)rk 7[115,](#page-288-0) 7168, [725](#page-288-1)2, 7264, [72](#page-287-0)[66,](#page-22-2) [7278,](#page-32-0) [7279,](#page-36-3) [7309,](#page-51-0) [7311](#page-138-0) \@footnotet[ext](#page-303-2) . 7114, 7121, [7150,](#page-153-11) 7265, 7267, [7281,](#page-162-2) [7282,](#page-163-5) 7302 \@for [3541,](#page-165-4) [5135,](#page-165-5) [7553,](#page-165-6) [7576,](#page-165-7) [12443,](#page-165-3) [12505](#page-166-6), 12710, 12717, 12727, 12923, 12986, 13262, 13328 \@four[thoffi](#page-165-8)[ve](#page-165-9) . [4547,](#page-162-3) [4867,](#page-162-4) [8469,](#page-163-6) [8476](#page-90-2) \@gobble . [. . . .](#page-121-1) [. . . .](#page-171-13) [.](#page-272-9) [. . .](#page-171-18) [49,](#page-267-2) 56, [117,](#page-276-2) 569, [570](#page-277-7), [571,](#page-282-2) [572,](#page-283-6) [609,](#page-272-12) 610, 611, 612, [64](#page-108-1)2, [643](#page-114-3), [644,](#page-189-1) [653,](#page-189-2) 655, 814, 927, 960, 971, 1112, 1116, 1119, 1489, 1550, 1569, 1582, 1586, 1649, [17](#page-7-1)[12,](#page-7-2) [1713](#page-8-0), [172](#page-21-11)0, [17](#page-21-12)[25,](#page-21-13) 1[739,](#page-21-14) [1744,](#page-21-15) [2347](#page-21-16), [240](#page-21-17)4, [26](#page-21-18)[86,](#page-23-3) 2[698,](#page-23-4) [3899,](#page-23-5) [4106](#page-23-6), [416](#page-23-7)0, [45](#page-29-1)[99,](#page-32-1) 5[478,](#page-34-2) [5721,](#page-34-3) [5987,](#page-36-4) [5991,](#page-36-5) [6008,](#page-36-6) [6010,](#page-43-0) [6026,](#page-45-1) [6027,](#page-46-0) [6030,](#page-46-1) [6031,](#page-46-2) [6033,](#page-48-3) [6499,](#page-50-0) [6519,](#page-50-1) [6523,](#page-50-2) [6998,](#page-50-3) [7024,](#page-51-1) [7057,](#page-51-2) [7323,](#page-65-7) [7412,](#page-66-1) [7799,](#page-72-0) [8534,](#page-72-1) [9240,](#page-96-1) [10650](#page-100-1), 10653, 12[836,](#page-138-3) [13177,](#page-132-0) [13956](#page-137-0), [1395](#page-138-1)7, [139](#page-138-2)58, 13959 \@gob[blefou](#page-150-1)r 575, [678,](#page-138-7) [1246,](#page-138-8) [1247,](#page-149-0) [1248,](#page-166-8) [3718,](#page-150-2) [8270](#page-160-3) \@gob[bleopt](#page-232-0) [. . . .](#page-232-1) [. . .](#page-176-1) . [6033](#page-191-0), [6035](#page-280-2) \@gob[bletwo](#page-296-2)............573, 646, 671, 679, 680, 827, 1245, [1667,](#page-39-2) [17](#page-93-0)[44,](#page-21-19) [1](#page-186-1)[748,](#page-25-0) [2571,](#page-39-0) [3716,](#page-39-1) 3717, 4110, 5424, 6012, [6021,](#page-139-2) 6029, 6033, 8457, [14300](#page-138-8) \@har[vardi](#page-23-8)[tem](#page-24-0) [. . .](#page-25-1) [. . .](#page-25-2) [7626](#page-30-3), [7628](#page-21-20) \@hyp[er@@a](#page-48-4)[nchor](#page-51-2) [. . .](#page-51-3) [5029](#page-70-0), [5030](#page-93-1) \@hyp[er@ite](#page-93-2)[mfals](#page-100-2)e [. . .](#page-127-0) [6555,](#page-138-9) [6571,](#page-138-10) [6585](#page-138-11) \@hyper@ite[mtru](#page-138-8)e [. . .](#page-189-3) [.](#page-302-5) [. . .](#page-172-9) [6556](#page-172-10) \@hyper@launch 4949, [4958,](#page-118-0) [8954,](#page-118-1) 9973, 10543, 11537 \@hyp[er@lin](#page-151-1)kfile 4930, [4933,](#page-150-3) [4937,](#page-151-0) 4969 \@hyper@readexte[rnalli](#page-117-1)[nk](#page-117-2) . [4924](#page-199-0)[,](#page-150-4) [4928](#page-219-0) \@hyperdef [. . . .](#page-229-0) [. . . .](#page-116-3) [4840](#page-116-4), [4841](#page-116-5) \@hyp[erpage](#page-117-3) . . . . . . . 8094, 8095 \@hyperref . . . . . . . . . 4821, 4832 \@ifclasslater . . . . . 14408, 14413 \@ifclassloaded . 2354, 4575, 6722, 6759, 7536, 8130, 8134, 9243, 14407, 14412 \@ifnextchar . . . 12, 88, [103](#page-114-4), [123,](#page-114-0) 672, 4723, 4821, [4840](#page-304-2), [4891,](#page-304-3) 5527, 5826, [5829,](#page-65-8) [5832,](#page-109-3) [5835,](#page-154-3) [5838,](#page-155-2) [5841,](#page-171-21) [5844,](#page-183-2) [6033,](#page-183-3) [6105,](#page-204-2) [6114,](#page-304-4) [7268,](#page-304-5) 7[286](#page-6-0), 7[626,](#page-8-2) 7684, 11175, [114](#page-112-2)[48,](#page-114-4) 1[146](#page-8-1)[2,](#page-114-5) [14](#page-115-3)[049,](#page-8-3) [1405](#page-24-1)2 \@ifpa[ckage](#page-134-2)l[ater](#page-134-6) . . [23](#page-134-1)8, [982,](#page-134-0) [2385,](#page-134-3) [6713,](#page-140-1) [7949](#page-134-4) \@ifpa[ckagelo](#page-242-2)[aded](#page-247-0) . [498,](#page-248-0) [880](#page-172-9), [981,](#page-174-11) [2357,](#page-297-2) 2798, 3418, 3422, [4080,](#page-297-0) 4263, 6594, 6712, 6725, 6787, 6820, 6824, 6[844,](#page-11-15) [6878,](#page-34-4) [6992,](#page-66-2) [7111,](#page-154-4) [7182,](#page-179-2) 7222, 7382, 7596, 7669, 7891, 794[8,](#page-17-0) 7[990,](#page-31-0) [7991,](#page-34-5) [7992,](#page-65-9) [8139,](#page-74-0) [8404,](#page-87-0) [8547,](#page-87-1) [8551,](#page-99-0) [12075](#page-103-0) \@ifpa[ckage](#page-162-5)[with](#page-164-3) . [3300](#page-157-3), [4081](#page-158-6), [7914](#page-160-4) \@ifstar 66, [4570](#page-178-5), [4573](#page-179-3), [4582,](#page-180-1) [4586,](#page-180-2) [5969,](#page-181-4) [5973,](#page-183-4) [6039,](#page-188-2) [6043,](#page-191-1) [8412,](#page-191-2) [8438,](#page-260-0) 8457 \@ifundefined . . . [. . . .](#page-85-0) [. . . . .](#page-99-1) 34, 361, 899, 907, 923, 926, [2548,](#page-178-6) [26](#page-137-1)[60,](#page-7-3) [2728,](#page-109-4) [2812,](#page-109-5) [3318,](#page-109-6) [3354,](#page-109-7) [3362,](#page-189-4) [3369,](#page-189-3) 3391, 3439, 4048, 5234, 5554, 6452, 6598, 6603, 6826, 6847, 6848, 6901, 6[923,](#page-6-1) [6947](#page-14-0), [69](#page-31-1)[84,](#page-31-2) 7[327,](#page-32-2) [7345,](#page-32-3) [7461,](#page-69-0) [7544,](#page-72-2) [7560,](#page-73-1) [7583,](#page-74-1) [7888,](#page-85-1) [7929,](#page-86-0) [7937,](#page-86-1) [7938,](#page-86-2) [7951,](#page-86-3) [7952,](#page-88-3) [7959,](#page-99-2) [8653,](#page-123-1) [1020](#page-129-2)9, 10[838,](#page-151-3) [10839,](#page-151-4) [11632](#page-156-6), [128](#page-157-4)[36,](#page-157-5) 13[177,](#page-158-7) [13554,](#page-158-8) [13966](#page-159-4) \@inde[xfile](#page-171-0) [8034](#page-171-15), [8049](#page-172-3), [8057,](#page-178-7) [8061,](#page-179-4) [8066](#page-193-0) \@inla[belfalse](#page-251-0) [. . . . .](#page-274-2) [. . . . .](#page-280-2) . [7086](#page-287-1) \@inm[athwar](#page-296-6)n . . . . . . . . 539, 540 \@inpenc@u[ndefin](#page-181-5)ed@ [. . . .](#page-182-1) [2221](#page-182-2) \@labels [. .](#page-182-3) . . . . . [. . . .](#page-182-0) . . . . 7102 \@latex@ ......... 6136, [6137](#page-162-6) \@latex@error . . . . . . 7[322,](#page-19-0) [7411](#page-20-4) \@latex@warning 4859, 7563, [7586,](#page-62-0) 8331, 8351, 8368, 8485 \@lbibitem . . . . . . . . . [7468,](#page-141-0) [7513](#page-141-1) \@linkbordercolor . . . [3566,](#page-166-4) [4019,](#page-168-5) 8878, 10372 \@link[color](#page-187-1) [. . . .](#page-187-2) [.](#page-188-3) [.](#page-114-6). . [3](#page-190-0)[500,](#page-171-22) [11197](#page-172-12) \@linkdim [. . . . .](#page-169-11) . . . . . . . . 467, 9394, 9395, 9403, [9404,](#page-90-3) [9405](#page-98-2)[,](#page-170-8) [9474,](#page-197-0) [9475,](#page-226-1) 9487, 9488, 9489, 9511, 9512, 9525, 9526, 9527, 9551, 9552, 9565, [9566](#page-89-7), [9567,](#page-243-0)

11870, 11871, 11879, 11880, 11881, 12145, 12146, 12159, 12160, 12161 \@listctr . . . . . . . . . . . 7503, 7529 \@m [. . . .](#page-257-2) . 1[109,](#page-257-3) 7555, [7578](#page-257-4), [10697](#page-257-5) \@mai[naux](#page-257-6) [6050,](#page-262-2) 6051, [648](#page-262-3)2, [6490,](#page-262-4) [12804,](#page-262-5) [12828](#page-262-6) \@makecaption . 7362, 7364, 7430 \@makefnm[ark](#page-36-7) . [. . . . .](#page-171-9) [7177,](#page-170-9) [7314](#page-233-0) \@makefntext [. . .](#page-139-5) [. . . .](#page-139-6) [. . . .](#page-149-1) [7234](#page-149-2) \@mak[eother](#page-273-4) ....... 166, 167, 179, 180, 182, [183](#page-167-14), [188,](#page-167-15) [189,](#page-168-8) 190, 191, 192, 193, 194, 195, 196, 197, 198, 199, [200,](#page-163-7) [201,](#page-166-11) 202, 203, 4623, 858[2,](#page-10-23) 1[4138,](#page-165-13) 14141, 14168, [14171](#page-10-21) \@mak[esch](#page-10-7)[apter](#page-10-9)[head](#page-10-27) 14[399,](#page-10-26) 1[4401](#page-10-14) \@me[m@tit](#page-10-17)[leref](#page-10-22) [. . .](#page-10-12) [. . .](#page-10-16) [. . .](#page-10-10) [4582](#page-10-11) \@me[m@tit](#page-10-1)[leref](#page-10-6)[nolink](#page-110-7) [. . .](#page-192-4) . [4582](#page-299-2) \@men[uborde](#page-299-3)[rcolor](#page-300-0) [. . . .](#page-300-1) . . . . . . . . . . 3567, 4021, 9298, [9300,](#page-304-7) 10048, 10050, 1[0580,](#page-304-6) 10582 \@menucolor . . 3505, 9313, 1[0054,](#page-109-6) 10586 \@minipagef[alse](#page-90-4) . [. . . .](#page-98-3) [. . . .](#page-205-0) [7082](#page-205-1) \@mkboth 646, [825](#page-220-1)2, [1430](#page-230-0)0, [1438](#page-230-1)8, [14390](#page-220-0) \@mpfn [. . .](#page-230-2) . . . . [711](#page-89-8)8, [728](#page-206-0)7, [7299](#page-220-2) \@mpfootnotetext 7121, 7134, [7135](#page-162-8) \@mycount [. .](#page-23-8) [. . . .](#page-185-1) [14114](#page-302-5), [14124](#page-304-8) \@nam[edef](#page-304-9) 1226, 2822, 2823, 2824, 2825, 2826, 2827, 2828, 2829, 3309, 3321, [5245,](#page-162-9) [5246,](#page-166-12) [5247,](#page-166-13) 5248, 5570, [5571,](#page-162-4) [6723,](#page-163-8) [6](#page-299-5)[935,](#page-163-9) 6938, [7601,](#page-38-4) 7602, [7603,](#page-299-4) 7604 \@nam[erefst](#page-75-4)ar . . [. . . .](#page-75-1) [4586](#page-75-2), [8400](#page-75-3) \@nam[euse](#page-85-2) . [2371](#page-85-3), [2819](#page-123-2), [5251](#page-123-3), [5562](#page-123-4) \@ne [. . . .](#page-123-5) [. . . . .](#page-130-3) [. . . .](#page-130-4) [1095,](#page-154-7) [2765,](#page-159-5) [2903,](#page-159-6) [4421](#page-172-13), [4748,](#page-172-14) [9882](#page-172-15), [9887](#page-172-16), 10749, 11657, 13212 \@newctr . . [. . . .](#page-65-2) [. . . .](#page-75-9) [7884,](#page-109-7) [7885](#page-188-4) \@newl@bel . . . . . . . . 6099, [7454](#page-74-2) \@new[listfal](#page-76-2)se . . [. . . .](#page-112-3)[.](#page-36-8)[.](#page-36-8)[.](#page-36-8)[.](#page-36-8) [7083](#page-217-1) \@nil [. . . . .](#page-234-2) [. . . . .](#page-252-0) [. . . .](#page-281-1) 293, 310, 484, 488, 493, 497, 512, 1544, 1547, 1555, 1632, [1650,](#page-178-8) [1668,](#page-178-9) 1684, 1686, 1689, [1692,](#page-140-2) [1695,](#page-169-8) 2230, 2232, 2248, 2250, [3441,](#page-162-10) 4655, 4659, 4664, 4[996,](#page-12-4) [5004,](#page-12-5) [5010](#page-17-1), [501](#page-17-2)[2,](#page-17-3) 5[145,](#page-17-4) [5712,](#page-17-5) [5715,](#page-44-0) [5734,](#page-44-1) [6124,](#page-45-2) [6127,](#page-48-0) [6134,](#page-48-5) [6136,](#page-49-1) [6137,](#page-49-2) [6242,](#page-49-0) [6290,](#page-49-3) [6291,](#page-49-4) [6293,](#page-49-5) [6316,](#page-62-1) [6333,](#page-62-2) [6387,](#page-63-0) [6389,](#page-63-1) [6850,](#page-88-2) [6859,](#page-110-10) [6861,](#page-110-11) [6873,](#page-110-12) [8081,](#page-117-4) [8083,](#page-118-2) [8090,](#page-118-3) [8113,](#page-118-4) [8116,](#page-121-0) [8126,](#page-132-1) [8335,](#page-132-2) [8338,](#page-133-2) [8493,](#page-141-2) [8524,](#page-141-3) [8606,](#page-141-4) [8612,](#page-141-0) [8616,](#page-141-1) [8622,](#page-143-0) [9014,](#page-144-0) [9015,](#page-144-1) [9025,](#page-144-2)

9026, 10615, 10617, 13552, 13565, 13571, 13998, 14001, 14004, 14013, 14016, 14025  $\Omega$ . . . . . . . . . 6096, 7105 \@noc[nterr](#page-200-3) . [. . . . .](#page-231-0) . [. .](#page-231-1) 7938, [7952](#page-287-2) \@noc[ounterr](#page-288-2) [. . . .](#page-288-3) . . . 7937, [7951](#page-296-8) \@nop[aritemf](#page-296-9)[alse](#page-297-3) . [. . . . .](#page-297-4) [.](#page-296-7) . [708](#page-297-5)4 \@number . . . . . 6658, [6737,](#page-140-3) [7761](#page-162-0) \@nx . . . . . 7941, 7955, [7958,](#page-179-6) [7960](#page-179-8) \@onelevel@sanitize . . [2564,](#page-179-5) [2568,](#page-179-7) 2780, 3440, 4135, 4165, 4186, 4689, 4991, 4994, 5007, [5021,](#page-162-11) 5235, [5471,](#page-179-9) [5555,](#page-153-9) [6343,](#page-154-2) [6345,](#page-175-0) 6698, 7829, 8381, 9739, [13995](#page-180-6) \@oparg . . 7009, [7012,](#page-101-2) [7037,](#page-70-1) [7044,](#page-70-2) [7068,](#page-74-3) [7075](#page-88-4) \@outl[inefile](#page-123-7) . 13[968,](#page-129-3) 1[4057,](#page-145-2) [14152,](#page-146-0) [14154](#page-153-12), [14](#page-177-3)[1](#page-128-3)[56,](#page-188-5) 1[4234,](#page-214-0) [14236,](#page-296-10) 14238 \@pag[erefsta](#page-161-2)r [. . .](#page-160-0) [4573](#page-160-1), [8397](#page-161-0), [8428](#page-161-1) \@pagesetref [. . . . .](#page-296-11) [. . . . .](#page-298-2) . [8347](#page-300-2) \@par[boxrest](#page-300-3)ore . 7232, 7354, [7425](#page-301-1) \@parc[ount](#page-301-2) . [. . . .](#page-300-4) . [14116](#page-301-0), 14124 \@part . . . . . . . . . . 1[4327,](#page-188-6) [14334](#page-189-5) \@pdfauthor 3734, [4027,](#page-109-5) 9122, [9600,](#page-187-3) 10084, 10811, 11076, 11934 \@pdfborder [. . .](#page-164-5) [. . . .](#page-299-6) [.](#page-167-16) . . . . [3383,](#page-299-5) 3579, 3580, 3581, 3588, 3592, 3615, [3617,](#page-93-3) [4516,](#page-98-4) [880](#page-303-3)[8,](#page-202-0) [9757,](#page-303-4) 10370, 10942, 11037, [11440,](#page-212-2) [11452,](#page-220-3) [11467](#page-235-0), [11488](#page-240-0), [1151](#page-258-0)6, 11547, [115](#page-91-0)[76,](#page-91-1) 11[663,](#page-91-2) [11751,](#page-86-4) [11911](#page-90-5) \@pdf[border](#page-226-2)[style](#page-91-5) [. . . .](#page-108-2) [3384,](#page-196-0) [3596,](#page-215-0) 3597, 3[598,](#page-238-0) 3607, [361](#page-240-1)1, [3619,](#page-247-1) [3621,](#page-248-1) 4[517,](#page-248-2) 5683, [880](#page-248-3)9, [9758,](#page-249-1) [10371,](#page-249-2) [10943,](#page-250-0) [11038,](#page-252-1) [11441,](#page-254-0) 11453, 11468, 11489, 11517, 11548, [115](#page-91-8)[77,](#page-91-9) 11[664,](#page-86-5) [11752,](#page-91-6) [11912](#page-91-7)  $\label{eq:Qpdf} \texttt{{\char'13cm}Qpdfcreation date \dots . . . . 3751,}$  $\label{eq:Qpdf} \texttt{{\char'13cm}Qpdfcreation date \dots . . . . 3751,}$  $\label{eq:Qpdf} \texttt{{\char'13cm}Qpdfcreation date \dots . . . . 3751,}$  $\label{eq:Qpdf} \texttt{{\char'13cm}Qpdfcreation date \dots . . . . 3751,}$  $\label{eq:Qpdf} \texttt{{\char'13cm}Qpdfcreation date \dots . . . . 3751,}$  $\label{eq:Qpdf} \texttt{{\char'13cm}Qpdfcreation date \dots . . . . 3751,}$  $\label{eq:Qpdf} \texttt{{\char'13cm}Qpdfcreation date \dots . . . . 3751,}$  $\label{eq:Qpdf} \texttt{{\char'13cm}Qpdfcreation date \dots . . . . 3751,}$  $\label{eq:Qpdf} \texttt{{\char'13cm}Qpdfcreation date \dots . . . . 3751,}$  $\label{eq:Qpdf} \texttt{{\char'13cm}Qpdfcreation date \dots . . . . 3751,}$  $\label{eq:Qpdf} \texttt{{\char'13cm}Qpdfcreation date \dots . . . . 3751,}$  $\label{eq:Qpdf} \texttt{{\char'13cm}Qpdfcreation date \dots . . . . 3751,}$ 4030, 9126, 9128, 9592, 9594, [10076,](#page-248-4) [10078,](#page-248-5) [11051,](#page-248-6) [11053,](#page-249-3) [11926,](#page-249-4) 11928 \@pdfcreator . . . . . . . . . . . . . . . . . . . [3746](#page-202-1), [4029,](#page-202-2) [9125,](#page-212-3) [9591,](#page-94-0) [10075](#page-98-5), [10814,](#page-220-5) [11075,](#page-240-3) 11925 \@pdf[directio](#page-258-1)n . 9085, 9656, [10117,](#page-240-4) 10782, [11130,](#page-258-2) 11983 \@pdfduplex . . [9091,](#page-98-6) [9662,](#page-202-3) [10123,](#page-212-5) [10788,](#page-220-6) [111](#page-93-4)[36,](#page-235-1) [11989](#page-240-5) \@pdfhighlight . [. . . .](#page-201-2) [. . . .](#page-213-0) . [3571,](#page-221-1) [4025,](#page-234-3) [8828,](#page-241-0) 8[830,](#page-259-2) 8889, 8925, 8927, 8962, [8964](#page-201-3), 9294, 9296, [10941,](#page-235-2) 11036, [1](#page-259-3)[1439,](#page-213-1) [11487,](#page-221-2) 11515, [11546](#page-241-1) \@pdf[hightli](#page-98-7)[ght](#page-196-2) . [. . . .](#page-196-3) [. . . .](#page-197-1) [8887](#page-90-6)

\@pdfkeywords . . . . . . . . . . . . . . . . . . 3770, 4033, 9138, 9589, 10089, 10819, 11077, 11923 \@pdflang . . . . . . . . . . . . . 4011, 4040, 9111, 9113, 9684, 9686, 10157, 101[59,](#page-98-8) 11[160,](#page-202-4) [11162,](#page-212-6) [12013,](#page-221-3) [1201](#page-94-1)[5](#page-235-3) \@pdfm@dest . . . [9701,](#page-240-6) 9[760,](#page-258-4) 9764 \@pdf[m@ma](#page-99-3)rk . [6470](#page-202-6), [9700,](#page-213-2) [9752,](#page-98-9) [9772,](#page-222-1) [9](#page-202-5)[786,](#page-222-2) 9788, [980](#page-242-3)2, [9804,](#page-242-4) [9809,](#page-259-4) [9810,](#page-259-5) 9840, 9864, 9866, 9871, 9889, [9912,](#page-214-1) [9944,](#page-215-2) [9978,](#page-215-3) 10009, 10037, 10071, 10138, 10165, 131[80,](#page-148-1) 13[181,](#page-214-2) [13182,](#page-215-4) [13201](#page-215-5), [132](#page-215-6)[43,](#page-215-7) 13[249,](#page-216-0) [13338,](#page-216-1) [13352](#page-216-2), [133](#page-216-3)[67,](#page-216-4) 13[373,](#page-217-2) [13398,](#page-217-3) [13405](#page-217-4), [134](#page-217-5)[23,](#page-217-6) 13[429,](#page-218-2) [13451,](#page-219-1) [13457,](#page-219-2) [13479,](#page-220-7) [13485,](#page-220-8) [13490,](#page-221-4) [13522,](#page-222-3) [13530,](#page-280-3) [14205](#page-280-4) \@pdf[moddat](#page-284-3)e[.](#page-282-5)........ [3757,](#page-283-8) 4031, 9130, 9132, 9596, [9598,](#page-284-6) [10080,](#page-285-3) [10082,](#page-285-4) [11055,](#page-285-5) [11059,](#page-285-6) [11930,](#page-286-1) [11932](#page-287-4) \@pdfnonfullscreen[pagemo](#page-300-5)de . . . . . 9084, 9[655,](#page-202-8) 1[0116,](#page-212-7) [10781,](#page-94-2) [1112](#page-98-10)[9,](#page-220-9) [119](#page-202-7)[82](#page-220-10) \@pdf[numcop](#page-258-5)ies . . . [. . . . .](#page-240-7) [. . . . .](#page-240-8) . . . . [9100,](#page-258-6) 9102, 9671, 9673, 10132, 10134, 10797, [10799,](#page-234-4) [111](#page-241-2)[45,](#page-201-4) [11](#page-259-6)[147,](#page-213-4) 1[1998,](#page-221-5) 12000 \@pdfpageduration . . . . . . . . . . . . . . . [3518,](#page-201-5) [9182,](#page-201-6) [9186,](#page-213-5) 9191, 10182, 10184, 10187, [10706,](#page-213-6) [10708,](#page-221-6) [10711,](#page-221-7) [10981,](#page-235-4) [10983,](#page-235-5) [10991](#page-242-5) \@pdfpagela[yout](#page-89-9) [9110,](#page-203-0) [9683,](#page-203-1) [10156,](#page-203-2) [10802,](#page-222-4) [10804,](#page-222-5) [11159,](#page-222-6) 1[2012](#page-233-1) \@pdf[pagemo](#page-233-2)de 4251, [425](#page-239-0)2, [4446,](#page-239-1) [4447,](#page-239-2) 4[456,](#page-233-3) 4457, 9064, 9639, 10151, 10769, 11[113,](#page-213-7) 11966 \@pdf[pagescr](#page-235-6)op [396](#page-202-9)[5,](#page-242-7) 4035, [9049,](#page-222-7) 9053, [9622,](#page-235-7) [9623,](#page-103-1) [9644,](#page-103-2) 9646, 10163, 10165, 10[758,](#page-201-7) [10760,](#page-106-5) [1111](#page-106-6)[8,](#page-222-8) [111](#page-107-0)[20,](#page-234-5) [11](#page-107-1)[971,](#page-241-3) [11973](#page-258-7) \@pdfpagetransition . . [. . . .](#page-99-4) . . . . . . . . [3514](#page-212-9), [9158,](#page-97-1) [9162,](#page-213-9) [9167,](#page-200-4) [10171](#page-201-8), 10173, 10176, [10595,](#page-213-10) [10597,](#page-222-9) [10599,](#page-222-3) [10964,](#page-234-6) [10966,](#page-234-7) [10974](#page-241-4) \@pdfpicktra[ybyp](#page-89-10)[dfsize](#page-203-3) . . . . . . . . . . . 9092, 9094, [9663,](#page-203-4) [9665,](#page-203-5) [10124,](#page-230-4) [10126,](#page-230-5) [10789,](#page-238-2) [10791,](#page-238-3) [11137,](#page-238-4) 11139, 11990, 11992 \@pdfprintarea . 9088, 9659, 10120, 10785, [1113](#page-201-9)3, 11986 \@pdf[printcli](#page-221-8)p . [9089,](#page-201-10) [9](#page-235-8)[660,](#page-213-11) [1](#page-235-9)[0121,](#page-213-12) [10786,](#page-241-6) [11134](#page-241-7)[,](#page-221-9) [11987](#page-259-10)

\@pdfprintpagerange . . . . . 3686, 4039, 9096, 9098, 9667, 9669, 10128, 10130, 10793, 10795, 11141, 11143, 11994, 11996 \@pdfprintscaling . . . . 9090, [9661,](#page-92-0) [10122](#page-99-5), [1078](#page-201-11)7, 11135, 11988 \@pdf[produce](#page-221-10)r [. . .](#page-221-11) [.](#page-201-12) [. . . . .](#page-235-10) [.](#page-213-13) [. . . .](#page-235-11) [. . . .](#page-242-8) [3740,](#page-242-9) 4[028,](#page-259-11) 8990, [913](#page-259-12)4, 9136, 9582, 9583, [9601,](#page-201-13) 9603, 10060, 10061, 10065, [10085,](#page-213-15) [10087,](#page-221-12) [10726](#page-235-12), [10727](#page-241-8), [1073](#page-259-13)1, 10734, 10735, 10815, 10817, 11062, [1106](#page-93-5)[6,](#page-98-11) 11[573,](#page-199-1) [11574,](#page-202-10) [11656](#page-202-11), [116](#page-212-11)[58,](#page-212-12) 11[660,](#page-212-13) [11748,](#page-212-14) [11749,](#page-220-11) [11916,](#page-220-12) [11917,](#page-220-13) [11935,](#page-221-13) [11937](#page-221-14) \@pdfr[emotes](#page-240-9)[tartvie](#page-240-10)w [393](#page-250-2)7, [3939,](#page-250-3) [3940,](#page-252-3) 3[941,](#page-252-4) 3952, [395](#page-252-5)6, [3958,](#page-254-2) 3959, 3[961,](#page-257-9) 4037, [894](#page-257-10)2, [9959,](#page-258-10) [11527](#page-254-3) \@pdfstartpage . . . . . 3920, 3922, 4038, [9070,](#page-97-5) [9074,](#page-97-6) [9626,](#page-97-2) [9631,](#page-97-3) [10140](#page-97-4), 10144, 10[762,](#page-199-2) [10766,](#page-97-8) [1110](#page-97-9)[0,](#page-249-5) [1110](#page-97-10)5, [119](#page-99-6)53, 11958 \@pdfstartview . . . . . 3927, 3929, 4036, [9072,](#page-201-14) [9074,](#page-201-15) [9628,](#page-96-2) [9632,](#page-97-11) [10142](#page-99-7), 10144, [10764,](#page-234-8) [1](#page-234-9)[1102,](#page-212-16) [11106,](#page-221-15) [1](#page-241-10)[1955,](#page-222-13) [11959](#page-258-12) \@pdfsubject . . . . . . . . . [. . . . .](#page-258-13) . . . . . 3764, [4032,](#page-201-15) [9124,](#page-97-12) [9605,](#page-97-13) [1007](#page-99-8)[4,](#page-222-14) [108](#page-201-16)[13,](#page-222-13) [11074,](#page-234-10) 11939 \@pdft[empa](#page-241-12) [. . . .](#page-258-14) [4935,](#page-258-15) 4936, [4939](#page-241-11) \@pdftempwordfile . . . 4926, 4936 \@pdftempw[ordru](#page-94-3)n . . [4927](#page-202-12), [4939](#page-212-19) \@pdft[itle](#page-220-14) [3728,](#page-235-15) [40](#page-98-12)[26,](#page-240-11) 9123, [959](#page-258-16)0, 10073, 10812, 11073, 11924 \@pdftrapped . . [3775,](#page-116-6) [3778,](#page-116-9) [3781,](#page-116-7) 3790, 3799, 4034, [9139,](#page-116-10) [9141,](#page-116-8) 10090, 10092, 11078 \@pdfview . [. . . .](#page-93-6) [. . . .](#page-98-13) [. . . .](#page-202-13) [3901,](#page-212-20) [8790,](#page-220-15) 8798, 9707, 9711, 9715, 9719, 9723, [9727,](#page-94-4) [9728,](#page-94-5) [9731,](#page-94-6) [9732,](#page-94-7) [9735,](#page-94-8) [9739,](#page-98-14) [9741,](#page-202-14) [9756,](#page-202-15) [10369,](#page-221-16) [10379](#page-221-17), [10391](#page-240-13), 10879, 10899, [115](#page-196-5)[78,](#page-214-3) 11[665,](#page-214-4) [11753,](#page-96-3) [12025](#page-196-4) \@pdf[viewar](#page-214-6)[ea](#page-214-7) . [9086,](#page-214-8) [9657,](#page-214-9) [10118,](#page-214-10) [10783,](#page-226-4) [1](#page-214-12)[1131,](#page-226-5) [11984](#page-226-6) \@pdf[viewclip](#page-237-1) . 9087, [9658](#page-252-6), [10119,](#page-254-4) [10784,](#page-259-14) [11132,](#page-250-4) 11985 \@pdfviewparams [. . .](#page-201-17) . 3903, 3905, [10879,](#page-234-11) [10899](#page-241-13), [11](#page-259-15)[579,](#page-213-16) [11666,](#page-221-18) 11754, 12026 \@perc[entcha](#page-235-17)[r](#page-241-14) . [461](#page-201-18)[8,](#page-259-16) [4619](#page-213-17), [4671,](#page-221-19) 13972 \@pro[cessme](#page-237-0) . . 5603, [5604,](#page-96-4) [9164,](#page-96-5) [9170,](#page-254-5) [9188,](#page-259-17) 9194, 9210, 9216,

11178, 11179, 11290, 11291, 11294, 11295 \@protected@testopt . . . . . . 675 \@protected@testopt@xargs . 676 \@refstar . . . [. . . .](#page-242-11) . . . 4570, [8394](#page-245-1) \@run[borderc](#page-245-2)[olor](#page-245-3) . . [. . . . .](#page-245-0) . 3568, 4023, 8966, 8968, 9984, 9[986,](#page-24-2) 10562, 10564, 11550 \@runcolor . . . . 3506, 8[986,](#page-109-4) 1[00](#page-188-7)[00,](#page-24-3) 10568 \@safe[@activ](#page-98-15)[esfals](#page-199-3)e [. . .](#page-199-4) . [628](#page-219-3), [4550](#page-90-7) \@safe[@active](#page-229-1)[strue](#page-229-2) [. . . .](#page-249-6) 627, 4549 \@savsf [. . . .](#page-89-11) . . . . . . 8793, 8801 \@scha[pter](#page-229-3) . . . . . . . [14297](#page-199-5), [14298](#page-219-5) \@secondoffive . 4119, 4[545,](#page-22-3) [4558,](#page-108-4) 8357, 8358, 8398 \@secondoftwo 615, 618, [918,](#page-196-6) [1091,](#page-196-7) 1618, 1758, 4118, 4119, [14353](#page-302-7) \@sect . . . . . . . . . . [14348,](#page-302-6) [14349](#page-108-7) \@seqncr . [. . . .](#page-187-5) . [. . . .](#page-100-3) [. . . .](#page-108-6) 6936 \@seri[al@cou](#page-187-4)nter . . [140](#page-22-5)[64,](#page-32-4) [14112,](#page-36-9) [14114](#page-47-0), 14[115](#page-21-21) \@seteqlabel [. . .](#page-51-4) . [. . . .](#page-100-0) [7915](#page-303-6), [7916](#page-303-7) \@setminipage . . . . . . 7356, [7427](#page-159-2) \@setref . . 4553, 4558, [8326](#page-298-3), [8327,](#page-299-7) [8364](#page-299-4) \@sharp [. . . . .](#page-299-8) . . . . . . [6850,](#page-178-10) [6856](#page-179-10) \@skiphyperreffalse . . [6572,](#page-167-17) [7483,](#page-168-10) 7495 \@skip[hyper](#page-187-8)[reftru](#page-108-8)e [. . .](#page-108-7) [7469](#page-187-6), [7495](#page-187-7) \@spaces [. . . . .](#page-157-6) . . . . . . . . . 270 \@spart . . . . . . . . . 1[4340,](#page-151-5) [1](#page-170-11)[4341](#page-157-7) \@ssect [. .](#page-170-12) . . . . . . . 14283, 14284 \@startlos . . . . . 8264, [8271,](#page-169-12) [8320](#page-170-12) \@starttoc . . . . . . . . . . . . . [6084](#page-12-6) \@tempa . 7008, 7009, 7012, [7014,](#page-303-9) 7036, 7043, 7047, [7067](#page-303-8), [7074,](#page-302-9) 7078, 7184, [7188,](#page-186-2) [7191,](#page-302-8) 7203 \@tempb . . . . . . . . . . [6964,](#page-186-3) [6968](#page-140-4) \@tempboxa 9392, 9394, 9403, 9472, 9474, [9477,](#page-160-6) [9478,](#page-160-0) [9487,](#page-160-1) [9493,](#page-160-7) [9494,](#page-161-10) [9509,](#page-161-11) [9511,](#page-161-12) [9514,](#page-161-13) [9515,](#page-161-14) [9525,](#page-161-15) [9531,](#page-164-6) [9532,](#page-164-7) [9549](#page-164-8), [9551](#page-164-9), 9554, 9555, [9565,](#page-208-3) [9](#page-208-4)[571,](#page-159-7) [9572,](#page-159-8) 11868, [1187](#page-208-2)[0,](#page-210-3) 11[879,](#page-210-4) [12143,](#page-210-0) [12145](#page-210-1), [1215](#page-210-2)9 \@tem[pcnta](#page-210-6) . 13[921,](#page-210-8) 1[3922,](#page-210-9) [13923,](#page-210-10) [13924](#page-211-0), [139](#page-211-1)25, 13[927,](#page-211-3) [13930,](#page-211-4) [13931](#page-211-5), [139](#page-211-6)[32,](#page-211-7) 13[938,](#page-211-8) [13940,](#page-211-9) [13942,](#page-257-11) [14033,](#page-257-2) [14034,](#page-257-4) [14035,](#page-262-7) [14038,](#page-262-2) [14039](#page-262-4), 14040, [14041,](#page-295-4) 14042, 1[4256,](#page-295-2) 1[4257,](#page-295-3) 14258 \@tem[pdima](#page-295-5) [. . . .](#page-295-6) .[.](#page-295-7)[.](#page-295-7)[.](#page-295-7)[.](#page-295-7)[.](#page-295-7) [. . . . .](#page-295-8) [2435,](#page-295-9) [5866,](#page-295-10) 5867, 5868, [5869,](#page-295-12) [5870,](#page-295-13) 5[871,](#page-297-6) 5872, [587](#page-297-7)3, [8783,](#page-297-8) [12442,](#page-297-9) [12447,](#page-297-10) [12449,](#page-297-11) [12485,](#page-297-12) [12486,](#page-297-13) [12487](#page-301-3), [12491](#page-301-4), [1249](#page-301-5)2,

12493 , 12494 , 12922 , 12927 , 12929 , 12966 , 12967 , 12968 , 12972 , 12973 , 12974 , 12975 , 13261 , 13266 , 13268 , 13305 , 13306 , 13307 , [13311](#page-276-4) , [13312](#page-276-5) , [13313](#page-268-9) , [13314](#page-268-10) \@tem[pdimb](#page-276-6) [12446](#page-276-7) , [12447](#page-276-8) , [12926](#page-276-9) , [12927](#page-276-10) , [13265](#page-276-11) , [13266](#page-276-12) \@tem[pswafa](#page-283-10)lse [. . .](#page-283-11)[.](#page-282-8)[.](#page-282-8)[.](#page-282-8)[.](#page-282-8)[.](#page-282-8) . [7688](#page-283-9) \@tem[pswatr](#page-283-14)[ue](#page-283-15) 7658 , 7661 , [7664](#page-283-13) , 7685 \@tem[ptoken](#page-276-5)[a](#page-282-1) . [32](#page-267-1)[87](#page-282-7) , [3292](#page-267-4) , [3295](#page-276-1) , 3297 \@tfor . . . . . . . . . . . . . . . . [6965](#page-174-12) \@the[@H@p](#page-174-13)age . [7728](#page-173-6) , [7764](#page-173-7) , [7766](#page-173-8) , 7767 \@thef[nmark](#page-85-6) . . [7119](#page-84-13), [7130](#page-85-4), [7195](#page-85-5), 7233 , 7250 , 7257 , 7288 , [7300](#page-159-9) , 7307 \@thir[doffiv](#page-175-4)e . . . [. . . .](#page-175-1) [4546](#page-175-2) , [8401](#page-175-3) \@thm ........ 7016, [7017](#page-163-10), 7050 \@top[newpa](#page-165-1)ge . . [. . . .](#page-162-12) . . . [14399](#page-164-10) \@tops[ep](#page-166-16) . [. . . .](#page-165-14) . 7006 , [7032](#page-166-14) , 7063 \@topsepadd . . . 7007 , [7033](#page-108-9) , [7064](#page-188-9) \@typeset@protect [. . . .](#page-160-8) . . [14269](#page-161-16) \@undefined . . 374 , 377 , [681](#page-160-9) , [3291](#page-304-6) , 6023 , 6058 , [6071](#page-160-10) , [6083](#page-161-17) , [6305](#page-161-18) , 6323 , 6368 , 7321 , 7384 , 7396 , 7401 , 7410 , [8389](#page-160-2) , [8781](#page-161-6) , [8](#page-302-10)[994](#page-161-7) , 9003 , 10342 , 10737 , 10751 \@und[ottedt](#page-138-12)[ocli](#page-139-7)[ne](#page-14-1) ....... [8316](#page-84-14) \@unp[rocess](#page-145-4)[edopt](#page-146-1)[ions](#page-139-8) [. . . .](#page-140-5) [4396](#page-145-3) \@urlb[order](#page-168-12)[color](#page-168-2) [. . . .](#page-188-10) [. . . .](#page-195-0) [. . . .](#page-200-5) .... [3569](#page-225-8), [4020](#page-233-9), 8891, 8893, [10015](#page-200-6) , 10017 , 10494 , [1](#page-234-12)[0496](#page-187-10) , 11490 \@urlcolor . . . . . . . . . . . . . [3504](#page-105-0), 8910, 9399, [9412](#page-98-16), [9519](#page-197-2), 9536, 10029 , [1050](#page-90-8)0 , [11875](#page-228-1) , [1](#page-228-2)[1888](#page-198-3) , [12154](#page-219-6) , [12167](#page-219-7) \@urltype 9365 , 9370 , 10238 , 10264 , 10399 , 104[13](#page-208-6) , 11[837](#page-210-11) , [11842](#page-89-12) , [1211](#page-198-4)[6](#page-220-16) , [1212](#page-208-5)1 \@vpageref [. . . . .](#page-257-12) [.](#page-228-3) . . . . . . [8422](#page-257-13) \@whil[enum](#page-262-8) . . [. . . .](#page-207-4) [. . . . .](#page-223-3) . 1262 \@wri[ndex](#page-226-7) [. . .](#page-207-3) . . 7998 , 7999 , [8030](#page-224-3) \@writ[efile](#page-261-4) . [. . . . .](#page-261-5) [.](#page-227-0) [. . . . .](#page-256-3) . 7614 \@x@sf . . . . 7170 , 7179 , 7313 , [7315](#page-189-6) \@xfootnote . . . . . . . . . . . . [7286](#page-39-4) \@xfootnotemark [. . . .](#page-181-6) [7127](#page-181-7) , [7304](#page-181-1) \@xfootnotenext . . . . 7116 , [7297](#page-172-17) \@xp 7905 , [7940](#page-163-11) , [7941](#page-163-12) , [7954](#page-166-17) , [7955](#page-166-18) , 7957 , 7958 \[ . . 192 , 217 , 320 , 3585 , [3603](#page-162-13) , [4790](#page-166-9) \{ 328 , 350 , 542 , 2061 , 10870 , [13990](#page-166-19) \} 329 , 355 , 543 , 2062 , 1[0870](#page-180-7) , [1399](#page-180-4)[1](#page-166-20) \] . . . [.](#page-180-8) [. . .](#page-178-11) [.](#page-180-5) [. . . .](#page-179-11) [. . . .](#page-179-9) . . 193 , 218

 $\setminus$  . . . . . . . . . 186, 211, 318, 2159, , 3198 , 4606 , 4607 , 4615 , , 14438 , 14450 , 14657 , , 14681 , 14694 , 14708 , , 14738 , 14748 , 14749 , , 1[4776](#page-10-29) , [148](#page-10-30)[24](#page-13-6) , [14861](#page-61-5) , , [149](#page-82-5)01 , [15](#page-109-8)[026](#page-109-9) , [15042](#page-110-13) , , [15062](#page-305-13) , [15076](#page-305-14) , [15090](#page-310-10) , , [15116](#page-310-12) , [15117](#page-310-13) , [15130](#page-310-14) , , [15170](#page-311-12) , [15172](#page-311-13) , [15210](#page-311-14) , , [15226](#page-312-14) , [15228](#page-313-7) , [15262](#page-313-8) , , [15265](#page-314-10) , [15343](#page-317-6) , [15345](#page-317-7) , , [15393](#page-318-9) , [15395](#page-318-10) , [15397](#page-318-11) , [16329](#page-318-12) , [16331](#page-319-12) \\_ . 187, 212, [550](#page-320-10), 4610, [462](#page-320-11)7, [4628](#page-320-12)  $\setminus$ [.](#page-320-13) [. .](#page-321-4) . . . . . . . . 166, [172](#page-321-5), 179, [182](#page-321-6), , 3[268](#page-321-8) , 3271 , [327](#page-323-2)3 , [3281](#page-323-3) , , [14424](#page-324-4) , [14436](#page-324-5) , [14448](#page-324-6) , , [14669](#page-342-15) , 14677 , 14690 , [704](#page-10-32) , [1471](#page-20-5)8 , [14](#page-109-10)[734](#page-110-14) , 1[4742](#page-110-15) , , 14[758](#page-10-23) , [1477](#page-10-33)2 , [1](#page-10-24)[4820](#page-10-25) , , [148](#page-84-15)78 , [14](#page-84-16)[899](#page-84-17) , [15022](#page-84-18) , , [15046](#page-305-15) , [15058](#page-305-16) , [15072](#page-305-17) , , [15102](#page-310-15) , [15110](#page-310-16) , [15111](#page-310-17) , , [15140](#page-311-16) , [15457](#page-311-17) , [15459](#page-311-18) , , [15733](#page-311-20) , [15870](#page-312-15) , [15898](#page-313-9) , , [16303](#page-314-11) , [16351](#page-314-12) , [16353](#page-317-9) , , [16717](#page-317-11) , [16722](#page-318-13) , [16727](#page-318-14) , , [16737](#page-318-16) , [16742](#page-319-16) , [16747](#page-319-17) , , [16757](#page-319-19) , [16762](#page-325-0) , [16767](#page-325-1) , , [16777](#page-330-5) , [16782](#page-333-4) , [16787](#page-333-5) , , [16797](#page-342-17) , [16802](#page-342-18) , [16807](#page-343-0) , , [16817](#page-350-13) , [16822](#page-350-14) , 1[6827](#page-350-15) \| 188, 213, 324, 1967, 2060, [2101](#page-350-19), , 4[063](#page-350-21) , 7994 , [8581](#page-350-22) , [8591](#page-351-11)  $\sqrt{2}$  [. . . . .](#page-351-12) . . . [549](#page-351-13), 1264, [220](#page-351-14)9, [3192](#page-351-15), , 3[201](#page-351-17) , 3202 , [417](#page-351-18)9 , [4631](#page-351-19) , , [14439](#page-351-21) , [14451](#page-351-22) , [1465](#page-352-1)9 , [688](#page-10-34) , [1469](#page-13-7)6 , [14](#page-56-0)[724](#page-58-3) , [14756](#page-59-0) , , [148](#page-99-9)[26](#page-181-8) , 1[4862](#page-192-5) , [14881](#page-192-6) , , [1502](#page-20-6)8 , [15](#page-39-5)[056](#page-62-3) , [15064](#page-82-6) , , [151](#page-82-8)24 , [15](#page-82-9)[132](#page-101-4) , [15234](#page-110-16) , , [15237](#page-305-19) , [15367](#page-305-20) , [15369](#page-310-19) , , [16299](#page-310-21) , [16347](#page-311-21) , [16349](#page-311-22) , , [16357](#page-313-11) , [16714](#page-313-12) , [16719](#page-314-13) , , [16729](#page-317-12) , [16734](#page-318-17) , [16739](#page-318-18) , , [16749](#page-319-20) , [16754](#page-319-21) , [16759](#page-321-9) , , [16769](#page-321-11) , [16774](#page-323-4) , [16779](#page-323-5) , , [16789](#page-342-20) , [16794](#page-342-21) , [16799](#page-342-22) , , [16809](#page-343-2) , [16814](#page-350-23) , [16819](#page-350-24) , [16824](#page-350-25) , [16829](#page-350-26) [Num](#page-350-31)[bers](#page-351-23) \3 [. . . . .](#page-351-24) [. . .](#page-351-25) . . . . 526, [130](#page-351-26)8, [1309](#page-351-27), , 1[311](#page-351-29) , 1312 , [131](#page-351-30)3 , [1314](#page-351-31) ,

[1315](#page-352-2) , [1424](#page-352-3) , 1425 , 1426 , 1427 , 1428 , 1429 , 1430 , 1431 , 2323 , 14133 , 14653 , [14](#page-19-1)[655](#page-40-0) , [14657](#page-40-1) ,

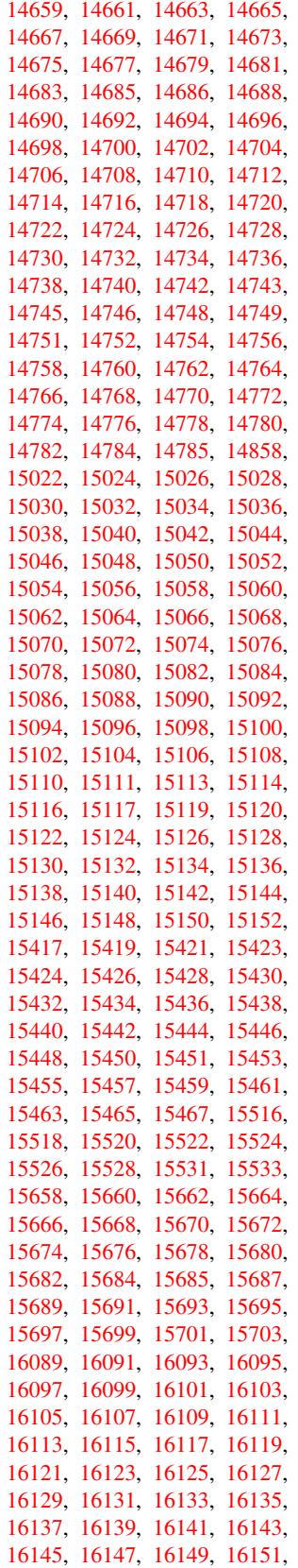

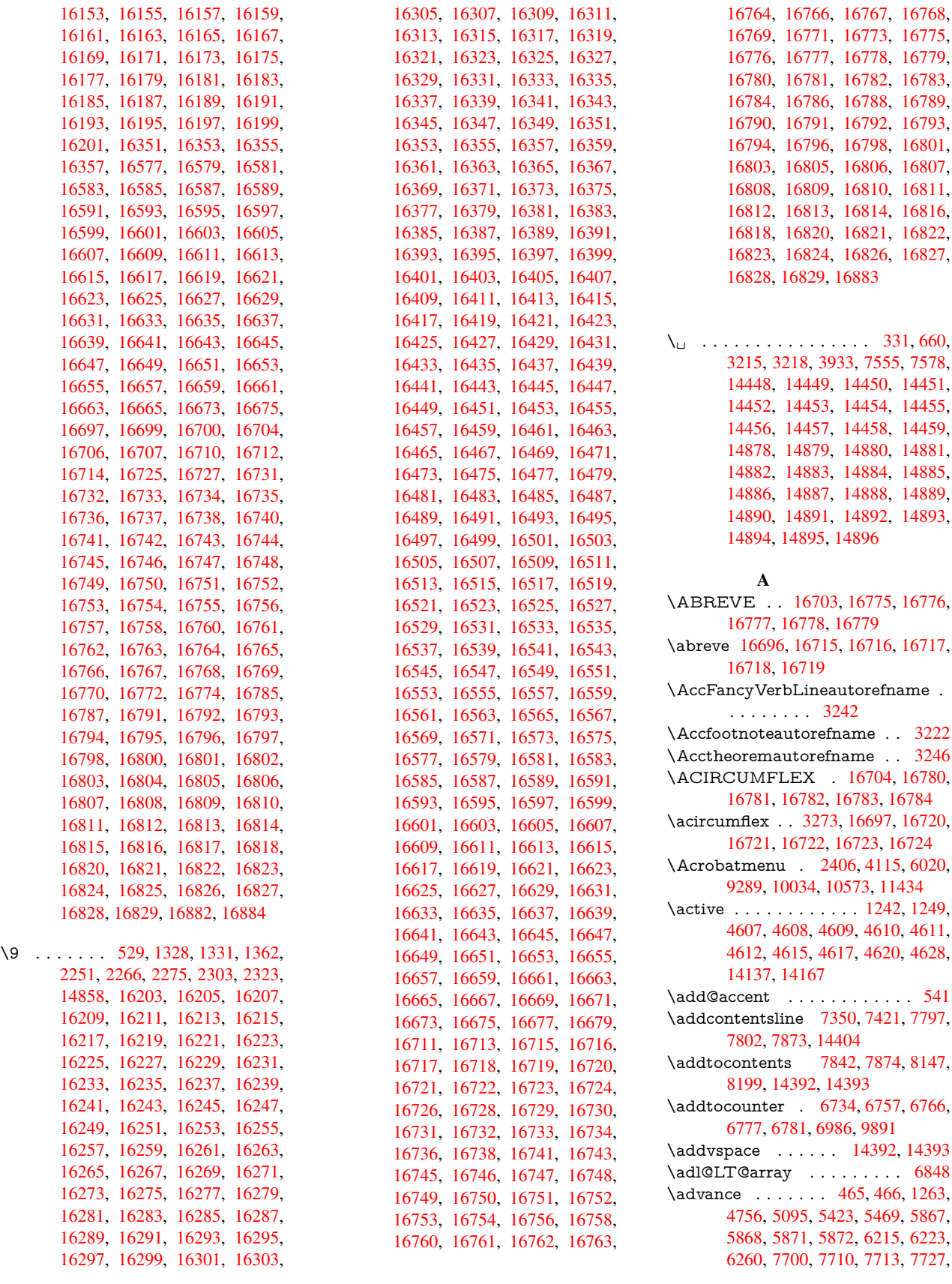

, [660](#page-351-22) ,

\Accfo[otnote](#page-351-13)[autoref](#page-351-51)[name](#page-351-52) . . 3222 \Accthe[oremau](#page-349-12)[torefn](#page-350-1)[ame](#page-350-50) . . [3246](#page-350-13)
9039, 9404, 9488, 9526, 9566, 10733, 11880, 12160, 12449, 12492, 12493, 12929, 12973, 12974, 13212, 13268, 13312, 13313, 13922, 13[924,](#page-211-0) [13925,](#page-211-1) [13931](#page-200-0), [139](#page-208-0)[40,](#page-257-0) [140](#page-210-0)41, 14257 \AE . [. . . . .](#page-233-0) . 14665, [15034](#page-262-0), [15461](#page-267-0) \ae . . [. . . . .](#page-276-2) . [1473](#page-281-0)0, [15098](#page-282-0), [15463](#page-283-0) \aftera[ssignm](#page-283-1)ent 1[856,](#page-295-1) 1862, [1868](#page-295-2) \After[BeginD](#page-295-3)[ocum](#page-295-4)[e](#page-295-0)nt . . [361,](#page-301-0) 375 \aftergroup . . [. . . . .](#page-310-0) [. . . . .](#page-317-0) [7237](#page-325-0) \alef [. . . . .](#page-311-0) [. . . .](#page-318-0) . . . . . . . . [16838](#page-325-1) \alefhamza [. . . .](#page-54-0) [. . .](#page-54-1) . . . . . [16834](#page-54-2) \aleflowerhamza . . . . . . . . [1](#page-13-0)[6836](#page-14-0) \alefmadda . . . . . . . . . . . [16833](#page-165-0)  $\label{eq:1} $$\alefmaqsura ... . . . . . . . 16867$  $\label{eq:1} $$\alefmaqsura ... . . . . . . . 16867$ \Alph . . . . . . . . . 6309, 6627, [6628](#page-352-1) \alph . . . . . . . . . 6310, 6957, [6988](#page-352-2) \AMSautorefname ....... [8556](#page-352-3) \anchor@spot . . 5034, 5047, [5054,](#page-353-0) 5060, 5062, [8848,](#page-145-0) [9345,](#page-152-0) [9440,](#page-152-1) 10310, 10382, 10[876,](#page-159-0) 1[1222,](#page-160-0) 11225, 11817, [1209](#page-145-1)7 \appendix . . . . . . . . 6624, [6625](#page-191-0) \appe[ndixau](#page-119-1)[toref](#page-119-2)[n](#page-197-0)[ame](#page-118-0) [3090,](#page-118-1) [3108,](#page-119-0) 3126, 3[144,](#page-226-0) 3162, [3180,](#page-207-0) [3198,](#page-243-0) [3230,](#page-225-0) 3231, 3256, [3274](#page-237-0), 8566 \arabic . . . [6306,](#page-256-0) 6[530,](#page-261-0) 6533, 6536, 6537, 6538, 6540, [6541,](#page-152-2) [6542,](#page-152-3) 6543, 6545, 6546, [6547,](#page-80-0) [6548,](#page-80-1) [6549,](#page-80-2) [6550,](#page-81-0) [6553,](#page-81-1) [6563,](#page-81-2) [6564,](#page-82-0) [6604,](#page-83-0) [6741,](#page-83-1) [7882](#page-84-0), [7888,](#page-150-1) [7936,](#page-150-2) 7950, [8135,](#page-145-2) [8140,](#page-150-0) [8142](#page-150-6) \AtBe[ginDo](#page-150-8)[cume](#page-150-4)nt [. .](#page-150-10) [362,](#page-150-11) [6056,](#page-150-7) 6838, [12189](#page-150-9) \AtBe[ginSh](#page-151-0)i[pout](#page-154-0) [6168](#page-150-15), [9324](#page-150-16), [9837](#page-150-17) \AtBe[ginSh](#page-179-1)i[poutB](#page-183-0)ox . [617](#page-183-2)[2,](#page-178-1) [6175,](#page-179-0) 9319, 9320, [9838,](#page-183-1) 9[839](#page-14-1) \AtBe[ginSh](#page-157-0)i[poutF](#page-263-0)irst 6179, [10206,](#page-139-0) 11629, 11744 \AtEndDocument ....... [6070](#page-216-0) \AtEn[dOfP](#page-206-1)[ackage](#page-206-2)....... 372 \AtVeryEndDocu[ment](#page-216-1) [6408](#page-142-3), [12845](#page-223-0) \author [. . . . .](#page-254-0) . . . . . . 6104, 6114 \autop[ageref](#page-251-0) . . . . . . . 4250, [8437](#page-139-1) \autoref . . . 650, 4249, 8456, 1[2184](#page-14-2) \ayn [. . .](#page-147-0) . . . . . . . . . . . . . . [16856](#page-274-0) B \b . . . 881, 885, [891,](#page-103-1) 14[434,](#page-103-0) 1[4446,](#page-189-0) 14458, [148](#page-23-0)50, 1[4873,](#page-189-1) [14892,](#page-262-1) 16209, 16211, 16217, [16219,](#page-352-4) 16249, 16251, 16253, 16255,

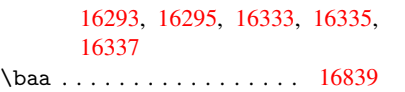

16269, 16271, 16285, 16287,

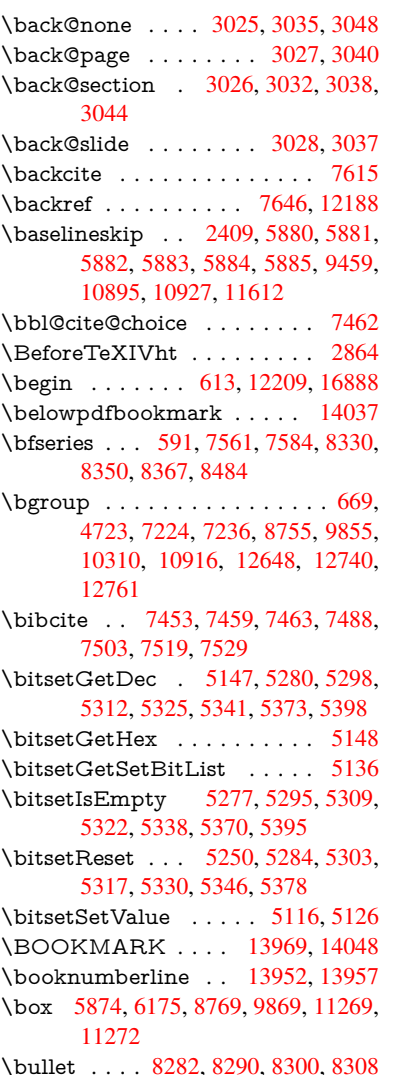

## C

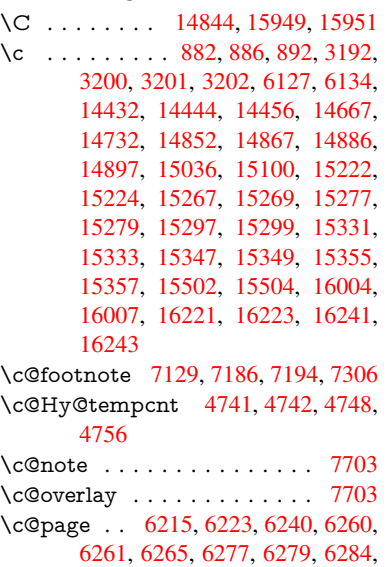

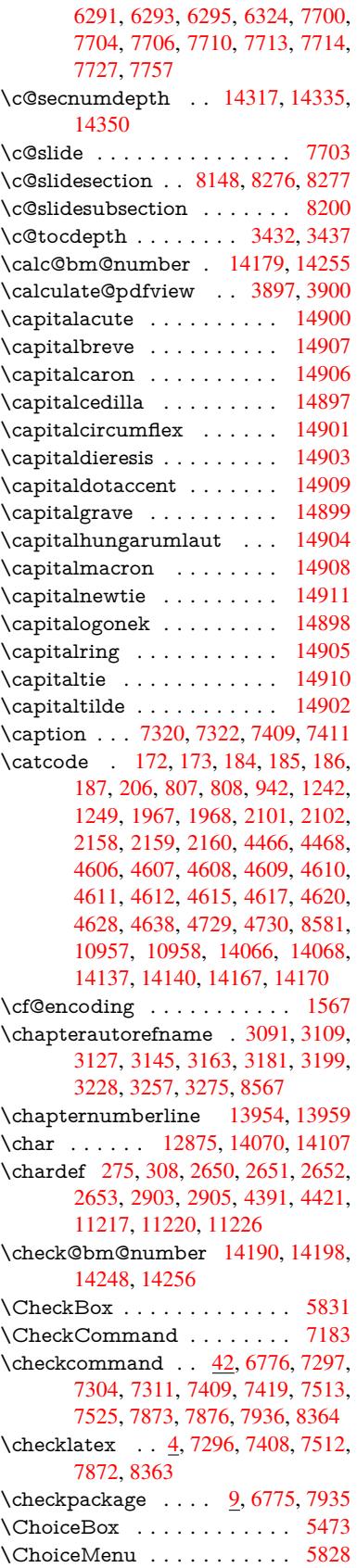

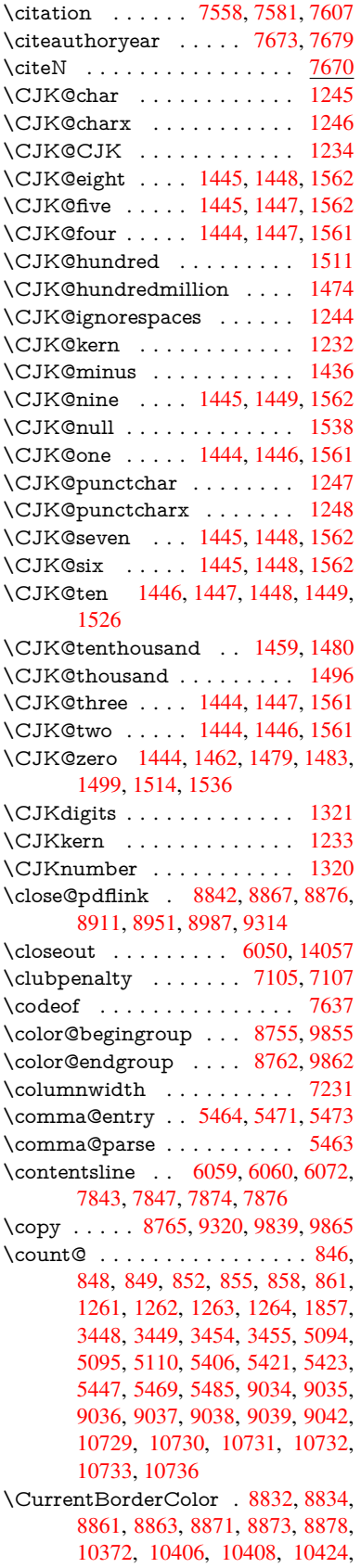

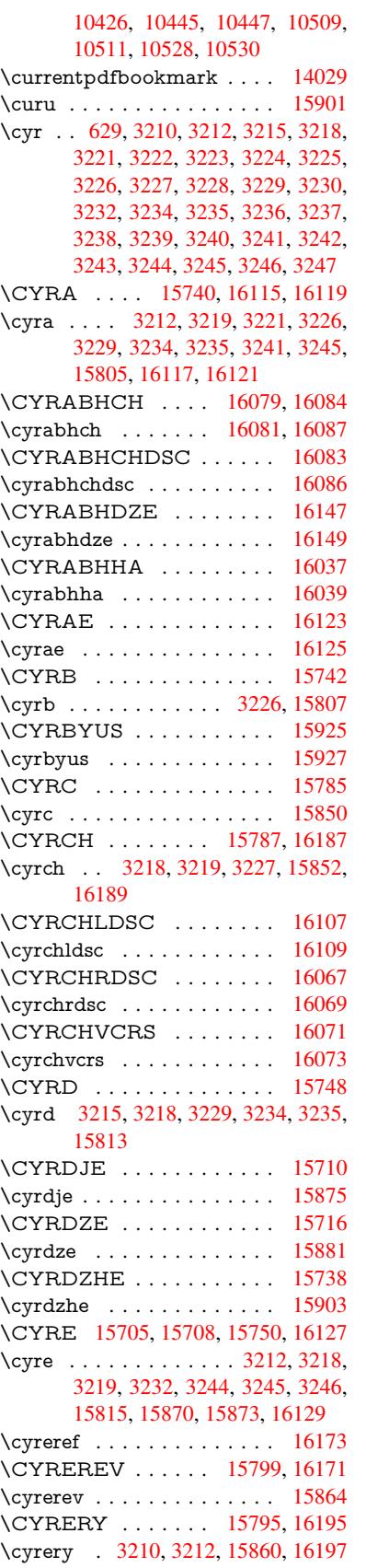

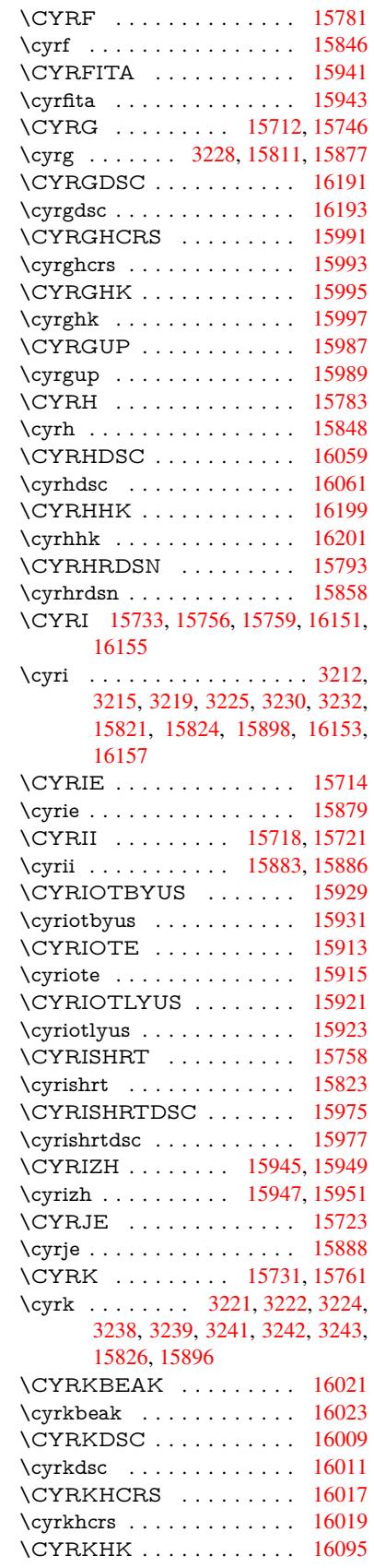

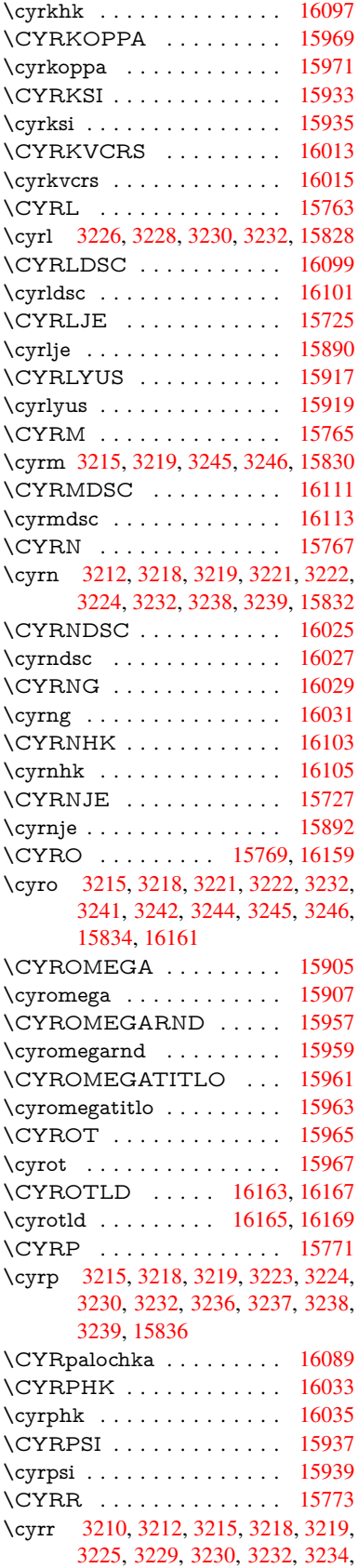

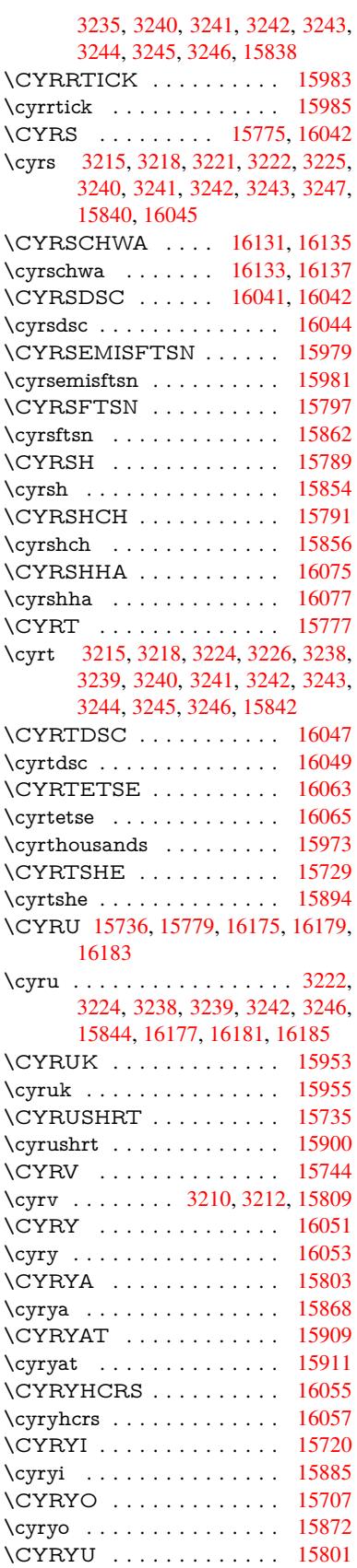

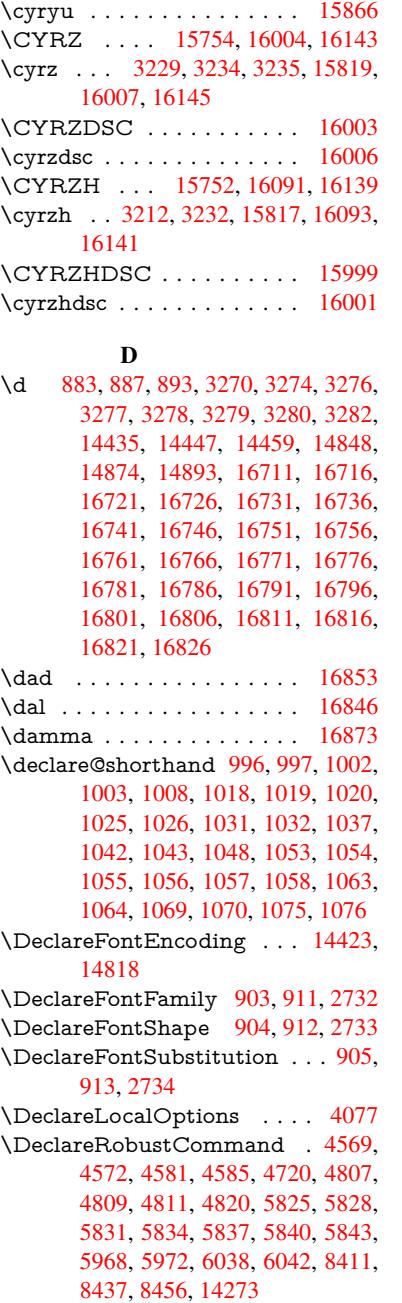

\Decla[reTex](#page-109-6)[tAcce](#page-109-7)nt 1[4424,](#page-111-0) [14425,](#page-113-0) [14426](#page-113-1), 144[27,](#page-114-0) 14[428,](#page-134-1) [14429,](#page-134-2) [14430](#page-134-0), [144](#page-134-3)[31,](#page-134-4) 14[432,](#page-134-5) [14433,](#page-135-7) [14434](#page-137-0), [1443](#page-137-1)5 \Decla[reVoi](#page-189-0)[dOpti](#page-189-1)on [. .](#page-302-1) 2861, 2875, 2885, 2890, 2895, [2908](#page-305-10), [2918,](#page-305-11) [2923,](#page-305-12) 2[928,](#page-305-13) 2934, [296](#page-305-14)3, [2980,](#page-305-15) [2987,](#page-305-16) 2[992,](#page-305-17) 2997, [300](#page-305-3)2, [3351,](#page-305-18) [3359,](#page-305-0) [3367,](#page-305-6) 3377 \DefaultHei[ghtofC](#page-76-4)[heck](#page-76-5)[Box](#page-75-1) . [5880,](#page-76-2) [12599](#page-76-3), 13099, 13466 \Defau[ltHei](#page-76-8)[ghtofC](#page-77-0)[hoice](#page-77-1)[Menu](#page-77-2) [. . .](#page-77-3) . [588](#page-86-1)2, [124](#page-86-2)[39,](#page-86-3) 12919, 1[3258](#page-86-0)

\DefaultHeightofReset . . . . 5878, 12573, 13072, 13434 \DefaultHeightofSubmit . . . 5876, 12556, 13050, 13411 \DefaultHeightofText 5884, [12416,](#page-135-8) [12895,](#page-269-0) [13226](#page-278-0) \DefaultHeightofTe[xtMult](#page-285-0)iline . . . 5885, [12414](#page-278-1), [12893](#page-285-1), 1[3224](#page-135-9) \Defa[ultOpti](#page-269-1)onsofChe[ckBox](#page-135-4) [5890,](#page-267-1) [12601,](#page-275-1) [13101,](#page-281-1) 13468 \DefaultOptionsofComboBox 5893 \Default[Optio](#page-135-5)[nsofLi](#page-267-2)[stBox](#page-275-2) . [5892](#page-281-2) \DefaultOptionsofPopdownB[ox](#page-135-10) . [. . . . .](#page-270-0) [. . .](#page-279-0) [5894](#page-286-0) \DefaultOptionsofPushButton . . . 5889, 12531, 13023, 1[3379](#page-135-11) \DefaultOptionsofRadio . . . [5895](#page-135-12) \DefaultOptionsof[Reset](#page-135-13) ... 5888, 12576, 13075, 13437 \Default[Optio](#page-135-14)[nsofSu](#page-269-2)[bmit](#page-277-0) . . [5887](#page-284-0), 12559, 13053, 13414 \DefaultOptionsofText . . . . [5891](#page-135-16)[,](#page-135-15) [12421,](#page-269-3) [12900,](#page-278-2) [13231](#page-285-2) \DefaultWidthofCheckBox . [5881,](#page-135-17) [12598,](#page-269-4) [13098,](#page-278-3) [13465](#page-285-3) \DefaultWidthofChoiceMenu [. . .](#page-135-18) . [5883](#page-267-3), [12438](#page-275-3), [12918](#page-281-3), 13257 \DefaultWidthofReset . . . . [5879,](#page-135-1) [12572,](#page-270-1) [13071,](#page-279-1) [13433](#page-286-1) \DefaultWidthofSubmit . . . 5877, 1[2555,](#page-135-3) [13049,](#page-267-4) [13410](#page-275-4) \DefaultWidthofText 5886, [1](#page-282-1)[2411,](#page-135-19) [12890,](#page-269-5) [13221](#page-278-4) \define@key [. . .](#page-285-4) . . . . . 2549, [2551,](#page-135-20) [2594,](#page-269-6) [2609,](#page-278-5) 2[612,](#page-285-5) 2615, 2623, 2626, 2636, 2639, 2642, 2659, [2671,](#page-275-5) [2673,](#page-281-4) 2676, [2679](#page-135-21), [2696,](#page-266-0) 2700, 2703, 2706, 2709, 2712, 2715, 2718, 2753, [2811,](#page-69-0) [2900,](#page-69-1) [3008,](#page-70-0) [3019,](#page-71-4) [3022,](#page-71-5) [3029,](#page-71-6) [3058,](#page-71-7) [3077,](#page-71-8) [3080,](#page-71-9) [3317,](#page-71-10) [3374,](#page-71-11) [3386,](#page-72-0) [3401,](#page-72-1) [3426,](#page-72-2) [3429,](#page-72-3) [3433,](#page-72-4) [3461,](#page-72-5) [3466,](#page-72-6) [3470,](#page-72-7) [3473,](#page-73-3) [3480,](#page-73-4) [3492,](#page-73-5) [3499,](#page-73-6) [3509,](#page-73-7) [3512,](#page-73-8) [3515,](#page-74-0) [3519,](#page-76-9) [3534,](#page-78-8) [3543,](#page-78-9) [3553,](#page-78-10) [3560,](#page-79-7) [3571,](#page-79-8) [3578,](#page-79-9) [3595,](#page-79-10) [3685,](#page-85-0) [3694,](#page-86-4) [3724,](#page-86-5) [3730,](#page-87-2) [3736,](#page-87-3) [3742,](#page-87-4) [3748,](#page-87-5) [3754,](#page-88-4) [3760,](#page-88-5) [3766,](#page-88-6) [3772,](#page-88-7) [3805,](#page-88-8) [3812,](#page-89-0) [3846,](#page-89-1) [3897,](#page-89-2) [3898,](#page-89-3) [3918,](#page-89-4) [3925,](#page-89-5) [3935,](#page-90-0) [3965,](#page-90-1) [3966,](#page-90-2) [3969,](#page-90-3) [3972,](#page-90-4) [3975,](#page-90-5) [3978,](#page-91-0) [3981,](#page-92-0) [3984,](#page-93-0) [3987,](#page-93-1) [4010,](#page-93-2) [4013,](#page-93-3) [4016,](#page-93-4) [4737,](#page-93-5) [4766,](#page-94-0) [4772,](#page-94-1) [4784,](#page-94-2) [5088,](#page-94-3) [5176,](#page-94-4) [5232,](#page-95-0) [5534,](#page-95-1) [5539,](#page-96-0) [5552,](#page-96-2) [5580,](#page-96-3) [5622,](#page-97-0) [5625,](#page-97-1) [5628,](#page-97-2) [5632,](#page-97-3) [5635,](#page-97-4) [5639,](#page-97-5) [5642,](#page-97-6) [5646,](#page-97-7) [5650,](#page-98-0) [5654,](#page-98-1) [5657,](#page-98-2) [5661,](#page-98-3) [5664,](#page-98-4) [5667,](#page-98-5) [5670,](#page-112-7) [5673,](#page-112-8)

5676, 5692, 5695, 5698, 5701, 5704, 5707, 5737, 5740, 5743, 5746, 5765, 5771, 5786, 5792, 5809, 5814, 5820, 6421, 6432, 11301, 11303, 11306, 11308, [11310](#page-132-0), [113](#page-132-1)[19,](#page-132-2) 11[327,](#page-132-3) [11334,](#page-132-4) [11336](#page-132-5), [113](#page-132-6)[38,](#page-133-0) 11[340,](#page-133-1) [11342,](#page-133-2) [11344](#page-133-3), [113](#page-133-4)[53,](#page-133-5) 11[363,](#page-134-6) [11365,](#page-134-7) [11367](#page-134-8), [113](#page-134-9)[68,](#page-134-10) 11[374,](#page-147-1) [11383,](#page-148-0) [11385,](#page-245-0) [11387,](#page-245-1) [11389,](#page-245-2) [11391,](#page-245-3) [11393,](#page-245-4) [11395,](#page-245-5) [11397,](#page-245-6) [11399,](#page-245-7) [11401,](#page-245-8) [11403,](#page-245-9) [11405,](#page-246-0) [11407,](#page-246-1) [11409,](#page-246-2) [11411,](#page-246-3) [11413,](#page-246-4) [11414,](#page-246-5) [11415,](#page-246-6) [11416,](#page-246-7) [11417,](#page-246-8) [11418,](#page-246-9) [11419,](#page-246-10) [11420,](#page-246-11) [11421,](#page-246-12) [11422,](#page-246-13) [11423,](#page-246-14) [11424](#page-246-15) \df@tag [. . . . .](#page-247-7) . . . . . . [789](#page-247-4)7, [7903](#page-247-5) \DH . [. . . . .](#page-247-10) . [. . . . .](#page-247-11) [14685](#page-247-12), [15054](#page-247-13) \dh [. . . . .](#page-247-15) . . . . . . . [14754](#page-247-16), [15122](#page-247-17) \dhal [. . . . .](#page-247-18) [. . . . .](#page-247-19) . . . . . . 16847 \dimen@ . . . . . . . . 504, [505](#page-178-2), [509,](#page-178-3) 1863, 1931, 1932, [1935](#page-310-2), [1937,](#page-318-2) 4049, 4050, 4052, 4059, [4060,](#page-319-0) 10696, 10697, [10699,](#page-311-2) [11259,](#page-352-8) 11274, 11277 \dimexpr . . 516, 22[27,](#page-17-0) 2[229,](#page-17-1) [2237,](#page-17-2) [2242,](#page-54-4) [2245,](#page-55-0) [2247,](#page-55-1) [2261,](#page-55-2) [2263,](#page-56-2) [2266,](#page-99-1) [2267,](#page-99-2) [2274,](#page-99-3) [2277,](#page-99-4) [2280,](#page-99-5) [2281,](#page-232-0) 2[282,](#page-233-5) 2283, [229](#page-233-6)3, [2298,](#page-244-2) [2306,](#page-244-3) [2310,](#page-244-4) 2315, 2325, [2328,](#page-62-2) 2333, 2[336,](#page-17-3) [2341,](#page-62-0) [2342](#page-62-1) \ding [. . . .](#page-63-5) [. . . . .](#page-63-6) [. . . .](#page-63-7) [5712](#page-63-8), [5715](#page-63-9) \Ding[Object](#page-63-10) [. . .](#page-63-11) [. . . .](#page-63-12) [. . .](#page-64-0) [12997](#page-64-1) \discre[tiona](#page-64-2)ry ........... [671](#page-64-6) \divide [.](#page-64-3)......... [9035,](#page-65-2) 10730 \DJ . . . 3282, 14686, 1[5186,](#page-132-7) [16705](#page-132-8) \dj . . . . . 3279, 3280, 15188, [16698](#page-277-1) \do . . . . . 1262, 2566, 2571, 2[576,](#page-24-0) 3541, 3573, 3574, [3575](#page-200-2), [3576,](#page-233-2) 3625, 3626, 3627, 3628, 3629, 3630, [36](#page-84-14)33, [363](#page-310-3)4, [3635](#page-320-0), [3636,](#page-349-0) 3637, [3638](#page-84-12), [364](#page-84-13)1, [3642](#page-320-1), [3645,](#page-349-1) 3646, [3647,](#page-39-11) [3648,](#page-70-1) [3649,](#page-70-2) [3652,](#page-70-3) [3653,](#page-90-6) [3654,](#page-90-7) [3655,](#page-90-8) [3656,](#page-90-9) [3659,](#page-90-10) [3660,](#page-91-1) [3661,](#page-91-2) [3662,](#page-91-3) [3663,](#page-91-4) [3666,](#page-91-5) [3667,](#page-91-6) [3668,](#page-91-7) [3669,](#page-91-8) [3670,](#page-91-9) [3673,](#page-91-10) [3674,](#page-92-1) [3677,](#page-92-2) [3678,](#page-92-3) [3679,](#page-92-4) [3682,](#page-92-5) [3683,](#page-92-6) [3689,](#page-92-7) [3690,](#page-92-8) [3691,](#page-92-9) [3692,](#page-92-10) [4003,](#page-92-11) [4004,](#page-92-12) [4005,](#page-92-13) [4006,](#page-92-14) [4007,](#page-92-15) [4008,](#page-92-16) [5136,](#page-92-17) [6968,](#page-92-18) [7553,](#page-92-19) [7576,](#page-92-20) [12443](#page-92-21), 12505, 12[710,](#page-92-24) [12717,](#page-92-25) [12727](#page-92-26), [129](#page-92-27)[23,](#page-92-28) 12[986,](#page-92-29) [13262,](#page-92-30) [13328](#page-92-31), [1413](#page-92-32)6, [141](#page-92-33)66 \docu[mentc](#page-98-11)lass[.](#page-98-9) [. . .](#page-98-10) . . . . . . . 2 \dospe[cials](#page-267-5) [. .](#page-121-2) [. . . . .](#page-268-2) [14145](#page-272-1), [14175](#page-272-2) \dots [. . . . .](#page-272-3) [. . . . .](#page-277-2) . . . . . . . . [553](#page-282-2) \dp [. . . . .](#page-299-3) [. . .](#page-300-5) . . . . . . 5870, 5873,

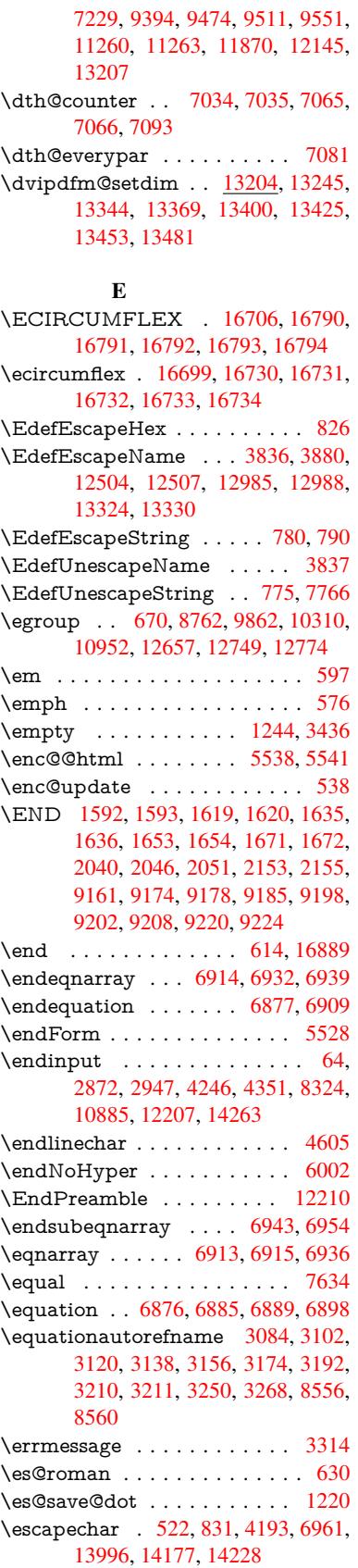

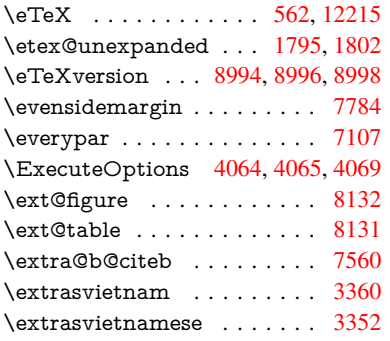

## F

\fa . . . . . . . . . . . . . . . . . . [16859](#page-86-6) \FancyVerbLineautorefname [3097,](#page-86-7) 3115, 3133, 3151, 3169, 3187, 3205, 3240, 3243, 3263, 3281, 8573 \farsikaf . . . . . . . . . . . . . . [1](#page-352-9)[688](#page-80-9)[0](#page-352-9) \farsiya [. .](#page-80-10) [. . . .](#page-80-11) . [. . . .](#page-81-9) [. . .](#page-81-10) [16882](#page-81-11) \fatha [. . .](#page-82-14) [. . . .](#page-83-16) [. . . .](#page-83-19) [. . .](#page-84-17) [16872](#page-84-18) \fbox [. . . .](#page-191-4) . . . . . . . 12879, 12882 \Field@addtoks 5602, 5633, [5636,](#page-353-4) 5787, 5810 \Field@boolkey 5089, 5177, [5596,](#page-353-6) 5626, 5629 \Field@toks . . . [5600,](#page-130-0) [5601,](#page-131-0) [5603](#page-131-1)[,](#page-275-7) [12649](#page-134-11), [126](#page-134-12)66, 12677, 12688, 12698, 12715, 12[733,](#page-122-1) [12741,](#page-130-1) [12746](#page-131-2), [1276](#page-131-3)2, [127](#page-120-4)71 \Field@Width . . [. . . .](#page-130-2) 5513, 5659 \figure[autore](#page-271-2)f[name](#page-271-3) . . . [3087,](#page-130-3) [3105,](#page-130-4) [3123,](#page-272-5) 3[141,](#page-272-6) 3159, [317](#page-272-7)7, [3195,](#page-272-8) [3225,](#page-272-9) [3253,](#page-273-2) 3271, 8563 \filename@area [. . . .](#page-273-3) [. . .](#page-129-3) . . [4975](#page-131-4) \filename@base [. . . .](#page-80-12) . . . . . [4975](#page-80-13) \filena[me@e](#page-80-14)[xt](#page-81-12) . [4972](#page-81-13), [4973,](#page-81-14) [4975,](#page-82-15) [4976](#page-83-5) \filename@p[arse](#page-84-19) [. . . . .](#page-84-20) [. . . .](#page-191-5) [4971](#page-117-0) \find@pdflink ... 8811, 8865, [8875](#page-117-0) \Fld@@additional[action](#page-117-1)[s](#page-117-2) . [13608,](#page-117-0) [13651](#page-117-3), 13655 \Fld@@DingDef . 5712, 5715, [5734](#page-117-4) \Fld@additionalact[ions](#page-196-0) [. . .](#page-197-4) 1[3608,](#page-197-5) 13697, 13725, 13759, [13793,](#page-288-0) [13827,](#page-289-0) [13861,](#page-290-0) 13892 \Fld@align . . . . 5[517,](#page-132-7) 5[699,](#page-132-8) 1[3676,](#page-133-6) 13734, 13801 \Fld@[altname](#page-290-1) . 5649, [5651](#page-291-1), [13587,](#page-292-0) [13589,](#page-293-0) [13661](#page-293-1)[,](#page-291-0) [13663](#page-294-0) \Fld@annotflags [5296,](#page-129-4) 5298, 13672, [13703,](#page-291-2) [13730](#page-292-1), 1[3763,](#page-132-9) [13797,](#page-290-2) 13832, 138[67](#page-131-5) \Fld@[annotn](#page-288-3)[ames](#page-290-3) . [1](#page-290-4)[3659,](#page-131-6) [13673,](#page-288-2) 13704, 13[731,](#page-124-5) 1[3764,](#page-124-1) [13798,](#page-290-5) [13833,](#page-290-6) [13868](#page-291-3)

\Fld@bcolor . . . 5519, 5741, 13687, 13689, 13750, 13752, 13778, 13780, 13805, 13817, 13819 \fld@bcolor . . . . . . . . . . 13738 \Fld@bordercolor [. . .](#page-129-5) . 5520, 5744, [13683,](#page-290-8) [13685,](#page-291-4) [13](#page-291-5)[710,](#page-133-7) [13718,](#page-290-7) [13720,](#page-292-3) [13737](#page-292-4), [13746](#page-293-2), [1374](#page-293-3)8, 13774, 13776, 13804, 13813, 13815, 13839, 13[847,](#page-129-6) [13849,](#page-291-6) 13874, [13882,](#page-290-10) [13884](#page-291-7) \Fld@[borders](#page-290-9)ep . . . . . 5521, [5693](#page-291-8) \Fld@[borders](#page-292-5)[tyle](#page-291-10) . . [. . . . .](#page-292-7) [. . . . .](#page-292-8) 5523, [5677,](#page-292-6) 5678, 5679, 5689, [13677,](#page-294-1) [13708,](#page-293-5) [13735,](#page-293-6) [13768,](#page-293-7) 13802, [13837,](#page-294-2) [13890](#page-294-3) \Fld@borderwidth . . . [5522,](#page-129-7) [5674,](#page-132-10) 5864, [5867,](#page-132-11) [5868,](#page-132-12) [5871,](#page-132-13) 5872, [12492](#page-129-8), 12493, 12973, [12974,](#page-132-14) [13312,](#page-290-11) [13313,](#page-291-13) [13677,](#page-291-14) [13708,](#page-292-9) [13735,](#page-292-10) [13768](#page-293-8), [138](#page-294-4)[02,](#page-129-9) [13837,](#page-132-15) 13890 \Fld@[calcul](#page-135-22)[ate@c](#page-135-23)[o](#page-268-1)[de](#page-135-24) [5](#page-276-1)[752,](#page-135-25) [1](#page-276-2)[3621,](#page-135-26) [13623](#page-268-0) \Fld@[cbsymb](#page-291-14)ol [55](#page-292-9)24, [5705](#page-292-10), [13691](#page-293-8) \Fld@[charsize](#page-294-4) . . 5514, 5515, 5671, 12491, 12972, 1[3311,](#page-133-9) [13693,](#page-289-1) [13756,](#page-289-2) 13784, 13823, 13872 \Fld@checkedfalse . . . [. . . .](#page-132-16) 5510 \Fld@checkequals [. . .](#page-129-11) [5614,](#page-129-12) [1](#page-290-12)[2444](#page-131-7)[,](#page-290-12) [12506,](#page-268-5) [12718,](#page-276-4) [12728,](#page-283-6) [12924,](#page-290-13) [12987,](#page-291-15) [13263,](#page-292-11) [13329](#page-293-9) \Fld@choices . . 5403, 5411, [5413,](#page-129-13) 5417, 5426, 5434, 5439, [5487,](#page-267-6) [5489,](#page-268-6) 5[497,](#page-272-10) 5498, [1375](#page-130-5)8 \Fld@color . . . . 5518, [5747](#page-272-11), [13694,](#page-276-5) [13757,](#page-277-5) [13785,](#page-282-4) [13824](#page-283-7) \Fld@[defaul](#page-127-7)t . . . [. . . .](#page-127-4) [. . . .](#page-127-5) [. . . .](#page-127-6) [. . . .](#page-128-7) [542](#page-128-8)[8](#page-127-8), [5431](#page-128-9), [5433,](#page-291-16) 5696, 12409, 12425, 12436, 12476, 12504, 12[596,](#page-129-14) 1[2647,](#page-133-10) [12665,](#page-290-14) [12679,](#page-291-17) [12687](#page-292-12), [12694](#page-293-10), 12720, 12730, 12760, 12770, 12888, 12905, [1291](#page-127-11)[6,](#page-127-12) 12[957,](#page-127-13) [12985,](#page-132-17) [13096,](#page-266-1) [13219,](#page-267-7) [13236,](#page-267-8) [13255,](#page-268-7) [13296,](#page-268-3) [13324,](#page-270-2) [13463,](#page-271-6) [13786,](#page-271-7) [13787,](#page-271-8) [13788,](#page-271-9) [13825](#page-272-12) \Fld@[DingDe](#page-275-9)f . . 5705, 5708, [5710](#page-275-8) \Fld@[disabled](#page-279-2)[false](#page-281-7) ....... [5511](#page-282-5) \Fld@[export](#page-283-8) [5241,](#page-283-4) 5[244,](#page-286-3) 5251, [5543](#page-292-13) \Fld@[findlen](#page-292-14)[gth](#page-292-15) . . . [1269](#page-293-11)7, 12708 \Fld@flags . . . . . [. . . .](#page-132-16) . [. . . .](#page-132-18) [. . .](#page-132-19) 5310, 5312, 5323, 5325, [5339,](#page-129-15) 5341, [5371,](#page-123-2) [5373,](#page-123-3) [5396,](#page-123-4) [5398,](#page-129-16) 13675, 13706, [13733,](#page-272-15) [13766,](#page-272-16) 13800, 13835, 13870 \Fld@format[@code](#page-125-0) [. .](#page-125-11) [5750,](#page-125-1) [13613,](#page-125-12) [13615](#page-125-10)

\Fld@getmethodfalse . . . . . 5563 \Fld@getmethodtrue . . . . . 5565 \Fld@height . . 5668, 12412, 12428, 12439, 12494, 12511, 12523, 12556, 12573, 12599, 1[2607,](#page-130-6) 12891, 12909, 12919, 12975, 13002, 13015, 13050, 1[3072,](#page-130-7) 13099, 1[3109,](#page-131-8) [13222,](#page-266-2) [13238,](#page-267-9) [13258,](#page-267-10) [13314,](#page-268-8) [13326,](#page-268-9) [13362,](#page-268-10) [13411,](#page-269-1) [13434,](#page-269-0) [13466,](#page-270-3) 13474 \Fld@[hiddenf](#page-277-6)[alse](#page-277-7) [. . . . .](#page-276-7) . . . [5199](#page-276-8) \Fld@[hiddent](#page-279-3)rue ....... [5200](#page-282-6) \Fld@i[nvisibl](#page-282-7)[efalse](#page-283-9) [. . . . .](#page-283-10) . . [5195](#page-284-3) \Fld@i[nvisibl](#page-285-1)[etrue](#page-285-0) [. . . . .](#page-286-4) . . 5196 \Fld@keystroke@code 5753, [1](#page-286-5)[3609,](#page-122-2) 13611 \Fld@listcount . . . . 12503, 1[2508,](#page-122-4) 12519, 12984, 12989, 13003, 13009, 13323, 1[3331,](#page-133-11) [13](#page-288-4)[335,](#page-122-5) [13340,](#page-288-5) 13351, 13358 \Fld@loc .............. 5623 \Fld@[mappin](#page-268-13)[gname](#page-277-8) . . 5653, [5655,](#page-268-12) [13591,](#page-277-11) [13593,](#page-283-11) [13665,](#page-283-12) 13667 \Fld@[maxlen](#page-283-14) . . 5[516,](#page-284-5) 5662, [13828](#page-283-13) \Fld@menule[ngth](#page-284-4) . . . . 5512, [5665,](#page-131-9) 12441, 12445, 12491, 12709, [12710,](#page-288-6) 12713, 12[921,](#page-131-10) [12925,](#page-131-11) 12972, [13260,](#page-288-7) [13264,](#page-290-15) [13311](#page-290-16) \Fld@name . . 5[647,](#page-129-17) 1[2408,](#page-131-12) [12435,](#page-293-13) 12528, 12595, 12646, [12651,](#page-131-13) [12662,](#page-267-11) [12663,](#page-267-12) [12674,](#page-268-5) [12675,](#page-272-17) [12684,](#page-272-1) [12685,](#page-272-18) [12693,](#page-276-9) [12714,](#page-276-10) [12731,](#page-276-4) [12739](#page-282-8), [12744](#page-282-9), [1275](#page-283-6)9, 12768, 1[2887,](#page-131-14) [12915,](#page-266-3) [13020,](#page-267-13) [13095,](#page-269-7) [13218,](#page-270-5) [13254,](#page-271-10) [13376,](#page-271-11) [13462,](#page-271-12) [13586,](#page-271-13) [13660](#page-271-14) \Fld@[norotat](#page-272-20)[efalse](#page-272-21) .[.](#page-271-18)[.](#page-271-18)[.](#page-271-18)[.](#page-271-18)[.](#page-271-18) . [5212](#page-272-19) \Fld@[norotat](#page-273-7)[etrue](#page-275-13) . [. . . . .](#page-275-14) . [5211](#page-277-12) \Fld@[noview](#page-279-5)f[alse](#page-281-10) [. . . . .](#page-282-10) . . . [5215](#page-284-6) \Fld@[noview](#page-286-6)[true](#page-288-8) . [. . . . .](#page-290-17) . . 5216 \Fld@nozoomfalse . . . . . . . [5208](#page-123-5) \Fld@nozoomtrue . . . . . . . . [5207](#page-123-6) \Fld@onblur@code . . 5755, 1[3629,](#page-123-7) 13631 \Fld@onclick@code . . . 5749, [5821,](#page-123-9) 13724 \Fld@onenter@code . [5758,](#page-133-12) [13641](#page-289-3)[,](#page-123-10) [13643](#page-289-4) \Fld@onexit@code . . [5759,](#page-133-13) [13645,](#page-134-13) [13647](#page-291-18) \Fld@onfocus@code . [5754,](#page-133-14) [13625,](#page-289-5) [13627](#page-289-6) \Fld@onmousedown@c[ode](#page-133-15) . [5756,](#page-289-7) [13633,](#page-289-8) 13635 \Fld@onmouseup@code [. .](#page-133-16) . [5757,](#page-289-9) [13637,](#page-289-10) 13639

\Fld@printfalse . . . . . . . . . [5204](#page-133-17)

\Fld@printtrue .......... 5203 \Fld@radiosymbol . . . 5525, 5708, 13782 \Fld@rotation . 5526, 5738, 13679, 13681, 13709, 13714, 1[3716,](#page-123-11) 13736, 13742, 13744, 13770, [13772,](#page-292-16) 13803, 13[809,](#page-129-19) [13811,](#page-132-18) 13838, 13[843,](#page-129-20) 1[3845,](#page-133-18) [13873,](#page-290-18) 13878, [13880](#page-291-19) \Fld@[submitfl](#page-291-22)[ags](#page-291-23) . . . . [527](#page-291-20)8, [5280,](#page-291-21) [13859](#page-292-18) \Fld@temp [5711,](#page-293-15) 5713, [571](#page-293-16)6, [5717,](#page-294-7) [5726,](#page-293-14) 5727 \Fld@[validat](#page-294-8)[e@code](#page-294-9) . [5751,](#page-124-6) [13617,](#page-124-0) [13619](#page-293-17) \Fld@value [5429,](#page-132-20) [5436,](#page-132-21) [5438,](#page-132-22) 5702, [12410](#page-132-24), [124](#page-132-25)25, 12437, [12475,](#page-132-23) 12476, 12889, 12905, 12917, [12956,](#page-289-12) 12957, 1[3220,](#page-133-19) [13236,](#page-289-11) 13256, [1329](#page-127-14)5, 13296, 13826 \Fld@width . . 5[658,](#page-127-15) 1[2411,](#page-127-16) [12424,](#page-132-26) [12428,](#page-266-4) [12438,](#page-267-7) [12474,](#page-267-14) [12485,](#page-268-14) [12487,](#page-268-7) [12511,](#page-275-15) [12523,](#page-275-9) [12543,](#page-275-16) [12555,](#page-276-11) [12563,](#page-276-6) [12572,](#page-281-11) [12586,](#page-281-8) [12598,](#page-282-11) [12604](#page-283-15), [12607](#page-283-8), [1289](#page-293-18)0, 12904, 1[2909,](#page-131-15) [12918,](#page-266-0) [12955,](#page-267-15) [12966,](#page-267-9) [12968,](#page-267-4) [13002,](#page-268-15) [13015,](#page-268-16) [13036,](#page-268-17) [13049,](#page-268-9) [13057,](#page-268-10) [13071,](#page-269-8) [13085,](#page-269-6) [13098,](#page-269-9) [13105,](#page-269-5) [13109,](#page-270-6) [13221,](#page-270-1) [13235,](#page-270-7) [13238,](#page-270-4) [13257,](#page-275-5) [13294,](#page-275-17) [13305,](#page-275-12) [13307,](#page-275-4) [13326,](#page-276-12) [13362,](#page-276-13) [13393,](#page-276-14) [13410,](#page-277-6) [13418,](#page-277-7) [13433,](#page-278-6) [13447,](#page-278-5) [13465,](#page-278-7) [13472,](#page-278-4) [13474](#page-278-8) \float[@captio](#page-281-4)n [.](#page-281-12)[.](#page-281-12)[.](#page-281-12)[.](#page-281-12) . . [733](#page-282-6)0, [7390](#page-282-1) \float[@makeb](#page-284-3)ox [. . .](#page-284-7) . . 7392, [7393](#page-285-8) \floati[ngpena](#page-285-4)lty . . . [. . . . .](#page-286-1) . [7230](#page-286-7) \flq . [. . . . .](#page-286-5) . [. . . . .](#page-285-9) . . . . . . . 637  $\qquad$ \fmtname [. . . . .](#page-168-5) [. .](#page-168-6) . . . . . . . . . 7  $\mathcal{S}$ \fontencoding 530, 534, 569, [12](#page-164-6)[871](#page-22-1) \fontfamily ....... 570, 1[2870](#page-22-2) \fontseries . 571, 7001, 7027, 705[8,](#page-6-1) 12872 \fontshape . . . . . 572, [4532,](#page-21-5) [12873](#page-275-18) \fontsize [. . .](#page-19-1) [. . .](#page-19-2) [. . . .](#page-21-6) . . . . 573 \footins . . . [. . . .](#page-21-7) [. . . .](#page-160-1) [. . . .](#page-161-4) [722](#page-161-5)[4](#page-275-19) \footn[ote](#page-275-20) .............. 5065 \footnoteautorefname [3085](#page-108-0), [3103,](#page-275-21) 3121, 3139, [3157](#page-21-8), 3175, 3[193,](#page-21-9) 3214, 3217, 3251, 3269, [8557,](#page-164-0) 8561 \footnotesep . . . . . . . [7228](#page-80-15), [7235](#page-119-3) \footn[otesiz](#page-80-17)e [. .](#page-81-15) [. . . .](#page-81-16) . . 602, [7226](#page-80-16) \footn[otetex](#page-82-17)t [. . . .](#page-84-22) . . . . . . [7186](#page-191-6) \footref [. .](#page-191-7) [. . . .](#page-82-18) . . . . . 7254, 7255

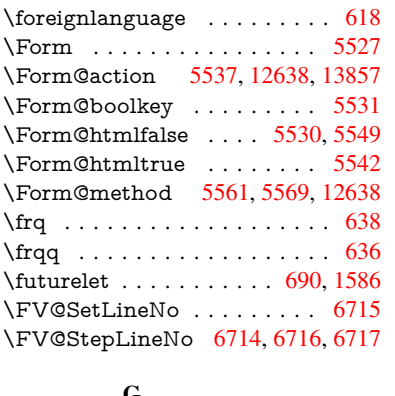

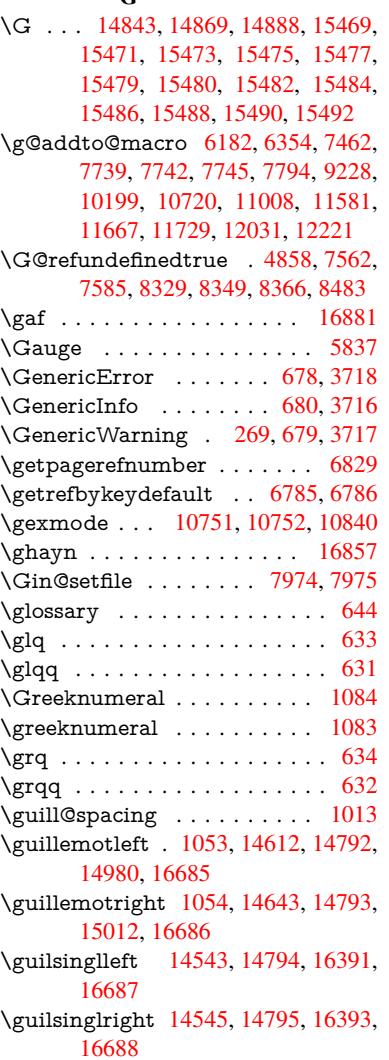

# H

\H . . . [1483](#page-349-5)9, 14871, 14890, 14904, 15319, [15321,](#page-307-0) [15383,](#page-312-2) [15385,](#page-343-0) [16183,](#page-349-6) 16185 \h 3272, 16713, 16718, 16723, 16728, 16733, 16738, 16743, 16748, [1](#page-322-4)[6753,](#page-313-7) [1](#page-322-5)[6758,](#page-314-22) [16763,](#page-314-23) [16768,](#page-314-11)

16773, 16778, 16783, 16788, 16793, 16798, 16803, 16808, 16813, 16818, 16823, 16828 \H@@footnotemark . . 7115, 7132, [7259,](#page-351-15) 7[266,](#page-351-16) 7278, [7289](#page-351-17) \H@@f[ootnot](#page-351-13)[etext](#page-351-19) . . . [711](#page-351-20)4, [7124,](#page-351-21) [7151,](#page-351-22) [7208,](#page-351-23) 7[267,](#page-351-24) 7281, [7289](#page-352-11) \H@@mpfootnotetext . [7122,](#page-162-3) [7134,](#page-163-1) [7136](#page-165-2) \H@defineco[unter](#page-165-3) [. . . .](#page-165-4) [7879](#page-162-4), [7881](#page-162-5) \H@en[deqna](#page-163-2)[rray](#page-164-7) [. . . .](#page-165-5) [6914](#page-165-6), [6933](#page-166-8) \H@endequation . . . . . [6877](#page-162-6), [6909](#page-163-3) \H@en[dsube](#page-163-4)qnarray . . 6943, 6955 \H@eqnarray . . . . . . . [6913,](#page-178-4) [6918](#page-178-5) \H@equation . . . . . . . [6876,](#page-158-0) [6900](#page-159-7) \H@item . . 6551, 6557, [7470,](#page-158-1) [7495](#page-158-2) \H@newctr . . . . . . . . . [7884,](#page-159-4) [7886](#page-159-8) \H@old@part . . . . . 1[4327,](#page-158-3) [14338](#page-158-9) \H@old@schapter . . 1[4297,](#page-158-5) [14306](#page-158-10) \H@old@sect [143](#page-150-18)[48,](#page-150-19) 1[4359,](#page-169-4) [14368](#page-170-7) \H@old@spart . . . . 1[4340,](#page-178-6) [14346](#page-178-7) \H@old@ssect . . . . . [14283,](#page-303-2) [14288](#page-303-3) \H@refstepcounter . . . [6566](#page-302-2), [6576,](#page-302-3) 6716, 6840, [685](#page-303-4)3, [6899](#page-303-5), [7040,](#page-303-6) 7071, 7325, 8145, [8198](#page-303-7) \H@seteqlabel . . . . . . [7915](#page-302-4), [7917](#page-302-5) \H@subeqnarray . . . . [6942](#page-151-1), [6946](#page-151-2) \ha [. . . .](#page-157-2) [. . . . .](#page-157-1) [. . .](#page-158-11) . . . . . [16865](#page-161-6) \Haa [. . . .](#page-161-7) [. . . .](#page-166-9) . [. . . .](#page-184-2) [. . .](#page-184-3) 16844 \halign [. . . . .](#page-178-8) . . . . . . . . . . . . [653](#page-179-2) \hamza [. . .](#page-159-9) . . . . . . . . . . . [16832](#page-159-10) \HAR@checkcitations . . . . . [7650](#page-353-8) \HAR@citetoaux . . . . . . . . [7606](#page-352-12) \HAR@tempa . . 7651, 7652, 7[653,](#page-23-4) 7654, 7655, 7656 \harvardcite . . . . . . . . 7600, [7637](#page-173-5) \harvarditem . . . . . . . . . . [7625](#page-172-4) \hbox [. . . .](#page-173-6) . . . . . . . . . [1855,](#page-173-7) [1861,](#page-173-8) [1867,](#page-173-9) [2439,](#page-173-10) [3447,](#page-173-11) 3453, 5010, 5012, 5659, 5858, [5859,](#page-172-5) [5860,](#page-173-3) 5861, 7590, 7779, 8755, [9319,](#page-172-6) 9395, 9405, 9475, 9489, 9512, 9527, [9552,](#page-67-0) [9567,](#page-88-9) [9838,](#page-54-5) [9855,](#page-54-6) [10916](#page-54-7), 11263, 11277, [11871,](#page-118-2) [11881](#page-118-3), [121](#page-131-4)[46,](#page-135-27) 12[161,](#page-135-28) [12786,](#page-135-29) [13237](#page-135-30), [133](#page-172-7)[25,](#page-176-2) 13[361,](#page-195-0) [13391,](#page-206-1) [13419](#page-208-2), [1344](#page-208-3)8, [134](#page-210-3)73, 14275 \hc@c[urrent](#page-237-2)[Href](#page-211-4) [. .](#page-211-5)[.](#page-216-1) [.](#page-244-4) [. .](#page-216-1) . . . [7341](#page-216-3) \HCode 12638, [12640](#page-262-4), [12651](#page-262-5), [12660,](#page-273-8) [12672,](#page-281-13) [12680,](#page-283-19) [12682,](#page-284-8) [12713,](#page-284-9) [12719,](#page-285-10) [12724](#page-285-11), [12729](#page-286-8), [1274](#page-302-6)3, 12748, 12752, 12755, 12764 \header[ps@out](#page-271-19) 6455, 11571, 1[1582,](#page-167-0) 11654, [11668,](#page-271-20) [11721,](#page-271-11) [11730,](#page-271-21) [11743,](#page-271-22) [11757,](#page-271-23) [11796,](#page-271-24) [11914,](#page-272-18) [12032,](#page-272-23) [12222](#page-273-9)

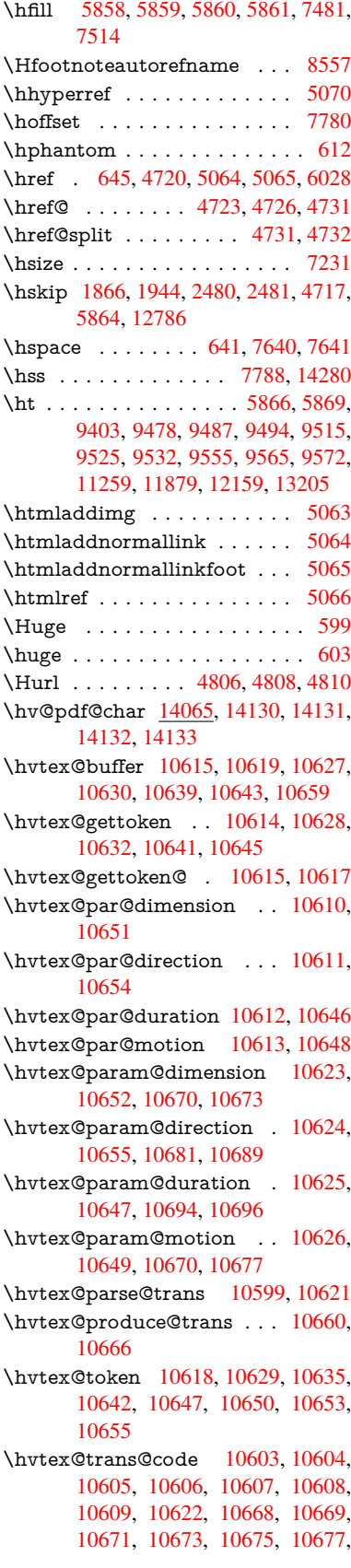

10679, 10681, 10683, 10684, 10685, 10686, 10687, 10689 \hvtex@trans@effect@Blinds 10603 \hvtex@trans@effect@Box . 10604 \hvtex[@trans](#page-232-17)[@effect](#page-232-8)[@Dissol](#page-232-18)ve [. .](#page-232-19) [. . . . .](#page-232-20) [. . .](#page-232-21) 1[0605](#page-232-22) \hvtex@trans@effect@Glitter [. . .](#page-230-1) . . . . . . . . 10606 \hvtex@trans@effect@R . . [10609](#page-230-2) \hvtex@trans@effe[ct@Sp](#page-230-3)lit 10607 \hvtex@trans@effect@Wipe 10608 \hvtex@trans@par . 10642, 10646, 10648, 10651, [1065](#page-230-4)4 \hvtex@trans@params . . . [10636,](#page-230-5) 10638, 10662 \Hy@@boolkey . . . . . . [250](#page-231-27)6, [2507](#page-231-29) \Hy@[@Clean](#page-231-17)[upFile](#page-232-2) [. . .](#page-232-3) 5010, 5012 \Hy@@DefNameKey . . 2591, 2593 \Hy@[@escape](#page-231-31)[form](#page-232-23) . 13552, [13565,](#page-231-30) 13571 \Hy@@SectionAnchor 1[4270,](#page-118-2) [14273](#page-118-3) \Hy@@temp 3477, 3479, [5761,](#page-70-4) [5763](#page-70-5) \Hy@@VersionCheck . . . 291, 310 \Hy@a[bspage](#page-288-10) . . 6202, [6288](#page-287-0), [6404,](#page-288-9) 6481 \Hy@Acrobat[menu](#page-88-11) . . . [4](#page-302-8)[131,](#page-133-20) [4](#page-302-1)[172,](#page-133-21) 9290, 10035, [10574](#page-88-12), [11435](#page-12-3) \Hy@activeanchor[false](#page-143-2) 4603, 8[856,](#page-12-4) [9347,](#page-148-1) 9362, 9441, [9451,](#page-144-3) [9767,](#page-147-2) 10295, 10312, 10383, 10396, 10902, [1181](#page-220-0)9, [11](#page-229-2)[834,](#page-101-0) [1](#page-247-20)[2099,](#page-101-1) [12113](#page-205-0) \Hy@a[ctivea](#page-207-1)[nchor](#page-207-2)true [. . . .](#page-109-10) [8852,](#page-197-6) 9344, 9358, [9439,](#page-209-2) [9448,](#page-209-3) [9763,](#page-215-0) [10291,](#page-224-0) [10309,](#page-225-1) [10381,](#page-226-1) [10393,](#page-226-2) [10892,](#page-237-4) [11816,](#page-256-1) [11830,](#page-256-2) [12096,](#page-261-1) 12109 \Hy@Active[Carria](#page-207-4)[geRet](#page-209-4)[urn](#page-209-5) [4639,](#page-197-7) [4642](#page-207-3) \Hy@[AllowHy](#page-237-5)[phens](#page-256-3) . [4713](#page-226-3), [10890,](#page-226-4) [10922,](#page-261-4) 11246 \Hy@AnchorName . . . 4843, 4845, [4848,](#page-110-8) 4850, 4874, 4876, [4880,](#page-110-7) 4885, 4887 \Hy@a[ppendi](#page-237-7)[xstring](#page-244-7) . [662](#page-111-2)0, [6629](#page-237-6) \Hy@AtBeginDocument . . . . 364, 992, 2737, [2797,](#page-115-0) [2868,](#page-114-2) [2943,](#page-114-3) [2999,](#page-115-3) [3389](#page-115-4)[,](#page-114-5) 4046, 4089, 4104, 4242, 4248, 4347, 4500, 4590, 5936, 6047, 6488, [6721,](#page-152-4) [7597,](#page-152-5) 8403, [8550](#page-73-9), [8750](#page-74-1), 9236, [9850,](#page-14-3) [1036](#page-34-5)4, [117](#page-86-8)[56,](#page-99-9) 1[1794,](#page-76-11) [12801,](#page-77-5) [12802](#page-78-11) \Hy@[AtBegi](#page-103-3)[nDoc](#page-103-4)[umen](#page-104-0)[tHook](#page-107-2) [365,](#page-109-11) 370, 376, 377 \Hy@[AtEnd](#page-226-5)[Of](#page-191-8)[Pack](#page-254-2)[age](#page-195-4) . [367](#page-204-5), [889,](#page-216-4) [2355,](#page-273-11) 3353, 3361, [336](#page-255-0)8, [4230,](#page-273-10)

4256, 4262, 4452 \Hy@AtEndOfPackageHook . 368, 371, 373, 374 \Hy@author ....... 6116, 6120 \Hy@b[abeln](#page-103-5)[ormal](#page-103-6)ise . 4821, 4823 \Hy@backout . . [4599](#page-106-1), 5987, [5991,](#page-14-5) [7436](#page-14-6) \Hy@backr[effal](#page-14-7)[se](#page-14-8) 428, [3049,](#page-140-0) [3071,](#page-141-2) 4254 \Hy@backreftrue [3042](#page-109-12), [304](#page-137-2)[6,](#page-114-6) [306](#page-138-2)[8](#page-114-7) \Hy@[BeginA](#page-169-5)nnot 9880, 9897, 9938, 9975, 10007, 10036 \Hy@b[ibcite](#page-103-7) . . . . . [. . .](#page-15-0) [7459](#page-79-11), [7463](#page-79-12) \Hy@bookmarksdepth [3432,](#page-79-14) [3437,](#page-79-15) 3449, 3455, [1390](#page-217-3)[7](#page-79-13) \Hy@b[ookm](#page-219-0)[arksnu](#page-219-1)[mber](#page-220-1)[edfal](#page-217-4)se [. .](#page-218-0) . . . . . . . . 429 \Hy@bookmarksopenfalse [. . .](#page-169-2) [430](#page-169-3) \Hy@b[ookm](#page-88-1)[arkst](#page-88-3)[rue](#page-295-5) . [. . . .](#page-87-0) . [431](#page-87-1) \Hy@bookmarkstype . 3467, 3469, 7810, 13918 \Hy@boolkey . . [2506,](#page-15-1) 2610, 2[613,](#page-15-2) 2616, 2637, 2640, 2643, 2674, 2677, 2680, 2697, 2701, 2[704,](#page-15-3) 2707, 2710, 2713, [2716,](#page-88-13) [2719,](#page-88-14) [3020,](#page-176-5) [3023,](#page-295-6) 3078, 3375, 3387, 3402, 3427, [3430,](#page-68-4) [3471,](#page-71-12) [3474,](#page-71-13) [3535,](#page-71-14) [3695,](#page-71-15) [3967,](#page-71-16) [3970,](#page-71-17) [3973,](#page-72-8) [3976,](#page-72-9) [3979,](#page-72-10) [3982,](#page-72-11) [3985,](#page-72-12) [3993,](#page-72-13) [4014,](#page-73-10) [4017,](#page-73-11) [6422](#page-73-12) \Hy@[Border](#page-78-12)[Array](#page-78-13)[Patch](#page-79-16) [. .](#page-86-9) [11314,](#page-86-10) [11317](#page-87-7), 11580, 120[30](#page-88-15) \Hy@b[reakli](#page-97-11)[nks@u](#page-98-12)[nsup](#page-98-13)[ported](#page-98-14) [. .](#page-98-15) [. . . .](#page-98-16) . . 26[85,](#page-147-3) 10868 \Hy@breakli[nksfa](#page-98-17)lse . . . . . . . 432 \Hy@b[reaklin](#page-245-11)[ksunh](#page-250-1)[box](#page-259-0) . . [11213,](#page-245-10) 11267 \Hy@Catcode[Wrapp](#page-72-14)er [446](#page-237-8)1, 4520, 4564, 4593 \Hy@centerwindowfalse . . . . [433](#page-15-4) \Hy@c[hapapp](#page-244-8) . . 6621, 6629, [6655,](#page-243-5) 14301, 14312, 14394 \Hy@c[hapte](#page-109-13)[rstrin](#page-109-14)g . . . [6616,](#page-107-3) [6618,](#page-108-1) 6621, 6654 \Hy@CheckOptio[nValue](#page-152-6) [. . .](#page-152-5) [2561](#page-153-0)[,](#page-15-5) 2598 \Hy@[CJKboo](#page-302-9)[kmark](#page-302-10)[sfalse](#page-304-0) . . . 434 \Hy@c[jkpu](#page-152-6) [. . . .](#page-153-1) . 1255, [1257](#page-152-7), [1278](#page-152-8) \Hy@CleanupFile 5008, 8917, [9940,](#page-70-6) [10460](#page-70-7), 11506 \Hy@colorlink . . . . . . . . . . . . . . 3381, 4524, 4532, 4536, 8[751,](#page-15-6) 8837, 8910, [8950,](#page-39-14) [8986,](#page-39-15) [9313,](#page-40-2) 9345, 9368, [9399,](#page-118-4) [9412,](#page-198-1) [9440,](#page-218-1) [9456,](#page-227-3) [9481,](#page-248-0) 9497, 9519, 9536, 9559, [9576,](#page-108-2) [9851,](#page-108-0) [9929,](#page-108-3) 9968, [10000](#page-86-11), [100](#page-198-2)[29,](#page-199-2) 10[054,](#page-199-3) [10382,](#page-195-5)

10404, 10474, 10500, 10535, 10568, 10586, 10920, 11197, 11199, 11817, 11840, 11875, 11888, 12097, 12119, 12154, 12167 \Hy@c[olorlink](#page-229-4)[sfalse](#page-230-6) [. . . . .](#page-237-9) . [3378](#page-243-6) \Hy@[ColorLi](#page-243-7)st [. . . .](#page-256-0) . . [354](#page-256-5)0, [3541](#page-257-5) \Hy@[Counter](#page-257-6)[Exists](#page-261-0) . . [651](#page-261-5)6, [6529,](#page-262-7) [6532](#page-262-8) \Hy@currentbookmarklevel 1[3913,](#page-86-12) 13923, 13924, 13[930,](#page-90-12) 1[3937,](#page-90-6) 14030, 14033, 14038, 14042 \Hy@d[efault](#page-150-22)driver . . . [4336,](#page-150-20) [4361,](#page-150-21) 4371, 4382 \Hy@[DefForm](#page-295-8)[Action](#page-295-1) . [553](#page-295-9)5, [5537](#page-295-7) \Hy@[DefNam](#page-297-4)[eKey](#page-297-5) [. . .](#page-297-6) 2590, [357](#page-297-7)2, 3624, 3632, 3640, [3644,](#page-104-1) [3651,](#page-105-2) [3658,](#page-105-3) [3665,](#page-105-4) 3672, 3676, 3681, 3688, 4002 \Hy@DEST . . . . . . 1[1](#page-70-8)[214,](#page-129-27) [1128](#page-90-13)[1](#page-129-22) \Hy@[DestN](#page-91-11)[ame](#page-91-12) [. . . .](#page-92-36) . [8798](#page-92-37), [8805](#page-92-38) \Hy@[Disabl](#page-92-39)[eOpti](#page-92-40)on . . [. . . .](#page-92-42) [. . . .](#page-92-43) [2547](#page-92-44), [4124](#page-98-18), [4125](#page-92-41), 4126, 4128, 4235, 4261, 4398, [4399](#page-243-8), [4400,](#page-244-9) 4401, 4402, 4403, 4404, [4405,](#page-196-2) 4406, 4407, 4408, [4409,](#page-196-1) 4410, [4411,](#page-69-2) 4412, 4413, 4414, 4415, 4460, [4513,](#page-100-2) [4541,](#page-100-3) [4542,](#page-100-4) [4601,](#page-100-5) [4602,](#page-102-0) [5940,](#page-103-8) [5941,](#page-105-5) [5942,](#page-105-6) [5943,](#page-105-7) [5944,](#page-105-8) [5945,](#page-105-9) [5946,](#page-105-10) [5947,](#page-105-11) [5948,](#page-106-2) [5949,](#page-106-3) [5950,](#page-106-4) [5951,](#page-106-5) [5952,](#page-106-6) [5953,](#page-106-7) [5954,](#page-106-8) [5955,](#page-106-9) [5956,](#page-106-10) [5957,](#page-106-11) [5958,](#page-106-12) [5959,](#page-107-4) [5960,](#page-108-4) [5961,](#page-108-5) [5962,](#page-108-6) [5963,](#page-109-15) [6140,](#page-109-16) [6356,](#page-136-1) [7293,](#page-136-2) [7979,](#page-136-3) [8077,](#page-137-3) [8078,](#page-137-4) [8675,](#page-137-5) [8778,](#page-137-6) [9146,](#page-137-7) [9147,](#page-137-8) [9148,](#page-137-9) [9149,](#page-137-10) [9150,](#page-137-11) [9151,](#page-137-12) [9152,](#page-137-13) [9153,](#page-137-14) [9154,](#page-137-15) [9155,](#page-137-16) [9285,](#page-137-17) [9606,](#page-137-18) [9607,](#page-137-19) [9608,](#page-137-20) [9609,](#page-137-21) [9610,](#page-137-22) [9611,](#page-137-23) [9612,](#page-141-3) [9613,](#page-146-1) [9614,](#page-166-10) [9615,](#page-180-2) [9878,](#page-182-0) [10097](#page-182-1), [100](#page-193-0)98, 10[099,](#page-202-0) [10100,](#page-202-1) [10101](#page-202-2), [101](#page-202-3)[02,](#page-202-4) 10[103,](#page-202-5) [10104,](#page-202-6) [10105](#page-202-7), [101](#page-202-8)[06,](#page-202-9) 10[224,](#page-205-1) [10366,](#page-212-0) [10820](#page-212-1), [108](#page-212-2)[21,](#page-212-3) 10[822,](#page-212-4) [10823,](#page-212-5) [10824](#page-212-6), [108](#page-212-7)[25,](#page-212-8) 10[826,](#page-212-9) [10827,](#page-217-5) [10828,](#page-221-0) [10829,](#page-221-1) [11087,](#page-221-2) [11088,](#page-221-3) [11089,](#page-221-4) [11090,](#page-221-5) [11091,](#page-221-6) [11092,](#page-221-7) [11093,](#page-221-8) [11094,](#page-221-9) [11095,](#page-223-2) [11096,](#page-226-7) [11647,](#page-235-0) [11940,](#page-235-1) [11941,](#page-235-2) [11942,](#page-235-3) [11943,](#page-235-4) [11944,](#page-235-5) [11945,](#page-235-6) [11946,](#page-235-7) [11947,](#page-235-8) [11948,](#page-235-9) [11949](#page-241-4) \Hy@d[isplayd](#page-241-6)[octitle](#page-241-7)f[alse](#page-241-8) . . . [463](#page-241-5) \Hy@[Distiller](#page-252-1)[DestFi](#page-258-0)x [7753](#page-258-1), [10833,](#page-258-2) [10835](#page-258-3) \Hy@d[raftfals](#page-258-7)e [. . .](#page-258-8) [. . . . .](#page-258-9) [.](#page-258-5) . . [393](#page-258-6) \Hy@drafttrue . . . . . . . . . . . [394](#page-16-0) \Hy@driver 468, 2690, [2865](#page-175-6), [2877,](#page-236-1) [2887,](#page-236-2) 2892, 2897, 2910, 2920,

2925, 2930, 2937, 2940, 2966, 2982, 2989, 2994, 3004, 4264, 4267, 4271, 4274, 4278, 4281, 4283, 4287, 4293, 4297, 4300, 4304, 4309, 4313, 4316, 4320, [4323,](#page-77-6) [4325,](#page-77-7) [4329,](#page-77-8) [4334,](#page-77-9) [4338,](#page-77-10) [4341,](#page-78-14) [4344,](#page-78-15) [4355,](#page-78-16) [4358,](#page-78-17) [4361,](#page-103-9) [4370,](#page-103-10) [4371,](#page-103-11) [4382,](#page-103-12) [4384,](#page-103-13) [4390,](#page-103-14) [4392,](#page-103-15) [4394](#page-103-16) \Hy@d[th@cu](#page-104-10)[rrent](#page-104-11)[Href](#page-104-12) [7042,](#page-104-8) [7073,](#page-104-9) [7098](#page-104-15) \Hy@[DviErr](#page-105-14)[Msg](#page-105-3) [2832,](#page-105-4) [2834,](#page-105-15) [2837,](#page-105-16) [2843,](#page-105-17) [2856](#page-105-18) \Hy@DviModetrue . . . 2841, [2846](#page-161-9) \Hy@[Dvipdf](#page-162-7)mxOutline[Opent](#page-161-8)rue . . . . . . 4422, 4429 \Hy@[EndAn](#page-75-5)[not](#page-75-6) [9886,](#page-75-2) [9932,](#page-75-3) [9971,](#page-75-4) 10003, 10032, 10057 \Hy@endcolorlink . . . . . [. . . .](#page-75-7) [. . .](#page-75-8) 3382, 45[28,](#page-106-13) 45[33,](#page-106-14) 4537, 8760, 8843, 9345, 9382, 9406, 9414, 9440, 9464, [9485,](#page-217-6) [9499,](#page-218-2) [9523,](#page-218-3) [9538,](#page-219-2) [9563,](#page-220-2) 9[578,](#page-220-3) 9860, 9888, 10382, 10455, 10476, 10502, [10537](#page-86-13), [1057](#page-108-7)[0,](#page-108-8) 10[588,](#page-108-9) [10947,](#page-195-7) [11206](#page-197-9), [118](#page-207-0)[17,](#page-208-5) 11[856,](#page-208-6) [11882,](#page-208-7) [11890](#page-209-0), [120](#page-210-10)[97,](#page-210-11) 12[133,](#page-210-12) [12158,](#page-211-11) [12169](#page-211-12) \Hy@[EndWra](#page-226-0)p . [44](#page-227-4)62, [446](#page-228-4)4, [4465,](#page-228-5) [4498](#page-243-9) \Hy@[Error](#page-257-8) 263, [279,](#page-261-0) [285,](#page-261-6) 299, [2741,](#page-262-9) [2854,](#page-262-10) 2879, 2912, 2950, 2957, 2968, 2974, [4156,](#page-107-5) [4774,](#page-107-6) [4941,](#page-107-7) [5236,](#page-107-8) 5360, 5556, 5588, 5766, 5815, 12534, 125[80,](#page-12-7) [13027,](#page-73-15) 13079, [13](#page-11-0)[383,](#page-12-5) [1344](#page-12-6)1 \Hy@e[scape](#page-77-13)[form](#page-77-14) . . 1[2427,](#page-113-8) [12510,](#page-116-0) [12522](#page-123-12), [125](#page-126-6)[46,](#page-129-28) 12[564,](#page-130-10) [12587,](#page-133-22) 12606, 12907, 12992, 13013, [13039](#page-134-14), [13059](#page-269-10), [13086](#page-269-11), [13107,](#page-277-13) [13242,](#page-278-9) [13334](#page-284-10), [13365](#page-285-12), 13397, 13421, 13449, [13478,](#page-267-16) [13546,](#page-268-18) [13576,](#page-268-19) [13583](#page-269-12) \Hy@e[scapefo](#page-278-10)[rmfalse](#page-278-11) [. . . .](#page-277-14) . . [435](#page-277-15) \Hy@e[scapest](#page-282-12)ring . . [13543](#page-284-11), [13611,](#page-284-12) [13615,](#page-285-13) [13619,](#page-285-14) [13623,](#page-286-9) [13627,](#page-287-1) [13631,](#page-288-11) [13635](#page-288-12), 13639, 13643, 13647, 13691, 13724, 13[825,](#page-15-7) 13826, 13857 \Hy@[EveryPa](#page-289-13)[geAnch](#page-289-12)or [775](#page-287-2)2, [7795](#page-288-5) \Hy@[EveryPa](#page-289-4)[geBox](#page-289-14)[Hook](#page-289-15) . [. . . . .](#page-289-6) . . . . 6166, 6170, 6174, [7794,](#page-293-11) [10199,](#page-293-18) [10720](#page-293-19)[,](#page-290-12) [11008](#page-291-18) \Hy@EveryPageHook . [6165,](#page-175-7) [6169,](#page-176-6) 6354, 9228 \Hy@Exchan[geLef](#page-142-5)[tPare](#page-142-6)[nthes](#page-142-7)is [. .](#page-176-1) [. . . . .](#page-223-1) . [860](#page-233-7)6, [8612](#page-239-0)

\Hy@ExchangeRightParenthesis . . . . . . . 8616, 8622 \Hy@false . 2403, 2517, 3034, 3070, 5585 \Hy@figuresfalse . . . . . . . . . . 436 \Hy@finalfalse [. . . .](#page-192-1) [. . . .](#page-192-2) . . . 394 \Hy@finaltrue . . . . . . [. . . .](#page-79-17) . 393 \Hy@F[irstPa](#page-130-11)[ge](#page-66-1) . . [. . . .](#page-69-3) . . . . [4142](#page-79-18) \Hy@FirstPageHook . . . . . . . . . . 6167, 6180, 6182, 6453, 6[454,](#page-14-9) 11581, 11667, 11729, 12[031,](#page-14-10) 12221 \Hy@fitwindowfalse . . . . . . . [437](#page-101-3) \Hy@F[ixNot](#page-142-8)[FirstP](#page-142-9)[age](#page-142-4) [9317,](#page-148-2) [9318,](#page-148-3) 9324 \Hy@fl[oat@ca](#page-263-5)[ption](#page-252-0) . . . [733](#page-254-1)1, [7381,](#page-260-0) 7383 \Hy@float@currentHref [7384,](#page-206-5) [7386](#page-206-6)[,](#page-15-9) [7388,](#page-206-0) 7396, 7399, 7401 \Hy@footnote@currentHref . 5935, [7139,](#page-167-2) 7144, 7154, [7159,](#page-166-11) [7162,](#page-167-1) 7174, 7176, 7199, 7240, 7243 \Hy@Form[Object](#page-168-8)s . 1[2](#page-168-10)[839,](#page-167-3) [13115,](#page-167-4) [13169](#page-168-7), 13179, [134](#page-168-9)89, 13539 \Hy@f[renchl](#page-163-5)[inksfa](#page-163-6)lse . [. . . .](#page-163-8) [3380](#page-136-4) \Hy@[Gin@se](#page-163-10)[tfile](#page-163-11) [. . .](#page-164-8) [.](#page-163-7) [7974](#page-165-7), [7976](#page-165-8) \Hy@GlobalStepCount 466, [6288,](#page-279-8) [6685,](#page-280-0) [6708,](#page-280-1) 7[770,](#page-286-10) [8187](#page-274-1), [8238](#page-287-3) \Hy@gtemp . . . . . 804, 805, 4194, 4200, 4202, 5433, 5434, [5438,](#page-86-14) 5439, 5450, 5464, [8630,](#page-180-0) [8](#page-144-3)[632,](#page-180-3) [13604](#page-153-2), 13606 \Hy@href . [. . . .](#page-154-6) . [. . . .](#page-175-8) [4](#page-184-4)[723](#page-29-6), [4725](#page-185-0) \Hy@h[ref@n](#page-102-2)[extac](#page-102-3)[tion](#page-127-13)[raw](#page-29-5) . . [. . . .](#page-102-1) [4760](#page-127-10), [4783](#page-128-10), [4785,](#page-128-0) [4786,](#page-192-3) [4788,](#page-193-1) [4793,](#page-288-13) [4797,](#page-288-14) 4799, 8906, 8946, 8982, 9309, 9925, [9964,](#page-112-0) 9996, 10025, 10045, 10419, 1[0489,](#page-112-12) 10557, [1153](#page-113-9)1, 11560 \Hy@h[r](#page-113-13)[ef@pa](#page-112-13)ge [4738,](#page-113-10) [4740,](#page-113-11) [4744,](#page-113-12) 4745, [4747,](#page-113-14) [4754,](#page-113-15) [4757,](#page-198-3) [8942,](#page-199-4) [9959,](#page-199-5) [11527](#page-206-7) \Hy@h[yperfo](#page-229-7)[otnote](#page-249-0)[s](#page-220-4)[false](#page-249-1) . . [7111](#page-228-6) \Hy@hyperfootnot[estru](#page-112-14)e . . . [438](#page-112-16) \Hy@h[yperi](#page-112-17)[ndextr](#page-112-18)ue . [. . . .](#page-112-15) . 439 \Hy@h[ypert](#page-218-6)[exnam](#page-249-2)[esfals](#page-112-19)e . . [2359](#page-199-6) \Hy@hypertexnamestrue . . . [440](#page-162-8) \Hy@IfStringEndsWith 4976, [4988](#page-15-10) \Hy@implicittrue . . . . . . . . . [441](#page-15-11) \Hy@Info . . 266, 2525, 4205, [4207,](#page-65-3) 4210, 4212, 4215, 4217, 4[220,](#page-15-12) 4222, 4225, 4227, 4445, 4451, 4529, 4534, 4538, [4682,](#page-117-3) [4709,](#page-117-5) 5143, 5897, 5899, 5902, 5[904,](#page-15-13) 5907, 5[909,](#page-11-1) [5912,](#page-69-4) [5914,](#page-102-4) [5917,](#page-102-5) [5919,](#page-102-6) [5922,](#page-102-7) [5924,](#page-102-8) [5927,](#page-102-9) [5929,](#page-102-10) [7537,](#page-102-11) [7598,](#page-102-12) [7815,](#page-102-13) [7832](#page-106-15)

\Hy@InfoNoLine 267, 4237, 4239, 12076  $\H{Hy@LastPage ... ... ... 4145}$ \Hy@level . . 13919, 13921, 13932, 13937, 13938, [139](#page-12-8)39, 13970 \Hy@l[evelche](#page-260-1)ck . . . 1[3920,](#page-102-14) [13935](#page-102-15) \Hy@linkcounter . 470, 472, [6685,](#page-101-4) 6686, 6708, 6709, 7918, 8187, 8188, [8192,](#page-295-14) [82](#page-295-11)[38,](#page-295-15) [8239](#page-295-12), [8243](#page-295-13) \Hy@li[nkfilep](#page-295-10)refix . . . [3511](#page-295-16), [4960,](#page-295-17) 9385, 10260, 1[1860](#page-16-2), 12136 \Hy@[LinkM](#page-153-3)ath [. .](#page-154-7) . 1[09](#page-179-3)[11,](#page-16-3) [10913,](#page-153-2) 10918, [109](#page-154-6)50, 1[1238,](#page-185-1) [1](#page-185-2)[1240,](#page-184-4) [11245](#page-184-5), [1124](#page-184-6)7, [112](#page-185-0)53, 11255 \Hy@li[nktoc](#page-208-8) . . . [2645,](#page-256-7) [2647](#page-89-6)[,](#page-262-11) [2655,](#page-117-6) 2657, [2667,](#page-224-2) 7851 \Hy@li[nktoc@](#page-237-12)all . . . [.](#page-244-10) [. . . .](#page-237-10) . [2653](#page-237-11) \Hy@li[nktoc@](#page-244-12)[none](#page-244-13) ....... [265](#page-244-15)0 \Hy@linktoc@page [. . .](#page-71-18) [2645,](#page-71-19) [2652,](#page-71-20) [2655](#page-71-21) \Hy@linktoc[@sect](#page-72-15)[ion](#page-177-5) . 2647, [2651,](#page-71-3) 2657 \Hy@linktocpagefalse . [. . . .](#page-71-18) . [44](#page-71-2)[2](#page-71-0) \Hy@l[ocalan](#page-71-20)chornamefalse . . 443 \Hy@LT@currentHref . 6855, 6866 \Hy@[LT@fo](#page-71-21)otnotetext [7198](#page-71-19), [7207](#page-71-1) \Hy@make@anchor . . . 7892, 7[898,](#page-15-14) 7904 \Hy@make@df@tag@@ [7896,](#page-157-3) [7911](#page-157-4) \Hy@make@df@tag@@@ [7902,](#page-164-9) [7912](#page-164-10) \Hy@MakeCurrentHref [6696](#page-178-9), 6709 \Hy@[MakeC](#page-178-11)urrentHrefAuto [. . . .](#page-178-10) . . . 6707, 6789, 7[893,](#page-178-12) 13898, 14285, 14301, 14[312,](#page-178-14) 1[4342,](#page-178-13) 14356, 14394 \Hy@MakeRemoteAction [. .](#page-153-4) [4743,](#page-154-7) 8920, [9943](#page-154-8), [1150](#page-155-3)9 \Hy@[maketit](#page-302-11)l[e@end](#page-302-9) . . [7270](#page-178-16), [7275,](#page-294-10) 7277 \Hy@[maketit](#page-303-10)[le@opt](#page-304-0)arg 7268, 7273 \Hy@[Match](#page-198-4) . 314, 316, 3011, [3521,](#page-112-21) 3581, [3598,](#page-218-7) [3941,](#page-249-3) 4788, 5679 \Hy@[Maybe](#page-165-11)StopNow . [2933,](#page-165-9) [4070,](#page-165-10) 4073 \Hy@menubartrue [.](#page-165-12)...... [444](#page-165-13)  $\H{Hy@Message ... ... ... 268,}$  $\H{Hy@Message ... ... ... 268,}$  $\H{Hy@Message ... ... ... 268,}$  $\H{Hy@Message ... ... ... 268,}$  $\H{Hy@Message ... ... ... 268,}$  $\H{Hy@Message ... ... ... 268,}$  $\H{Hy@Message ... ... ... 268,}$ 2867, [2942,](#page-91-14) 4241, [4346,](#page-77-15) [4390](#page-132-13), [10316](#page-99-11), 10320, 10323, [10326,](#page-99-10) 10329, 10332, 10335, 10338, 12405, 12615, 12618, 12[621,](#page-15-16) 12624, 12627, 12630, 1[2632,](#page-12-9) [12633](#page-75-10), [1264](#page-77-16)2, [12](#page-103-17)[7](#page-225-5)[79,](#page-104-17) 13[174](#page-105-16) \Hy@n[aturaln](#page-225-3)[amesfa](#page-225-4)lse . . . . [445](#page-225-6) \Hy@n[estingf](#page-266-5)alse . . [. . . . .](#page-270-11) . . [446](#page-225-10) \Hy@n[ewline](#page-270-13)[@autho](#page-270-14)r ..... [6159](#page-270-16) \Hy@n[ewline](#page-270-17)[@title](#page-271-25) [.](#page-270-15)...... [615](#page-280-2)8 \Hy@newwindowfalse . . . . . . [448](#page-15-17) \Hy@newwindowsetfalse 447, 3990 \Hy@newwindowsettrue . . . 3992, 4762 \Hy@newwindowtrue . . . . . 4763 \Hy@next 6304, 6314, 63[19,](#page-15-18) 1[4311,](#page-98-19) 14320, 14323 \Hy@n[extfal](#page-112-22)se . . . . . . 4174, [7989](#page-98-20) \Hy@NextPage ......... [4136](#page-112-23) \Hy@nexttrue . [4175](#page-145-5), [4176](#page-145-6), [4177,](#page-302-12) [7990,](#page-303-11) [7](#page-145-4)[991,](#page-303-12) 7992 \Hy@number . . . 3910, [3914,](#page-101-5) [3922](#page-180-4) \Hy@numberline . . 13914, 1[3951,](#page-101-6) 13952, 13953, 13954 \Hy@[Obsole](#page-180-5)[tePap](#page-180-6)[erO](#page-181-0)[pt](#page-101-7)[ion](#page-101-8) [2619,](#page-101-9) 2627 \Hy@ocgcolor . . [8754,](#page-96-5) [876](#page-295-18)[8,](#page-96-6) [9854](#page-296-4)[,](#page-97-13) [9868](#page-296-5) \Hy@ocgcolo[rlinksfa](#page-296-6)[lse](#page-296-1) 3379, 4508 \Hy@o[rg@ch](#page-71-23)apter . . 14309, [14324](#page-71-22) \Hy@OrgMakeLa[bel](#page-195-8) 1[2190,](#page-195-9) [12197](#page-216-5) \Hy@[Outlin](#page-217-9)eName . 14189, 14244 \Hy@OutlineRerunCheck . [1](#page-86-15)[4054,](#page-108-13) 14153, 14235 \Hy@PageAnchorSlide [7712](#page-263-6), [7750,](#page-263-7) 7763 \Hy@PageAnchorSlide[sPlain](#page-300-6) [7699](#page-297-8)[,](#page-301-5) [7749,](#page-300-7) [7758](#page-301-6) \Hy@pageanchortrue . [. . . .](#page-174-8) . 449 \Hy@p[ageco](#page-175-10)unter . 471, 473, [6747,](#page-175-9) 7770, 7772 \Hy@p[agehe](#page-175-11)[ight](#page-175-12) . . . . 4060, [11669,](#page-174-9) 11758 \Hy@pagelabelsfalse [. . .](#page-16-4) [. . .](#page-16-5) [618](#page-155-4)[9](#page-15-19) \Hy@p[agela](#page-175-8)[belstr](#page-176-7)ue . . . . . . . 450 \Hy@param 6653, 6654, [6655](#page-99-5), [6682,](#page-252-2) [6686](#page-255-1) \Hy@pdfafalse . . . . . . . . . . . [464](#page-142-10) \Hy@pdfencoding@pdfdoc . [2792](#page-15-20) \Hy@pdfmar[kerro](#page-153-5)[rfalse](#page-153-1) . . [11177](#page-153-6) \Hy@p[dfma](#page-153-3)rkerrortrue [. . .](#page-153-0) 11347, 11356 \Hy@pdfminorversion 8642, [8648,](#page-74-2) 8651, 8659, 8664, 8666, [8669,](#page-242-0) 8673 \Hy@p[dfpage](#page-246-17)hiddenfalse . . . [451](#page-246-16) \Hy@pdfstringdef . 803, [5408](#page-193-2), [5416](#page-193-3) \Hy@p[dfstri](#page-193-4)[ngfals](#page-193-5)e [. . .](#page-193-6) . [452](#page-193-7), [5965](#page-193-8) \Hy@p[dfstri](#page-193-9)ngtrue . . . . 657, 5937 \Hy@pdfversion 2819, 2830, 5[410,](#page-15-21) 8664, 8666, 8[670,](#page-29-7) [8673,](#page-127-17) [13598](#page-127-18) \Hy@plainpagesfalse . . . [. . . .](#page-15-22) 453 \Hy@PrevPage [. . .](#page-23-6) . . . . . . [4139](#page-136-5) \Hy@ps@CR 11[711,](#page-75-11) 1[1718,](#page-75-12) [11723,](#page-127-19) [11724](#page-193-6), [117](#page-193-7)[41,](#page-193-10) 1[1762,](#page-193-9) [11763,](#page-288-15) 11764, 11770, 11777, 11[784,](#page-16-7) 11791

\Hy@pstringB . 9062, 9067, 10137, 10149, 11150, 11166, 12003, 12019 \Hy@pstringD . 8919, 8944, 9942, 9961, 11508, 11529 \Hy@p[stringd](#page-222-0)ef [. . .](#page-201-0)[.](#page-201-0) [.](#page-242-2) [.](#page-201-1)[.](#page-201-1)[.](#page-201-1) [.](#page-221-10)[.](#page-221-10)[.](#page-221-10)[.](#page-221-10)[.](#page-221-10) [8577,](#page-259-2) [8797,](#page-242-1) 8821, 8881, 8918, 8919, 8956, 8957, 9062, 9705, 9906, [9941,](#page-249-4) [9942,](#page-198-5) [9976,](#page-199-7) [9977,](#page-218-8) [10008](#page-218-9), 10137, 10403, 10481, 10544, 10545, 11150, 11345, [11354](#page-192-4), [1148](#page-196-3)1, [11](#page-196-4)[507,](#page-197-10) [11508,](#page-198-6) [11539](#page-198-5), [115](#page-199-8)[40,](#page-199-9) 12[003,](#page-201-0) [13569,](#page-214-0) [14188](#page-217-10), [142](#page-218-10)[04](#page-221-10) \Hy@p[stringD](#page-219-7)est . .[.](#page-226-8)[.](#page-226-8)[.](#page-226-8)[.](#page-226-8)[.](#page-226-8) [. . . . .](#page-228-7) . . . . [8797,](#page-229-9) 8798, 9705, [9752,](#page-246-18) [11345,](#page-249-7) [11346,](#page-249-8) [11350,](#page-259-1) [11354,](#page-288-16) [11355,](#page-300-8) [11359](#page-300-9) \Hy@pstringF . . . . . . . . . . . . . . . . . . 8916, 8917, 8918, 8938, 8956, [8975,](#page-196-3) [8980,](#page-196-1) [9939,](#page-214-0) [9940,](#page-215-2) [9941,](#page-246-18) 9[956,](#page-246-20) 9976, [998](#page-246-21)9, [9994,](#page-246-19) [10459,](#page-246-22) [10460](#page-246-23), 10464, 10544, 10551, 10555, 11505, 11506, 11507, [115](#page-198-7)[24,](#page-199-11) [11](#page-198-1)[539,](#page-198-6) [11555,](#page-198-8) [11558](#page-199-8) \Hy@p[string](#page-218-10)[Name](#page-218-12) . [1](#page-219-5)[4](#page-228-8)[188,](#page-219-8) [1](#page-229-8)[4189,](#page-219-9) [14204,](#page-227-6) [14218](#page-227-3) \Hy@p[stringP](#page-249-6) [. . .](#page-249-9) . [. . . . .](#page-249-7) [. . . . .](#page-249-10) [. . . .](#page-249-11) 8957, 8980, 9977, 9994, 10545, 10555, 1[1540,](#page-300-8) 11558 \Hy@p[stringU](#page-300-9)RI . . . . 8881, [8902,](#page-300-6) 10008, [10021](#page-301-7), 10403, 10415, 10481, [1048](#page-199-9)5, 11481, 11493 \Hy@P[utCat](#page-229-9)[alog](#page-229-11) [635](#page-219-6)[0,](#page-249-8) 635[8,](#page-249-11) [6470](#page-219-9) \Hy@raisedlink . . . . . . 2427, 6609, [6791,](#page-219-7) 6[812,](#page-219-10) 6813, [6814,](#page-197-10) [6817,](#page-198-9) [6867,](#page-228-7) [6906,](#page-228-9) 6[909,](#page-248-1) 7095, [714](#page-248-3)2, 7157, 7212, 7238, [7369,](#page-146-3) [7447,](#page-148-4) 7471, 7476, [7496,](#page-146-2) 7894, 7919, 11569, 11652, 11[910,](#page-67-1) [12074,](#page-151-3) [13899](#page-156-1), [142](#page-156-2)[77,](#page-156-3) 14[302,](#page-156-4) [14313,](#page-156-5) [14343](#page-157-5), [1439](#page-158-12)5 \Hy@r[aiselin](#page-169-7)[ksfals](#page-169-8)e [. .](#page-165-14) . [454](#page-178-17), [7599](#page-179-4) \Hy@[Remove](#page-250-2)[DurPa](#page-252-3)[g](#page-170-10)[eAttr](#page-257-9) . [9185,](#page-260-2) [9198](#page-294-11) \Hy@[Remove](#page-303-14)[HidPa](#page-304-1)[g](#page-302-14)[eAttr](#page-302-15) . [9208,](#page-302-16) 9220 \Hy@RemovePercentCr [. . .](#page-16-8) [4655](#page-203-3)[,](#page-172-9) [4659,](#page-203-5) 4664 \Hy@RemoveTransPageAttr [9160,](#page-204-1) [9174](#page-204-6) \Hy@reserved@a 4890, 6916, [6945,](#page-110-9) [12645](#page-110-10), [1269](#page-110-11)5, 12758 \Hy@RestoreCatcodes 205, [4066,](#page-203-6) [4397](#page-203-7) \Hy@RestoreLasts[kip](#page-115-5) . [2448,](#page-158-13) [8799,](#page-159-11)

9348, 9363, 9442, 9452, 9754, 10296, 10313, 10384, 10397, 10883, 10903, 11820, 11835, 12100, 12114 \Hy@[Restor](#page-207-5)[eSave](#page-207-6)[dSpac](#page-209-6)[eFact](#page-209-7)or . . [2423,](#page-224-3) [9393,](#page-225-11) 9473, [951](#page-226-9)0, [9550,](#page-226-10) [11869,](#page-237-13) [12144](#page-237-14) \Hy@[Restore](#page-261-7)[SpaceF](#page-261-8)a[ctor](#page-256-8) . [. . . . .](#page-256-9) 2414, 2440, 2445, 9392, 9400, [9407,](#page-67-2) [9472,](#page-208-9) [9482,](#page-210-13) [9490,](#page-210-14) [9509,](#page-211-14) 9520, 9528, 9549, 9560, 9568, [10917,](#page-257-10) [10953](#page-262-12), 11244, 11252, 11279, 11868, 11876, 11883, [12143](#page-67-3), [121](#page-67-4)[55,](#page-67-5) 12[162,](#page-208-10) [12198,](#page-208-11) [12202](#page-208-12) \Hy@[Return](#page-237-15)[A](#page-211-16)[fterEl](#page-238-6)[se](#page-211-17)[FiFiE](#page-244-16)[n](#page-211-18)d [. .](#page-244-17) [. . . . .](#page-244-18) . [476](#page-257-11), [1829](#page-257-12) \Hy@[ReturnA](#page-262-13)[fterFiF](#page-262-14)[iEnd](#page-262-15) . . [475,](#page-263-8) [1821,](#page-263-9) 1835, 1913, 1920 \Hy@ReturnEnd . . 474, 475, 476, 1841, 1925 \Hy@safe@active[sfals](#page-16-9)[e](#page-53-0) 477, [4554,](#page-16-10) [4559,](#page-53-1) [4904,](#page-53-2) [8472](#page-55-3) \Hy@safe@activestrue . [4](#page-55-4)[77,](#page-16-10) [4183,](#page-16-9) [4552,](#page-53-3) [4557,](#page-55-5) 463[5,](#page-16-11) 4672, 4680, 4708, 4825, 4896, [8379,](#page-16-12) [8461,](#page-108-14) [14146](#page-108-15), [1417](#page-115-6)6 \Hy@saved@curre[ntHre](#page-189-2)f [. . .](#page-16-13) [7172,](#page-102-16) [7175](#page-108-16) \Hy@s[aved@](#page-111-6)[footn](#page-114-8)[otema](#page-115-7)[rk](#page-188-3) . [7264,](#page-189-3) [7279](#page-299-8) \Hy@saved@f[ootnot](#page-300-10)etext . . [7265,](#page-163-14) [7282](#page-163-15) \Hy@saved@hook . . . . 6144, [6154](#page-165-15) \Hy@s[aved@](#page-165-16)refstepcounter . 6593, 6841 \Hy@S[avedS](#page-165-18)paceFactor . . . [2410,](#page-165-17) 2412, 2417, 2418, [2424,](#page-141-4) [12195](#page-141-5) \Hy@SaveLastskip . . . 2448, [8795,](#page-151-4) [9336,](#page-157-6) 9351, 9433, 9445, 9702, 10283, 10299, 10374, 10387, [10873](#page-67-7), [108](#page-67-8)[87,](#page-67-9) 1[1809,](#page-67-10) [1](#page-263-10)[1823](#page-67-6)[,](#page-263-10) 12089, 12103 \Hy@S[aveSa](#page-207-7)[vedSp](#page-207-8)[aceFa](#page-209-8)[ctor](#page-209-9) [. . . .](#page-196-5) 2422, 9391, 9471, [950](#page-226-11)8, [9548,](#page-226-12) [11867,](#page-237-16) [12142](#page-237-17) \Hy@S[aveSpa](#page-261-9)[ceFact](#page-261-10)or [. . .](#page-256-10) . [2411,](#page-256-11) 2431, 2442, 9390, 9402, 9470, [9484,](#page-67-12) [9507,](#page-208-13) [9522,](#page-210-19) [9547,](#page-210-20) [9562,](#page-211-20) [10915,](#page-257-14) [10951](#page-262-16), 11236, 11248, 11256, 11866, 11878, [12141,](#page-67-13) [12157](#page-67-14), [1219](#page-67-15)3, 12200 \Hy@s[canau](#page-210-22)[thor](#page-210-23) . [. . . .](#page-211-21) [6114](#page-211-22), [6119](#page-211-23) \Hy@s[canopt](#page-237-18)[author](#page-238-7) . . [611](#page-243-10)4, [6115](#page-244-19) \Hy@s[canopt](#page-244-20)t[itle](#page-257-15) . . . . [610](#page-257-16)5, [6106](#page-262-17) \Hy@s[cantitle](#page-262-18) [. . . .](#page-263-11) [. . .](#page-263-12) 6105, 6110

\Hy@secnum@part . 14330, 14332, 14335 \Hy@SectionAnchorHref . . . . 655, 14268, 14290, 14361 \Hy@SectionHShift [14267,](#page-303-15) [14276,](#page-303-16) [14286,](#page-303-0) 14357 \Hy@seminarslidesfalse . . . 8137 \Hy@s[eminar](#page-302-17)[slidest](#page-302-18)[rue](#page-303-17) . . . . [8135](#page-23-7) \Hy@setbreaklinks . . . [2682](#page-302-19), [2686,](#page-302-20) [2698,](#page-302-21) [8638,](#page-303-18) 9695 \Hy@SetCatcodes 181, 231, [4068](#page-183-4) \Hy@SetNewWindow . . . . . . . . . 3996, 8940, 8977, [9963,](#page-72-16) [9991](#page-72-17)[,](#page-183-0) [10552](#page-72-18), 11523, [115](#page-214-2)54 \Hy@setout[erhbox](#page-193-11) . [11](#page-10-7)[212,](#page-11-2) [11243](#page-99-12) \Hy@setpagesizetrue . . . . . . 455 \Hy@se[tpdfb](#page-98-21)[order](#page-198-10) . . . [. . . .](#page-218-13) [. . . .](#page-219-11) [. . . .](#page-229-12) [3614,](#page-249-12) [8827](#page-199-12)[,](#page-249-13) 8886, 8924, 8961, 9293, 9917, 9949, 9983, 10014, 10047, [10423,](#page-243-11) [10444,](#page-244-21) 10467, 10493, 10527, 10[561,](#page-16-14) 10579 \Hy@s[etpdf](#page-199-13)[ve](#page-205-2)[rsion](#page-91-15)[true](#page-196-6) [. . . .](#page-197-11) [2818](#page-198-11) \Hy@s[etref@l](#page-219-13)ink . . . . . 8335, [8338](#page-227-9) \Hy@S[lidesFo](#page-228-10)[rmatO](#page-228-11)[ptional](#page-229-13)[Page](#page-229-14) . . . [621](#page-230-8)8, 7698, 7717, 7721 \Hy@SlidesPage 6225, 7731, [7732,](#page-75-13) 7738, 7740, 7743, 7746 \Hy@slidetitle . 8164, [8166,](#page-187-7) [8173,](#page-187-8) 8181, 8191, [821](#page-174-10)5, [821](#page-175-13)7, [822](#page-175-14)4, 8232, [824](#page-143-3)2 \Hy@S[tartli](#page-175-17)[nkNam](#page-175-18)e [. .](#page-143-4) [8825](#page-175-15), [8839](#page-175-16) \Hy@StepCount [465,](#page-184-7) [6265,](#page-175-20) 12445, [12508](#page-184-10), [127](#page-184-11)[10,](#page-185-3) 12[925,](#page-184-8) [12989,](#page-184-9) [13264](#page-185-6), [133](#page-185-7)31, 14034, 14039, 14115 \Hy@stoppedearly[false](#page-16-15) [4075,](#page-196-7) [6515](#page-197-12) \Hy@s[topped](#page-268-12)[earlytru](#page-272-1)e [407](#page-276-10)2, [6512](#page-277-9) \Hy@S[tringL](#page-282-9)[ocalhos](#page-283-12)t . [500](#page-297-9)6, [5007,](#page-297-10) [5022](#page-299-9) \Hy@temp . . . . . . . . . . [685](#page-99-13), [692,](#page-149-1) 807, 879, 980, 983, 991, 992, 2625, 2630, 2631, [2632,](#page-99-14) [2633,](#page-149-2) [2634,](#page-118-7) 2635, 3476, [3485,](#page-118-5) [3486,](#page-118-6) 3487, 3488, 3489, 3490, 3491, 3541, 3542, 3543, 3[546,](#page-25-4) [3548,](#page-25-5) [3551](#page-29-0), [356](#page-31-12)1, [35](#page-34-6)[64,](#page-34-7) 3[565,](#page-34-8) [3566,](#page-34-5) [3567,](#page-71-24) [3568,](#page-71-25) [3569,](#page-71-26) [3579,](#page-71-27) [3592,](#page-71-28) [3596,](#page-71-29) [3611,](#page-71-30) [3773,](#page-88-17) [3774,](#page-88-18) [3777,](#page-88-19) [3780,](#page-88-20) [3783,](#page-88-21) [3808,](#page-88-22) [3816,](#page-89-8) [3817,](#page-89-9) [3818,](#page-90-6) [3819,](#page-90-14) [3820,](#page-90-1) [3821,](#page-90-15) [3822,](#page-90-16) [3823,](#page-90-17) [3824,](#page-90-18) [3988,](#page-90-19) [3989,](#page-90-20) [4163,](#page-90-21) [4167,](#page-90-22) [4168,](#page-90-23) [4169,](#page-90-24) [4170,](#page-90-25) [4269,](#page-91-16) [4271,](#page-91-17) [4276,](#page-91-18) [4278,](#page-94-5) [4281,](#page-94-6) [4295,](#page-94-7) [4297,](#page-94-8) [4302,](#page-94-9) [4304,](#page-95-4) [4311,](#page-95-5) [4313,](#page-95-6) [4318,](#page-95-7) [4320,](#page-95-8) [4323,](#page-95-9) [4383,](#page-95-10) [4384,](#page-95-11) [5133,](#page-95-12) [5137,](#page-95-13) [5138,](#page-98-22) [5149,](#page-98-23) [5233,](#page-101-10)

5234, 5235, 5237, 5241, 5553, 5554, 5555, 5557, 5561, 5562, 5677, 5689, 5760, 5776, 5777, 5778, 5779, 5780, 5781, 5782, 5783, 5785, 5791, 5797, 5798, [5799,](#page-123-13) [5800,](#page-123-14) [5801,](#page-123-15) [5802,](#page-123-2) [5803,](#page-129-29) [5804,](#page-129-30) [5805,](#page-129-31) [5806,](#page-129-32) [5807,](#page-130-8) [6245,](#page-130-12) [6248,](#page-132-11) [6257,](#page-132-14) [6259,](#page-133-23) [6263,](#page-133-24) [6267,](#page-133-25) [6311,](#page-133-26) [6313,](#page-133-27) [6741,](#page-133-28) [6744,](#page-133-29) [6747,](#page-133-30) [6753,](#page-133-31) [6879,](#page-133-32) [6885,](#page-134-15) [6993,](#page-134-16) [7016,](#page-134-17) [7248,](#page-134-18) [7254,](#page-134-19) [8086,](#page-134-20) [8087,](#page-134-21) [9077,](#page-134-22) [9106,](#page-134-23) [9108,](#page-134-24) [9625,](#page-134-25) [9630,](#page-134-26) [9636,](#page-143-5) [9640,](#page-143-6) [9643,](#page-144-5) [9648,](#page-144-6) [9679,](#page-144-7) [9681,](#page-144-8) [10109](#page-145-7), [101](#page-145-8)52, 10[154,](#page-154-9) [11050,](#page-155-4) [11053](#page-155-5), [110](#page-158-14)[57,](#page-158-6) 11[058,](#page-160-2) [11064,](#page-160-3) [11065](#page-165-19), [110](#page-165-20)[71,](#page-182-2) 11[099,](#page-182-3) [11104,](#page-201-2) [11110](#page-201-3), [111](#page-202-10)[14,](#page-212-11) 11[117,](#page-212-12) [11122,](#page-213-0) [11155](#page-213-1), [111](#page-213-2)[57,](#page-213-3) 11[218,](#page-213-4) [11219,](#page-213-5) [11223,](#page-221-11) [11311,](#page-222-1) [11312,](#page-222-2) [11320,](#page-240-0) [11321,](#page-240-1) [11425,](#page-240-2) [11426,](#page-240-3) [11952,](#page-240-4) [11957,](#page-240-5) [11963,](#page-240-6) [11967,](#page-241-10) [11970,](#page-241-11) [11975,](#page-241-12) [12008,](#page-241-13) [12010,](#page-241-14) [13551,](#page-241-15) [13552,](#page-242-3) [14186,](#page-242-4) [14192,](#page-243-12) [14200,](#page-243-13) [14215](#page-243-14) \Hy@t[emp@A](#page-258-11) [716,](#page-258-12) 717, [181](#page-258-13)3, [1815,](#page-258-14) [1826,](#page-259-3) 1[828,](#page-259-4) 1833, [183](#page-259-5)4, [1837,](#page-287-4) [3809,](#page-287-0) 3[811,](#page-300-11) 8008, [800](#page-300-12)9, [8010,](#page-300-13) [8017,](#page-301-8) 8045, 8046, 8047, 8056 \Hy@temp@B [. . . .](#page-27-0) [. . .](#page-27-1) [1814](#page-53-4), [1815](#page-53-5) \Hy@t[empa](#page-53-6) [. . .](#page-53-7) [2508,](#page-53-8) [2510,](#page-53-9) [2512,](#page-53-10) [2513,](#page-95-14) [2515,](#page-95-15) [2517,](#page-181-1) [2519,](#page-181-2) [2522,](#page-181-3) [2525,](#page-181-4) [2526,](#page-181-5) [3030,](#page-181-6) [3031](#page-181-7), [3032](#page-182-4), 3034, 3035, 3037, [3038,](#page-53-11) [3040,](#page-53-5) 3044, 3048, 3059, 3061, 3063, 3064, 3066, [3070,](#page-68-5) [4641,](#page-69-5) [4642,](#page-69-6) [4653,](#page-69-7) [4657,](#page-69-8) [4826,](#page-69-3) [4830,](#page-69-9) [4895,](#page-69-10) [4898,](#page-69-4) [4907,](#page-69-11) [4909,](#page-79-19) [5540,](#page-79-20) [5541,](#page-79-3) [5581,](#page-79-17) [5582,](#page-79-0) [5585,](#page-79-6) [5589,](#page-79-4) [6294,](#page-79-2) [6296,](#page-79-5) [6334,](#page-79-1) [6336,](#page-79-21) [6481,](#page-79-22) [6483,](#page-79-23) [6963,](#page-79-24) [6965,](#page-79-25) [6966,](#page-79-18) [6969,](#page-110-13) [6970,](#page-110-8) [6971,](#page-110-14) [7326,](#page-110-15) [7331,](#page-114-9) [7336,](#page-114-10) [7809,](#page-115-8) [7810,](#page-115-9) [7828,](#page-115-10) [7829,](#page-115-11) [7835,](#page-129-33) [8151,](#page-129-1) [8152,](#page-130-13) [8203,](#page-130-14) [8204,](#page-130-11) [9369,](#page-130-15) [9370,](#page-144-9) [10264](#page-144-10), [104](#page-145-9)12, 10[413,](#page-148-1) [11841,](#page-149-3) [11842](#page-159-12), [121](#page-159-13)[20,](#page-159-14) 12[121,](#page-159-15) [13917,](#page-159-16) [13918](#page-159-17), [139](#page-166-12)[41,](#page-166-11) 13[943,](#page-167-6) [13962,](#page-176-8) [13963](#page-176-5), [139](#page-177-6)[71,](#page-177-7) 13[995,](#page-177-8) [13997,](#page-184-12) [13998](#page-184-13), [140](#page-185-8)[00,](#page-185-9) 14[001,](#page-207-9) [14384,](#page-207-10) [14409,](#page-224-5) [14414,](#page-227-10) [14417,](#page-227-11) 1[4420](#page-256-12) \Hy@t[empb](#page-295-6) 6295, 6296, 6335, [6336,](#page-296-7) [13942,](#page-296-8) [13943,](#page-296-9) [13971](#page-296-10) \Hy@t[empcol](#page-296-12)or [. .](#page-296-13) . [10929](#page-296-14), [10931,](#page-304-2) [10944,](#page-304-3) [11020,](#page-304-4) [11022,](#page-304-5) [11034](#page-304-6) \Hy@TempP[ageA](#page-144-2)[nchor](#page-144-10) [. . .](#page-145-11) [7701,](#page-145-10) [7757,](#page-295-22) [7767,](#page-295-21) 7[771,](#page-296-9) 7787 \Hy@Test@Alph . . . . . [664](#page-238-8)2, [6665](#page-238-9) \Hy@[Test@al](#page-238-10)ph [. .](#page-239-1) [. . .](#page-239-2) 6[633,](#page-240-7) 6661

\Hy@testname . . . . . . 8813, 8814, 8819, 8821, 8822, 8836, 9898, 9899, 9904, 9906, 9908, 9924, 10431, 10432, 10437, 10441, 10514, 10515, 10[520,](#page-196-8) [10524,](#page-196-9) 11025, [1102](#page-196-4)6, 11031, 11042 \Hy@t[exhtfa](#page-217-12)[lse](#page-217-13) . . [. . . .](#page-217-10) [. . . .](#page-217-14) . [456](#page-218-16) \Hy@t[exhttru](#page-227-12)e [. . . .](#page-227-13) . . [286](#page-227-14)2, [4265](#page-227-15) \Hy@[TheSlid](#page-228-12)[eOption](#page-228-13)[alPage](#page-228-14) [7716,](#page-229-15) [7720,](#page-239-3) [7725,](#page-239-4) 7[734](#page-240-8) \Hy @ title . . . . . . . . . . 6[107,](#page-240-9) [6111](#page-16-16) \Hy@toclevel . . . 7820, [7824,](#page-75-14) [7837](#page-103-19) \Hy@toolbartrue ......... [457](#page-175-21) \Hy@t[rue](#page-175-22) . [2402](#page-175-23), [2513](#page-175-24), 2515, 3064, 3066, 5582 \Hy@typexmlfalse [. . .](#page-176-9) [. . . . .](#page-177-9) [458](#page-177-10) \Hy@undefinedname ..... 8[810,](#page-16-17) 8817, [8819,](#page-66-2) [9893,](#page-69-7) [9902,](#page-69-8) [9904,](#page-79-24) [10400](#page-79-25), [104](#page-130-14)35, 10437, 10518, 10520, 11016, 11029, 11031 \Hy@unicodefalse . . 459, 783, [793,](#page-16-18) [2748,](#page-196-13) [2749,](#page-196-10) [2757,](#page-217-15) [3750,](#page-217-16) [3756,](#page-196-12) [6743,](#page-226-13) 7[762,](#page-227-16) 13[600](#page-227-14) \Hy@u[nicode](#page-228-14)[true](#page-239-5) [2749,](#page-240-10) 6[415,](#page-240-8) [6429](#page-228-15) \Hy@useHidKeyfalse [. . .](#page-16-19) [. .](#page-29-8) [3533](#page-29-9) \Hy@u[seHid](#page-73-16)[Keytr](#page-73-17)[ue](#page-74-3) ...... [3537](#page-94-10) \Hy@[UseMa](#page-154-10)[ketitl](#page-175-25)[eInfos](#page-288-17) . . . . . . . . . . 6160, 9[119,](#page-73-17) 9[587,](#page-147-4) 1[0069,](#page-147-5) 10809, 11048, 11921 \Hy@UseMaketitleString . . [6141,](#page-90-27) 6161, 6162 \Hy@UseN[ameKe](#page-141-6)y . . [. . . .](#page-212-13) [. . . . .](#page-220-6) [. . . .](#page-235-10) <u>2603</u>, [90](#page-202-11)[84,](#page-258-15) 9085, 9086, 9087, 9088, 9089, 9090, [9091,](#page-141-7) [9110,](#page-141-8) [9655,](#page-141-9) 9656, 9657, 9658, 9659, 9660, 9661, 9662, 9683, 10116, 10117, 10118, 10119, 10120, [101](#page-70-9)[21,](#page-201-4) 10[122,](#page-201-5) [10123,](#page-201-6) [10156](#page-201-7), [107](#page-201-8)[81,](#page-201-9) 10[782,](#page-201-10) [10783,](#page-201-11) [10784](#page-202-12), [107](#page-213-6)[85,](#page-213-7) 10[786,](#page-213-8) [10787,](#page-213-9) [10788](#page-213-10), [111](#page-213-11)[29,](#page-213-12) 11[130,](#page-213-13) [11131,](#page-213-14) [11132,](#page-221-12) [11133,](#page-221-13) [11134,](#page-221-14) [11135,](#page-221-15) [11136,](#page-221-16) [11159,](#page-221-17) [11982,](#page-221-18) [11983,](#page-221-19) [11984,](#page-222-3) [11985,](#page-234-2) [11986,](#page-234-3) [11987,](#page-234-4) [11988,](#page-235-11) [11989,](#page-235-12) [12012](#page-235-13) \Hy@u[setitlef](#page-241-19)[alse](#page-241-20) ......... [460](#page-241-22) \Hy@v[arioref](#page-241-23)[@refstep](#page-242-5)[counte](#page-259-6)r [6832,](#page-259-7) [6839](#page-259-8) \Hy@v[arioref](#page-259-12)[@unde](#page-259-13)[fined](#page-259-14) . . . [6823,](#page-259-11) 6827, 8467 \Hy@VerboseAnchor . 4705, [8796](#page-156-6)[,](#page-16-20) [9337,](#page-157-7) 9352, 9434, 9446, 9703, 10284, 10300, 10375, [10388,](#page-156-7) [10874](#page-156-8), [108](#page-189-4)88, 11810, 11824, 12090, 12104 \Hy@v[erbos](#page-207-11)[efalse](#page-207-12) ........ [461](#page-196-14)

\Hy@VerboseGlobalTemp . . 4681, 4682, 4683, 4684, 4688 \Hy@VerboseLinkInfo 4688, 4689, 4692, 4699 \Hy@VerboseLinkStart . . . . [. . . .](#page-111-8) [. . . .](#page-111-3) [. . . .](#page-111-9) [4677](#page-111-10), [8859](#page-111-11), 8869, 9367, 9419, 9455, [9467,](#page-111-11) 9895, 10240, 10263, 10402, [10507,](#page-111-12) [10906](#page-111-13), [110](#page-111-14)18, 11839, 11895, 12118, 12175 \Hy@[Verbos](#page-207-13)[eLink](#page-208-16)[Stop](#page-111-15) [4693](#page-197-14), [8844](#page-197-15) \Hy@[Version](#page-223-3)[Check](#page-224-6) . [. . .](#page-226-14) 276, [4394](#page-228-16) \Hy@[Version](#page-237-19)[Checked](#page-239-6) [. .](#page-256-14) 275, [308,](#page-257-17) [4391,](#page-261-13) [4393](#page-262-19) \Hy@vt@PutCatalog . [6387,](#page-111-16) [6389](#page-197-16) \Hy@VTeXversion . . . 6[367,](#page-12-10) [6379,](#page-105-18) 10463, 10592, 10728, [140](#page-12-11)[67](#page-12-1) \Hy@[WarnH](#page-105-0)[TML](#page-105-19)FieldOption . . . . 5607, 5640, 5643, 5793 \Hy@Warning . . . . . . . [264](#page-147-6), [339,](#page-147-7) 499, 1753, 2541, [2556,](#page-146-4) [2581,](#page-146-5) [2661,](#page-227-17) [2776,](#page-230-9) 2[781,](#page-233-8) 3393, 3445, 3524, [358](#page-130-16)7, [360](#page-131-16)6, [378](#page-131-17)5, [383](#page-134-27)2, 3840, 3951, 4504, 4749, 4792, 4910, 5032, 5190, 5[545,](#page-11-3) [5608,](#page-13-3) [5682](#page-17-4), [6425](#page-51-0), [6440](#page-69-12), [7801,](#page-69-13) [8448,](#page-70-10) [8497,](#page-72-19) [8815,](#page-74-4) [9736,](#page-74-5) [9740,](#page-86-16) [9900,](#page-88-23) [10433](#page-89-10), 10516, 11[027,](#page-94-11) [11348,](#page-95-16) [11357](#page-95-17), [1392](#page-97-14)6, [139](#page-107-9)44 \Hy@[Warnin](#page-115-12)[gNoL](#page-118-8)[ine](#page-122-6) . [265,](#page-129-34) [2620,](#page-130-17) [2688,](#page-132-27) [2802,](#page-147-8) [3496,](#page-148-5) [3557,](#page-176-10) [3701,](#page-189-5) [3801,](#page-227-18) 4[053,](#page-228-17) 4122, [427](#page-240-12)3, [4282,](#page-246-24) [4299,](#page-246-25) [4315,](#page-295-23) 4[324,](#page-295-24) 6088, 6190, 6381, 6495, 6728, [7811,](#page-11-4) [7966,](#page-71-31) 11185 \Hy@[Warnin](#page-94-12)[gPag](#page-99-15)[eBord](#page-100-6)[erCol](#page-103-20)[or](#page-103-21) . . . . . 3554, 3556, [3558](#page-140-3) \Hy@[Warnin](#page-146-6)[gPag](#page-149-4)[eColo](#page-154-11)r [. . .](#page-176-11) [3493,](#page-180-7) [3495,](#page-242-6) 3497 \Hy@WarnOptionDisabled . 2553, 2555 \Hy@WarnO[ption](#page-90-29)[Value](#page-90-30) [. . .](#page-90-31) [2523,](#page-89-12) [2540,](#page-89-13) [3051,](#page-89-14) 3073 \Hy@windowuitrue . . . . . . . . 462 \Hy@[wrappe](#page-69-15)r@babel . 4181, [4199](#page-69-14) \Hy@WrapperDef . . . . 4191, [8791,](#page-69-16) [9335,](#page-69-17) [9350](#page-79-26), [9432,](#page-79-27) 9444, 9701, 10282, 10298, 10373, 10386, 10872, 10886, 11[808,](#page-101-15) 1[18](#page-102-17)[22,](#page-16-21) 12088, 12102 \Hy@[writeb](#page-207-14)[ookma](#page-207-15)rk . [2407,](#page-102-18) [7821,](#page-196-16) [8171,](#page-224-7) 8179, [8189,](#page-209-13) 8222, [8230,](#page-226-16) [8240,](#page-237-20) 1[3903,](#page-237-21) 1[4045](#page-226-15) \Hy@x[space@](#page-261-14)[end](#page-261-15) . . [. . . . .](#page-256-15) [. . . . .](#page-256-16) . . . . 4087, 4092, 4095, 4099, 4102, 4107, 4108, [4109,](#page-66-3) [4111,](#page-176-12) [4112,](#page-184-14) [4113](#page-184-15)[,](#page-295-25) [4114](#page-184-16)[,](#page-297-11) [4115,](#page-185-10) [5976,](#page-185-11)

5977, 5979, 5982, 5984, 5985, 5986, 5990, 5993, 5996, 5998, 5999, 6000, 8875, 8910, 8950, 8986, 9412, 9483, 9498, 9521, 9537, [9561,](#page-137-26) [9577,](#page-137-27) 9934, 9970, [10002](#page-137-25), 10031, 10[056,](#page-137-28) [10244,](#page-137-29) [10254](#page-137-30), [104](#page-138-3)[75,](#page-138-4) 10[501,](#page-138-5) [10536,](#page-138-6) [10569](#page-138-7), [105](#page-138-8)[87,](#page-197-5) 11[246,](#page-198-2) [11254,](#page-199-2) [11877](#page-199-3), [118](#page-208-17)[88,](#page-210-25) 12[156,](#page-210-26) [12168,](#page-211-24) [12199](#page-211-25) \HyC[@@cmd](#page-219-14) [. . . .](#page-220-7) . . [87,](#page-220-8) 109, [122](#page-224-8) \HyC[@check](#page-224-9) [. . . .](#page-228-18)[.](#page-228-19) . . . 68, [71,](#page-229-16) 74 \HyC[@checkc](#page-257-18)[omman](#page-257-6)d . 50, [57,](#page-244-22) 59 \HyC[@checkF](#page-263-13)ailed . [. . . .](#page-262-20) 146, [157](#page-262-21) \HyC@checkItem . . 1[32,](#page-8-0) [133,](#page-8-1) [134,](#page-8-2) 135, 138 \HyC@checklong [.](#page-7-2). . . . . . [45,](#page-7-3) [53](#page-7-7) \HyC@checkOk . . . . . . . [144,](#page-9-0) [154](#page-9-1) \HyC@checkPackage . . 12, 16, 18 \HyC[@cmd](#page-9-5) [62](#page-9-6), 75, 87, [95](#page-9-2), [118](#page-9-3), [131](#page-9-4) \HyC@date . . . . 11, 15, 23, 29, [31](#page-7-9) \HyC@DeclareRobustCom[ma](#page-9-7)[n](#page-7-8)[d](#page-9-8) . . . . . . . . . <u>114</u> \HyC@def[.](#page-6-3)............. <u>[125](#page-9-9)</u> \HyC@defcmd [. .](#page-8-0) . . . . . [47,](#page-6-7) [54,](#page-6-8) 93 \HyC@doCheck [. . .](#page-6-5) [. .](#page-6-6) . . 99, [130](#page-6-9) \HyC@edef [. . . .](#page-8-5) . . . . . . . . . . <u>125</u> \HyC@getDate . . . . . . . . . 12, [14](#page-8-6)  $\HyC@meaning \ldots \ldots \underline{152}$  $\HyC@meaning \ldots \ldots \underline{152}$  $\HyC@meaning \ldots \ldots \underline{152}$ , [160](#page-8-7) \HyC@nc@default ..... [103,](#page-8-8) [105](#page-9-10) \HyC@nc@noopt 88, 91, 103, [112,](#page-8-9) 123, 127 \HyC@nc@opt ..... 88, [10](#page-9-11)[1,](#page-6-2) [123](#page-9-12) \HyC@newcommand ....... [86](#page-8-11) \HyC@next . . . . . . [48,](#page-8-13) [55,](#page-8-10) 60, 83 \HyC[@noV](#page-8-15)[alue](#page-9-13) . 8[0,](#page-8-12) 81, 82, 85, [139](#page-8-14) \HyC@optcmd . . . . . . . . [107,](#page-8-16) [111](#page-8-15) \HyC@org@cmd . . . . . [. .](#page-8-12) . . . . [76](#page-7-14) \HyC@org@optcmd . [. .](#page-7-15) . [80,](#page-7-17) [111](#page-7-18) \HyC@org@robus[tcm](#page-7-19)d [. .](#page-7-21) [81,](#page-7-22) [120](#page-9-14) \HyC@org@robustop[tcm](#page-7-20)d [. .](#page-8-17) . [82](#page-8-18) \HyC@package 10, 22, 28, 34, 37, [38](#page-7-23) \HyC@param . . . . . . . 78, 96, 102 \HyC@robustcmd . . 115, 1[20,](#page-7-19) [121,](#page-8-18) 122 \HyC@star [. .](#page-6-11) [. . .](#page-6-12) . . . . . [67,](#page-6-14) [70,](#page-6-15) [94](#page-7-21) \HyC@string . . 131, [15](#page-6-13)[2,](#page-7-24) [155,](#page-8-20) [158](#page-8-21) \HyC@Toks . . 79, 90, 96, 106, 126 \HyCa[l@do](#page-8-2) [. . . .](#page-8-22) . . . . . . [493](#page-8-19), [497](#page-8-23) \HyCal@scan . . . . . 484, 4[88,](#page-7-26) 512 \HyColor@FieldB[Colo](#page-9-9)r [574](#page-7-25)[1,](#page-9-16) [57](#page-9-17)[44](#page-8-24) \HyColor@Field[Col](#page-7-27)[or](#page-8-25) [.](#page-9-15) [. .](#page-8-20) . . [5747](#page-8-27) \HyColor@HyperrefBorder[Colo](#page-17-5)[r](#page-17-6) . . . . . . . 3544, [3562](#page-17-7) \HyColor@HyperrefColor [. .](#page-17-8) 3[481,](#page-17-9) 3500, 3501, 3502, [3503,](#page-133-7) [3504,](#page-133-8) 3505, 3506

\HyColor@UseColor . . 4526, 8757, 8768, 9857, 9868 \HyField@@AddToFields . 12821, 12825 \HyField@@PDFChoices [. .](#page-108-18) [5428,](#page-195-10) [5429,](#page-195-9) [5444](#page-216-6) \HyField@@SetFl[ag](#page-217-9) . . 5123, [5125](#page-274-2) \HyFi[eld@@U](#page-274-3)seFlag . . 5113, 5115 \HyField@AddToFields . . [12791,](#page-127-11) [12820](#page-127-14), [129](#page-127-20)10, 13004, 13017, 13043, 13067, 13090, 13[111](#page-121-6) \HyField@AdvanceAnno[tCou](#page-120-5)[nt](#page-121-7) . 13211, 13240, 13336, [13366,](#page-273-13) [13394,](#page-274-4) [13422,](#page-275-23) [13450,](#page-277-16) 1[3476](#page-277-17) \HyFi[eld@afi](#page-278-13)[elds](#page-278-14) . . [1278](#page-279-9)8, [1281](#page-279-10)0, 12811, 12813, 12848 \HyFiel[d@Afte](#page-281-15)[rAuxO](#page-282-13)[pen](#page-283-21) . [12801,](#page-284-13) [12808,](#page-284-14) [12826](#page-285-15) \HyField@AnnotCo[unt](#page-285-16) [. . .](#page-273-14) [13209,](#page-274-5) [13212,](#page-274-6) [13215](#page-274-7) \HyField@AuxAdd[ToField](#page-274-8)s [12800,](#page-273-10) [12805,](#page-274-9) [12809,](#page-274-10) 12829 \HyField@FlagsAnnot 5283, [5302,](#page-281-16) [5316,](#page-281-0) [5329,](#page-281-17) 5345, 5377 \HyField@FlagsCheckBox . [5315,](#page-273-15) [12603,](#page-273-16) [13104,](#page-274-11) [13471](#page-274-12) \HyField@FlagsChoice [. . . .](#page-124-7) [5376,](#page-124-8) [12484](#page-125-13), [1296](#page-125-14)5, [133](#page-125-15)[04](#page-126-7) \HyField@FlagsPushButton [5301,](#page-125-16) [12542,](#page-270-18) [12561](#page-279-11), [12585](#page-286-12), 13035, 13055, 13084, 13392, [13416,](#page-126-8) [13446](#page-268-20) \HyField@Fl[agsRad](#page-276-15)[ioButt](#page-283-22)on [5328,](#page-124-9) [12480,](#page-269-14) [12961,](#page-269-15) [13300](#page-270-19) \HyFi[eld@Fla](#page-278-16)[gsSubm](#page-278-17)it . . . [5249,](#page-285-17) [12562,](#page-285-18) 13056, [13417](#page-284-15) \HyField@FlagsText 5344, [12423,](#page-125-17) [12903,](#page-268-21) [13234](#page-276-16) \HyField@NeedApp[earanc](#page-283-23)esf[alse](#page-123-16) [. . . . .](#page-269-16) . [5573](#page-278-18), [5586](#page-285-19) \HyField@NeedAppea[rances](#page-125-18)[true](#page-267-17) [. . . .](#page-275-24) [5576,](#page-281-18) 5579, 5583 \HyField@NewBitsetFlag . . 5081, 5084, 5092 \HyField@New[Flag](#page-130-18) . . [507](#page-130-19)9, 5155, 5156, [5157,](#page-130-20) [5158,](#page-130-21) [5159,](#page-130-22) 5160, 5161, 5162, 5163, 5164, 5165, 5166, [5167,](#page-120-8) 5168, 5169, [5170,](#page-120-6) [5171,](#page-120-7) 5172, 5173, 5174, 5179, 5180, 5181, 5182, [5183,](#page-120-9) [5184,](#page-121-8) [5185,](#page-121-9) [5186,](#page-121-10) [5187,](#page-121-11) [5220,](#page-122-7) [5222,](#page-122-8) [5223,](#page-122-9) [5225,](#page-122-10) [5226,](#page-122-11) [5228,](#page-122-12) [5229,](#page-122-13) [5230,](#page-122-14) [5231](#page-122-15) \HyFi[eld@N](#page-122-24)[ewFla](#page-122-25)[gOnly](#page-122-26) [. . .](#page-122-27) [5083,](#page-122-28) [5221,](#page-122-29) [5224,](#page-122-30) [5227](#page-122-31) \HyFi[eld@N](#page-123-19)[ewOp](#page-123-20)[tion](#page-123-21) [5080](#page-123-22), [5086](#page-123-23)

\HyField@PDFAFlagWarning . . . 5189, 5197, 5201, 5205, 5209, 5213, 5217 \HyField@PDFChoices . . . . 5401, 12521, 13011, 13360 \HyFie[ld@Pr](#page-122-32)[intFl](#page-122-33)[ags](#page-122-34) . [5130,](#page-123-24) [5276,](#page-123-25) [5294,](#page-123-26) [5308](#page-123-27), 5321, 5337, 5369, 5394 \HyFi[eld@Set](#page-268-22)[Flag](#page-277-18) [. . .](#page-284-16) 5122, [5262,](#page-127-21) 5268, 5273, 5307, [5335](#page-121-12) \HyFi[eld@S](#page-124-11)[etKey](#page-125-19)s [. .](#page-125-20) [5505,](#page-125-21) [12420,](#page-126-9) [12451](#page-126-10), 12454, 12473, 12530, 12558, 12575, 12[600,](#page-121-13) [12899,](#page-124-12) [12931](#page-124-13), [129](#page-124-14)[34,](#page-125-22) 1[2953,](#page-125-23) 13022, 13052, 13074, 1[3100,](#page-129-35) 13230, 13270, 13273, 13292, [13378,](#page-267-18) [13413,](#page-267-19) [13436,](#page-267-20) [13467](#page-268-23) \HyFi[eld@Th](#page-276-17)[eAnnot](#page-276-18)[Count](#page-276-19) [13214,](#page-277-19) [13244,](#page-278-19) [13249,](#page-278-20) [13341,](#page-279-12) [13353,](#page-281-19) [13368,](#page-282-14) [13373,](#page-282-15) [13399,](#page-282-16) [13405,](#page-284-17) [13424,](#page-285-20) [13429](#page-285-21), [13452](#page-286-13), 13457, 13480, 13485 \HyFi[eld@Us](#page-282-17)[eFlag](#page-282-18) . . . [511](#page-283-24)2, [5253,](#page-284-18) [5254,](#page-284-19) 5[255,](#page-284-20) 5256, [525](#page-284-21)7, [5258,](#page-285-22) [5259,](#page-285-23) 5[260,](#page-285-24) 5263, [526](#page-285-25)4, [5265,](#page-286-14) [5266,](#page-286-15) [5269,](#page-286-16) 5270, 5271, 5274, 5285, 5286, 5287, 5288, 5289, 5290, 5291, 5292, [5293,](#page-120-10) [5304,](#page-123-28) [5305,](#page-124-15) [5306,](#page-124-16) [5318,](#page-124-17) [5319,](#page-124-18) [5320,](#page-124-19) [5331,](#page-124-20) [5332,](#page-124-21) [5333,](#page-124-22) [5334,](#page-124-23) [5336,](#page-124-24) [5347,](#page-124-25) [5348,](#page-124-26) [5349,](#page-124-27) [5350,](#page-124-28) [5351,](#page-124-29) [5352,](#page-124-30) [5353,](#page-124-31) [5354,](#page-124-32) [5365,](#page-124-33) [5368,](#page-124-34) [5379,](#page-124-35) [5380,](#page-124-36) [5381,](#page-124-37) [5382,](#page-124-38) [5384,](#page-125-24) [5386,](#page-125-25) [5387,](#page-125-26) [5390,](#page-125-27) [5393](#page-125-28) \HyIn[d@@@](#page-126-11)[wrind](#page-126-12)[ex](#page-126-13) . . [8004,](#page-126-14) [8007,](#page-126-15) [8038,](#page-126-16) [8044](#page-126-17) \HyIn[d@@hy](#page-126-21)[perp](#page-126-22)[age](#page-126-23) . [8084](#page-126-24), [8094](#page-126-25) \HyIn[d@@w](#page-126-26)[rindex](#page-126-27) [. . .](#page-126-28) [7999](#page-126-29), 8000 \HyInd@EncapChar . . [3081,](#page-181-8) [4063,](#page-181-9) [7994](#page-181-10) \HyInd@hyp[erpag](#page-181-11)e . . . [8081,](#page-182-5) [8083,](#page-182-6) 8090 \HyInd@org@wrindex . [7998](#page-79-28)[,](#page-181-12) [8002,](#page-99-16) [8012,](#page-181-14) 8018, 8020, 8023 \HyInd@pagelink 8099, [8105,](#page-182-7) [8107,](#page-182-8) [8110](#page-182-9) \HyInd@ParenLeft . . . [7981,](#page-181-15) [8009,](#page-181-16) [8046](#page-181-17) \HyInd@Par[enRig](#page-181-18)[ht](#page-181-19) . . [7982,](#page-183-5) [8010,](#page-183-6) [8017,](#page-183-7) 8047, [8056](#page-182-10) \HyInd@removespaces [8113,](#page-180-8) [8116,](#page-181-2) [8126](#page-181-6) \HyInfo@AddonHandler [. . .](#page-180-9) [3827,](#page-181-3) [3830](#page-181-4) \HyInfo@Ad[donL](#page-181-7)ist [. .](#page-182-4) [3854,](#page-183-8) [3855,](#page-183-9) [3889,](#page-183-10) 3896

\HyInfo@Addons 3875, 3891, 9143, 10094, 11080, 11084 \HyInfo@AddonUnsupportedtrue . . . 9585, 10807, 11919 \HyInfo@do . . . . [3829](#page-96-7), [3856](#page-96-8), [3879](#page-202-13) \HyInf[o@Gen](#page-221-20)[erateA](#page-240-13)[ddons](#page-241-24) . 3873, 9120, 10070, 11049 \HyInfo@Key . . [3837,](#page-235-16) [3838,](#page-258-16) 3846, 3851, [3856](#page-212-15), [3859,](#page-95-18) [3866,](#page-95-19) [3880,](#page-96-9) 3884 \HyInf[o@Ke](#page-202-14)[yEscap](#page-220-9)[ed](#page-240-14) . 3836, [3837](#page-96-10) \HyInfo@trapped[@false](#page-95-3) [3777](#page-95-20), [3796](#page-95-1) \HyInf[o@tra](#page-95-21)[pped](#page-95-19)[@true](#page-95-22) [3774](#page-96-11), [3795](#page-96-4) \HyInf[o@tra](#page-96-12)pped@unknown 3780, 3797 \HyInfo@TrappedUnsup[porte](#page-94-7)d [. .](#page-95-3) . . . 3798, 3802, 9[588,](#page-94-6) 1[0810,](#page-94-14) 11922 \HyInf[o@Va](#page-94-15)lue . . . . . . 3850, [3852](#page-94-8) \HyLang@addto 3285, 3301, 3319, 3352, [3360](#page-94-16) \HyLa[ng@afr](#page-258-17)ikaa[ns](#page-94-17) . [. . . .](#page-212-16) . [3083](#page-235-17) \HyLang@DeclareLang [3299,](#page-95-23) [3328,](#page-95-24) 3329, 3330, [3331,](#page-84-23) [3332,](#page-85-1) [3333,](#page-85-2) [3334,](#page-86-7) [3335,](#page-86-6) 3336, 3337, 3338, 3339, 3340, 3341, 3342, 3343, 3344, 3345, 3346, [3347,](#page-85-3) [3](#page-85-4)[348,](#page-80-18) 3349, 3350 \HyLa[ng@en](#page-85-10)[glish](#page-85-11) [.](#page-85-7)[.](#page-85-7)[.](#page-85-7)[.](#page-85-7)[.](#page-85-8)[.](#page-85-8)[.](#page-85-8)[.](#page-85-8) [3101](#page-85-9) \HyLa[ng@fr](#page-85-15)[ench](#page-85-16) [. . . .](#page-85-17) [. . . .](#page-85-18) [3119](#page-85-19) \HyLa[ng@ge](#page-85-20)[rman](#page-85-21) [. . .](#page-85-22) [. . . .](#page-85-23) [3137](#page-85-24) \HyLa[ng@it](#page-86-17)[alian](#page-86-18) . . . . . . . . 3155 \HyLang@magyar . . . . . . . [3173](#page-80-19) \HyLang@portuges . . . . . . . [3191](#page-80-20) \HyLang@russian . . . . . . . . [3209](#page-81-18) \HyLang@spanish . . . . . . . [3249](#page-81-19) \HyLang@vietnamese . 3267, [3352,](#page-81-20) 3360 \HyLinguex@OrgB . . . . . 881, [885](#page-82-20) \HyLinguex@OrgC ..... 882, [886](#page-84-24) \HyLinguex@OrgD . . . [. .](#page-84-25) 883, [887](#page-86-7) \HyLi[nguex](#page-86-6)@Restore . . 884, 897, 901, 909, 2730 \HyOpt@CheckDvi . . 28[50,](#page-31-3) 2[886,](#page-31-4) 2891, 2896, 2919, 29[24,](#page-31-6) 2[929,](#page-31-7) 2981, 2988, 2993, 29[98,](#page-31-13) 3003 \HyOp[t@D](#page-31-15)[river](#page-31-16)[Fallb](#page-73-18)ack . . . [3007,](#page-31-14) 3010, 3011, 3015, [4360,](#page-75-15) 4365 \HyOp[t@Dr](#page-76-15)[iverTy](#page-76-16)pe . [4333,](#page-76-18) [4335,](#page-76-14) [4362,](#page-77-18) [4372,](#page-78-19) [4374](#page-78-20)[,](#page-76-17) [4390](#page-78-21) \HyOrg@addtoreset . . 7924, [7926,](#page-78-23) [7953](#page-78-24) \HyOrg@ap[pendix](#page-78-18) [. . .](#page-78-25) [6624](#page-104-22), [6630](#page-104-23) \HyOr[g@au](#page-105-22)[thor](#page-105-23) . [6104](#page-105-24), [6117](#page-105-16), 6121 \HyOrg@float@makebox [. . .](#page-179-5) [7392,](#page-179-6) [7394](#page-179-7)

\HyOrg@hyperpage . . 7984, 7986, 7987 \HyOrg@languageshorthands 951, 965, 976, 986 \HyOrg@make@df@tag@@ . [7909](#page-180-11) \HyOr[g@ma](#page-180-12)ke@df@tag[@@@](#page-180-10) 7910 \HyOrg@maketitle . . . 7262, [7269,](#page-33-1) [7274](#page-34-9) \HyOrg@s[ubeq](#page-34-10)[uatio](#page-34-11)ns 6980, [6987](#page-178-18) \HyOrg@title . . . 6103, 6108, [6112](#page-178-19) \HyOrg@url [. . . .](#page-165-21) . . . . . . . [4805](#page-165-22) \HyPa[t@No](#page-165-23)nNegativeReal . 3582, 3583, 3584, 3585, [3601,](#page-160-4) [3603,](#page-160-5) 3932, 3942, [3943,](#page-140-4) [3944,](#page-140-5) [3946,](#page-140-6) 3947, 3948 \HyPat@ObjRef 4789, 4790, [4803](#page-91-21)[,](#page-113-17) [8639,](#page-91-22) [9696,](#page-91-23) [10869](#page-91-24) \hyper[@@an](#page-97-15)[chor](#page-97-16) [4106](#page-97-17), [4815,](#page-97-18) [4817,](#page-97-19) [4848,](#page-97-20) [4850,](#page-97-21) 4885, 4887, 5029, 5977, 5992, 6008, 7138, 7143, 7153, 7158, [7210,](#page-113-18) [7213,](#page-113-19) [7239,](#page-113-20) [7367,](#page-193-12) [7370,](#page-214-7) [7398,](#page-237-22) 7702, 7757, 7767, 7772, [8170,](#page-100-9) [8178,](#page-113-21) [8188,](#page-113-22) [8221,](#page-114-4) [8229,](#page-114-5) [8239](#page-115-3) \hyper[@@lin](#page-163-18)k . . [4675](#page-138-10), [4733,](#page-163-16) [4838,](#page-163-17) 4866, [4890,](#page-163-19) [7455,](#page-164-12) [7601,](#page-164-13) [7602,](#page-165-24) [7603,](#page-167-7) [7651,](#page-167-8) [7653,](#page-168-11) [7655,](#page-174-11) [8340,](#page-175-1) [8355,](#page-175-26) [8457](#page-176-7) \hyper@@no[rmali](#page-185-14)se [. .](#page-111-17) [4644,](#page-112-25) [4648,](#page-114-11) [4652](#page-114-12) \hyper[@anc](#page-172-12)[hor](#page-115-5) [. . . .](#page-187-9) . . . . . . . . . . [. . . .](#page-187-10) [5056](#page-189-6), 5980, 5994, 6058, 6071, 8847, 9335, [9432,](#page-110-16) 9759, [10298](#page-110-18), 10373, 10872, [11808,](#page-110-17) 12088 \hyper@anch[orend](#page-119-8) [. . . .](#page-138-11) . . . . . . . 4095, 4102, [4109,](#page-137-31) 5964, [5982,](#page-139-9) [5996,](#page-139-10) [6011,](#page-197-17) [6610,](#page-207-14) [6793,](#page-209-13) 6868, [6909,](#page-225-13) 6[928,](#page-226-15) 6952, [709](#page-237-20)9, [7449,](#page-256-15) 7474, 7477, 7497, 7630, 7894, 7920, 8854, [9360,](#page-100-12) 9450, 9766, [10293](#page-100-10), [1039](#page-100-11)5, 10[894,](#page-137-32) [11832,](#page-137-27) [12111](#page-138-5), [138](#page-138-12)[99,](#page-152-9) 14[046,](#page-156-9) [14278,](#page-157-8) [14303](#page-158-2), [1431](#page-159-18)4, [143](#page-159-19)[44,](#page-162-10) 14396 \hyper[@anc](#page-179-8)[horsta](#page-169-12)rt [. . . .](#page-178-17) . . . . . . [. . . .](#page-224-10) [.](#page-197-18)[.](#page-197-18)[.](#page-197-18)[.](#page-197-18) [4108](#page-207-16), [5964,](#page-209-15) [5981,](#page-215-5) [5995,](#page-261-16) 6[010,](#page-294-11) 6610, [679](#page-297-12)2, [6868,](#page-302-22) [6906,](#page-302-23) [6928,](#page-302-24) 6[952,](#page-303-19) 7096, [744](#page-304-7)7, 7472, 7477, 7497, 7630, 7894, 7920, 8850, [9350,](#page-100-13) 9444, 9762, 10282, 10386, 10[886,](#page-137-32) [11822,](#page-137-33) [12102](#page-138-13), [138](#page-138-14)[99,](#page-152-9) 14[046,](#page-156-10) [14278,](#page-157-8) [14303](#page-158-12), [1431](#page-159-18)4, [143](#page-159-19)44, 14396 \hyper[@char](#page-179-8)s[.](#page-173-14) [. . . .](#page-178-17) . . . . . . . . . . 4669, [888](#page-197-19)[2,](#page-226-16) 9340, 9354, [9374,](#page-215-6) [9396,](#page-224-7) 9410, 9424, [950](#page-237-21)4, [9544,](#page-256-16) [10249,](#page-261-15) [10270,](#page-294-11) [10286,](#page-297-12) [10303,](#page-302-22)

10378, 10390, 10482, 11482, 11826, 11846, 11872, 11886, 11900, 12106, 12125, 12148, 12165, 12180 \hyper[@curre](#page-226-18)[ntancho](#page-226-19)r . . . [10891,](#page-248-4) [10900,](#page-256-18) [10923,](#page-256-19) [10940](#page-228-20) \hyper[@curre](#page-257-21)[ntlinkt](#page-261-17)[ype](#page-261-18) . . [10924,](#page-262-22) [10928,](#page-262-23) [10932](#page-262-24) \hyper@hash . . 4621, 4622, 4670, 4952, [4964,](#page-237-26) 4[981,](#page-238-11) 4984, [5931,](#page-237-24) [10243](#page-237-25) \hyper[@imag](#page-238-13)e . 4811, 4812, [9422,](#page-238-12) 10540, [11013,](#page-238-14) 11898, 12178 \hyper[@last](#page-117-7) [. . . .](#page-117-8) [. . . .](#page-110-19) [6078](#page-110-20), [6083](#page-111-18) \hyper[@link](#page-224-11) . . . . . . . . . . . 4107, 4899, 5978, 5979, 5993, 6003, 6009, 8868, [9418,](#page-113-2) [9466,](#page-113-23) [9933,](#page-209-16) [10239,](#page-229-18) [10506](#page-239-7), [110](#page-257-22)[17,](#page-140-7) [1](#page-262-25)[1894,](#page-140-8) 12174 \hyper[@link](#page-115-13)@ . . [4114,](#page-137-26) [4891,](#page-138-4) [4893,](#page-100-14) [5976,](#page-138-16) [5990,](#page-197-20) [6016](#page-208-18) \hyper[@linken](#page-223-4)d 4095, [410](#page-239-8)[2,](#page-210-27) [4111,](#page-257-23) [5984,](#page-262-26) 5[998,](#page-228-21) 6013, 7178, 7441, 7444, 7855, 7859, 7863, 7865, 8867, [9380](#page-138-3), [9463,](#page-100-15) [9932,](#page-115-14) [9934,](#page-115-15) [10275](#page-137-35), 104[53,](#page-100-10) 10[926,](#page-100-11) [11854,](#page-100-16) 12131 \hyper[@link](#page-137-28)[file](#page-138-6) [. . . .](#page-169-14) . . . . . . . . . . [. . . .](#page-169-15) [4113](#page-177-11), [4977,](#page-177-12) [5986,](#page-177-13) [6000,](#page-177-14) [6015,](#page-197-2) [8914,](#page-208-19) [9384,](#page-210-28) [9542,](#page-218-2) [9936,](#page-218-17) [10259,](#page-224-12) [10457,](#page-227-19) [11503,](#page-238-15) [11858,](#page-256-20) 12135 \hyper@linkstart . . . . . . . . 4110, 5983, [5997,](#page-100-17) [6012,](#page-117-11) [7176,](#page-137-30) [7437,](#page-138-8) [7444,](#page-138-19) [7855,](#page-198-12) [7859,](#page-208-20) [7863,](#page-211-27) [7865,](#page-218-20) [8858,](#page-224-13) 9[366,](#page-227-20) 9454, [989](#page-248-5)4, [9934,](#page-256-21) [10262,](#page-262-27) 10401, 10905, [11838,](#page-100-18) 12117 \hyper[@link](#page-169-15)[url](#page-138-20) [. . . .](#page-169-16) . . . . . . . . . . . . . . [4112](#page-177-11), 4810, 4952, [4959,](#page-218-17) [4980,](#page-197-21) [4984,](#page-207-17) [5985,](#page-209-17) [5999,](#page-217-19) 6014, [8879,](#page-224-14) 9[385,](#page-226-20) 9387, [942](#page-237-27)0, [9502,](#page-256-22) 10005, 10247, 10260, 10479, 10541, 11014, 11479, 11859, 11863, [1189](#page-100-19)[6,](#page-113-7) 12[136,](#page-117-7) [12138,](#page-117-12) [12176](#page-117-13) \hyper[@live](#page-197-22)[li](#page-219-15)[nk](#page-208-8) . [. . . .](#page-208-21) [5978](#page-209-18), [6003](#page-210-29) \hyper[@make](#page-229-19)[current](#page-239-9) . [660](#page-248-6)6, [6651,](#page-256-23) [6854,](#page-256-24) 6[905,](#page-257-24) 6927, [695](#page-262-11)1, [7041,](#page-262-28) [7072,](#page-262-29) 7173, 7343, 7385 \hyper@n@rmalise . . . [4636,](#page-137-34) [4640](#page-138-15) \hyper@nat@current . . [. . . .](#page-151-5) [7438](#page-152-10) \hyper[@nata](#page-157-9)[nchor](#page-158-15)[end](#page-159-20) [. . . .](#page-159-21) [7449](#page-161-10) \hyper[@nata](#page-161-11)[ncho](#page-163-21)[rstart](#page-167-9) [. . . .](#page-167-10) 7446 \hyper@natlinkbreak . . [. . .](#page-110-21) [7443](#page-110-22) \hyper@natlinkend . . . . . . . [7440](#page-169-17) \hyper@natlinkstart . . . . . . [7435](#page-169-10)

\hyper@normalise . . . 4064, 4069, 4613, 4723, 4726, 4807, 4809, 4811, 4832, 5535 \hyper@pageduration . 9181, 9230, 10181, 10201, 10[705,](#page-99-6) [10722,](#page-99-8) [10980](#page-110-23), 11010 \hyper[@pag](#page-113-2)[ehidd](#page-114-13)[e](#page-112-0)n [. .](#page-112-9) [9205,](#page-113-0) [9231,](#page-113-1) 10192, 102[02,](#page-129-27) 10[715,](#page-203-8) [10723,](#page-204-7) [10997,](#page-222-4) 11011 \hyper[@page](#page-239-10)[transit](#page-239-11)[i](#page-223-5)on [915](#page-233-9)7, [9229,](#page-233-10) 10170, 10200, 10[594,](#page-204-8) [10721,](#page-204-9) [10963,](#page-222-5) [11009](#page-223-6) \hyper[@quote](#page-239-12) . 5933, [934](#page-233-11)2, [9356,](#page-233-12) 9371, [9376,](#page-239-13) 9397, [9411,](#page-202-15) 9425, [10243,](#page-222-6) 10253, 10266, [10289,](#page-204-10) [10307,](#page-238-16) [11814,](#page-223-7) [11828,](#page-230-11) [11843,](#page-233-13) 11849, [11873](#page-239-14), 11887, 11901, 12094, 12107, [12](#page-136-7)[122,](#page-207-18) [12127,](#page-207-19) [12150](#page-208-22), [1216](#page-208-23)6, [12](#page-208-24)[181](#page-224-17) \hyper[@reade](#page-225-14)[xterna](#page-256-25)l[link](#page-256-26) . . [4901,](#page-224-18) 4917 \hyper[@refste](#page-261-21)[pcount](#page-261-22)er [658](#page-261-23)4, [6587,](#page-261-24) [6595](#page-262-30) \hyper@tilde [4630,](#page-262-31) [4631,](#page-262-32) 4632, 5932 \hyper[baseu](#page-116-1)rl . . 3508, 3509, [6027](#page-115-16) \hypercalcbp . . . . . . . . . 479, 479 \hyper[calcbp](#page-151-8)def . . 481, [518,](#page-151-6) [3929,](#page-151-7) 3939 \hyperdef [. . . .](#page-110-24) [. . . .](#page-89-15) . . [4840,](#page-89-2) [6029](#page-138-23) \HyperDestNameFilter . . [. . .](#page-16-22) [. . .](#page-17-10) 4045, 4709, 8[797,](#page-17-11) [8822,](#page-17-12) [9342,](#page-97-22) [9356,](#page-97-23) 9376, 9420, 9705, 9907, 10243, 10253, 10271, 10289, 10307, 10379, 10[391,](#page-114-14) 1[0440,](#page-138-24) 10523, 11345, 11354, 11814, [11828](#page-99-17), [1184](#page-111-19)9, [11](#page-196-3)[896,](#page-196-11) [12094,](#page-207-18) [12107](#page-207-19), [121](#page-208-23)[27,](#page-209-18) [12](#page-224-19)[176,](#page-214-0) [1](#page-224-18)[4124,](#page-217-20) [14188,](#page-224-11) [14204](#page-224-16) \Hype[rFirstA](#page-229-20)[tBegin](#page-246-18)[Docum](#page-246-19)[ent](#page-227-21) . . . . 6055, [6057](#page-256-28), 6079, [6082](#page-256-25) \hyper[getpag](#page-261-22)eref . . [. . . . .](#page-262-29) . [6786](#page-299-10) \hyper[getref](#page-300-8) [. . . . .](#page-300-9) . . . . . . . 6785 \HyperGlobalCurrentHref . 6671, 6673, [668](#page-139-11)1, [668](#page-139-12)2, [668](#page-140-9)6, [668](#page-140-10)9, 6693, 6699, 6700, 6704 \hyperimage . . . 4811, 5063, [7976](#page-155-2) \hyperindexformat . . . . . . . [7983](#page-155-1) \hyper[link](#page-153-8) [4674](#page-153-9), [6030,](#page-153-6) [8122,](#page-153-3) [8260,](#page-153-7) [8268,](#page-153-11) [8283,](#page-153-12) [8291,](#page-153-13) [8301](#page-153-14), 8309, 8316 \hyperlinkfileprefix [. .](#page-113-2) [3511,](#page-119-6) [3512,](#page-180-13) 3513, [12080](#page-111-20) \Hype[rLoca](#page-186-7)l[Curre](#page-186-8)[ntHre](#page-138-25)f [. .](#page-183-11) [6689,](#page-186-6) [6691,](#page-187-11) 6697, 6698, [6699,](#page-186-10) 6700, 6702 \hyper[page](#page-89-16) [6036,](#page-261-25) 7984, [7985,](#page-89-6) [7987,](#page-89-3) 8080

\HyperRaiseLinkDefault . . 2409, 2436 \HyperRaiseLinkHook 2408, 2437 \HyperRaiseLinkLength . . . 2435, 2436, 2439 \hyper[ref](#page-67-16) . 4820, 5070, 5071, [6032,](#page-66-0) 8415, 8419, 8429, 8443 \hypersetup 2769, 2809, [3337,](#page-66-4) [3813](#page-67-18)[,](#page-67-17) [4065,](#page-67-16) [6026](#page-67-0) \hypertarget . . . [. . . .](#page-119-4) [4813](#page-119-9), [6031](#page-138-26) \HyP[L@@@](#page-188-4)[Chec](#page-188-5)[k](#page-114-0)[TheP](#page-189-7)[age](#page-189-8) . 6315, 6333 \HyP[L@@C](#page-99-7)[heckT](#page-138-27)[hePag](#page-74-8)e [. .](#page-85-13) [6291,](#page-95-25) 6293 \HyPL@Alph . . . . . . . [. . . .](#page-113-24) [621](#page-145-12)[0](#page-138-28) \HyP[L@alph](#page-145-13) . . . . . . . . . . . 6211 \HyPL@arabic ......... [6207](#page-144-0) \HyP[L@Che](#page-144-11)ckThePage 6242, 6290 \HyPL@Entry . 6483, 6491, [6499,](#page-143-7) 6501 \HyPL@EveryPage . . . 6230, [6354](#page-143-9) \HyPL@Format 6306, [6307,](#page-143-10) [6308,](#page-144-12) 6309, 6310, [6322](#page-149-3) \HyP[L@foun](#page-149-7)d . 6305, [6312,](#page-149-5) [6316,](#page-149-6) 6323, 6333, 6335 \HyPL@Labels . [6201,](#page-145-2) [6345,](#page-145-14) [6346](#page-145-15)[,](#page-146-0) [6348,](#page-145-0) [6350,](#page-145-1) [6401](#page-145-16), 6402, 6494, 6502, 6503 \HyP[L@Las](#page-145-20)[tNum](#page-145-21)[b](#page-145-11)[er](#page-145-17) . [6205,](#page-145-18) [6261,](#page-145-19) 6284 \HyP[L@Las](#page-146-9)[tPrefi](#page-146-2)x [. . .](#page-147-9) [6206,](#page-146-7) [6255,](#page-146-8) [6286](#page-149-9) \HyPL@Las[tType](#page-149-10) 6204, [6246](#page-143-12), [6285](#page-144-13) \HyP[L@pag](#page-144-14)e . . 6224, 6233, 6236, 6242, 6251 \HyP[L@Pre](#page-144-16)fix . 6251, [6253,](#page-143-13) [6255,](#page-144-15) 6269, 6272, [6274,](#page-143-14) [6286,](#page-143-15) [6300,](#page-144-17) 6338 \HyP[L@Ro](#page-143-10)[man](#page-144-18) [. . . .](#page-143-17) . . . . . [6208](#page-143-18) \HyPL@roman [. . . .](#page-144-19) . . . . . . [6209](#page-144-15) \HyP[L@Set](#page-144-20)[PageL](#page-144-21)[abels](#page-144-22) [6344,](#page-144-16) [6409,](#page-145-22) [6497](#page-145-23) \HyPL@SlidesOptionalPage [6217,](#page-143-19) 6221, 6226 \HyPL@SlidesSetPage [6212,](#page-146-10) [6214](#page-147-11)[,](#page-143-20) [6234](#page-149-11) \HyPL@StorePageLabel . . . [6269,](#page-143-21) [6271,](#page-143-22) [6341,](#page-143-23) 6399, 6478 \HyPL@thisLabel 6198, [6200,](#page-143-24) [6232,](#page-143-25) [6236,](#page-143-26) 6237 \HyPL@Type . . 6239, 6246, [6250,](#page-144-20) [6268,](#page-144-23) [6276,](#page-145-24) [6285,](#page-147-12) [6299,](#page-148-6) 6337 \HyPL@Useless [. . . .](#page-142-13) . [6342](#page-142-14), [6348](#page-143-27) \HyP[LSlide](#page-143-18)[sSetPa](#page-143-28)ge . . . . . 6241 \HyPsd@@@autoref [. .](#page-143-29) [1674,](#page-143-15) [1676,](#page-143-30) [1679](#page-144-24)

\HyPsd@@@CJKdigits 1544, 1547, 1555 \HyPsd@@@nameref . . 1656, 1658, 1661 \HyPsd@@@pageref . . [1638,](#page-44-7) [1640,](#page-44-8) [1643](#page-45-2) \HyPsd@@@ref . . 1622, [1624](#page-48-4), 1627 \HyPs[d@@@](#page-48-6)UTFviii@four . . [2276,](#page-48-5) 2279 \HyPs[d@@A](#page-48-9)ppendItalc[orr](#page-48-7) . [1843](#page-48-8) \HyPsd@@autoref ... 1671, [1672](#page-48-10) \HyPsd@@autoref[name](#page-47-4) [1692,](#page-47-5) 1695 \HyPs[d@@C](#page-63-14)JKdigits . 1536, [1538,](#page-63-13) 1541 \HyPsd@@CJKnumber [1437,](#page-49-0) [1439,](#page-49-2) 1442, 1495, 1510, [1523,](#page-49-3) [1525,](#page-49-4) 1529 \HyPs[d@@C](#page-44-9)onvertToU[nicode](#page-44-6) [. . .](#page-44-1) . . . . . . . . 2155 \HyPs[d@@G](#page-43-15)etNe[xtTwo](#page-44-11)[Token](#page-43-13)s [. .](#page-43-14) [. . . .](#page-44-14) [. . . .](#page-44-10) <u>2153</u> \HyPsd@@GlyphProcessWarning . . . . . . 2013, 2016 \HyPsd@@GreekN[um](#page-60-1) . 1099, 1108, 1207, 1211, [1215](#page-60-2) \HyPsd@@hspace . . . . 1592, 1593 \HyPsd@@LetC[omm](#page-57-0)[and](#page-57-1) . . 1716, 1737 \HyPs[d@@n](#page-38-0)[amere](#page-38-1)f [. . .](#page-38-2) [1653](#page-36-6), [1654](#page-36-7) \HyPsd@@pageref . . . [1635,](#page-47-0) [1636](#page-47-6) \HyPsd@@ProtectSpacesFi . [1765,](#page-50-0) [1769,](#page-50-1) 1787, 1793, 1798 \HyPsd@@ref . . . . . . . [1619,](#page-48-2) [1620](#page-48-11) \HyPsd@@RemoveBraces . . [1811](#page-48-12) \HyPsd@@RemoveBrace[sFi](#page-48-0) [1808,](#page-52-2) [1811](#page-52-3) \HyPsd@@R[emov](#page-52-4)[eCmd](#page-52-5)[P](#page-52-6)[refix](#page-47-2) [. . .](#page-47-7) . . . . . . 1970, 1973 \HyPsd@@ReplaceFi . 2040, [2046,](#page-53-14) [2051](#page-53-15) \HyPsd@@UTFviii@four . . . 2260, 2265 \HyPsd@add@a[ccent](#page-56-4) [. .](#page-56-5) 541, 1581 \HyPs[d@Aft](#page-58-2)erCountRe[move](#page-58-0) [1856,](#page-58-1) 1927 \HyPs[d@Aft](#page-63-16)erDimenRemove [. . .](#page-63-15) . . . . . . 1862, 1930 \HyPsd@AfterSkipRemo[ve](#page-20-1) . [1868,](#page-54-0) [1942](#page-55-6) \HyPsd@AMSclassfix . 640, 1602, 1604 \HyPsd@Appen[dItalc](#page-54-1)[orr](#page-55-7) . . [1827,](#page-54-2) [1834,](#page-56-6) 1843 \HyPsd@autoref . . . . . . 650, <u>1671</u> \HyPs[d@aut](#page-47-9)orefname . [1683](#page-22-10), [1689](#page-47-8) \HyPsd@babel@danish . . . . . 995 \HyPs[d@ba](#page-53-9)[bel@d](#page-53-17)utch . . . . [1001](#page-53-16)

\HyPsd@babel@finnish . . . . 1007 \HyPsd@babel@frenchb . . . 1012 \HyPsd@babel@german . . . 1017 \HyPsd@babel@macedonian 1024 \HyPsd@babel@ngerman . . [1030](#page-34-12) \HyPsd@babel@portuges . . [1036](#page-35-20) \HyPsd@babel@russian . . . 1041 \HyPsd@babel@slovene . . . [1047](#page-35-22) \HyPsd@babel@spanish . . . [1052](#page-35-23) \HyPsd@babel@swedish . . . [1062](#page-35-24) \HyPsd@babel@ukrainian . . [1068](#page-35-25) \HyPsd@babel@usorbian . . [1074](#page-35-26) \HyPsd@BabelPatch 626, 950, 985 \HyPsd@CatcodeWarning . [1872,](#page-35-28) 1889, 1892, 1895, 1898, 1954 \HyPsd@Char . . . . . . . . . . [2157](#page-36-9) \HyPsd@CharOctByte [21](#page-22-11)[77,](#page-33-2) 2[179,](#page-34-13) 2182, 2191, 2196 \HyPsd@Ch[arSur](#page-55-9)[rogate](#page-55-10) [. . .](#page-55-11) [2171,](#page-54-9) [2188](#page-55-8) \HyPsd@CharTwoByte [2169](#page-61-3), [2176](#page-60-3) \HyPs[d@Ch](#page-61-5)[eckCa](#page-61-6)[tcode](#page-61-7)s 703, [1849](#page-61-4) \HyPsd@CJK@Unicode 1319, 1323 \HyPs[d@CJ](#page-61-9)KActiveChars . [1259,](#page-61-8) 1274 \HyPsd@CJKdigit . . . [1548,](#page-61-10) [1558](#page-61-11) \HyPsd@CJKdigits . . [1321,](#page-26-0) [1534](#page-41-0) \HyPsd@CJKhook 656, [1230,](#page-40-3) [1241](#page-39-16) \HyPs[d@CJ](#page-40-4)Khook@bookmarks . . . . . . . 1236, 1270 \HyPsd@CJKhook@unic[ode](#page-40-0) [1238,](#page-44-16) 1318 \HyPsd@CJKnumb[er](#page-23-8) . [1320,](#page-38-3) [1434](#page-39-17) \HyPsd@CJKn[umber](#page-39-18)[Four](#page-39-19) . 1452, 1456, 1460, 1473, 1477, [1481,](#page-39-20) [1487](#page-40-5) \HyPsd@CJKnumberLa[rge](#page-40-1) . [1465,](#page-42-0) 1472 \HyPsd@CJ[Knum](#page-43-18)[berT](#page-43-19)[hree](#page-43-20) [1493,](#page-43-16) [1497,](#page-43-17) 1503 \HyPsd@CJKnumberTwo . . [1508,](#page-43-23) [1512,](#page-43-24) 1518 \HyPsd@ConvertToUnicode . [771,](#page-44-17) [2103](#page-44-18) \HyPsd@De[cimalT](#page-44-19)oOctal . . [1251,](#page-44-20) 1282 \HyPs[d@De](#page-44-21)[cimalT](#page-44-22)oOctalFirst [. .](#page-28-0) [. . . .](#page-59-2) . . 1325, 1361 \HyPsd@DecimalToOctalSec[ond](#page-39-21) [. . . .](#page-40-6) 1326, 1335, 1398 \HyPsd@DefCommand . 686, 687, 688, 689, 1705 \HyPsd@Disabl[eCom](#page-41-1)[mand](#page-41-2)s . 932, 934 \HyPsd@Do[Conve](#page-41-3)rt [. .](#page-41-4) [210](#page-42-1)[5,](#page-25-6) [2115](#page-25-7) \HyPs[d@D](#page-25-8)[oEsc](#page-25-9)[ape](#page-50-2) . . . . . . . 2129 \HyPsd@doxspace . . . . 743, [2076](#page-32-3)

\HyPsd@empty 728, 730, 734, 735, 737, 745, 752 \HyPsd@End 703, 707, 1766, 1769, 1772, 1775, 1778, 1791, 1801, 1808, 1811, [184](#page-27-2)[9,](#page-27-3) 1[857,](#page-27-4) [1863,](#page-27-5) [1869](#page-27-6), [19](#page-27-7)[14,](#page-28-1) 1921, 1927, 1930, 1942 \HyPs[d@En](#page-52-9)[dW](#page-52-10)[ith](#page-26-0)[E](#page-52-11)[lse](#page-26-1) [1571](#page-52-7), [1580](#page-52-8) \HyPs[d@Es](#page-53-14)[capeT](#page-53-15)eX 782, [792](#page-54-3), [2058](#page-54-4) \HyPs[d@fi](#page-54-12) . [1783](#page-55-12), [1789](#page-55-13), [1793](#page-55-14), [1799](#page-55-15) \HyPs[d@Ge](#page-56-8)tNextTwoTokens 2153 \HyPsd@GetOneBye ..... [2148](#page-46-4) \HyPsd@GetTwoByt[es](#page-29-10) [. . .](#page-29-11) . [2144](#page-58-3) \HyPsd@GL[YPHE](#page-52-14)[RR](#page-52-15) [708,](#page-52-5) [1568,](#page-52-16) 1582, 1589 \HyPsd@GlyphProcess 710, [2001,](#page-60-4) 2014 \HyPsd@GlyphProcess[Warni](#page-26-2)[ng](#page-46-5) . [. . . .](#page-46-6) [. .](#page-46-7) 2008, 2012 \HyPsd@GobbleFiFi . [1573](#page-26-3), 1579 \HyPs[d@Gr](#page-57-3)eekNum . . 1088, [1091,](#page-57-2) 1093 \HyPsd@Greek[numer](#page-57-4)[al](#page-57-5) 1084, 1090 \HyPsd@greeknumeral [1083,](#page-46-8) [1087](#page-46-9) \HyPsd@GreekNumI . [1111,](#page-36-10) [1137,](#page-36-11) [1180,](#page-36-12) 1206 \HyPsd@GreekNumII . [1115,](#page-36-4) [1159,](#page-36-13) 1203, 1210 \HyPsd@GreekNumIII [1118](#page-36-15)[,](#page-36-5) [1182](#page-37-0)[,](#page-36-14) [1214](#page-37-1) \HyPsd@Gr[eekNu](#page-38-4)mIV [1127](#page-36-16), [1205](#page-37-2) \HyPs[d@Gr](#page-38-5)[eekNu](#page-38-6)mV . 1130, 1209 \HyPsd@GreekNumVI [1132](#page-36-17), [1213](#page-38-7) \HyPs[d@Gr](#page-38-8)eekPatch . 623, 1080, 1082 \HyPsd@HighA . . . . . [1329,](#page-37-4) [1338](#page-38-10) \HyPsd@HighB ..... [1339,](#page-37-5) [1344](#page-38-11) \HyPsd@HighC . . . . . [1345](#page-22-12), [1348](#page-36-18) \HyPs[d@Hig](#page-36-19)hD . . . . . 1341, 1353 \HyPsd@href ....... [645,](#page-41-5) [1618](#page-41-6) \HyPsd@hspace . . . . . . [641,](#page-41-7) <u>[1592](#page-41-8)</u> \HyPsd@hspacetest . . [1595,](#page-41-9) [1597,](#page-41-10) 1600 \HyPsd@ifnextchar 672, [673](#page-23-5), [674,](#page-41-12) 1742 \HyPsd@ignorespaces . . . [654](#page-22-9), [941](#page-47-13) \HyPs[d@Ini](#page-47-14)tUnicode ...... 906 \HyPsd@inmathwarn [. .](#page-24-1) [540,](#page-24-2) [1565](#page-24-3) \HyPs[d@ITA](#page-51-1)LCORR . . 664, 668, 1589 \HyPsd@langshort@system [. .](#page-23-9) [956,](#page-31-17) 959 \HyPsd@LanguageShort[ha](#page-20-2)[nds](#page-23-10) [. .](#page-23-11) [. . . .](#page-46-10) . 952, 957, 969 \HyPsd@LetCommand . 690, [691,](#page-33-4) [1705](#page-34-14)

\HyPsd@LetUnexpandableSpace  $\ldots$  659, 660, 661, 662, 1585, 1588 \HyPsd@LoadStringEnc . . . 2773, 2793, 2795, 2799, 2801, 6420 \HyPsd@Lo[adU](#page-23-12)[nicod](#page-23-13)e [2722,](#page-23-15) [2727,](#page-46-11) [2735,](#page-46-12) 2738, 27[40,](#page-23-14) 2747, 6414 \HyPsd@nameref . . . . . 649, 1653 \HyPs[d@pag](#page-74-10)[eref](#page-74-11) [. . . . .](#page-74-12) . [648](#page-74-13), [1635](#page-74-9) \HyPsd@pdfencoding . 772, [2721,](#page-73-20) [2724,](#page-73-21) [2756](#page-73-22), [2768,](#page-73-23) [2771,](#page-73-19) [2772](#page-147-14), 2777, 2792, 6416, 6[418,](#page-23-16) [6435,](#page-48-13) 6438 \HyPsd@pdfencoding@au[to](#page-23-17) . [772,](#page-48-14) 2762, 2772, 2789, 6[418,](#page-29-12) [6437](#page-73-25) \HyPs[d@pdf](#page-74-17)[encod](#page-74-2)[ing@](#page-147-15)[pdfdo](#page-147-16)c [. .](#page-148-7) [. . . .](#page-148-8) 2755, 2777, 2790 \HyPsd@pdfencoding@unicode [. .](#page-29-12) . . 2759, 2791, 6[416,](#page-147-16) 6434 \HyPs[d@Pre](#page-74-18)[rend](#page-74-16)[erUnic](#page-74-19)ode [3711](#page-148-9), 3727, [3733,](#page-73-28) [3739,](#page-74-17) [3745,](#page-74-20) 3763, 3769, 3849 \HyPsd@p[rotec](#page-74-21)[ted@t](#page-74-22)[estop](#page-147-15)t . [67](#page-148-10)5, 676, 1746 \HyPs[d@Pr](#page-93-13)[otectS](#page-93-14)[paces](#page-93-15) [696,](#page-93-16) [1763,](#page-93-12) [1784,](#page-94-19) [1833](#page-95-26) \HyPsd@ref . . . . . . . . . 647, 1619 \HyPs[d@R](#page-24-5)[emove](#page-51-2)Braces 698, [1805,](#page-24-4) 1822, 1830, 1836 \HyPs[d@Re](#page-52-18)[moveC](#page-53-8)mdPr[efix](#page-26-4) [1963,](#page-52-17) 1969 \HyPsd@RemoveMask [706](#page-26-5)[,](#page-23-18) [1772,](#page-53-18) [1778,](#page-53-19) [1791,](#page-53-20) [1801](#page-53-21) \HyPsd@RemoveSpaceWarni[ng](#page-56-9) . [. . . .](#page-56-10) 1937, 1949, <u>1975</u> \HyPsd@ReplaceSpaceW[arni](#page-26-6)[ng](#page-52-9) . [. . . .](#page-52-19) [1932](#page-52-12), 1944, 1988 \HyPsd@Rest . . [1850](#page-52-13), 1910, 1918, 1921, [1928,](#page-56-2) [1933,](#page-56-11) [1939,](#page-56-12) 1945, 1951 \HyPsd@Rus[sianP](#page-55-1)atch . [625,](#page-57-6) 1223 \HyPsd@Sanitize[ForO](#page-54-13)[u](#page-56-3)[tFile](#page-55-16) [. . . .](#page-55-17) . . . . . 13963, 13994 \HyPs[d@Sa](#page-56-15)[nitize](#page-55-18)[Out@B](#page-55-19)[raceL](#page-56-13)[eft](#page-56-14) . . . 13998, 14004, [14013](#page-22-13) \HyPsd@SanitizeOut@BraceR[ight](#page-38-12) . . . 14001, 14[016,](#page-296-15) 14025 \HyPsd@SPA[CEOPT](#page-296-8)I . 700, 715, 716, 718, 720, 722, [723,](#page-297-13) 762, 764, [1885,](#page-296-12) 2[087](#page-296-16) \HyPsd@sp[aceopt](#page-296-14)i . . . . [764,](#page-297-15) 2032 \HyPsd@Spanish[Patch](#page-297-14) . [624,](#page-26-7) [1217](#page-27-8) \HyPs[d@St](#page-27-0)[ring](#page-27-9) [. . .](#page-27-10) [. . .](#page-27-11) [. . . .](#page-27-12) [697,](#page-28-2) [699,](#page-28-3) [702,](#page-54-14) [704,](#page-59-3) 709, 711, 1816, 1817, 1827, 1879, 1880, [1884,](#page-58-4) 1885, 1900, 1901, 1[931,](#page-28-3) [1943,](#page-38-13)

\HyPs[d@To](#page-73-28)[BigCh](#page-73-27)[ars](#page-74-21) . [. .](#page-74-18) 785, [824](#page-74-14) \HyPs[d@toc](#page-74-23)[sectio](#page-74-24)n [. .](#page-148-11) [1605,](#page-148-10) [1606,](#page-148-7) [1607,](#page-148-9) [1608,](#page-148-8) [1609,](#page-148-12) 1610, 1611, 1613 \HyPsd@UnescapedSt[ring](#page-30-8) [. .](#page-29-18) [777,](#page-30-11) 826, 827, 833 \HyPs[d@Un](#page-47-18)[expan](#page-47-19)[dable](#page-47-20)[Space](#page-47-21) [.](#page-47-17)[.](#page-47-17)[.](#page-47-17) [1588](#page-47-23), 1774, 1798, 1933, 1945 \HyPsd@unichar 2218, 2285, [2291,](#page-29-13) [2296](#page-30-7) \HyPsd@u[nicha](#page-30-12)[r@fir](#page-30-9)st@byte 2304, [2324](#page-46-13) \HyPsd@uni[char@](#page-52-20)[octtw](#page-62-3)o [. .](#page-64-8) [2326,](#page-64-9) [2334,](#page-64-10) 2340 \HyPsd@unichar@second@byte [. .](#page-64-11) [. . . .](#page-64-12) . . 2312, 2332 \HyPsd@UnicodeReplacemen[tChar](#page-64-13)acter [. . . .](#page-64-14) [. .](#page-65-4) 2288, 2323 \HyPsd@utf@viii@undeferr . . 537, 2346 \HyPsd@UTFvi[ii](#page-64-15) . 5[31,](#page-64-16) 2206, 2211 \HyPsd@UTFvi[ii@@t](#page-64-17)[hree](#page-64-18) . . 2241, 2250 \HyPs[d@UT](#page-65-5)Fviii@@two 2226, [2232](#page-19-3) \HyPsd@UTFviii@c[cxliv](#page-19-4)[@def](#page-62-4) [2216,](#page-62-5) 2222 \HyPs[d@UT](#page-63-18)Fviii@ccxliv@un[def](#page-63-17) . . . . . . . 2215, 2221 \HyPsd@UTFviii@four [2214,](#page-62-6) [2259](#page-62-8) \HyPs[d@UT](#page-62-9)Fviii@three 2213, 2240 \HyPsd@UTFviii@two 2212, 2225 \HyPsd@Warning [17](#page-62-10)[50,](#page-62-11) 1955, 1976, 1989, 2018, 2024 \HyPsd@XeTeXBigCha[rsfalse](#page-62-13) [799,](#page-63-20) 813, 818 \HyPsd@XeTeXBi[gCha](#page-51-3)[rstru](#page-56-16)[e](#page-62-14) [. . .](#page-62-15) [. . . .](#page-57-7) . 812, [821](#page-57-9), 3726, [3732,](#page-56-17) 3738, [3744,](#page-57-8) 3762, 3768, [3848,](#page-29-19) [1360](#page-29-20)3, 13961 \HyPsd@X[SPAC](#page-30-13)E 666, 742, 1589 \HyPsd@xspace . . [.](#page-30-14) 7[40,](#page-93-17) 742, [743](#page-93-18) \HyRe[f@@St](#page-93-19)[arSet](#page-93-20)[Ref](#page-94-20) . [8383](#page-94-21), [8388](#page-95-27) \HyRe[f@auto](#page-288-18)[pagere](#page-296-17)f . 8440, 8442

\HyPsd@StringSubst . . 712, 714, 720, 726, 729, 732, 735, 754,

757, 759, <u>2055</u> \HyPsd@Subst . 708, 717, 721, 727, 733, 737, 741, 746, [747,](#page-26-8) [748,](#page-27-13) [749,](#page-27-10) [750,](#page-27-14) [751,](#page-27-15) [755,](#page-27-16) [758,](#page-27-5) [2039,](#page-28-4) [2056](#page-28-5), 2071, [207](#page-58-5)2, 2073 \HyPsd@te[mp](#page-28-6) . [. . .](#page-26-2) [775,](#page-27-1) [777,](#page-27-17) 778, [780,](#page-27-19) [781,](#page-27-6) [788,](#page-27-20) [790,](#page-28-7) [791,](#page-28-8) [2754,](#page-27-18) 2755, 2756, 2759, 2762, [2768,](#page-58-6) [278](#page-28-10)[0,](#page-58-7) [27](#page-28-11)[8](#page-59-4)[4,](#page-28-12) [64](#page-59-5)[33,](#page-28-13) [6](#page-59-6)[434,](#page-28-14) 6435,

6437, 6438, 6443 \HyPs[d@T](#page-29-2)[oBig](#page-29-15)[Char](#page-29-16) [832](#page-29-4), [833](#page-29-13), [842](#page-29-14)

2002, 2003

\HyRef@autopagerefname . 8439, 8443, 8445 \HyRef@autoref . . . . . 8457, 8459 \HyRef@autosetref . . . 8462, 8465 \HyRef@CaseStar . . . . 8526, [8532](#page-189-9) \HyRe[f@cur](#page-189-8)[rentH](#page-189-10)tag . 8478, 8496, 8499, 8505, 8512, 8518, 8533 \HyRef@MakeUppercase[First](#page-189-12)[OfFiv](#page-189-13)e . . . . . . 8406, 8408 \HyRef@name . 8494, [8495](#page-189-14)[,](#page-190-3) [8500](#page-190-5)[,](#page-190-4) [8507,](#page-190-6) [8525,](#page-190-7) [8526,](#page-190-8) [8527,](#page-190-9) [8529](#page-190-10) \HyRef@Ref . . . . . . . . 8412, 8414 \HyRef@ShowK[eysIn](#page-188-6)it [853](#page-188-7)5, 8548, 8552 \HyRe[f@Sho](#page-190-14)[wKey](#page-190-15)[s](#page-190-3)[Ref](#page-190-11) [8466](#page-190-12), [8534](#page-190-13) \HyRef@StarSetRef . . [8377,](#page-188-8) [8395,](#page-188-9) 8398, 8401, 8406 \HyRe[f@Str](#page-191-11)ipStar . . . [8493](#page-191-9), [8524](#page-191-10) \HyRef@testreftype . . [8471,](#page-189-15) [8490](#page-191-12) \HyRef@thisref ..... 8468, 8471 \HyT[mp@fo](#page-188-12)[und](#page-188-13) . [5455](#page-188-6), [5465](#page-188-10), [5468](#page-188-11) \HyTmp@key ...... [5449,](#page-190-18) [5450](#page-190-19) \HyTmp@optitem . . . [5405,](#page-189-16) [5421,](#page-190-20) 5448, 5453, 5459, [5480,](#page-189-17) 5491 \HyTmp@optlist [5404,](#page-128-11) [5419,](#page-128-12) [5420,](#page-128-13) 5451, 5452, 5457, 5458, [5466,](#page-128-10) 5467, 5487, 5489, [5](#page-127-22)[496,](#page-128-14) 5499 \HyXeTeX@Chec[kUnic](#page-128-16)ode . [3697,](#page-127-1) [3708,](#page-127-23) [3725,](#page-128-15) 3731, [3737,](#page-127-25) [3743,](#page-127-26) [3761,](#page-128-19) [3767,](#page-128-20) [3847,](#page-127-24) [6448](#page-128-22)

## [I](#page-128-23)

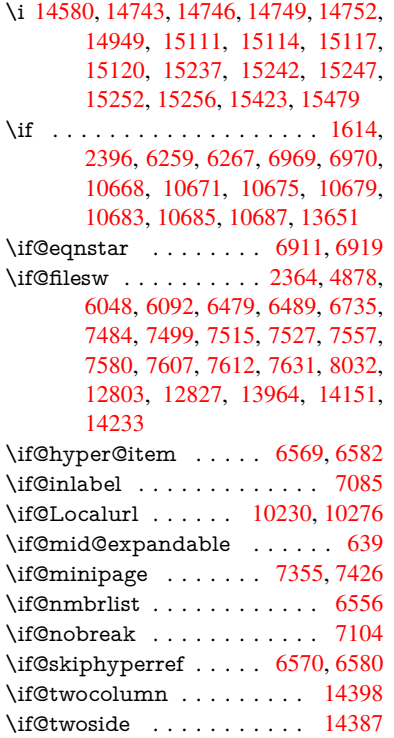

\ifcase . . . . . . . . . . . . . 332, 1144, 1166, 1189, 1283, 1332, 1354, 1357, 1363, 1399, 1443, 1559, 2254, 2759, 3442, 4393, 5251, 5356, 5485, 5562, 6634, 6643, 7851, [8009,](#page-38-14) [8046,](#page-40-7) [8275,](#page-13-4) [8467,](#page-37-6) [10741](#page-37-7), 11231, 13[709,](#page-41-13) [13736,](#page-41-14) [13803](#page-41-15), [1383](#page-41-16)8, [138](#page-42-2)73, 14071 \ifcat [1851](#page-126-30), [1878](#page-128-5), [1883,](#page-130-12) [1888,](#page-152-11) [1891,](#page-152-12) [1894,](#page-177-5) [1897,](#page-181-2) [5040,](#page-181-6) [5042](#page-186-12) \ifdim [. . . .](#page-233-14) [. . . . .](#page-243-15) . . . [160](#page-291-19)0, [1931,](#page-291-22) [1935,](#page-292-19) [1943,](#page-293-14) 1[947,](#page-294-7) 2451, [247](#page-298-6)0, 4050, 4419, 9249, 9253, 9258, [9262,](#page-54-16) [9269,](#page-54-17) [9272,](#page-54-18) [9276,](#page-55-20) [9279,](#page-55-21) 10210, 10211, 10216, 10217, 10349, 10352, 10[356,](#page-47-25) [10359,](#page-55-0) [11260](#page-55-2), [112](#page-56-18)[74,](#page-56-19) 11[633,](#page-67-19) [11634,](#page-68-6) [11639](#page-99-2), [116](#page-106-17)[40,](#page-205-3) 12[447,](#page-205-4) [12485,](#page-205-5) [12486](#page-205-6), [129](#page-205-7)[27,](#page-205-8) [12](#page-223-11)[966,](#page-205-9) [1](#page-223-12)[2967,](#page-205-10) [13266,](#page-223-9) [13305,](#page-223-10) 13306 \ifetex[@unexp](#page-244-5)[anded](#page-244-3) [. . . . .](#page-251-2) . [1757](#page-251-3) \iffalse [. . . .](#page-252-4) [. . . . .](#page-252-5) [. . .](#page-267-21) . 819, [5574](#page-268-16) \IfFile[Exists](#page-268-24) . [. . .](#page-276-20) 232, [6087](#page-276-13), [12207](#page-276-21) \ifFld[@checke](#page-282-19)d [550](#page-283-17)8, [1276](#page-283-25)5, 13696 \ifFld@comb . . . . . . . . . . . [5355](#page-51-4) \ifFld@combo . 5383, 53[88,](#page-30-15) 1[2460,](#page-130-23) 12489, 1294[0,](#page-11-5) 1[2970,](#page-140-12) [13279,](#page-263-2) 13309 \ifFld@disabled .... [5509,](#page-273-18) [1](#page-290-20)[2766](#page-126-31) \ifFld@edit [. . . .](#page-126-33) . . . . . . . . . [5389](#page-267-22) \ifFld[@filesele](#page-268-25)ct [. . .](#page-276-22) [. . . . .](#page-276-23) . [5358](#page-282-20) \ifFld[@hidden](#page-283-26) 12424, 12474, 12543, 12563, 12586, 1[2604,](#page-129-37) [12664,](#page-273-19) 12676, 12686, 12769, 1[2904,](#page-126-34) 12955, 13036, 13057, 13085, 13105, 13235, [13294,](#page-268-15) [13](#page-269-8)[393,](#page-126-35) [13418,](#page-269-9) [1](#page-270-6)[3447,](#page-267-15) [13472](#page-270-7) \ifFld[@multil](#page-271-27)ine . . . . [5356](#page-273-20), [12413,](#page-275-17) [12671,](#page-276-12) [12892,](#page-278-6) [13223](#page-278-7) \ifFld[@multis](#page-279-6)[elect](#page-281-12) [. . . . .](#page-283-16) . . [5427](#page-284-7) \ifFld[@passw](#page-285-8)[ord](#page-285-9) ... [535](#page-286-7)7, 12652 \ifFld@popdown . . . [5175,](#page-126-30) [12461,](#page-267-23) [12941,](#page-271-29) [13280](#page-275-26) \ifFld@radio . 12457, [1247](#page-281-21)9, 1[2701,](#page-127-27) 12937, 12960, 13276, 13299 \ifFld@readonly . . . [12673](#page-122-35)[,](#page-271-30) [12683](#page-267-24), [12767](#page-276-24) \ifForm@html .......... [5529](#page-272-28) \ifhmo[de](#page-276-25) . [2412,](#page-276-26) 2[416,](#page-282-22) 2469, [247](#page-283-27)8, 4715, 6994, 7018, [7051](#page-271-31), [7170,](#page-271-32) [7179,](#page-273-21) 7313, 7315, 8792, 8800, 11266, 12192 \ifHy@active[ancho](#page-67-7)r . . . 383, [5053](#page-129-38) \ifHy@[backr](#page-111-21)ef . . [384](#page-160-7)[,](#page-67-20) [4224,](#page-161-12) [4596,](#page-163-22) [5911,](#page-163-23) [7608,](#page-166-13) [7644](#page-166-14) \ifHy@[bookm](#page-244-23)[arks](#page-263-14) . . . . [385](#page-196-17), [4444](#page-196-18) \ifHy@bookmarksnumbered . 386, 8163, 8214, 13950 \ifHy@bookmarksopen . 387, 4434 \ifHy@breaklinks 388, 2687, 10907, 10948, 11242, 11265 \ifHy@[cente](#page-184-19)[rwind](#page-185-15)ow [. . .](#page-14-12) . . . . . . . . . . 389, [9082,](#page-295-26) 96[53,](#page-14-13) 1[0114,](#page-106-18) 10779, 11127, 11[980](#page-72-21) \ifHy@[CJKb](#page-238-17)[ookma](#page-244-24)[rks](#page-14-14) . 390, [1235](#page-237-28) \ifHy@colorlinks . [391,](#page-244-25) 4515, 5916, 11795 \ifHy@[displa](#page-234-5)[ydo](#page-14-15)[c](#page-241-25)[title](#page-201-12) [.](#page-259-15) [. . .](#page-213-15) [. . . . .](#page-221-21) . . . . 426, 9083, 96[54,](#page-14-16) 1[0115,](#page-39-22) 10780, 11128, 11981 \ifHy@[draft](#page-255-2) [. . .](#page-14-17) . . . . . . [392](#page-108-19), [4105](#page-136-9) \ifHy@DviMode . 2831, 2851, 3009 \ifHy@Dvip[dfmx](#page-15-23)[Outli](#page-201-13)[neOpe](#page-213-16)n [. .](#page-221-22) [. . . . .](#page-234-6) . [4417](#page-241-26), [14206](#page-259-16) \ifHy@escapeform . . . 3[95,](#page-14-18) 1[3547,](#page-100-20) 13577 \ifHy@figures 396, [4204,](#page-75-16) [5896,](#page-75-17) [7973](#page-78-26) \ifHy@fitwindow 397, 9081, 9652, 10113, 1[0778,](#page-106-19) [11126,](#page-300-14) 11979 \ifHy@[french](#page-288-19)links . . . . . 398, [4531](#page-287-5) \ifHy@href@ismap . . . [4771,](#page-136-10) [8903,](#page-180-14) 10022, [10416](#page-14-20), [1048](#page-102-19)6, 11494 \ifHy@[hyperf](#page-221-23)[ootnot](#page-234-7)es . [399](#page-201-14)[,](#page-259-17) [7112](#page-213-17) \ifHy@hyperindex [400,](#page-241-27) 4[214,](#page-15-25) [5906,](#page-108-20) 7980 \ifHy@[hypert](#page-219-16)[exnam](#page-227-22)es [401,](#page-113-25) [6657,](#page-198-13) 6739, 7755, 8[168,](#page-228-23) 8219 \ifHy@implicit . . [402,](#page-15-27) [42](#page-102-20)[36,](#page-15-26) [1](#page-136-11)[4261](#page-162-13) \ifHy@[linkto](#page-180-15)cpage 403, 2644, 2654 \ifHy@localanchorname [404,](#page-15-28) [6690,](#page-153-15) [6701](#page-154-13) \ifHy@menu[bar](#page-175-27) . [405](#page-15-29), [9079](#page-102-21), [9650,](#page-301-10) 10111, 10776, [1112](#page-15-30)4, 11977 \ifHy@naturalnames . . [406,](#page-71-32) [6](#page-153-16)[669,](#page-71-33) [8169,](#page-153-17) 8220 \ifHy@nesting . 407, 4209, 4814, 4847, 4884, [5038,](#page-15-32) [5901,](#page-201-15) [7137,](#page-213-18) [7152,](#page-221-24) [7209,](#page-234-8) 7366 \ifHy@[neww](#page-184-21)[indow](#page-185-17) . . . [409,](#page-15-33) [3999,](#page-153-18) 10463 \ifHy@[neww](#page-114-15)[indow](#page-115-18)[s](#page-118-12)[et](#page-15-34) . . [408](#page-102-22), [3997](#page-113-26) \ifHy@[next](#page-163-25) .... [993](#page-167-12), [4178](#page-136-12), [7997](#page-163-24) \ifHy@ocgcolorlinks . . 410, 3392, [4501,](#page-227-17) 4511, 5921, [8658,](#page-15-35) [8676,](#page-98-24) 8753, 8761, 9770, 9853, 9861 \ifHy@pageanchor [411,](#page-34-15) [6726,](#page-101-16) [6738,](#page-181-22) 6753, 7754 \ifHy@[pagel](#page-107-10)[abels](#page-108-21) [412,](#page-136-13) [6](#page-193-13)[186,](#page-15-37) [6399,](#page-86-19) [6477](#page-195-11) \ifHy@pdfa [. . .](#page-195-12) . [. . . .](#page-215-7) [. . . .](#page-216-7) . [427](#page-217-21), 4129, 4503, [4940,](#page-15-38) [5188,](#page-154-14) [5764,](#page-154-15) [5813,](#page-155-5) [5926,](#page-175-28) 8826, 8898, 8936, [8973,](#page-148-15) 9305, [9916,](#page-15-39) [9948,](#page-142-15) [9982,](#page-147-17)

10013, 10041, 10422, 10443, 10466, 10492, 10526, 10560, 10578, 11369, 12382, 12533, 12579, 12856, 13026, 13078, 13193, 13382, [13440,](#page-227-23) [13653,](#page-227-24) [13699,](#page-219-17) [13863](#page-220-10) \ifHy@[pdfma](#page-230-12)r[kerror](#page-246-26) [11174](#page-229-21), [11182](#page-229-22) \ifHy@[pdfpag](#page-269-21)[ehidde](#page-274-14)n . 413, [3536,](#page-278-21) 9209, 1[0195,](#page-284-22) 1[0717,](#page-285-26) 11003 \ifHy@[pdfstri](#page-290-21)[ng](#page-293-20) . . 414, 917, [6574](#page-289-16) \ifHy@plainpages 415, [4219](#page-242-7), [6740,](#page-242-8) 7756  $\iff$   $\iff$  [. . . .](#page-223-13) [. . . . .](#page-233-15) [. . .](#page-15-40) [416](#page-90-32) \ifHy@raiselinks . 417, 9[389,](#page-32-4) [9469,](#page-151-11) 9506, 9546, 1[186](#page-15-42)[5,](#page-15-41) 12140 \ifHy@[semin](#page-175-29)arslides ....... [418](#page-154-16) \ifHy@setpagesize ... 419, 9[237,](#page-15-43) 10207, 10346, [116](#page-15-44)30 \ifHy@[setpd](#page-210-31)[fversi](#page-211-28)[on](#page-257-28) . [281](#page-208-26)[0,](#page-262-33) [8663](#page-210-30) \ifHy@stoppedearly ....... [381](#page-15-45) \ifHy@texht 420, 4291, [4543,](#page-15-46) [4591,](#page-204-12) [5599,](#page-223-14) [5631,](#page-225-16) 5[784,](#page-251-4) 5808, 5964, 8323 \ifHy@toolbar . . 421, [9078,](#page-74-25) [9649,](#page-193-14) 10110, [1077](#page-15-47)5, 11123, 11976 \ifHy@[typex](#page-130-24)ml . . [382,](#page-103-22) [4229,](#page-108-22) [4518,](#page-109-17) [4562,](#page-187-12) [6049,](#page-131-18) [14155](#page-133-33), 14237 \ifHy@unicode . 422, 527, 560, 563, 713, 725, 753, [76](#page-15-48)[1,](#page-241-29) [770,](#page-201-16) [1094,](#page-213-19) [1254,](#page-221-25) [1957,](#page-234-9) 1978, 1991, 2020, 2026, 2286, [2](#page-300-15)[720,](#page-14-22) [2770,](#page-102-24) [3699,](#page-108-23) [6423,](#page-108-24) [13599](#page-139-14) \ifHy@use[HidK](#page-27-22)ey [. .](#page-19-5) . . [35](#page-28-17)[32,](#page-20-3) [9](#page-36-20)[206,](#page-20-4) [1019](#page-27-21)3, [10](#page-56-20)[716,](#page-28-15) [1099](#page-28-16)8 \ifHy@[usetit](#page-57-12)[le](#page-64-19)[.](#page-56-21)...... [423](#page-57-10), [6102](#page-57-11) \ifHy@[verbo](#page-147-18)se . 424, [4678,](#page-74-26) [4694,](#page-93-27) 4706, [5131,](#page-288-20) 7826 \ifHy@[window](#page-223-15)ui . 425, [9080,](#page-90-33) [9651,](#page-204-13) 10112, [10777,](#page-233-16) [11125,](#page-239-16) 11978 \ifHyField@NeedA[ppea](#page-15-51)[rance](#page-111-22)[s](#page-15-50) [. . .](#page-140-13) . . . [5572,](#page-121-14) [5574,](#page-177-15) 5577, [12384,](#page-111-23) [12858](#page-111-24), 13195 \ifHyI[nfo@Ad](#page-221-26)[donU](#page-234-10)[nsu](#page-15-52)[p](#page-241-30)[porte](#page-201-17)[d](#page-259-20) [. .](#page-213-20) . . . . 3825, 3839, 3874 \IfHyperBo[olean](#page-130-25) . . . [. . . .](#page-130-26) . [2497](#page-266-7) \IfHyp[erBool](#page-274-15)[eanE](#page-281-23)[xists](#page-130-23) 2494, 2498 \ifHyPsd@XeTeXBigChars . . 817, 819, 8[22,](#page-95-29) 825 \ifmeasuring@ ...... [6594,](#page-96-13) [6607](#page-68-9) \ifmmode . . . . . . . . 1[0910,](#page-68-10) [11237](#page-68-11) \ifnum . . . 244, 849, 852, 855, [858,](#page-30-16) [861,](#page-30-15) [970](#page-30-17), [109](#page-30-18)5, 1098, 1109, 1110, 1114, 1122, 1126, 1129, 1139, 1161, 1184, [1324,](#page-151-12) [1435,](#page-151-13) 1451, 1455, 1475, [1488](#page-237-29), [1491,](#page-243-16) 1504, [1506](#page-11-6), [151](#page-30-2)[9,](#page-30-3) 1[521,](#page-30-4) [1527,](#page-30-5) [216](#page-30-6)[5,](#page-36-24) [216](#page-34-16)[8,](#page-36-25) [224](#page-36-21)[4,](#page-36-26) [2287](#page-36-22)[,](#page-37-8) [2290,](#page-36-23)

2302, 2417, 2936, 2939, 2965, 3443, 3444, 4428, 4435, 4748, 5410, 5481, 5492, 6216, 6240, 6261, 6277, 6379, 7704, 7714, 8277, 8315, 8659, 8664, 8998, [9005,](#page-64-20) [9011,](#page-67-8) [9019,](#page-77-19) [9882,](#page-77-20) [9887,](#page-77-21) [10463](#page-88-25), 10592, 10[728,](#page-106-21) [10736,](#page-112-3) [10738](#page-127-19), [107](#page-128-24)[39,](#page-128-25) 10[749,](#page-143-31) [10752,](#page-143-32) [10838](#page-144-13), [108](#page-144-25)[40,](#page-146-5) 10[960,](#page-174-1) [11657,](#page-174-5) [12840](#page-186-5), [130](#page-186-13)[03,](#page-193-5) 13[335,](#page-193-6) [13340,](#page-200-9) [13351](#page-200-10), [135](#page-200-11)[98,](#page-200-12) 13[679,](#page-217-22) [13709,](#page-217-23) [13714,](#page-227-17) [13736,](#page-230-9) [13742,](#page-233-8) [13770,](#page-233-17) [13803,](#page-233-18) [13809,](#page-233-19) [13828,](#page-234-11) [13838,](#page-234-1) [13843,](#page-236-3) [13873,](#page-236-0) [13878,](#page-238-18) [13907,](#page-252-6) [13923,](#page-274-16) [14067,](#page-277-10) [14137,](#page-283-13) [14140,](#page-283-14) [14167,](#page-284-4) [14170,](#page-288-15) [14208,](#page-290-18) [14317,](#page-291-19) [14335,](#page-291-20) [14350](#page-291-22) \ifodd [. . . .](#page-293-15) . . . . 2[268,](#page-293-13) 2273, [7781](#page-293-14) \ifpdf . 242, [2833,](#page-298-5) 2876, 4270, [4337](#page-299-1) \ifpdfs[tringun](#page-300-1)[icode](#page-300-2) [. . . .](#page-300-16) 532, [535](#page-302-0) \ifport[rait](#page-303-0) [. . . . .](#page-303-1) . . . . . . . 9248 \ifthenelse [. . . .](#page-63-22) [. . .](#page-63-23) . . . . . . [7634](#page-176-13) \iftrue [822,](#page-11-7) [1764,](#page-75-18) [1786,](#page-76-19) [2050,](#page-103-23) [5577,](#page-104-24) 14319 \ifvmode ...... 2428, 2[450,](#page-19-6) [2459](#page-205-11) \ifvoid . . . . . . . . 6861, 6865, [7089](#page-173-4) \ifvtex [. . . .](#page-30-17) [. . . .](#page-52-21) 2839, 2935, [2964](#page-130-26) \ifvtex[dvi](#page-303-20) [. . . .](#page-58-8) . . . . . . . . 2840 \ifvtexhtml [. . . .](#page-67-21) . . . . [4312,](#page-67-22) [4343](#page-67-23) \ifvtexpdf [. . . .](#page-157-10) [. . .](#page-157-11) . . . . . . [4354](#page-162-14) \ifvtexps [. . . .](#page-75-19) [. . .](#page-77-22) . . . . . . [4357](#page-77-23) \ifxetex 776, 809, 2836, 2909, [3698,](#page-75-20) 4296, 4340, 4418 \ignorespaces . . . 654, [6821,](#page-104-25) [6989,](#page-104-26) 7245, 7351, 7362, 7365, [7422,](#page-105-25) 7430, 7492, [7507,](#page-75-21) [7523,](#page-76-20) [7](#page-93-28)[532,](#page-105-26) 76[42,](#page-29-22) 8[148,](#page-29-23) [8200](#page-106-22) \IJ . . [. . . .](#page-104-27) [. . . .](#page-104-28) . . . 14576, 15258 \ij . . [. . . .](#page-165-25) [. . . . .](#page-167-13) . [.](#page-23-9) 1[4785,](#page-156-11) [15260](#page-160-8)  $\mathrm{modiate} \dots \dots \dots \ 6050,$  $\mathrm{modiate} \dots \dots \dots \ 6050,$  $\mathrm{modiate} \dots \dots \dots \ 6050,$  $\mathrm{modiate} \dots \dots \dots \ 6050,$ [6051,](#page-173-17) [6052](#page-184-0), [6054,](#page-184-1) 6094, 6392, 6482, 6490, 6750, 6778, 7487, 7502, 7518, 7528, [7558](#page-308-1), [7581,](#page-321-9) 7607, 7637, 8678, [8693](#page-312-3), [8708,](#page-321-10) 10843, 11654, 12782, [12804,](#page-139-2) [12846](#page-139-15), [140](#page-139-16)[57,](#page-139-17) 14[123,](#page-140-14) [14154,](#page-147-19) [14156](#page-149-13), [1423](#page-149-14)6, [142](#page-155-6)38 \incr@[eqnum](#page-172-2)[.](#page-170-23) . . . . . . [6880](#page-171-1), [6893](#page-171-2) \indent [. .](#page-173-3) [. . . . .](#page-252-7) . . . . 6999, [7025](#page-273-23) \index [. . . .](#page-274-17) [. . . . .](#page-299-12) . . . . . . . . 643 \index[entry](#page-300-18) [8035,](#page-301-12) 8[050,](#page-301-13) 8058, [8062,](#page-300-17) 8067 \input . . . . . . . . . . . . . [900](#page-158-18), [908,](#page-158-19) 2729, 3355, 3363, [3370,](#page-160-9) [43](#page-161-13)[92,](#page-23-19) 11572, 11655, [117](#page-182-11)46, 11915 \Input[IfFile](#page-182-14)[Exists](#page-181-23) . . [4067,](#page-182-12) [14147,](#page-182-13) 14181, 14226, 14228

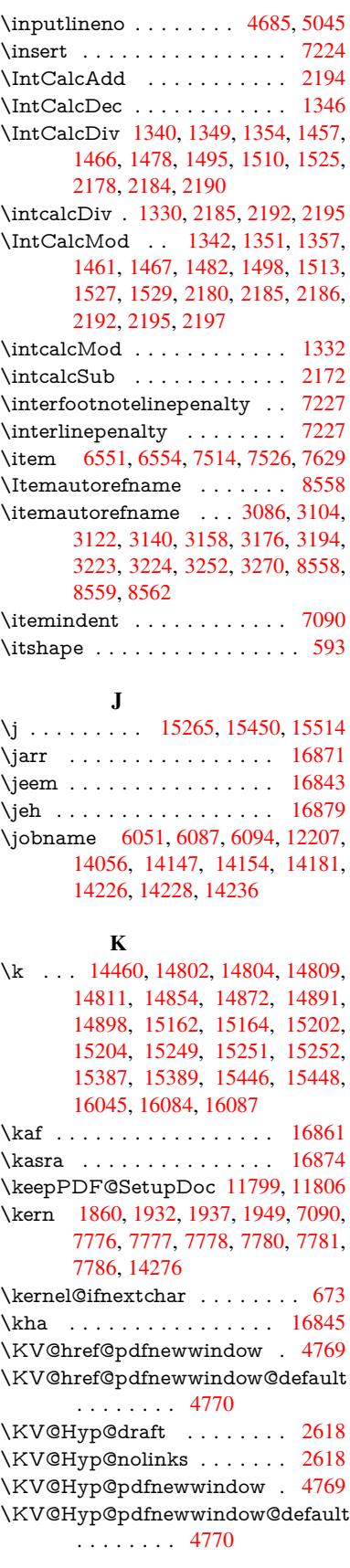

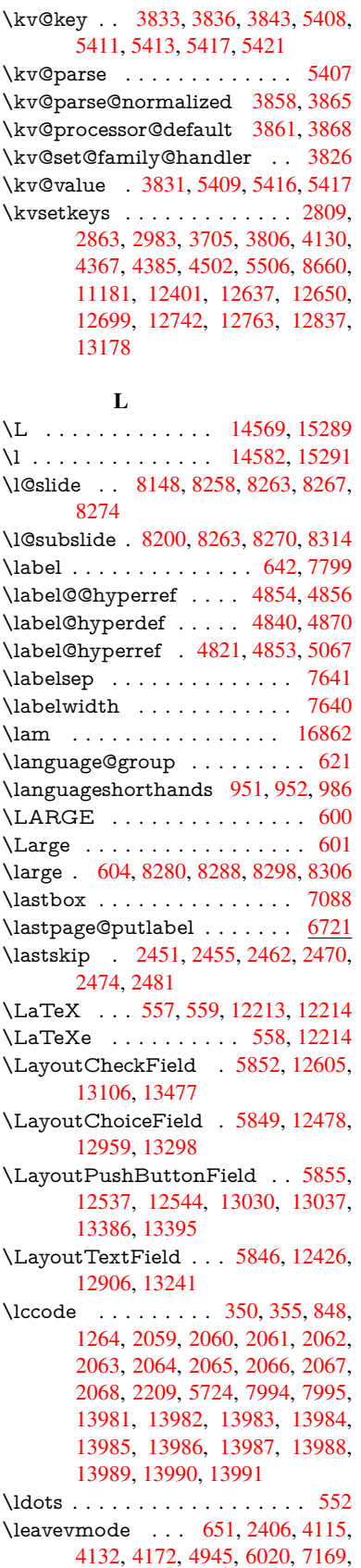

7312, 7548, 8418, 8426, 8812, 8883, 8921, 8958, 9388, 9468, 9505, 9545, 9896, 9937, 9974, 10006, 10241, 10250, 10304, 10458, 10483, 10513, 10546, [10909](#page-166-15), [112](#page-171-9)[35,](#page-188-14) 11[483,](#page-189-18) [11510,](#page-196-19) [11541](#page-197-23), [118](#page-198-14)[64,](#page-199-14) 12[139,](#page-208-27) [12538,](#page-210-32) [12545](#page-210-33), [125](#page-211-29)[78,](#page-217-24) 12[991,](#page-218-21) [13012,](#page-219-18) [13031,](#page-219-19) [13038,](#page-224-21) [13058,](#page-224-22) [13077,](#page-225-17) [13333,](#page-227-25) [13364,](#page-228-26) [13387,](#page-228-27) [13396,](#page-229-23) [13420,](#page-237-30) [13439,](#page-243-17) [14274](#page-248-8) \LetLt[xMacro](#page-269-25) . [59](#page-269-26)67, [597](#page-277-21)1, [6037,](#page-269-24) 6041 \limits [. . . .](#page-283-29) [. . . . .](#page-284-26) . . . . . . . [4661](#page-284-27) \listofs[lides](#page-285-27) [. . . . .](#page-285-28) [. . . . .](#page-302-25) . 8249 \listslidename . [8248,](#page-137-37) [8251,](#page-137-38) [8253,](#page-139-18) [8255](#page-139-19) \literalps@out 2404, 10832, 1[0837,](#page-110-27) 10889, 10895, 10921, 10927, 11192, 11203, 11232, 1[1233,](#page-185-19) [11261](#page-185-23), 112[63,](#page-185-20) 11[275,](#page-185-21) [11277,](#page-185-22) 11570, 11[653,](#page-66-6) 11716, 11913 \lower . . . 9395, 9475, [9512](#page-236-5), [9552,](#page-236-6) [11263,](#page-237-31) [11871,](#page-237-1) [12146](#page-237-32) \lower[case](#page-244-26) . . . [351,](#page-244-6) [356,](#page-244-27) 868, [1265,](#page-244-4) [2069,](#page-250-3) [2210,](#page-252-9) 2[509,](#page-254-5) 3030, [306](#page-257-29)0, 3773, 3809, 5080, 5081, 5084, 5089, [5113,](#page-208-2) [5123,](#page-210-3) [5177,](#page-210-5) [5233,](#page-211-4) [5553,](#page-244-6) [5626,](#page-257-2) 5[6](#page-262-4)[29,](#page-13-8) [5725,](#page-30-19) [7996,](#page-39-24) [10959](#page-58-19), 13[992](#page-13-7) \lslide[@flag](#page-94-5) [8275](#page-95-14), [8278,](#page-120-11) [8296,](#page-120-6) [8315,](#page-120-7) [8319](#page-120-4) \LT@a[rray](#page-129-29) [. . . . .](#page-131-2) [. . . .](#page-131-3) [. . . .](#page-132-29) [6846](#page-181-25) \LT@f[oot](#page-238-19) [. . . . .](#page-296-27) . . . . . 6861, 6865 \LT@p@ftn . [7185](#page-186-12), [7188](#page-186-23), [7192](#page-186-24), [7202](#page-186-13) \LT@p[@ftnt](#page-187-13)ext . . . . . . 7183, 7190 \LT@start . . . . . . . . . 6863, [6873](#page-157-12) \ltx@backslashchar . 318, [319](#page-157-10), [320,](#page-157-11) 321, 3[22,](#page-164-16) 323, [324](#page-164-17), [325,](#page-164-18) [326,](#page-164-19) 327, 328, 330 \ltx@empty . . . . . . . . . [370](#page-164-3), [371,](#page-164-20) 468, 2832, 3007, [3](#page-13-9)[015,](#page-157-13) [3384,](#page-157-14) 3529, 3896, 3920, 3[927,](#page-13-10) [4026,](#page-13-11) [4027](#page-13-12), [403](#page-13-13)0, [40](#page-13-14)[31,](#page-13-15) 4[032,](#page-13-16) [4033,](#page-13-17) [4034](#page-13-18), [40](#page-13-19)[35,](#page-13-20) 4039, 4040, 4360, 4370, 4462, 5062, 5[278,](#page-14-23) [5296,](#page-14-24) [5310](#page-16-23), [5323](#page-75-2), [5339](#page-78-23), [5371,](#page-78-25) [5396,](#page-86-20) [5403,](#page-89-17) [5404,](#page-96-16) [5711,](#page-96-17) [5749,](#page-97-24) [5750,](#page-98-26) [5751,](#page-98-27) [5752,](#page-98-28) [5753,](#page-98-29) [5754,](#page-98-30) [5755,](#page-98-31) [5756,](#page-98-32) [5757,](#page-99-18) [5758,](#page-99-19) [5759,](#page-99-20) [6165,](#page-105-20) [6166,](#page-105-14) [6167,](#page-107-5) [6170,](#page-119-2) [6184,](#page-124-6) [6201,](#page-124-5) [6206,](#page-125-10) [6212,](#page-125-11) [6221,](#page-125-12) [6241,](#page-126-5) [9328,](#page-126-37) [10231](#page-127-4), 10318, 10[913,](#page-133-13) [11219,](#page-133-34) [11240](#page-133-19), [115](#page-133-9)[69,](#page-133-11) 11[652,](#page-133-16) [11910,](#page-133-12) [12074](#page-133-17), [120](#page-133-35)[81,](#page-133-14) 12[403,](#page-133-15) [12409,](#page-142-16) [12616](#page-142-5), [126](#page-142-8)[47,](#page-142-6) 12[694,](#page-142-17) [12788,](#page-142-18) [1288](#page-143-13)[5,](#page-223-16) [128](#page-143-24)[88,](#page-225-18) [13](#page-143-22)[2](#page-237-11)[03,](#page-143-33) 1[3219](#page-243-13)

\ltx@firstofone . 2852, 6082, 14009, 14021 \ltx@firstoftwo 245, 337, 345, 2495, 2500, 4577, 5001 \ltx@GlobalAppe[ndTo](#page-75-23)[Macro](#page-140-10) 935  $\langle$ ltx@g[obble](#page-297-17) . . . . . . . . . . . . . [272,](#page-297-16) 2858, 4093, 4100, 4450, 5980, 5981, [5992,](#page-109-18) [5](#page-11-8)[9](#page-118-14)[94,](#page-13-21) [5995,](#page-13-22) [6360,](#page-68-14) [12188](#page-68-15), 12800, 14007, 14019 \ltx@gobblefour . . . . . . . . . . [314](#page-33-6) \ltx@g[obble](#page-75-24)[three](#page-100-21) ........ [7736](#page-12-12) \ltx@g[obblet](#page-137-33)wo [. . . .](#page-138-11) . [5983](#page-138-13), [5997](#page-146-11) \ltx@if[classlo](#page-262-2)[a](#page-138-9)[ded](#page-273-15) . [. . .](#page-296-28) 6[213,](#page-297-18) 7697 \ltx@ifpackagelater . . . . . . . [348](#page-13-1) \ltx@ifpackageloaded . . . . . [1231](#page-175-30) \ltx@IfUndefined ............ 239, 278, 284, 313, [620](#page-143-34), [663,](#page-174-12) 738, 773, 891, 892, 893, 994, 1000, 1006, 1011, 1016, 1[023,](#page-13-23) 1029, 1035, 1040, 1046, [1051,](#page-39-25) 1061, 1067, 1073, 1079, 1218, 1[224,](#page-11-9) [1601](#page-12-13), [169](#page-12-14)[6,](#page-13-24) 1[697,](#page-22-17) [2358,](#page-23-21) [2391](#page-27-23), [408](#page-29-24)8, [40](#page-31-2)[90,](#page-31-5) 4[175,](#page-31-8) [4176,](#page-34-17) [4177,](#page-34-18) [4576,](#page-34-19) [4577,](#page-34-20) [4773,](#page-35-29) [6142,](#page-35-30) [6535,](#page-35-31) [6622,](#page-35-32) [6626,](#page-35-33) [6941,](#page-35-34) [7450,](#page-35-35) [7715,](#page-35-36) [8446,](#page-35-37) [8447,](#page-36-27) [8491,](#page-36-28) [8492,](#page-38-15) [8494,](#page-38-16) [8495,](#page-47-26) [8860,](#page-49-5) [8870,](#page-49-6) [9268,](#page-65-7) [10348](#page-66-7), [104](#page-100-23)05, 10[508,](#page-101-7) [10885,](#page-101-8) [10928](#page-101-9), [110](#page-109-19)[19,](#page-109-18) 11[196,](#page-113-27) [14308,](#page-141-10) [14318](#page-150-25) \ltx@if[undefi](#page-190-11)[ned](#page-189-19) . [2495](#page-189-20), [7097](#page-190-21), [7731](#page-190-22) \ltx@le[ftbrac](#page-225-19)[echar](#page-190-12) [. . . .](#page-228-28) . 328, [352](#page-237-3) \ltx@L[ocalAp](#page-238-13)[pendT](#page-239-17)[oMacro](#page-243-22) . [365,](#page-302-26) [368](#page-302-27) \ltx©one . . 244, [6215,](#page-68-14) [6216,](#page-162-17) [6223,](#page-175-15) 7700, 7704, 7710, 77[13,](#page-13-19) 7[714,](#page-13-25) 7727 \ltx@R[etur](#page-14-5)nAfterElseFi . . . [4643](#page-14-25) \ltx@ReturnAfterFi . . 492, 2007, [4647,](#page-174-0) [4](#page-174-1)[663,](#page-11-6) [8089,](#page-143-0) [8125,](#page-143-31) [8611,](#page-143-1) [8621,](#page-175-0) 13570 \ltx@rightbracechar . . . . 329, 357 \ltx@secondoftwo . . 240, 247, [251,](#page-110-28) 334, [2495,](#page-110-30) [2502,](#page-182-15) [2](#page-183-12)[504,](#page-17-13) [4576,](#page-57-13) [4577,](#page-192-6) [4579,](#page-288-21) 4999 \ltx@space . . . . . . . . . . [331,](#page-13-26) 1752 \ltx@zero . 2063, 20[64,](#page-11-10) 2[065,](#page-11-11) [20](#page-11-12)[66,](#page-13-27) [2067](#page-13-28), [2068](#page-68-14) \luate[xrevis](#page-109-18)[ion](#page-109-20) [.](#page-68-16) [. . . .](#page-68-17) . . . . [9042](#page-109-19) \luatexversion . . . . . . [9034,](#page-13-29) [9039](#page-51-5) M \m©ne [. . .](#page-58-17) [. . . .](#page-58-18) . . . . 4193, 4697,

4756, 5095, 6766, [6961,](#page-200-1) [9891,](#page-200-6) 14228, 14317, 14332 \make@df@tag@@ . . . . 7909, 7911 \make@df@tag@@@ . . . [7910](#page-102-25), [7912](#page-111-26)

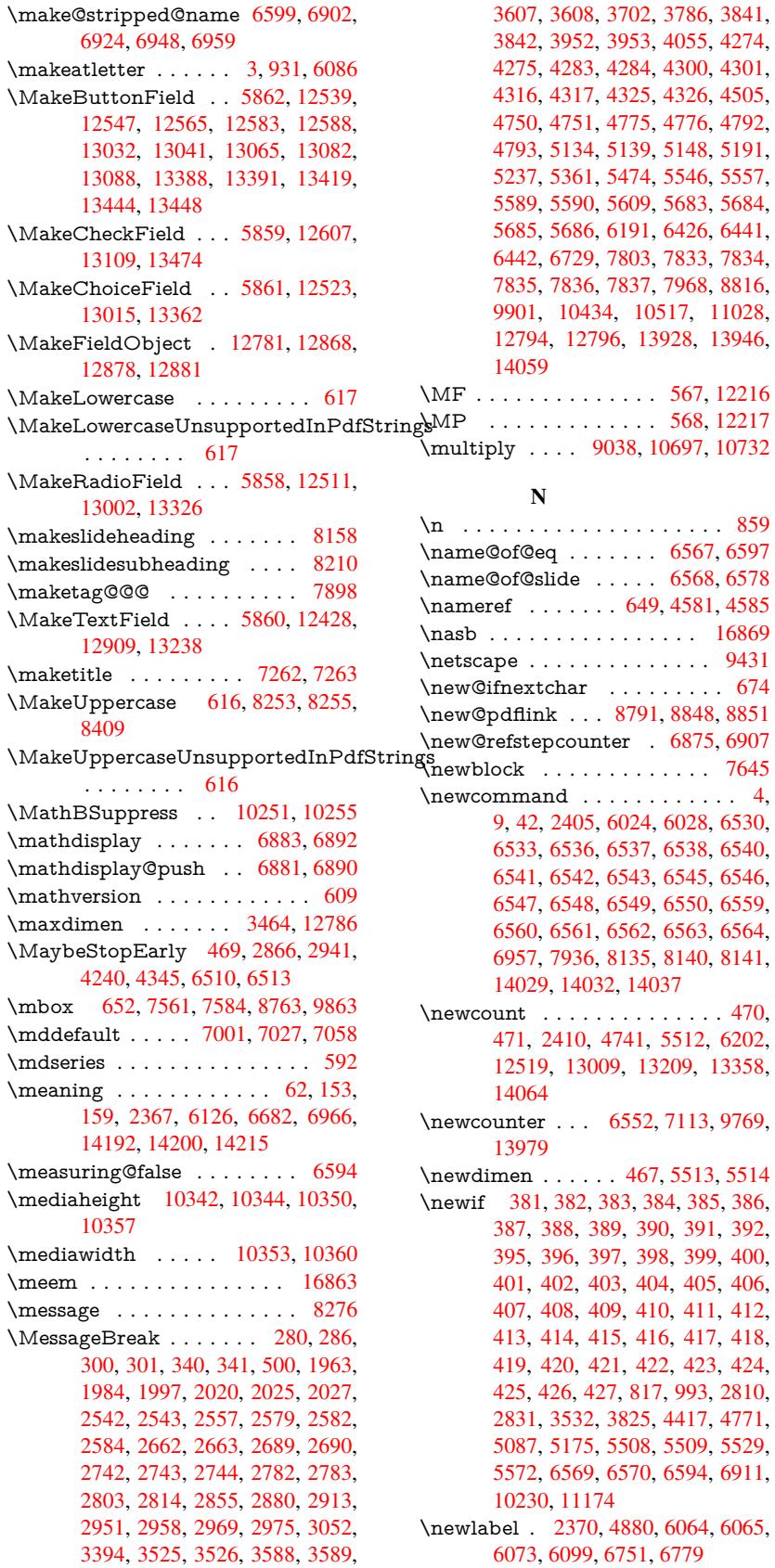

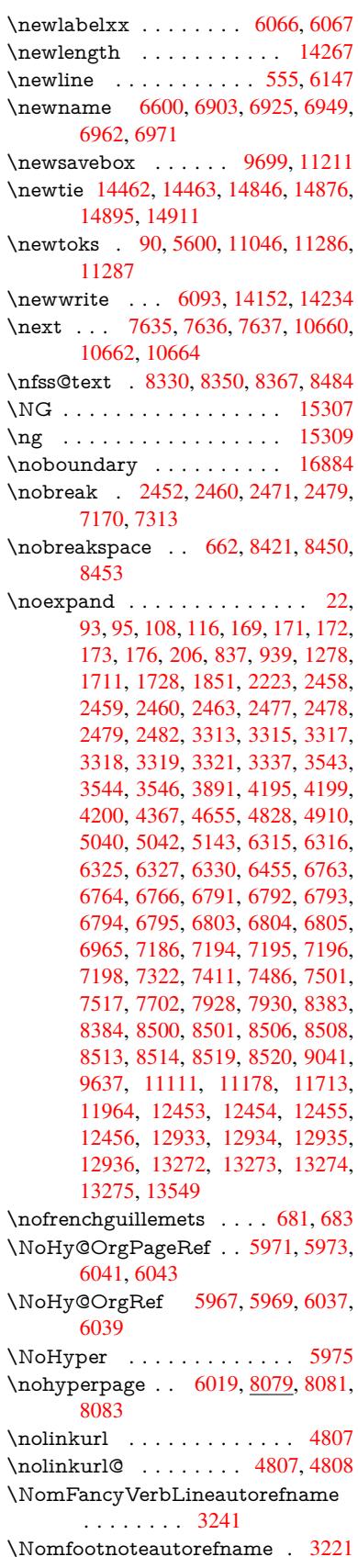

 $\dots$  . [6568](#page-233-5), [6578](#page-233-4)

\new@ifnextchar . . . . . [. . . .](#page-151-15) [674](#page-151-16) \new@pdflink . . . [8791,](#page-23-16) [8848,](#page-151-17) [8851](#page-151-18)

\newc[ounter](#page-297-3) [. . .](#page-297-19) 6[552,](#page-297-1) 7113, [9769,](#page-16-2)

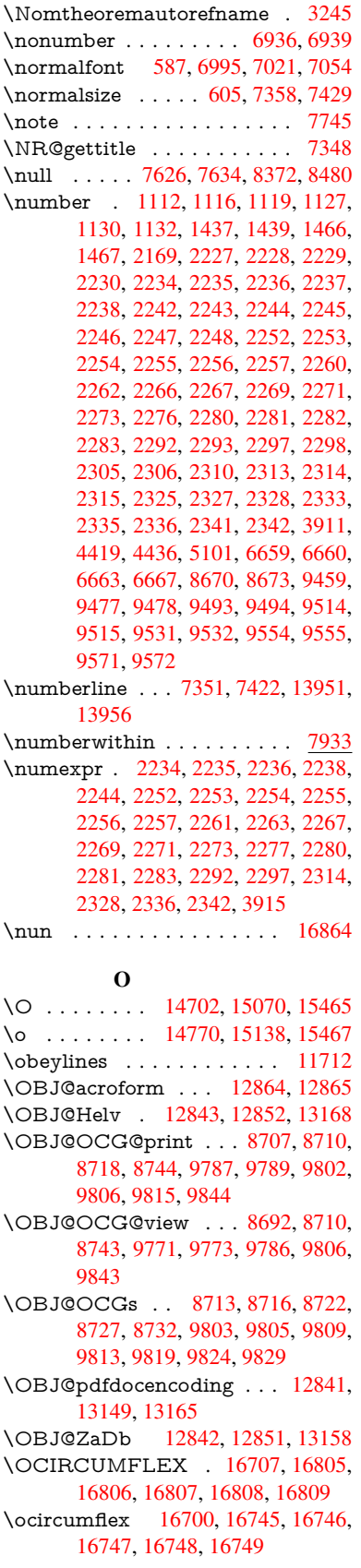

\oddsidemargin . . . . . . . . . 7782 \OE . . . . . . . . . . . . 14571, 15323 \oe . . . . . . . . . . . . . 14584, 15325 \offinterlineskip . . . . . . . . . 6173 \OHORN . . . 16708, 16810, 1[6811,](#page-176-20) 16812, 16813, 16814 \ohorn . . 3268, 3275, [16701,](#page-308-5) [16750,](#page-323-7) 16751, 16752, 16753, 16754 \oldb [. . . . .](#page-351-25) . . . . . . . . . . . . [89](#page-351-8)[1](#page-142-20) \oldc [. . . . .](#page-351-26) [. . . . .](#page-351-27) . . . . . . . 892 \oldconten[tsline](#page-84-16) . 6059, 6062, [6072](#page-350-17) \oldd [. . . . .](#page-350-19) [. . . . .](#page-350-18). [.](#page-349-8) [. .](#page-350-20) . . . 893 \oldnewlabel ... 6064, 6069, [6073](#page-31-2) \OMEGA . . . . . . . . . . . . 1[2212](#page-31-5) \on@line [. . . .](#page-139-3) . . . . . . [7830,](#page-139-24) [7831](#page-139-5) \openout 6051, 6094, 14154, 1[4236](#page-31-8) \OpMode . 2936, [2939,](#page-139-25) [2952,](#page-139-26) [2965,](#page-139-27) 2970, 10749, 10840, 11[657](#page-263-19) \or . . . . . . . . . . . . . . . . [. . . .](#page-177-19) [335,](#page-177-20) 1146, [1147](#page-139-15), [114](#page-140-14)8, [1149](#page-300-17), [1150,](#page-301-12) 1151, 1152, 1153, 1154, 1168, 1169, [1170,](#page-77-19) [1171,](#page-77-20) [1172,](#page-77-25) [1173,](#page-77-21) [1174,](#page-77-26) [1175,](#page-234-11) [1176,](#page-236-0) 1[191,](#page-252-6) 1192, 1193, 1194, 1195, 1196, [1197,](#page-13-32) [1198,](#page-37-10) [1199,](#page-37-11) [1284,](#page-37-12) [1285,](#page-37-13) [1286,](#page-37-14) [1287,](#page-37-15) [1288,](#page-37-16) [1289,](#page-37-17) [1290,](#page-37-18) [1291,](#page-37-19) [1292,](#page-37-20) [1293,](#page-37-21) [1294,](#page-37-22) [1295,](#page-37-23) [1296,](#page-37-24) [1297,](#page-37-25) [1298,](#page-37-26) [1299,](#page-37-27) [1300,](#page-38-17) [1301,](#page-38-18) [1302,](#page-38-19) [1303,](#page-38-20) [1304,](#page-38-21) [1305,](#page-38-22) [1306,](#page-38-23) [1307,](#page-38-24) [1308,](#page-38-25) [1309,](#page-40-8) [1310,](#page-40-9) [1311,](#page-40-10) [1312,](#page-40-11) [1313,](#page-40-12) [1314,](#page-40-13) [1315,](#page-40-14) [1333,](#page-40-15) [1355,](#page-40-16) [1358,](#page-40-17) [1364,](#page-40-18) [1365,](#page-40-19) [1366,](#page-40-20) [1367,](#page-40-21) [1368,](#page-40-22) [1369,](#page-40-23) [1370,](#page-40-24) [1371,](#page-40-25) [1372,](#page-40-26) [1373,](#page-40-27) [1374,](#page-40-28) [1375,](#page-40-29) [1376,](#page-40-30) [1377,](#page-40-31) [1378,](#page-40-32) [1379,](#page-40-33) [1380,](#page-40-34) [1381,](#page-40-35) [1382,](#page-40-36) [1383,](#page-40-37) [1384,](#page-40-38) [1385,](#page-40-39) [1386,](#page-41-23) [1387,](#page-41-24) [1388,](#page-41-25) [1389,](#page-41-26) [1390,](#page-41-27) [1391,](#page-41-28) [1392,](#page-41-29) [1393,](#page-41-30) [1394,](#page-41-31) [1395,](#page-41-32) [1400,](#page-41-33) [1401,](#page-41-34) [1402,](#page-41-35) [1403,](#page-41-36) [1404,](#page-41-37) [1405,](#page-41-38) [1406,](#page-41-39) [1407,](#page-41-40) [1408,](#page-42-3) [1409,](#page-42-4) [1410,](#page-42-5) [1411,](#page-42-6) [1412,](#page-42-7) [1413,](#page-42-8) [1414,](#page-42-9) [1415,](#page-42-10) [1416,](#page-42-11) [1417,](#page-42-12) [1418,](#page-42-13) [1419,](#page-42-14) [1420,](#page-42-15) [1421,](#page-42-16) [1422,](#page-42-17) [1423,](#page-42-18) [1424,](#page-42-19) [1425,](#page-42-20) [1426,](#page-42-21) [1427,](#page-42-22) [1428,](#page-42-23) [1429,](#page-42-24) [1430,](#page-42-25) [1431,](#page-42-26) [1444,](#page-42-27) [1445,](#page-42-28) [1446,](#page-42-29) [1447,](#page-42-30) [1448,](#page-42-31) [1560,](#page-42-32) [1561,](#page-42-33) [1562,](#page-42-34) [5261,](#page-42-35) [5267,](#page-42-36) [5272,](#page-42-37) [5486,](#page-42-38) [6634,](#page-42-39) [6635,](#page-42-40) [6636,](#page-42-41) [6637,](#page-42-42) [6643,](#page-42-43) [6644,](#page-42-44) [6645,](#page-42-45) [6646,](#page-42-46) [7853,](#page-42-47) [7857,](#page-42-48) [8295,](#page-42-49) [8304,](#page-42-50) [10742](#page-42-51), 14072, 14073, [14074,](#page-43-2) [14075](#page-43-1), [140](#page-45-6)[76,](#page-45-1) 14[077,](#page-45-0) [14078,](#page-124-39) [14079](#page-124-40), [140](#page-124-41)[80,](#page-128-27) 14[081,](#page-152-11) [14082,](#page-152-15) [14083](#page-152-16), [140](#page-152-17)[84,](#page-152-12) 14[085,](#page-152-18) [14086,](#page-152-19) [14087](#page-152-20), [140](#page-177-21)[88,](#page-177-22) 14[089,](#page-186-25) [14090,](#page-186-26) [14091,](#page-234-12) [14092,](#page-298-10) [14093,](#page-298-11) [14094,](#page-298-12) [14095,](#page-298-13) [14096,](#page-298-14) [14097,](#page-298-15) [14098,](#page-298-16) [14099,](#page-298-17) [14100,](#page-298-18) [14101,](#page-298-19) [14102,](#page-298-20)

14103 \overlay . . . . . . . . . . . . . . . 7742 P \P . . [. . . . .](#page-299-14) . . . . . . . . . . . . . 551 \p@ . . . . . . . . . . . . . . . . . . [2293,](#page-175-4) 2298, 5515, 5521, 7003, 7029, 7060, 9404, 9488, 9526, 9566, 10696, 11880, 12160, 12[449,](#page-20-11) 12929, 13268, 14392, 14393 \p@eq[uation](#page-64-1) [. . . .](#page-129-12) [. . . .](#page-129-7) . . . . [7905](#page-64-0) \Packa[geErr](#page-161-16)[or](#page-208-0) ............. 61 \Packa[geInfo](#page-232-0) . . 8654, [8668](#page-262-0), [12792](#page-267-0) \Packa[geWar](#page-276-0)[ning](#page-282-0) . [. . .](#page-304-8) 2[813,](#page-304-9) 5472 \pageautorefname . . . 3099, [3117,](#page-178-20) 3135, 3153, 3171, 3189, 32[07,](#page-7-29) 3247, 3265, 3283, 8453, 8575  $\pmod{8450}$  $\pmod{8450}$  $\pmod{8450}$ \pageref . . . 648, 4250, 4572, [5971,](#page-80-25) [5972,](#page-81-24) [6041,](#page-81-25) [6042,](#page-81-26) [6729,](#page-80-24) [8439,](#page-82-22) [8443](#page-84-7) \paperheight [. .](#page-84-26) [. . . .](#page-84-27) . [4048](#page-189-22), [9253](#page-191-16), 9255, 9[258,](#page-23-17) [9260,](#page-103-0) [9272,](#page-109-6) [9273,](#page-189-21) 10211, 10212, 10[349,](#page-154-18) [10350,](#page-137-38) [10352](#page-137-1), [1163](#page-139-19)4, [116](#page-139-7)35  $\pmb{\text{paperwidth}} \dots \dots \dots \ 9249,$ [9251,](#page-205-13) [9262,](#page-205-5) [9264,](#page-205-14) [9269,](#page-99-22) [9270,](#page-205-4) [10210,](#page-223-10) [10212,](#page-223-17) [10353,](#page-225-15) [11633,](#page-225-22) [11635](#page-226-23) \par . 6994, [7019,](#page-251-3) 7[052,](#page-251-5) 7350, [7378,](#page-205-3) [7420,](#page-205-16) [7430,](#page-205-6) [7628,](#page-205-17) [7648](#page-205-7) \parag[raphau](#page-223-9)[torefna](#page-223-17)me . . . [3095,](#page-251-2) [3113,](#page-251-5) 3131, 3149, [316](#page-226-28)7, 3185, [3203,](#page-160-6) [3236,](#page-160-13) [3238,](#page-161-17) [3261,](#page-167-18) [3279,](#page-167-19) 8571 \parta[utoref](#page-168-16)[name](#page-168-14) [3089](#page-172-15), [3107](#page-173-22), [3125,](#page-80-26) 3143, 3161, [3179,](#page-81-28) [3197,](#page-81-29) [3227,](#page-81-30) [3255,](#page-80-27) [3273,](#page-80-28) [8565](#page-83-14) \partn[umbe](#page-191-17)rline . . . 1[3953,](#page-84-28) [13958](#page-84-12) \PassOptionsToP[ackage](#page-80-29) . . . [2984,](#page-80-31) [3041,](#page-81-31) [3045,](#page-81-32) [3067,](#page-81-33) [4082,](#page-80-30) [4386](#page-83-7) \pdf@[addtok](#page-84-29)s 11[289,](#page-191-18) 11308, 11314, 11323, [113](#page-84-30)30, [11334,](#page-296-6) [11336,](#page-296-31) 11338, 11340, 11342, [11350,](#page-78-28) 11359, 11363, 11365, 11367, [11370](#page-79-30), [113](#page-79-31)[79,](#page-79-32) 1[1383,](#page-99-23) [11385](#page-105-28), 11387, [11389,](#page-245-18) [11391,](#page-245-3) [11393,](#page-245-10) [11395,](#page-245-19) [11397,](#page-245-20) [11399,](#page-245-7) [11401,](#page-245-8) [11403,](#page-245-9) [11405,](#page-246-0) [11407,](#page-246-1) [11409,](#page-246-21) [11411,](#page-246-23) [11413,](#page-246-4) [11414,](#page-246-5) [11415,](#page-246-6) [11416,](#page-246-27) [11417,](#page-246-28) [11418,](#page-246-9) [11419,](#page-246-10) [11420,](#page-246-11) [11421,](#page-246-12) [11422,](#page-246-13) [11423,](#page-246-14) [11428](#page-246-15) \pdf@[addtoks](#page-247-7)x [1128](#page-247-8)3, [11293](#page-247-9), [11306](#page-247-10) \pdf@box ... [11211](#page-247-12), [11243](#page-247-13), [11251,](#page-247-14) [11259,](#page-247-15) [11260,](#page-247-16) [11263,](#page-247-17) [11267,](#page-247-18) [11269,](#page-247-23) 11272

\pdf@defaulttoks . 11178, 11287, 11288, 11298 \pdf@docset . . . . . . . . . . . 11046 \pdf@endanchor . 8804, 8848, 8855 \pdf@escapestring [. . . . .](#page-242-10) . . [8630](#page-245-17) \PDF[@Finish](#page-245-21)[Doc](#page-245-22) . . . . . . . . 2869, 2870, 2944, 2945, 4042, 4117, 4243, 4244, 4348, 4349, [6018,](#page-240-16) 6183, 6184, [9117,](#page-196-21) [9328,](#page-197-0) [9586,](#page-197-27) 10068, 10231, 10808, [11](#page-76-21)[047,](#page-192-3) 11920, 12081 \pdf@i[fdraft](#page-103-27)[mode](#page-103-28) ..... [240](#page-99-24), [243,](#page-100-25) 251, 6359, [8677,](#page-105-29) [9118,](#page-105-30) [9227,](#page-138-31) [12838](#page-142-21), [141](#page-142-17)[64](#page-223-16) \pdf@l[inktyp](#page-258-19)e [1119](#page-261-26)6, [11200](#page-235-18), [11303,](#page-240-17) 11304 \pdf@r[ect](#page-11-12) . . . 1[1188,](#page-194-13) [112](#page-202-17)[02,](#page-11-10) [1](#page-204-14)[1215](#page-11-13) \PDF[@Setup](#page-274-24)[Doc](#page-300-21) 4041, 4116, 5938, 5939, 6017, 9048, 9329, 9617, [10108,](#page-245-23) [10232,](#page-243-22) [10757,](#page-243-24) [11098,](#page-245-1) 11801, 1[1951,](#page-242-11) 12082  $\PPF@SetupDox \ldots \ldots \ 9048$  $\PPF@SetupDox \ldots \ldots \ 9048$ \pdf@s[trcmp](#page-136-15) [. .](#page-138-32) [. . . .](#page-100-26) . . . . . . 970 \pdf@toks . . [11178](#page-223-18), [11193](#page-234-13), [11204,](#page-241-32) [11286,](#page-255-5) [11290,](#page-258-20) [11294](#page-261-27) \pdf@type . . 11180, 11184, 1[1193,](#page-200-15) 11204, 11281, 11301 \pdfannotlink [. . . .](#page-242-10) [. . . . .](#page-243-27) [8782](#page-34-16) \pdfb[ookmar](#page-245-16)k . 2405, 6023, [6024,](#page-243-28) 14030, [1](#page-245-24)[4035,](#page-242-12) [1](#page-245-25)[4040,](#page-242-13) 14044 \pdfca[talog](#page-243-28) [6362,](#page-244-9) 8[714,](#page-245-0) 9063, [9105,](#page-243-27) 12865 \PDFdefaults . . . . . . . . . . [1](#page-138-29)[1297](#page-195-16)  $\qquad \qquad \qquad \qquad \setminus 8806$  $\qquad \qquad \qquad \qquad \setminus 8806$  $\qquad \qquad \qquad \qquad \setminus 8806$  $\qquad \qquad \qquad \qquad \setminus 8806$  $\qquad \qquad \qquad \qquad \setminus 8806$ \pdfdr[aftmo](#page-297-4)[de](#page-146-13) .......... 244 \pdfen[dlink](#page-275-32) . . 8845, 12909, [13002,](#page-201-19) 13016, 13042, 13066, [13089,](#page-245-26) 13110 \pdfescapestring . . . . . . . [13578](#page-196-22) \pdfform [. . . .](#page-197-28) [. . . . .](#page-275-12) . . . . [8784](#page-11-6) \PDF[Form@@](#page-277-23)[Name](#page-278-32) [13586](#page-278-33), [13589,](#page-277-6) [13593,](#page-279-16) 13596 \PDFForm@Check . 12606, [12608,](#page-288-22) 13107, 13108, 13478, 1[3482,](#page-195-17) 13670 \PDFForm@List . . . [12522,](#page-288-8) [12524,](#page-288-3) [13013,](#page-288-7) [13014](#page-288-23), [13365,](#page-270-9) [13370,](#page-270-23) 13728 \PDF[Form@N](#page-290-22)[ame](#page-279-17) . [12902](#page-286-9), [12954,](#page-286-18) 13025, 13103, [13233,](#page-268-19) [13293,](#page-268-28) [13381,](#page-277-15) [13470,](#page-277-24) 13585 \PDF[Form@P](#page-291-25)ush . . [12546](#page-284-11), [12548,](#page-284-30) 13039, 13040, [13397,](#page-275-33) [13401,](#page-276-31) 13699 \PDF[Form@R](#page-284-31)[adio](#page-279-18) . [12510](#page-281-25), [12514,](#page-282-27) 12992, [12994](#page-286-19), [13334,](#page-269-12) [13346,](#page-269-31) [13761](#page-278-10)

\PDFForm@Reset . 12587, 12589, 13086, 13087, 13449, 13454, 13863 \PDFForm@Submit 12564, 12567, 13059, 13061, [13421,](#page-270-8) [13426,](#page-270-24) [13830](#page-278-12) \PDF[Form@T](#page-293-21)[ext](#page-279-19) . . [12427](#page-285-14), [12429,](#page-286-20) 12907, 12908, [13242,](#page-269-13) [13245,](#page-269-32) [13795](#page-278-11) \pdfho[rigin](#page-293-22) [. . . . .](#page-285-13) . . . . . . [9245](#page-285-30) \pdfinfo [. . . . .](#page-267-16) . . . . . . . . . [9121](#page-267-30) \pdfla[stform](#page-275-22) .......... [8785](#page-282-3) \pdfla[stlink](#page-292-22) . . . . . . . . . . 12822 \pdflastobj 8692, 8707, 8713, 1[2864,](#page-205-19) 13149, 13158, 13168 \pdflastxform . 8785, 12784, [12786](#page-195-18) \pdflinkmargin . . 8780, 8783, [8788](#page-274-25) \pdfliteral .... [876](#page-194-8)4, 8766, [8771](#page-275-31) \pdfm[@box](#page-280-5) . . [969](#page-280-7)9, [1320](#page-280-4)5, 13206, 13207, 13[237,](#page-195-18) [13248,](#page-273-29) [13325,](#page-273-8) 13350, 13361, [13](#page-195-19)[372,](#page-195-20) 1[3391,](#page-195-21) 13404, 13419, 13[428,](#page-195-23) 1[3448,](#page-195-24) 13456, 13[473,](#page-214-8) [1348](#page-195-22)4 \pdfmark . 6473, 9637, [9646](#page-281-14), [9676,](#page-281-26) [10876,](#page-281-5) [10896,](#page-281-13) [10935,](#page-282-28) [10970,](#page-283-19) [10987,](#page-284-32) [10999,](#page-284-8) [11033,](#page-284-33) [11070,](#page-284-9) [11082,](#page-285-31) [11111,](#page-285-10) [11120,](#page-285-32) [11151,](#page-285-11) 11175, 11436, 11450, 11465, 11477, [1148](#page-148-19)[4,](#page-213-21) 11[511,](#page-213-22) [11542,](#page-213-23) [11964,](#page-237-0) [11973,](#page-237-33) [12004,](#page-238-20) [12428,](#page-238-21) [12511,](#page-239-18) [12523,](#page-239-19) [12547,](#page-240-18) [12565,](#page-240-19) [12588,](#page-240-20) [12607,](#page-241-31) [14196](#page-241-33) \pdfm[ark@](#page-248-10) [. . . . .](#page-248-11) . . [11175](#page-249-16), [11176](#page-249-17) \pdfm[atch](#page-258-18) [. . . . .](#page-259-21) . . . . . . . . [332](#page-267-9) \pdfm[inorver](#page-268-9)[sion](#page-268-10) [. . . . .](#page-269-28) . . . [8651](#page-269-29) \PDF[NextPa](#page-270-22)ge [. .](#page-270-4) [. . . . .](#page-300-22) . 11448 \PDFNextPage@ . . [11448,](#page-242-15) [11449](#page-242-16) \pdfobj . 8678, 8693, 8708, 12[846,](#page-13-4) 13116, 13150, 13159 \PDFOpen . . . . . . . . . . . . [11476](#page-247-26) \pdfoptionpdfminorve[rsion](#page-247-26) [8648](#page-247-27) \pdfoutline .......... [14245](#page-274-17) \pdfpa[geattr](#page-279-20) [. .](#page-280-8) 9[161,](#page-280-9) 9165, 9166, 9176, 9185, 9189, 9190, [9200,](#page-248-12) 9208, 9211, 9212, 9222 \pdfpageheight 9255, 9264, [9273,](#page-301-17) 9280 \pdfpa[geres](#page-203-11)[ources](#page-203-3) [.](#page-203-9). . . . . . [8741](#page-203-10) \pdfpa[gesat](#page-204-1)tr [. .](#page-204-16) . [9052](#page-204-17), [9054](#page-204-18), 9056 \pdfpagewidth . [9251,](#page-205-13) [9260,](#page-205-17) [9270,](#page-205-15) [9277](#page-205-20) \PDFPreviousPage . . . . . [11461](#page-195-25) \PDFPreviousPage@ 1[1462,](#page-201-21) [11464](#page-201-22) \pdfrefform [. . . .](#page-205-14) . . . . . . . [8786](#page-205-18) \pdfre[fobj](#page-205-21) . . 12841, 12842, 12843 \pdfrefxform ..... 8786, [12786](#page-248-13)

\pdfstartlink . . . . . . . 8781, 8782, 8840, 8884, 8922, 8959, 9291, 12908, 12993, 13014, 13040, 13060, 13087, 13108 \pdfstringdef 520, 804, 3728, 3734, 3740, 3746, 3751, [3757,](#page-195-26) [3764,](#page-195-16) [3770,](#page-197-29) [3850,](#page-197-30) [5433,](#page-198-15) [5438,](#page-199-15) [5464,](#page-205-22) [6150,](#page-275-34) 6[251,](#page-277-26) 6253, [674](#page-277-24)4, [7728,](#page-278-35) [7764,](#page-278-36) [13604,](#page-279-19) [13962](#page-279-17) \pdfst[ringde](#page-93-32)[fDisa](#page-93-33)[bl](#page-94-25)[eCo](#page-29-5)[mman](#page-93-30)[ds](#page-93-31) .  $\ldots$  890, 929, 6021, [614](#page-127-16)5 \pdfst[ringde](#page-141-13)[fPost](#page-144-18)[Hook](#page-144-19) [. .](#page-154-9) 800, [923](#page-175-32) \pdfst[ringde](#page-175-33)[fPreH](#page-288-13)[ook](#page-296-7) . 658, 923, 935, 6144, 6154 \pdfstringd[efW](#page-31-18)[arn](#page-32-6) . [554,](#page-138-34) [555,](#page-141-14) 653, 938, 1719, 1724, 1743, 1747 \pdftexrevision . 9008, 9[016,](#page-23-23) [9027](#page-32-8) \pdfte[xvers](#page-33-6)[ion](#page-141-4) . [900](#page-141-5)3, 9005, 9008, 9011, 9014, 90[15,](#page-20-12) 9[019,](#page-20-10) [9025,](#page-23-4) [9026](#page-33-8), [1284](#page-50-5)0 \pdfvorigin [. .](#page-50-6) [. . .](#page-200-17) [.](#page-51-6) . . . . . [9246](#page-200-18) \pdfxform . . . . . . . . [8784,](#page-200-10) [12782](#page-200-16) \peh [. . . .](#page-200-11) [. . . . .](#page-200-20)[.](#page-200-19)[.](#page-200-19)[.](#page-200-19)[.](#page-200-19) [. . .](#page-200-12) [16877](#page-200-22) \penalty . . [1854,](#page-274-16) 2432, 4716, 7555, [7578](#page-200-23)  $\phi$ . [. . . .](#page-195-17) . . . . . . . . . . . . . [610](#page-205-23) \phantomsection 4043, 6025, [7805,](#page-353-13) 13897, 13948, 14336 \Prea[mble](#page-171-11) . [. . . .](#page-54-20) [. . . .](#page-67-30) [. . .](#page-111-27) [12208](#page-171-10) \PrerenderUnicode . . . . . . . [3719](#page-21-21) \process@me . . [6124,](#page-99-26) [6136,](#page-138-35) [6137,](#page-176-21) [9051,](#page-294-12) [9060](#page-295-29) \ProcessKeyvalOpti[ons](#page-303-21) . . . [4086](#page-263-20) \protect . . . . . . . . . . . . . . . [1852,](#page-93-34) 4858, 7351, 7422, 7486, 7501, [7517,](#page-201-23) [7633,](#page-201-24) [7640,](#page-141-15) [7641,](#page-141-16) [7843,](#page-141-17) 7874, 8148, 8200, 8329, 8349, 8355, 8366, 8483, 9339, [9436,](#page-100-27) 10302, 10377, 11[812,](#page-170-25) [12092,](#page-54-21) [13969](#page-114-1), [1426](#page-167-13)9, [143](#page-168-13)92, 14393 \prote[cted@](#page-177-4)[edef](#page-173-23) [. . . .](#page-173-13) [. . . .](#page-177-2) . . . . . 4895, [6217](#page-184-0), [6311,](#page-184-1) [6834,](#page-187-4) [6963,](#page-187-5) [6983,](#page-187-10) [7716,](#page-187-6) [7720,](#page-190-1) [8813,](#page-207-22) [9898,](#page-209-21) [10431,](#page-225-23) [1](#page-302-28)[0514,](#page-226-30) [1](#page-304-8)[1025](#page-256-30) \prote[cted@w](#page-296-0)rite 2369, 4879, [761](#page-304-9)3, 8034, [8049,](#page-143-21) [8057,](#page-145-7) [8061,](#page-156-17) [8066,](#page-159-12) [13968](#page-115-8) \prote[cted@x](#page-227-12)[def](#page-175-21) [. . . .](#page-175-22) . [7195](#page-196-8), [7288](#page-217-11) \providecom[mand](#page-228-12) [. . . . .](#page-239-3) . . . . . . . . . . [. . . .](#page-182-17) [2386,](#page-65-11) [2387,](#page-115-19) [3419,](#page-172-16) [3420,](#page-296-32) 3423, 3424, 4336, 4549, 4550, 4669, 4812, 6055, 6341, 6366, 6491, 7451, [7452,](#page-164-21) [7467,](#page-166-16) 7545, 8131, 8132, 8248, 8556, 8557, 8558, [8559,](#page-66-9) [8560,](#page-66-10) [8561,](#page-87-10) [8562,](#page-87-11) [8563,](#page-87-12) [8564,](#page-87-13) [8565,](#page-104-1) [8566,](#page-108-25) [8567,](#page-108-26) [8568,](#page-111-28) [8569,](#page-113-23) [8570,](#page-139-11) [8571,](#page-145-28)

8572, 8573, 8574, 8575, 8637, 8790, 8808, 8809, 9327, 9430, 9431, 9694, 9756, 9757, 9758, 10228, 10347, 10369, 10370, 10371, 10833, 11212, 11213, [11568](#page-191-19), [115](#page-191-4)[76,](#page-191-20) 11[577,](#page-191-16) [11578,](#page-193-17) [11579](#page-196-23), [116](#page-196-24)[51,](#page-196-25) 11[663,](#page-207-23) [11664,](#page-209-22) [11665](#page-209-20), [116](#page-214-9)[66,](#page-215-14) 11[710,](#page-215-15) [11751,](#page-215-16) [11752,](#page-223-19) [11753,](#page-225-24) [11754,](#page-226-31) [11909,](#page-226-32) [11911,](#page-226-33) [11912,](#page-236-1) [12025,](#page-243-11) [12026,](#page-243-5) [12073,](#page-250-4) [12805](#page-250-5) \Push[Button](#page-250-8) [. . . . .](#page-252-10) [. . . . .](#page-252-11) . [5834](#page-252-12) \put@[me@bac](#page-252-13)k [. .](#page-254-8) 5[035,](#page-254-9) 5048, [5058](#page-254-6)

## [Q](#page-257-31)

\qaf [. . . . .](#page-273-16) . . . . . . . . . . . . 16860 \quotedblbase 145[51,](#page-118-15) 14[788,](#page-118-16) 1[6377,](#page-134-3) 16681 \quotesinglbase . . . 14561, 14790, 16371, 16683

## R

\r . 862, [1442](#page-349-9)9, 14441, 14453, 14663, 14728, 14837, [14864,](#page-308-6) [14883,](#page-312-9) [14905,](#page-343-1) [15032](#page-349-10), 15096, 15379, 15381, 16341, 16343 \ra [. . .](#page-30-22) . . . . . . . . . . . . . . . 16848 \raff [. . . . .](#page-305-15) [.](#page-313-11) [. . . .](#page-305-23) . . . . . . . [16870](#page-310-5) \raise [2439,](#page-311-7) 9405, 9489, 9527, [9567,](#page-314-28) [11277,](#page-314-15) [1](#page-342-0)[1881,](#page-317-3) [1](#page-342-1)[2161](#page-318-4) \Read[Bookm](#page-324-6)arks 4085, 4120, [4257,](#page-352-19) 4453, 4593, 14128, 14163 \real@setref [. . . .](#page-208-3) . . . . 8326, [8392](#page-353-14) \realfo[otnote](#page-67-0) ........... [7285](#page-211-5) \Ref [. . . . .](#page-244-4) [. . . .](#page-257-3) . 8411, 8415, 8420 \ref . . 647, 4249, [4569,](#page-100-28) [5075,](#page-100-29) [5967,](#page-103-29) [5968,](#page-106-25) [6037,](#page-109-14) [6038,](#page-299-15) [7250,](#page-300-23) [7257,](#page-188-20) 8430, 12184 \ref@one ......... 4834, [4835](#page-166-17) \rEfLiNK [. . . .](#page-103-1) . . . . 1[2185,](#page-188-4) [12186](#page-188-21) \refstep[coun](#page-23-18)ter [6566,](#page-109-5) [6573,](#page-119-12) [6593,](#page-137-37) [6816,](#page-137-0) [6839,](#page-139-18) [6840,](#page-139-6) [6841,](#page-165-27) [6850,](#page-165-28) [6875,](#page-189-23) [6899,](#page-262-1) 6907, 7011, 7414 \rem@ptetc . . . . . . 1[0960,](#page-114-21) [10962](#page-114-22) \renewcommand [2361,](#page-151-1) [739](#page-262-35)[3,](#page-151-20) [7950,](#page-262-36) 14044 \Requ[irePac](#page-156-18)[kage](#page-157-7) [. . . .](#page-157-1) [. .](#page-157-6) 22, [233,](#page-157-15) [235,](#page-158-25) 236, 237, 255, [256](#page-160-15), [257](#page-168-17), 258, 259, 260, [261,](#page-238-18) 262, [380,](#page-238-22) [1229,](#page-297-22) 1756, [2355,](#page-65-12) [2794,](#page-168-6) [2864,](#page-179-1) 4231, 4232, 4521, 4565, 4597, 4804, [507](#page-11-16)8, 6007, 6[16](#page-11-19)[4,](#page-6-12) [6407,](#page-11-14) [1022](#page-11-15)9, 12[078,](#page-11-17) [14054](#page-11-18) \Reru[nFil](#page-11-21)[e](#page-38-26)[Chec](#page-11-22)k . . [. . .](#page-11-24) [. .](#page-11-25) 1[4056](#page-14-28) \Reset [. . . .](#page-51-8) [. . . .](#page-74-28) . . . . . . . [5843](#page-75-0) \reset[@font](#page-102-27) [7561](#page-102-28), [7584](#page-108-27), [8330,](#page-109-21) [8350,](#page-109-22) [8367,](#page-113-30) [8484](#page-119-13) \revte[x@chec](#page-223-20)[king](#page-261-29) . [. . . . .](#page-298-26) . . [7538](#page-298-7) \Rightarrow . . . . . . . . . . . 8282 \rlap . . . . . . . . . . . . 8765, 9865 \rm . . . . . . . . . . . . . . . . . . . 598 \rmfamily . . . . . . . . . . . . . . 588 \Roman . . . . . . . . . . . . . . [6307](#page-186-0) \roman [. . .](#page-195-3) . . . . . . . . . . . [6308](#page-217-2) \romannumeral . . . . . . . 945, 946 \rule . . . . . . . . . . . . . . . . [7235](#page-21-23)

S

\sad . . . . . . . . . . . . . . . . . [16852](#page-145-15)  $\simeq$  [. .](#page-33-9) . . . . . . . . . . . . . . . 3[715,](#page-33-10) 5863, 9392, 9472, 9509, [9549,](#page-165-29) 11212, 11251, 11868, 12143, 12781 \scr@LT@array . . . . . . . . . . [6849](#page-352-20)  $\scriptstyle\backslash$ scriptsize [. . . . .](#page-208-10) [. . . .](#page-210-18) . . . . . 606  $\script{\text{c}}$  [. . . . .](#page-257-11) . . . . . . [7551](#page-262-13) \scroll[mode](#page-273-25) 1771, 1796, 1806, 1819, 1911, 2043 \scshape . . . . . . . 594, [7](#page-157-16)000, 7[026](#page-21-24) \section . . . . . . . . . . . . . . [8250](#page-171-12) \sectionauto[refnam](#page-52-23)e . . [3092,](#page-53-22) [3110,](#page-53-23) [3128,](#page-55-24) [3146](#page-58-20), [3164,](#page-52-24) 3182, 3200, 3229, 3258, 3276, [8568](#page-160-16) \seen [. . .](#page-21-25) . . . . . . . . . . . . . [16850](#page-161-18) \selectfont . . . . . 574, 4532, [1](#page-80-33)[2874](#page-185-25) \set@d[isplay](#page-80-34)[@prot](#page-81-34)ect . [. . . .](#page-80-32) 4184 \setbox [. . . .](#page-84-9) [.](#page-81-35) . . . . . . [1855](#page-191-21), [1861,](#page-82-2) [1867,](#page-83-8) 3447, 3453, 5659, [6172,](#page-352-21) 7088, 8755, [9319,](#page-21-26) [9838](#page-108-0), 9855, 13237, 13325, 13361, [13391,](#page-275-35) 13419, 13448, 13473 \setco[unter](#page-54-7) . . . . . . . . [. . . .](#page-54-5) [4747](#page-54-6) \setkeys [. . . . .](#page-88-9)[.](#page-88-10) . . . . [4722](#page-216-1), [4767](#page-142-1) \setlen[gth](#page-162-16) [. .](#page-195-0) [. . . .](#page-283-19) [504,](#page-284-8) 505, [2436,](#page-284-9) [9245,](#page-285-10) [9246,](#page-285-11) 9[251,](#page-286-8) 9255, 9260, 9264, 9270, 9273, 9277, 9280, 10350, 10353, 10[357,](#page-111-29) 1[0360,](#page-112-18) 10696, 14286, 14357 \setpd[flinkm](#page-205-19)[argin](#page-205-23) 3[898,](#page-17-0) [3899](#page-17-1), [8780](#page-67-16) \setto[width](#page-205-17) . 12[446,](#page-205-16) 1[2926,](#page-205-13) [13265](#page-205-14) \Setup[Keyva](#page-225-22)[lO](#page-205-18)[ption](#page-226-28)s . 2490, [4076](#page-226-29) \sffamily [. . . . .](#page-303-18) [.](#page-226-27) . . . . . . . . . 589 \shadda [. . .](#page-232-0) [. . . .](#page-96-2) [. .](#page-96-20) . . . . . [16875](#page-195-19) \sheen [. . . . .](#page-267-31) [. . . .](#page-276-32) . . . . . . [16851](#page-282-29) \shortciteN . . . . . . . . . . . 7676 \SK@ . . . . . . . . . . . . . . [. . .](#page-68-22) [8](#page-99-27)[542](#page-21-27) \SK@@ref . . . . . . . . . . . . . . [8542](#page-353-15) \SK@ref . . . . . . . . . . . . . . . [8539](#page-352-22) \skip@ 1869, 1943, 1944, 1947, [1949,](#page-174-13) 2455, 2461, 2474, 2480 \slide . . . . . . . . . . . . . . . . . [7739](#page-191-22) \slide@cline 8268, 8281, 8289, [8299,](#page-191-22) 8307 \Slide[@](#page-67-24)[conte](#page-54-12)[nts](#page-56-18) [.](#page-68-12) [. . . .](#page-56-19) . . . [8273](#page-56-11) \slide@contents . . . . . . . . [8266](#page-175-3) \slide@heading ......... 8144 \slide@subheading ...... 8197 \slide@undottedcline .... 8259 \slidenumberline 8260, 8268, 8282, 8290, 8300, 8308 \SliTeX . . . . . . . . . . . . . . . . [566](#page-184-23) \slshape . . . . . . . . . . . . . . . [595](#page-186-27) \small . . . . . . . . [. . . .](#page-186-6) [. . . .](#page-186-7) . [607](#page-186-0) \smash [. . .](#page-186-1) [. . . .](#page-186-2) [. . . .](#page-186-3) . . . . . 2433 \spacefactor 2412, 2418, 7170, 7[179,](#page-20-13) 7313, 7315, 8793, 8801 \special@paper . . . . . . . . . [4044](#page-21-29) \SpecialDvipdfmxOutlineOpen . . . 29[03,](#page-67-7) 2905, 4421, 44[28](#page-67-32) \split[maxde](#page-166-13)[pth](#page-166-14) . [. . .](#page-196-26) [.](#page-67-9) [. . .](#page-196-27) [.](#page-163-22) [7229](#page-163-23) \splittopskip . . . . . . . . . . . [7228](#page-99-28) \SS . . . . . . . . . . . . 14786, 16680 \ss . . . . [3139,](#page-76-0) [14716](#page-76-1), [1480](#page-106-0)1, [150](#page-106-20)84 \st@rredfalse ....... 6882, [6891](#page-164-5) \stepcounter . . 6583, 6764, [6833,](#page-164-23) 6982, 7171, 7287, [9881,](#page-312-10) [13965](#page-349-11) \stockhei[ght](#page-81-15) . . . [404](#page-311-8)8, [9279](#page-312-11), [9280,](#page-318-5) 10217, 10218, 10[356,](#page-158-28) 1[0357,](#page-158-29) 11640, 11641 \stock[width](#page-160-17) ... [9](#page-217-27)[276,](#page-151-21) 9[277,](#page-155-9) [1](#page-296-33)[0216](#page-156-19)[,](#page-296-33) 10218, 10359, [10](#page-99-22)[360,](#page-205-10) [11639,](#page-205-20) [11641](#page-223-12) \stop@[hyper](#page-252-5) [. . . .](#page-252-15) [. . . . .](#page-226-24) . . [5989](#page-226-27) \StringEncoding[Conve](#page-205-9)[rtTes](#page-205-21)t [778,](#page-223-11) [788](#page-223-21) \strip[@period](#page-252-15) [. . . .](#page-226-25) [. . . . .](#page-226-29) . [2374](#page-252-4) \strip@prefix 62, 2367, 6126, [6682,](#page-137-42) 6966, 14192, 14200, 14215 \strip[@pt](#page-29-16) . . . . . . . . . . . 509, [516,](#page-29-14) 4060, 9251, 9255, 9260, [9264,](#page-65-14) 10699, 13693, [13](#page-65-8)[756,](#page-141-11) [13784,](#page-153-6) [13823](#page-159-14), 1[387](#page-7-10)2 \strip@pt@a[nd@ot](#page-300-12)[herjunk](#page-300-13) [1](#page-17-2)[0](#page-301-8)[895,](#page-17-3) [10927](#page-99-5), 10962 \strut[box](#page-233-6) . [. .](#page-205-16) [. . . .](#page-290-13) [.](#page-205-13) [. . . . .](#page-291-15) [.](#page-205-14) [7229](#page-292-11) \sub@l[abel](#page-293-9) [. . . . .](#page-294-5) . . . . . . . 2361 \subeqnarray ...... 6942, [6944](#page-237-1) \subeq[uation](#page-238-0)s ...... 6980, 6981 \subfig@oldlabel . . . . . . . . [2363](#page-164-5) \Submit . . . . . . . . . . . . . . . [5840](#page-65-12) \SubmitObject . . . . . . [. . .](#page-159-9) [13062](#page-159-29) \SubmitPObject . . . . [. . .](#page-160-4) [13062](#page-160-18) \subparagraphautorefname [3096,](#page-65-15) 3114, 3132, 3150, 3168, [3186,](#page-134-5) 3204, 3237, 3239, 3262, [3280,](#page-278-37) 8572 \subpdfbookmark . . . . . . [14032](#page-278-37) \subse[ction](#page-80-36) [. . . .](#page-80-37) [. . . .](#page-81-37) . . [11905](#page-80-35) \subse[ctiona](#page-82-25)[utore](#page-83-13)[fname](#page-83-15) [. . .](#page-84-32) [3093,](#page-84-13) [3111,](#page-191-19) 3129, 3147, 3165, 3183, 3201, 3234, 3259, 3277, [8569](#page-297-19)

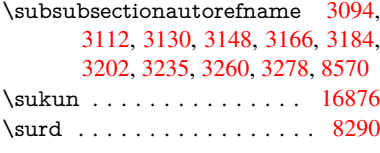

# [T](#page-80-39)

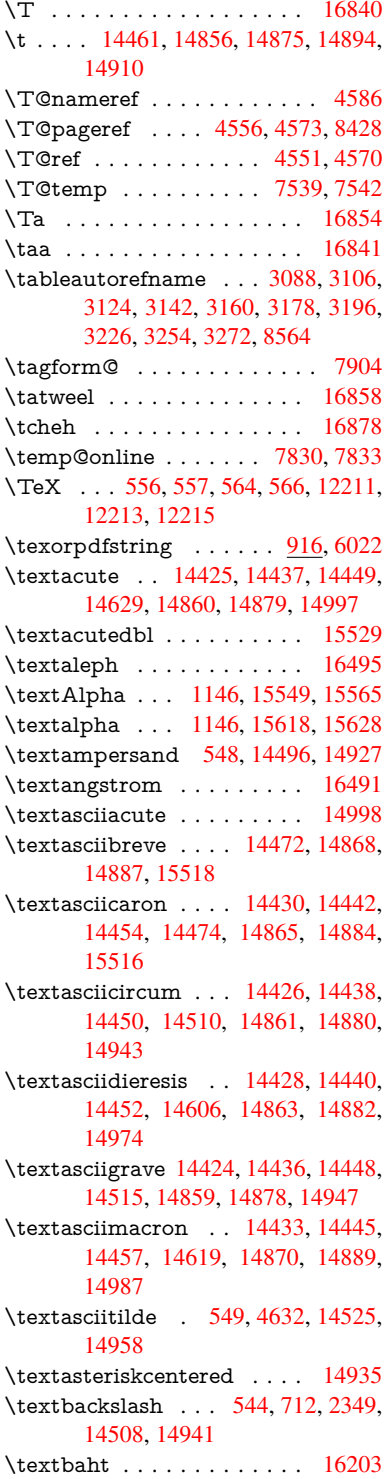

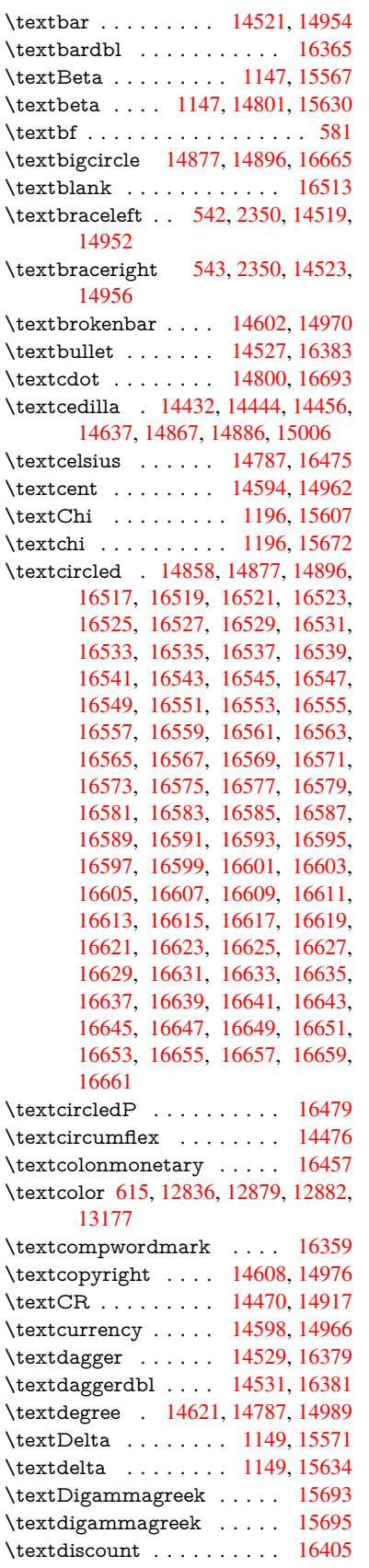

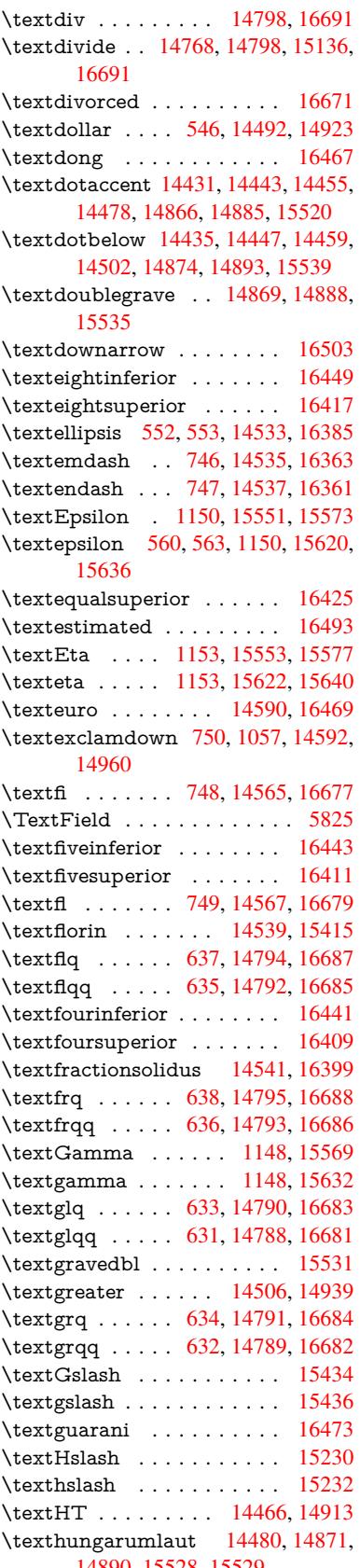

14890, 15528, 15529

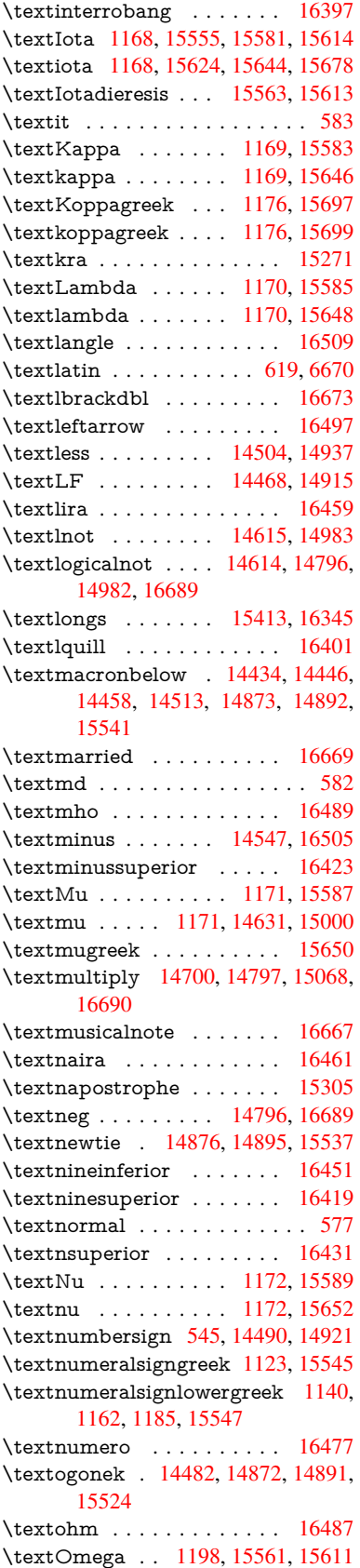

\textomega . . 1198, 15676, 15687 \textOmicron . 1174, 15557, 15593 \textomicron . 1174, 15656, 15682 \textonehalf . . . . . . 14647, 15016 \textoneinferior [. . . .](#page-38-24) . . . . [16435](#page-329-8) \textonequarter [. . .](#page-37-25) [14645,](#page-327-20) [15014](#page-328-14) \textonesuperior . . [14639,](#page-329-9) 15008 \textopenbullet [. . . .](#page-37-25) . . . . [16663](#page-329-10) \textordfeminine . . [14610,](#page-309-12) [14978](#page-317-8) \textordmasculine . [14641,](#page-309-13) [15010](#page-344-12) \textparagraph 551, [14633,](#page-309-14) [15002](#page-317-10) \textparenleft . . 754, 755, [14498,](#page-348-26) 14931 \textparenleftinferior [.](#page-309-15)[.](#page-309-15)[.](#page-309-15)[.](#page-309-15) [16453](#page-316-15) \textparenleftsup[erior](#page-20-11) . . . [16427](#page-317-11) \textparenright . . . [14500,](#page-309-17) [14933](#page-317-12) \textp[arenrig](#page-315-8)htinfe[rior](#page-28-4) ... [16455](#page-306-11) \textparenrightsuperior . . 16429 \textpercent . . . 547, 14494, [14925](#page-344-14) \textperiodcentered [14635,](#page-306-12) [14800,](#page-315-9) 15004, 16693 \textpertenthousand . . . . [16389](#page-344-15) \textperthousand . . 14549, [16387](#page-344-16) \textpeseta . . . [. . . .](#page-20-24) [. . . .](#page-306-13) [16463](#page-315-10) \textpeso . . [. . . . .](#page-349-12) . [. . . . .](#page-309-18) [16471](#page-312-12) \textPhi [. . .](#page-317-13) . . . . . . . 1195, 15605 \textphi . . . . . . . . . . [1195,](#page-308-14) [15670](#page-343-14) \textPi . . . . . . . . . . 1175, [15595](#page-345-15) \textpi . . . . . . . . . . 1175, [15658](#page-345-16) \textplusminus . . . 1[4623,](#page-38-21) [14799,](#page-328-15) 14991, 16692 \textplussuperior . . . . [. . .](#page-38-21) [16421](#page-329-11) \textpm . . . . . . . . . [14799,](#page-37-26) [16692](#page-328-16) \textPsi . . . . . . . . . . [1197,](#page-37-26) [15609](#page-329-12) \textpsi . . . [. . . . .](#page-349-23) . . [1197](#page-309-19), [15674](#page-312-21) \textq[uestion](#page-316-16)down . . . 751, [1058,](#page-344-17) 14651, 15020 \textquotedbl . . . . [1](#page-312-21)[4488,](#page-38-23) [14919](#page-328-17) \textquotedblleft . 1[4553,](#page-38-23) [14789,](#page-329-13) 16373, 16682 \textq[uotedb](#page-309-20)[lright](#page-317-14) . 14[555,](#page-28-12) [16375](#page-35-16) \textquoteleft 14557, [14791,](#page-306-14) [16367,](#page-315-11) 16684 \textq[uoterig](#page-343-15)ht . . . [14559](#page-308-15), [16369](#page-312-18) \textquotesin[gle](#page-349-19) . . . . . . . . 14929 \textrangle [. . . . .](#page-308-17) [.](#page-312-17) [.](#page-308-16). . . . [16511](#page-343-16) \textr[brackdb](#page-349-18)l . . . . . . . . 16675 \textrecipe . . . . . . . . [. . . .](#page-308-18) [16481](#page-343-18) \textreferencemark . . . . . [16395](#page-315-12) \textregistered . . . . 14617, 14985 \textRho . . . . . . . . . 1191, [15597](#page-346-24) \textrho . . . . . . . . . . 1191, [15660](#page-349-24) \textrightarrow . . . . . . . . [16501](#page-345-17) \textring . . . 14429, [14441,](#page-309-21) [14453,](#page-316-17) 14484, 14864, 14883, 1[5522](#page-328-18) \textrm [. . . .](#page-38-17) . . . . . . . . . . . . 578 \textrquill . . . . . . . . . . . . [16403](#page-329-14)

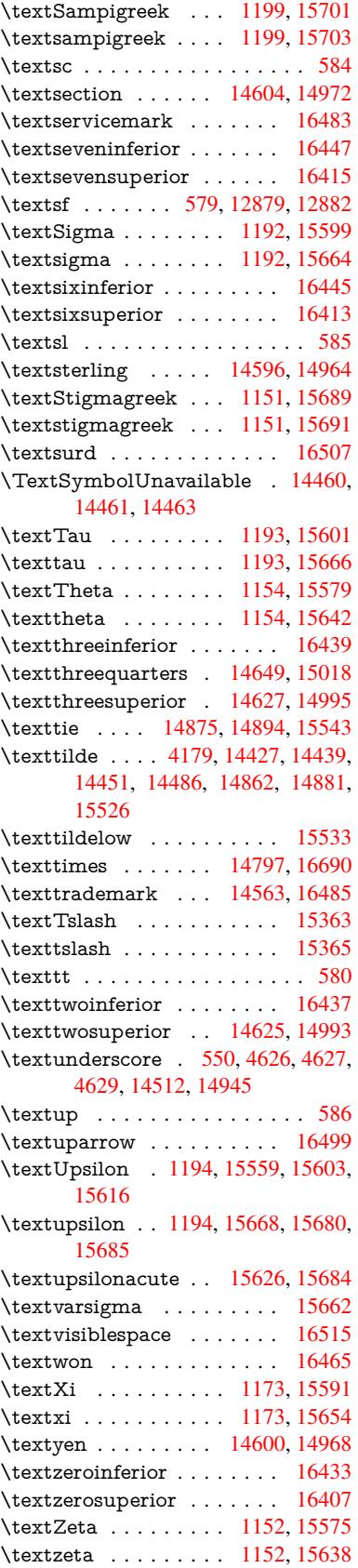

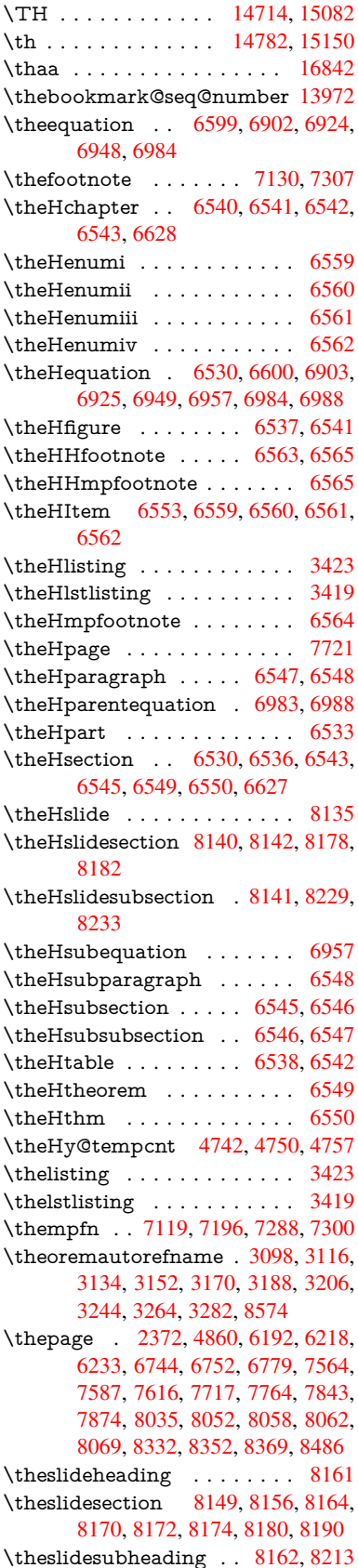

# \theslidesubsection . . 8201, 8208, 8215, 8221, 8223, 8225, 8231, 8241

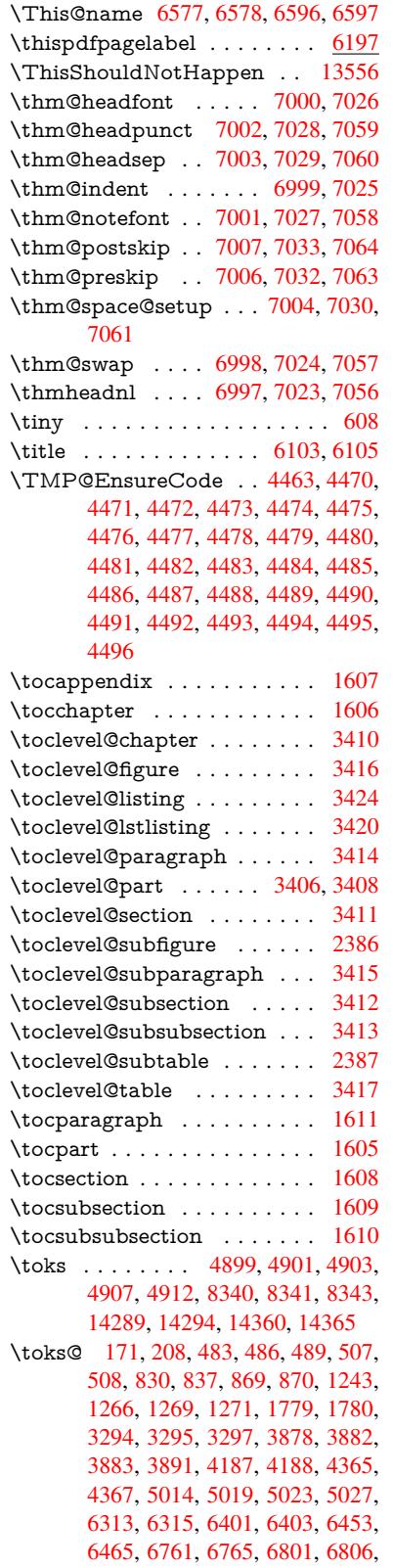

# 8122, 14288, 14294, 14359, 14365 \topmargin . . . . . . . . . . . . 7777 \trivlist [. .](#page-178-20) [. . . . .](#page-178-21) [6996](#page-183-15), [7022](#page-183-16), [7055](#page-183-17) \tryhy[per@l](#page-183-11)ink [. . .](#page-302-5) . [. .](#page-302-30) 4835, [4837](#page-303-5) \ttfam[ily](#page-303-23) . . . . . . . . . . . . . . . 590 \ttl@b . . . . . . . . . . . . 6812, [6817](#page-176-15) \ttl@gobblecontents [. .](#page-160-27) [. . . .](#page-160-28) [6821](#page-161-30) \ttl@Hy@PatchSaveWrite [. .](#page-114-22) [6795,](#page-114-24) 6799 \ttl@Hy@refstepcounter [. . .](#page-156-2) [6811](#page-156-5) \ttl@Hy@saveanchor . . 6790, [6814](#page-156-11) \ttl@Hy@SavedCurrentHref [6794,](#page-156-13) [6805](#page-156-20) \ttl@Hy@steplink . . . . . . . . [6788](#page-156-21) \ttl@savewrite ...... [6801,](#page-156-22) [6803](#page-156-4) \tw@ . 14289, 14294, 14360, [14365](#page-156-12) \typeo[ut](#page-156-16) . . . 5, 6, 7, 19, 26, 27, 36, 131, 155, 158, 159, 160, [5044,](#page-155-13) 14386, 16887 [U](#page-302-29) \U . . . [14](#page-9-9)[831,](#page-9-16) [1](#page-6-20)[573](#page-9-17)[6,](#page-6-1) [15](#page-9-19)[759,](#page-9-12) [1](#page-6-24)[5824,](#page-118-19) [15901,](#page-304-10) [16091](#page-353-18), 16093, 16115, 16117, 16127, 16129 \u . . . 14830, 14868, 14887, 14907, 1[5158,](#page-313-21) [15160,](#page-330-20) [15194,](#page-331-9) [15196,](#page-332-8) [15214,](#page-333-0) [15216,](#page-337-20) [15244,](#page-337-21) [15246,](#page-338-0) [15247,](#page-338-2) [15315](#page-338-8), [15317](#page-338-9), 15375, 1[5377](#page-313-22) \UHORN . . . [16709,](#page-314-32) [16820,](#page-314-33) [16821,](#page-314-5) [16822,](#page-320-7) [16823,](#page-320-8) [16824](#page-321-15) \uhorn . . 3268, [3275](#page-322-11), [16702](#page-322-12), [16760,](#page-323-10) [16761,](#page-323-11) 16762, 16763, 16764 \UnDef . . . . [. . . . .](#page-349-25) [. . . . .](#page-351-28) [12185](#page-351-10) \unhbox [710](#page-351-29)2, [1121](#page-351-24)3, [1324](#page-352-28)8, 13372, 13404, 13[428,](#page-84-3) 1[3456,](#page-349-26) 1[3484](#page-350-21) \unhc[opy](#page-350-10) [. . .](#page-84-16) [. . . .](#page-350-22) [. . . . .](#page-350-23) . [1335](#page-350-24)0 \unichar . . . . . . . . . . . . . . . [2218](#page-262-35) \Unicode [. . .](#page-162-20) [. . . . .](#page-243-5) [. . . . .](#page-282-28) . [1319](#page-284-33) \unres[tored@](#page-285-31)[protec](#page-285-32)[ted@xd](#page-286-21)ef [711](#page-286-22)9, 7130, 7250, 7257, 7300, [7307](#page-284-32) \unskip . . 6994, 7019, 7052, [7549,](#page-62-3) 8418, 8422, 8426, 8431 \upshape . . 596, 7001, 7027, [7058](#page-162-19) \Url . [. . . .](#page-163-27) [. . . .](#page-165-27) . [. . . .](#page-165-28) [. . . .](#page-166-20) [4806](#page-166-19) \url [. . . .](#page-160-13) . . . . . . . . . . [4805](#page-161-17), [4809](#page-171-16) \url@ [. . . .](#page-189-25) [. . . .](#page-189-18) . . . . . [4809](#page-189-26), 4810 \use@file . . . [. . .](#page-21-42) [4975,](#page-160-1) [4977,](#page-161-4) [4984](#page-161-5) \usefont . . . . . . . . . . . . . . . . [575](#page-113-5) \utf@viii@undeferr [. . . . .](#page-113-17) . . . [537](#page-113-1) \UTFviii@four@octets [2214,](#page-113-1) [2223](#page-113-7) \UTFviii@three@o[ctets](#page-117-0) [. . . .](#page-117-11) [2213](#page-117-10) \UTFviii@two@octets . . . . . [2212](#page-21-43)

7905, 7906, 8112, 8117, 8119,

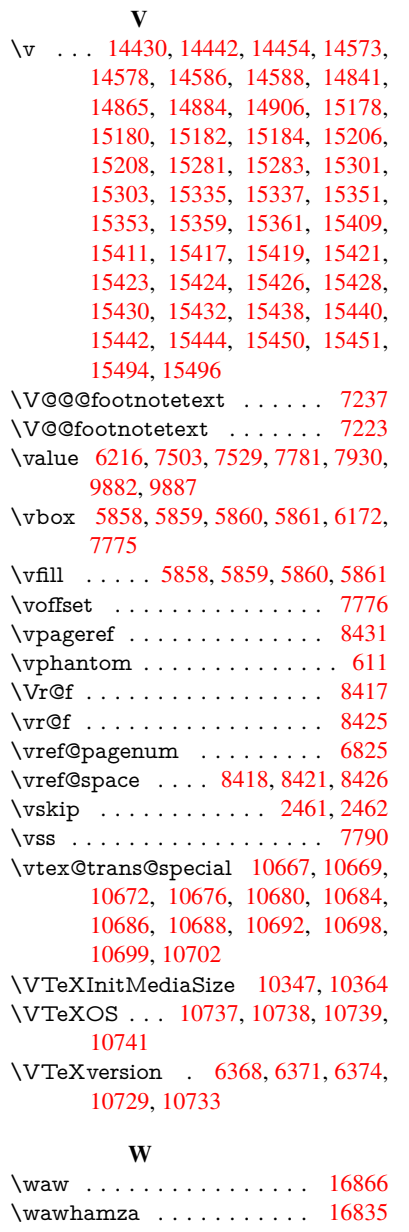

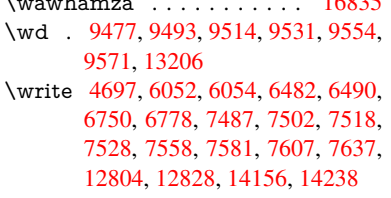

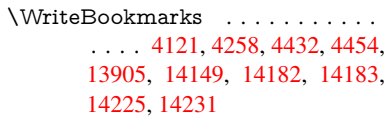

\wwwbrowser . . . 9431, 9516, 9533

# [X](#page-295-30)

\x [. . . .](#page-301-18) . . 21, [25,](#page-301-19) 92, 98, 168, 169, 176, 178, 206, [209](#page-209-20), [210,](#page-210-37) [211,](#page-211-33) 212, 213, 214, 215, 216, 217, 218, 219, 220, 221, 222, 223, 224, 225, 226, 227, 228, 290, 295, [296,](#page-6-26) [506](#page-6-27), [5](#page-8-31)[11,](#page-8-32) [832,](#page-10-12) [835,](#page-10-8) [839,](#page-10-10) [844,](#page-10-13) [876,](#page-10-6) [943,](#page-10-14) [949,](#page-10-15) [1706,](#page-10-16) [1734](#page-10-17), 2161, 2163, 2[456,](#page-11-26) [2466,](#page-11-27) [2475](#page-11-28), [248](#page-11-29)5, [25](#page-11-30)[29,](#page-11-31) 2[532,](#page-11-32) [2563,](#page-11-33) [2564](#page-11-34), [256](#page-11-35)9, [25](#page-11-36)[85,](#page-11-37) 3[305,](#page-11-38) [3308,](#page-12-19) [3312](#page-12-20), [332](#page-12-21)5, [34](#page-17-20)[35,](#page-17-21) 3[436,](#page-30-8) [3439,](#page-30-26) [3440](#page-30-27), [344](#page-30-28)[1,](#page-31-19) 3[445,](#page-33-11) [3448,](#page-33-12) [3454,](#page-50-7) [3881,](#page-50-8) [3887,](#page-61-23) [3890,](#page-61-24) [3893,](#page-67-33) [4048,](#page-68-23) [4049,](#page-68-24) [4054,](#page-68-25) [4055,](#page-69-21) [4134,](#page-69-22) [4135,](#page-70-14) [4136,](#page-70-15) [4139,](#page-70-16) [4142,](#page-70-17) [4145,](#page-85-32) [4185,](#page-85-33) [4186,](#page-85-34) [4188,](#page-85-35) [4189,](#page-87-24) [4366,](#page-87-6) [4369,](#page-88-28) [4696,](#page-88-29) [4702,](#page-88-30) [4897,](#page-88-23) [4908,](#page-88-0) [4912,](#page-88-2) [4915,](#page-96-23) [4990,](#page-96-24) [4991,](#page-96-25) [4992,](#page-96-26) [5004,](#page-99-22) [5015,](#page-99-1) [5016,](#page-99-29) [5017,](#page-99-21) [5018,](#page-101-18) [5021,](#page-101-19) [5022,](#page-101-6) [5096,](#page-101-20) [5110,](#page-101-3) [5135,](#page-101-4) [5139,](#page-102-30) [5142,](#page-102-31) [5152,](#page-102-32) [6125,](#page-102-33) [6126,](#page-105-31) [6131,](#page-105-32) [6762,](#page-111-30) [6769,](#page-111-31) [6802,](#page-115-22) [6809,](#page-115-23) [6850,](#page-115-21) [6859,](#page-115-24) [6861,](#page-117-15) [6873,](#page-117-16) [8119,](#page-117-17) [8120,](#page-118-20) [8342,](#page-118-21) [8345,](#page-118-22) [8380,](#page-118-23) [8381,](#page-118-24) [8382,](#page-118-25) [8384,](#page-118-7) [8386,](#page-120-14) [8740,](#page-120-2) [8748,](#page-121-18) [9036,](#page-121-16) [9037,](#page-121-19) [9040,](#page-121-20) [9042,](#page-141-18) [9045,](#page-141-11) [9706,](#page-141-19) [9707,](#page-155-14) [9708,](#page-155-15) [9710,](#page-156-24) [9711,](#page-156-25) [9712,](#page-157-15) [9714,](#page-157-17) [9715,](#page-157-10) [9716,](#page-157-14) [9718,](#page-183-17) [9719,](#page-183-18) [9720,](#page-187-19) [9722,](#page-187-20) [9723,](#page-188-24) [9724,](#page-188-25) [9726,](#page-188-26) [9727,](#page-188-18) [9728,](#page-188-27) [9730,](#page-195-27) [9731,](#page-195-28) [9732,](#page-200-3) [9734,](#page-200-4) [9735,](#page-200-24) [9737,](#page-200-6) [9743,](#page-200-25) [9752,](#page-214-10) [10837](#page-214-11), 10842, 10846, [11217,](#page-214-15) [11220](#page-214-16), [112](#page-214-17)[26,](#page-214-18) 11[231,](#page-214-19) [11376,](#page-214-20) [11377](#page-214-21), [124](#page-214-22)[52,](#page-214-23) 12[472,](#page-214-24) [12932,](#page-214-25) [12952](#page-214-26), [132](#page-214-27)[71,](#page-214-28) 13[291,](#page-214-29) [14293,](#page-214-30) [1429](#page-214-31)[5,](#page-236-6) [143](#page-214-32)[64,](#page-236-7) [14](#page-214-33)[366](#page-236-8) \XeTe[Xrevisi](#page-243-3)on [. . .](#page-243-4) . [4419](#page-243-15), [10065](#page-246-29)

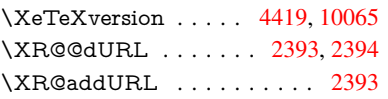

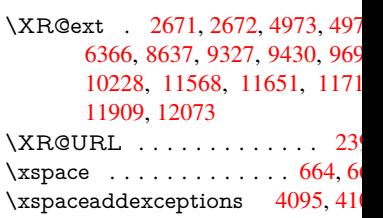

### [Y](#page-257-30)

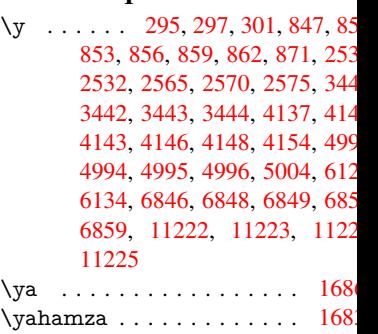

## [Z](#page-157-17)

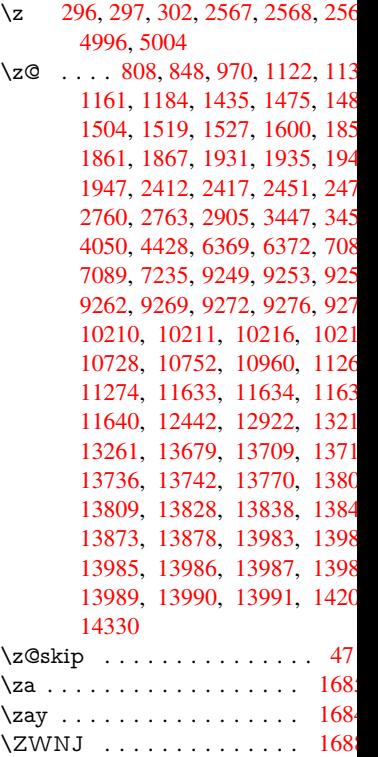